# The Hitchhiker's Guide to GEOS

## Potpourri of Technical Programming Notes

### (provided "as is" without support)

April <sup>1988</sup>

#### Copyright ©1988, 1989 Berkeley Softworks.

This is a copyrighted work and is not in the public domain. However, you may use, copy, and distribute this document without fee, provided you do the following:

- You display this page prominently in all copies of this work.
- You provide copies of this work free of charge or charge only a distribution fee for the physical act of transferring a copy.

Please distribute copies of this work as widely as possible.

Note: Berkeley Softworks makes no representations about the suitability of this work for any purpose. It is provided "as is" without warranty or support of any kind.

BERKELEY SOFTWORKS DISCLAIMS ALL WARRANTIES WITH REGARD TO THIS WORK, INCLUDING ALL IMPLIED WARRANTIES OF MERCHANTABILITY AND ALL IMPLIED AND ALL IMPLIED AND ALL INCLUDING AN FITNESS. IN NO EVENT SHALL BERKELEY SOFTWORKS BE LIABLE FOR ANY SPECIAL, INDIRECT, OR CONSEQUENTIAL DAMAGES OR ANY DAMAGES WHATSOEVER RESULTING FROM LOSS OF USE, DATA, OR PROFITS, WHETHER IN AN ACTION OF CONTRACT, NEGLIGENCE, OR OTHER TORTIOUS ACTIONS, ARISING OUT OF OR IN CONNECTION WITH THE USE OF THIS WORK.

#### Introduction Introduction

In 1986, Berkeley Softworks pioneered GEOS — the Graphic Environment Operating System for the Commodore 64. GEOS offered the power of an icon/windowing operating system, once thought possible'.on the likes of Apple's Macintosh, to one of the world's lowest priced microcomputers. The computing community quickly recognized this innovation as significant: the Software Publisher's Association (SPA) gave GEOS a Technical Achievement Award and Commodore Business Machines endorsed it as the official operating system for the Commodore 64. Some industry critics even said it brought the Commodore <sup>64</sup> out of obsolescence. Since that time, GEOS has been ported to the Commodore <sup>128</sup> and, most recently, to the Apple II family of computers. Boasting an installed base approaching one-million units, GEOS not only promises to be around for some time, but to grow into the operating system for low-end computers

## Why Develop GEOS Applications

GEOS provides an environment for programmers and software companies to quickly and efficiently develop sophisticated applications. GEOS insulates the programmer from the frustrating details and dirty work usually associated with application development. By using the GEOS facilities for disk file handling, screen graphics, menus, icons, dialog boxes, printer and input device support, the application can concentrate on doing what it does best, applying itself to the task at hand, using the GEOS system resources, routines, and user-interface facilities to both speed program development and build better programs.

#### Consistent User-interface

A very large portion of GEOS is devoted to supporting the user-interface. The GEOS interface has proven popular with thousands of users, and an application that takes advantage of this will likely be well received because the users will already be familiar with the basic program operation. Once a user has learned to operate geoWrite, for example, it is a smooth transition to another application such as geoCalc.

#### Large Installed Base and Portability

GEOS is currently available for three machines: the Commodore 64, the Commodore 128, and the Apple II. There are hundreds of thousands of owners who use GEOS on these machines and there is correspondingly large demand for follow-on products. With careful programming, an application can be developed to run under all available system configurations with only minor changes. Berkeley Softworks plans to port GEOS to other 6502-based microcomputers, thereby further increasing the user base. As the popularity of GEOS grows, so does the market for your product.

#### Application Integration

GEOS offers a flexible cut and paste facility for text and graphic images. These photo scraps and text scraps allow applications to share data: a word processor can use graphics from a paint program and a graph and charting application can use data from a spreadsheet. The scrap format is standard and allows applications from different manufacturers to exchange data. Berkeley Softworks is currently developing a second-generation scrap facility for object-oriented graphics such as those used in desktop publishing and CAD programs.

 $\mathbf{1}$ 

#### Input and Output Technology

GEOS supports the concept of a device driver. A device driver is a small program which co-resides with the GEOS Kernal and communicates with I/O devices. Device drivers translates data and parameters from a generalized format that GEOS understands into a format relevant to the specific device. GEOS has *input drivers* for mice, joysticks, light pens, and other input devices, *printer* drivers for text and graphic output devices (including laser printers), and disk drivers for storage devices such as floppy disk drives, hard disks, and RAM expansion units (RAMdisks). As new devices become available, it is merely necessary to write a driver to support it.

### What Exactly is GEOS?

First and foremost, GEOS is an operating system: <sup>a</sup> unified means for an application to interact with peripherals and system resources.  $\overline{GEOS}$  is also an environment — specifically, a graphicsbased user-interface environment offering a standard library of routines and visual-based controls, such as menus and icons. And finally, GEOS is a programmer's toolbox, providing routines for double-precision integer math, random-number generation, and memory manipulation..

NOTE: GEOS as a general term can represent full range of concepts — an operating system, a user environment, the deskTop, a group of integrated applications — but in this book it usually refers specifically to the GEOS Kernal, the resident portion of the operating system with which the application deals with.

#### GEOS As an Operating System

(

College textbook writers are forever coming up with splendid new metaphors to describe operating systems. But as the coach of a baseball team or the governor of California, an operating system has the same basic function: it is the manager of a computer, providing facilities for controlling the system while isolating the application from the underlying hardware. An operating system allows the application to function in higher-level abstract terms such as "load a file into memory" rather than "let bit rotate into the serial I/O shift register and send an acknowledge signal." The operating system will handle the laborious tasks of reading disk files, moving the mouse pointer, and printing to the printer.

GEOS provides the following basic operating system functions:

- Complete management of system initialization, multiple RAM banks, interrupt processing, keyboard/joystick/mouse input, as well as an application environment that supports dynamic overlays for programs larger than available memory, desk accessories, and the ability to launch other applications.
- A sophisticated disk file system that supports multiple drives, fast disk I/O, and RAM disks.
- Time-based processes, allowing a limited form of multitasking within an application.
- Printer output support, offering a unified way to deal with a wide variety of printers.

一条

### GEOS As Graphic and User-Interface Environment

Interactive graphic interfaces have become the norm for modern day productivity. GEOS provides a services for placing lines, rectangles, and images on the screen, as well as handling menus, icons, and dialog boxes. Using the GEOS graphic elements make applications look better and easier to use. easier to use.

GEOS provides the following graphic and user-interface functions:

- Multi-level dynamic menus which can be placed anywhere on the screen. GEOS automatically handles the user's interaction with the menus without permanently disrupting the display.
- Icons graphic pictures the user can click on to perform some function.
- Complete dialog box library offering a standard set of dialog boxes (such as the fileselector) ready for use. The application may also define its own custom dialog boxes.
- A library of graphic primitives for drawing points, lines, patterned rectangles, and pasting photo scraps from programs like geoPaint.
- Sprite support. (Sprites are small graphic images which overlay the display screen and can be moved easily. The mouse pointer, for example, is a sprite.)
- A secondary screen buffer for undo operations.

#### GEOS As a Programmer's Toolbox

GEOS also contains a large library of general support routines for math operations, string manipulations, and other functions. This relieves the application programmer of the task of writing and debugging common routines ("re-inventing the wheel" as it were).

GEOS provides the following support routines:

- Double-precision (two-byte) math: shifting, signed and unsigned multiplication and division, random number generation, etc.
- Copy and compare string operations.
- Memory functions for initializing, filling, clearing, and moving.
- Miscellaneous routines for performing cyclic redundancy checks (CRC), initialization,  $\bullet$ error handling, and machine-specific functions.

## Development System Recommendations

There are many ways to develop GEOS applications. Berkeley Softworks, for example, uses a UNIX™ based <sup>6502</sup> cross assembler and proprietary in-circuit emulators to design, test, and debug GEOS applications. Most developer's, however, will find this method too costly or impractical and will opt to develop directly on the target machines. Anticipating this, Berkeley Softworks has developed geoProgrammer, an assembler, linker, debugger package designed specifically for building GEOS applications.

#### geoProgrammer

 $\overline{C}$ 

 $\mathbf{I}$ 

geoProgrammer is sophisticated set of assembly language development tools designed specifically for building GEOS applications. geoProgrammer is a scaled-down version of the UNIX™ based development environment Berkeley Softworks actually uses to develop GEOS programs. In fact, nearly all the functionality of our microPORT™ system has been preserved in the conversion to the GEOS environment. All sample source code, equates, and examples in this book are designed for uses with geoProgrammer.

The geoProgrammer development system consists of three major components:

geoAssembler, the workhorse of the system, takes <sup>6502</sup> assembly language source code and creates linkable object files.

- Reads source text from geoWrite documents; automatically converts graphic and icon images into binary data.
- Recognizes standard MOS Technology <sup>6502</sup> assembly language mnemonics and addressing modes.
- Allows over 1,000 symbol, label, and equate definitions, each up to <sup>20</sup> characters long.
- Full 16-bit expression evaluator allows any combination of arithmetic and logical operations.
- $\bullet$ Supports local labels, as targets for branch instructions.
- Extensive macro facility with nested invocation and multiple arguments.
- Conditional assembly, memory segmentation, and space allocation directives.
- Generates relocatable object files with external definitions, encouraging modular programming.

geoLinker takes object files created with geoAssembler and links: them together, resolving all cross-references and generating a runable GEOS application file.

- Accepts a link command file created with geoWrite.
- Creates all GEOS applications types (sequential, desk accessory, and VLIR), allowing customized header block and file icon. geoLinker will also create standard Commodore applications which do not require GEOS to run.
- Resolves external definitions and cross-references; supports complex expression evaluation at link-time.
- Allows over 1,700 unique, externally referenced symbols.
- Supports VLIR overlay modules.

geoDebugger allows you to interactively track-down and eliminate bugs and errors in your GEOS applications.

- Resides with your application and maintains two independent displays: a graphics screen for your application and a text screen for debugging.
- Automatically takes advantage of RAM-expansion unit, allowing you to debug applications which use all of available program space.
- Complete set of memory examination and modification commands, including memory dump, fill, move, compare, and find.
- Symbolic assembly and disassembly.
- Supports up to eight conditional breakpoints.
- Single-step, subroutine step, loop, next, and execute commands.
- RESTORE key stops program execution and enters the debugger at any time.
- Contains a full-featured macro programming language to automate multiple keystrokes and customize the debugger command set.

#### Commodore 64 Commodore <sup>64</sup>

GEOS was first implemented on the Commodore 64, and currently there are more GEOS applications for this system than the Apple II or the Commodore 128. The following is recommended for developing under this environment:

- Commodore <sup>64</sup> or 64c computer.
- Commodore <sup>1351</sup> mouse.
- At least one 1541 or 1571 disk drive. At least one <sup>1541</sup> or <sup>1571</sup> disk drive.
- Commodore <sup>1764</sup> or <sup>1751</sup> RAM-expansion unit.
- GEOS supported printer.
- The basic GEOS operating system (GEOS 64), version 1.3 or later which includes geoWrite and geoPaint.
- geoProgrammer for the Commodore 64.

#### Commodore 128 Commodore <sup>128</sup>

The Commodore <sup>128</sup> may be the ideal environment for prototyping and developing GEOS applications because it can be used to create programs which run under GEOS <sup>64</sup> (in <sup>64</sup> emulation mode) and GEOS 128. The 128 sports a larger memory capacity, and geoProgrammer takes advantage of this extra space for symbol and macro tables. The following is recommended for developing under this environment:

- Commodore <sup>128</sup> computer.
- Commodore <sup>1351</sup> mouse.
- At least one <sup>1541</sup> or <sup>1571</sup> disk drive.
- Commodore <sup>1764</sup> or <sup>1751</sup> RAM-expansion unit.
- GEOS supported printer.
- The basic GEOS operating system (GEOS 64), version 1.3 or later which includes geoWrite and geoPaint.
- The basic GEOS <sup>128</sup> operating system, version 1.3 or later which includes geoWrite <sup>128</sup> and geoPaint 128.
- geoProgrammer for the Commodore 128.

### Apple II

€

The Apple II is the latest addition to the GEOS family. The following is recommended for developing in this environment:

- Apple IIe, IIc, or IIgs computer.
- Apple Mouse card.
- At least one floppy disk drive.
- RAM card or hard disk.
- GEOS supported printer.
- The basic GEOS operating system (Apple GEOS), which includes geoWrite and geoPaint.
- geoProgrammer for the Apple II.

#### Other Useful GEOS Applications

In addition to those applications listed above, you may find the following useful:

- GEOS Icon Editor for customizing you icons.
- Photo Manager and Text Manager for cutting and pasting text and graphics to and from your geoProgrammer source code modules.
- Text Grabber for converting any <sup>6502</sup> source code you may have already written to geoWrite.

## Graphic Routines

As the name GEOS (Graphics Environment Operating System) implies, screen graphics are central to both the operating system and its applications. GEOS provides a number of graphic primitives ("primitive" because they are the basis of more complex objects) for drawing points, lines, rectangles, and other objects, as well as displaying bitmap images such as those cut from geoPaint. GEOS also provides graphic support routines for undoing regions, inverting areas, scrolling,.and directly accessing the screen memory.

Drawing with the built-in GEOS routines increases program portability by making much of the internal, machine-dependent screen architecture transparent to the application. When you draw a line, for example, you merely supply the two endpoints. GEOS takes care of calculating the proper pixel locations and modifying the screen memory. This allows an application to use the same code to draw lines on machines with very different graphics hardware and spares the programmer from dealing directly with screen memory.

### Introduction to GEOS Graphics

If you look closely at monitor or television screen, you will notice that the image is made up of many small dots. These small dots, called *pixels*, can be either on or off and are represented in memory by 1's and 0's, respectively. A pixel with a value of one is considered set and a pixel of value zero is considered *clear*. This binary, or bitwise, representation of images is refered to as bitmapped graphics, and a bitmap is a picture or image created in this way.

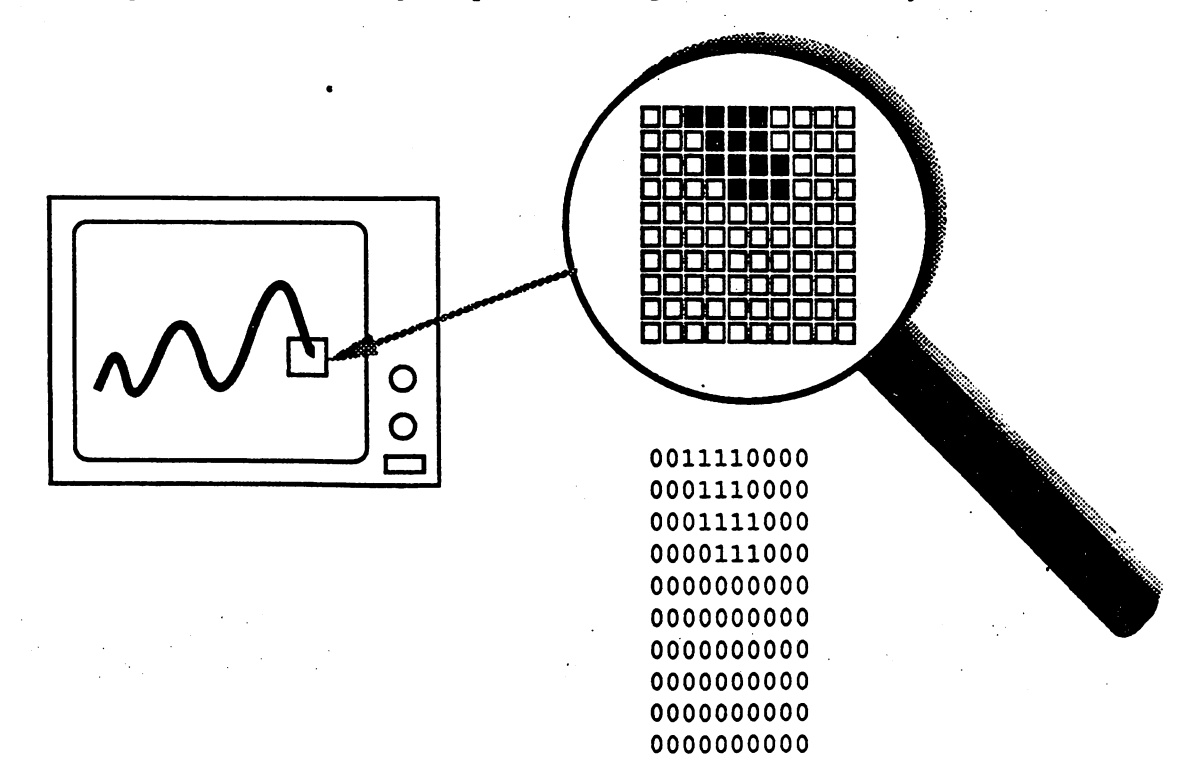

1

## Color

Although some hardware configurations support color graphics, GEOS assumes that the screen is monochromatic device; that is, GEOS only deals with one drawing color and one background color. Typically, the drawing color is black, like ink and the background color is white, like <sup>a</sup> piece of paper. Depending on the monitor being used and the Preference Manager settings, the actual displayed colors may be different. We will refer to the color displayed by a zero-pixel as the background color and the color displayed with a one-pixel as the drawing color. Applications that support multiple drawing colors, such as the Commodore 64 version of geoPaint, must do so on their own, bypassing GEOS (at the expense of portability) to provide multiple colors on the screen.

#### The GEOS Virtual Screen The Geos Virtual Screen Screen Screen Screen Screen Screen Screen Screen Screen Screen Screen Screen Screen Sc

The GEOS screen is often referred to as *virtual screen*, one whose layout and internal storage characteristics exist independent of any underlying graphics hardware. For this reason, the GEOS screen is fundamentally identical under all versions of the operating system.

The GEOS screen is a rectangular array of pixels arranged like a sheet of graph paper. Each pixel on the screen has a corresponding  $(x,y)$  coordinate. The x-axis begins with zero and runs horizontally (left to right) across the screen, and the y-axis begins with zero and runs vertically (top to bottom) down the screen. The maximum x- and y-positions, because they differ from machine to machine, are calculated by subtracting one from the GEOS constants SC PIX WIDTH and SC PIX HEIGHT.

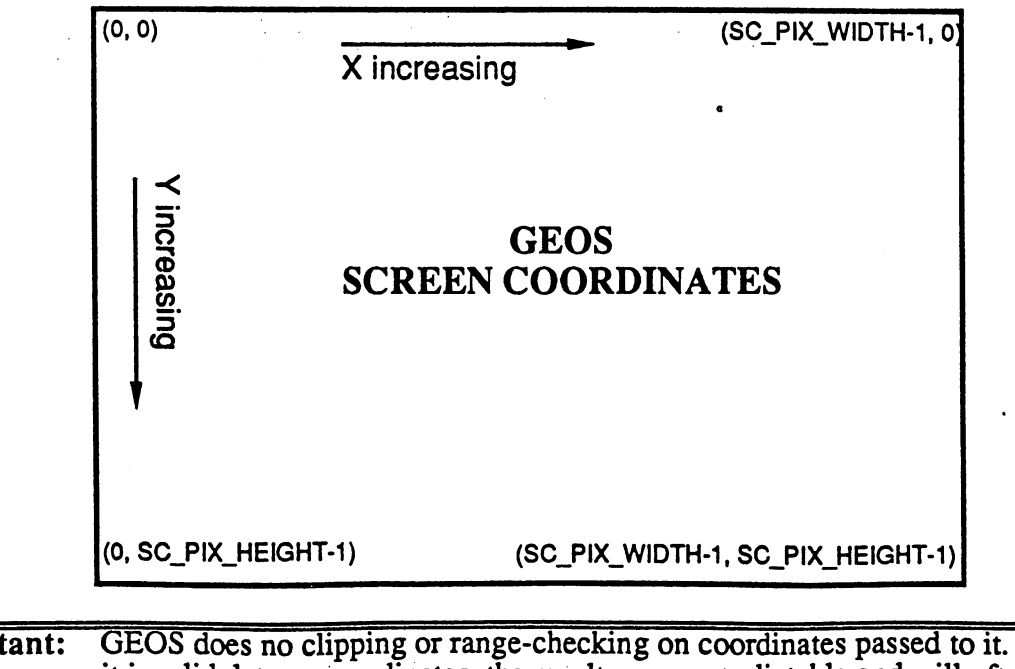

Important: GEOS does no clipping or range-checking on coordinates passed to it. If you pass it invalid data or coordinates, the results are unpredictable and will often crash the application.

Graphics Routines (fourth edit / MGL)  $4/24/88$  8:13 PM

### GEOS <sup>128</sup> 40/80-CoIumn Support

Because applications that run under GEOS <sup>128</sup> may want to take advantage of both the 40- and 80 column screen modes, the following conventions have been adopted for the screen width and height constants:

• The following constants can be used to access the dimensions of the 40- or 80-column screen specifically:

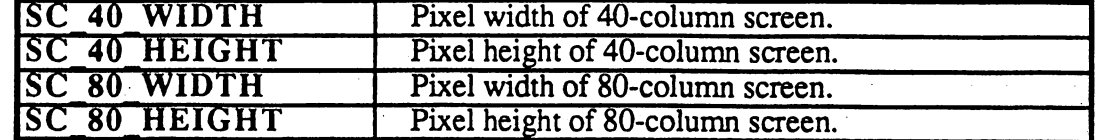

• If the application is designed to run under GEOS 128 only and not run under GEOS 64 (the C64 constant is set to  $t$  constant is set to  $\mathcal{A}$  and the standard is set to  $\mathcal{A}$ SCJPIXJIE SCJPIXJIE AND SCJPIXJIE CONSTANTS TAKE ON THE FOLLOWING VALUES: THE FOLLOWING VALUES: THE FOLLOWING VALUES: THE FOLLOWING VALUES: THE FOLLOWING VALUES: THE FOLLOWING VALUES: THE FOLLOWING VALUES: THE FOLLOWING VA

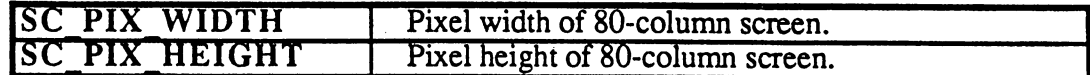

• If the application is designed to run under GEOS 64 and GEOS 128 (both the C64 constant and the C128 constant set to \$01), then the standard SC\_PIX\_WIDTH and SC\_PIX\_HEIGHT constants take on the following values:

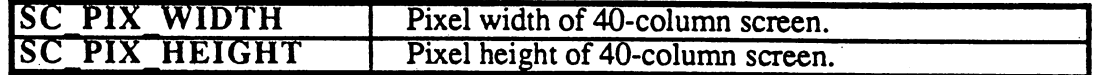

This is because the application (typically) will be written with the 40-column screen in mind. At runtime, the application can check to see which version of GEOS it is running under and add doubling bits to the appropriate coordinate values so that the 40-column coordinates will be normalized automatically when GEOS <sup>128</sup> is in 80-column mode.

An application can use the following subroutine to determine whether it is running under GEOS <sup>128</sup> or GEOS 64:

```
.if (0)
**************************
Checkl28:
        Check for GEOS 128.
Pass:
        nothing
Returns:
Returns:
                minus flag set if running under GEOS 128.
        st
Example usage:
        jsr Checkl28
        bpl 10$ ;ignore if under GEOS 64<br>jsr DoDoubling ;else, patch x-coordinat
                DoDoubling ; else, patch x-coordinates with doubling bits
105:- - -
```
3

.endif cl28Flag not guaranteed to be valid in version 1.2 and lower  $#S12$ 1da ---. . . .  $cm<sub>o</sub>$ version  $:$  first see if version  $\leq 1.2$  $$ bpl ; if so; branch and say C64. Note this is a signed comparison. - -(it WILL NOT work if GEOS goes beyond version \$7f!) lda cl28Flag : else set minus based on high bit cl28Flag  $10s:$ . . . rts

When running under GEOS 128, the graphMode variable may be checked to determine whether GEOS is in 40- or 80-column mode:

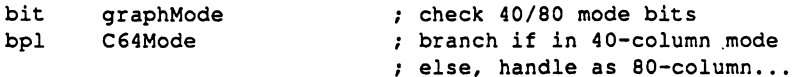

For more information, refer to "GEOS 128 X-poisition and Bitmap Doubling" in this chapter. Also see NormalizeX in the Routine Reference Section.

#### Inclusive Dimensions Inclusive Dimensions

All dimensions and GEOS coordinates are inclusive: a line contains the endpoints which define it, and a rectangle includes the lines that make up its sides. For example, a rectangle defined by an upper-left corner of  $(10,10)$  and a lower-right corner of  $(20,20)$  would include the lines around its perimeter defined by the points (10,10), (10,20), (20,10), and (20,20).

#### Linear Bitmap

(

1

rts

For the purpose of bitmap compaction and patterns, the GEOS screen is treated as a *linear bitmap*, a contiguous block of bytes with each bit controlling an individual pixel. The bytes are lined up end-to-end for each screen line! The high-order bit (bit 7) of each byte controls the leftmost pixel and the low-order bit (bit 0) controls the rightmost pixel.

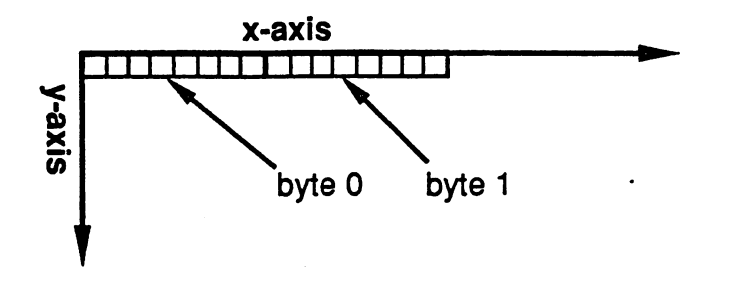

### GEOS Virtual Screen

Keep in mind that this is conceptual organization of the screen; the actual in-memory storage of the screen and bitmap data may be very different

#### Dividing the Screen Into Cards

Many GEOS routines subdivide the GEOS virtual screen into 8x8-pixel blocks called *cards*. A card is a two-dimensional unit of measurement eight pixels on each side. The first card begins in the

upper-left corner of the screen  $(0, 0)$  and extends to  $(7, 7)$ . The next card is just to the right of the first and extends from  $(8, 0)$  to  $(15, 7)$ .

Cards are always aligned to eight pixel boundaries called *card boundaries* (pixel positions 0, 8, 16, 24, etc.). Aligning an object to a card boundary is called *card alignment*, and the position of an object expressed in cards is called its *card position*. Pixel position (32, 72), for example, would correspond to card position (4, 9) because  $32/8 = 4$  and  $72/8 = 9$ ). The *card width* of an object is its width in cards, and the *card height* is its height in cards. An entire row of cards is called a cardrow. cardrow.

The card is a convenient unit of measurement because its dimensions, 8x8, which is a power of 2, lend themselves to simple binary arithmetic. For example, converting a pixel position to a card position is merely a matter shifting right three times.

Example:

;MseToCardPos: /converts current mouse positions to card position ;Pass: nothing  $\mathbf{r}$ MouseXPos, MouseYPos ;Uses: mouse card x-position (byte) /Returns: rOL rOH mouse card y-position (byte)  $\cdot$ /Destroys: a,x,y (mgl) MseToCardPos: php ; save current interrupt disable status sei disable interests so all mouses as a so all changes of the changes of the changes of the changes of the changes MoveW MouseXPos, rO copy mouse x-position to zp work reg (ro) pip reset interrupt status asap. ldx #r0 ; divide x-position (r0) by 8  $1dx$ ldy #3 ; (shift right 3 times) jsr DShiftRight this gives us the card x-position in rOL Ida get mouse y-position MouseYPos ; and shift right 3 times  $lsr$  $\mathbf{a}$  $-$ ; which is a divide by 8 lsr  $\mathbf{a}$  $\mathbf{a}$ ; and gives us the card y-position in a lsr set down card y-position rOH sta <u>station</u> rts exit

Cards are also convenient because they map directly to the internal storage format of the Commodore 40-column graphics screen. (Converting to other formats, such as the Commodore <sup>128</sup> 80-column screen or the Apple II double hi-res screen, requires additional translation. This translation is handled automatically by the GEOS graphics routines.)

## Display Buffering

Normally the application has control of the screen. But when an item such as a dialog box or a menu is displayed, GEOS overwrites the screen. When the dialog box is removed or the menu is retracted, GEOS needs to restore the portion of the screen it destroyed. For this purpose, GEOS

5

maintains a background screen buffer. Most of the time, the background buffer contains an exact copy of the foreground screen (the screen that is displayed) because GEOS normally sends graphics data to both screen buffers. When a temporary object is displayed, however, it is only drawn to the foreground screen. Removing the object, or *recovering* the original area of the screen, is then simply a matter of copying pixels from the background buffer to the foreground screen. The GEOS dialog box and menu routines-handle this sort of recovery automatically.

#### dispBufferOn

Usually the application will want to draw to both buffers so that GEOS can properly recover the foreground screen after menus and dialog boxes. If graphics are only drawn to one buffer and menu is brought down or dialog box is displayed, the subsequent recover may restore the wrong data. . . . . . . .

However, sometimes an application may want to limit drawing to only the foreground or background screen buffer. GEOS graphics and text routines use the global variable dispBufferOn to determine whether to draw to the foreground screen, the background buffer, or both simultaneously. Bits 6 and 7 of dispBufferOn determine the writing and reading mode:

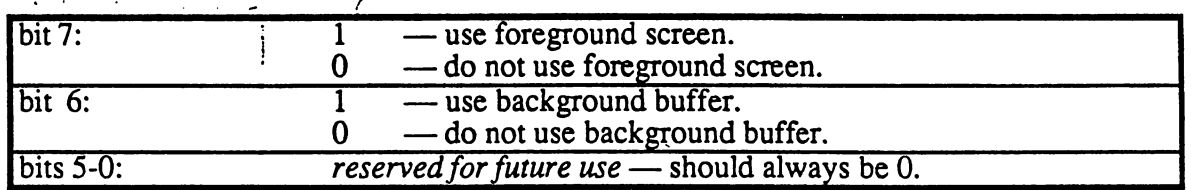

There are some constants which allow you to gain access to these bits:

ST WR FORE use foreground. ST WR BACK use background.

and they can be used in following manner:

```
;Use both foreground screen and background buffer (normal).
       LoadB dispBufferOn, #(ST_WR_FORE | ST_WR_BACK)
```

```
;Use foreground screen only.
       LoadB dispBufferOn, #ST_WR_FORE
```

```
;Use background buffer only.
       LoadB dispBufferOn, #ST_WR_BACK
```
#### Note: If bits 6 and 7 of dispBufferOn are both zero, GEOS considers this an undefined state and will not produce useful results. In most cases, the internal address calculations will force your graphic objects to appear in the center of the drawing area where they can do little harm. If the center line on the screen becomes garbled, dispBufferOn probably contains a bad value.

#### Using dispBufferOn

Typically applications leave dispBufferOn set to draw to both screens, whereas most desk accessories will only draw to the foreground screen. In some situations, an application may want to limit drawing to the foreground screen so that it may recover from the background buffer at a later time. Internally this is what GEOS does when it opens a menu or dialog box: the object is

only drawn to the foreground screen, and when it needs to be erased, the original data is recovered from the background buffer. dispBufferOn can also be used to pre-draw complex objects in the background buffer (ST\_WR\_BACK) and make them instantly appear on the foreground screen by doing a recover.

An application must take special precautions.when using dispBufferOn to draw selectively to one buffer or the other. For example, when GEOS automatically recovers from a menu or a dialog box, it recovers the data from the background buffer. If the background buffer has not been updated (the application has been drawing with the  $ST$  WR  $BACK$  bit cleared, for example), then the menu or dialog may recover the wrong data.

Since dialog boxes are only displayed when the the application calls DoDlgBox and menus are only opened while GEOS is in MainLoop, the application has some control over GEOS's automatic recovering. The application can postpone displaying dialog boxes and returning to MainLoop until the foreground screen and background buffer contain the same data. If an application *must* return to MainLoop while the buffers contain different data (to let processes run, for example), it can always disable menus by clearing the MENUON BIT bit of mouseOn. The menus may be reenabled again by restoring the MENUON BIT bit of mouseON:

#### Example:

oldMouseOn:

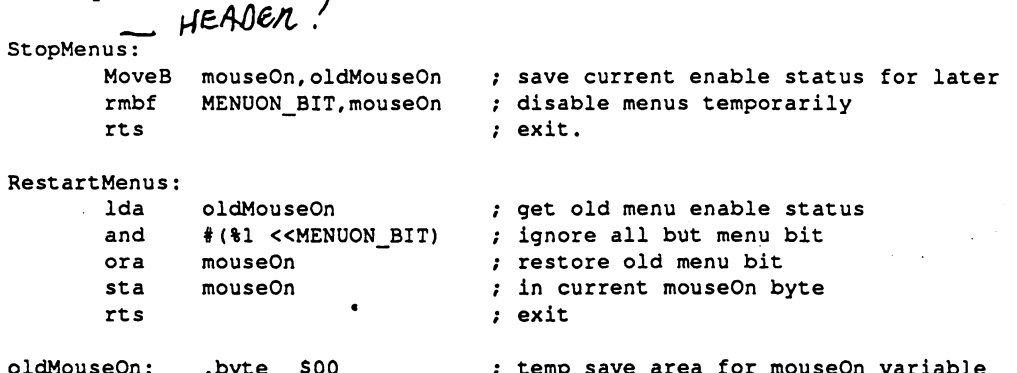

#### Using the Background Buffer as Extra Memory

.bvte \$00

Some applications are so starved for memory that they opt to use the background buffer for program code or data. To do this, they must always keep the ST\_WR BACK bit of dispBufferOn clear so that the background buffer is not corrupted with graphic data.

temp save assessed mousesure r<del>aviable</del>

If you disable the background buffer, GEOS cannot automatically recover after menus and dialog boxes. The application must provide its own routine for restoring the foreground screen. There is a GEOS vector called RecoverVector, which normally points to the RecoverRectangle routine. Whenever GEOS needs to recover from a menu, dialog box, or desk accessory, it sets up parameters as if it were going to call RecoverRectangle and jsr's indirectly through the address in RecoverVector. If the application is using the background buffer, it must place the address of its own screen recover routine in Recover Vector. When GEOS needs to recover a portion of the screen, it will jsr to the application's recover routine with the following register values describing the rectangular area to recover:

- $X1 x$ -coordinate of upper-left (word). r3
- $r2L$  Y<sub>1</sub> y-coordinate of upper-left (byte).
- r4  $X2 - x$ -coordinate of lower-right (word).
- $r2H$  $Y2$  — y-coordinate of lower-right (byte).
	- 7

where  $(X1,Y1)$  is the upper-left corner and  $(X2,Y2)$  is the lower-right corner of the rectangular area to recover. The rectangle's coordinates are inclusive. The application must then use these values to restore the portion of the screen that lies within the rectangle's boundaries and return with an rts. This recovery can be as simple as filling with a halftoned pattern or as involved as redrawing graphic and text objects that fall within the rectangular recover area.

Most of the larger Berkeley Softworks GEOS applications use a technique called saveFG/recoverFG (short for "save foreground" and "recover background") to save and recover the foreground screen when displaying menus and dialog boxes. Basically, saveFG will save rectangular subregion of the foreground screen to a special buffer just before GEOS displays a menu or <sup>a</sup> dialog box. When GEOS tries to recover from the background buffer, recoverFG restores the data from the special buffer. Although the size of the buffer varies from application to application, it will seldom be larger than 5.5K (just large enough to hold the largest standard dialog box).

Transferring data to and from the buffer is fairly straightforward. With the Commdore 40-column screen, it is mostly a matter of calculating the proper address offsets and copying bytes. With the GEOS 128 80-column screen, the process is complicated a bit because the bytes must be read from the VDC chip's RAM. With Apple GEOS, the process is simplicity itself because there are two routines for saving and restoring automatically: saveFG and recoverFG.

The real trick is knowing how to intercept the normal GEOS menu and dialog box drawing and recovering mechanisms. Dialog boxes are the easiest because they are always called by the application. The program only needs to save the foreground screen area prior to calling DoDIgBox. The size of the dialog box can be caculated from its table (be sure to account for any shadow) and the foreground data can be copied into the saveFG buffer. When the dialog box is finished, GEOS will jsr through RecoverVector. The application installs its own recoverFG routine into RecoverVector and restores the foreground area from the saveFG buffer. The GEOS dialog box recovery does have one quirk that concerns shadowed dialog boxes. GEOS shadowed dialog boxes consists of two overlapping rectangular areas: the actual dialog box and the slightly offset shadow rectangle. GEOS first calls through RecoverVector once for the region bounded by the shadow box, then again for the region bounded by the dialog box. When saving the foreground area, the entire dialog box region (the area bounded by the union of all eight corner points) should be saved and special flag should be set so that the area is only recovered once. Under Apple GEOS, the recovery of dialog box shadows can be suppressed by setting recoverOnce to a non-zero value. When recoverOnce is non-zero, GEOS only vectors through RecoverVector once with the bounding rectangle of the dialog box. The application's recover routine will need to compensate for the shadow box. For more information on dialog boxes, refer to Chapter @DLG@.

Saving the foreground area before a menu is displayed is a bit tougher because GEOS displays menus at MainLoop, the application has little notice that a submenu is opening up. Fortunately, there is a workaround: GEOS supports a special type of sub-menu called a *dynamic sub-menu*. Just before a dynamic sub-menu opens, GEOS calls a subroutine whose address is stored in the menu data structure. This opporunity can be used to save the foreground screen area before GEOS draws the menu by calculating the bounding rectangle from the menu structure. When GEOS recovers a menu, it calls through RecoverVector as it does with dialog boxes. With multiple sub-menus, the menus are always recovered in the reverse order they were drawn. For more information on menus, refer to Chapter @ICNMENU@

8

### Manual Imprinting and Recovering

Within an application, data can be moved between the foreground screen and background buffer with GEOS routines that copy data to and from the two areas. Copying data from the foreground screen to the background buffer is called *imprinting*, and copying data from the background buffer to the foreground screen is called *recovering*. There are GEOS routines for imprinting and recovering points, lines, and rectangular regions.

#### Some Possible dispBufferOn Complications

When drawing with both buffers enabled (with both foreground and background bits set in dispBufferOn), GEOS requires that the foreground screen and the background buffer contain exactly the same data. If they are different, the results of graphic operations may be unpredictable. If you need to draw to the foreground screen and the background buffer when they contain different data, you must perform the graphic operation once by writing only to the foreground screen, and then a second time, writing only to the background buffer — you cannot write to both of screen areas simultaneously if they contain different data.

## Machine Dependencies

The GEOS graphics routines hide much of the underlying hardware from the application. This allows the same code to run under a variety of different environments with very few changes. However, it is sometimes necessary to optimize graphic routines for a specific machine. This can be as simple as taking advantage of color display capabilities or as complex as direct screen memory manipulation. Either way, an application should only resort to such tactics when the desired effect cannot be achieved through the standard graphics routines. Be aware that circumventing the GEOS Kernal will very likely increase your development time and that there is no guarantee that the techniques will be compatible with future versions of GEOS.

#### Commodore <sup>64</sup>

The Commore <sup>64</sup> version of GEOS uses the standard high-resolution bitmap mode (not multi-color bitmap mode), which is <sup>320</sup> pixels wide by <sup>200</sup> pixels high. Memory is mapped to the screen in eight-byte stacks called *cards*: byte 0 controls pixels  $(0,0)$  through  $(7,0)$ , with bit 7 on the left and bit 0 on the right, and byte 1 controls the same pixels on the line below, which is pixels  $(0,1)$ through (7,1). This stacking continues through byte 7, which controls pixels  $(0,7)$  through  $(7,7)$ and completes the 8x8-pixel card. Byte 8 begins the next card, controlling pixels (8,0) through (15,0). The screen memory begins at SCREEN BASE and occupies 8,000 bytes, extending to SCREEN\_BASE+7999. The background buffer begins at BACK SCR BASE and extends to BACK\_SCR\_BASE+7999.

GEOS does not directly support the foreground and background color options of the standard high-resolution bitmap mode. The color matrix, located from  $COLOR$  MATRIX to  $COLOR$  MATRIX+999, is set to a constant foreground and background color as determined by the Preference Manager. If an application wants to support color flike geoPaint), it must manage the color matrix itself. Each byte in the color matrix sets the foreground and background colors of card (8x8 pixel block): color byte 0 sets the colors for card 0 (bitmap bytes 0-7) and color byte 1 sets the colors for card 1 (bitmap bytes 8-15). Before the application exits, it must restore the original color matrix. This best done by saving the first byte and then filling the color matrix before calling EnterDeskTop, as the following code fragments illustrate:

Example:

```
;0n entry, save off the first byte of the color matrix
        MoveB COLOR_MATRIX, saveColor
;On exit, fill the color matrix with the saved value
        LoadW r0,#1000 (color matrix is 1000 bytes
        LoadW r1,#COLOR_MATRIX
        MoveB saveColor, r2L ; fill with original color
         isr
                           FillRam
         jsr Filipina i Santa Gregoriana i Santa Gregoriana i Santa Gregoriana i Santa Gregoriana i Santa Gregoriana i
```
#### Commodore 128 Commodore 1288 and 2089 and 2089 and 2089 and 2089 and 2089 and 2089 and 2089 and 2089 and 2089 and

In 40-column mode, GEOS <sup>128</sup> screen memory is identical to the Commodore 64. In 80-column mode, GEOS <sup>128</sup> uses the high-resolution 640x200 mode supported by the <sup>8563</sup> VDC (Video Display Controller) chip.. The foreground screen memory is not stored in the normal Commodore memory but on the VDC chip instead. The VDC RAM is accessed indirectly through the VDC control registers. The screen occupies 16,000 bytes, and each byte is accessed one at time by its address within the VDC display RAM(the first screen byte is at 0, the last at 15999). Bits are mapped sequentially from memory to the screen pixels: bits  $7$  through  $0$  of byte  $0$  (in that order) control the first seven pixels, (0,0) through (7,0). The following byte controls the next seven pixels, (8,0) through (15,0). And so on for the remainder of the screen. The following two subroutines will access bytes in the VDC screen RAM when GEOS <sup>128</sup> is in 80-column mode:

#### Example:

 $\overline{\mathbf{A}}$ 

```
\cdot-- stores byte to 128 80-column foreground screen
:Sta80Fore
/Lda80Fore loads byte from 128 80-column foreground screen
\cdot/Pass:
      r5 address in foreground memory
\cdot\mathbf{A}= data value (for Sta80Fore)
:Returns:
/Returns:
      \lambda/A data value (for Lda80Fore)
\cdot/Destroyed:
\ddot{\phantom{a}}\boldsymbol{\mathsf{x}}\cdot/Note: Call TempHideMouse to disable software sprites before accessing
      foreground screen directly.
\mathbf{r}(mgl)
/Constants for VDC internal registers
VDC_HI
_UPDATE
18
/update hi-byte of VDC pointer
... ... .....
                    «=
                      - -
VDC_DATA
                                 /update lo-byte of VDC pointer
                      - -
                                 /data byte at current VDC pointer
Sta80Fore:
  ssns cove to the voc chip
      jsr
             NewVDCAddress
                                Update VDC address with fg screen pointer (r5)
             #VDC_DATA
                               : request VDC data register
       ldx
             VDC
      stx
                                -12
       stx
30$:
      bit
             VDC
                                test VDC status
      bpl
                                loop till VDC ready for data byte
             --
      sta
                                ; store data byte
             \cdotsrts
                                 exit
```
Lda80Fore:

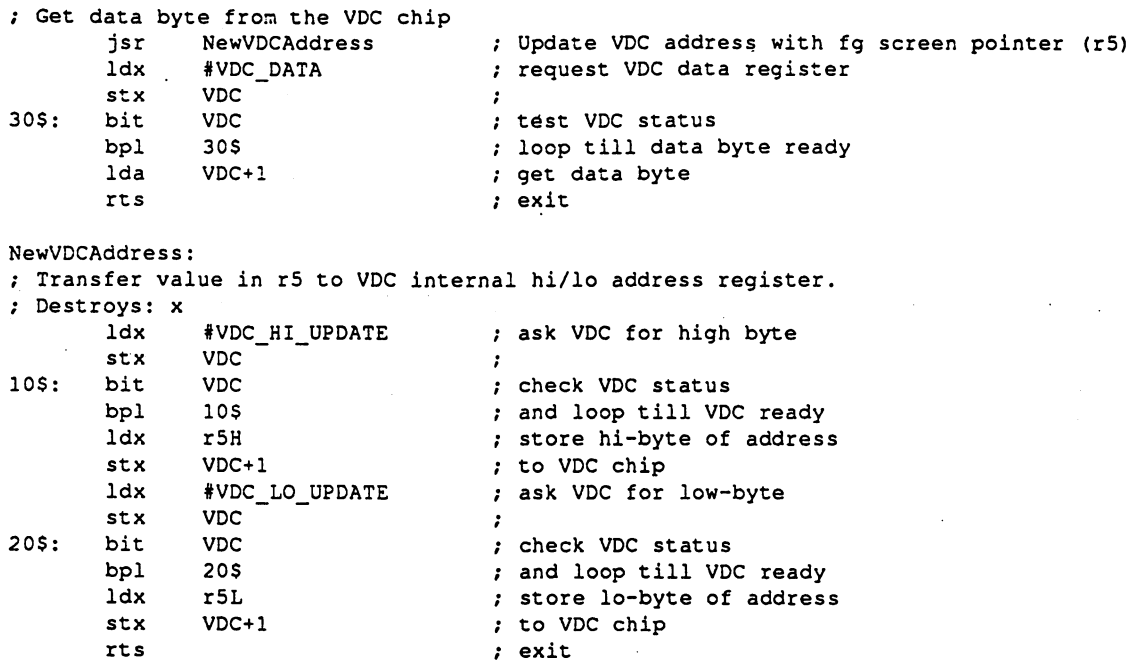

For more information on controlling the <sup>8563</sup> VDC chip, refer to the Commodore <sup>128</sup> Programmer's Reference Guide.

Before writing directly to the 80-column foreground screen, be sure to call TempHideMouse to temporarily disable the virtual sprites (for more information, refer to TempHideMouse in Chapter XX).

Because the 80-column screen requires a 16,000-byte background buffer, GEOS 128 (when in 80column mode) uses the 8,000-byte 40-column screen foreground buffer (SCREEN BASE to SCREEN BASE+7999) for store the first 100 scanlines of background buffer data and the 8,000-byte foreground screen buffer (BACK\_SCR\_BASE to BACK\_SCR\_BASE+7999) to store the last 100 scanlines of background buffer data. Because these data areas are not contiguous, an application that directly accesses the background screen must compensate for this break.

### Apple II

Apple GEOS uses the double hi-res screen, which is <sup>560</sup> pixels wide by <sup>192</sup> pixels high. The seven lower bits (0-6) of each graphic byte are displayed in bit 0 to bit 6 order on the screen, and bit 7 is ignored (not displayed). That is, Pixel  $(0,0)$  is controlled by bit 0 of byte 0, pixel  $(1,0)$  is controlled by bit 1 of byte 0, and pixel  $(7,0)$  is controlled by bit 0 of byte 1. The graphic screen is located in memory at  $\text{SCREEN}$  BASE (\$2000) to  $\text{SCREEN}$  BASE+\$1fff (\$3fff) in both the main and auxiliary memory banks? The bytes in main memory are mapped to odd byte positions on the screen (bytes 1,3,5...), and the bytes in auxiliary memory are mapped to even byte positions on the screen (byte 0,2,4...). This means that adjacent bytes on the screen are in separate banks of memory. For example, byte 0 is located at  $$2000$  in the auxiliary bank and byte 1 is located at \$2000 in the main memory bank. (For more information on accessing the Apple foreground screen across memory banks, refer to GetScanLine in the Routine Reference Section.)

Apple GEOS uses over 7K of tables to efficiently map pixel positions to screen memory bytes, thereby avoiding time-consuming shift and convert algorithms. If an application writes directly to screen memory, keep in mind that it will need to handle this pixel conversion manually. Also, before writing directly to the Apple screen, be sure to call TempHideMouse to temporarily disable the virtual sprites (for more information, refer to TempHideMouse in Routine Reference Section).

## Porting Considerations and Techniques

Outside of the normal considerations for porting a GEOS application from one machine to another, there are a few additional elements which pertain specifically to graphics.

#### Apple GEOS and GEOS <sup>128</sup> Virtual Sprites

Apple GEOS and GEOS <sup>128</sup> (in 80-column mode) render sprites entirely in software by modifying the actual bitmap screen. (GEOS <sup>64</sup> and GEOS <sup>128</sup> in 40-column mode, use the hardware sprite capabilities of the VIC chip.) In order to properly treat these virtual sprites as if they were apart from the bitmap screen, they must be erased before any graphic operation, whether drawing, testing, imprinting, or recovering, is done. To do this, Apple GEOS and GEOS <sup>128</sup> provide the TempHideMouse routine to temporarily remove all sprites. The sprites are not redrawn until the application returns to MainLoop. Normal GEOS graphics and text routines will automatically call TempHideMouse; only applications that are directly accessing the foreground screen area need call TempHideMouse. For more information, refer to TempHideMouse in the Routine Reference Section "Software Sprites" in Chapter @SPRITE@.

#### GEOS <sup>128</sup> X-position and Bitmap Doubling

€

Because the GEOS 128 80-column bitmap screen has a horizontal resolution exactly twice that of GEOS <sup>64</sup> (640 vs. 320), GEOS <sup>128</sup> supports the ability to automatically double the xcoordinate(s) of graphic and text objects, and the width of bitmap objects, by setting spetial bits in the x-position and width calling parameter(s). This allows the visual elements of a GEOS  $64$ application to run in 80-column mode under GEOS 128 with a minimum of effort. The special bits can also be added at run-time to dynamically configure a program to run correctly under both GEOS <sup>64</sup> and GEOS 128. X-position and bitmap doubling is supported by nearly every GEOS <sup>128</sup> routine that writes to the screen (including text, dialog box, and icon routines).

The following constants may be bitwise or'ed into GEOS <sup>128</sup> x-coordinates and bitmap widths to take advantage of the automatic 80-column doubling features:

DOUBLE\_W For doubling word-length values. Normal xcoordinates, such as those passed to Rectangle and DrawPoint. SET<br>POMAN For doubling byte-length values. A byte-length value is **DOUBLE B** either a card x-position or a card width, both of which apply almost exclusively to bitmap routines, such as BitmapUp and BitmapClip. ADD1W Used in conjunction with  $\overline{DOUBLE}$  W; adds one to a doubled word-length value. This allows addressing odd-coordinates, as when drawing a one-pixel frame around a filled rectangle. Used in conjunction with  $DQUBLE$ , adds one to a B and a set of the set of the set of the set of the set of the set of the set of the set of the set of the set of the set of the set of the set of the set of the set of the set of the set of the set of the set of the set of doubled byte length value.

I DON'T THINK THIS IS USEFUL DOESN'T Wae,

 $355 / 100$ 

LOM EXAMPLE These doubling bits have no effect when GEOS <sup>128</sup> is in 40-column mode but come to life when GEOS 128 is in 80-column mode. For example, the following code fragment will frame a filled  $\frac{1}{2}$   $\mathcal{B}_{27}$ rectangle. It will appear similarly in both 40- and 80-column modes.

#### Example:

Г,

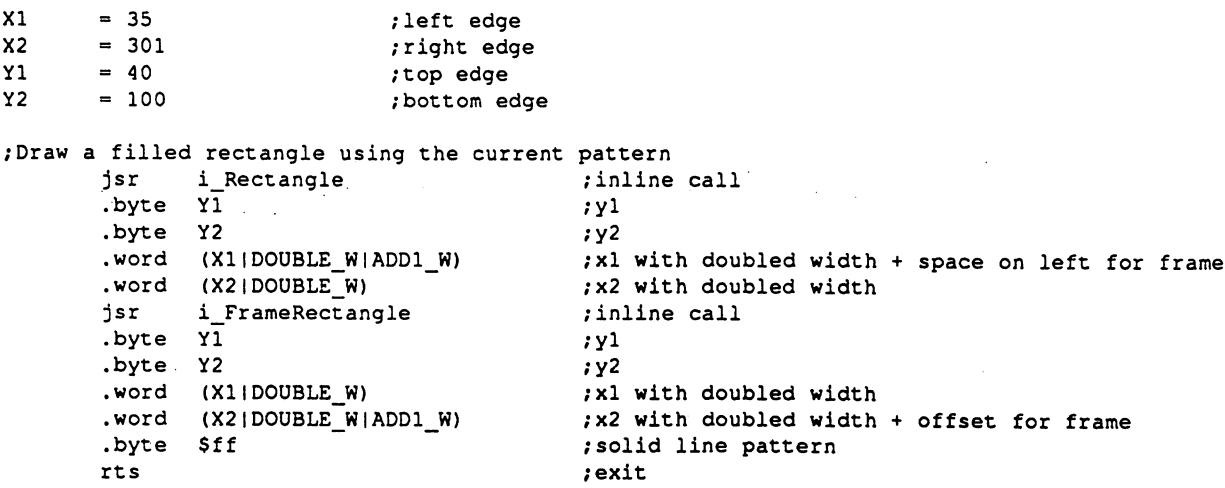

NOTE: GEOS <sup>128</sup> filters all word-length x-coordinates (but not widths or byte-length xcoordinates) through the routine NormalizeX to process the doubling. For more detailed information on how this routine works, refer to its documentation in this chapter. NormalizeX will also double signed x-coordinates. If the x-coordinate is a signed number (like you might pass to SmallPutChar), then the double bits must be exclusive-or'ed into the x-coordinate parameters rather than simply or'ed.

The graphic elements of existing GEOS <sup>64</sup> applications can be ported to run under GEOS <sup>128</sup> with minimum of effort by taking advantage of the GEOS <sup>128</sup> doubling bits. However, once the doubling bits have been installed, the application will no longer run under GEOS 64. The simplest approach to this problem is to have two entirely different applications. One designed to run under GEOS <sup>64</sup> and the other designed to run under GEOS 128. The doubling bits may be controlled at assembly-time with conditional assembly, as the following example illustrates.

Example:

 $13$ <u>—</u>

 $\big($ 

ţ

الباراتيستينة

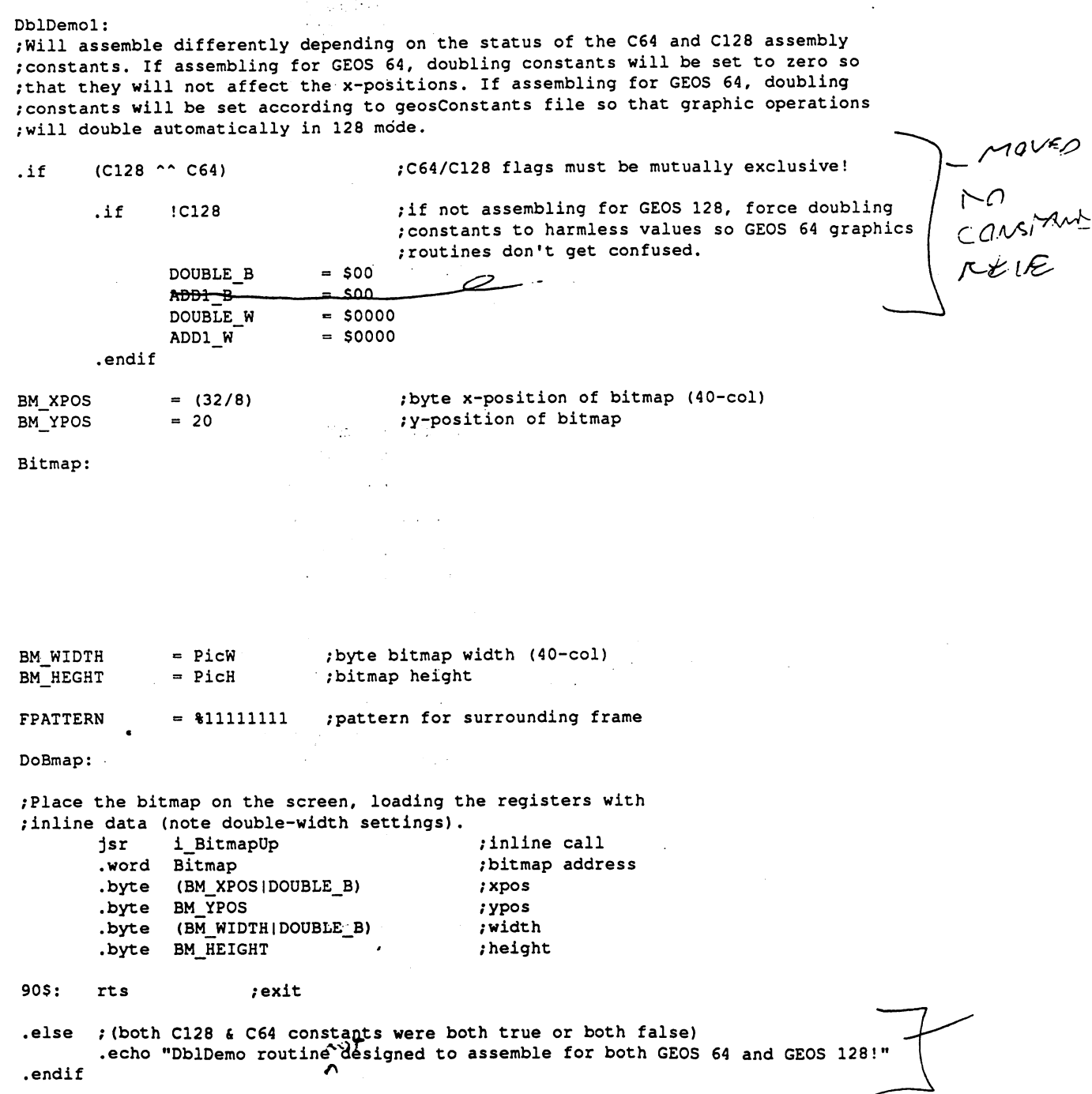

Designing an application so that it runs well under both GEOS <sup>64</sup> and GEOS <sup>128</sup> is more difficult tasks. It usually involves using self-modifying code: part of the initialization code: part of the i module can check the version of GEOS it is running under (use the Checkl28 subroutine illustrated in "GEOS <sup>128</sup> 40/80-Column Support" in this chapter) and add the proper doubling-bits to all relevant x-coordinates.

#### Apple Bitmap Doubling and Aux-memory Bitmaps

Apple GEOS supports the ability to automatically double the width of bitmap objects by setting special bits in the x-width calling parameter(s). This allows GEOS <sup>64</sup> bitmaps to be converted to Apple GEOS with a minimum of effort. By doubling the width, a similar appearance can be maintained. Apple GEOS bitmap routines can also specify whether the bitmap data is in main memory or auxiliary memory by setting special bits in the x-position parameters. Bitmap doubling and aux-memory specification applies to the following routines and any other higher-level routines which depend on these for placing bitmaps on screen (such as **DoIcons**):

- BitmapUp
- NewBitUp
- •BitmapClip
- NewBitClip
- BitOhterClip
- NewBitOtherClip

Because Apple GEOS allows widths specified by byte values (as in BitmapUp) and widths specified by word values (as in NewBitUp), there are different bits and constants to use for doubling the width, depending on the number of bytes (one or two) in the parameter. To double the width of a bitmap, bitwise-or one of the following constants into the width parameter:

SE? MAN For doubling word-length values. DOUBLE For doubling byte-length values.

To force Apple GEOS to grab the bitmap data from auxiliary memory, bitwise-or the bitmap xposition with one of the following values, depending on whether the x-position is a byte-length or word-length parameter:

 $SET10\rho h$ 

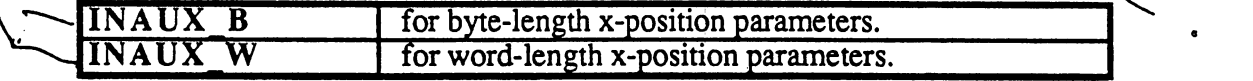

For more information on the bits to set for bitmap doubling and auxiliary memory specificatiion, refer to the documentation of the specific routines in Routine Reference Section.

#### Example:

; Put a bitmap up, using an address in auxiliary memory and doubling its width

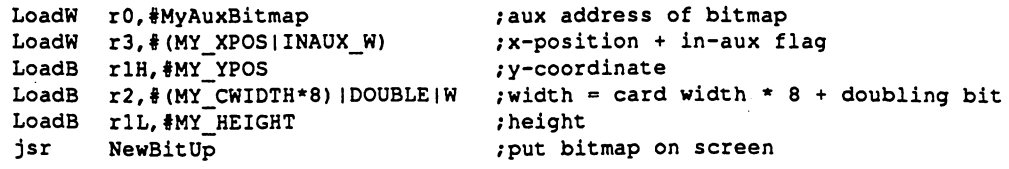

## **Points and Lines**

#### Points Points

The simplest graphic operation involves setting, clearing, or testing the state of an individual pixel, or point, on the screen. GEOS provides two routines for working with points:

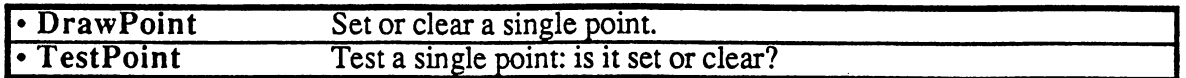

### Horizontal and Vertical Lines

Due to the rectangular nature of bitmapped graphics, horizontal and vertical lines are inherently fast and easy to create and manipulate. GEOS provides five routines for working with horizontal and vertical lines:

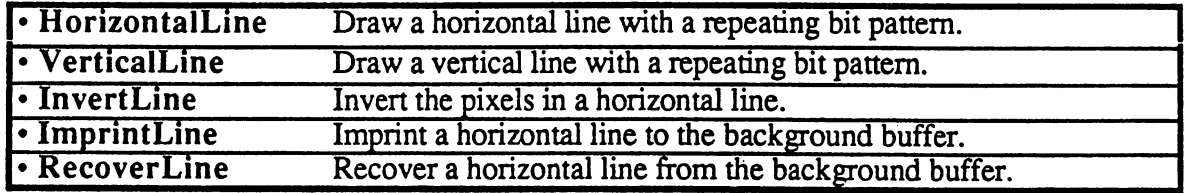

#### Line Patterns. Line Patterns.

CBoth HorizontalLine and VerticalLine use a byte-sized bit pattern when creating the line. Each<br>it in the pattern byte represents a pixel in the line: wherever a one appears in the pattern byte the bit in the pattern byte represents a pixel in the line: wherever a one appears in the pattern byte, the corresponding pixel will be set, and wherever a zero appears, the corresponding pixel will be cleared. This allows lines which vary from solid (all  $1\text{'s}$ ) to dashed (a mixture of  $1\text{'s}$  and  $0\text{'s}$ ) to clear (all 0's). Note: this concept of a line-pattern is different from the 8x8 GEOS fill patterns used for rectangles.

Bits in the pattern by the pattern by the pattern and to bottom in vertical lines, we are to bottom in vertical lines,  $\mathbf{r}_i$ where the left and the the top, respectively. Bit the top, respectively. At the would constitute the created c horizontal line like: horizontal line like:

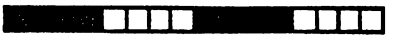

and vertical line like:

 $\sqrt{ }$ 

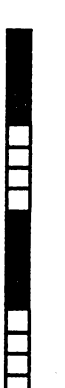

The pattern byte is always drawn as if aligned to an eight-pixel boundary. If the endpoints of a line do not coincide with eight-pixel boundaries, then bits are masked off the appropriate ends. The effect of this is that a pattern is always aligned to specific pixels, regardless of the endpoints and that adjacent lines drawn in the same pattern will line up. That is, positions 0, 8, 16, 24, etc. will always depend on pattern bit 7, and positions 1,9,17,25, etc. will always depend on pattern bit 6.

**NOTE:** Because of the internal memory layout of screen memory, horizontal lines will often draw up to eight times faster than vertical lines.

### Diagonal Lines

For the same reason that bitmap displays are well-suited for displaying horizontal and vertical lines, they are ill-suited for displaying diagonal lines. A smooth, even-density line cannot be drawn diagonally between two points (except at 45-degree angles) — the points on the line must be approximated in a stairstep fashion:

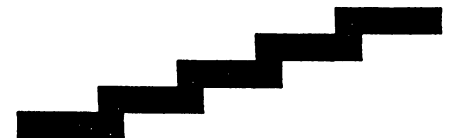

GEOS provides one routine for drawing and recovering a line between two arbitrary points:

• DrawLine Draw or recover a line between any two points.

DrawLine does not utilize a pattern byte; it will either set or clear all pixels between the two endpoints.

NOTE: DrawLine is the most general-purpose drawing routine. It can be used to draw single points (both endpoints the same), horizontal and vertical lines, or lines at arbitrary angles. However, it is burdened by this flexibility, making it appreciably slower than the other plotting routines.

## Patterns and Rectangles

Fill Patterns  $\left\langle k \in \mathcal{E} \right\rangle$   $\forall k \in \mathcal{E}$ 

GEOS uses two types of patterns: line patterns and fill patterns. A line pattern is a one-byte repeating pixel pattern used by routines like HorizontalLine and VerticalLine, and a fill pattern is an 8x8 pixel block represented by eight bytes in memory and used by routines like Rectangle. Line patterns are discussed in "Points and Lines" earlier in this chapter. Fill patterns are discussed here.

50% fill pattern might be defined by the following:

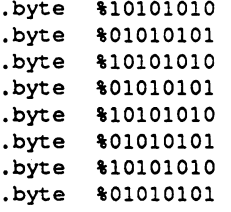

The pattern has alternating set and clear pixels. Drawing a filled rectangle in this pattern would produce a medium-dark block.

All versions of the GEOS Kernal contains the following predefined patterns:

Apple GEOS contains an additional, user-defined pattern which is left for the application to modify.

Fills occur in the current pattern. The current pattern can be changed with the following routine:

• Set Pattern Set the current pattern.

To use one of the system patterns, the application with the application with the application with the approximation pattern number. SetPattern calculates the proper pattern address, the address of the eight-byte

block, and places it in the GEOS variable curPattern (formerly currentPattern). Any subsequent call to a routine which uses a system pattern will index off of the address in curPattern to access the 8x8 block. Some applications, finding the need to define their own patterns, modify either the address in curPattern to point to their own eight-byte pattern or use the address in curPattern (after a valid call to SetPattern) to modify the GEOS system patterns directly. This technique will work on both GEOS <sup>64</sup> and GEOS 128, but will not on Apple GEOS because the patterns are stored in a fairly inaccessible portion of memory. Apple GEOS provides two routines for accessing and redefing patterns:

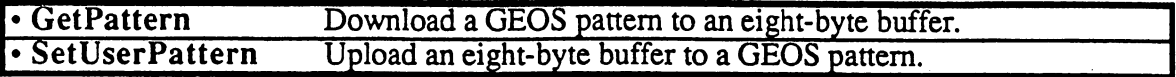

**NOTE:** GEOS does not restore the system patterns when an application exits. If an application modifies the patterns, it should restore them when it exits unless it is desirable for the next application to inherit the redefined patterns (as with the GEOS Pattern Editor).

#### Rectangles Rectangles

Rectangles in GEOS are defined by their upper-left and lower-right corners. The upper-left is usually referred to as  $(X1,Y1)$  and the lower-right as  $(X2,Y2)$ , where  $X1$ ,  $X2$ ,  $Y1$ , and  $Y2$  are valid x and y screen positions. From these two coordinates, the rectangle routines can determine the coordinates of the other two corners:

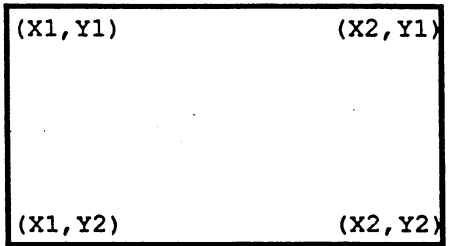

GEOS provides five routines for dealing with rectangular regions:

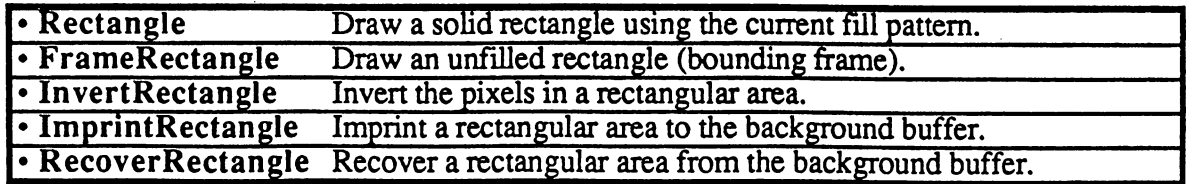

## Bit-mapped Images

À

All graphic picture objects, such as icons and Photo Scrap images cut from geoPaint, are stored internally in GEOS Compacted Bitmap Format to save space. When you paste an image or icon into a geoProgrammer source file, it is in compacted bitmap format, and when you read a geoPaint image, it too is in compacted bitmap format. If a compacted image were to be copied directly to the screen, it would very likely be unrecognizable. GEOS bitmap routines first decompact the image and then transfer it to the screen area. and the screen state is to the screen area. The screen area in the screen area. The screen area in the screen area.

#### Standard Bitmap Routines

All versions of GEOS support the following bitmap routines:

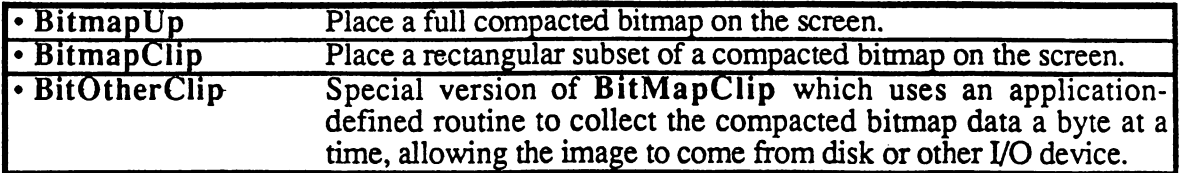

GEOS bitmaps are compacted from the GEOS virtual screen format rather than the internal machine format. Because the standard bitmap routines deal with byte-sized chunks (eight-pixels at a time), the following apply:

Horizontally, the bitmap occupies pixels up to the nearest eight-pixel (byte) boundary. That is: a bitmap of five pixels is extended to eight and a bitmap of 30 pixels is extended to <sup>32</sup> pixels. Bitmaps which are not evenly divisable by eight (in the horizontal direction) are usually padded with zero bits.

Bitmaps can only be placed at eight-pixel intervals on the x-axis (0, 8, 16...). This limitation does not apply to the y-axis.

Apple GEOS, however, provides two extended bitmap routines for overcoming these limitations. These routines might eventually be incorporated into GEOS <sup>64</sup> and GEOS 128.

#### Apple GEOS Extended Bitmap Routines

The Apple GEOS extended bitmap routines allow bitmaps of any pixel width and do not force the bitmap to be drawn on eight-pixel x-axis boundaries. These bitmaps are still compacted in bytesized chunks, but by specifying a pixel width, any extra bits at the end of the last byte are ignored (masked out) when the bitmap is displayed. Apple GEOS offers three new bitmap routines:

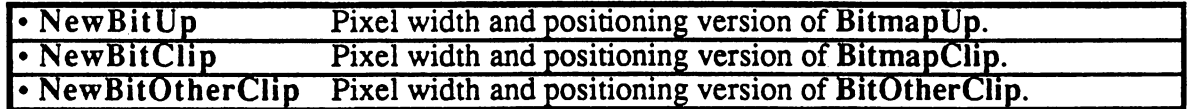

## GEOS Compacted Bitmap Format

The GEOS compacted bitmap format relies on the observation that pixel patterns in bitmap images are frequently repetitive. If you were to examine a rectangular area of the screen (in GEOS linear bitmap format) it would often be the case that adjacent bytes would be identical. The compacted bitmap format encodes this redundancy into groups of bytes called *packets*. Each packet can decompress to a large number of bytes in the actual bitmap.

### Packet Format

Each packet in a GEOS compacted bitmap follows a specific format. The first byte of each packet is called the count byte and is part of the *packet header*. Depending on its value, it has the following significance:

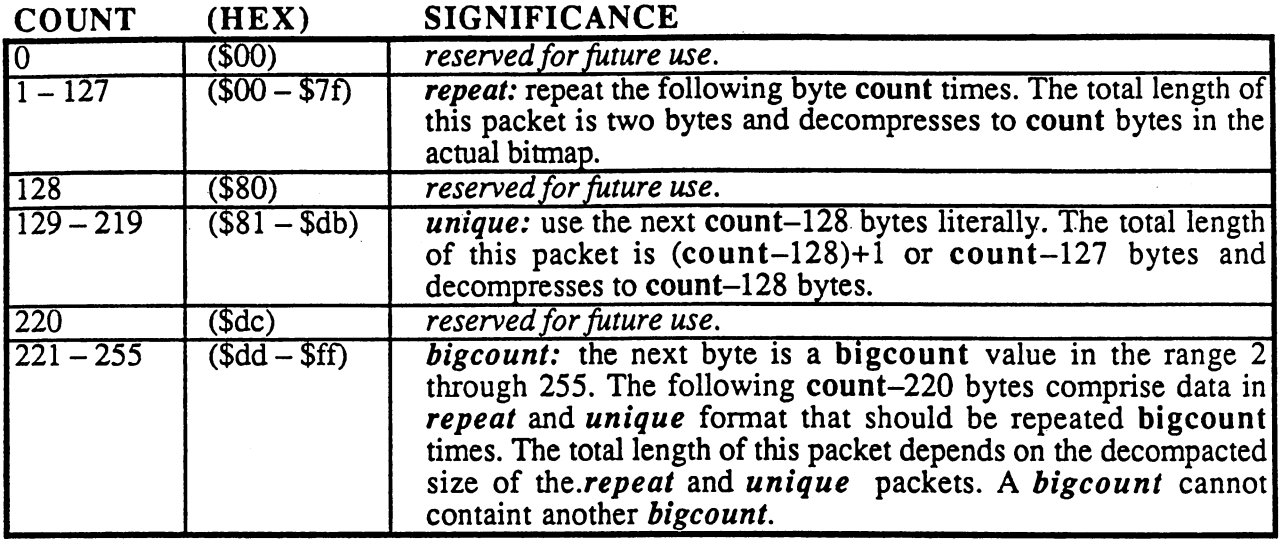

### Decompaction Walkthrough

Given the following compacted data:

#### .byte 25, 0, 133, 240, 220, 10, 0, 7, 224, 4, 3, 10, 5,

The decompaction routine would interpret it like this:

### $[25, 0]$

t

repeat: the decompaction routine encounters the count value 25. Since it is in the range  $1-127$ , the following byte  $(0)$ , is repeated 25 times:

0, 0, 0, 0, 0, 0, 0, 0, 0, 0, 0, 0, 0, 0, 0, 0, 0, 0, 0, 0, 0, 0, 0, 0,

### [133, 24P, 220, 10, 0, 7|

unique: the next packet begins with a count of 133, which is in the range 129-219. The next  $133-128 = 4$  bytes are used once each:

240, 220, 10, 0,

### |224, 4, 3, 10, 5,

bigcount: the final packet begins with a count of 24 which is in the range  $221-255$ . This signals a two byte header and the following byte, the bigcount, is  $\overline{4}$ . These two bytes are interpreted to mean repeat the next  $224-\overline{2}20 = 4$  bytes four times. The next four bytes, however, are expected to be in the unique and repeat compacted formats. In this case, its 3,10 (repeat: 10 three times) and  $5,\overline{3}$  (repeat:  $\overline{3}$  five times), which in turn are repeated four times:

10, 10, <sup>10</sup> ,3, 3, 3, 3, 3, 10, 10, <sup>10</sup> ,3, 3, 3, 3, 3, 10, 10, <sup>10</sup> ,3, 3, 3, 3, 3, 10, 10, <sup>10</sup> ,3, 3, 3, 3,

#### Compacting Strategy

The extract way to compact bitmap image is to let geoPaint do it for you by cutting the image out as a photo scrap and pasting it directly into your geoProgrammer source code. Sometimes this method is impractical and you will want to compress images directly from within an application. The following subroutine can be used to compact bitmap data:

÷

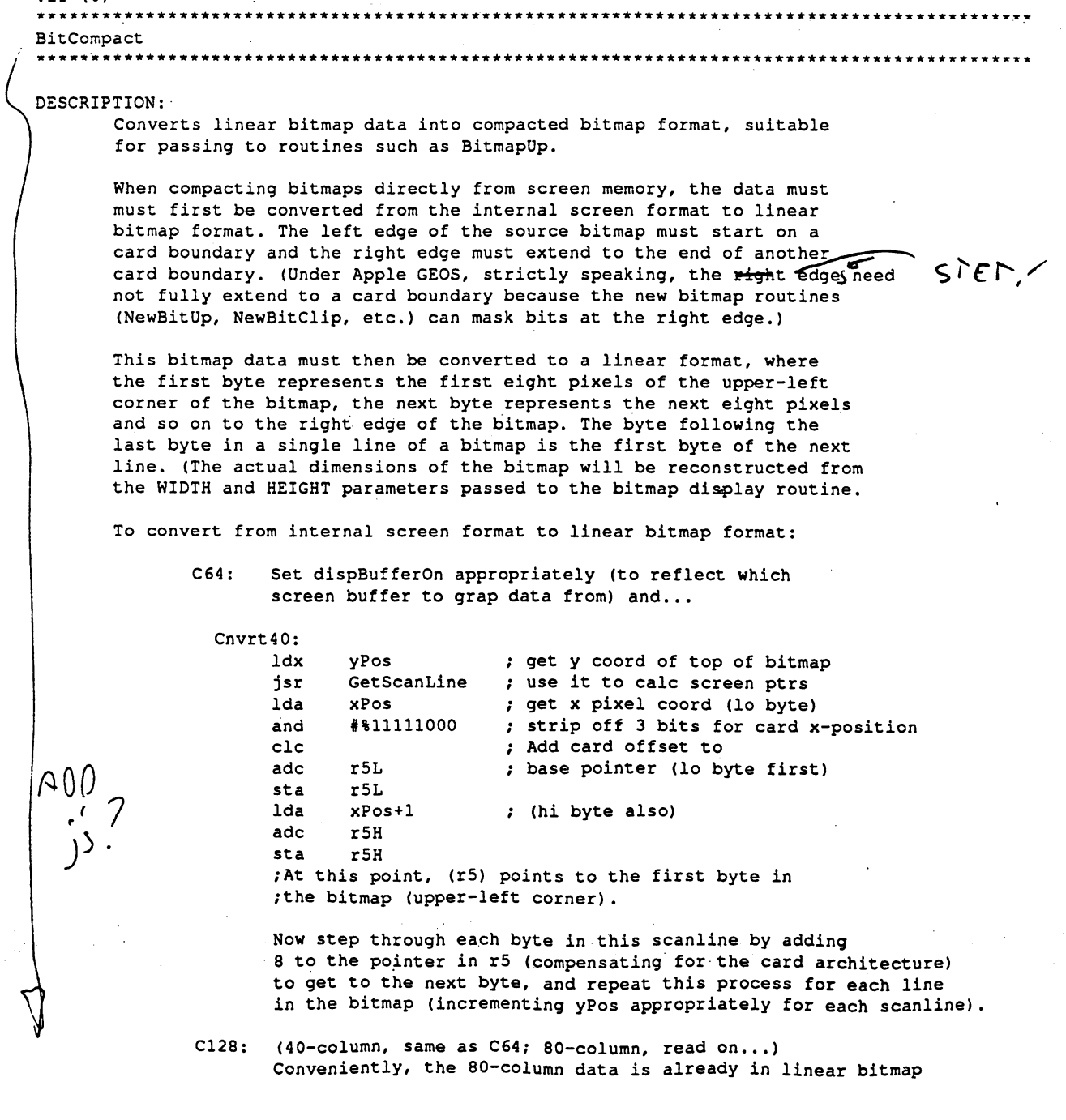

Graphics Routines (fourth edit / MGL) 4/24/88 8:13 PM

format. The data, will probably be coming from the background buffer because the foreground screen is entirely contained on the VDC chip's internal RAM and is difficult to access...

Cnvrt80: bit graphicsMode make sure in 80-col mode  $$ bpl Cnvrt40 handle <sup>40</sup> like C64 ; save current dispBuffer PushB dispBufferOn LoadB adaptembre. Disposition and the back buffer of back buffers  $1dx$ ; get y coordinate yPos <u>-</u> isr GetScanLine use it to calc screen ptrs jsr Movew xPos,rO copy x-position to zp work reg  $\cdots$ ldx #rO ; divide r0 by 8 ldy #3  $;$  (shift right 3 times) DShiftRight : ; this gives us the card offset jsr AddW rO,r6 ; add card (byte) offset to scanline addr. , at the first points of the first below the first by the first by the first by  $\alpha$ /bitmap.

Now step each byte in this scanline by adding 1 to the pointer in r6 to get to the next byte, and repeat this process for each line in the bitmap (incrementing yPos appropriately).

Apple:

Use the Apple GEOS Kernal routines ReadScanLine and ReadBackLine to convert the internal Apple screen format into linear bitmap format. Nice and simple.

CALLED BY:

PASSED:

 $r<sub>0</sub>$ Pointer to destination buffer to store compacted data rO (this buffer must be at least 1 and  $1/64$  of size of the uncompacted data because it is possible, but unlikely, that the compacted data will actually be larger than the ucompacted  $data$ ). ----

- rl Pointer to linear bitmap data to compact.
- r of bytes to compact.

#### RETURNS: RETURNS:

Points to byte following last byte in compacted data.

#### DESTROYED:

rO

 $r<sub>0</sub>$ 

a,x,y,rl-r6

PSEUDO CODE / STRATEGY:

Starts with the first source byte and counts the number of identical bytes following it to determine whether to generate a UNIQUE or REPEAT packet. If there are three or less identical bytes in a row, a UNIQUE packet is generated, four or more generates a REPEAT packet. The packet is placed in the destination buffer and this process is then repeated until all bytes in the source buffer have been compressed.

#### KNOWN BUGS / SIDE EFFECTS / IDEAS:

Only uses the UNIQUE and REPEAT compaction types. The BIGCOUNT compaction type is such that it is difficult to determine the compaction payoff point. BIGCOUNT could be used to compress adjacent scanlines that are identical because this type of check would be trivial. The basic scanline could be compressed with UNIQUE and REPEAT, then duplicated by placing it inside a BIGCOUNT.

This routine is not limited to compressing bitmap data. In fact, it works quite

#### Graphics Routines (fourth edit / MGL) 4/24/88 8:13 PM

well en any data where strings of identical bytes are common (e.g., fonts). It does not, for example, compress text very efficiently. Huffman-based algorithm yields better results.

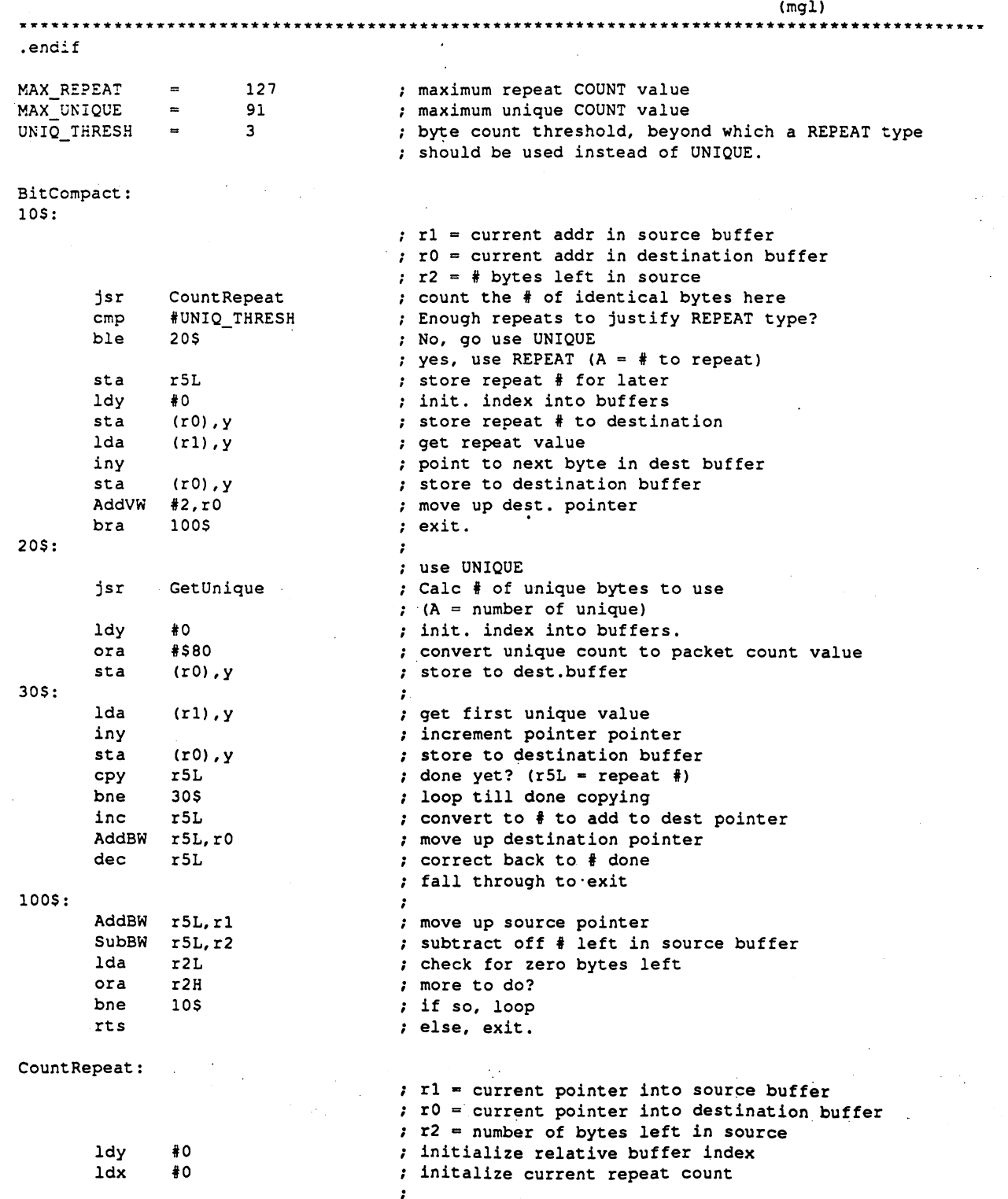

 $\mathcal{L}_{\mathbf{r}}$ ×.

Ida  $(r1)$ .  $v$ ; get first byte (rl),y sta  $r6L$ keep in r6L. This is the byte we're trying sta  $-$ : to match. 10\$: more than <sup>255</sup> bytes left in source? Ida r2H bne 20S ; if so, ignore  $#$  check else, are we at the last byte? r2L cpx ; if so, exit beq 90\$ 20\$: cpx #MAX\_\_REPEAT ; check repeat count with max # of repeats ; if at maximum, branch to exit. 905 beq - - $(r1)$ ,  $y$ does it actually match? Ida cmp r6L check against 1st byte bne **90S** ; if no match, exit. - - -; else, we found a match. increment repeat count inx inv move to next byte in source . . . . . ;NOTE following branch save byte, is never incremented to \$00. bra  $10S$ ; and loop to check it  $\ddot{\phantom{a}}$ - -10\$ ; branch always... iny above will always clear z flag bne  $\cdot$  . . . 90\$: t xa ; return repeat count in A  $-1$ rts exit GetUnique: – – – – – – – – – – – ; Save orig pointer PushW rl ; start none unique LoadB r5L,#0  $10S:$ . . . r5L do one more unique inc --ldx r5L ; get  $\#$  unique so far Ida r2H lots left? ; if so, skip end check bne - all of them? cpx r2L beq 90\$ ; if yes, then that many 20\$: cpx #MAX UNIQUE  $:$  max  $*$  unique **90S** ; if full, do them beq - - -AddVW #l,rl ; move up a byte ; how many of the following bytes are repeats? jsr CountRepeat cmp #UNIQ THRESH ; Enough to warrant a REPEAT packet? ble **10S** No, go stuff them in this UNIQUE packet - -Yes, close this UNIQUE packet. 90\$: PopW rl ; retrieve start pointer 1da r5L ; get  $#$  to do unique  $rts$ 

## Direct Screen Access and Block Copying

#### Direct Screen Access

rts

 $\overline{1}$ 

One purpose of an operating system such as GEOS is to insulate the application from the peculiarities of the machine it is running on, allowing the programmer to worry more abot how the application will function than how it will interact with the hardware. However, because of the complexity of GEOS graphics routines, it is sometimes necessary, for performance reasons, to bypass the operating system and manipulate the screen memory directly. Although this practice is not recommended — it increases portability problems, defeating much of the purpose of a GEOS

 $\zeta_{\rm L}$ 

 $\frac{1}{1}$  it is a reality. And with that in mind, Berkeley Softworks built routines into GEOS to facilitate direct screen access. The following routine exists in all versions of the Kernal:

• GetScanLine Calculate the address of the first byte of a particular screen line.

And these two additional routines exist in Apple GEOS:

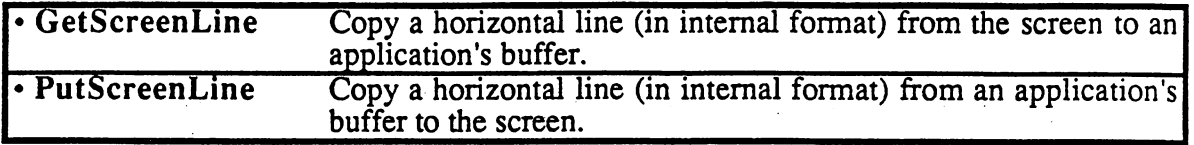

GetScreenLine and PutScreenLine are intended to let the application directly access the Apple double hi-res screen without worrying about bank switching on alternate bytes. The screen is treated as contiguous block, as if the alternating bytes in the two memory banks were actually adjacent in memory. These routines are not well-suited for scrolling large regions (they are too slow), but are sufficient for drawing with small brushes. For scrolling, use the block copy routines.

### Linear Bitmap Conversion (Apple GEOS)

Because the Apple's pixel memory mapping scheme is so convoluted, Apple GEOS provides routines to convert a line of data (in Apple's internal format) to linear bitmap data, where pixels occupy contiguous bits in contiguous bytes:

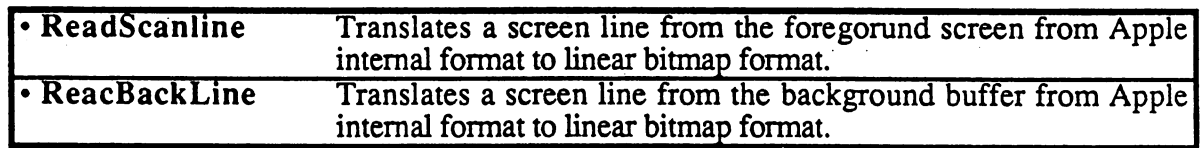

Although it would seem that routines which translate in the other direction  $-$  from linear bitmap format to Apple format  $-$  are necessary, BitmapUp can be used for this purpose. Merely prepend a 70 to the front of the linear bitmap and call  $\overline{\text{BitmapUp}}$  as if the line were a bitmap 70 bytes wide and one pixel high.

### Block Copy and Scrolling (Apple GEOS)

Apple GEOS also extends the direct screen access facilities by offering three block copy routines which are useful for scrolling and moving rectangular areas of the screen:

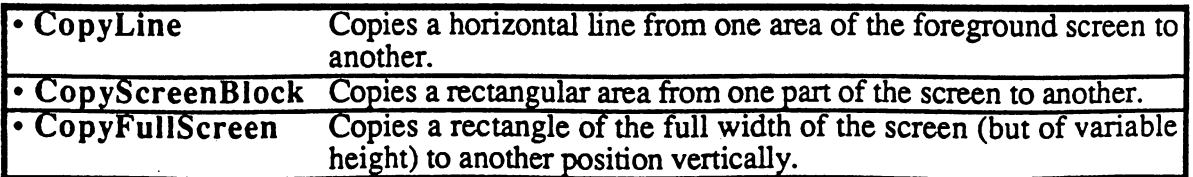

Although these routines deal directly with the screen, the screen architecture is actually transparent to the application. Therefore, future versions of GEOS may implement these functions.

## Special Graphics Related Routines

GEOS provides a few graphics-related routines which don't fit nicely into any other category:

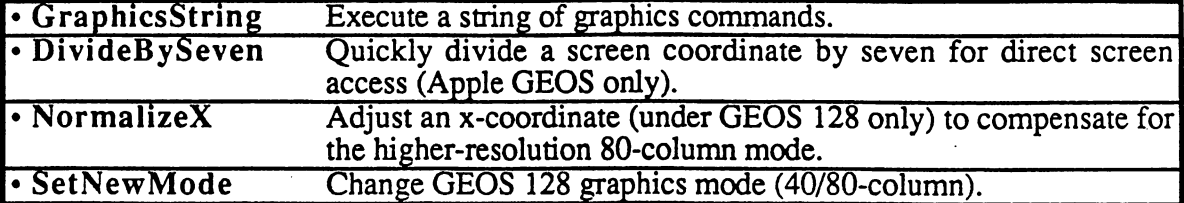
# Icons, Menus, and Other Mouse Presses

When the user clicks the mouse button, GEOS determines whether the mouse pointer was positioned over an icon, a menu item, or some other region of the screen. GEOS has a unique method of handling a mouse press for each of these cases. If the user pressed on an icon, GEOS calls the appropriate icon event routine. If the user pressed on a menu, GEOS opens up a submenu or calls the appropriate menu event routine, whichever is applicable. And if the user pressed somewhere else, GEOS calls through otherPressVector, letting the application handle (or ignore) these "other" mouse presses.

## Icons

When you open a disk by clicking on its picture, delete a file by dragging it to the trash can, or click on the CANCEL button in a dialog box, you are dealing with *icons*, small pictorial representations of program functions. A GEOS icon is a bitmapped image, whether the picture of a disk or a button-shaped rectangle, that allows the user to interact with the application. When the application enables icons, GEOS draws them to the screen and then keeps track of their positions. When the user clicks on an icon, an *icon event* is generated, and the application is given control with information concerning which icon was selected

#### **Icon Table Structure** Icon Table Structure

The information for all active screen icons is stored in a data structure called the *icon table*. GEOS only deals with one icon table at a time. The icon table consists of an *icon table header* and a number of icon entries. The whole table is stored sequentially in memory with the header first, followed by the individual icon entries.

#### Icon Table Header Icon Table Header

The icon table header is a four byte structure which tells GEOS how many icons to expect in the structure and where to position the mouse when the icons are enabled. It is in the following format:

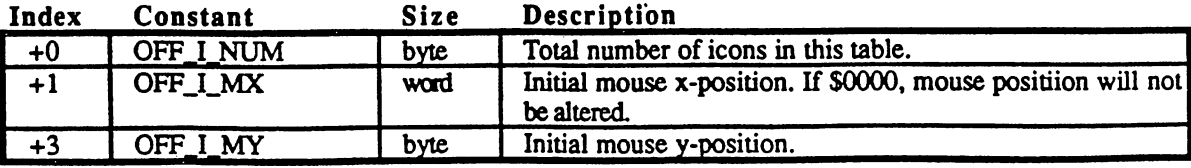

#### **Icon Table Header:** ---- ----- ---------

This first byte reflects the number of icon entries in the icon table (and, hence, the number of icons that can be displayed). The table can specify up to MAX\_ICONS icons.

The next word (bytes 1 and 2) is an absolute screen x-coordinate and the following byte (byte 3) is an absolute screen y-coordinate. The mouse will be positioned to this coordinate when the icons are first displayed. If you do not want the mouse positioned, set the x-coordinate word to \$0000, which will signal **Dolcons** to leave the mouse positions alone.

1

Following the icon table header are the icon entries, one for each specified in the OFFJMNUM byte in the icon table header. Each icon entry is a seven-byte structure in the following format:

#### **Icon Entries:** Icon Entries:

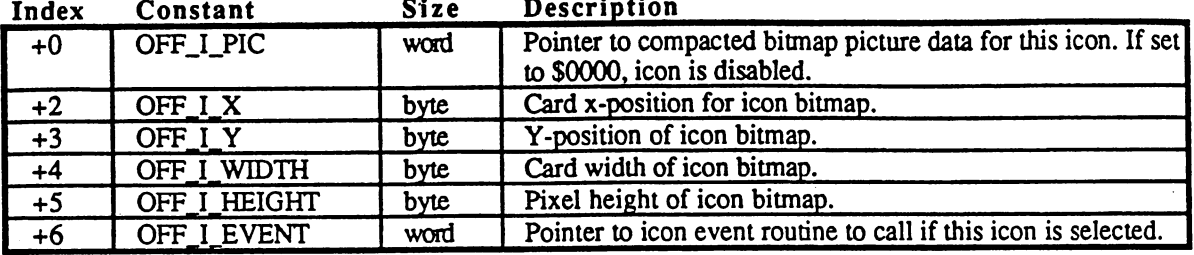

The first word (OFF I PIC) is a pointer to the compacted bitmap data for the icon. The icon can be of any size (up to the full size of the screen). If this word is set to NULL (\$0000), the icon is disabled. disabilities of the control of the control of the control of the control of the control of the control of the control of the control of the control of the control of the control of the control of the control of the control

The third byte  $(OFF_I X)$  is the x byte-position of the icon. The x byte-position is the x-position in bytes — icons are placed on the screen by BitmapUp and so must appear on an eight-pixel boundary. The byte-position can be calculated by dividing the pixel-position by eight  $(x_byte_{position} = x_pixel_{position}/8)$ .

The fourth byte (OFF  $\bf{I}$  Y) is the pixel position of the top of the icon. The icon will be placed at (x\_byte\_position\*8, y\_pixel\_position).

The next two bytes (OFF\_I\_WIDTH and OFF\_I\_HEIGHT) are the width in bytes and height in pixels, respectively. These values correspond to the geoProgrammer internal variables PicW and PicH when they are assigned immediately after a pasted icon image.

The final word (OFF I\_EVENT) is the address of the icon event handler associated with this icon. icon. ""

#### Sample Icon Table

The following data block defines three icons which are placed near the middle of the screen. The mouse is positioned over the first icon:

\*\*\*\*\*\*\*\*\*\*\*\*\*\*\*\*\*\*\*\*\*\*\*\*\*\*\*\*\*\*\*\*\*\*\*\*\*\*\*\*\*\*\*\*\*\*\*\*\*\*\*\*\*\*\*\*\*\*\*\*\*\*\*\*\*\*\*\* /SAMPLE ICON TABLE •••A\*\*\*\*\*\*\*\*\*\*\*\*\*\*\*\*\*\*\*\*\*\*\*\*\*\*\*\*\*\*\*\*\*\*\*\*\*\*\*\*\*\*\*\*\*\*\*\*\*\*\*\*\*\*\*\*\*\*\*\*\*\*\*\*\*\*\*\*\*\*\*\*\*\*\*\*\*\*\*\*\*\*\*\*\*\*\*\*\*

;Icon positions and bitmap data

I SPACE = 1 = space between our icons (in cards)

PaintIcon:

 $PAINTW = PicW$ PAINTW PicW

 $PAINTH = PicH$ PAINTX =  $16/8$  $PAINTY = 80$ 

WriteIcon:

 $W$ RITEW = PicW  $W$ RITEH = PicH  $WRITEX = PAINTX + PAINTW + I_SPACE$  $WRITEY = PAINTY$ 

Publishlcon:

PUBLISHW PUBLISHH PUBLISHX PUBLISHY  $=$  PicW  $=$  PicH was a series when the series of the series of the series of the series of the series of the series of the series of the series of the series of the series of the series of the series of the series of the series of the seri  $=$  WRITEY

;The actual icon data structure to pass to Dolcons follows IconTable:

I\_header:

.byte NUMOFICONS /number of icon entries .word  $(PAINTX*8)$  +  $(PAINTW*8/2)$ /position mouse over paint icon .byte PAINTY + PAINTH/2  $\cdot$ I entries: PaintlStruct: /pointer to bitmap .word Paintlcon /icon position .byte PAINTX, PAINTY ; icon width, height .byte PAINTW, PAINTH /event handler

WritelStruct: .word Writelcon .byte WRITEX, WRITEY .byte WRITEW, WRITEH .word WriteEvent PublishlStruct: .word Publishers Publishers Publishers Publishers Publishers Publishers Publishers Publishers Publishers Publi /pointer to bitmap /icon position /icon width, height /event handler /pointer to bitmap

. by Publishing, Publishering, Publishering, Publishering, Publishering, Publishering, Publishering, Publishering, Publishering, Publishering, Publishering, Publishering, Publishering, Publishering, Publishering, Publisher .byte PUBLISHW, PUBLISHH /icon position /icon width, height /event handler

NUMOFICONS (\*-I\_entries)/IESIZE

.word PaintEvent PaintEvent PaintEvent PaintEvent PaintEvent PaintEvent PaintEvent PaintEvent PaintEvent PaintEvent PaintEvent PaintEvent PaintEvent PaintEvent PaintEvent PaintEvent PaintEvent PaintEvent PaintEvent PaintEv

/number of icons in table

/Dummy icon event routines which do nothing but return PaintEvent: WriteEvent:

PublishEvent: rt.s

## Installing Icons

When an application is first loaded, GEOS will not have an active icon structure. GEOS must be given the address of the applications icon table before MainLoop can display and track the user's interaction with them. GEOS provides one routine for installing icons

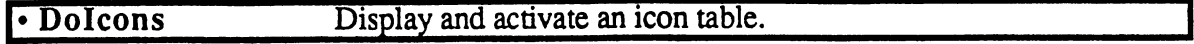

DoIcons draws the enabled icons and instructs MainLoop to begin watching for a single- or double-click on one. The icon table stays activated and enabled until the ICONS ON BIT of mouseOn is cleared or another icon table is installed by calling DoIcons with the address of a different icon structure. In either case, the old icons are not erased from the screen by GEOS.

Dolcons will draw to the foreground screen and background buffer depending on the value of dispBufferOn. Icons are usually permanent structures in a display and so often warrant being drawn to both screens. If icons are only drawn to the foreground screen, they will not be recovered after a menu or dialog box.

Example:

--

```
;IconsUp Draw and intialize our icons
\cdotIconsup:
      at both and buffer of the state of the state of the state of the state of the state of the state of the state o
                                             ;point to icon table
      LoadW
rO,#IconTable
     jsr
           Dolcons
                                              /install
icons
     rts
                                              rexit
```
Important: Due to a limitation in the icon-scanning code, the application must *always* install an icon table with at least one icon. If the application is not using icons, create a dummy icon table with one icon (see below).

**,** . . . . .

\*\*\*\*\*\*\*\*\*\*\*\*\*\*\*\*\*\*\*\*\*\*\*\*\*\*\*\*\*\*\*\*\*\*\*\*\*\*\*\*\*\*\*\*\*\*\*\*\*\*\*\*\*\*\*\*\*\*\*\*\*\*\*\*\*\*\*\*\*\*\*\*\*\* ;NoIcons Install dummy icon table. For use in applications that aren't using icons. Call early in the initialization of the application, before returning to MainLoop. \*\*\*\*\*\*\*\*\*\*\*\*\*\*\*\*\*\* \*\*\*\*\*\*\*\*\*\*\*\*\*\*\*\*\*\*\* Nolcons: LoadW r0, #DummyIconTable ; point to dummy icon table jmp Dolcons (install. Let Dolcons rts DummylconTable: .byte 1 cone icon .word \$0000 /dummy mouse x (don't reposition) byte \$00 , dummy mouse y<br>word \$0000 , bitmap pointe: word \$0000 (disabled)<br>byte \$00 (dimmy x-pos : dummy x-pos

4

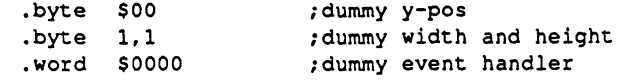

## MainLoop and Icon Event Handlers

When the user clicks the mouse button on an active icon, GEOS **MainLoop** will recognize this as an icon event and call the icon event handler associated with the particular icon. The icon event handler is given control with the number of the icon in rOL (the icon number is based on the icon's position in the table: the first icon is icon 0). Before the event handler is called, though, MainLoop might flash or invert the icon depending on which of the following values is in iconSelFlag:

#### Constants for iconSelFlag:

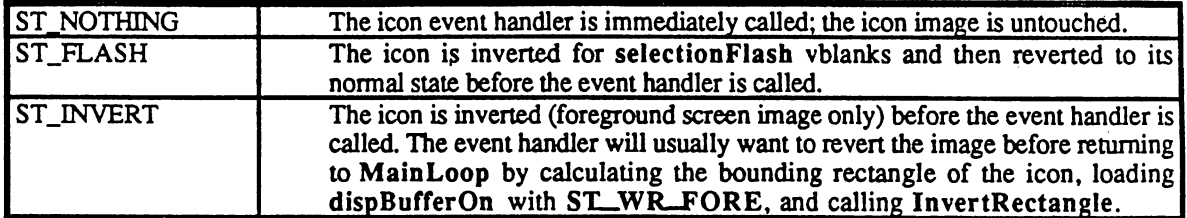

### Detecting Single- and Double-clicks on Icons

When the user first clicks on an icon, GEOS loads the global variable dblClickCount with the GEOS constant CLICK\_COUNT. GEOS then calls the icon event handler with rOH set to FALSE, indicating a single-click. dblClickCount is decremented at interrupt level every vblank. If the icon event handler returns to MainLoop and the the user again clicks on the icon before dblClickCount reaches zero, GEOS calls the icon event handler a second time with r0H set to **TRUE** to indicate a double-click. TRUE to indicate down the theory of the three

Checking for a double-click or a single-click (but not both) on a particular icon is trivial: merely check rOH. If rOH is TRUE when you're looking for single-click or its FALSE when you're looking for a double-click, then return to **MainLoop** immediately. Otherwise, process the click appropriately. This way, if the user single-clicks on an icon which requires double-clicking or double-clicks on an icon which requires single-clicking, the event will be ignored

However, checking for both a double- or a single-click on the same icon (and performing different actions) is a bit more complicated because of the way double-clicks are processed: during the brief interval between the first and second clicks of <sup>a</sup> double-click, the icon event handler will be called with  $rOH$  set to FALSE, which will appear as a single-click; when the second press happens before dblClickCount hits zero, the icon event handler is called a second time with rOH set to TRUE, which will appear as double-click. There is no simple way (using the GEOS double click facility) to distinguish a single-click which is part of a double-click from a single-click which stands alone stands alone

There are two reliable ways to handle single- and double-click actions on icons: the *additive* function method and the polled mouse method. The additive function method relies on a simple single-click event which toggles some state in the application and a double-click event (usually more complicated) which happens in addition to the single-click event. The GEOS deskTop uses the additive function method for selecting (inverting) file icons on single-click and selecting and opening them on double-click. The icon event handler first checks the state of rOH. If it is

5

FALSE (single-click) then the icon (and an associated selection flag) is inverted. If it is TRUE (double-click) then the file is opened. If the user single-clicks, the icon is merely inverted. If the user double-clicks, the icon is inverted (on the first click) and then processed as if opened (on the second click).

Example:

```
Icon double-click handler
\cdotadditive function method
\cdotIconEventl:
          rOH
                          ;check double-click flag
     1da -
     bne
          10S/branch if second click of double-click
           - -
                           /else, this is single-click or the
                           ; first push of a double-click,
                           ;so just invert the selection
     jsr
          Invertlcon
                     \cdotbra
          90S
                           ;and exit.
     brand and the same of the con-
           90$
10$:
     isrOpenIcon (double-click detected, go process it
                           ;fall through to exit
90$:
     rts 71 and 1977 return to MainLoop
```
The polled-mouse method can be used when the single-click and double-click functions are mutually exclusive. When a single-click is detected the icon event handler, rather than returning to MainLoop and letting GEOS manage the double-click, handles it manually by loading dblClickCount with a delay and watching mouseData for a release followed by a second click.

Example:

(

Icon double-click handler  $\bullet$ polled mouse method IconEvent2: ;User pressed mouse once, start double-click counter going LoadB dblClickCount, #CLICK\_COUNT ; start delay /Loop until double-click counter times-out or button is released  $10S:$ . . . lda dblCIickCount /check double-click timer beq 30\$ ; If timed-out, no double-click Ida mouseData /Else, check for release bpl 10\$/loop until released /mouse was released,loop until double-click counter times-out or ; button is pressed a second time. . . . lda dblClickCount ; check double-click timer bea 30S ; If timed-out, no double-click lda Ida mouseData ./Else, check for second press bmi bmi 20\$ /loop iinril pressed /.Double-click detected (no single-click)  $30$ \$: jsr DoDoubleClick , do double-click stuff bra **90S**  $\blacksquare$  because the set of  $\blacksquare$  and  $\blacksquare$  are  $\blacksquare$  . Then  $\blacksquare$ /Single-click detected (no double-click)  $\rightarrow$ 6

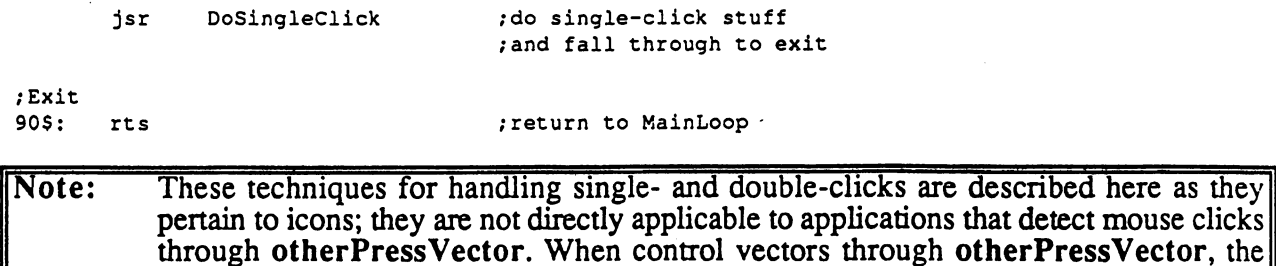

## Other Things to Know About Icons

"Other Mouse Presses" in this chapter.

#### Icon Releases and otherPressVector Icon Releases and otherPressVector

When the user clicks on an active icon, **MainLoop** will call the proper icon event routine rather than vectoring through otherPressVector. However, the routine pointed to by otherPressVector will get called when the mouse is released. Applications that aren't using otherPressVector can disable this vectoring by storing a. \$0000 into OtherPressVector (\$0000 is actually its default value). Applications that depend on otherPressVector, however, can check mouseData and ignore all releases.

value in r0H is meaningless. For more information on otherPressVector, refer to

#### Example:

```
/OtherPressVector routine that ignores releases (high bit of mouseData is set on releases)
MyOtherPress: /control comes here from otherPressVector
      1da
            mouseData ;check state of the mouse button
      bmi
            90$
                               ; ignore it if it's a release
      jsr PressDown ; otherwise process the press
90$:
      rts
                                ; return to MainLoop
```
For more information on otherPressVector, refer to "Other Mouse Presses" in this chapter.

#### **Icon Precedence** Icon Precedence

GEOS draws icons sequentially. Therefore, if icons overlap, the ones which are drawn later will be drawn on top. When the user clicks somewhere on the screen, GEOS scans the icon table in this same order, looking for an icon whose rectangular boundaries enclose the coordinates of the mouse pointer. If more than one icon occupies the coordinate position, the icon that is defined first in the icon table (and therefore drawn on bottom) will be given the icon event. If an active menu and an icon overlap, the menu will *always* be given precedence.

#### Disabling Icons

An application can disable an icon in the current icon structure by clearing the OFF\_PIC\_ICON word of the icon (setting it to \$0000). If an icon is disabled prior to a call to **Dolcons**, the icon will not be drawn. If an icon is disabled after the call to Dolcons, the icon will remain on the screen but will be ignored during the icon scan. The application can reenable the icon by restoring the OFF\_PIC\_ICON word to its original value. (Actually, any non-zero value will do because reenabling an icon does not redraw it, it only restores the coordinates to MainLoop's active search list.)

### GEOS <sup>128</sup> Icon Doubling

as with bitmaps, special flags in the icon data structure can be set to automatically double the xposition and/or icon width when GEOS <sup>128</sup> is running in 80-column mode. To have an an icon's  $x$ -position automatically doubled in 80-column mode, bitwise-or the OFF I  $X$  parameter with DOUBLE B. To double an icon's width in 80-column mode, bitwise-or the OFF I WIDTH parameter with DOUBLE\_B. These bits will be ignormed when GEOS <sup>128</sup> is running in 40 column mode. Do not, however, use these doubling bits when running under GEOS 64. GEOS <sup>64</sup> will try to treat the doubling bit as part of the coordinate or width value rather than a special-case flag. For more information, refer to "GEOS <sup>128</sup> X-position and Bitmap Doubling" in Chapter @GR@.

#### Example:

€

```
/SAMPLE GEOS 128 ICON TABLE THAT USES AUTOMATIC DOUBLING FEATURE
.if !C128
. . . . . .
      .echo Error: cannot assemble GEOS 128 specific code without C128 flag set
.else
.else
Paintlcon:
PAINTW = PicWPAINTH = PicHPAINTX = 16/8PAINTY = 80;The actual icon data structure to pass to Dolcons follows
----------
I_header:
      .byte NUMOFICONS
                                                 /number of icon entries
      .word ((PAINTX*8) + (PAINTW*8/2)) | DOUBLE_W)
                                                 /position mouse over paint icon
      .byte PAINTY + PAINTH/2
                                                 \mathbf{r}I_entries:
PaintlStruct:
      .word Paintlcon
                                    /pointer to bitmap
      .byte (PAINTX | DOUBLE_B)
                                    ;x card position (dbl in 80-column mode)
      .byte PAINTY
                                    /y-position
      .byte (PAINTW | DOUBLE_B)
                                   /icon width (dbl in 80-column mode)
      .byte PAINTH
                                    /icon height
      .word PaintEvent
                                    /event handler
NUMOFICONS = (*-I entries)/IESIZE
                                     /number of icons in table
/Dummy icon event routines which do nothing but return
PaintEvent:
      rts
.endif
```
### Apple GEOS Double-width and Aux-memory Icons

As with Apple GEOS bitmaps, special flags can be set in the icon data structure to double an icon's width and/or look for the icon image data in auxiliary memory. To double an icon's width, bitwiseor the OFFJ^WIDTH parameter with DOUBLE B. To mark the OFF PIC word as an address in auxiliary memory, bitwise-or the OFF\_ray parameter with INATJXJB. For more more more more more more information, refer to "Apple Bitmap Doubling and Aux-memory Bitmaps" in Chapter  $@GR@$ .

## Menus

Menus, one of the most common and powerful user-interface facilities provided by GEOS, allow the application to offer lists of items and options to the user. The familiar menus of the GEOS deskTop, for example, provide options for selecting desk accessories, manipulating files, copying disks, and opening applications. Virtually every GEOS-based program will take advantage of these capabilities, providing a consistent interface across applications.

GEOS menus come in two flavors: horizontal and vertical. The *main menu*, the menu which is always displayed, is usually of the horizontal type and is typically placed at the top of the screen. Each selection in the main menu usually has a corresponding vertical sub-menu that opens up when an item in the main menu is chosen. These sub-menus can contain items that trigger the application to perform some action. They can also lead to further levels of sub-menus. For example, horizontal main menu item can open up to a vertical menu, which can have items which then open up other horizontal sub-menus, which can then lead to other vertical menus, and so on.

#### Division of Labor with Menus Division of Labor with Menus

GEOS divides the labor of handling menus between itself and the application. The GEOS Kernal handles all of the user's interaction with the menus. This includes drawing the menu items, opening up necessary sub-menus, and restoring the Screen area from the background buffer when the menus are retracted. MainLoop manages the menus, keeping track of which items the user selects. If the user moves off of the menu area without making a selection, GEOS automatically retracts the menus without alerting the application.

If the user selects a menu item which generates a menu event, the application's menu event handler is called with the menus left open. Leaving the menus open allows the application to choose when and how to retract them: all the way back to the main menu, up one or more levels (for multiple sub-menus), or up no levels (keeping the current menu open). This lets the application choose the menu level which is given control upon return, thereby allowing multiple selections from a submenu without forcing the user to repeatedly traverse the full menu tree for each option.

#### Menu Data Structure Menu Data Structure

The main menu, all its sub-menus, their individual selectable items, and various attributes associated with each menu and each item are all stored in a hierarchical data structure called the menu tree. Conceptually, a menu tree with multiple sub-menus might have the following layout:

Icons, Menus, and Other Mouse Presses

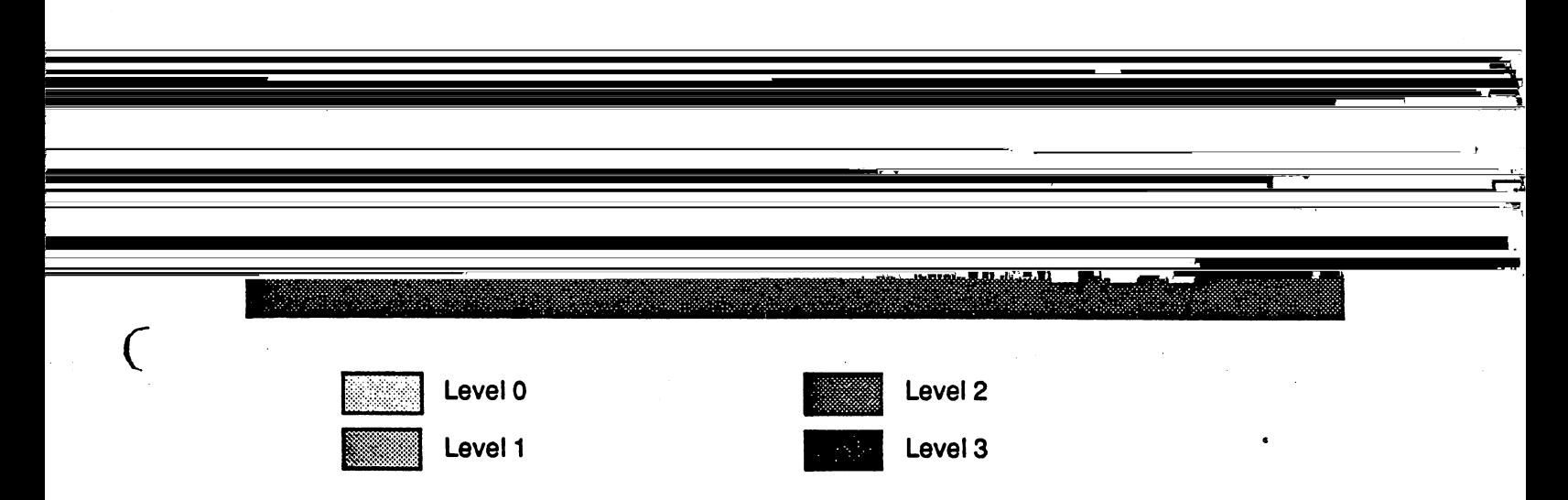

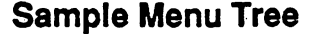

The main menu (or level 0) is the first element in the tree; it is the menu that is always displayed while menus are enabled. Each item in a main menu will usually point to a secondary menu or submenu. Items in these submenus can point to events (alerts to the application that an item was selected) or they can point to additional submenus. Menus are linked together by address pointers.

Sub-menus are sometimes referred to as *child* menus, and the menu which spawned the sub-menu as its parent. Sub-menus can be nested to a depth determined by the GEOS constant MAX M NESTING, which reflects the internal variable space allocated to menus. The depth or level of the current menu can be determined by the GEOS variable menuNumber, which can range from 0 to (MAX\_M\_NESTING-1).

In memory, all menus, whether the main menu or its children, are stored in the same basic menu structure format. Each menu is comprised of a single *menu header block* followed by a number of menu item blocks (one for each selectable item in the menu):

### MENU\_ACTION

If the menu item is of the MENU ACTION type, GEOS flashes the menu inverted for selectionFlash vblanks. selectionFlash is a GEOS variable which is initialized with the constant SELECTION DELAY, but may be adjusted by the application. MainLoop will then call the menu event routine whose address is in the item structure, passing the number of the selected item in the accumulator (item numbers start with zero). One of the first things a menu event routine must do, among its own duties, is specify which menu level MainLoop should return to when it gets control. This is done by calling one of the GEOS routines designed for this purpose:

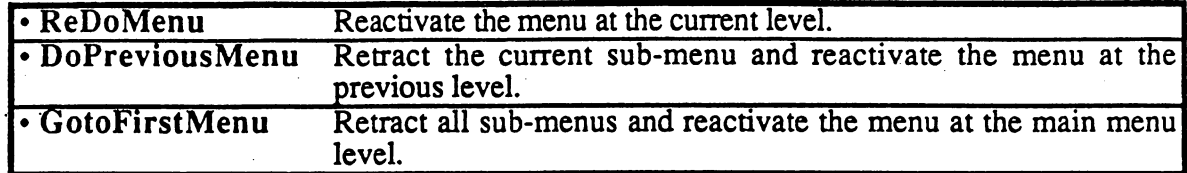

These routines retract menus as necessary (recovering from the background buffer) and sets special flags which tell MainLoop what has happened; MainLoop is not given control at this time that is the job of the menu event handler's rts. If an application's menu event handler does not call one of these routines before it returns to MainLoop, the menu will remain open but inactive.

NOTE: A menu remains on the foreground screen until DoPreviousMenu or GotoFirstMenu is called to retract it. If graphics need to be drawn in the area obscured by a menu, but menus cannot be retracted, then limit drawing to the background buffer by setting the proper bits in disp $\text{BufferOn}.$ 

## Specialized Menu Recover Routines

GEOS provides two very low-level menu routines which recover areas obscured by menus from the background buffer. Usually these routines are only called internally by the higher-level menu routines such as DoPreviousMenu. They are of little use in most applications and are included in the jump table mainly for historical reasons. There are two routines:

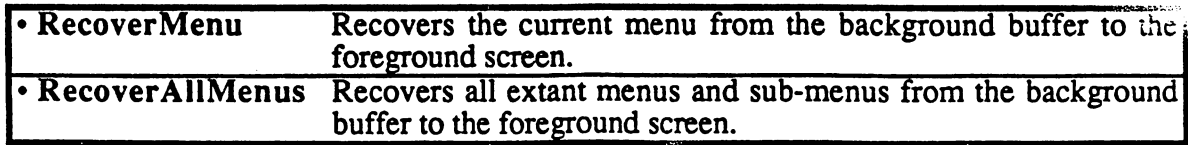

#### **Advanced Menu Ideas** Advanced Menu Ideas

Menu routines can be as clever as desired. One common technique involves dynamically modifying the text strings associated with menu items. This can be used, for example, to add asterisks next to currently active options as they are selected

#### **Menus and Mouse-Fault Interaction** Menus and Mouse-Fault Interaction

### How GEOS uses Mouse Faults

In general, the following is true:

• When a menu is down, the system interrupt-level mouse-processing routine is checking for two types of mouse faults: the mouse moving outside of the rectangle defined by mouseTop, mouseBottom, mouseLeft, and mouseRight and the mouse moving off of the menu. It sets bits in mouseFauIt accordingly.

If the menu is unconstrained, mouseTop, mouseBottom, mouseLeft, and mouseRight are set to full-screen dimensions, thereby ruling out this type of mouse fault.

If the menu is constrained, mouseTop, mouseBottom, mouseLeft, and mouseRight are set to the dimensions of the current menu's rectangle. This will keep the mouse from moving off of the menu area (and will also generate a mouse fault when an edge is encountered).

• The system mouse fault routine (called through mouseFauItVec) checks the mouseFauIt variable. If the mouse faulted by moving off of the menu (only possible if the menu is unconstrained), DoPreviousMenu is called. If the user moved off of the sub-menu without moving onto another menu, mouse menu faults will continue to retract menus until only the main menu is displayed. If the mouse faulted by attempting to move beyond the mouseTop on a vertical sub-menu or mouseLeft on a horizontal sub-menu (only possible on a constrained menu) then DoPreviousMenu is called.

#### Application's Use of Mouse Faults

When the user is interacting with menus, the system uses the mouse fault variables (mouseTop, mouseBottom, mouseLeft, and mouseRight) and expects its own fault service routine to be called through mouseFauItVec. If an application needs use mouse faults for its own purposes, should first disable menus by clearing the MENUON BIT of mouseOn Before reenabling menus, it should set the fault variables to the full screen dimensions and call StartMouseMode to restore the system's fault service routine:

```
******************************************************
;Routine to restore the mouse service routines to an
;operational state after an application's use of
/mouse faults through mouseFauItVec. Should be called
/before menus are reenabled.
 *************'
******************* **********
ResetMouse:
     Following
lines changed to save bytes
\cdot/reset mouse left to left screen edge
       LoadW
mouseLeft, #0
\cdot; and mouse top to top screen edge
       LoadB
mouseTop, #0
       Ida
              #0
                                                   \cdotsta
              mouseLeft
                                                    \cdotsta ·
              mouseLeft+1
                                                   \cdotsta
               mouseLeft+1
       sta
              mouseTop
                                                   \cdot.if (C128)
       LoadW
rO,#(SC 40 WIDTH-1
DOUBLE_W
ADD1_W) /put in zp reg to normalize
       ldx
               #r0
                                                   /point to register
       jsr
              NormalizeX
                                                   /double if in 80-column
                                                   /mouse right to right screen edge
       MoveW
rO,mouseRight
•else /(APPLE
II C64)
```
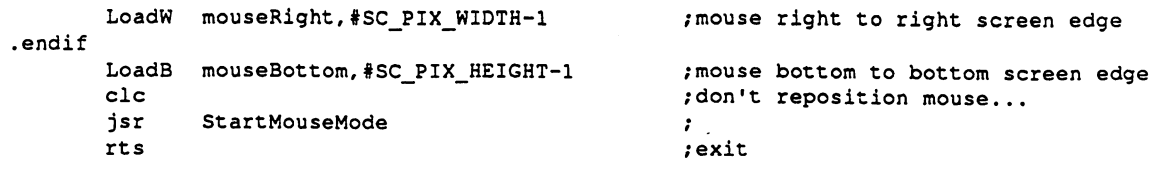

## Sample Menu

#### **Other Mouse Presses** Other Mouse Presses

When the user clicks the mouse somewhere on the screen where there is no active menu or icon, GEOS consideres this an "other" press and checks otherPressVector for an applicationprovided subroutine. If otherPressVector is \$0000, then the press is ignored, if otherPressVector contains anything but \$0000, GEOS treats the value as an absolute address and simulates an indirect jsr to that address. otherPressVector defaults to \$0000 at application startup.

otherPressVector gets called on all presses that are not on an active icon or menu and on all releases, whether on a menu, icon, or anywhere else. In most cases, the application will want to ignore the releases. This is done simply by checking mouseData for the current state of the mouse button, as in:

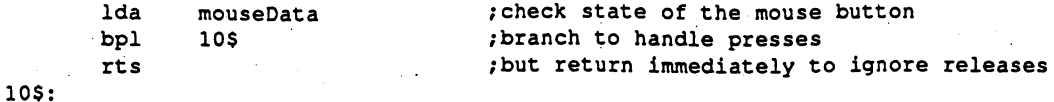

Because otherPressVector gets called on each press (and release), any double-click detection must be performed manually by the other-press routine. Handling double-clicks through

 $\sqrt{ }$ 

otherPressVector is similar to the polled mouse method used with icons, the major difference being a check for releases on entry.

Example:

/Ignore releases on entry lda mouseData **check** state of the mouse button bpl 5\$ , branch to handle presses  $55$ rts /but return immediately to ignore releases  $5S:$ /User pressed mouse once, start double-click counter going LoadB dblClickCount,#CLICK\_COUNT /start delay /Loop until double-click counter times-out or button is released 10\$: lda dblClickCount /check double-click timer beq 30\$ /If timed-out, no double-click Ida mouseData /Else, check for release bpl 10\$ /loop until released /mouse was released,loop until double-click counter times-out or ; button is pressed a second time. 20\$: lda dblClickCount (check double-click timer bea 30\$ ; If timed-out, no double-click lda mouseData (Else, check for second press bmi 20\$ ; loop until pressed deuble-click detected (no single-click)<br>2005: jsr DoDoubleClick :do jsr DoDoubleClick , do double-click stuff bra 90\$ /exit '/Single-click detected (no double-click) %%—-r- 3sr DoSingleClick /do single-click stuff  $\frac{1}{2}$  , and fall through to exit /Exit 90\$: rts /return to MainLoop

> 19 19

> > المستعد

# Process Library

A process is a is an event that is triggered on a regular basis by a timer. This allows GEOS to generate an event at specific time intervals, such as <sup>20</sup> times per second, once every minute, or five times each hour. Processes allow a limited form of multitasking, where many short routines can appear to run concurrently with MainLoop. Thus an application could update an alarm clock and scroll the work area while calculating a cell in a spreadsheet. Applications can also use processes to monitor the mouse. geoPaint, for example, uses a process to monitor the mouse's position when using the line tool; when the mouse moves, the process prints the new line length in the status window. geoPublish operates in a similar manner, using a process to update the values in the coordinate boxes as the user moves the across the preview page.

Note: Processes do not provide true multitasking. There is no interrupt-driven context switching, nor any concurrence (where two routines run simultaneously). Processes are best thought of as events triggered off of MainLoop just like any other event. When one process is running, the next process in line won't get executed until the first finishes and returns to MainLoop. \_^

#### **Process Nomenclature**

There are a number of terms associated with processes. Each process has a *countdown timer*. When the countdown timer reaches zero or times-out, the process becomes runable. If a process is frozen, its timer is not being decremented. The timer will continue when the process is *unfrozen*. If a process is *blocked*, a *process event* will not be generated until the process becomes *unblocked*.

## **Process Data Structure**

The application must initialize the GEOS process handler with a process data structure. The process data structure contains the necessary information for all the desired processes. The table can specify up to MAX^PROCESSES (formerly MAXIMUM\_PROCESSES) processes. Each process in the table is in the following format:

HEADER,

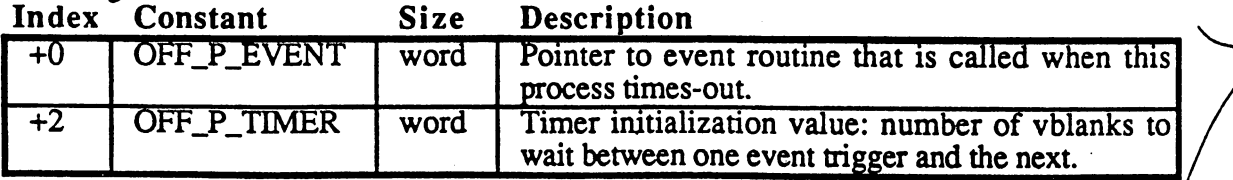

The first word is the address of the process event handler. The process event handler is much like any other event handler: it is called by MainLoop when process becomes runable (as opposed to, say, when the user clicks on an icon or selects a menu item) and is expected to return with an rts.

The second word is the number of vblanks to wait between one event trigger and the next. If the the OFF\_P\_TIMER word of a process is set to 20, for example, then the process event handler will be called every 20 vblanks (about 3 times per second on NTSC machines and 2.5 times per second on PAL machines).

1

io de la concentración de la concentración de la concentración de la concentración de la concentración de la c

### Sample Process Table

The following data block defines three processes, each with a different process event handler. The first process will execute once every  $1\overline{0}$  vblanks, the second will execute once every second, and the third will execute once every five minutes. Notice the use of the FRAME RATE constant to calculate the correct vblank delay for PAL and NTSC machines and the automatic assignment of process constants with  $(* - PrTable)/PSIZE$ .

```
**********************************
;Sample process data structure
PrTable:
A^* MOUSE CHECK PROCESS***
       Check mouse position and change pointer form as
\cdotnecessary. oc
MOUSE ARE MOUSE IN THE RESEARCH (AND THE RESEARCH CHARGED ASSOCIATED AS A PROCESS NUMBER OF RESEARCH CHARGED AT A PROCESS NUMBER OF RESEARCH (A PROCESS NUMBER OF RESEARCH CHARGED AT A PROCESS NUMBER OF RESEARCH CHARGED AT 
       .word CheckMouse 1988 .process event routine
       .word 10 /check every 10 vblanks
/*** REAL-TIME CLOCK PROCESS ***
        Increment re^l-time clock counter every second
RTCLOCK (*-P£Table)/PSIZE /process number
       .word Tick (1999).<br>Word FRAME_RATE (1999), word FRAME_RATE (1999), yone second worth of view
                                             ; one second worth of vblanks
;*** SCREEN-SAVER PROCESS ***
       Save the screen by turning off colors after five
\cdotminutes. oc
\cdotSCRNSAVER = (*-P\overline{r}_A^Table)/PSIZE ; process number
      word ScreenSave remain typrocess event routine
       .word 5*60*FRAME_RATE (frames in 5 minutes
                                             1delay = 5 min* 60 sec/min * frames/sec)
NUM_PROC = (*-Proctable)/PSIZE++ ; number of processes in this table NOF t/for passing to InitProcesses
.if (NUM_PROC MAX_PROCESSES) /check for too many processes
       echo Warning: too many processes
.endif
```
## Process Management

#### Installing Processes

The application must install its processes by telling GEOS the location of the process data structure and the number of processes in the structure. GEOS provides one routine for installing processes:

```
• InitProcesses Initialize and install processes.
```
InitProcesses copies the process data structure into an internal area of mem-  $\alpha$ , hidden from the application. GEOS maintains the processes within this internal area, keepi; rack of the event routine addresses, the timer initialization values (used to reload the timers after sex time-out), the current value of the timer, and the state of each process (i.e., frozen, blocked, runable). The application's copy of the process data structure is no longer needed because GEOS remembers this information until a subsequent call to InitProcesses.

#### Example:

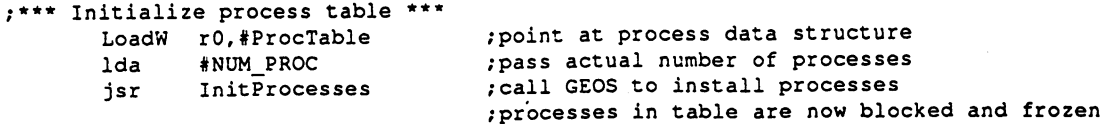

### Starting and Restarting Processes

When a process table is installed, the processes do not begin executing immediately because all processes are initialized as frozen. GEOS provides <sup>a</sup> routine to simultaneously unblock and unfreeze a single process while reinitializing its countdown timer:

• RestartProcess Initialize a process's timer value then unblock and unfreeze it.

RestartProcess should always be used to start a process for the first time, otherwise the timer will begin in an unknown state.

#### Example:

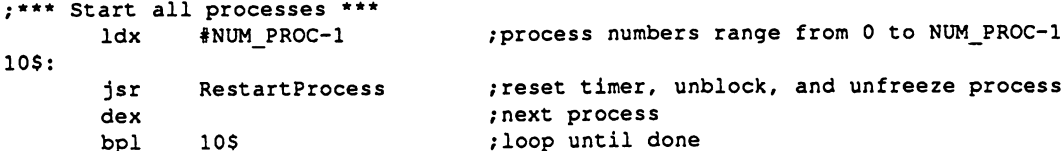

RestartProcess can also be used rewind a process to the beginning of its cycle. One application for this is a screen-saver utility which blanks the screen after, say, five minutes of inactivity to prevent phosphor burn-in. A five-minute process is established which, when it triggers an event, blanks the screen. Any routine which detects activity from the user (a mouse movement, button press, keypress, etc.) before the screen is blanked can call RestartProcess to reset the screensaver countdown timer to its initial five minute value.

### Freezing and Blocking Processes

When a process is frozen, its timer is no longer decremented every vblank. It will therefore never time-out and generate a process event. When a process is unfrozen, its timer again begins counting from the point where it was frozen. GEOS provides the following routines for freezing and unfreezing a process's timer:

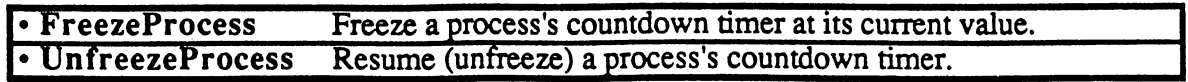

#### Example:

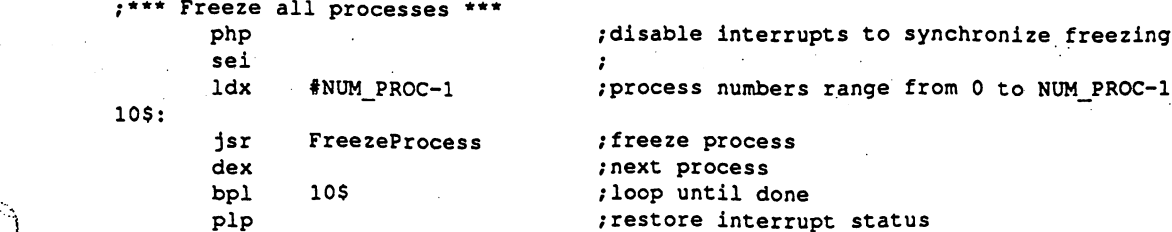

A process may also be blocked. Blocking a process temporarily prevents the event service routine from being executed. It does not stop the timer from decrementing, but when the timer reaches zero and the process bcomes runable, the event is not generated. When a process is subsequently unblocked, its events will again be generated. GEOS provides the following routines for blocking and unblocking processes:

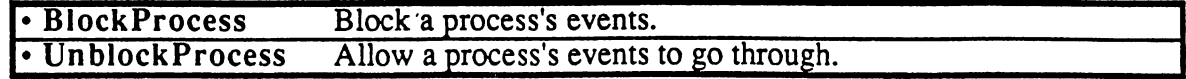

#### Example:

 $\bigcap$ 

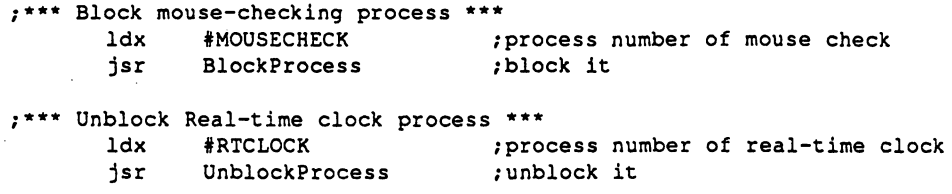

When a timer reaches zer  $\epsilon$  times-out), its process becomes runable. An internal GEOS flag (called the *runable flag*) is set, indicating to **MainLoop** that an event is pending. The timer is then restarted with its initialization value. MainLoop will ignore the runable flag as long as the process is blocked. When the process is later unblocked, MainLoop will see the runable flag, recognize it as a pending event, and call the appropriate service routine. However, multiple pending events are ignored: if a blocked process's timer reaches zero more than once, only one event will be generated when it is unblocked.

### Freezing vs. Blocking

The differences between freezing and blocking are in many cases unimportant to the application. However, a good understanding of their subtleties will prevent problems that may arise if the wrong method is used.

Normally, a process's timer is decremented every vblank. If a process is frozen, however, the GEOS vblank interrupt routine will ignore the associated timer. The timer value will not change and, hence, will never reach zero. The process will never become runable. If you think of a process as a wind-up alarm clock, freezing is equivalent to disconnecting the drive spring — even the second hand stops moving.

Freezing a process only guarantees that the process will not subsequently become runable. The process may in fact already be marked as runable and GEOS is only awaiting the next pass through MainLoop to generate an event. (A process that is marked as runable but not yet run is said to be apending event.)

If a process is blocked (but not also frozen), GEOS Interrupt Level will continue to decrement the associated timer. If the timer reaches zero, GEOS will reset the timer and make the process runable. But MainLoop will ignore the process and not generate an event because the process is blocked. If the process is later unblocked, the event will be generated during the next pass through MainLoop. Using the alarm clock analogy, freezing is equivalent to disconnecting the alarm bell - the clock continues to run but the alarm does not sound unless the bell is reconnected.

The only way to absolutely disable a process - both stopping its clock and preventing any pending events to get through  $\frac{1}{x}$  is to freeze and block it.

Example:

, \*\*\*\*\*\*\*\*\*\*\*\*\*\*\*\*\*\*\*\*\*\*\*\*\*\*\*\*\*\*\*  $\overline{a}$ ;StopProcess freeze process timer and block any pending events  $-$ ;UnstopProcess undlock the process of the process of the process of the process of the process of the process of the process o :Pass: process number  $\blacksquare$ /Returns: unchanged  $\mathbf{x}$  $\cdot$ /Destroys:  $\overline{a}$ \*\*\*\*\*\*\*\*\*\*\*\*\*\*\*\*\*\*\*\*\*\*\*\*\*\*\*\*\*\*\*\*\*\*\*\*\* StooProcess: jsr FreezeProcess not that it really matters, it is alleged from the second BlockProcess jmp then block (let blockens block - - - - -UnstopProcess: unblock first UnblockProcess jsr then unfreeze (let UnfreezeProcess rts) UnfreezeProcess imp

### Forcing <sup>a</sup> Process Event

Sometimes it is desirable to force a process to run on the next pass through MainLoop, independent of its timer value. GEOS provides one routine for this:

• EnableProcess Makes a process runable immediately.

EnableProcess merely sets the runable flag in the hidden process table. When MainLoop encounters a process with this flag set, it will attempt to generate an event, just as if the timer had decremented to zero. This means that EnableProcess has no priveleged status and cannot override blocked state. However, because it doesn't depend on (or affect) the current timer value, the process can become runable even with a frozen timer.

## The Nitty-gritty of Processes

Processes involve a complex (but hopefully transparent to the application) interaction between multiple levels of GEOS. In advanced uses, it may be necessary to understand this interaction. The following discussing clarifies some of the fine points of processes.

#### Interrupt Level and MainLoop Level

Processes involve two distinct levels of GEOS: interrupt level and MainLoop level. Every vblank an IRQ (Interrupt ReQuest) signal is generated by the computer hardware. Part of the GEOS interrupt service routine manages process timers: if a process exists and it is not frozen, its timer is decremented. When the timer reaches zero, the interrupt level routine sets the associated runable flag and restarts the timer with its initialization value. The process event routine is not called at this time.

If for some reason interrupts are disabled (usually by setting the interrupt disable flag with an sei instruction) and vblank occurs, the interrupt will be ignored and the process timers, therefore, will not be decremented during that vblank. This is usually not a problem because interrupts are normally enabled. However, be aware that some operating system functions (such as disk I/O) disable interrupts.

5

During a normal pass through MainLoop, GEOS will examine the active processes. If a process's runable flag is set and it is not blocked, MainLoop clears the runable flag and and calls the process. If a process is blocked, MainLoop ignores it.

Because of the way MainLoop and the interrupt level interact, there is a certain level of imprecision with processes:

1: If a process has a very low timer initialization value (e.g., less than five) such that it is possible it will time-out more than once during the time it takes for a single pass through MainLoop, MainLoop may miss some of these time-outs.Each time the timer reaches zero it sets the runable flag, but since there is only one runable flag per process, MainLoop has no way of knowing if it should generate more than one event.

2: It is impossible to guarantee any precise relationship (e.g., a timer difference less than five) between two or more timers. Although all processes that time-out during the same interrupt will become runable at that time, the interrupt may occur while MainLoop is the midst of handling processes: processes that have already been passed-by may been runable but not get executed until the next time through **MainLoop**, which could fraction of a second later.

For more Information refer to Chapter @ML&INTS@.

### Process Synchronization

It is sometimes desirable to maintain a synchronized relationship between the timer values of two or more processes. This is nontrivial because even if the calls to restart, freeze, or unfreeze these timers are done immediately after each other, there is always a slight chance that the vblank interrupt will occur after the status of some of the timers has changed but before all have been changed. For example: if an application is trying to freeze three timers simultaneously and the interrupt happens after the first timer has been frozen but before the other two, the remaining two timers will still be decremented. To circumvent this problem, bracket the calls by disabling interrupts before freezing, blocking, or restarting, and reenabling afterward. This is best done as in the following example:

```
;*** RESTART CLOCK PROCESSES AT THE SAME TIME ***
RstartP:
     php ; save interrupt disable flag
     sei /disable interrupts (stopping timers)
     ldx #RTCLOCK ; restart clock
     jsr RestartProcess
     ldx #SCRNSAVER /restart screen-saver
      jsr RestartProcess
     plp \qquad \qquad /restore interrupt disable status
```
#### Disabling Processes While Menus Are Down

Because MainLoop is still running when menus are down, process events continue to occur. It is often desirable to disable a process while the user has a sub-menu opened. The easiest way to handle this situation is to check menuNumber at the beginning of the process event routine. If menuNumber is non-zero, then a menu is down and the event routine can exit early:

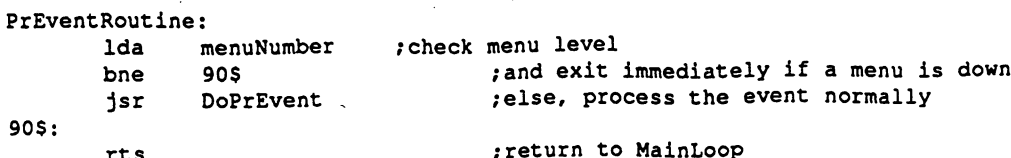

 $\mathbf \Gamma$ 

 $\overline{7}$ 

## Sleeping

Sleeping is a method of stopping execution of a routine for a specified amount of time. That is: a routine can stop itself and "go to sleep," requesting **MainLoop** to wake it up at a later time. GEOS provides one routine for sleeping:

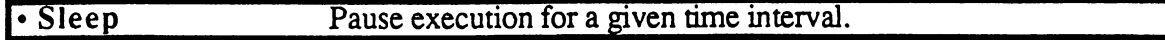

Sleep does not actually suspend execution of the processor. When the application does a jsr Sleep, GEOS sets up a hidden timer, much like a process timer, that is decremented during the vblank interrupt. It removes the return address from the stack (which corresponds to the jsr Sleep) and saves it for later use, then perfoms an rts. Since the return address on the stack no longer corresponds to the jsr Sleep, control is returned to a jsr one level lower. In many cases, this will return control directly to MainLoop.

When the timer decrements to zero, a wake-up flag is set, and, on the next pass through MainLoop, the sleeping routine will be called with a jsr to the instruction that immediately follows the jsr sleep. When the routine finishes with an rts (or another jsr Sleep), MainLoop will resume processing.

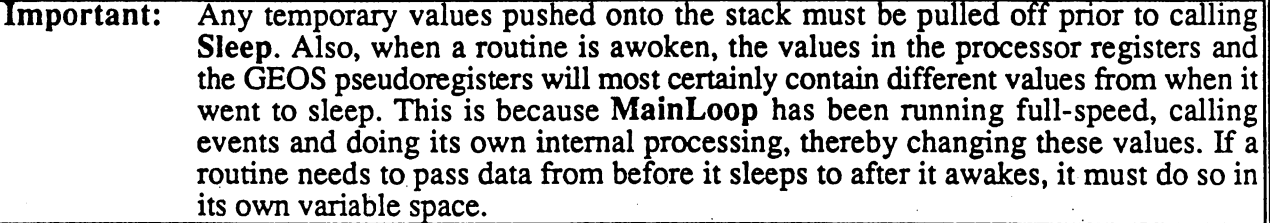

Sleep can be used to set up temporary, run-once processes by placing calls to Sleep inside subroutines. For example, an educational program may want to flash items on the screen and make a noise when the student selects a correct answer. The routines that handle these "bells and whistles" can be established using Sleep without needlessly complicating the function that deals with correct answers. The following code fragment illustrates this idea:

; Routine to handle a correct answer. Does some graphics, makes ;some noise, and adjusts the student's score. \*\*\*\*\*\*\*\*\*\*\*\*\*\*\*\*\*\*\*\*\*\*\*\*\*\*\*\*\*\*\*\* \*\*\*\*\*\*\*\*\* BELL\_DELAY  $\blacksquare$ 60 ;length of bell  $FLASH$  DELAY <sup>23</sup> ;delay between flashes  $\equiv$ Correct: IncW score  $; score += 1$ score jsr  $Be11$ /start the bell going  $1sr$ Flash /start the answer flashingjsr rts

8

,\*\*\*\*\*\*\*\*\*\*\*\* /Subroutine: If sound is enabled (user-determined), start the  $\ddot{\phantom{a}}$ bell sound and then go to sleep; Sleep returns control to the routine that called us  $\cdot$  $\mathbf{r}$ When we wake up, we stop the bell sound and return  $\cdot$  $\cdot$ to MainLoop  $\cdot$ If sound is disabled, then the rts returns  $\cdot$ directly to the routine that called us.  $\cdot$  $7***$ Bell: Ida soundFlag /check sound flag beq 90\$ ;exit if user turned sound off **BellOn** jsr /else, turn the bell on ;and delay before turning off LoadW rO,BELL\_DELAY Sleep and the set of the set of the set of the set of the set of the set of the set of the set of the set of the set of the set of the set of the set of the set of the set of the set of the set of the set of the set of the jsr ;by going to sleep (think rts) jsr BellOff ;turn bell off when we awake 90\$: rts ;exit \*\*\*\*\*\*\*\*\*\*\*\*\*\* /Subroutine: Invert the answer. Go to sleep. Re-invert the answer when we wake up.  $\mathbf{r}$ Flash: jsr InvAnswer /Graphically invert the answer ; and delay before reverting LoadW rO,FLASH\_DELAY jsr Sleep /by going to sleep (think rts) jsr InvAnswer; when we awake, revert the image rts /exit

# Math Routines

One of the major limitations of eight-bit microprocessors such as the <sup>6502</sup> is their math capabilites: they can only operate directly on eight-bit quantites (0-255), and multiplication and division require extensive computational energy. For the sake of the application programmer, GEOS has some of the more popular arithmetic routines built into the Kernal. These include double-precison (twobyte) shifting, as well as multiplication and divison.

## Parameter Passing to Math Routines

The math routines use a flexible parameter passing convention: rather than putting values into specific GEOS pseudoregisters, the application can place the values in any zero-page location (almost) and then tell GEOS where to find the values by passing the address of the of the parameter. Because the parameters are located on zero-page, their addresses are one-byte quantites that can be passed in the x and y index registers. For example, a GEOS math routine might require two word values. The application could place these values in pseudoregisters a0 and a1, then call a GEOS math routine, like Ddiv (double-precision divide) with the address of a0 and a1 in the x and y registers.

#### Example:

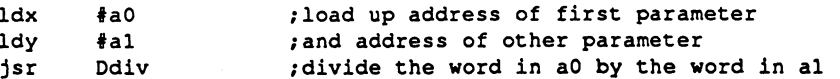

Important: It is easy to get confused and leave off the immediate-mode sign (#) when trying to load the *address* of a zero-page variable, thereby loading the value *contained in* the variable instead.

## Double-precision Shifting

The <sup>6502</sup> provides instructions for shifting eight-bit quantites left and right but no instructions for directing these operations on 16-bit (double-precision) numbers. GEOS provides two routines for double-precision shifting:

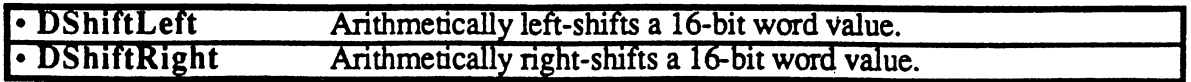

## Double-Precision Arithmetic

Many of the possible double-precision arithmetic operations (such as word+word addition) are provided with GEOS macros. The standard set of GEOS macros, which include the likes of AddW and SubW, arc listed in Appendix XX. Many double-precision operations, however, such as multiplication and division, are complicated enough to warrant an actual subroutine. GEOS provides many of these routines, some of which have signed and unsigned incarnations.

#### Signed vs. Unsigned Arithmetic

 $6502$  arithmetic operations rely on the two's complement numbering system — an artifact of binary math — to provide both signed and unsigned operations with the same instructions (adc and sbc). For example, an adc #\$6c can be seen as either adding <sup>188</sup> to the accumulator (unsigned math: all eight bits represent the positive number; any carry out of bit  $7$  indicates an overflow) or as adding a -68 to the accumulator (signed math: the high-bit, bit 7, holds the sign and any carry out of bit indicates an overflow). The <sup>6502</sup> has'little trouble adding and subtracting these two's-complement signed numbers. Operations such as multiplication and division, however, need to special-case the sign of the numbers.

#### Incrementing and Decrementing

GEOS has only one routine in the category of incrementing and decrementing:

• Ddec Decrements a word, setting a flag if the value reaches zero.

However, because incrementing and decrementing words are such common operations, Berkeley Softworks has created a set of macros specifically designed for incrementing and decrementing word values:

```
IncW
      Increment Word -- IncW addr
\cdot\cdot\cdotArgs: addr -- address of word to increment
                         \simAction: IncW increments a word. If the result is zero,
                   then the zero flag in the status register is set.
÷
2
.******
.macro
IncW
addr
            addr
                        /increment low-byte
      ---
             -/branch if no carry into hi-byte
      (bne
             - - -/propagate carry into hi-byte
      inc
addr+1
                        :z-flag is set if both hi & low were $00
done:
done:
.endm
.**********************************************•**•***************
DecW
      Decrement Word -- DecW zpaddr
\mathbf{r}\overline{\phantom{a}}\cdotArgs: zpaddr -- zero-page address of word to decrement
\cdot\cdotAction: DecW Decrements word. If the result is zero,
\cdotthen the zero flag in the status register is set.
                   a and x registers are destroyed.
.******************************************•***********•*********•
•macro DecW zpaddr
      ldx #zpaddr :load x with address of word for call
      jsr Ddec ;call GEOS routine
                         ;z-flag is set if both hi \epsilon low were $00
 .endm
..******♦**********************************************************
\cdotDecrement Word #2 -- DecW2 addr
                          \sim\cdot(fast version)
\cdot\cdotArgs: addr -- address of word to decrement
\ddot{\phantom{a}}
```
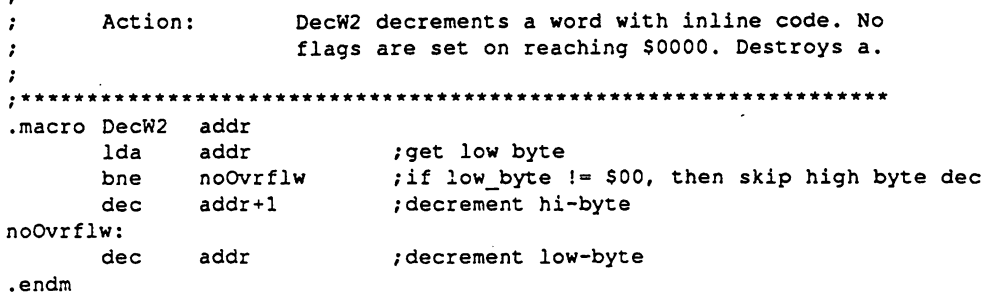

Most applications will use IncW and DecW to take advantage of the flags which are set when the values reach zero. However, DecW2 can be useful when a word needs to be decremented quickly and the zero flag is not needed.

#### Unsigned Arithmetic

GEOS provides the following routines for arithmetic with unsigned numbers:

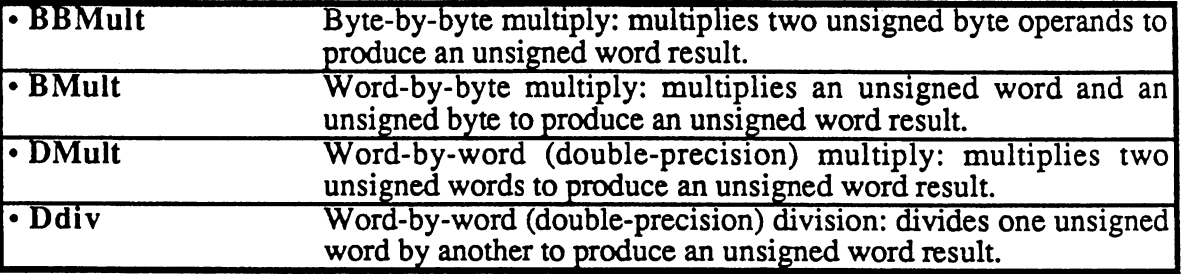

Example:

```
***********************************************************
                                                                              ************
ConvToUnits
\cdotThis routine converts a pixel measurement to inches or, optionally,
       centimeters, at the rate of 80 pixels per inch or 31.5 pixels per
       centimeter.
\cdot\cdotpass:
\cdotrO number to convert (in pixels)
       return:
\cdotr0 - inches / centimeters
2
              r1L - tenths of an inch / millimeters .
       affects:
\cdotnothing
       destroys:
,
              a, x, y, rO-rl, r8-r9
.
************************************************************************
                             ;decide whether inches or centimeters is
.if AMERICAN
                             ;appropriate
     INCHES = TRUE.else ;!AMERICAN
       INCHES = FALSE.endif
```
ConvUnits:

Math Routines

First, convert rO to length in 1/20 of standard units .if INCHES \*\*\* START INCHES SPECIFIC CODE \*\*\* For ENGLISH, need to multiply by  $\mathbf{1}$ <sup>20</sup>  $\mathbf{r}$ ;---------------- =  $-$ <sup>80</sup> dots/inch  $\overline{4}$ ; which amounts to a divide by four Idx #rO  $\frac{1}{2}$  ( /4 = two right shifts) ldy #2 jsr DShiftRight  $r = r0$  ro  $r = r0/4$ .else /CENTIMETERS \*\*\* START OF CENTIMETER SPECIFIC CODE \*\*\* For centimeters, need to do multiply by 20 40  $\cdot$ <sup>20</sup> <sup>40</sup> ------------ $\frac{1}{2}$  $\cdot$ 31.5 dots/cm <sup>63</sup>  $\ddot{\phantom{0}}$ Following lines changed to save bytes  $\cdot$ LoadW rl,#40 Idx #r0  $\cdot$ ldy #rl  $\cdot$ jsr DMult  $\ddot{\phantom{0}}$ First multiply by <sup>40</sup> ---- -- -- --Idx #r0 (word value) ldy #rl (byte value) jsr BMult  $rO = r0*40$  (byte by word multiply) ; then divide by 63 LoadW rl,#63 Idx #r0  $\cdot$ ldy #rl  $\cdot$  : jsr Ddiv  $r = r0/63$ .endif ;\*\*\* START OF COMMON CODE \*\*\*  $: r0 = result in 1/20ths$ IncW rO add in one more l/20th, for rounding ----now divide by <sup>20</sup> (to move decimal over one) LoadW rl,#20 Idx #r0 dividend idy #rl divisor Ddiv  $: r0 = r0/20$  (r0 = result in proper unit) jsr  $:$   $r1L = 1/20ths$ MoveB r8L,rlL and convert to l/10ths (rounded) lsr rlL rts exit

### Signed Arithmetic

GEOS provides the following routines for arithmetic with signed numbers:

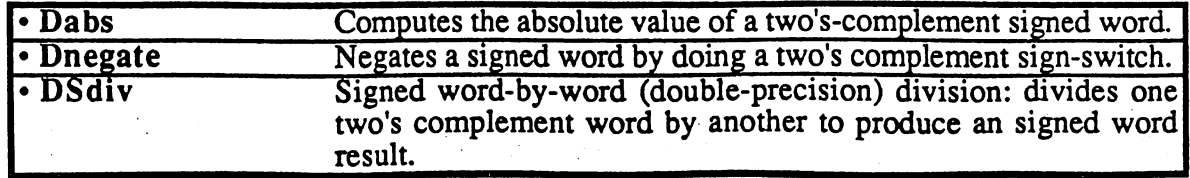

У.,

There is no signed double-precision multiply routine in the GEOS Kemal. The following subroutine can be used to multiply two signed words together.

 $\overline{\mathbf{4}}$ 

(

```
DSmult double-precision signed multiply.
\mathbf{r}i pass: x - z page address of multiplicand
                y - zpage address of multiplier
\cdotreturns: signed result in address pointed to by
                 word pointed to by y is absolute-value of the
                         multiplier passed-
                 x, unchanged
\cdot\cdotStrategy:
        Establish the sign of the result: if the signs of the
\cdotmultiplicand and the multiplier are different, then the result
        is negative; otherwise, the result is positive. Make both the
\cdotmultiplicand and the multiplier positive, do unsigned
\cdotmultiplication on those, then adjust the sign of the result
        to reflect the signs of the original numbers.
\cdotdestroys: a, r6 - r8(mq)\cdots************************************
                                                                     ---------
DSmult:
        Ida
                 zpage+l,x
                                           ;get sign of multiplicand (hi-byte)
        eor
                 zpage+l,y
                                          ;and compare with sign of multiplier
        php
                                          ;save the result for when we come back
        jsr
                 Dabs
                                          ; multiplicand = abs(multiplicand)
                 data di secondo di secondo di secondo di secondo di secondo di secondo di secondo di secondo di secondo di secondo di secondo di secondo di secondo di secondo di secondo di secondo di secondo di secondo di secondo di secon
        stx
                 r 61.
                                           ;save multiplicand index
         \dotstya
                                           ;put multiplier index into
        tax
                                           ;for call to Dabs
        jsr
                 Dabs
                                           ; multiplier = abs(multiplier)
                 ---
        1dx
                 r6L/restore multiplier index
         -r6L
        jsr
                 Dmult
                                          ;do multiplication as if unsigned
                                          ;get back sign of result
        pip
        bpl
                 905
                                           /ignore sign-change if result positive
                  - - -
        jsr
                 Dnegate
                                           /otherwise, make the result negative
90$:
```

```
rts
```
# Dividing by Zero

 $\bullet$ 

Division by zero is an undefined mathematical operation. The two GEOS division routines (Ddiv and DSdiv) do not check for a zero divisor and will end up returning incorrect results. It is easy to divide-by-zero error checking to these two routines:

### Example:

 $\cdots$ 

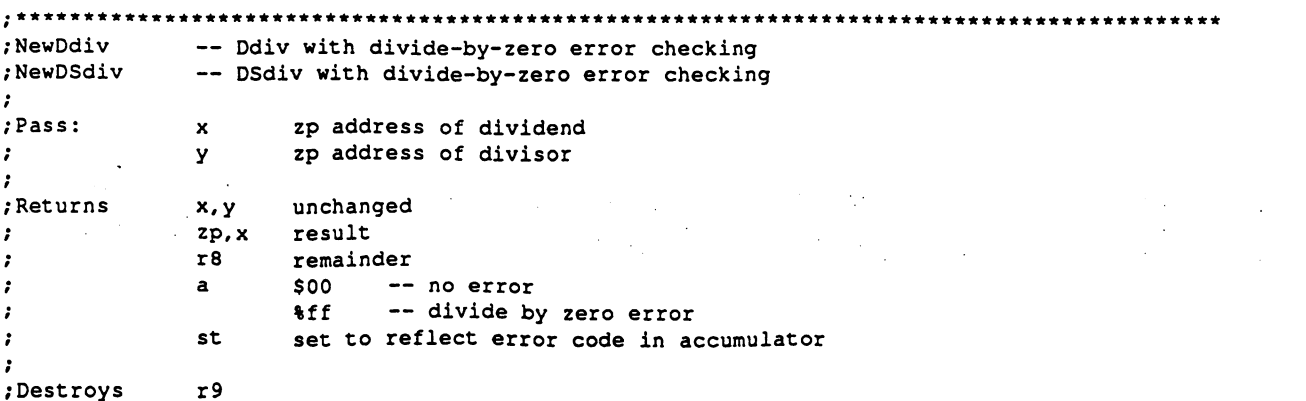

#### **Math Routines** Math Routines

 $\cdot$ DIVIDE BY ZERO  $=$   $Sff$ NewDdiv: ;get low byte of divisor Ida zpage,y ;and high byte of divisor ora zpage,y ;.if either is non-zero, go divide bne 10\$ Ida #DIVIDE\_BY\_ZERO /return error ;exit rts 10\$:  $\cdot$ jsr Ddiv /divide Ida #\$00 ;and return no error rts NewDSdiv: Ida ;get low byte of divisor zpage,y zpage,y ora ;and high byte of divisor ;if either is non-zero, go divide bne 10\$ Ida #DIVIDE\_BY\_ZERO /return error rts /exit 10\$:  $\mathbf{r}$ /save x-register because Apple destroys .if Apple stx Xsave  $\mathbf{r}$ .endif jsr DSdiv /divide .if Apple /restore x-register because that ageos destroyed ldx Xsave  $\mathcal{L}$ .endif  $\mathcal{L}$ /and return no error Ida #\$00 rts  $\cdot$ .if ; temp x register save variable for ageos Apple  $\sim$ •ramsect  $\cdot$ Xsave .block  $\cdot$ .psect  $\cdot$ .endif $\ddot{\phantom{a}}$ 

6

I

# Text, Fonts, and Keyboard Input

At one point or another, almost every application will need to place text directly on the screen or get keyboard input from the user.

GEOS text output facilities support disk-loaded fonts, multiple point sizes, and additive style attributes. The application can use GEOS text routines to print individual characters, one at a time, or entire strings, including strings with embedded style changes and special cursor positioning codes. GEOS will automatically restrict character printing to margins allowing text to be confined within screen or window edges. GEOS even contains a routine for formatting and printing decimal integers.

GEOS keyboard input facilities the translation of keyboard input to text output by mapping most keypress so that they correspond to the printable characters within the GEOS ASCII character set. GEOS will buffer keypresses and use them to trigger MainLoop events, giving the application full control of keypresses as they arrive. And if desired, GEOS can also automate the process of character input, prompting the user for a complete line of text.

## Text Basics

### Fonts and Point Sizes

Fonts come in various shapes and sizes and usually bear monikers like BSW 9, Humbolt 12, and Boalt 10. A font is a complete set of characters of a particular size and typeface. In typesetting, the height of a character is measured in *points* (approximately  $1/72$  inch), so Humbolt 12 would be a 12 point  $(1/6 \text{ inch})$  Humbolt font. A text point in GEOS is similar to a typesetter's point: when printed to the screen, each GEOS point corresponds to one screen pixel. GEOS printer drivers map screen pixels to 1/80 inch dots on the paper to work best with <sup>80</sup> dot-per-inch printers.A GEOS  $1/80$  inch point is, therefore, very close to a typsetter's  $1/72$  inch point.

GEOS has one resident font, BSW 9 (Berkeley Softworks 9 point). The application can load as many additional fonts as memory will allow. Fonts require approximately one to three kilobytes of memory.

#### Proportional Fonts

Computer text fonts are typically monospaced fonts. The characters of a monospaced font are all the same width, compromising the appearance of the thinnest and widest characters. GEOS fonts are *proportional fonts*, fonts whose characters are of variable widths. Proportional fonts tend to look better than monospaced fonts because thinner characters occupy less space than wider characters; a lower-case "i," for example, is often less than 1/5th the width of an upper-case "W."

### Character Width and Height

Although some characters are taller than others, all characters in a given font are treated as if they are the same height. This height is the font's point size. A 10 point font has a height of ten pixels. If a character's image is smaller than 10 pixels, it is because its definition includes white pixels at the top or bottom. The height of the current font is stored in the GEOS variable curHeight. Although fonts taller than 28 points are rare (some megafonts are as tall as 48 points), a font could theoretically be as tall as <sup>255</sup> points.

1

Because GEOS uses proportional fonts, the width of each character is determined by its pixel definition — the thinner characters occupy fewer pixels horizontally than the wider characters. Most character definitions include a few columns of white pixels on the right side so that the next character will print an appropriate distance to the right If this space didn't exist, adjacent characters would appear crowded. The width of any single character cannot exceed <sup>57</sup> pixels after adding any style attributes, which means that the plaintext version of the character can be no wider than <sup>54</sup> pixels.

#### The Baseline

Each font has a *baseline*, an imaginary line that intersects the bottom half of its character images. The baseline is used to align the characters vertically and can be thought of as the line upon which characters rest. The baseline is specified by a relative pixel offset from the top of the characters (the baseline offset). Any portion of a character that falls below the baseline is called a *descender*. For example, an 18 point font might have a baseline offset of 15, which means that the 15th pixel row of the character would rest on the baseline. Any pixels in the 16th, 17th, or 18th row of the character's definition form part of a descender. The baseline offset for the current font is stored in the GEOS variable baselineOffset. The application may increment or decrement the value in this variable to print subscript or superscript characters

The following diagram illustrates the relationship between the baseline and the font height:

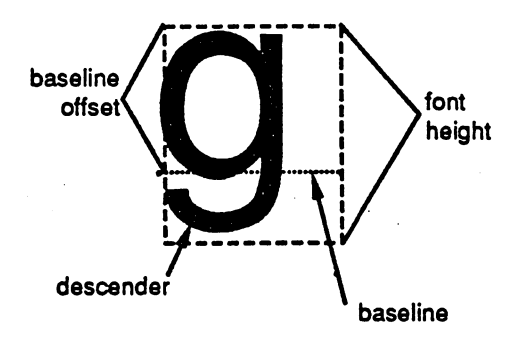

The y-position passed to GEOS printing routines usually refers to the position of the baseline, not the top of the character. Most of the character will appear above that position, with any descender appearing below. If it is necessary to print text relative to the top of the characters, a simple transformation can be used:

#### $charYPos = graphicsYPos + baselineOffSet$

Where graphics YPos is the true pixel position of the top of the characters, char YPos is the transformed position to pass to text routines, and baselineOffset is the value in the global variable of that name.

#### Styles

 $\overline{(\ }$ 

The basic character style of a font is called *plaintext*. Applying additional *style attributes* to the plaintext modifies the appearance of the characters. There are five available style attirbutes: reverse, italic, bold, outline, and underline. These styles may be mixed and matched in any combination, resulting in hybrids such as *bold italic underline*. The current style attributes are stored in the variable currentMode. Whenever GEOS outputs a character, it first alters the image (in an internal buffer) based on the flags in this variable:
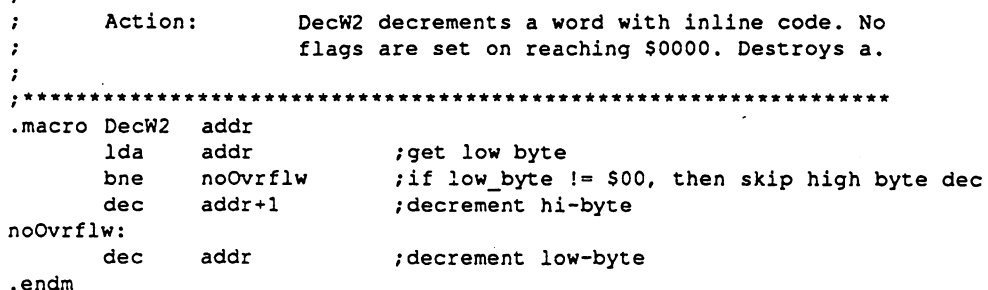

Most applications will use IncW and DecW to take advantage of the flags which are set when the values reach zero. However, DecW2 can be useful when a word needs to be decremented quickly and the zero flag is not needed.

### Unsigned Arithmetic

GEOS provides the following routines for arithmetic with unsigned numbers:

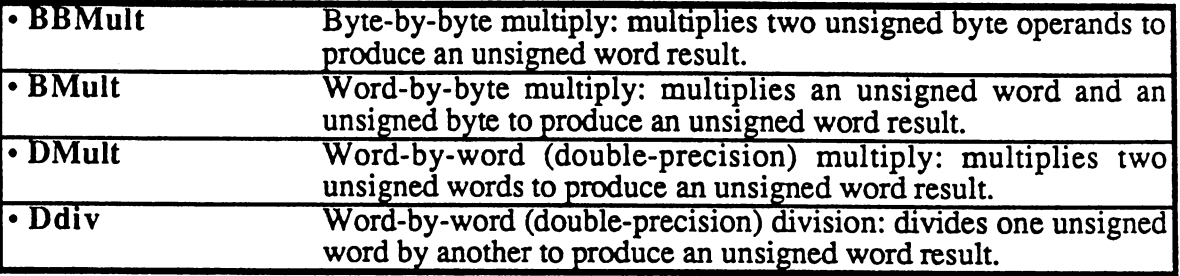

Example:

.endm

```
ConvToUnits
\ddot{\phantom{0}}This routine
converts
pixel
measurement
to inches
or,
optionally.
        ............, at the sete is the pender pix and it is ally pandal put
       centimeter.
;
\cdotpass:
\ddot{\phantom{0}}r0 number to convert (in pixels)
       return:
\ddot{\cdot}r0 - inches / centimeters
\cdotr1L - tenths of an inch / millimeters .
       affects:
               nothing
       destroys:
               af x, y, rO-rl, r8-r9
:
\cdot, *******************************
.if AMERICAN
                               /decide whether inches or centimeters is
                               /appropriate
      INCHES = TRUE.else ;!AMERICAN
        INCHES = FALSE.endif
```
ConvUnits:

Math Routines

First, convert rO to length in 1/20 of /standard units \*\*\* START INCHES SPECIFIC CODE \*\*\*  $.$ if **TNCHES** For ENGLISH, need to multiply by  $\mathbf{1}$ <sup>20</sup>  $\mathbf{r}$ ;---------------- =  $- - -$ <sup>80</sup> dots/inch  $\ddot{4}$ ; which amounts to a divide by four  $(14 = two right shifts)$ ldx #r0 ldy  $#2$ #2 ;  $r0 = r0 >> 2$  ( $r0 = r0/4$ ) DShiftRight jsr \*\*\* START OF CENTIMETER SPECIFIC CODE \*\*\* .else /CENTIMETERS For centimeters, need to do multiply by <sup>20</sup> <sup>40</sup>  $\ddot{\phantom{a}}$ -------**------** = ------- $\cdot$ 31.5 dots/cm <sup>63</sup>  $\ddot{\phantom{a}}$ ;--- Following lines changed to save bytes LoadW rl,#40  $\ddot{\phantom{a}}$ ldx #r0  $\cdot$ ldy #rl  $\cdot$  $\cdot$  $jsr$ DMult First multiply by <sup>40</sup> LoadB rl,#40 ldx #r0 (word value) (byte value) ldy #rl BMult  $rO = r0*40$  (byte by word multiply) jsr ; then divide by 63 LoadW rl,#63 ldx  $#r0$  $\cdot$ ldy #rl  $\cdot$  : jsr Ddiv  $r = r0/63$ .endif ;\*\*\* START OF COMMON CODE \*\*\*  $: r0 = result in 1/20ths$ IncW rO add in one more l/20th, for rounding LoadW rl,#20 now divide by <sup>20</sup> (to move decimal over one) dividend ldx #r0 idy #rl divisor jsr Ddiv  $: r0 = r0/20$  (r0 = result in proper unit) MoveB r8L,rlL  $:$   $r1L = 1/20ths$ and convert to l/10ths (rounded)  $1sr$ r<sub>1</sub>L rts exit

### Signed Arithmetic

GEOS provides the following routines for arithmetic with signed numbers:

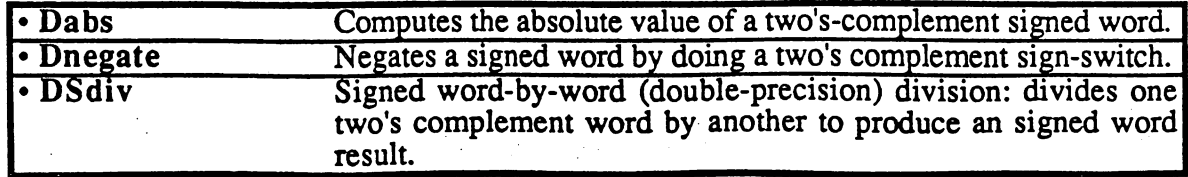

 $\mathcal{Q}^{\mathcal{I}}$ 

There is no signed double-precision multiply routine in the GEOS Kemal. The following subroutine can be used to multiply two signed words together.

4

```
DSmult double-precision signed multiply.
\mathcal{L}i pass: x - z page address of multiplicand
               y - zpage address of multiplier
\cdot\cdotreturns: signed result in address pointed to by
               word pointed to by y is absolute-value of the
\cdotmultiplier passed-
\cdotx, y unchanged
\cdotStrategy:
      Establish the sign of the result: if the signs of the
\cdotmultiplicand and the multiplier are different, then the result
\cdotis negative; otherwise, the result is positive. Make both the
\cdotmultiplicand and the multiplier positive, do unsigned
\cdotmultiplication on those, then adjust the sign of the result
       to reflect the signs of the original numbers.
\cdota, r6 - r8destroys: (mgl)
******************************
                                                             مترابط المرابط المرابط المرابط المرابط
DSmult:
       Ida
               zpage+l,x
                                      ;get sign of multiplicand (hi-byte)
       eor
               zpage+1,y
                                      ;and compare with sign of multiplier
       php
                                     /save the result for when we come back
       jsr
               Dabs
                                      ; multiplicand = abs (multiplicand)
               ----
       stx
               r6L
                                      ;save multiplicand index
        <u>.</u> . . .
       tya
                                      ; put multiplier index into x
       tax
                                      ;for call to Dabs
       jsr
               Dabs
                                      /multiplier abs(multiplier)
               ----
       ldx
                                      /restore multiplier index
                - -; do multiplication as if unsigned
       jsr
               Dmult
       pip
                                     ; get back sign of result
               90$
       bpl
                                      /ignore sign-change if result positive
       jsr
               Dnegate
                                      /otherwise, make the result negative
90$:
```
rts

# Dividing by Zero

Division by zero is an undefined mathematical operation. The two GEOS division routines (Ddiv and DSdiv) do not check for a zero divisor and will end up returning incorrect results. It is easy to divide-by-zero error checking to these two routines:

### Example:

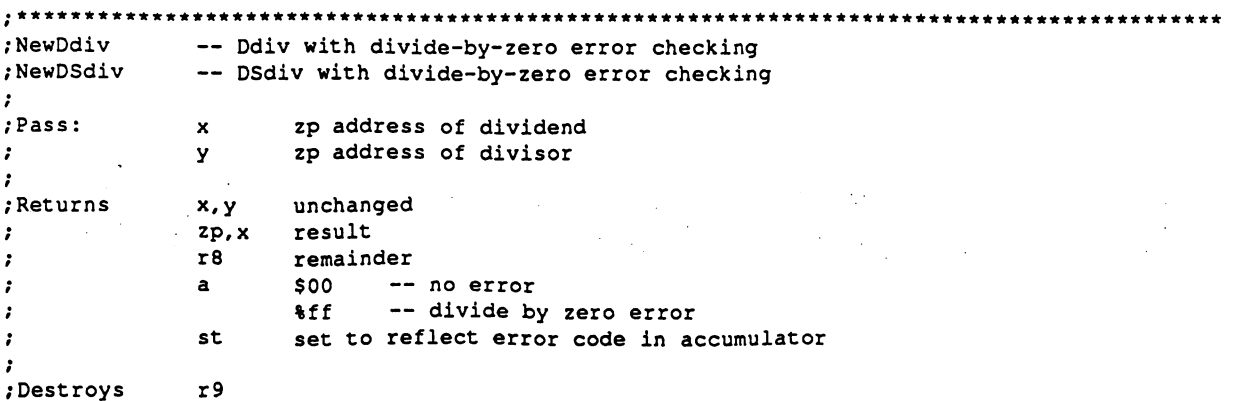

#### Math Routines

 $\cdot$ 

DIVIDE BY ZERO  $=$  \$ff NewDdiv: ; get low byte of divisor Ida zpage,y ;and high byte of divisor ora zpage,y ;.if either is non-zero, go divide bne 10\$ Ida #DIVIDEJ3Y\_ZERO /return error rts exit 10\$:  $\cdot$ /divide jsr Ddiv Ida #\$00 /and return no error rts NewDSdiv: Ida get low byte of divisor zpage,y zpage,y ora and high byte of divisor if either is non-zero, go divide bne 10\$ Ida #DIVIDE\_BY\_ZERO return error rts exit 10\$:  $\cdot$ .if Apple save x-register because Apple destroys stx Xsave  $\cdot$ .endif jsr DSdiv divide .if Apple restore x-register because that ageos destroyed ldx Xsave  $\cdot$ .endif  $\ddot{ }$ Ida #\$00 and return no error rts  $\cdot$ Apple ; temp x register save variable for ageos .if  $\sim$ .ramsect  $\ddot{r}$ Xsave .block  $\cdot$ .psect  $\ddot{\phantom{a}}$ .endif $\ddot{\phantom{a}}$ 

# Text, Fonts, and Keyboard Input

At one point or another, almost every application will need to place text directly on the screen or get keyboard input from the user.

GEOS text output facilities support disk-loaded fonts, multiple point sizes, and additive style attributes. The application can use GEOS text routines to print individual characters, one at a time, or entire strings, including strings with embedded style changes and special cursor positioning codes. GEOS will automatically restrict character printing to margins allowing text to be confined within screen or window edges. GEOS even contains a routine for formatting and printing decimal integers.

GEOS keyboard input facilities the translation of keyboard input to text output by mapping most keypress so that they correspond to the printable characters within the GEOS ASCII character set. GEOS will buffer keypresses and use them to trigger MainLoop events, giving the application full control of keypresses as they arrive. And if desired, GEOS can also automate the process of character input, prompting the user for a complete line of text.

### Text Basics

### Fonts and Point Sizes

Fonts come in various shapes and sizes and usually bear monikers like BSW 9, Humbolt 12, and Boalt 10. A font is a complete set of characters of a particular size and typeface. In typesetting, the height of a character is measured in *points* (approximately  $1/72$  inch), so Humbolt 12 would be a 12 point  $(1/6 \text{ inch})$  Humbolt font. A text point in GEOS is similar to a typesetter's point: when printed to the screen, each GEOS point corresponds to one screen pixel. GEOS printer drivers map screen pixels to 1/80 inch dots on the paper to work best with <sup>80</sup> dot-per-inch printers.A GEOS  $1/80$  inch point is, therefore, very close to a typsetter's  $1/72$  inch point.

GEOS has one resident font, BSW 9 (Berkeley Softworks 9 point). The application can load as many additional fonts as memory will allow. Fonts require approximately one to three kilobytes of memory.

### Proportional Fonts

Computer text fonts are typically monospaced fonts. The characters of a monospaced font are all the same width, compromising the appearance of the thinnest and widest characters. GEOS fonts are *proportional fonts*, fonts whose characters are of variable widths. Proportional fonts tend to look better than monospaced fonts because thinner characters occupy less space than wider characters; a lower-case "i," for example, is often less than 1/5th the width of an upper-case "W."

### Character Width and Height

Although some characters are taller than others, all characters in a given font are treated as if they are the same height. This height is the font's point size. A 10 point font has a height of ten pixels. If a character's image is smaller than 10 pixels, it is because its definition includes white pixels at the top or bottom. The height of the current font is stored in the GEOS variable curHeight. Although fonts taller than  $28$  points are rare (some megafonts are as tall as 48 points), a font could theoretically be as tall as <sup>255</sup> points.

1

Because GEOS uses proportional fonts, the width of each character is determined by its pixel definition  $-$  the thinner characters occupy fewer pixels horizontally than the wider characters. Most character definitions include a few columns of white pixels on the right side so that the next character will print an appropriate distance to the right. If this space didn't exist, adjacent characters would appear crowded. The width of any single character cannot exceed <sup>57</sup> pixels after adding any style attributes, which means that the plaintext version of the character can be no wider than <sup>54</sup> pixels.

### The Baseline

Each font has a *baseline*, an imaginary line that intersects the bottom half of its character images. The baseline is used to align the characters vertically and can be thought of as the line upon which characters rest. The baseline is specified by a relative pixel offset from the top of the characters (the baseline offset). Any portion of a character that falls below the baseline is called a *descender*. For example, an 18 point font might have a baseline offset of 15, which means that the 15th pixel row of the character would rest on the baseline. Any pixels in the 16th, 17th, or 18th row of the character's definition form part of a descender. The baseline offset for the current font is stored in the GEOS variable baselineOffset. The application may increment or decrement the value in this variable to print subscript or superscript characters

The following diagram illustrates the relationship between the baseline and the font height:

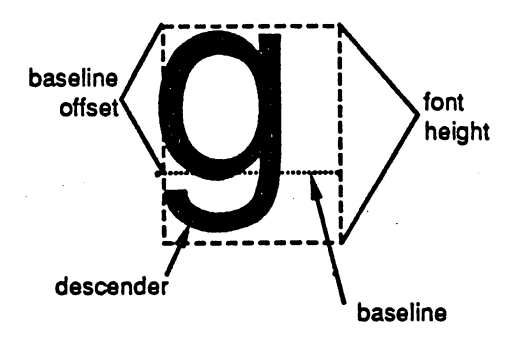

The y-position passed to GEOS printing routines usually refers to the position of the baseline, not the top of the character. Most of the character will appear above that position, with any descender appearing below. If it is necessary to print text relative to the top of the characters, a simple transformation can be used:

#### $charYPos = graphicsYPos + baselineOffset$

Where graphicsYPos is the true pixel position of the top of the characters, charYPos is the transformed position to pass to text routines, and baselineOffset is the value in the global variable of that name.

#### Styles

(

The basic character style of a font is called *plaintext*. Applying additional *style attributes* to the plaintext modifies the appearance of the characters. There are five available style attirbutes: reverse, italic, bold, outline, and underline. These styles may be mixed and matched in any combination, resulting in hybrids such as *bold italic underline*. The current style attributes are stored in the variable currentMode. Whenever GEOS outputs a character, it first alters the image (in an internal buffer) based on the flags in this variable:

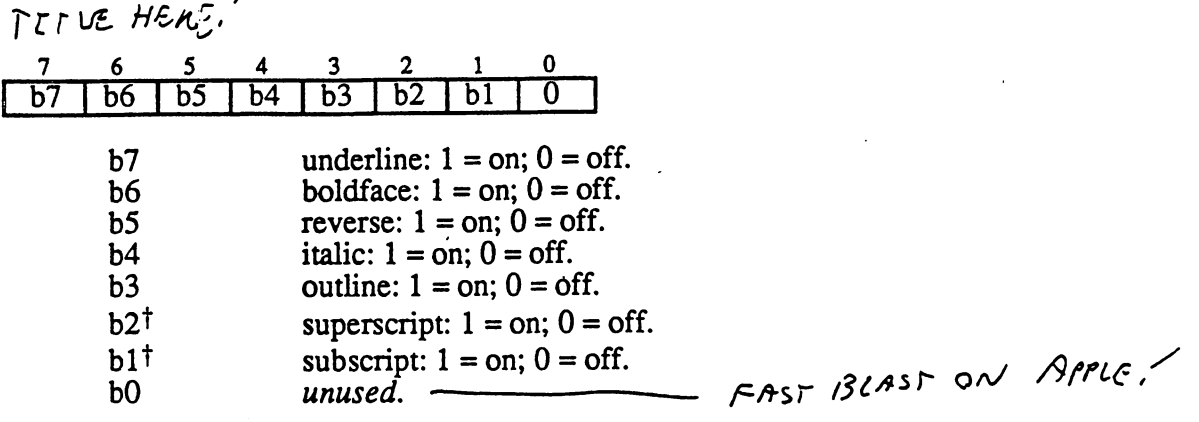

tSuperscript and subscript characters are not supported by the standard text routines. However, geoWrite uses these bits in its ruler escapes. An application can print superscript and subscript by characters by changing the value in baselineOffset before printing: subtracting a constant will superscript the following characters and adding constant will subscript the following characters. Additionally, some Apple GEOS printer drivers support these two bits when SetMode is used to format ASCII output.

Normally it is not necessary to modify the bits of currentMode directly. Special style codes can be embedded directly in text strings.

Style attributes temporarily modify the plaintext definition of the character and, in some cases, change the size and ultimate shape of the character:

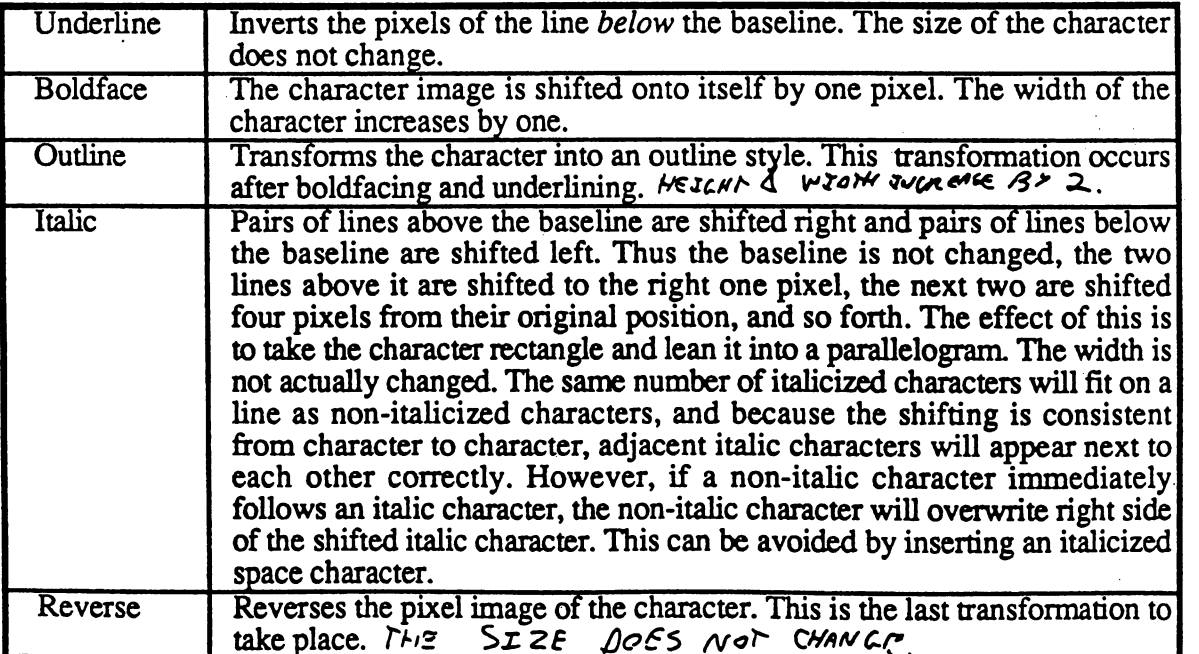

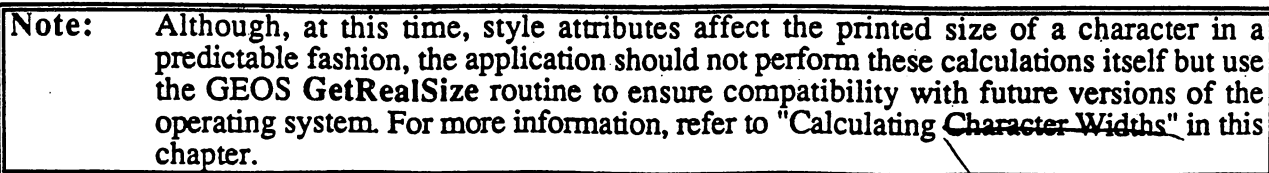

ŕ,

 $\sqrt{ }$  $\mathbb{R}^{\mathbb{Z}}$ 

 $\mathcal{M}(\mathcal{C})$ 

 $\hat{\mathbb{C}}$ 

 $\overline{O_{\rho}}$ 

#### **How GEOS Prints Characters** How Geosetts Characters Characters Characters Characters Characters Characters Characters Characters Characters

When a character is printed, a rectangular area the width of the character and the height of the current font is stamped onto the background, leaving cleared pixels surrounding the character. When writing to a clear background, the cleared pixels around the character will mesh with the cleared background, leaving no trace. But when writing to a patterned background, the background will be overwritten:

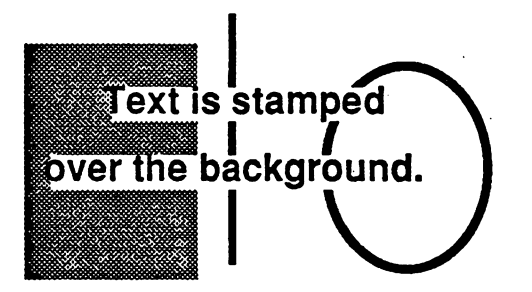

There is no simple way to print to a non-cleared background without getting clear pixels surrounding the characters. Solutions usually involve accessing screen memory directly.

#### Text and dispBufferOn

Like graphics routines, most text routines use the special bits in dispBufferOn to direct printing to the foreground screen or the background buffer as necessary. For more information on using dispBufferOn, refer to "Display Buffering" in Chapter @GR@.

#### GEOS <sup>128</sup> Character X-position Doubling

GEOS <sup>128</sup> text routines pass character x-coordinates through NormalizeX, allowing automatic x-position doubling. (The character *width* is never doubled, only the x-position). Character xposition doubling is very much like graphic x-positions doubling and is explained in "GEOS <sup>128</sup> X-position and Bitmap Doubling" in Chapter @GR@. There is one notable difference: because smallPutChar will accept negative x-positions (allowing characters to be clipped at the left screen screen edge), the DOUBLE W and ADD1 W constants should be bitwise exclusive-or'ed into the x-positions as opposed to merely bitwise or'ed. This will maintain the correct sign information with negative numbers.

#### **Character Codes** character Codes and Codes and Codes and Codes and Codes are constant and codes are constant and codes are constant and codes are constant and constant and constant and constant and constant and constant and constant and co

Each character in GEOS is referenced by a single-byte code called a *character code*. GEOS character codes are based upon the ASCII character set, offering <sup>128</sup> possible characters (numbered 0-127). GEOS reserves the first <sup>32</sup> codes (0-31) as escape codes. Escape codes are non-printing characters that provide special functions, such as boldface enabling and text-cursor positioning. Character codes <sup>32</sup> through <sup>126</sup> represent the <sup>95</sup> basic ASCII characters, consisting of upper- and lower-case letters, numbers, and punctuation symbols. The 127th character is special deletion character; a blank space as wide as the widest character, used internally for deleting and backspacing.

Most GEOS fonts do not offer characters for codes above <sup>127</sup> except in one special instance: the standard system character set (BSW 9) includes a 128th character that is a visual representation of the shortcut key (a Commodore symbol on Commodore computers and filled Apple logo on

Apple computers). There is no inherent limitation in the text routines that would prevent an application from printing characters corresponding to codes <sup>129</sup> through 159, assuming the current font has image definitions for these character codes. The printing routines cannot handle character codes beyond 159, however. The text routines do no range-checking on character codes; do not try to print a character that does not exist in the current font.

complete list of GEOS character codes appears in Appendix @TBL@.

# Printing Single Characters

GEOS will print text at the string level or at the character level. The high-level string routines, where many characters are printed at once, will often provide all the text facilities an application evers need outside the environment of dialog box. However, in return for generality, string-level routines sacrifice some of the flexibility offered by character level routines.Character level routines, where text is printed a character at a time, require the application to do some of the work: deciding which character to print next and where to place it. Because of this overhead, t is tempting to dispense with text at the character level, relying entirely on the string level routines instead. But the character level routines are the basic text output building blocks and the string level routines depend upon them greatly. For this reason, it helps to understand character output even when dealing entirely with string-level output

GEOS provides two character-level routines that are available in all configurations of GEOS:

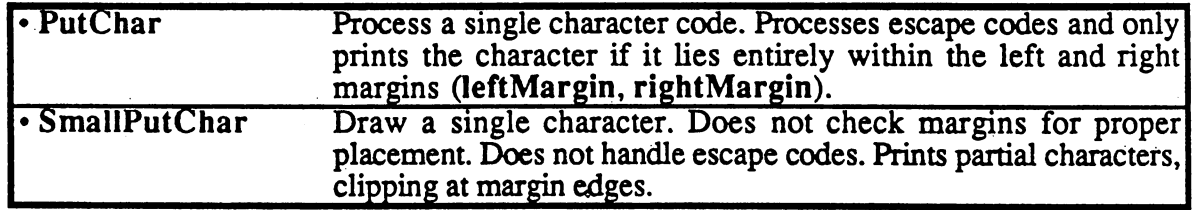

And one routine that only exists in Apple GEOS:

• EraseCharacter Erase a character from the screen, accounting for the current font and style attributes.

PutChar is the basic character handling routine. It will attempt to print any character within the range <sup>32</sup> through <sup>256</sup> (\$20 through \$ff) as well as process any escape codes (character codes less than 32), such as style escapes. It will also check to make sure that the character image will fit entirely within the left and right margins. SmallPutChar, on the other hand, carries none of the overhead necessary for processing escape codes and checking margins; it is smaller (hence, the name) and faster but requires that the application send it appropriate data. Do not send escape codes to SmallPutChar.

Typically an application will call PutChar in a loop, using SmallPutChar to print a portion of a character that crosses a margin boundary. SmallPutChar can also be used by an application that does its own range-checking, thereby avoiding any redundancy. Be sure to only send SmallPutChar character codes for printable characters.

### PutChar and Margin Faults

Prior to printing a character, PutChar checks two system variables, leftMargin and rightMargin. When an application is first run, these two margin variables default to the screen

5

edges (0 and SC\_PIX\_WIDTH-1, respectively). If any part of the current character will fall outside one of these two margins, the character is not printed. Instead, GEOS jsr's through stringFaultVec with the following parameters:

- rll Character x-position. If the character exceeded the right margin, then this is the position GEOS tried to place the offending character. If the character fell outside of the left margin, then'the width of the offending character was added to the xposition, making this the position for the next character.
- r1H Character y-position.

```
When Apple GEOS vectors through StringFaultVec, the current values of r11 and
Note:
         rlH are stored on the alternate zero-page. Do a sta ALTZP ON before accessing
         them and a sta ALTZP_OFF after accessing them. When the string fault routine
         returns, PutChar will automatically copy these working registers over to the main
          zero-page.
```
stringFaultVec defaults to \$0000. Because GEOS uses the conditional jsr mechanism, CallRoutine, a \$0000 will cause character faults to be ignored.

There are many ways to handle a margin faults (including ignoring them entirely), . Faults on the left margin are usually ignored or not even bothered with because printing will usually begin predictably at the left margin, thereby precluding that type of fault. But faults on the right margin, (which are less predictable) will often get special handling, such as using SmallPutChar to output the fractional portion of the character that lies to the left of rightMargin.

There is one unfortunate problem with faults through **PutChar**: the fault routine has no direct way of knowing which character should be printed and so will lose some of its generality by needing access to data that should be local to the routine that calls PutChar. One simple way around this problem is to use a global variable  $-$  call it something like lastChar  $-$  to hold the character code of the character being printed, or perhaps, make it a pointer into memory (PutString does just that with r0). This way the fault routine will know which character caused the fault.

### Example:

```
.•••A**************************************** ** **
; macro: PutChar char (char = character code)
\cdotMacro to replace jsr PutChar in your code so that lastChar
      holds the value of the last character printed
                *******************************
.macro PutChar character
      sta lastChar ;character is already in A-reg
             PutChar
      jsrendm
. . . . . . . .
```
### Calculating the Size of a Character

Text formatting techniques such as right justification require the application to know the size of a character before it is printed. GEOS offers two routines for calculating the size of a character:

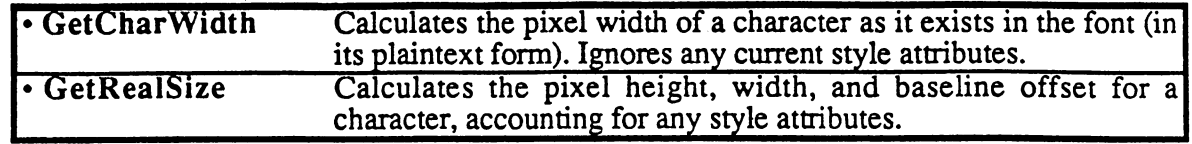

These routines can be used in succession to calculate the printed size of any character combination, whether groups of random characters, individual words, or complete sentences.

GERMANISTIC ON

# Partial Character Clipping

Confining text output to a window on the screen is called *clipping*. Characters that will appear outside the window's margins are not printed; they are "clipped," so to speak. Sometimes, however, it is desirable to print the portion of the offending character that lies within the margin and only clip the portion that lies outside the window area. This sort of clipping is called *partial* character clipping.

### Top and Bottom Character Clipping

Both PutChar and SmallPutChar handle top and bottom partial character clipping. Any portion of a character that lies outside of the vertical range specified by  $\vec{w}$  indow  $\vec{\text{Top}}$  and windowBottom will not be printed. windowTop and windowBottom default to the full screen dimensions (0 and  $SC$  PIX HEIGHT-1, respectively). They may be changed by the application before printing text.

### Left and Right Character Clipping with SmallPutChar

Whenever a character crosses the left or right margin boundary, PutChar vectors through StringFaultVec without printing the character. SmallPutChar, unlike PutChar, will not generate string faults. If a character crosses a margin boundary, SmallPutChar will print the portidn of the character that lies within the margin.

SmallPutChar will also accept small negative values as the character x-position, allowing characters to be clipped at the left screen edge by placing leftMargin at 0.

Note: Clipping at the left margin, including negative x-position clipping, is not supported by early versions of GEOS 64 (earlier than version  $1.4$ ) — the entire character is clipped instead. Left margin clipping is supported on all other version of GEOS: GEOS <sup>64</sup> vl.4 and above, GEOS <sup>128</sup> (in both <sup>64</sup> and <sup>128</sup> mode), and Apple GEOS. Early versios of Apple GEOS (versions earlier than 2.0.3) did not properly clip at the leftmargin.

### Manual Character Clipping

Once of the criticisms of GEOS is the iconsistent and sometimes capricious character clipping capabilities — not all versions of GEOS fully support partial character clipping and the versions that do have in the state is done in the set of  $\alpha$  and  $\alpha$  around the usually work around the set of  $\alpha$ limitations. Some applications, however, will need reliable method to perform partial character clipping. The following ClipChar subroutine will properly clip and print a character that partially exceeds one of the left or right margins. Be aware that ClipChar does quite a bit of caculation and should only be used in special cases where controlled character clipping is needed.

Example:

### Text, Fonts, and Keyboard Input

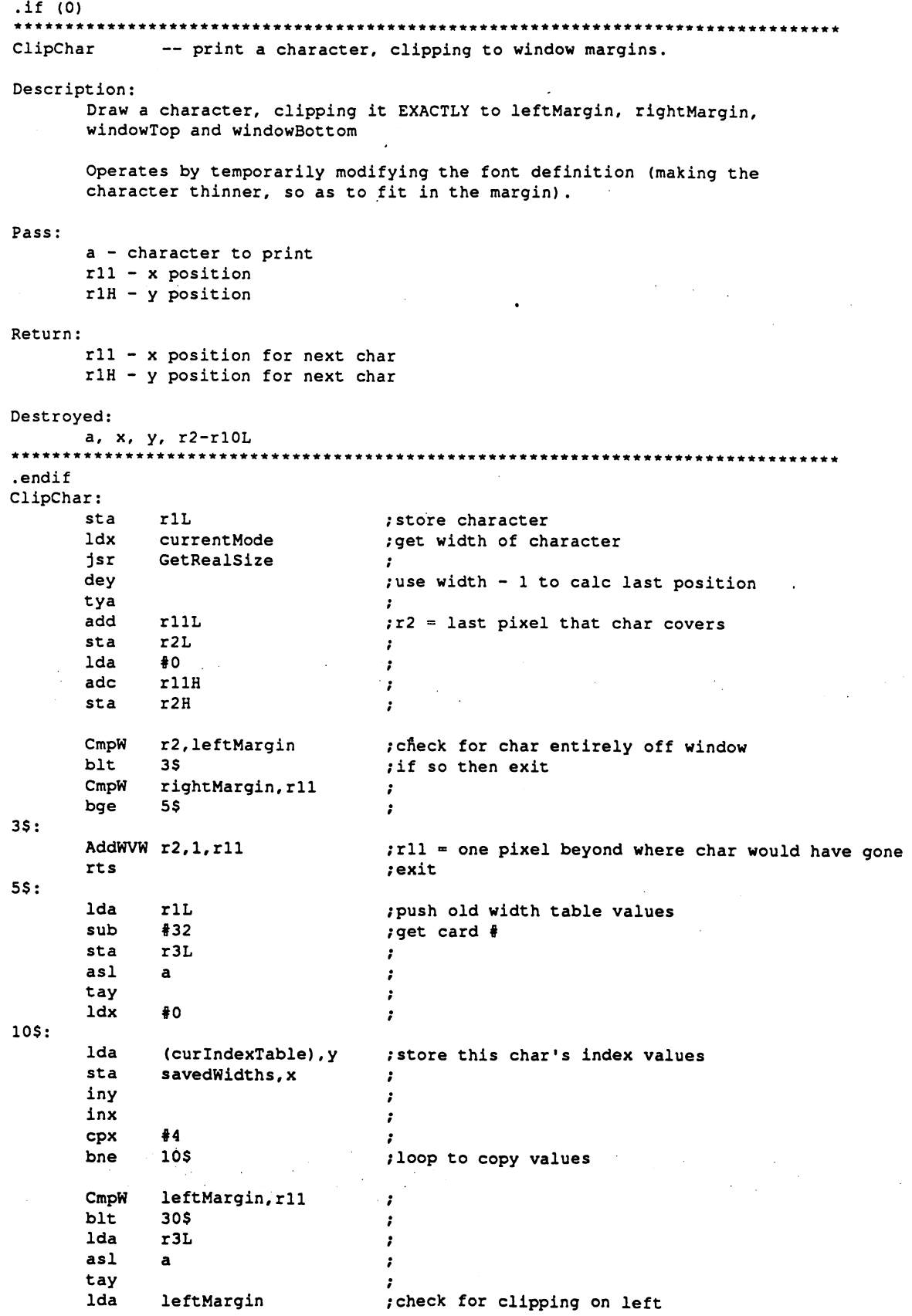

 $\bf{8}$ 

 $\big($ 

Ĵ

```
rllL
        sub
        clc
                  (curlndexTable),
        adc
                  (curlndexTable),y
        sta
        iny
        Ida
                 \clubsuit0
                  \ddot{\phantom{0}}(curlndexTable),
        adc
         -(curlndexTable),
        st a
         sta
        MoveW leftMargin,rll
30S:r2,rightMargin
        CmpW
                  50$
        bit
                                            /check for clipping on right
                  r2L
         Ida
         sub
                  rightMargin
                                            \cdot;save amount to subtract
                 r3H
         sta
                  r3L1da
                                            \cdotIda
                  \overline{a}tay
         iny
         iny
         1<sub>da</sub>(curlndexTable),y
         Ida
         sub
                  r3H
         sta
                  (curlndexTable), y.
         iny
                  (curlndexTable),y
         sbc
                  #0
         sta
                  (curlndexTable),y
50S:. . .
                                             ; draw the character !!
         1<sub>da</sub>rlL
                                             ;save it for later
         pha
         jsr
                  SmallPutChar
         pla
                                             \cdot#32\cdot/recover old widths
         asl
                  \mathbf{a}tay
                                             \cdotldx
                  #0\cdot-60$:
         Ida
                  savedWidths,x
                                             \cdotsta
                   (curlndexTable) ,y
                                             ,
         iny
         inx
                   #4cpx
                                             ź
                   60$
         bne
                                             \cdotbne
                   \ddot{\phantom{0}}rts
          .ramsect
                                             /values from index tabel stored here
savedWidths:
          .block
          .psect
```
### Printing Decimal Integers (PutDecimal)

One of the unfortunate side-effects of binary math is the conversion necessary to print numbers in decimal. Fortunately, GEOS offers a routine to remove this drudgery from the application:

• PutDecimal Format and print a 16-bit, positive integer

PutDecimal is like a combination of character and string level routines. The application passes it single 16-bit, positive integer, some formatting codes (e.g., right justify, left justify, suppress

leading zeros), and a printing position. PutDecimal converts the binary number into a series of one to five numeric characters and calls PutChar to output each one.

### String Level Routines

Many applications will never need complex text output and can rely on GEOS's string-level routines for simple text output and input. GEOS provides two string-level text routines, one for printing strings to the screen and one for getting strings through the keyboard

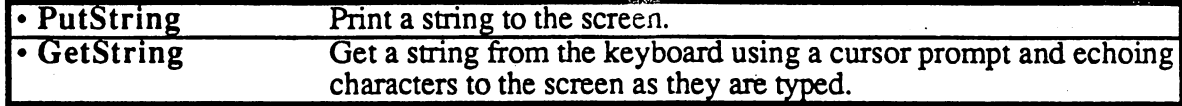

### GEOS Strings

A GEOS string is a null-terminated group of character codes. (Null-terminated means the end of the string is marked by a NULL character  $(\$00)$ .) These strings can contain alphanumeric characters as well as special escape codes for changing the style attributes or changing the printing position.

There is no basic limit to the possible length of a string; GEOS processes the string one character at a time until it encounters the NULL, which it interprets as the end of the string. If the string is not terminated, GEOS will have way of knowing where the end of the string is and will continue printing until it encounters a \$00 in memory.

A simple string of ASCII characters might look like this:

Stringl:

.byte "This is simple string.",NULL

The above string, including the NULL, is <sup>25</sup> characters long (and therefore <sup>25</sup> bytes long also). Escape codes may be embedded within the string to effect changes while printing. An individual word, for example, may be underlined by embedding an ULINEON escape code before the word and an ULINEOFF after it as in:

String2: .byte "This word is .byte ULINEON, "underlined", ULINEOFF,".", NULL

The embedded escape codes change the style attribute bits in currentMode mid-string, resulting in something like:

This word is underlined.

### PutString

PutString offers a simple way to handle text output. It is really does nothing more than call PutChar in a loop, so issues that apply to PutChar, such as top and bottom character clipping, also apply to PutString. PutString directly supports a feature that PutChar doesn't, though: multibyte escape codes, such as GOTOXY, which require r0 to contain a pointer to the auxiliary bytes in a multibyte sequence (PutString maintains r0 automatically, allowing the extra parameters to be embedded directly in the string). Printing a string to the screen with PutString involves specifying a position to begin printing and passing a pointer to a null-terminated string:

Example:

\*\*\*\*\*\*\*\*\*\*\*\*\*\*\*\*\* Example use of PutString. Places a test string onto the  $\mathbf{r}$ screen. Assumes that leftMargin, rightMargin, windowTop and  $\cdot$ windowBottom contain their default, startup values (full  $\cdot$ screen dimensions).  $\cdot$  $\blacksquare$  . The first character character character character character character character character character character character character character character character character character character character character ch STR\_Y <sup>100</sup> ;y-position of character baseline Print: LoadB dispBuffOn, #(ST\_WR\_FORE | ST\_WR\_BACK) ;both buffers! LoadW rll, #STR\_X can interest in the series of the LoadB rlH, #STR\_Y can interest in the series of the series<br>
LoadB rlH, #STR\_Y can interest in the series of the series in the series of the series of the series of the s Load reduces the string y-position of the string y-position of the string y-position of the string y-position o LoadW rO,#String /address of text string jsr PutString /print the string :exit rts *re*turns and the contract of the contract of the contract of the contract of the contract of the contract of String: .byte "This is a test.", NULL ; null-terminated string

### String Faults (Left or Right Margin Exceeded)

Because PutString calls PutChar, if any part of the current character will fall outside of leftMargin or rightMargin, the character is not printed. Instead, GEOS jsr's through stringFaultVec with the following parameters:

- rll Character x-position. If the character exceeded the right margin, then this is the position GEOS tried to place the offending character. If the character fell outside of the left margin, then the width of the offending character was added to the xposition, making this the position for the next character.
- r1H Character y-position.
- r0 Pointer to the offending character in the string. Only valid with PutString, unused by Putchar.
- Note: Note: When Apple Geos vectors through StringFault Vec, the current values of research values of real properties rlH, and rO are stored on the alternate zero-page. Do sta ALTZP ON before accessing them and a sta ALTZP\_OFF after accessing them. When the string fault routine returns, PutString will automatically copy these working registers over to the main zero-page,

GEOS <sup>64</sup> and GEOS <sup>128</sup> do nothing special to handle these string faults. If the application has not installed its own string fault routine, stringFaultVec it should contain a default value of \$0000, which will cause the string fault to be ignored. If this is the case, the following will happen:

If part of the character was outside of the left margin, the width of the offending character was added to the x-position in rll before the fault. PutString moves on to the next character in the string and attempts to print it at this new position.

If part of the character was inside the left margin but outside the right margin, PutString leaves the x-position unchanged and moves on to the next character in the string.

The strategy behind this system is to only print the portion of the string that lies entirely within the left and right margins. Unfortunately, this strategy is flawed. Whenever the right margin is encountered, PutString should stop completely. But it doesn't. It continues searching through the string, looking for a character that will fit. This can be a problem when a thin character follows with character. For example, trying to print the word  $\mu_1$  with star  $\mu$  with only few pixels of space before the right margin, PrintString would try to print the "w," but since it doesn't fit, would move on and try its luck with the following "o." But the "o" won't fit either, so it moves on until it encounters the "i," which just happens to fit in the available space. PutString proudly prints the "i," thinking it has done a good thing, entirely unaware that the proper sequence of characters has been lost. been lost.

The Apple GEOS version of PutString offers a partial solution to this problem. If stringFaultVec contains \$0000, it installs a temporary string fault routine (PutStringFault). PutStringFault immediately terminates string printing on any fault (left or right margin) by moving r0 forward to point to the null. To disable the Apple PutStringFault so that Apple GEOS PutString is identical to GEOS <sup>64</sup> and GEOS <sup>128</sup> PutString, point StringFauItVec to an rts prior to calling PutString. PutStringFault can be implemented on GEOS <sup>64</sup> and GEOS <sup>128</sup> by placing the following routine into StringFauItVec prior to calling PutString:

```
; PutStrFault (for GEOS 64/128 only)
;String fault routine for duplicating the Apple GEOS PutString
;fault handling on GEOS 64 and GEOS 128. Immediately terminates
;string printing when any fault (left or right margin) is
/generated by setting rO to point at the end of the string.
.it***************************************************************
PutStrFault:
```
;Go through the string looking for the null ldy  $#1$  ; load index to look at next character<br>bne  $(205)$  ; always branch -- don't inc on 1st pas bne  $\sqrt{205}$   $\frac{1}{4}$  ;always branch -- don't inc on 1st pass 20\$:

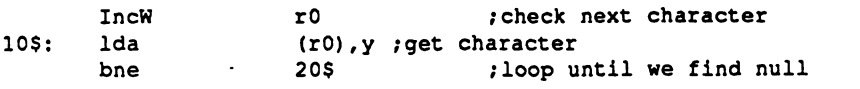

; Return to PutString pointing at a null rts

The above technique, however, has two flaws: if a character lies outside the left margin, printing is aborted, and, with either type of fault, the application has no way of knowing which character in the string caused the fault. The following routine, SmartPutString, will solve both these problems. If a character lies outside the left margin, it is skipped, and if it lies outside the right margin, SmartPutString returns with r0 pointing to the character in the string that caused it to terminate. If r0 points to a NULL, then SmartPutString was able to print the whole string and terminated normally.

.if .♦•a\*\*\*\*\*\*\*\*\*\*\*\*\*\*\*\*\*\*\*\*\*\*\*\*\*\*\*\*\*\*\*\*\*\*\*\*\*\*\*\*\*\*\*\*\*\*\*\*\*\*\*\*\*\*\*\*\*\*\*\*\*\* /SmartPutString

New front-end to PutString that handles right-edge string  $\cdot$ faults by exiting immediately rather than moving through  $\cdot$ the string until it finds character that fits. It operates  $\cdot$ by replacing the current string fault service routine with  $\cdot$ its own routine that tricks PutString into thinking it  $\cdot$ encountered a null on a right-margin fault.  $\cdot$ Pass: same as PutString. The string must not be located  $\mathbf{r}$ in zero-page (\$00-\$ff). ż  $\cdot$ Returns: same as PutString, except that if the string faulted, then rl5 points to the offending character rather than the null at the end of the string. If  $r15 = $0000$ , then the string printed without a fault Destroys: same as PutString. Note: No inline support.  $\cdot$ \*\*\*\*\*\*\*\*\*\*\*\*\*\*\*\*\*\*\*\*\*\*\*\*\*\*\*  $\mathbf{r}$ ---------------.endif SmartPutString: /Insert our own string fault routine into StringFaultVec, ;saving the old one so that we can restore it when we leave. PushW stringFaultVec ; save old LoadW stringFaultVec, #FaultFix ; install new ; Clear the flag that alerts us to a right-edge fault. If the high ;byte of rl5 is zero then PutString returns immediately because ;our string never encountered the right edge. LoadW r15,#0 ;clear r15 to \$0000 ;Call PutString with our string fault routine in place jsr PutString  $90S:$ . . . . ;Restore the old string fault routine PopW StringFaultVec ;Return rts ;FaultFix  $\cdot$ ;Our own string fault routine that sets up the string pointer ; so that PutString is tricked into thinking it encountered a ;NULL when the right margin is exceeded. ;\*\*\*\*\*\*\*\*\*\*\*\*♦\*\*\*\*\*\*\*\*\*\*\*\*\*\*•\*•\*\*\*\*•\*•\*\*\*\*\*\*♦•\*\*\*\*\*\*\*\*\*\*\*\*\*\*\*\*\*\*\*\* FaultFix: FaultFix: ;Check to see if we exceeded the right margin or if we just

;haven't reached the left margin yet. If the right margin was ; not exceeded, return early -- the text routine handles this ;case appropriately.If the first character in the string will not ;fit within either margin, we treat it as if the right margin was ;exceeded. Don't need to normalize the coordinates under GEOS <sup>128</sup> /because the character output routine has already taken care of /this for us.

.if

.if (APPLE) /Apple GEOS hides registers

```
sta.
              ALTZP ON ; on aux. zpage.
       .endif
        .endif
       CmpW rightMargin,rll /check with right edge
       ble 90$ ;exit if right not exceeded;
              90S
                                    ;the character was outside the
                                    /left edge.
/Save the pointer to the offending character in rl5 (which is left
/untouched by the normal PutString)
       lda
              r0LIda
       1dxrOH
       .if
              (APPLE)
                                    /need to change rl5 on main zp if apple
      sta
              ALTZP_OFF
       .endif
       stx.
              -1.5Hrl5H
       sta
              rl5L
       state and the state of the state of
                                   /return Apple to
       .if
              (APPLE)
       sta
              ALTZP_ON
                                    /aux. zpage.
       .endif
/Change the string pointer so that PutString thinks the next
; character is a null.
       LoadW r0, *(FakeNull-1) ; one less to compensate for
                                    /increment that PutString will
                                    /do before it checks.
90$:
,........ .. ... .......... .. ......
        .if
(APPLE)
       sta
            ALTZP OFF
       sta
       .endif
       rts
       rts
                                     /return to
to StringFault caller
FakeNull: .byte NULL
                                     , ..... ... . . . . . . . . . .
```
### Embedding Style Changes Within a String

A string may contain embedded escape codes for changing the style attributes mid-string. For example, if while printing a string GEOS encounters a  $BOLDON$  (24) escape code, then PutString will temporarily *escape* from normal processing to set the boldface bit in currentMode. Any characters thereafter will be printed in boldface.

Style changes are typically cumulative. If a OUTLINEON code is sent, for example, then the outline style attribute will be added to current set of attirbutes. If boldface was already set, then subsequent characters will be both outlined and boldfaced. The PLAINTEXT escape code returns text to its normal, unaltered state.

When PutString is first called, it begins printing in the styles specified by the value in currentMode and when it returns, currentMode retains the most recent value, reflecting any style-change escapes. The next call to PutString (or any other GEOS printing routine) will continue printing in that style. To guarantee printing in a particular style without inheriting any style attributes from previous strings, the first character in the string should be a PLAINTEXT escape code. Any specific style escape codes can then follow.

### Position Escapes (Moving the Printing Position Mid-string)

GEOS provides escape codes for changing the current printing position. Like other escape codes, these can be embedded within the string. Some of them are simple, such as LF and UPLINE, which move the current printing position down one line or up one line, respectively, based on the height of the current font. Others, such as GOTOX, GOTOY, and GOTOXY, require byte or word pixel coordinates to be embedded within the string immediately after the escape code.

#### Example:

```
String:
      .byte HOME ; start in the upper-left corner
      .byte LF ;move down one line.so we have room
      .byte "This ", LF, "is ", LF, "stepping ", LF-
      byte "Down",LF"ward",CR
      .byte LF, "HELLO"
      .byte GOTOXY
      .word 40:x-position
      .byte 15 ;y-position of baseline
            "Look! I moved."
      .bvte
      .byte NULL
```
### Escaping to Graphics String

GEOS provides special escape code (ESC\_GRAPHICS) that takes the remainder of string and treats it as input to the GraphicsString routine. This allows graphics command to be embedded within a text string, which is useful for creating complex displays, especially those that require graphics to be drawn over text. The current pen positions for the graphics are unitialized so the first graphics string command should be a MOVEPENTO.

#### Example:

TextGraphics: ;string with both text and graphics .byte GOTOXY .word  $20$ . . . . . . - -.byte <sup>20</sup> .byte "BOX:  $\mathbf{u}$ .byte ESCJSRAPHICS .byte MOVEPENTO .byte  $10$ .byte RECTANGLETO .byte <sup>30</sup>

Note: When GraphicsString encounters the NULL marking the end of a string, control is returned to the application as if PutString had terminated normally. The NULL does not resume PutString processing.

> If it is necessary to print additional text after graphics, the ESC\_PUTSTRING command may be used to escape from GraphicsString. A subsequent NULL will still mark the end of the string. Be aware that each context-switch between these two routines allocates additional <sup>6502</sup> stack space that is not released until the NULL terminator is encountered

## **GetString**

.byte NULL

GetString provides a convenient way for an application to get text input from the user without using dialog box. GetString takes care of intercepting keypresses and echoing the characters to the screen. The beauty of GetString is that it builds the string concurrently with the rest of MainLoop, allowing menus, icons, and processes to remain functional while the user is typing in the string.  $\frac{1}{2}$  the string.

When you call GetString, you place the address you want GEOS to call when the user presses [Return] into keyVector. GEOS saves this address, prints out an optional default string, and inserts its own routine (SystemStringService) into keyVector, assuming control of future keypresses. GEOS then returns back to the application with an rts, which is left to return to MainLoop in its normal course of events. As MainLoop in the orient of the principal course of events of the principal contents a keypresses and prints valid characters, backspacing as necessary when the backspace key is pressed. When the [Return] key is pressed, GEOS clears keyVector and calls the event routine specified in keyVector when GetString was called. The null-terminated string is passed in a buffer.

GetString has a variety of options and flags that are described compeletely in the GetString reference section. These include specifying a maximum length for the entered string, providing a default string, and enabling an option to give application control of string faults. But GetString is of limited usefullness. and applications that rely on a lot of this type of keyboard and text interaction might warrant a customized string/keyboard routine.

GetString and dispBufferOn<br>GetString uses the Putchar routine to print text to the screen, and Putchar depends on the<br> $\gamma$  value in dispBufferOn to decide where to direct its output. Because SystemStringService<br>runs concu  $d$ ispBufferOn — it needs a way to override the current value of dispBufferOn, otherwise text  $|c_1$ will print based on the current value of dispBufferOn, which, depending on the events running  $\begin{vmatrix} 7 & 7 & 7 & 7 \\ 7 & 6 & 6 \\ 8 & 9 & 10 & 10 \\ 9 & 10 & 10 & 10 \\ 10 & 10 & 10 & 10 \\ 10 & 10 & 10 & 10 \\ 10 & 10 & 10 & 10 \\ 10 & 10 & 10 & 10 \\ 10 & 10$ screen buffers at different times.

Some early versions of GEOS used bit 5 of dispBufferOn as a flag to limit GetString's  $\frac{k}{\sqrt{N}}$ character printing to the foreground screen. This bit, however, is no longer guaranteed to have this  $r_{N+1}$ effect and should always be zero.  $\frac{25}{100}$ 

One solution to controlling where GetString sends its characters, demonstrated below, involves  $\frac{1}{0.6}$  Ma<sub>l</sub> patching into keyVector and updating dispBufferOn before SystemStringService gets  $\frac{\partial \mathcal{L}}{\partial V \mathcal{L}}$ 

```
/ ................................................................ . ;NaWC4ltStrin9 
\cdotNew front-end to GetString that wedges into keyVector before
\cdotSystemStringService gets control. This routine uses StringPatch to
\cdotadjust dispBufferOn so that it holds the value that it<br>contained when NewGetString was first called, making every
٠
         character print consistently. It otherwise acts just like
\mathbf{r}GetString.
\cdot÷
;
         Pass: same as GetString.
.
         Returns:
                           same as GetString.
.
; ................................................................ . . ""'" 
                           same as GetString.
```
 $\sum_{n}$ ANCE.

(

```
NewGetString:
:Save the current value of dispBufferOn to stuff back each time
:SystemStringService gets control.
       MoveB dispBufferOn, tempDisp
;Call GetString as normal
       isr GetString
;Now that GetString has put SystemStringService into keyVector, we
ineed to pre-empt that. We save off the address in keyVector and
:phc. Our Strin9p .. tch rOlltin. in its pl.c •. 
       MoveW keyVector, sysKeySave
        LoadW keyVector, #StringPatch
                                            :install ours
:bit 
       rts
:StringPatch;
: When a key is pressed during a GetString, control comes here.
; We load up the correct value of dispBufferOn, link through to
:the correct SystemStringService, and restore dispBufferOn when
/control comes back. When the string is terminated with [Return],<br>;SystemStringService will take care of removing us.
,Sl'n.",Strin9S. rvic. ,,111 t "k. ':Ire of •• ",ovin9 us. / ................................................................ . StringPatch:
ISave the current value of dispBufferOn
       PushB dispBufferOn
; Load up the correct value for dispBufferOn that NewGetString
:saved away for us.
       MoveB tempDisp,dispBufferOn
:Continue through SystemStringService<br>1da sysKevSave
        lda sysKeySave<br>ldx svsKeySave+1
        jsr CallRoutine
; We will eventually get control again. Restore the old value
; of dispBufferOn before going back to MainLoop
       PopB dispBufferOn
;Exit
       rts
        .ramsect
tempDisp: .block 1<br>sysKeySave: .block 2
                                      :temporary hold for dispBufferOn
sysKeySave:
                                      ; holds address of system key routine
       .psect
```
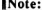

Note: When CatCruina veniens, kair Vaatan will alumna ha set to 60000 12 she see lisselse

```
keyboard buffer.
DoNewKeys:
                     #$00
                                                    /start at beginning of buffer
          ldx
10$:
          Ida
                     newKeys,x
                                                    ; get a key
          bea
                     20$
                                                    -/exit loop if it's the null
           \sim- -nop
                                                    /do nothing with this keypress
          inx
                                                    /point to next position
          bne
                     105
                                                    /always branch (X should never go to 0)
                     10$
20$:
;We've encountered the NULL
and therefore gone through the entire
/string. Clear the buffer by
storing the null in the first
/position of
the string.
                    newKeys+0
          sta
99S:
                                                    :exit
           rts and a contract of the contract of the contract of the contract of the contract of the contract of the contract of the contract of the contract of the contract of the contract of the contract of the contract of the cont
```
### Ignoring Keys While Menus are Down

Becuase MainLoop is still running full-speed when menus are down, keyVector will still ber vectored through on a regular basis. The application may want to postpone any text output or keypress interpretation when menus are down. Checking for this case is simple:

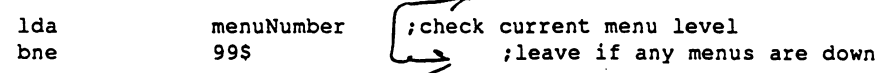

### Implementing Shortcuts

Shortcut keys are a common user-interface facility found in GEOS applications. Briefly, a shortcut key is a key combination that allows the quick selection of a menu item or function in the application. Typically shortcuts are distinguished from other keypresses by pressing the shortcut key (the Commodore logo or the filled Apple logo) while typing another key. Key combinations that include the shortcut key will have the high-bit set, which makes them easy to recognize. Even if an application is not using shortcuts, it will most likely want to at least filter out all shortcut keys.

To process shortcut keys, the normal key handler (the one the application installs into keyVector) should first check the high-bit of the keypress and branch to the shortcut key handler if the bit is set:

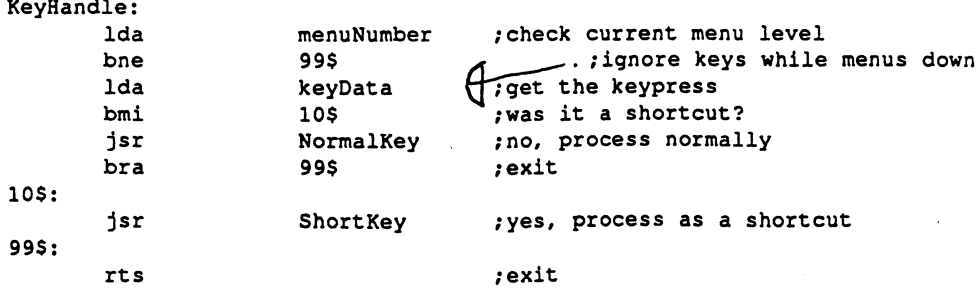

The shortcut key handler will need to decide what to do based on the key that was pressed Usually the shortcut bit (bit 7) will be removed, the character will then be converted to uppercase, and the resulting character code will be used to search through a table of valid shortcut keys. If the particular shortcut key is not supported, the handler just returns, ignoring the keypress. If the key is implemented, the handler needs to call an appropriate subroutine to process the shortcut key:

 $. * *$ /Shortcut key handler. Call with keycode in A-register •A\*\*\*\*\*\*\*\*\*\*\*\*\*\*\*\*\*\*\*\*\*\*\*\*\*\*\*\*\*\*\*\*\*\*\*\*\*\*\*\*\*\*\*\*\*\*\*\*\*\*\*\* ShortKey: /Do some minor conversion on the keycode /lop off shortcut bit cmp #'a' /check if lowercase  $105$  $\sim$ /branch if less than "a" bit 10\$ and 10\$ and 10\$ and 10\$ and 10\$ and 10\$ and 10\$ and 10\$ and 10\$ and 10\$ and 10\$ and 10\$ and 10\$ and 10\$ and 10\$ and 10\$ and 10\$ and 10\$ and 10\$ and 10\$ and 10\$ and 10\$ and 10\$ and 10\$ and 10\$ and 10\$ and 10\$ and 10 cmp  $\#'z'+1$ ; or greater than " $z$ "  $\longrightarrow$ bge 10\$  $\cdot$ sec ; it's lowercase: convert to upper ; by subtracting the ASCII difference  $\rightarrow$  $sbc$   $\frac{1}{2}(a'-b')$ 'allowercase and and and and and an experimental contract and and and any other contracts are contracted and any other contracts are contracted and any other contracts are contracted and any other contracts are contracted A' /uppercase  $10S:$ . . . ; Now that we have a shortcut key, we go searching through ; a table of valid shortcut keys, looking for a match. Use Y-reg /to index so we can use X-reg later for CallRoutine. ldy #NUM\_SHORTCUTS ; start at top of table  $20S:$ . . .  $cm<sub>D</sub>$ shortCuts,  $y$  ; check for a keycode match  $\rightarrow$ beq 30\$ /branch if found dey ; else, try next bpl 20\$ /loop until done. NOTE: must /not have more than <sup>127</sup> shortcuts /or this branch will fail! bmi 99\$ ; no match, ignore this key  $30S:$ ; We've found a match. Get the corresponding routine address from /the jump table and call the routine  $1dx$ ldx h\_\_shortCutTbl,y /get high address of routine 1\_shortCutTbl, y and low address 1da jsr CallRoutine ; call the routine 99\$: rts :exit /Table of shortcut keys and their corresponding routines /Valid shortcut keys shortcuts: /1 undo .byte •0' ;2 text .byte .T, ;3 print .byte .p, ;4 quit .byte •Q«  $'N'$ .byte ;5 new document .byte •G1 ;6 goto page .byte •B1 ;7 boldface toggle .byte ■O1 ;8 outline toggle .byte •I' .byte ;9 italic toggle ;10 underline toggle ;11 delete .byte ■D» ;12 copy .byte •C1 .byte  $-$ •s $\overline{v}$ ;13 scroll .byte  $\rightarrow$ L $\rightarrow$ ;14 load document NUM SHORTCUTS  $== (* - shortest - 1)$ /number of shortcuts  $\cdot$ if (NUM\_SHORTCUTS > 127) .echo WARNING: too many shortcuts

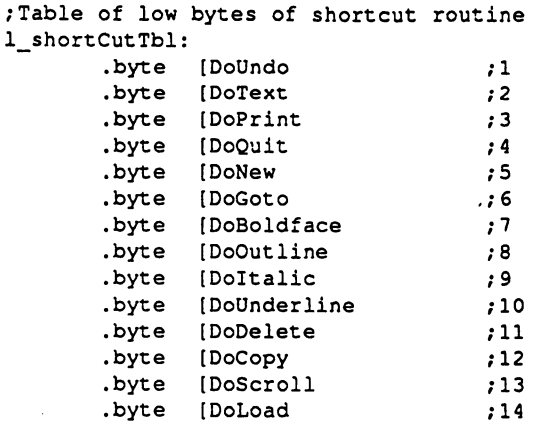

;Table of high bytes of shortcut routine h\_shortCutTbl:

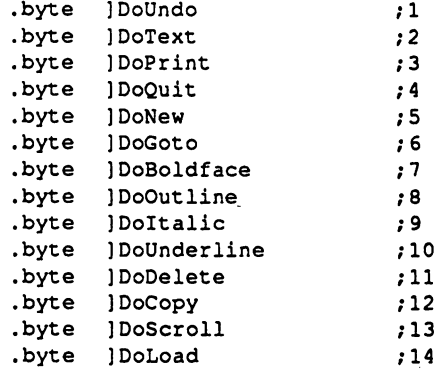

# The Text Entry Prompt

whenever and application will be accepting text input, it is a populate to other prompt, or cursos, or cursos, to mark the point at which text will appear. Geos of the points three routiness three routiness three routines configuring sprite  $#1$  to act as a text entry prompt:

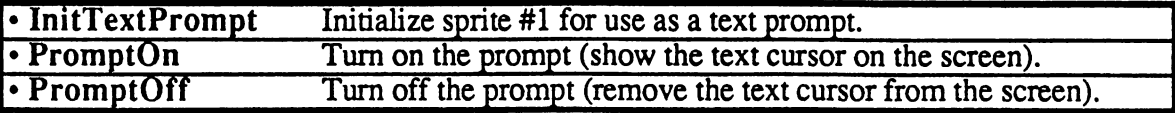

The prompt automatically flashes on the screen without disrupting the display and can be resized to reflect the point size of a particular font.

 $\overline{C}$ 

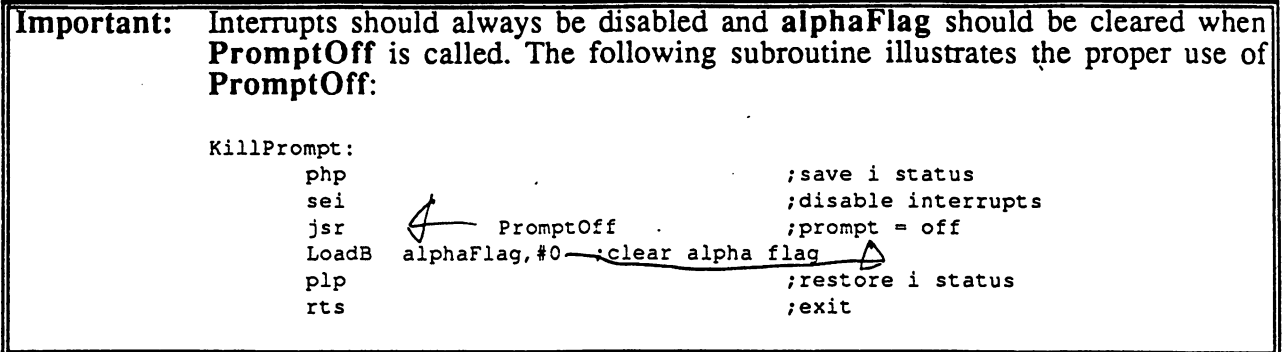

### Sample Keyboard Entry Routine

As an example, we will use some of the concepts covered in this chapter in real-world code. The following routine will patch into keyVector and output text as keys are pressed:

\*\*1 CONSTANTS  $== 10$ /text left margin \_ \_ \_ \_ \_ /text right margin txt" [right == (SC \_PIX\_ \_WIDTH TXT\_ LEFT)  $= 20$ text top margin /text bottom margin «== (SC PIX HEIGHT TXT TOP) /text (x,y) starting position  $TXT_X = 20$  $TXTY = 50$ /size of the text buffer TXTBUFSIZE == \$200 ;1/2K is far more than enough for  $\rightarrow$ /now. To accept multiple lines, /the buffer will need to grow /Characters to accept before buffer overflow fault  $MAX$  CHARS  $== 30$ .if  $0$ ,  $\cdots$ /StartText:  $\ddot{\phantom{a}}$  $\cdot$ Initializes the text input process by loading the proper vectors, setting flags, etc. Wedges Keyln into keyVector to  $\cdot$ intercept keypresses and output them to a single line.  $\cdot$  $\cdot$ Pass: nothing ï , Returns: ÷ text input routine in keyVector ï Destroys:  $\ddot{\phantom{0}}$ ï  $\cdot$ ,∗∗ .endif StartText:

/Send our text output to both screens LoadB textDispBufOn, # (ST\_WR\_FORE | ST\_WR\_BACK)

#### Text, Fonts, and Keyboard Input

/Install our character handler LoadW keyVector, #KeyIn /keypresses vector thru here LoadW stringFaultVec, #TextFault ; and string faults here /Install the system font and clear all text attributes jsr UseSystemFont-Ida #PLAINTEXT jsr PutChar /Set the left and right margins LoadW leftMargin,#TXT\_LEFT LoadWindows and the state of the term of the state of the state of the state of the state of the state of the s /Set the top and bottom margins LoadW windowTop,#TXT\_TOP LoadW windowBottom, TXT\_BOT /Set the text starting position LoadW stringX,#TXT\_X LoadB stringY,#TXT\_Y /Initialize the prompt lda currentHeight jsr InitTextPrompt jsr PromptOn /Point at the start of the line buffer LoadW txtBuf,#bigTextBuffer , where to start LoadB txtBufIndex, #0 /index from start /Max number of characters to accept LoadB txtlnMax,#MAX\_CHARS /And where control goes if we go over... LoadW bufFaultVec,#BufOverflow /Turn text on LoadB textOn,#TRUE /Exit rts .ramsect /Buffer that will hold all the text we enter. We let the key input ; routine build it up a line at a time by passing bigTextBuffer: .block TXTBUFSIZE textDispBufOn: .block 1 .holds dispBufferOn value for text txtInMax: .block 1 .number of characters that will

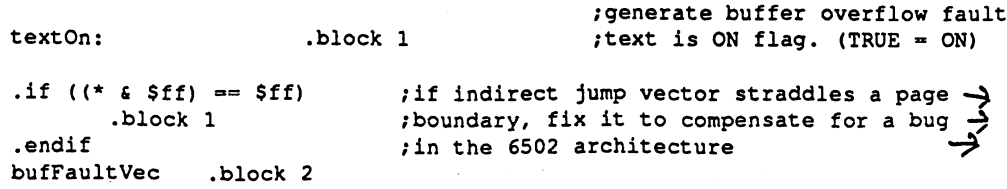

.psect

 $, \star \star \star \star \star$ /KeyIn:

: When a key is pressed, control comes here off of MainLoop

Keylr.: ;check current menu level menuNumber lda --/ignore keys while menus down 995 bne Ida keyData ;get the keypress brr.i  $10S$ ; was it a shortcut? 10\$ /no, process normally NormalKey jsr 99\$ ;exit bra 10\$: ShortKey ; yes, process as a shortcut jsr /exit rts /ShortKey:  $\cdot$ /Control comes here when shortcut keys are pressed ShortKey: rts /no shortcut key handler now. just ignore keypress. /NormalKey: /Control comes here when non-shortcut keys are pressed  $SPACE = 32$ /first printable character code NormalKey: /Return immediately if text is off  $1<sub>da</sub>$ textOn Ida textOn bne 5\$ /branch if text on rts  $\cdot$ 5\$: KillPrompt /turn the prompt off jsr /Save the current value of dispBufferOn and load up the correct /value for text output. PushB dispBufferOn MoveB textDispBufOn,dispBufferOn /Load the current cursor position into the PutChar position /registers, just in case we need to use them later. MoveW stringX, rll  $;x$  printing position lda stringY (convert y cursor position to  $_{\text{clc}}$ ; baseline position adc baselineOffset  $\cdot$ sta rlH ;y printing position /Process the character Ida keyData ; get the keypress again cmp #SPACE /cmp with first printable char  $bge$  40\$ /branch if printable

: Check the control character against a table of special action /keys. Use Y-reg to index so we can use X-reg later for

#### Text, Fonts, and Keyboard Input

:CallRoutine. ;CallRoutine. #NUM\_CTRL ldy ;start at top of table 20\$: ; check for a keycode match cmp ctrlKeys,y beq 30\$ ;branch if key matches table entry ;else, try next' dey 205 ;loop until done. NOTE: must not bpl ./have more than <sup>127</sup> special keys /or this branch will fail! bmi 88\$ /no match was found, ignore this key  $305:$ 30\$: ; We've found a match on a control character. Get the corresponding /routine address from the jump table and call the routine ldx h\_CtrlTbl, y (1) and the high address of routine Ida 1\_CtrlTbl, y and low address<br>jsr CallRoutine : call the routine ; call the routine bra 88\$ /go clean up and exit **RRS**  $-$ ; It's a normal alphanumeric character. Output it to the /screen and save it in the text buffer pha /save the character code ldy txtBufIndex /pointer into current text buffer sta (txtBuf),y /place the character into the buffer iny /point to next position in buffer Ida #NULL /and null-terminate the string sta (txtBuf),y  $\cdot$ sty txtBufIndex ;set down the new index value pla :get the character code back. (Note: we could have pulled it off of ; keyData, but future versions may pre-process or translate the char code in the A-reg before passing) /print it on the screen isr  $\mathcal{L}_{\mathcal{A}}$ jsr /update the prompt X-position MoveW rll,stringX Ida txtBufIndex /was that the last character we cmp txtlnMax /can accept? bit /OK if under max.  $-$ Ida bufFaultVec /otherwise, call buffer overflow ldx bufFaultVec+1 /routine CallRoutine jsr  $\cdot$ 88\$: /Clean up Ida textOn /only re-enable the prompt if text bea 99S /is still on (might have changed!)  $\sim$ jsr PromptOn /turn the prompt back on 99\$: PopB dispBufferOn /restore dispBufferOn rts Exit /Table of control keys and their corresponding routines /Valid control keys ctrlKeys: .byte CR ;1 Carriage return ;2 backspace .byte BACKSPACE ;3 ditto .byte KEY\_DELETE .-byte KEY INSERT ;4 ditto

 $30$ 

```
.byte KEY_RIGHT ;5 ditto
NUM CTRL = (* - cr1Keys - 1) ;number of control keys
\cdot if (NUM_CTRL > 127)
      .echo WARNING: too many control keys
.encif
;Table of low bytes of control key routine addresses
l_CtrlTbl:
       .byte [DcReturn ;1
       . by the contract \mathcal{D} is a contract \mathcal{D} , and \mathcal{D} is a contract of \mathcal{D}.by the contract \mathbf{p} is the contract of \mathbf{p}.byte [DoBackSpace ;5
       . by the contract \mathcal{L} , we are the space \mathcal{L} , we are the space \mathcal{L};Table of high bytes of control key routine addresses
h_CtrlTbl:
      .byte ]DoReturn ;1<br>.byte ]DoBackSpace ;2
                               \cdot:1
      .byte ]DoBackSpace
       . by the ID of \mathcal{L} is the interesting from the \mathcal{L}.byte IDoBackSpace ;4
       .byte IDoBackSpace ;5
;Exit
      rts
tempDisp: .block 1 (temporary hold for dispBufferOn (temporary hold for dispBufferOn)
      .ramsect
sysKeySave: .block 2 : .block 7 .block 3 .block 3 .block 3 .block 3 .block 3 .block 3 .block 3 .block 3 .block
      .psect
/KillPrompt:
\mathbf{r}/Proper way to use PromptOff. Disable interrupts and
/clears alphaFlag.
\ddot{\epsilon}, * *KillPrompt:
      php ; save i status
      sei /disable interrupts
      jsr PromptOff prompt = off
      LoadB alphaFlag, #0 /clear alpha flag
      plp ; restore i status
      rts rexit
DoReturn:
\cdot; Process a carriage return
\mathbf{r}DoReturn:
/No real carriage return handler, yet. Just shut text off
     LoadB textOn,#FALSE
                              \sim 10rts ■;....
                                      \mathcal{L}/DoBackSpace:
•') /Process a- backspace
```
 $\cdots$ 

```
DoDoBackspace:
      ldy txtBuflndex
                               ;get ptr into current text buffer
      beq
            99S
                               ;if no characters in buffer, exit
      dey
                               ; back up a character
      sty txtBuflndex
                               and make the new index permanent
                               ;get the character we want to delete
            (txtBuf),y
      1da
                               and remove it from the screen
      jsr
            EraseCharacter
      ldy
            txtBuflndex
                                ; get the index to the character we
      lda
            #NULL
                                ; we just deleted and make it the
       ---
             *****
            (txtBuf) ,y
                                :null-terminator
      sta
       sta
                                 ;null-terminator
      MoveW rll,stringX
                                •update the cursor's x-position
995.\mathcal{L}rts .
                                ; exit
/EraseCharacter:
; Physically remove a character from the screen
: *
                                            ******************
\cdotif
routine is in the Apple Geoseme at the the species they were a
EraseCharacter
                                /current X is rectangle's right edge
       ... ... ..., .
                               ; get the mode we're in
      ldx
             currentMode
      jsr
             GetRealSize
                                /go calc the size of the character
      sta
            r3L/set down baseline offset
             r3L
      Ida
                                /calc top of character by subtracting
            rlH
      sec
                                /baseline offset from y-position
       security and security and security
      sbc
            r3L
                                \cdotse a controller de la controller de la controller de la controller de la controller de la controller de la con
      sta
           r2L
                                /and making top edge of rectangle
      txa
                                ; add char height to top edge
      clc
                                /to calc bottom edge
      adc
            r2L
      sta
             r2H
                                ; and make bottom of rectangle
      sty
            r3L
                                ; set down width so we can subtract it
      sec
                                /from the current x-position to
      sbc
            rllL
                                /find the character's starting
      sta
            r3L
                                /position
      ldy
            rllH
      bcs
            10$
                                /subtract one from hi if borrow
      dey
10$:
      sty
             r3H
                                /make left edge of rectangle
      jsr
             Rectangle
                                /erase in current pattern
                                ; exit
      rts
.endif
BufOverflow:
What to do if the buffer hits its maximum.
BufOverflow:
/No real overflow handler, yet. Just shut text off
      LoadB textOn,#FALSE
                               \mathbf{r}rts
                                              \cdot/TextFault:
```
;String faults come here.  $\cdot$ 

 $\cdot$   $\cdot$ ------

 $\gamma_{\rm{c}}$  ,  $\gamma_{\rm{c}}$ 

 $\sim 10^6$ 

TextFault:

 $\ddot{\phantom{a}}$ 

/No real text fault handler, yet. Just shut text off LoadB textOn, #FALSE ; rts  $\mathcal{I}$  $\sim 10$  $\mathbb{R}^2$ 

## MainLoop and Interrupt Level: Technical Breakdown Technical Breakdown and the state of the state of the state of the state of the state of the state of the state of the state of the state of the state of the state of the state of the state of the state of the state of the

The GEOS Kernal operates on two distinct levels: MainLoop Level and Interrupt Level. MainLoop Level is characterized by the GEOS MainLoop - a never-ending loop at the heart of GEOS that routes events to the application. Whenever the application does not have control, MainLoop usually does.

But there is also Interrupt Level. Periodically (usually every 1/60th of a second) the computer hardware temporarily interrupts the microprocessor. The processor may be in the middle of MainLoop, deep within a GEOS routine, or somewhere in the applcation. Either way, the 6502 immediately suspends whatever it is doing and passes control to the GEOS Interrupt Level. Interrupt Level scans the keyboard circuitry, moves the mouse pointer, flashes the text prompt, decrements timers, and performs other low-level tasks. Interrupt Level operates independently of MainLoop and ensures that certain things get done on a regular basis. When the Interrupt Level processing is complete, control returns to the point where the original interrupt occurred.

Whatever GEOS does at Interrupt Level is mostly transparent to the application. Only when an application strays from the beaten path will it need to worry about the specifics of Interrupt Level processing.

This is a technical discussion of MainLoop and Interrupt Level. For a more general discussion, refer to Chapter @GEOSAPPS@.

## MainLoop Level

When GEOS starts an application, it first initializes the operating system and then jsr's to the application's start address. The application is expected to perform its basic startup procedures, such as initializing its menus, icons, and processes, and the return immediately with an rts. This rts will place GEOS at the beginning of MainLoop. MainLoop is primarily a small, endless loop of function calls:

#### MainLoop Service Routines

MainLoop itself is rather short. The meat of its function is hidden in the various service routines that it calls. Because these service routines interact directly with the application, it is useful to understand the specific conditions that affect their operation. The pseudo-code diagrams at the end of this chapter illustrate the operation of the more important service routines.

#### Patching Into MainLoop

Although most applications can function entirely off of events, some may find the need to install their own service routine directly off of MainLoop. GEOS has <sup>a</sup> single vector for this purpose: applicationMain, which usually contains \$0000 and is therefore unused. By placing a routine address into this vector, GEOS will call through this vector every pass through MainLoop. To remove this call, the application can again store \$0000 into the vector.

# The Basics of Interrupt Level

Interrupt Level is primarily responsible for maintaining the interactive and time-based apsects of GEOS. Interrupt Level updates the mouse state and the mouse cursor position, watches for doubleclicks, decrements process and sleep timers, gets keyboard input, flashes the prompt, and generates a new random number every vblank, among other (more obscure) tasks.

#### The Vertical Blank Interrupt

The Interrupt Level interrupt is tied directly to the video circuitry. In order to keep the screen phosphors glowing, the image must be redrawn, or refreshed, many times per second. Each complete coverage of the picture tube is called a frame, and the rate at which frames are drawn is called the frame rate or refresh rate.

At the end of each frame, the electron beam is switched off and returned to the upper left corner of the picture tube to begin drawing again. This period when the beam is off is called the vertical blank, or vblank. Every vblank, the IRQ (Interrupt ReQuest) line on the <sup>6502</sup> is pulled low. If the interrupt disable bit in the status register is clear (as it usually should be), an interrupt is generated. This interrupt is often called the vblank interrupt./GEOS uses the vblank interrupt as the basis for its Interrupt Level processing.

The vblank interrupt, along with the scanning of the video frame, occurs in a precisely timed sequence: <sup>60</sup> times per second on NTSC monitors (the United States standard) and <sup>50</sup> times per second on PAL monitors (the European standard). The GEOS FRAME\_RATE constant reflects the number of frames per second (either <sup>50</sup> or 60) depending on the state of the PAL and NTSC constants.

#### How to Disable Interrupts

Because the vblank interupt is an IRQ (Interrupt ReQuest), the <sup>6502</sup> has the option of ingoring the request. To disable IRQ interrupts, an application need only set the interrupt disable bit in the 6502's status register using the sei (SEt Intemipt disable bit) instruction. Because GEOS depends on Interrupt Level executing on a timely basis, an application should disable interrupts only when absolutely needs to and then only for short periods of time. If an interupt occurs while the interrupt-disable bit is set, the interrupt will not be serviced. If too many interrupts are missed, much of the real-time features of  $GEOS$  — the mouse pointer, processes, double click detection, etc. will become sluggish.

In conventional 6502 programming, it is standard practice to surround blocks of interupt-sensitive code with an sei-cli sequence: an initial sei to disable interrupts and an ending cli to reenable interrupts. This, however, is not a totally safe practice because the cli *always* reenables interrupts regardless of their original state. If interrupts were originally disabled, the cli may inadvertently reenable them. As applications get large, it becomes easier to embed these interrupt disable/enable sequences deep within subroutines. If one subroutine disables interrupts then calls another subroutine that then performs a cli (returning with interrupts enabled when they shouldn't be), the results may be a disasterous bug.

It is good to practice a little defensive coding and get into the habit of saving the interupt status when disabling them around blocks of code. The following sequence works well:

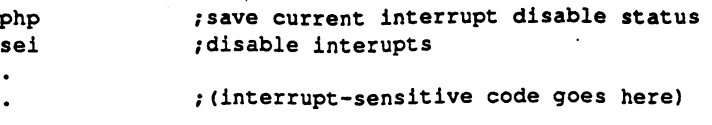

 $\overline{2}$ 

 $\mathcal{C}_{0}^{(n)}$ 

plp *pip restore* old interrupt status

This php-sei-plp method will save, set, and then restore the interrupt disable bit. This way interrupts won't be inadvertently reenabled when they're expected to be disabled.

# Apple GEOS Interrupts

Unlike the Commodore computers, the Apple II does not generate its own vblank IRQ interrupts. This function is usually provided by external hardware plugged into slot 7: the Apple mouse card or the Berkeley Softworks IRQ Management Card. If neither of these devices is present and there is no other interrupt source, Apple GEOS will generate software interrupts.

#### Apple Software Interrupts

GEOS may occasionally be run on systems with no interrupt source. This is an unfortunate situation because GEOS depends heavily on interrupt processing. GEOS will recognize this configuration and generate software interrupts during MainLoop by calling IrqMiddle. With applications that don't have time-consuming event routines hanging off of MainLoop, Interrupt Level processing will occur often enough to make the system usable. If system degradation is too great, an application can simulate its own software interrupts as necessary. For more information, refer to IrqMiddle in the Routine Reference Section.

#### Example:

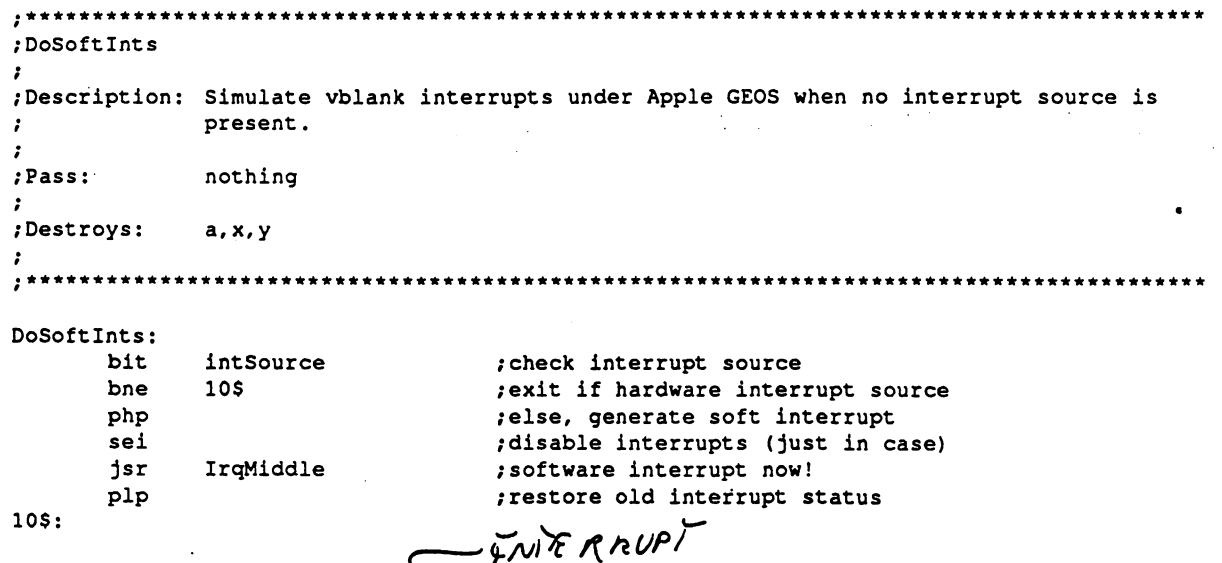

The Apple GEOS Interrupt Management Card

The Berkeley Softworks IRQ Management card requires reenabling after every interrupt in order to generate next interrupt. Part of the Apple Interrupt Level processing reenables the  $\mathbb{R} \mathbb{Q}$  Generator card to interrupt on the next vblank. Normally this will keep interrupts triggering on a regular  $\left($   $\sqrt{U_{\ell}}\right)$ 

However, if the FRQ-Management card generates an interupt while the 6502 interrupt disable bit is set, the interrupt service routine will not run, and the IRQ Management card will never be reenabled for the next interrupt

 $\overline{C}$ -<br>WHE.  $\bm{\kappa}$ بہجر

#### MainLoop and Interrupt Level: a Technical Breakdown

Apple GEOS attempts to keep interrupts running by reenabling the IRQ Management card during MainLoop and whenever a call through the jump table switches banks. Normally applications will do this often enough in their normal operation to reenable the IRQ Management card ron a regular basis. It is conceivable, however, that in some very odd cases neither of these circumstances will occur often enough (very odd cases, indeed— if an application is both disabling interrupts and not going back to MainLoop, there is probably something fundamentally wrong with the structure of the program). An application can reenable the IRQ Management cardwhen necessary with the following sequence:

bit bit interrupt intervals interrupt source the interrupt source  $\mathbf{r}_i$ byc.  $5S$ because if no second in the second interest in the second interest in the second interest in the second interest in the second interest in the second interest in the second interest in the second interest in the second int IRQ\_GEN / ctherwise, trigger IRQ Manager sta

(WHEN POLLENC

 $5s:$ . .

## Important Things to Know About Interrupt Level

The vblank interrupt service routine is one of the most complex aspects of GEOS. Fortunately, most applications will need to know little more about the Interupt Level process than its basic functionioning. However, there are some unavoidable conflicts between Interupt Level and normal, mainstream processing, and these are important to know.

#### Two-byte Variables

During non-interrupt level processing, it is important to disable interrupts before referencing a word value that might get changed at Interrupt Level or changing a word value that might get referenced at Interupt Level. A two-byte quantity requires two memory accesses, and there is a small chance that an interrupt may occur after the first byte has been accessed but before the second byte has been accessed. This can result in a situation where a word value has the high-byte of one number and the low-byte of another. Take for example the variable mouseXPos, which is modified at Interrupt Level. The seemingly innocent code fragment below illustrates the problem:

MoveW mouseXPos,oldX . jupdate our old mouse x-position with current mouse x

Which exands to the following at assembly time:

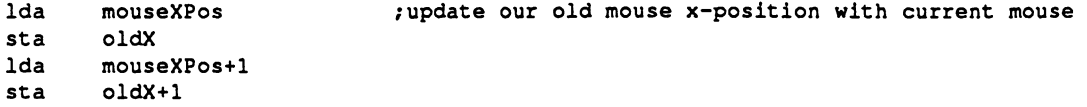

If an interrupt occurs between the Ida mouseXPos and the subsequent Ida mouseXPos+1, the result word result stored in oldX may be entirely wrong. The solution is to temporarily disable interrupts around the access:

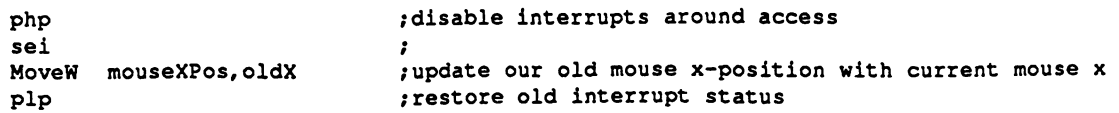

Be aware, though, that the php-sei-plp sequence has its own set of ideosyncracies: the pip restores the entire status register, not just the interrupt disable bit, thereby overwriting any new condition codes. Therefore, disabling as in

php  $\qquad \qquad ;$ disable interrupts around compare

sei

4

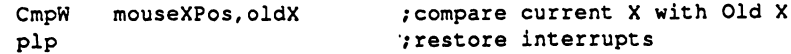

would defeat the whole purpose of the CmpW. In such cases, the condition codes can, of course, be tested before the plp. A better solution, however, would disable interrupts, shadow the word value to a temporary variable, restore the interrupt disable status, then do all checking against this temporary value, which won't get changed by Interrupt Level.

#### Example:

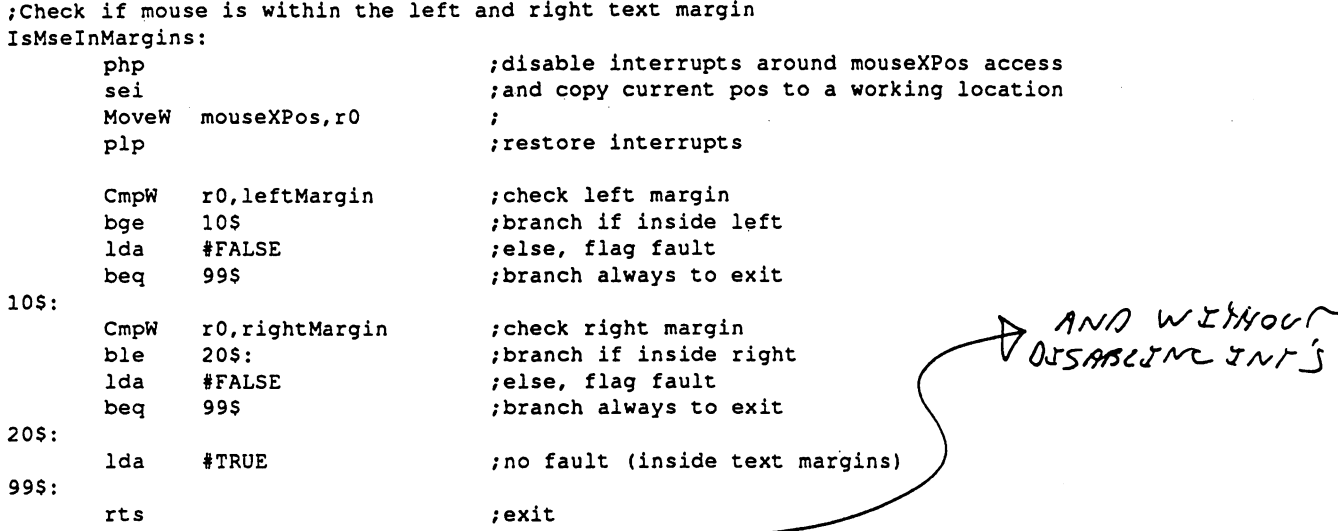

Word variables to be careful with include mouseXPos, mouseLeft, mouseRight, intTopVector, and intBotVector, all of which are either read or written to by Interrupt level.

#### The Decimal Mode Flag

GEOS adopts the convention that the normal operating state of the computer has decimal mode disabled. Any routine that enables decimal mode must also disable it Versions of GEOS <sup>64</sup> prior to v1.2 do not disable decimal mode during interrupt level processing. If operating under one of these versions, it is necessary to disable interrupts prior to using the decimal mode flag.

## Patching Into Interrupt Level

Very few applications will need access to the system at Interrupt Level. Most tasks that would traditionally require the use of <sup>a</sup> time-based interrupt can be handled deftly enough with GEOS processes. If an application can drive itself entirely off of MainLoop events, it should. The world of Interrupt Level is delicate one; it is very easy to disrupt the entire system by doing the wrong thing during Interrupt Level. With that said, though, GEOS provides two vectors that allow an application that knows what it's doing to tap directly into Interrupt Level: intTopVector and intBotVector.

As illustrated in the Interrupt Level pseudo-code at the end of this chapter, control passes through these two vectors at different points in the interrrupt process. intTopVector allows the application to patch in before most of the Interrupt Level processing has occurred and intBotVector allows the application to patch in *after* most of the Interrupt Level processing has occurred. occurred.

#### The application should always disable interrupts before loading a new address into Important: either intTopVector or intBotVector. The program will very likely crash if this precaution is not taken.

#### System Use of intTopVector and intBotVector

GEOS 64 and GEOS 128 use  $\inf \text{TopVector}$  to point to Interrupt Main, a vital function of the Commodore GEOS Interrupt Level, whereas Apple GEOS does not use either of these vectors. The application can use either intTopVector or intBotVector under Apple GEOS without any worry. However, under Commodore GEOS, an application that uses intTopVector should call the address that was originally in intTopVector when it is done.This will ensure that the Commodore GEOS InterruptMain will be executed properly.

#### Example:

(

```
;Install our interrupt routine into intTopVector
Installlnt:
      php \qquad \qquad , disable interrupts
      sei
      MoveW intTopVector,oldTopVector ;save address of current routine
      LoadW intTopVector, #MyIntRout ; install our interrupt routine
      pip /restore interrupts
/Remove our interrupt routine from intTopVector, replacing it with old.
Removelnt
      php \qquad \qquad /disable interrupts
      sei
      MoveW oldTopVector, intTopVector ; restore old routine
                                      ; restore interrupts
      plp
      rts
      rts
/My interrupt service routine
MylntRout:
                                     /nothing to do yet...
      lda
                  oldTopVector
                                     jexit by vectoring through
      ldx
                  oldTopVector+1
                                     /old interrupt routine
      jmp
                   CallRoutine
                                      /let it rts...
```
#### Guidlines for Interrupt Level Routines

There are a few general guidelines for any routine that patches into Interrupt Level:

- Keep the routines short. Interrupt level is not the place for time-consuming code.
- Stay away from GEOS. Some routines will work correctly at interrupt level and other won't. Even worse, the ones that won't work might only show this trait after your product has been released and in the hands of users for months. (It is O.K., though, to use CallRoutine, as many of the examples in this chapter illustrate.)
- Never clear the interrupt disable bit.

Following these guidelines will keep your Interrupt Level routines as innocuous as possible.

# Interrupt Level Pseudo-Code

The following pseudo-code diagrams illustrate the general Interrupt Level constructs in each of the three systems (GEOS 64, GEOS 64, Apple GEOS). This information can be crucial when the contract when  $\alpha$ to track down subtle interaction between the various levels of GEOS. In the various levels of GEOS.

## GEOS <sup>64</sup> and GEOS <sup>128</sup> Interrupt Level

CBMInterruptLevel:

 $\overline{\mathcal{L}}$ 

 $\mathbf{I}$ 

 $\begin{array}{c}\n\bullet \\
\leftarrow \\
\bullet\n\end{array}$ 

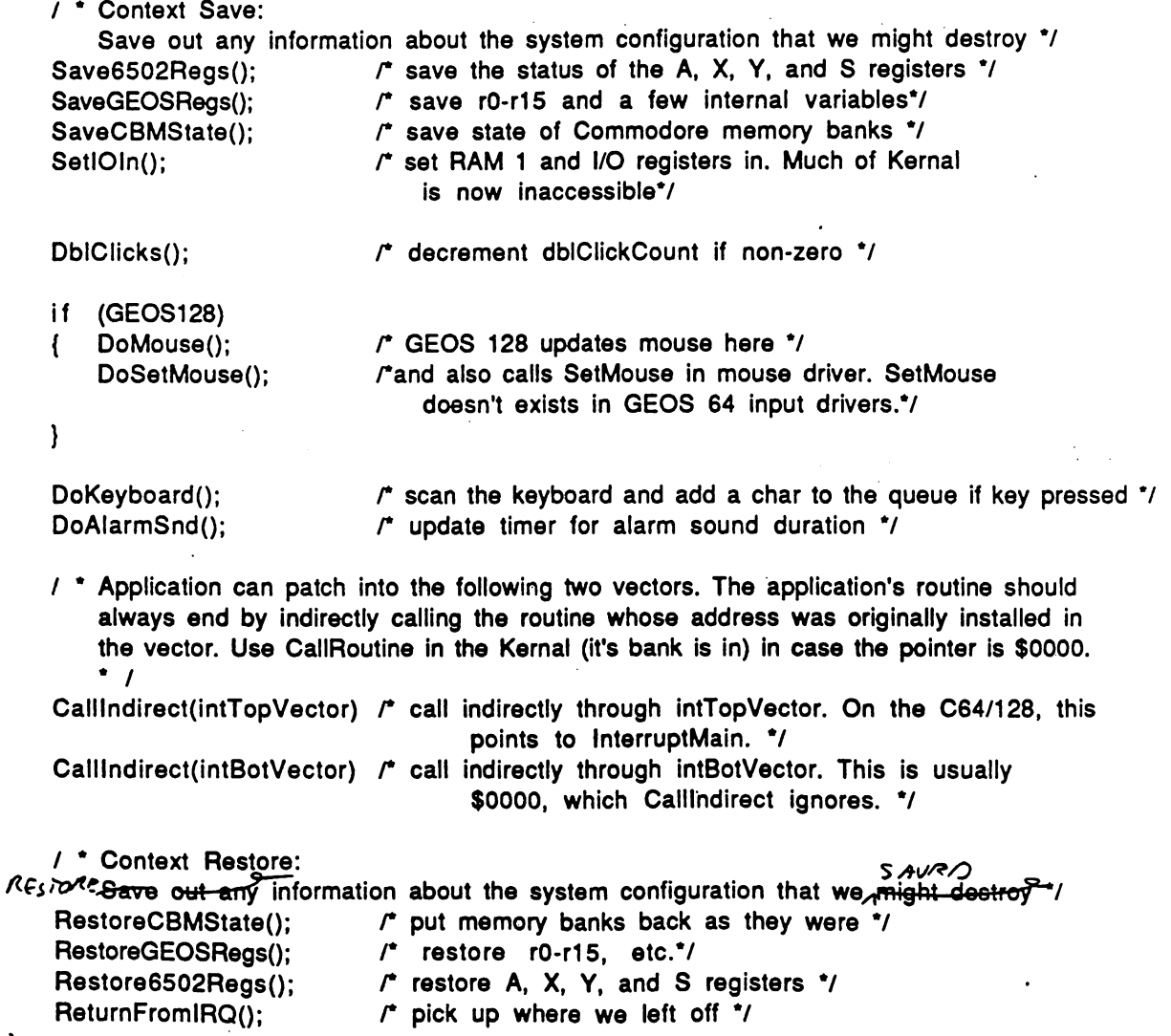

## GEOS <sup>64</sup> and GEOS <sup>128</sup> InterruptMain

```
\prime .
```
 $\left\{ \right.$ 

 $\mathbf{I}$ 

8

 $\ddot{\phantom{a}}$ 

```
InteruptMain:
   Called through intTopVector under GEOS 64/128. This is *VERY* different from
   InterruptMain under Apple GEOS!
\cdot 1
```
InterruptMain:

```
if (GEOS64)
   DoMouse();
                         / * GEOS 64 updates mouse here */
\overline{A}}
UpdateProcesses();
                         / * Update the process timers */
UpdateSleeps();
                         Update the sleep timers */
                         / * Flash/Update the text prompt */
UpdatePrompt();
GetNewRandom();
                         / * isr GetRandom in Kernal */
Return();
```
 $\mathbf{r}$ 

## Apple GEOS Interrupt Level

ApplelnterruptLevel:

 $\left\{ \right.$ 

 $\mathcal{E}$ 

/ \* Context Save: Save out any information about the system configuration that we might destroy \*/ Save6502Regs();  $\sqrt{ }$  save the status of the A, X, Y, and S registers  $\prime$ SaveAppleState();  $\qquad \qquad$  /\* save state of Apple memory banks \*/

/\* Set memory configuration to normal/default state RamReadOff(); RamWriteOff(); Page2Off(); AltZPOff();

lrqMiddle(); /\* main IRQ processing

/ \* Context Restore: Save out any information about the system configuration that we might destroy \*/ RestoreAppleState();  $\qquad$  /\* put memory banks back as they were \*/

ReturnFromIRQ():

Restore6502Regs();  $\sqrt{r}$  restore A, X, Y, and S registers  $\gamma$  $\ell^*$  pick up where we left off  $\ell$ 

 $9$ 

## Apple GEOS irqMiddle

```
IrqMiddle (APPLE VERSION).
    This is *VERY* different from InterruptMain under CBM GEOS!
    This is where software generated interrupts are sent.
Irg Middle:
. . . . . . . <u>.</u> . . . . . . . . .
\left\{ \right.SaveGEOSRegs(); /* save rO-r15 and a few internal variables*/
    / * Application can patch into the following vector to get control before most of the
        Interrupt Level processing has occurred. */
    Calllndirect(intTopVector) /* call indirectly through intTopVector. On the Apple this
                                    defaults to $0000, which Callindirect ignores */
    \prime * Apple GEOS draws the mouse cursor (soft sprite #0) at interrupt level so that it can
        minimize flicker by avoiding the raster beam. However, because diffent interrupt
        sources (mouse vs. BSW IRQ Generator) pull the IRQ line low at different times in the
        Vblank sequence, the sprite is either drawn earlier or later depending on its position
        on the screen. */
    if (intSource != BSWIRQ) /* if the BSW IRQ card generated the interrupt... */
       if (mouseYPos < 40) \& if mouse is at the top of the screen... \prime\mathbf{f}doMouseLater = TRUE \prime<sup>*</sup> then avoid the beam by drawing it later \prime/
        \overline{1}\mathbf{r}else
            AppleSoftMouseService(); /* else, draw it now.*/
        \overline{\mathcal{L}}Y
    \mathcal{E}DblClicks(); \sqrt{ } decrement dblClickCount if non-zero \sqrt{ }DoMouse(); \sqrt{ } update mouse now \frac{1}{2}/ • Turn on aux. memory and give the clock driver control
    RamReadOn(); \prime switch auxiliary memory in \primeRamWrtOn();
    ReadClockint(); I^* call to aux. memory jump table for clock driver IRamReadOff(); \prime put main memory back in \primeRamWrtOff();
    DoKeyboard(); \mathfrak{r} scan the keyboard and add a char to the queue if key pressed \mathfrak{r}UpdateProcesses(); \overline{y} + Update the process timers */
    UpdateSleeps(); \overline{y} / * Update the sleep timers */
    UpdatePrompt(); \qquad / * Flash/Update the text prompt */
    GetNewRandom(); / * jsr GetRandom in Kernal */
    \prime \cdot Call the auxiliary device driver interrupt code<sup>*</sup>/
```
AuxDInt();

/ \* Application can patch into the following vector to get control after most of the Interrupt Level processing has occurred. \*/

#### MainLoop and Interrupt Level: a Technical Breakdown

CallIndirect(intBotVector) /\* call indirectly through intBotVector. This is usually \$0000, which CallIndirect ignores. \*/

/\* if the BSW IRQ card generated the interrupt and we haven't done the mouse yet... \*/ if ((intSource == BSWIRQ) && (doMouseLater == TRUE)) AppleSoftMouseService();  $\rightarrow$  /\* then draw the mouse now \*/  $\left\{ \right.$ 

RestoreGEOSRegs();  $\qquad$  /\* restore r0-r15, etc. \*/ Return();

 $\mathbf{r}$ 

 $\mathbf{E}$  $\mathbb{R}^2$  MainLoop and Interrupt Level: a Technical Breakdown

## UpdateProcesses

```
UpdateProcesses:
\left\{ \right.if (numProcesses > 0) \prime * Only'do this if there are processes in the table */
    \overline{A}for (EachProcess) /* go through each process in the table */
        \left\{ \right.if (Process != FROZEN) /* only if unfrozen... */
                 DecrementTimer(); \qquad \qquad /* count down one tick */
             \left\{ \right.if (Timer == 0) / if timer timed-out
                     Process = RUNABLE;\prime make it runable \prime\mathbf{I}ResetTimer(); /* and reset the counter */
                 \mathcal{E}\vert\overline{Y}^{\pm}Return();
\mathbf{r}
```
## UpdateSleeps

UpdateSleeps:

 $\left\{ \right.$ 

 $\mathbf{)}$ 

```
if (numSleeping > 0) / * Only do this if there routines are sleeping */
\left\{ \right.for (EachSleeping) /* go through each sleeping routine
    \overline{1}if (SleepTimer /* if counter not zero, then still asleep! */
        \overline{\mathbf{S}}Decrement"; \qquad /* so count down one tick */
        \mathbf{I}}
\mathbf{I}
```
## UpdatePrompt

```
UpdatePrompt:
\overline{S}if (alphaFlag(BIT7) == 1) \qquad \qquad \qquad \qquad \qquad \qquad \qquad \qquad \qquad \qquad \qquad \qquad \qquad \qquad \qquad \qquad \qquad \qquad \qquad \qquad \qquad \qquad \qquad \qquad \qquad \qquad \qquad \qquad \qquad \qquad \qquad \qquad \q\overline{\mathcal{L}}DecrementAlphaFlagTimer(); /* dec timer in lower 6 bits of alphaFlag */
            if ((alphaFlag&$3f) == 0) \prime if time to change prompt state \prime\overline{\mathcal{L}}t^* Toggle the state of the prompt tif (PromptState == ON) \qquad bit 6 of alphaFlag = 1 \gammaPromptOff();
                  Ł
                  \mathbf{I}else
                        PromptOn();
                  \mathcal{L}Return();
\mathbf{I}
```
## DoMouse

#### DoMouse:

 $\left\{ \right.$ 

```
UpdateMouse(); \blacksquare / \spadesuit call input device driver for new positioning \spadesuit/
if (mouseOn(MOUSEON_BIT) == 1) /*if mouse is on... */
\mathbf{f}FaultCheck(); \qquad \qquad /* check for faults */
   Commodore machines draw the mouse here, Apples don't
   if (GEOS64 || GEOS128) \qquad \qquad if CBM machine... \qquad'\left\{ \right.DrawSprite(mousePicture) /* copy mouse picture into sprite data table*/
        PosSprite(mouseXpox,mouseYpos) /* position the sprite */
        if (GEOS64) \qquad \qquad if GEOS 64... \gammaEnablSprite(MOUSE) /* always enable the sprite each time */
        \mathbf{f}3
    \mathbf{\}Return();
```

```
\mathcal{E}
```
## **AppleSoftMouseService**

/\* Routine to move/draw the mouse (sprite #0) during interrupt level on the Apple. GEOS 128 soft-sprite handler does a similar update during MainLoop.\*/

#### AppleSoftMouseService:

 $\{$ 

 $\mathbf{I}$ 

```
 Only draw the mouse if sprite #0 is enabled and mouse is not temporarily off <i>r</i>if ( (mobenble(BIT_0) == 1) && (offFlag(BIT_7) == 0)\left\{ \right./* OK to update the mouse, only erase if not yet erased
    if ( offFlag(BIT_6) == 0) ) \prime^* if mouse not yet erased... \prime\left\{ \right./* Has the mouse moved since last time? Only erase if no movement */
        if ( \left( lastYPos ! = (mouseYPos) ) ||
                l = (mouseXPos))
                                               \rightarrow\left\{ \right.EraseSoftMouse(lastXPos,lastYPos); /* erase if mouse moved */
        \mathbf{R}\mathbf{E}offFlag = FALSE; f flag: mouse is on and drawn \gamma/* make current position the old position for erasure next time around */
    lastYPos = mouseYPos;
    lastXPos = mouseXPos;DrawSoftMouse(mouseXPos,mouseYpos); /* draw at new position */
ł
Return();
```
## FaultCheck

 $\overline{\mathbf{f}}$ 

1

```
FaultCheck:
   /* Check mouse against left constraint and left screen edge*/
   if ((mouseXPos < mouseLeft) || (mouseXPos < 0))
       mouseXPos = mouseLeft; / force mouse to constraint*/
   \overline{1}faultData(OFFLEFT BIT) = 1; \prime show left fault \prime1
   /* Check mouse against right constraint and right screen edge*/
   if ((mouseXPos > mouseRight) || (mouseXPos > SC_PIX_WIDTH-1))
   \left\{ \right.mouseXPos = mouseRight; /* stop mouse at edge */
       faultData(OFFRIGHT_BIT) = 1; \qquad r show right fault \gamma\mathbf{I}Check mouse against top constraint and top screen edge*/
   if ((mouseYPos < mouseTop) || (mouseYPos < 0))
       mouseYPos = mouseTop; /* stop mouse at edge */
   Ł
       faultData(OFFTOP_BIT) = 1; /* show top fault */
   \mathbf{I}/* Check mouse against bottom constraint and bottom screen edge*/
   if ((mouseYPos > mouseBottom) || (mouseYPos > SC_PIX_HEIGHT-1))
       mouseYPos = mouseBottom; \sqrt{ } stop mouse at edge \sqrt{*}€
       faultData(OFFBOTTOM_BIT) = 1; /* show bottom fault */
   \mathbf{I}if (mouseOn(MENUON_BIT) == 1) \prime if menus on, see if mouse is off current menu \primeif ((mouseYPos < menuTop) ||
               (mouseYPos > menuBottom) ||
               (mouseXPos < menule{m} ||
               (mouseXPos > menuRight)
           \lambda/* if mouse outside any menu edge...
           \left\{ \right.faultData(OFFMENU_BIT) = 1; \prime^* show menu fault */
           3
   Return();
```
# MainLoop Level Pseudo-Code

The following pseudo-code diagrams illustrate the general MainLoop Level constructs in each of the three systems (GEOS 64, GEOS 128, Apple GEOS). This pseudo-code is useful for determining exactly how icons, menus, and other event-generating mechanisms interact with your application.

## MainLoop

```
MainLoop:
Ł
   while (TRUE) \sqrt{ } This loop is never ending \sqrt{ }\left\{ \right.if (APPLE) /• Apple specific
       \{ if (offFlag(BIT7) == 1) /* If mouse cursor was turned off... */
               offFlag = $40; /* Turn it back on now that we're in MainLoop */
           \left\{ \right.ł
       \mathbf{I}KeyboardService(); \qquad /* service keyboard and related MainLoop functions */
       ProcessService(); /* service processes */
       SleepService(); \qquad /* service sleeping routines */
        if (APPLE) \prime Apple differs here, too<sup>*</sup>/
        ſ
            AuxDMain(); \sqrt{ } let aux driver's MainLoop routine do what it needs to \gammaReadClock(); \sqrt{ } Get clock driver to set the time and date variables \primeAppleTimeService(); /* service the apple time */
            if (intSource == Software) \prime^* if generating software interrupts... \prime\left\{ \right.InterruptMain(); \qquad /* simulate interrupts */
            \mathbf{R}ł
        else
        else
        \mathbf{f}CBMTimeService(); \qquad /* service the Commodore time */
        }
        Calllndirect(applicationMain); / * Call any application code that NEEDS to be handled
                                               Every MainLoop */
    /* endwhile
\mathbf{I}
```
16 16

## KeyboardService

```
KeyboardService:
   if (C128 || APPLE) \qquad r GEOS 128 and Apple GEOS handle sprites here */
           SoftSprHandler();
   \mathbf{f}\lambdaRUN THROUGH THE BITS IN PRESSFLAG AND DISPATCH AS NECESSARY.
        THESE DISPATCHES GO THROUGH VECTORS THAT TYPICALLY DEFAULT TO
        GEOS ROUTINES FOR HANDLING THE VARIOUS USER-INPUTS
   \prime input device changed vector (currently unused by GEOS) \primeif (pressFlag(INPUT_BIT) == 1) \prime if input device changed \prime\left\{ \right.pressFlag(INPUT_BIT) = 0) \prime^* clear flag */
       Callindirect(inputVector) \blacksquare and go through vector <<$0000>>'/
   \mathbf{I}\prime state of mouse changed vector (mouse moved; state of button changed)
        mouseVector usually points to an internal GEOS routine SystemMouseService()*/
    if (pressFlag(MOUSE_BIT) == 1) \prime if mouse state changed... \prime\overline{\mathbf{r}}pressFlag(MOUSE_BIT) = 0) /* clear flag */
        CallIndirect(mouseVector) /* and go through vector <<SystemMouseService>>*/
    /* keyboard character ready
        keyVector defaults to $0000.
    if (pressFlag(KEYPRESS_BIT) == 1)
                                           \prime^* if key in queue... \prime\prime\left\{ \right.keyData = GetCharFromQueue(); /* get keypress */
        if (QUEUE\_EMENT) if no more keys in the queue... \gamma\left\{ \right.pressFlag(KEYPRESS BIT) = 0); /* clear flag */
        CallIndirect(keyVector) \frac{1}{2} go through vector <<$0000>>'/
    \overline{\phantom{a}}/* any mouse faults since last time?
        mouseFaultVec usually points to an internal GEOS routine SystemFaultService()*/
    if (faultData != 0) \prime if any faults... \prime\overline{1}CallIndirect(mouseFaultVec); /* go through vector <<SystemFaultService>>*/
        faultData = 0; / and clear faults afterward \gammaReturn();
\mathbf{)}
```
## ProcessService

₹

 $\mathcal{E}$ 

€

 $\mathbf{I}$ 

```
ProcessService:
                                    / * If no processes, ignore */
    if (numProcesses > 0)
    \overline{1}for (EachProcess)
                                         /* go through each process in the table.
                                                  (start with last in table & work backward) \gamma\left\{ \right.if ((Process == (RUNABLE & ~BLOCKED)) \prime only if runable & not blocked \prime/
                  Process == \simRUNNABLE; \prime\prime clear runable flag \prime\prime\left\{ \right.ProcessEvent(); \blacksquare /* and generate a process event by calling the
                                                           routine in the table. */
             \mathcal{E}\mathcal{E}₹
    Return();
```
## SleepService

SleepService:

```
if (numSleeping > 0)
                                If no slee;.
                                                                   innera */
\left\{ \right.for (EachSleeping)
                                     \prime^* go through eacn y, assiss in the table.
                                               (start with last in table & work backward) ^*/
    \overline{1}if (SleepTimer = 0)
                                          /• if counter zero, then time to awake! */
         \left\{ \right.RemoveSleep();
                                          \prime^* remove this sleeper from the internal list \prime\primeWakeUp();
                                     and go wake it up*/
         \mathbf{I}\mathbf{I}Return();
```
## SytemMouseService

#### SleepService:

 $\left\{ \right.$ 

```
if ( mouseData(BIT_7) == DOWN ) t^* if mouse button down (bit == 0)... tif ( mouseOn(MOUSEON_BIT) == 1 ) \prime<sup>*</sup> if mouse checking is on... \prime\left\{ \right.if ( mouseOn(MENUON_BIT) == 1) \prime* if menus scanning is on... */
        \mathcal{I}\prime^* Check if the mouse is within the currently active menu (level 0/main) \prime(mouseYPos > menuTop) &&
            if (
                    (mouseYPos < menuBottom) &&
                    (mouseXPos > menuleft) &&
                    (mouseXPos < <i>menuRight</i>)\lambda\left\{ \right.MenuService(); \sqrt{ } mouse was pressed on menu, go handle it */
                Return(); \sqrt{ } Return without checking icons \gamma\mathcal{E}}
        \prime Not on a menu, see if press was on an icon \primeif ( mouseOn(ICONSON BIT) == 1) /* if icon scanning is on... */
        \mathcal{L}\prime^* search through the icon table looking for a match \prime\primefor (Eachlcon)
            \mathcal{I}if (icon(OFF_LPIC) != $0000) / * if icon not disabled... */
                \mathcal{I}if (MouseOnlcon() == TRUE) /* if mouse on top of this icon... */
                    \{/* flash or invert icon as necessary
                        if (iconSelFlag(ST_FLASH_BIT)) /* flash icon? */
                            lnvertlcon(); \qquad \qquad /* invert once */
                        \left\{ \right.Sleep(selectionFlash); /* sleep awhile */
                            Inverticon(); \frac{1}{2} invert back again \frac{1}{2}<sup>}</sup>
                         else if (iconSleFlag(ST_INVERT_BIT)) /* invert icon? */
                            lnvertlcon(); \qquad \qquad /* just invert */
                         ł
                         \mathbf{r}/* check for double click
                         if (DBL CLICK) \prime if this is the second click of a dbl click...*/
                         \overline{\mathcal{L}}rOH = TRUE; \prime set double click flag \prime\mathcal{E}else / * else, set single click flag *.
                             roH = FALSE;\mathbf{I}call the icon event routine*/
                         roll = icon; /* tell event routine which icon */
                         CallIndirect(icon(OFF_I_EVENT)); /* generate an event */
```
#### MainLoop and Interrupt Level: a Technical Breakdown

Return(); /\* break out of the for loop (check no more icons!) \*/

 $\mathcal{L}$  $I^*$  If we got here, the following is true:

 $\overline{\phantom{a}}$ 

 $\mathbf{)}$ 

 $\mathcal{E}$ 

 $\mathbf{I}$ 

 $\overline{\phantom{a}}$ 

 $\overline{ }$ 

- 1) mouse button was released (as opposed to pressed)  $-$  or  $-$
- 2) mouse was pressed, but not on an icon nor on a menu  $\cdot$

CallIndirect(otherPressVec); /\* it's an "other" press.. "other" as in something the system doesn't really care about \*/

## **Sytem Fault Service**

```
SystemFaultService:
\mathcal{L} only deal with faults if the mouse is on, menu scanning is enabled, and we've got a
           submenu down... */
     if ( (mouseOn(MOUSEON_BT) == 1) & % (mouseOn(MENUON_BT) == 1) & % (mouseOn(MOUSEON_BT) == 1) & % (mouseOn(MENUON_BT) == 1) & % (mouseOn(MOUSEON-TI)) & % (mouseOn(MOUSEON-TI)) & % (museOn(MOUSEON-TI)) & % (museOn(MOUSEON-TI)) & % (museOn(MOUSEON-TI)) & % (museOn(MOUSEON-TI)) & % (museOn(MOUSEON-TI)) & % (museOn(MOUSEON-TI)) & % (museOn(MOUSEON-TI)) & % (museOn(MOUSEON-T(menuNumber > 0)\lambda\{if (menuType == CONSTRAINED)
           \mathcal{I}f^* for constrained menus... f\prime<sup>*</sup> If mouse faulted off the top of a vertical menu or off the left of a horizontal
                      menu, then we go to the previous menu. Otherwise, the fault is ignored because
                      the menu is constrained */
                if ( (menuType == VERTICAL && faultData(OFFTOP_BIT) == TRUE) ||
                           (menuType == HORIZONTAL && faultData(OFFLEFT_BIT) == TRUE)
                \{DoPreviousMenu();
                \mathcal{E}\mathbf{)}\prime menuType == UNCONSTRAINED \primeelse
           \mathcal{I}_{\mathcal{I}}DoPreviousMenu(); \cdot \cdot \cdot always try to go to the previous menu. If mouse didn't
                                                            move onto the previous menu, then next pass through
                                                            mainloop will see this as a fault and try to remove
                                                            that menu, and so on until we're back to the main menu
                                                      \cdot /
```
 $\mathbf{I}$ Return();

 $\mathcal{F}$ 

# Alphabetical Listing of

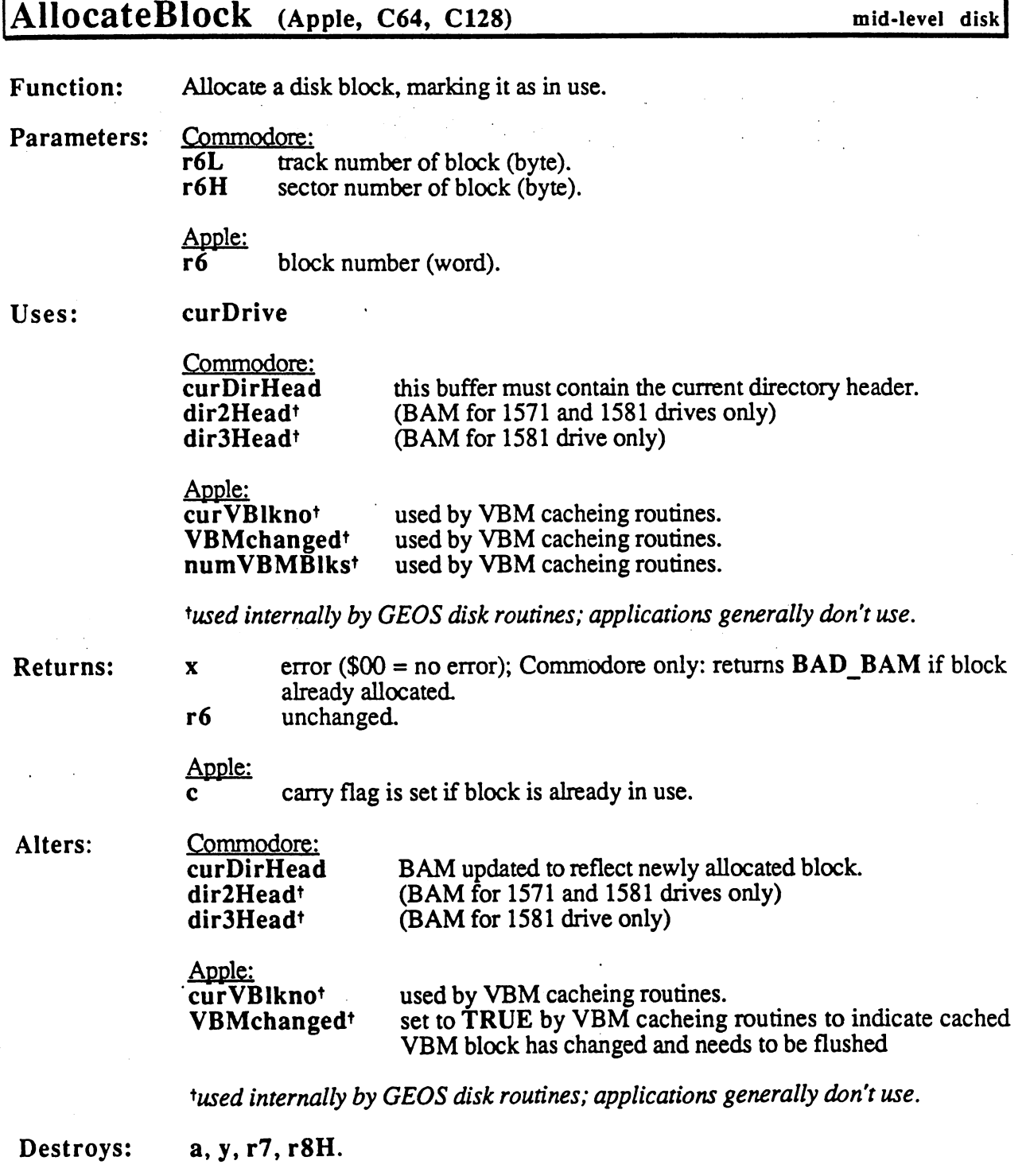

Description: AlIocateBIock allocates single block on this disk by setting the appropriate flag in the allocation map (the BAM on Commodore computers and the VBM on Apple computers).

#### AIIocateBIock

Commodore: If the sector is already allocated then a  $BAD$ <sub>BAM</sub> error is returned. AllocateBlock does not automatically write out the BAM. See PutDirHead for more information on writing out the BAM.

> The Commodore <sup>1541</sup> device drivers do not have jump table entry for AIIocateBIock. All other device drivers, however, do. The following subroutine will properly allocate a block on any device, including the 1541.

NewAllocateBlock -- allocate specific block in BAM  $\cdot$ with any CBM GEOS device driver.  $\ddot{\phantom{a}}$ ÷ Pass: r6L, r6H track, sector to allocate  $\cdot$  $\ddot{\phantom{a}}$ Uses: BAM in curDirHead f,  $\cdot$ Returns:  $x$  error status (\$00 = success, BAD\_BAM =  $\cdot$ block already in use, etc.)  $\cdot$  $\cdot$ Destroys: a,y,r7, r8H  $rac{1}{2}$  \* \* \* \*  $\cdot$  if (C64 || C128) NewAllocateBlock: get current de ldy curDrive get drive type Ida driverse and the set of the set of the set of the set of the set of the set of the set of the set of the s ; keep only drive format cmp #DRVJL571 and #\$0f ; see if 1571 or above branch if <sup>1541</sup> bcc.  $1541\overline{5}$ jmp AIIocateBIock else, use driver routine 1541\$: jsr FindBAMBit ; get BAM bit info ; if zero, then it's not free beq 110\$ otherwise, it's free... ; get bit mask for BAM  $1<sub>da</sub>$  $r8H$ eor #\$ff convert to clearing mask and with BAM byte to clear curDirHead, x and bit and show as allocated sta curDirHead, x ; and store back. ; get base of track's entry  $1dx$ ldx r7H dec curDirHead,x ; dec # free blocks this track ldx #\$00 ; show no error rts exit rts 110\$: ldx #BAD\_BAM ; show error -- already in use rts exit .endif

Apple:

Apple GEOS did not include AIIocateBIock in its jump table until version 2.1. The following patch places the entry into the jump table, thereby allowing applications to call AIIocateBIock under version 2.0 (which was the first version of Apple GEOS).

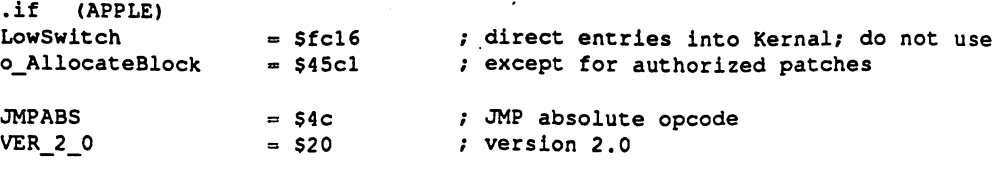

PatchAllocateBlock:

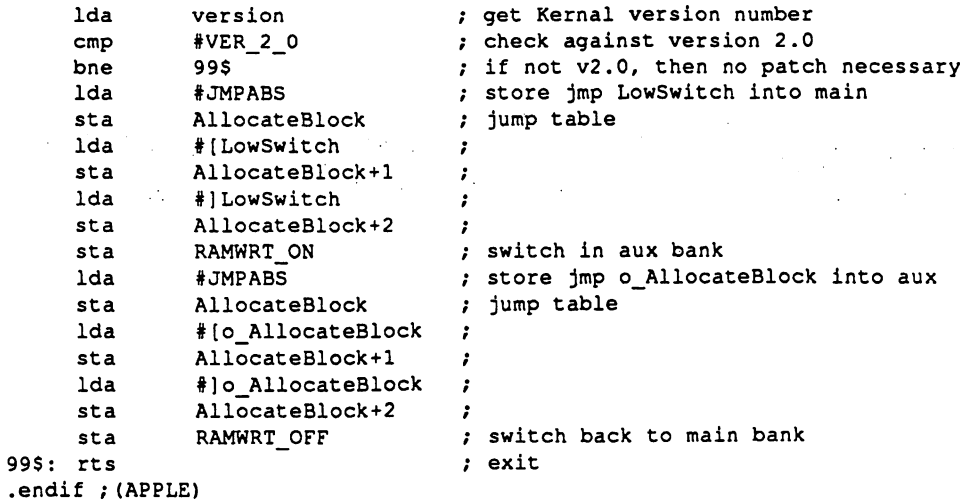

## Example:

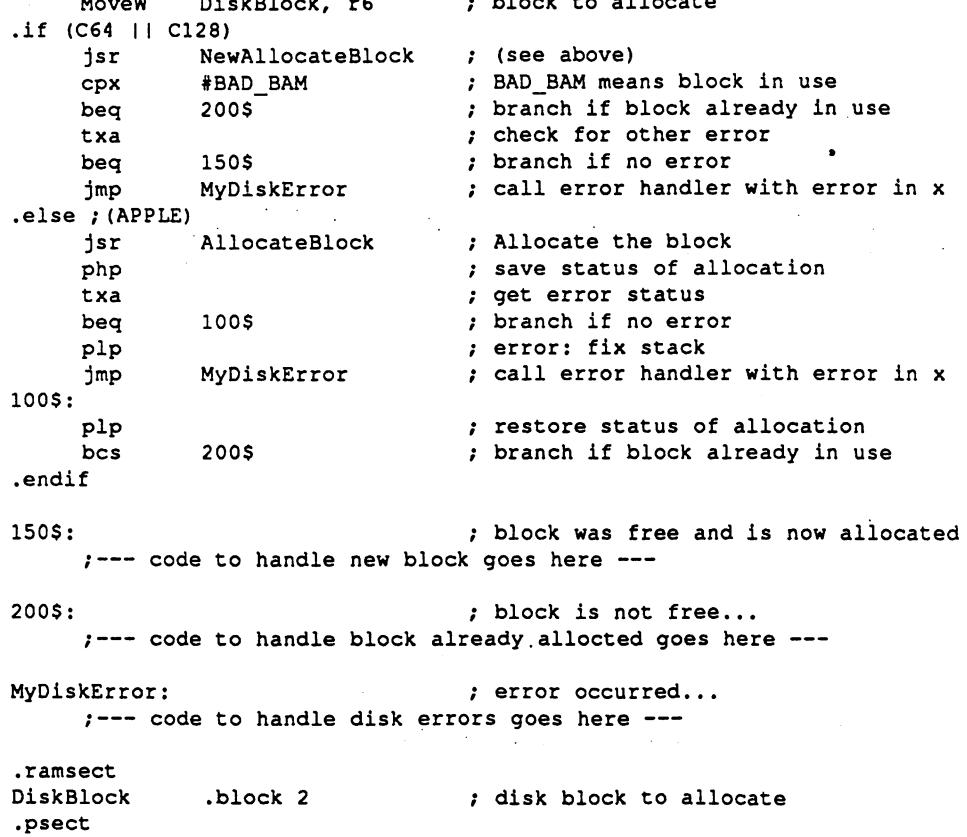

### See also:

## SetNextFree, BlkAlloc, FreeBlock.

 $\mathbf{3}$ 

# **AppendRecord**

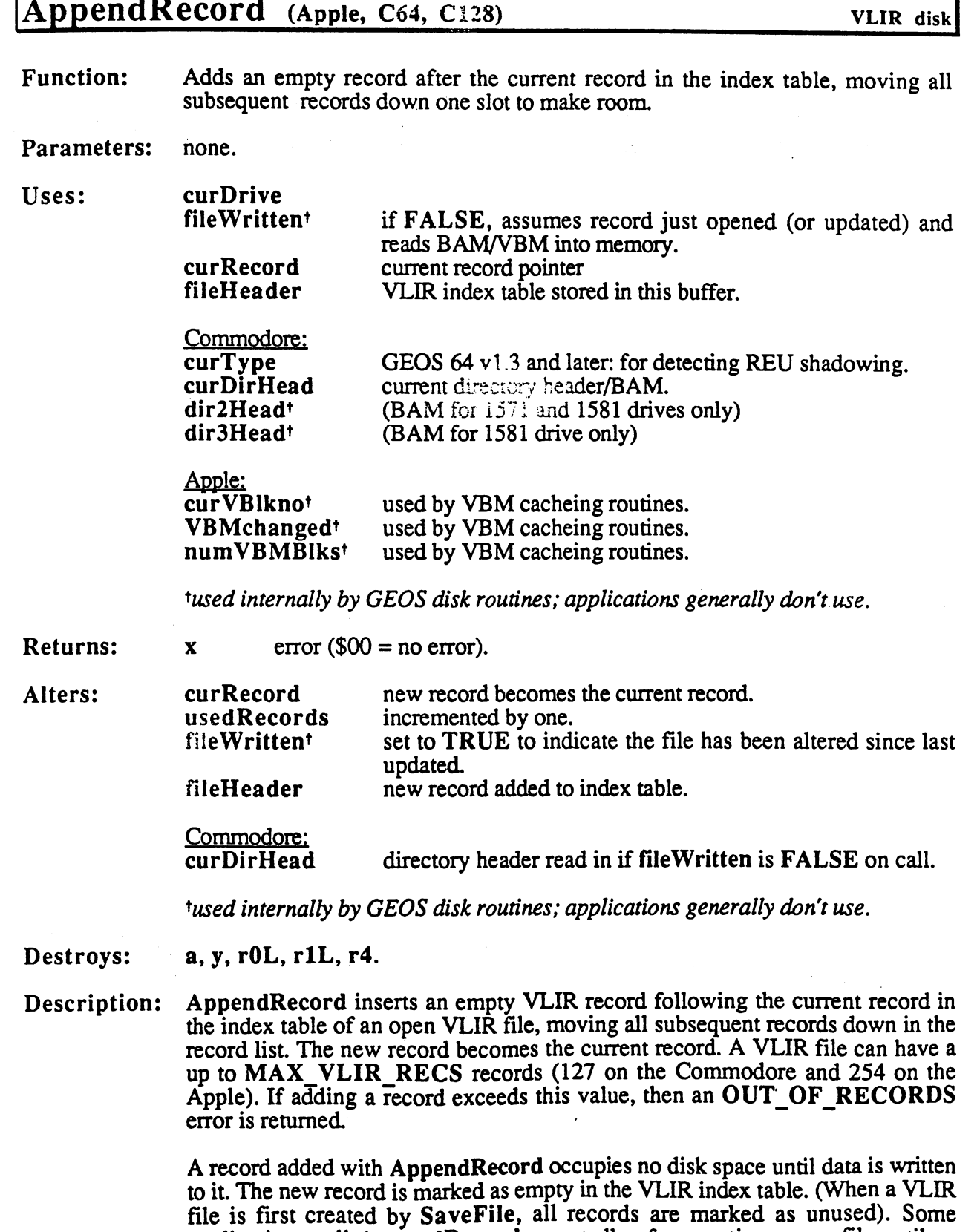

 $\mathcal{L}_{\mathcal{A}}$  $\mathcal{I}^{\mathcal{I}}$  .

 $\bigcirc$ 

applications call AppendRecord repeatedly after creating new file until an

OUT OF RECORDS error is returned. This marks all the records as used and prepares them to accept data with calls to WriteRecord.

AppendRecord does not write the VLIR index table out to the disk. Call CloseRecordFile or UpdateRecordFile to save the index table when all modifications are complete.

Apple: An empty record is marked with \$ffff in the VLIR index table (stored in the buffer at fileHeader). An unused record is marked with \$0000. Use PointRecord to check the status of a particular record (unused, empty, or filled).

CBM: An empty record is marked with \$ffOO in the VLIR index table (stored in the buffer at fileHeader). An unused record is marked with \$0000. Use PointRecord to check the status of a particular record (unused, empty, or filled). filled).

#### Example:

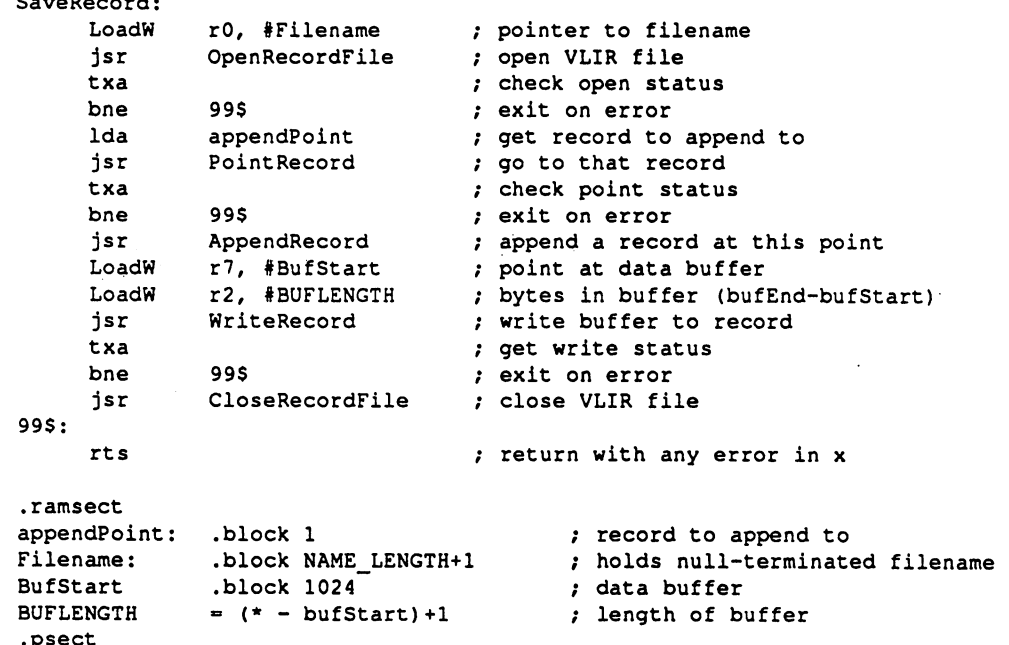

See also:

.psect

 $\sim$  . . . .  $\sim$  . . . . .

InsertRecord, DeleteRecord, PointRecord.

#### AuxDExit

## AuxDExit (Apple) aux driver! **Function:** De-install and remove the current aux driver. Function: De-install and remove the current aux driver. Parameters: none. Returns: a bit 7 set if reinitialization required. Destroys: assume x, y, r0-r15. Description: The GEOS deskTop calls AuxDExit prior to loading new aux driver. This allows the current aux driver to deinstall itself properly, removing any hooks it would need to remove itself from the device table before it can be replaced. The may have placed into the operating system. Ramdisk aux driver, for example, for example, for example,  $\alpha$ GEOS deskTop and the Configure utility, for example, will call AuxDExit prior to replacing the current auxiliary driver. If bit 7 of a is set on return, then this indicates that the device table has changed and a reset is in order. The deskTop, for example, will reinitialize itself if bit  $\bar{7}$  is set. This is equivalent to choosing RESET from the options menu.

#### Example:

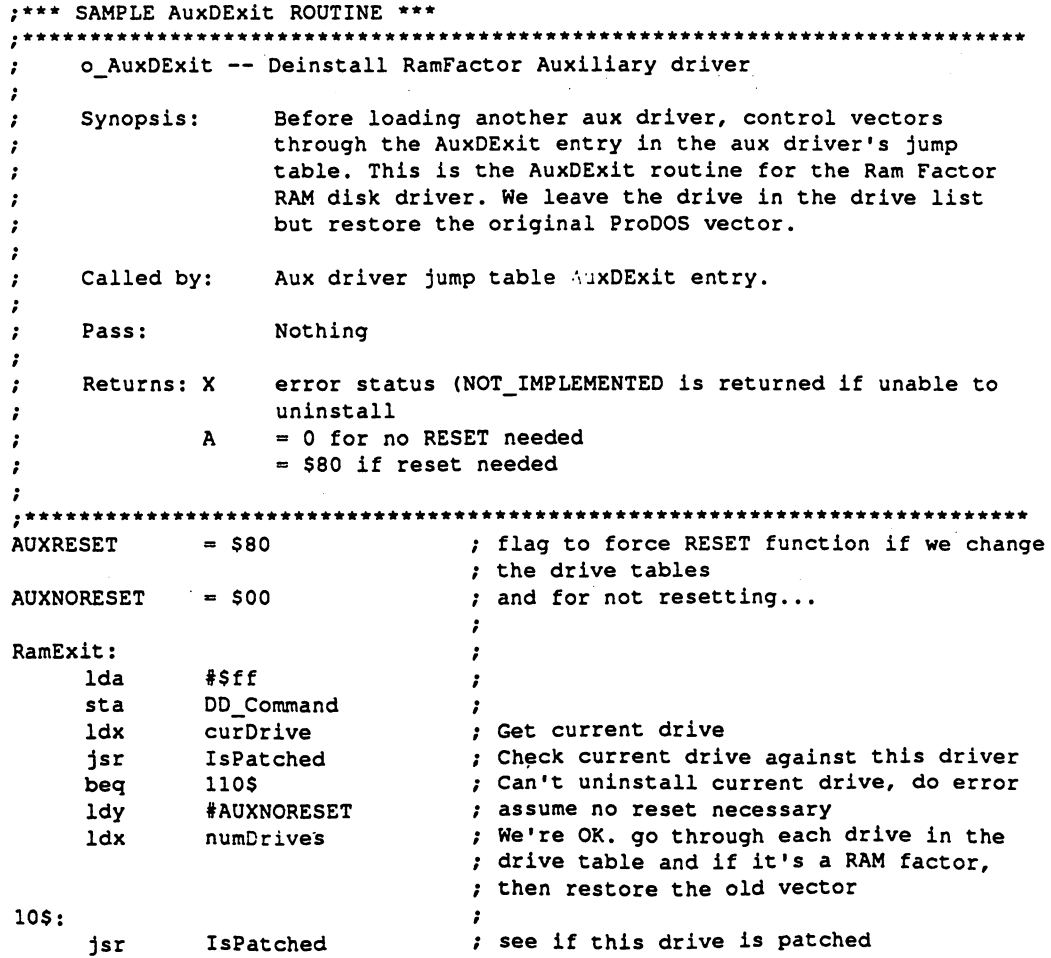

 $\overline{7}$ 

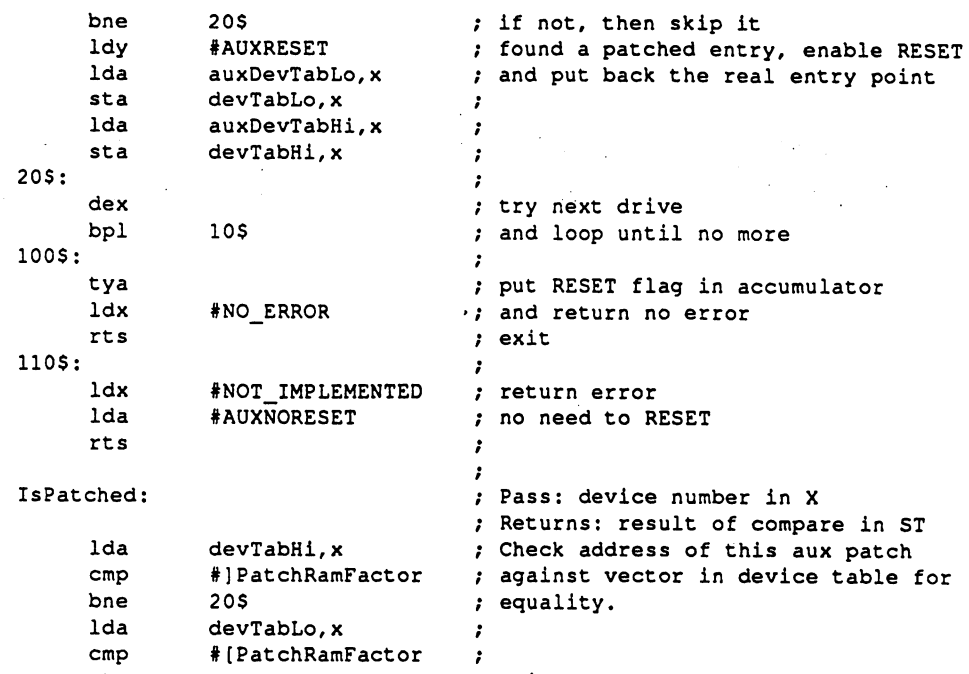

 $i$  exit

#### AuxDInt

# AUXDINI (Apple) aux driver

Function: Aux driver Interrupt Level routine.

Parameters: none.

Returns: nothing.

Destroys: assume a, x, y, r0-r15.

Description: Apple GEOS calls AuxDInt during Interrupt Level. This allows an aux driver to have routines that execute at Interrupt Level. With a hardware interrupt source, Interrupt Level will execute approximately every vertical blank (60 times per second).

> An aux driver that has no need for Interrupt Level processing should simply perform an rts.

See also: AuxDMain.

## AuxDKeyFilter

# AuxDKeyFilter (Apple)

aux driver

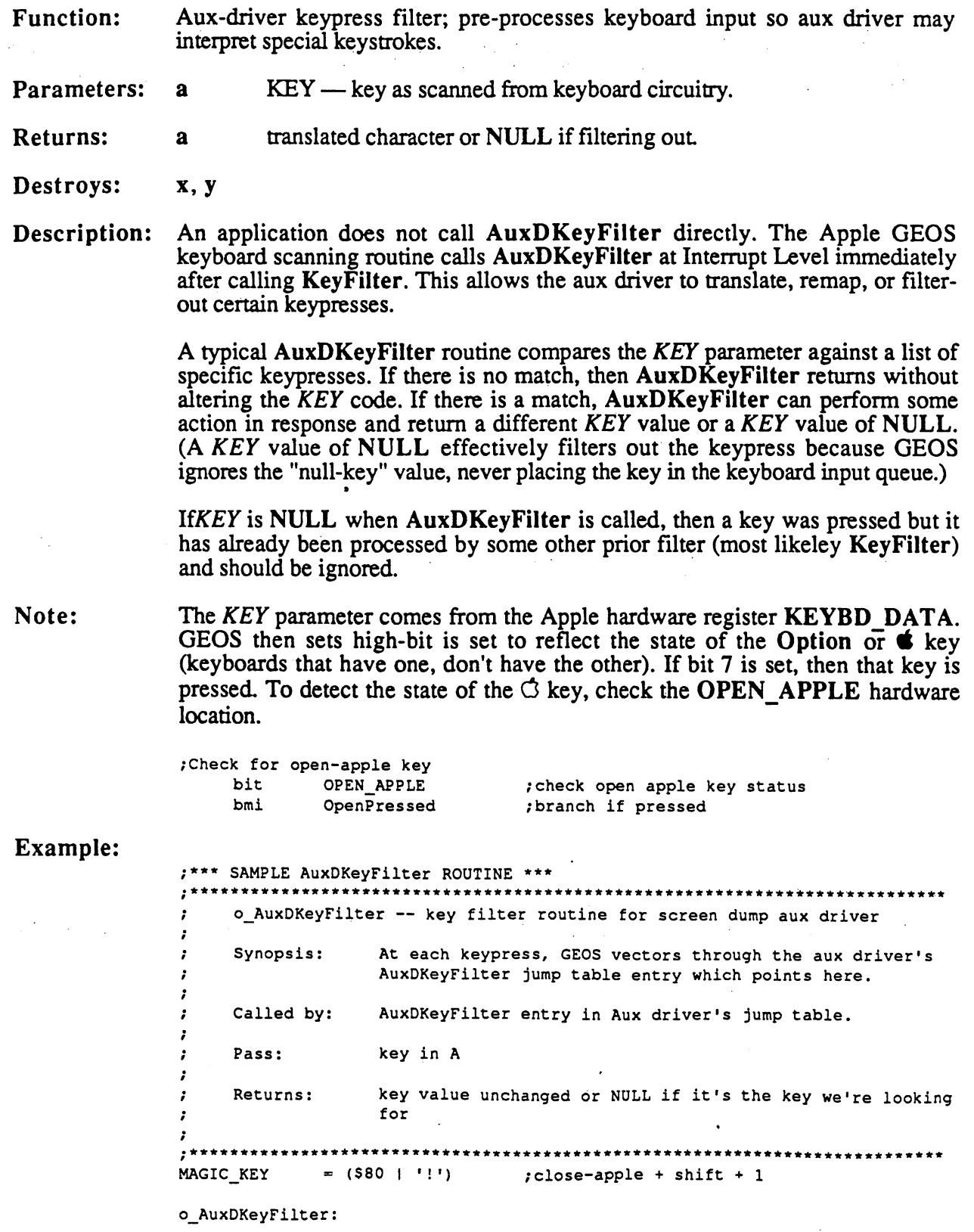

 $\mathbf{9}$ 

# AuxDKeyFilter

 $\omega_{\rm c} \approx 10^{-20}$  from  $\omega_{\rm c}$ 

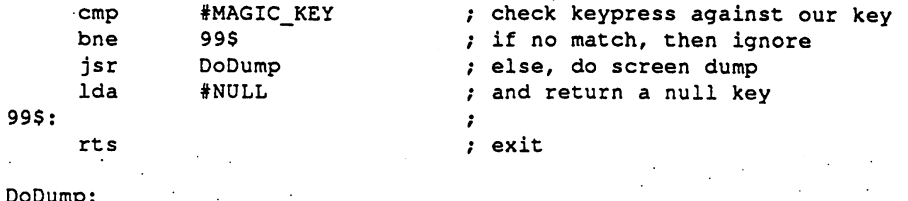

Ĵ.

code to handle screen dump goes here

See also: KeyFilter.

 $\bar{\mathbf{z}}$  ,

DoDump:

10
#### AuxDMain

## AuxDMain (Apple) aux driver

 $\mathbf{r}$ 

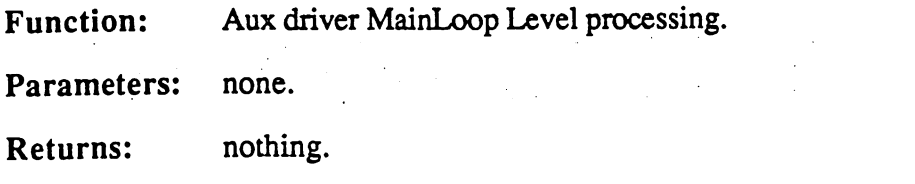

Destroys: assume a, x, y, r0-r15.

Description: Apple GEOS calls AuxDMain on every pass through MainLoop. This allows and avant and the function of the second functions. The contract of the second functions of  $\mathcal{L}_\mathbf{A}$ 

> An aux driver that has no need for MainLoop Level processing should simply rts.

AuxDInt. See also: AuxDInt.

### BBMuIt

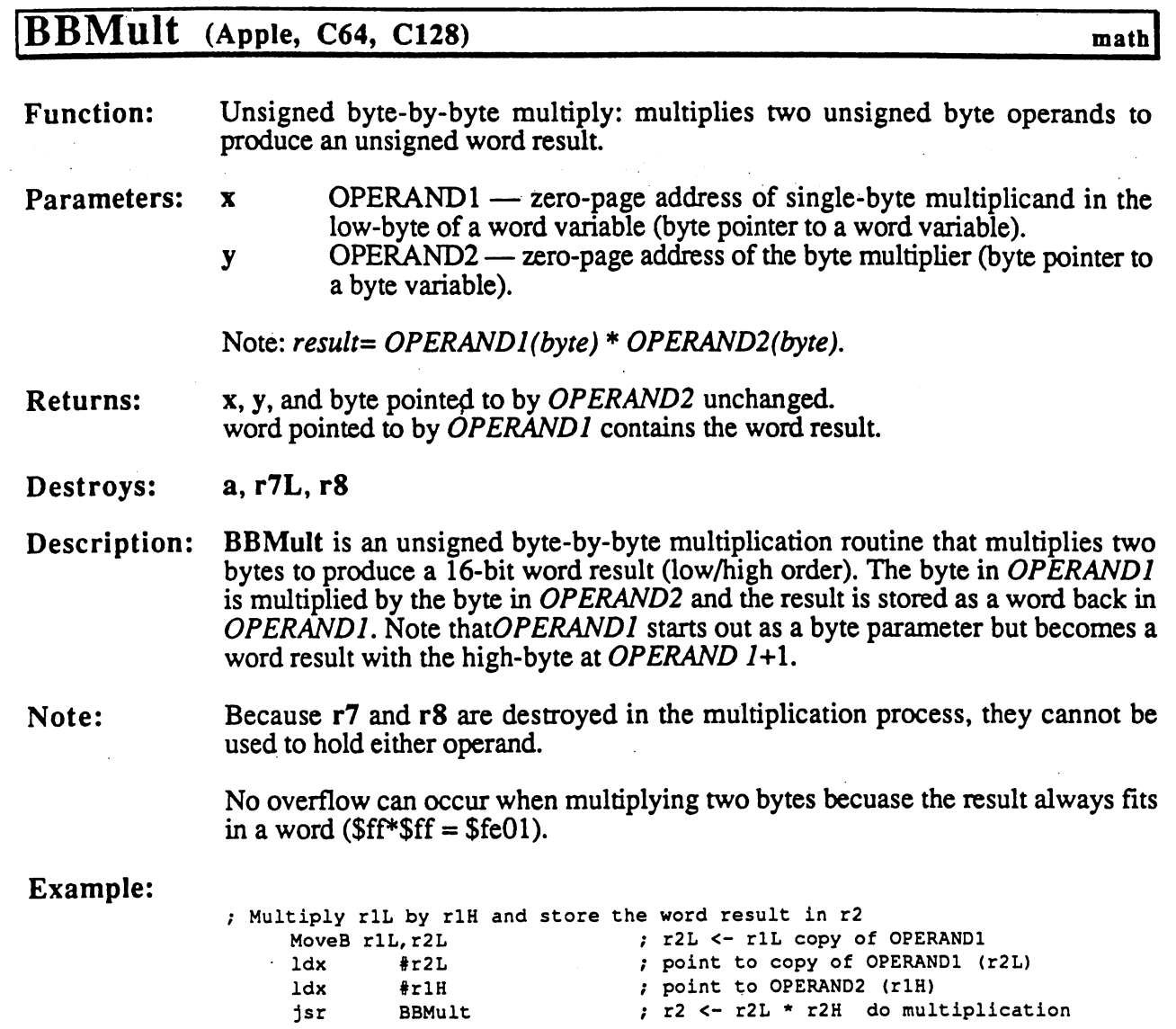

 $\mathcal{A}^{\mathcal{A}}$  and  $\mathcal{A}^{\mathcal{A}}$  are the simple points of the simple points of  $\mathcal{A}^{\mathcal{A}}$ 

 $\ddot{\phantom{a}}$ 

 $\mathbf{r}$ 

see also such that the process of the property of the property of the property of the property of the property

utility]

### Bell (Apple)

**Function:** Makes a brief beeping sound through the Apple's internal speaker.

Parameters: none.

**Returns:** nothing.

Destroys: x,y

- Description: Bell sounds a 1000 Hz signal through the Apple's internal speaker. The sound lasts approximately 1/10th of a second.
- Note: Bell does not return until after the full duration of the sound. Interrupts are disabled during this period. The intemipt-disable status is restored when Bell returns.
- C64 & C128: The following routine provides a bell sound under Commodore GEOS. It is provided for portability.

only for Commodore versions; use Kernal . . . . **.** . . . . . . ; routine on Apple. ,\*\*\*\*\*\*\*\*\*\*\*\*\*\*\*\*\*\*\*\*\*\*\*\*\*\*\*\* \*\*\*\*\*\*\*\*\* /Bell -- Make a bell sound on C64/128  $\mathcal{L}$ /Author: Dan Kaufman (w Chris Hawley)  $\sim 10^6$ (mgl)  $\mathbf{r}$  $\mathbf{r}$ ; Pass: Nothing /Return: Nothing /Destroyed: /Synopsis: This routine allows you to have the c64 beep when the user makes a mistake or does something he shouldn't.  $\mathbf{r}$  $\cdot$ sidBase  $=$  \$D400  $votce1Regs = sidBase$ regees termings freqHil voicelRegs+1 PWLol voicelRegs+2  $\sim$   $\sim$   $\sim$   $\sim$   $\sim$   $\sim$   $\sim$   $\sim$ control control control control control control control control control control control control control control control control control control control control control control control control control control control contro voicelRegs+4 -----voicelRegs+5 voicelRegs+6  $=$  voicelRegs+7+7+\$7 FCLo  $-$ FCHi  $=$  voicel $Regs+7+7+58$  $=$  voicel $Regs+7+7+59$ res\_filt voicelRegs+7+7+\$A mode\_vol  $=$  \$01000001 pulse SOUND\_ON  $=$  \$30 Bell: /switch to I/O space PushB PushB CPU\_ DATA LoadB CPU "DATA, #10 IN

LoadB controlRegl,#0 sta att\_decl LoadB mode\_vol, #\$18 LoadB sus\_rell, #SOUND\_ON LoadW PWLol,#\$800 LoadB FCLo,#0 sta FCHi sta res\_filt LoadB  $\texttt{att}_\texttt{dec1, #6}$ LoadB sus\_rell,#0 LoadB freqLol,#\$DF LoadB freqHil, #\$25 LoadB controlRegl,#pulse PopB CPU\_DATA ;return to memory space rts endif ;(C64 \1 C128)

#### /twiddle sound chip

Example:

;\*\*\* Beep three times •\*\* Runs off of MainLoop by using Sleep BELL\_INTERVAL (FRAME\_ \_RATE/10) ;approx. 1/10 second BeepThrice: jsr Bell sound the bell the second second second second second second second second second second second second second second second second second second second second second second second second second second second second second **LoadW** Sleep rO,#BELL\_ \_INTERVAL pause bit jsr  $\cdot$ jsr Bell sound and again LoadW ropa en el al la contra la parte de la contra la contra la contra la contra la contra la contra la contra la c jsr Sleep  $\cdot$ jmp Bell sound the bell again and let bell rts

j

## BitmapClip (Apple, C64, C128) graphics graphics

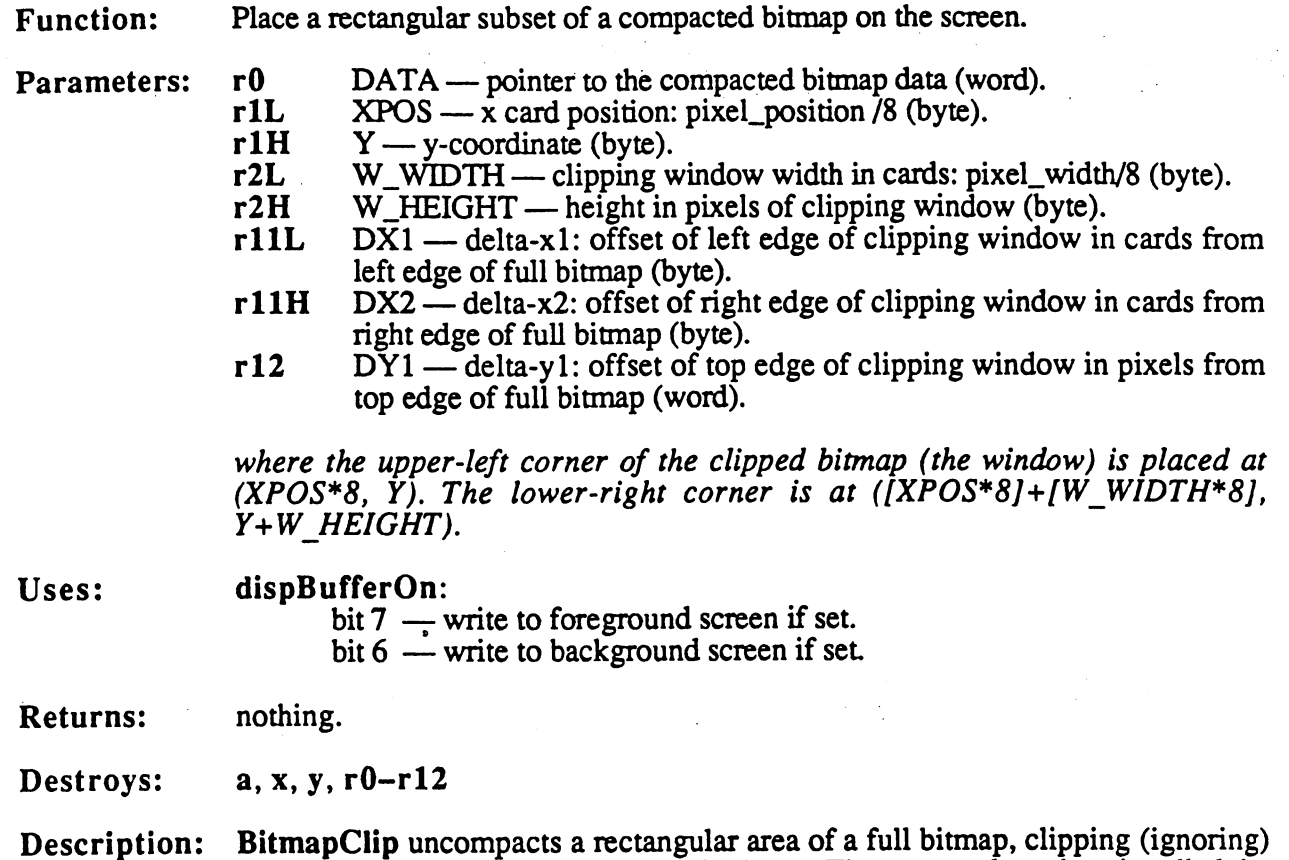

any data that exists ouside of the desired area. The rectangular subset is called the clipping window.

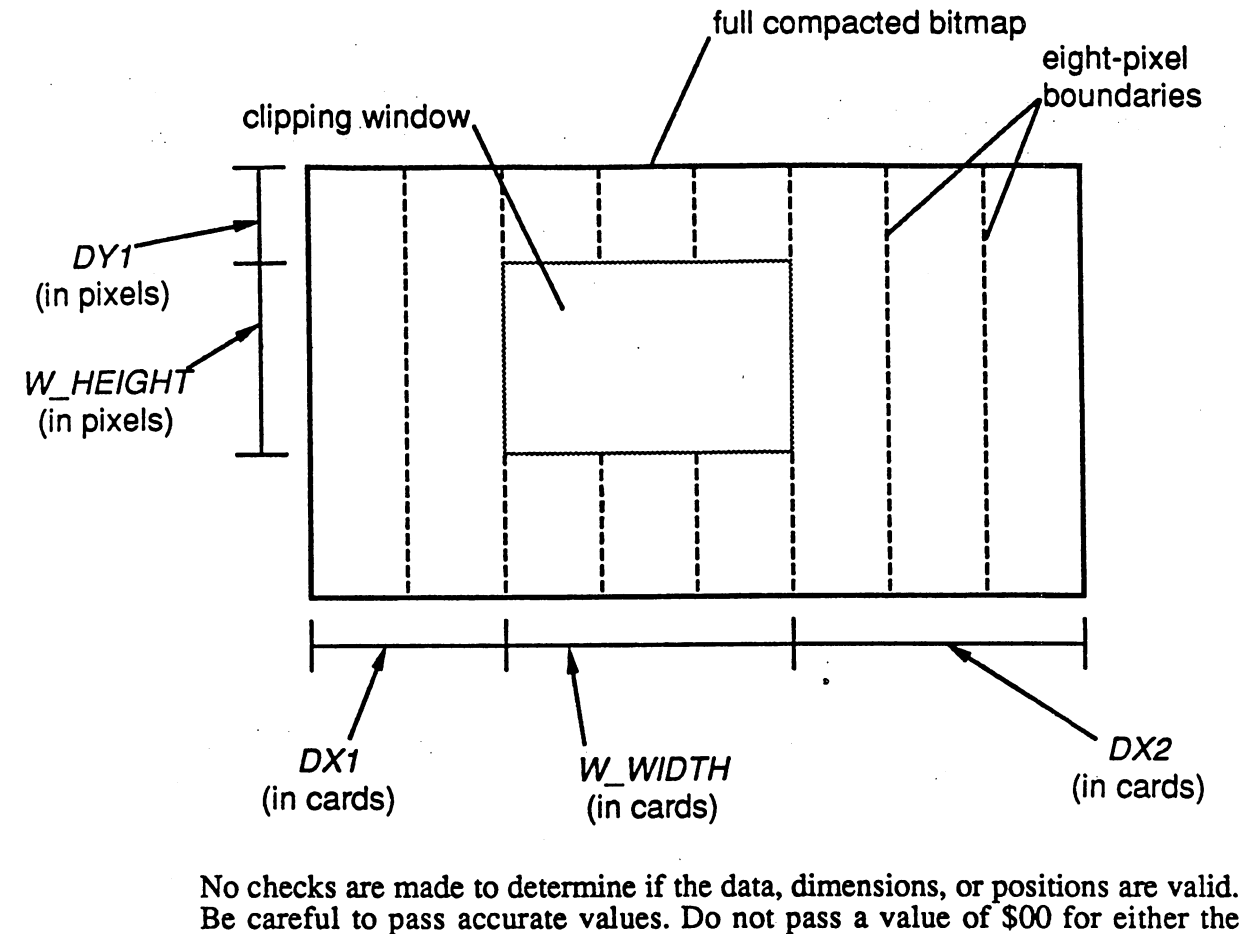

The following diagram illustrates the eight BitmapClip parameters:

Be careful to pass accurate values. Do not pass value of \$00 for either the way who was attention to the parameters, and pay special attention to the fact that the  $X\overline{POS}$ , W WIDTH, DX1, and DX2 are specified in cards (groups of eight pixels horizontally), not in individual pixels.

- Note: It may be helpful to think of  $DYI$  as the number of scanlines in the bitmap to skip initially, to think of W HEIGHT as the number of scanlines to display, to think of  $DXI$  as the number of cards to skip at the beginning of each scanline, to think of W WIDTH as the number of cards to display, and to think of  $DX2$  as the number of bytes to skip at the end of each scanline.
- C128: Under GEOS 128, OR'ing DOUBLE B into the  $XPOS$  and W  $WIDTH$ parameters automatically doubles the x-position and the width of the bitmap (respecitvely) when running in 80-column mode.

BitmapClip in the first release of GEOS <sup>128</sup> does not call TempHideMouse to disable the sprites and does not properly double the width when drawing to the 80-column screen. On Kernals where the release byte is greater than \$01, these problems have been fixed

Apple: **DOUBLE\_B** may be OR'ed into the  $W_$ *WIDTH* parameter to double the bitmap width and INAUX B may be OR'ed into the XPOS parameter to specify auxiliary memory.

Example:

Displaylmage General purpose routine to display a portion of compacted bitmap image in a window  $\cdot$  $\cdot$ Pass: pixBuf compacted bitmap image in pseudo-photoscrap format. Byte 0 is card width of image. Byte 1 and 2 is the pixel height (word). The compacted image data starts at byte 3. xOffset card index into bitmap to display yOffset pixel index into bitmap to display Destroys: a,x, y, rO-rl2 WINDOW  $= 4$ card x-position of window WINDOW\_Y pixel y-position of window card width of window WINDOWS WINDOWS WIDTH THE RESIDENCE OF THE RESIDENCE OF THE RESIDENCE OF THE RESIDENCE OF THE RESIDENCE OF THE RESIDENCE OF THE RESIDENCE OF THE RESIDENCE OF THE RESIDENCE OF THE RESIDENCE OF THE RESIDENCE OF THE RESIDENCE pixel height of window Displaylmage: ;\*\*\* set up initial parameters \*\*\*; LoadW rlL <- left edge of window (XPOS) LoadW ro and the compact picture data (Particle picture data (DATA) and the compact of the compacted picture data (D LoadB r **a** rice and the state of the Maria and the Maria and the Maria and the Maria and the Maria and the Maria and the LoadB rlH,#WINDOW\_Y rled top edge of windows (Y) LoadB LoadB r2L,#WINDOW\_WIDTH r2L width of windows (WIDTH) LoadB r2H,#WINDOW\_HEIGHT r2H = height of wanted produced they xOffset,rllL MoveB ; rllL <- x offset into bitmap (DX1) yOffset,rl2 ; rl2 <- y offset into bitmap (DY1) .\*\*\* clip to window \*\*\* Ida PixWidth ; get bitmap width sec WINDOW WIDTH sbc. subtract window width  $f$ --- following line changed to  $\mathbf{r}$ use zero-page copy  $\cdot$  :  $\mathbf{r}$ sbc xOffset subtract x-index into bitmap she  $r11L$ now we have the right edge clip distance sbc rllH <- right edge clip (DX2) sta  $r11H$ rll Holland and the Company of the Company of the Company of the Company of the Company of the Company of the Company of the Company of the Company of the Company of the Company of the Company of the Company of the Company bpl 10\$ ; if we're >0, branch to skip x clipping  $\cdot$  ; add back the window width adc #WINDOW WIDTH sta r2L make that the new clip window LoadB rllH,#0 rllH <- \$00 (fixes underflow of DX2) 10\$: Ida PixHeight subtract window height from bitmap height PixHeight sec (two byte subtraction) sbc #WINDOW\_HEIGHT sta  $r3L$ ; store intermediateresult in r3 sta lda PixHeight+1 Ida sbc #0 sta r3H r3L ; now subtract y index into bitmap --sec  $f$ --- following line changed to  $\cdot$ use zero-page copy  $\cdot$ sbc yOffset  $\ddot{ }$ shc  $;$  (rl2 = yOffset)  $-$  -  $$ sta r3L r3H  $1 da$  $;---$  following line changed to  $\cdot$ use zero-page copy  $\cdot$  $\mathbf{r}$ sbc yOffset+1  $\cdot$ 

sbc rl2H  $;$  (rl2 = yOffset)  $\mathbf{r}$ sta r3H value in r3H never used after this bpl 20\$ branch if no underflow Ida r3L  $\cdot$ adc #WINDOW HEIGHT correct for underflow sta r2H  $\cdot$ 20\$:  $\ddot{\cdot}$ jsr BitmapClip display the bitmap with clipping  $\sim 10^{-4}$ 99\$:  $\pmb{\cdot}$ exit rts  $\cdot$ .ramsect  $\cdot$ ffset .block .d x index into bitmap (byte)  $\mathcal{F}^{\pm}$  $\forall$ set .block : sixel y index into bitmap (word)  $\mathcal{L}$ .block \$800 2K picture buffer .-..- ^dth PixBuf+0 width of picture in cards (byte) Pixheight PixBuf+1 height of picture in pixels (word) Pixlmage PixBuf+3 start of bitmap image .psect  $\ddot{\phantom{a}}$ 

### BitmapUp

graphics

# BitmapUp, i BitmapUp (Apple, C64, C128)

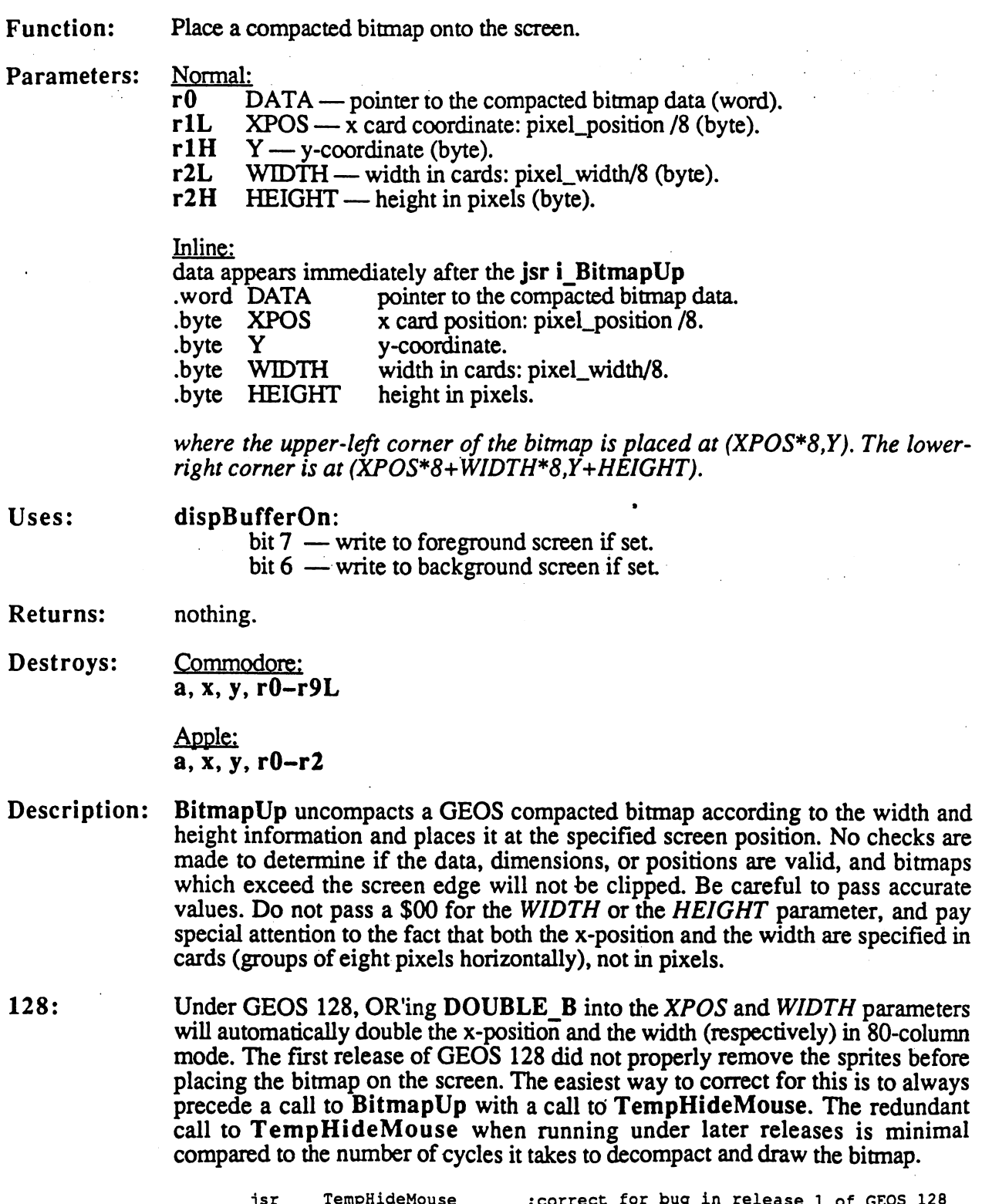

 $\mathbb{R}^{2n}$  where

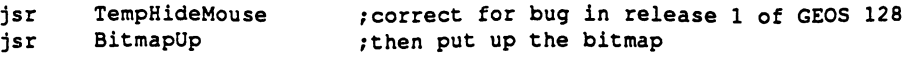

 $-19$ 

#### BitmapUp

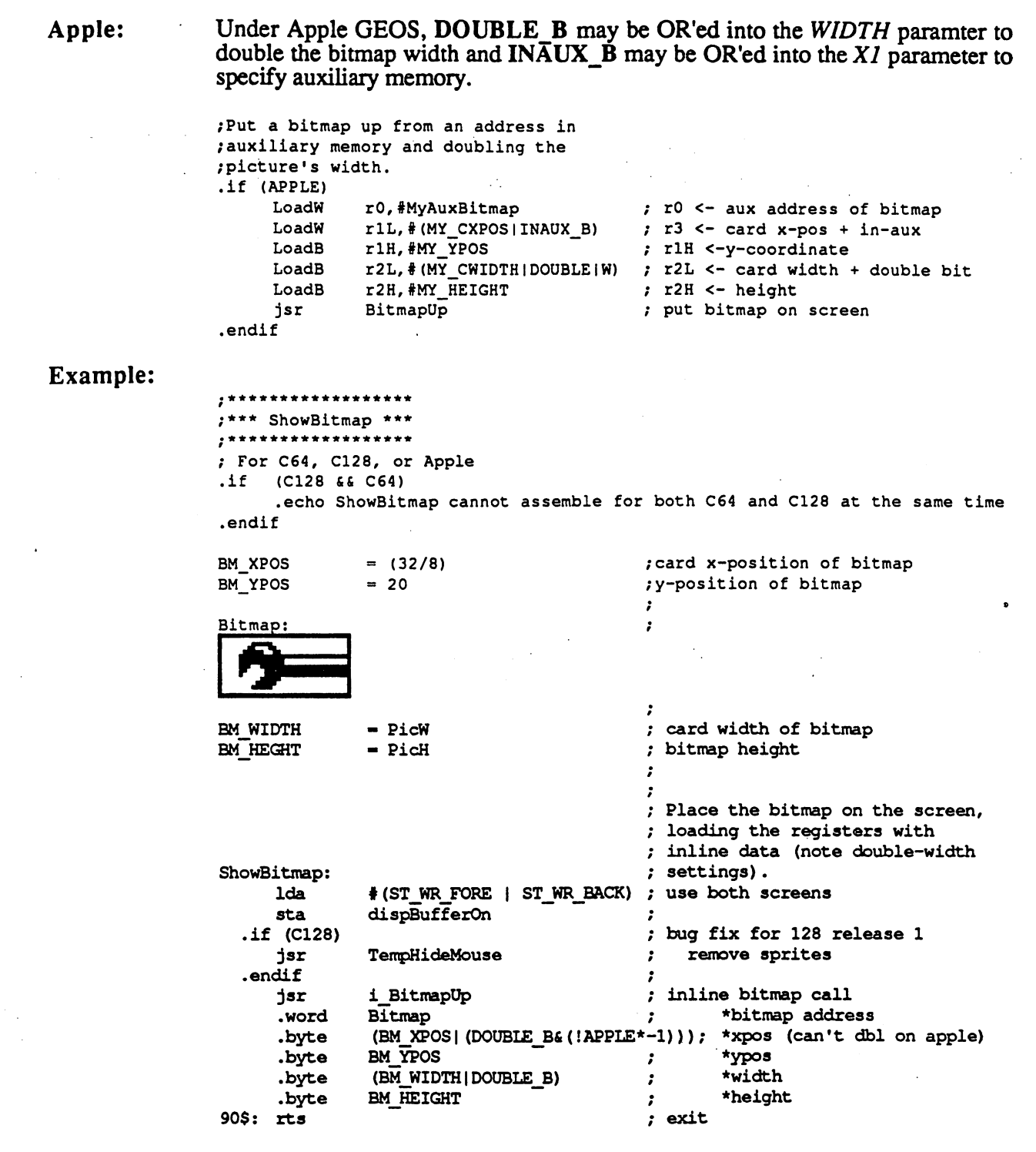

**Stressels** 

See also: BitmapCIip, BitOtherCIip, NewBitUp.

**BitOtherClip** BitOtherClip

### BitOtherClip (Apple, C64, C128) graphics graphics

Function: Special version of BitmapClip that allows the compacted bitmap data to come from a source other than memory (e.g., from disk).

- Parameters: r0 BUFFER pointer to a 134-byte buffer area (word). r0
	- $r1L$  XPOS x-position in bytes: pixel position /8 (byte).
	- $r1H$  $Y - y$ -coordinate (byte).
	- $r2L$ W WIDTH  $-$  width in cards of clipping window: pixel width/8 (byte).
	- $r2H$  W\_HEIGHT height in pixels of clipping window (byte).
	- rllL  $DX1$  delta-xl: offset of left edge of clipping window in cards from left edge of full bitmap (byte).
	- $r11H$  $DX2$  - delta-x2: offset of right edge of clipping window in cards from right edge of full bitmap (byte).
	- $r12$  DY1 delta-y1: offset of top edge of clipping window in pixels from top edge of full bitmap (word).
	- APPINPUT pointer to application-defined input routine. Called each  $r13$ time a byte from a compacted bitmap is needed; data byte is returned in the a-register.
	- $r14$  SYNC  $\overline{\phantom{a}}$  pointer to synchronization routine. Called after each bitmap packet is decompressed. Due to improvements in BitOtherClip, this routine need only consist of reloading r0 with the BUFFER address.

where the upper-left corner of the clipped bitmap (the window) is placed at  $(XPOS*B, Y)$ . The lower-right corner is at  $(XPOS*B)+(WWDTH*B)$ , Y+W HEIGHT).

Uses: dispBufferOn:

bit  $7$  — write to foreground screen if set. bit  $6$  — write to background screen if set.

**Returns:** nothing.

Destroys: a, x, y, r0-r12, and the 134-byte buffer pointed at by r0.

Description: BitOtherClip allows the application to decompress and display a bitmap without storing the compressed bitmap in memory. Call BitOtherClip with the address of an input routine (APPINPUT). Each time BitOtherClip needs another byte, it calls this routine. The APPINPUT routine is expected to read data from the disk or some other device and return a single byte each time it is called.

> The basic width, height, position, and clipping window parameters the same as those for BitmapClip. Refer to the documentation of that routine for more information.

> BitOtherClip calls the user-supplied APPINPUT routine until it has enough bytes to form one bitmap packet. APPINPUT must preserve r0-r13 and return the data byte in the accumulator. A typical APPINPUT routine saves any registers it might destroy, calls ReadByte to get a byte from a disk file, places the byte in  $t_{\rm max}$  is a bit  $\Delta$  pointed at by rO), we returns, as illustrated in the following example.

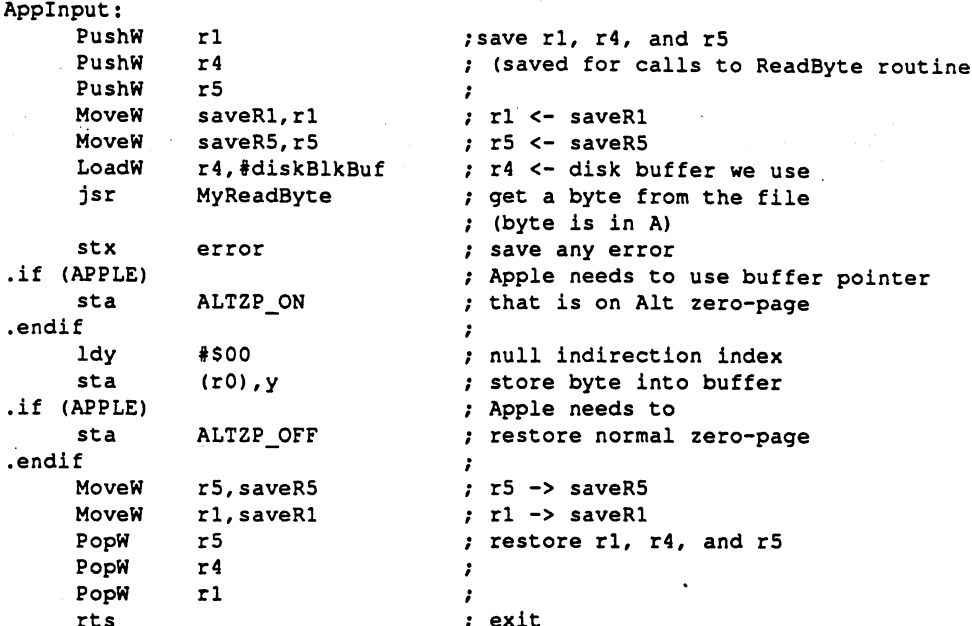

When BitOtherClip detects a complete packet, it uncompacts the data from the buffer to the screen. After the bitmap packet has been uncompacted, BitOtherClip calls the SYNC routine supplied by the caller. The SYNC routine prepares the bitmap buffer for the next packet by reloading rO with the address of BUFFER and performing an rts.

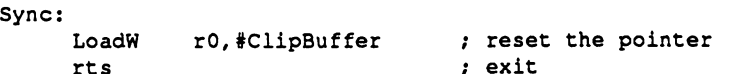

--

Under GEOS 128, OR'ing DOUBLE\_B into the XPOS and W\_WIDTH parameters will automatically double the x-position and the width (respecitvely) in 80-column mode.

DOUBLE B can be OR'ed into the WIDTH paramter to double the bitmap Apple: with an into the  $\alpha$  and  $\alpha$  into the  $\alpha$  parameter to specify parameter to specify  $\alpha$ alternate zero-page version of rO to index into BitOtherClip's compaction auxiliary memory. Also on Apple Geos, the Apple Geos, the Apple Geos, the Apple Geos, the Apple Geos, the Apple buffer.  $- - - - -$ 

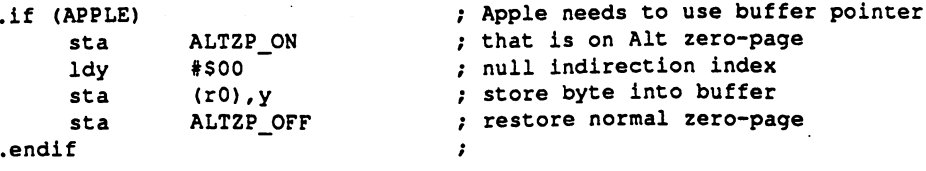

Note:

128:

Do not pass value of \$'

#### Example:

\*\*\* Constants \*\*\* NO PICTURE  $-1$ 

no picture error. MUST BE NON-ZERO

;window coordinates and dimensions

```
card x-position
WIN_CRDX
                                    card width
WIN_CRDWIDTH 12
\begin{array}{ccc} \nWIN \ Y & = 40 \\
\nWIN \n\end{array} = 110
                                    y-position
WIN HEIGHT
                                 ; height
*** VARIABLES ***
.ramsect
           .block
                                temp save for GEOS registers that need to
saveRl
                                      be preserved between calls to ReadByte
. . . . . .
               .block
leftOffset
                                     scroll x-index into bitmap
               \cdotsscroll y-index into bitmap
\sim \sim \sim \sim \sim \sim \sim.block
                                 bitmap card width
picWidth
               \cdots . \cdots; bitmap card height
picLength
               \cdotsBitOtherClip buffer (+1 for safety)
ClipBuffer
.block 135
.psect
************************************* ***************
DrawPhoto
                           *************************************************************************
; DESCRIPTION: Reads a picture in from a photo album record and draws it
              clipped to a window. Scroll values allow a specific portion
\mathbf{r}of the bitmap to be shown.
\cdotPASSED: Open VLIR album file with photo scraps in records
\cdotcurPhoto record to use
               leftOffset scroll value on
              topOffset scroll value on
RETURNS:
              picWidth
                          from photo record
\cdotpicLenght
from photo record
error
              \mathbf{x}................................
                           **************************************************
DrawPhoto:
      jsr
              ClearWindow
                                     clear the drawing window
      jsr
              GetPicSize
                                     get the size of the size of the size
                                 check for error
     txa
             99$
     bne
      jsr
              SetUpPhoto
                                 ; set up clipping parameters
                                 carry comes back set if we can draw
                                 no errors yet
      ldx
              #NO ERROR
                                  ; skip drawing if necessary
      bcc
               99$
                                  draw photo from the record
      jsr
              PutUpPhoto
99$:
     rts
                                  ; exit with error in x
****************************************************************************
;ClearWindow
****************************************************************************
/DESCRIPTION: Erase the window areas where we plan to put the bitmap
\bullet/PASS:
              Nothing
\cdot/RETURNS:
             curPattern = 0/DESTROYS: CBM: a, x, y, r5-r8, rll
              APPLE: a, x, y, r11\cdot****************************************************************************
ClearWindow:
      LoadB curPattern,#0 ,use blank fill pattern<br>jsr i_Rectangle
             i Rectangle
      .byte WIN_Y
```
Ŵ

```
.byte
         <WIN_Y+WIN_HEIGHT)
.word
          (WIN CRDX * 8)
. . . . .
.word
          (WIN CRDX*8 + WIN CRDWIDTH*8)
rts
```

```
, . . . . . . . . . . . .
                                  /SetUpPhoto
/DESCRIPTION: Set up clipping regions and other parameters
\cdot/PASS:
                picWidth card width of bitmap
\cdotpical interesting of bitmaps of bitmaps of bitmaps of bitmaps of bitmaps of bitmaps of bitmaps of bitmaps of b
\cdotleft card scroll index in the scroll into bit card in the second into bit of the bit of the bit of the bit of 
\cdotrightOffset line scroll into bitmap into the scroll into bitmap into bitmap in the second into bitmap in the s
/RETURNS:
               carry set = OK to draw
                             clear = don't draw (lies outside of region.)rO BitOtherClip buffer
               rlL Card x-position of window
               rlH y-position of window
\cdotr2L number of cards of bitmap to display in window<br>r2H number of lines of bitmap to display in window
÷
                    number of lines of bitmap to display in window
               rl2 lines to skip on top
               rllL cards to skip on left
               rllH cards to skip on right
2
DESTROYS:
               \mathbf{a}SetUpPhoto:
               rO, #ClipBuffer
     LoadW
                                    ; rO <- buffer for BitOtherClip's use
     LoadB
                                    rlL <- window's card x-position
                rlL, WIN_CRDX
     LoadB
                                    rlH <- window's y-position
                rlH, WIN_Y
     Ida
               picWidth
                                    <- (picWidth-leftOffset)
     sec
                                     \mathcal{L}(difference between width of
      - -picture and offset into picture)
     sbc
               leftOffset
                                    \mathbf{r}; If offset exceeds width, then skip
     bcc
               20$
     beq
               20$
                                     over picture draw
               #WIN_CRDWIDTH
     cmp
                                           ; If width to display exceeds width
     bcc
               RS
                                       of bitmap, then display as much as
                                     \cdot- -
     Ida
               #WIN_CRDWIDTH
                                           will fit in the window.
8$:
                                     \cdotsta
               r2L
                                     r2L <- card width to display
                                     <- (picLength-topOffset)
     1<sub>da</sub>picLength
      ---
     sec
                                        (difference between height of
                                     \mathcal{L}sbc
               topOffset
                                        picture and offset into picture)
                                     \cdot-; If offset exceeds height, then skip
     bcc
               20$
               20$
                                     over picture draw
     beq
               #WIN_HEIGHT
                                     ; If height to display exceeds height
      cmp
                                        of bitmap, then display as much as
      bcc
               15$
                                     \mathbf{r}Ida
               #WIN_HEIGHT
                                        will fit in the window.
                                     \cdot15S:. . .
                                     r2H <- pixel height to display
      sta
               r2Hsta
                r2H
      MoveW
               topOffset,rl2
                                    rl2 <- lines to skip on top
      MoveW
               leftOffset,rllL
                                    ; rllL <- cards to skip on left
                                     \cdot :
      Ida
               picWidth
                                     \cdot\cdotsec
      sbc
               r2L.,
                - -leftOffset
      sbc
                                     - 7
                                    rllH <- cards to skip on right
      sta
               rllH
```

```
clc
                                 flag as OK to draw
     rts
                                 exit
20$:
     sec
                                 ; flag not to draw
     - - -rts
***********
/PutUpPhoto
,************/DESCRIPTION:
Draw photo from record.
/RETURNS:
              \mathbf{x}error
/DESTROYS:
              a,x,y,rO-rl5
,*********************************
PutUpPhoto:
     jsr
              GetPicSize
                                 ; reload picture length and width
     txa
                                 check for error or no picture
                                leave on error
     bne
              - - -
                                rO <- clipBuffer
     jsr
              Sync
     LoadW
              rl3, #AppInput
                               rl3 <- Applnput routine
     LoadW
              rl2,#Sync
                                 rl2 <- Sync routine
              error, #NO_ERROR
     LoadB
                                 ; start out with no error
              BitOtherclip
                                 display photo
     isr
     ldx
              error
                                  ; put any error into x
99$:
     rts
                                  ; exit
Applnput
; DESCRIPTION: Bitmap input routine called by BitOtherClip. Returns a single
\mathbf{r}byte of the uncompacted bitmap.
\cdotAPPLE: This routine resides in main memory on the Apple, so the
              ClipBuffer should also be in main memory.
\cdot/RETURNS: bitmap byte in BitOtherClip's buffer (off of rO)
\mathbf{r}any error in error
       ****************************
Applnput:
     PushW
                                  /save rl, r4, and r5
              rl
     PushW
              r4
                                  \ddot{\phantom{0}}\simPushW
              r5
                                  \cdotMoveW
              saveRl,rl
                                 rl <- saveRl
     MoveW
              saveRS, r5
                                  : r5 < -saveR5
                                 r4 <- disk buffer we use
     LoadW
              r4,#diskBlkBuf
     jsr
              MyReadByte
                                  ; get a byte from the file
                                  (byte is in A)
     stx
              error
                                  ; save any error
.if (APPLE)
                                  Apple needs to use buffer pointer
     sta
              ALTZP_ON
                                  that is on Alt zero-page
.endif
                                  \cdotldy
              *soonull indirection index
               . . . .
     sta
              (rO),y
                                  ; store byte into buffer
      sta
.if (APPLE)
                                  Apple needs to
              ALTZP__OFF
                                  restore normal zero-page
     sta
.endif
     MoveW
              r5,saveRS
                                 ; r5 \rightarrow saveR5
                                 rl -> saveRl
     MoveW
              rl,saveRl
```
PopW ; restore rl, r4, and r5 PopW r4  $\cdot$  : PopW rl  $:$  exit rts  $\ddotsc$ ;Sync /DESCRIPTION: Dumb synchronization routine needed by BitOtherClip  $\cdot$  $.777$ Sync: LoadW r0,#ClipBuffer ; reset the pointer rts exit /GetPicSize /DESCRIPTION: Get picture size and other misc. setup for PutUpPhoto /RETURNS: error GetPicSize: ; save rl and r4 PushW rl PushW r4 . ; get current photo's record number  $1<sub>da</sub>$ ----------point to that record PointRecord jsr rl <- block# of first record  $\mathbf{r}$ Ida rlL /make sure there's something there .if (APPLE)  $\mathcal{L}$ (check both bytes on Apple) ora rlH .endif bne 10\$ branch if valid record found ldx #NO\_PICTURE otherwise, flag no picture Following line changed to save bytes and exit **40S**  $\bullet$ bra  $-1$ bne 40\$ unconditional (NO\_PICTURE != 0) 10\$: prepare for ReadByte jsr SetUpReadByte check status txa ta a componente da contra exit on error 40\$ bne jsr ReadSizeBytes ; read the size bytes out of the record and store them in the photo size variables (error comes back in x) MoveW rl, saveRl ; save off rl and r5 MoveW r5, saveR5 .. Following line removed to let error propagate back ppg ldx #NO ERROR ; we got this far, no errors found...  $\mathbf{r}$ 40\$: r4 ; restore r4 and r5 PopW PopW r5 - 2 rts exit , \*\*\*\*\*\*\*\*\*\*\*\*\*\*\*\*\*\*\*\*\*\*\*\*\*\*\*\*\*\*\*\*\*\*\*\* /SetUpReadByte /DESCRIPTION: Set up variables and stuff for ReadByte  $\cdot$ /STRATEGY: Special case Apple because it requires an extra step. The first block in

 $\cdot$ an Apple VLIR record is actually an index block with pointers to all the other blocks in the chain. We read this block into the aux memory buffer  $\cdot$ INDEXBLOCKBOF so ReadByte has something to work with (this requires that  $\cdot$ ReadByte be called from aux memory using JsrToAux). The general disk  $\cdot$ buffer diskBlkBuf is used for the intermediate blocks since it is in high aux memory and is always visible (thus eliminating the need to set RWbank).  $\cdot$  $\cdot$ PASS: APPLE: rl block number of chain's index block CBM: rlL, rlH Track/sector of first block in chain  $\cdot$ ; RETURNS: r1, r4, r5 set up for ReadByte  $\mathbf{r}$  $x = error code$ ---------<br>\*\*\*\*\*\*\*\*\*\*\*\*\*\* \*\*\*\*\*\*\*\*\*\*\*\*\*\*\*\*\*\*\*\*\*\*\*\*\*\*\*\*\*\*\*\*\*\*\*\*\*\*\*\*\*\*\*\*\*\*\*\*\*\*\*\*\*\*\*\*\*\*\*\*\*\* SetUpReadByte: .if (APPLE) LoadW r4,#INDEXBLOCKBUF r4 <- buffer for index block ; set disk read to proper bank \_\_\_\_\_\_\_\_\_\_\_\_\_\_\_\_\_\_\_\_\_\_\_\_\_\_\_\_\_ ; read in the chain's index block jsr GetBlock (error now in x) LoadB RWbank,#MAIN ; restore disk bank to normal .else ;(CBM) #NO\_ERROR no error on CBM ldx .endif - 2 rl <- track/sector of 1st block (CBM) MoveW r4,rl  $\mathcal{L}$ <- index block pointer (APPLE) r4,diskBlkBuf r4 <- disk buffer for ReadByte LoadW r5 <- \$0000 (for ReadByte) Ida  $+0$  $$ sta r5L  $\cdot$ sta  $r$ 5H  $-$ ; exit with error in X rts \*\*\*\*\*\*\*\*\*\*\*\*\*\*\*\*\*\*\*\*\*\*\*\*\*\*\*\*\*\*\*\*\*\*\*\*\*\*\*\*\*\*\*\*\*\*\*\*\*\*\*\*\*\*\*\*\*\*\*\*\*\*\*\*\*\*\*\*\*\*\*\*\*\*\* MyReadByte \*\*\*\*\*\*\*\*\*\*\*\*\*\*\*\*\*\*\* \*\*\*\*\*\*\*\*\*\*\*\*\*\*\*\*\*\*\*\*\*\*\*\*\*\*\*\*\*\*\*\*\*\*\*\*\*\*\*\*\*\*\*\*\*\*\* DESCRIPTION: My version of ReadByte that deals with all machine weirdness. This routine expects to use the general-purpose disk buffer at  $\ddot{\phantom{a}}$ diskBlkBuf because, since it is in high-aux on the Apple, it avoids the bank switching complications. Call wherever you would normally call ReadByte. Call SetUpReadByte to set the proper parameters prior to calling. ÷ This would make a good Macro.  $\cdot$ PASS: Same as ReadByte /RETURNS: Same as ReadByte /DESTROYS: Same as ReadByte \*\*\*\*\*\*\*\*\*\*\*\*: r\*\*\*\*\*\*\*\*\*\*\*\*\*\*\*\*\*\*\*\*\*\*\*\*\*\*\*\*\*\*\*\*\*\*\*\*\*\*\*\*\*\*\*\*\*\*\*\*\*4 MyReadByte: .if (APPLE) APPLE #[ReadByte lda ---Call ReadByte from aux memory #]ReadByte ldx so that the aux memory INDEXBLOCKBUF is visible jsr JsrToAux .else ;(CBM) CBM ReadByte ; just use normal ReadByte jsr

тÓ

```
.endif
     rts products and the second series of the series of the series of the series of the series of the series of the series of the series of the series of the series of the series of the series of the series of the series of th
, ****************
                           ****************
/ReadSizeBytes
                                  •DESCRIPTION: Read in the first three bytes from the current record and
               store them in the size variables.
\mathbf{r}\cdot/PASS: File open and system ready for calls to ReadByte.
\cdot/RETURNS: rl, r4, r5 ready for ReadByte calls to load bitmap data
                \mathbf{x}error
\cdotpicWidth card width of bitmap
                picLength line height of bitmap
\cdot/DESTROYS:
                a,
ReadSizeBytes:
      jsr
               MyReadByte
                                         get photo width:
      sta
                picWidth
      txa
                                         check for
error
                99$
      bne
                                      . .
      jsr
                MyReadByte
                                         get photo songth (st. 21-1
                picLength
                                      \cdot :
      sta
                                          check for
error
                99$
      bne
                MyReadByte
      jsr
                                          get photo congon (nogo -1--)
      sta
                picLength+1
                                      \mathcal{L}99$:
                                       \cdotrts \qquad \qquad ; exit error in x
```
**BidGDirEntry** 

 $\frac{1}{2}$ 

**Contract of the Second** 

particularly and the second

Ŷ,

 $\label{eq:2} \begin{array}{ll} \mathbf{u} & \mathbf{v} & \mathbf{v} \\ \mathbf{v} & \mathbf{v} & \mathbf{v} \end{array}$ 

 $\frac{1}{2}$  ,  $\frac{1}{2}$ 

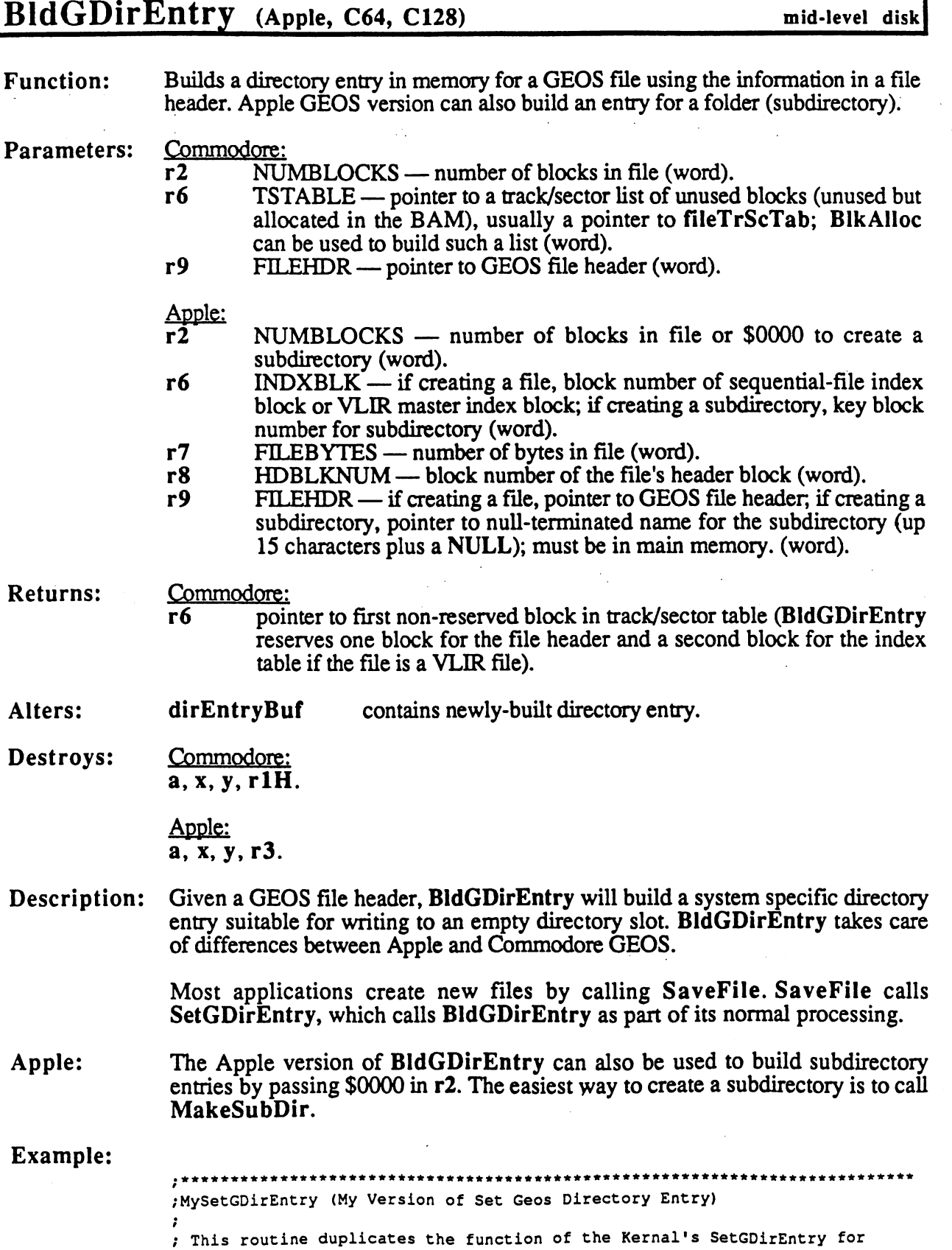

 $\ddot{\phantom{0}}$ 

цĻ,

#### BldGDirEntry

demonstration purposes. It shows examples of the following routines:  $\cdot$ BldGDirEntry GetFreeDirBlk  $\cdot$ UpdateParent ÷ PutBlock  $\cdot$ ;PASS: Same as SetGDirEntry DESTROYS: Same as SetGDirEntry \*\*\*\*\*\*\*\*\*i \*\*\*\*\*\*\*\*\*\*\*\*\*\*\*\*\*\*\*\*\*\*\*\*\*\*\*\*\* ;bytes in directory to copy over . <u>. . . . .</u> . DIRCOPYSIZE  $= 39$ ;after BldGDirEntry is called .else (CBM)  $\cdot$ DIRCOPYSIZE  $= 30$  $\cdot$ .endif MySetGDirEntry: build directory entry for GEOS file jsr BldGDirEntry ; get block with free directory entry jsr GetFreeDirBlk  $r3 = 1$ st byte of free entry block number of block in rl test for error code 905 ; if error, exit... hne  $-$ - -.if (APPLE) MoveW r3,r5 make r5 point to directory entry .else ;(CBM) get offset into diskBlkBuf for dir entry tya clc adc #[diskBlkBuf and get absolute address in buffer sta r5L #]diskBlkBuf  $1<sub>da</sub>$ . . adc #0 (propagate carry) sta . .  $:$  (r5 = pointer to dir entry in buffer) .e.e.e., .e.e. #DIRCOPYSIZE copy over some bytes ldy 10\$: dirEntryBuf,y ; get byte from directory entry built Ida sta (r5),y ; store new entry into block buffer dey  $10<sub>5</sub>$ loop till copied bpl . . jsr TimeStampEntry ; stamp the dir entry with time & date LoadW r4,#diskBlkBuf write out the new directory entry jsr PutBlock ; get error status txa bne 90\$ ; if error, exit .if (APPLE) Update parent directory on Apple save block number of directory block that PushW  $r1$ this file entry is stored in Ida #(INC\_NUM\_FILES MOD\_DATE) jsr UpdateParent update parent directory's directory entry PopW  $r1$ restore block number of directory block  $\cdot$ that the this file entry is satisfied on the this file entry is saved on the this file entry is satisfied on t (error status now in x) .endif ;(APPLE)  $\cdot$ 90\$:  $\ddot{\phantom{0}}$ rts  $\cdot$ \*\*\*\*\*\*\*\*\*\*\*\*\*\*\*\*\*\*\*\*\*\*\*\* \*\*\*\*\*\*\*\*\*\*\*\*\*\*\*\*\*\*\*\*\*\*

/TimeStampEntry

Add time/date stamp to directory entry  $\mathbf{r}$ 

#### **BIdGDirEntry**

,\*\*\*\*\*\*\*\*\*\*\*\* TimeStampEntry: .if (C64 C128) COMMODORE TDSIZE  $= 5$ number of bytes in time/date entry and the control of the ldy #OFF\_YEAR offset to time/date stamp 10\$: Ida year-OFF\_YEAR, ; get the yr/mo/day/hr/min sta  $(r5)$ ,  $y$ ; store in dir entry iny #OFF\_YEAR+TDSIZE cpy ; done yet? bne 10\$ ; if not, loop rts .else ;(APPLE) ;\*\*\* APPLE \*\*\* clc. ; stamp creation date jsr StampTimeDate  $\cdot$ sec stamp modification date jsr StampTimeDate FALL THROUGH to StampTimeDate  $\ddot{\phantom{0}}$ rts StampTimeDate: (carry indicates stamp to modify) Ida minutes get minutes (0-59) ldy #OFF\_FCTIME ; get offset to creation minutes bcs ; if stamping creation time, skip --ldy #OFF\_FMTIME ; get offset to modification minutes 110\$:  $\cdot$ sta (r5),y ; save hours in directory entry Ida get hours (0-23) hour iny ; get offset to hours  $(T5)$ , y ; save minutes in directory entry sta ldy #OFF\_FCDATE get offset to mmmddddd bcs 120\$ ; if stamping creation time, skip ldy #OFF\_FMDATE 120\$: month get month (1-12) asl shift to get mmmOOOOO  $\mathbf{a}$ asl  $\mathbf{a}$ asl  $\mathbf{a}$ asl  $\mathbf{a}$  $\ddot{\cdot}$ carry holds month's msb asl  $\mathbf{a}$ ora day combine with day to get mmmddddd sta (r5),y save mmmddddd iny get offset to yyyyyyym Ida ; get year year carry has m's MSB; move it into rol  $\mathbf{a}$  $\mathcal{L}$ LSB to get yyyyyyym sta (r5),y ; save yyyyyyym sta  $\cdot$  ; exit rts .endif ;(.else APPLE)  $3.77 - 1.7$ 

See also: SetGDirEntry.

### BlkAlloc

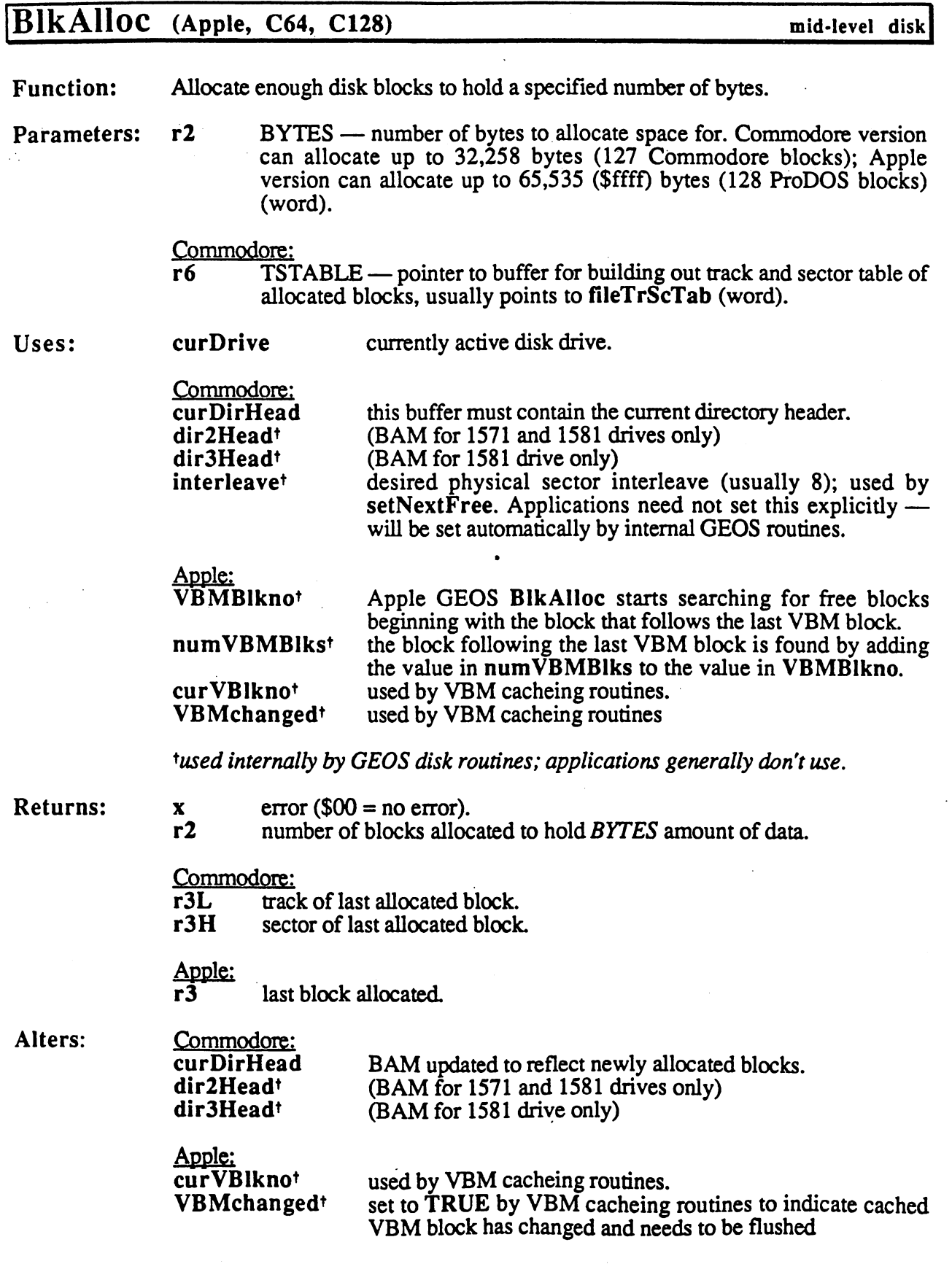

fused internally by GEOS disk routines; applications generally don't use.

Destroys: Commodore:

 $\frac{1}{\sqrt{2}}$ 

Apple:

a, y, r4-r8.

Apple: a, y, r4, r6, r7, r8H.

Description: BlkAlloc allocates enough blocks on the disk for BYTES amount of data. The GEOS SaveFile and WriteRecord routines call BlkAlloc to allocate multiple blocks prior to calling WriteFile. Most applications do not call BlkAlloc directly, but rely, instead, on the higher-level SaveFile and WriteRecord.

> BlkAlloc calculates the number of blocks needed to store BYTES amount of data, taking any standard overhead into account (such as the two-byte track/sector link required in each Commodore block), then calls CalcBlksFree to ensure that enough free blocks exist on the disk. If there are not enough free blocks to accomodate the data, BlkAlloc returns an INSUFFICIENT SPACE error without allocating any blocks. Otherwise, BlkAlloc calls SetNextFree to allocate the proper number of unused blocks.

C64 & C128: The Commodore version of BIkAlloc builds out a track and sector table in the buffer pointed to by TSTABLE. The 256 bytes at fileTrScTab are usually used for this purpose. When BlkAlloc returns, the table contains a two-byte entry for each block that was allocated: the first byte is the track and the second byte is the sector. The last entry in the table has its first byte set to \$00, indicating the end of the table. The second byte of the last entry is an index to the last byte in the last block. This track/sector list can be passed directly to WriteFile for use in writing data to the blocks.

> BlkAlloc does not automatically write out the BAM. See PutDirHead for more information on writing out the BAM. BlkAlloc does not allocate blocks on the directory track. Refer to GetFreeDirBlk for more information on allocating directory blocks.

The Apple version of BlkAlloc builds out a list of allocated blocks in the internal INDEXBLOCKBUF buffer. This index block is a modified 512-byte ProDOS sapling index block. The block is divided into two 256-byte portions. The lower half (bytes 0 through 255) represent the low-bytes of the data blocks and the upper half (bytes <sup>256</sup> through 511) represent the associated high-bytes.Byte and byte 256+0 combine to form the block number of the first data block, byte and byte 256+1 combine to form the number of the second data block, and so on for each allocated block. A block pointer of \$0000 (\$00 high, \$00 low) represents the end of the list

The last two pointers in the index block—the ones in a standard ProDOS sapling index that point to the 254th and 255th blocks in the chain—comprise a four-byte size value in GEOS. The four-byte value, which represents the number of bytes stored in the allocated blocks, can be accessed using the following offsets into the index block:

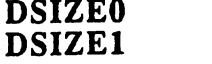

Low byte

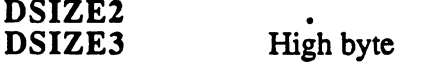

BlkAlloc does not patch the size information into INDEXBLOCKBUF. The application must, therefore, do this itself before writing the index block to disk. However, because INDEXBLOCKBUF is in auxiliary memory, applications cannot patch the index block directly from main memory. MoveAuxData can transfer the 512 bytes from auxiliary to a buffer visible from main memory.

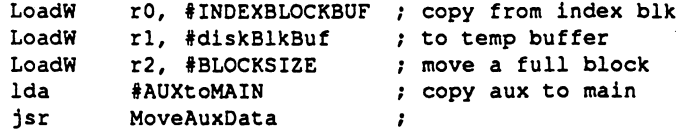

The size information can then be patched into the index block, masquerading as the last two block pointers.

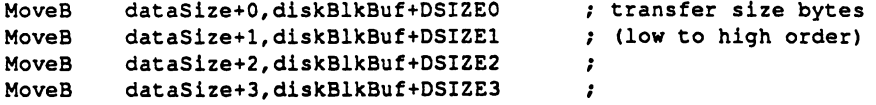

The block can then be transferred back to INDEXBLOCKBUF.

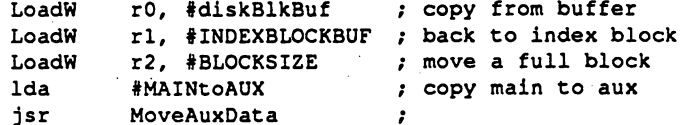

Use the index block to write out the appropriate data, perhaps by calling WriteFile, then use PutBlock to write out the index block to a previously allocated block.

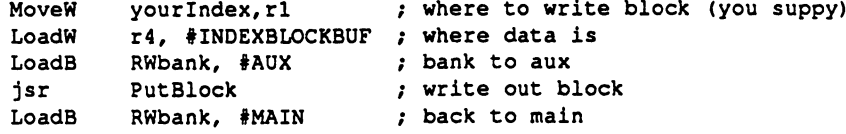

BlkAlloc does not flush the VBM cache. See PutVBM for more information on flushing the cache.

Note: For more information on the scheme used to allocate successive blocks, refer to SetNextFree. set a set of the set of the set of the set of the set of the set of the set of the set of the set of the set of

#### Example:

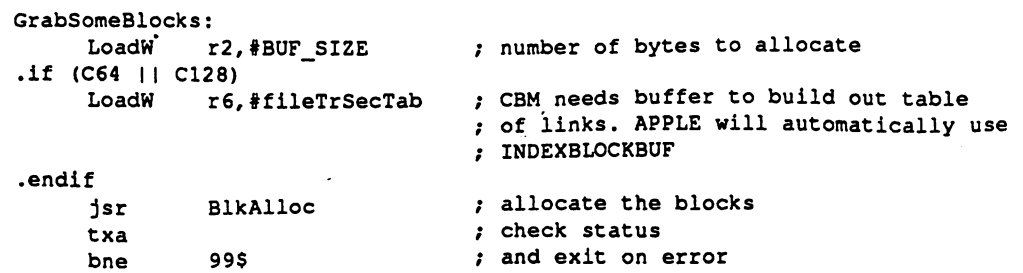

#### BlkAlloc

```
more code here
99$: rts /exit
.ramsect
\mathbf K= 1024 ; one kilobyte
buffer: .block 5*K ; 5K buffer<br>BUF_SIZE = (*-buffer)+1 ; size of bu
             B = (*-buffer) +1 ; size of buffer.
.psect
```
For a more detailed example, see WritFile.

See also:

 $\mathbb{R}$ 

NxtBlkAlloc, SetNextFree, GetFreeDirBlk, FreeBlock.

### BlockProcess (Apple, C64, C128) process

Function: Block a process's events.

PROCESS — process to block (0 to  $n-1$ , where n is the number of Parameters:  $\overline{\mathbf{x}}$ Parameters: processes in the table) (byte).

- unchanged. **Returns:**  $\mathbf{x}$ Returns:
- Destroys: a
- Description: BlockProcess causes MainLoop to ignore the runable flag of a particular process so that if a process timer reaches zero (causing the process to become runable) no process event is generated until the process is subsequently unblocked with a call to UnblockProcess. BlockProcess stops the process at the MainLoop level. Refer to FreezeProcess to stop the process at the Interrupt Level.

BlockProcess does not stop the countdown timer, which continues to decrement at Interrupt Level (assuming the process is not frozen). When the timer reaches zero, the runable flag is set and the timer is restarted. As long as the process is blocked, though, MainLoop ignores this runable flag and, therefore, never generates an event. When a blocked process is later unblocked, MainLoop checks the runable flag. If the runable flag was set during the time the process was blocked, this pending event generates a call to the appropriate service routine. Only one event is generated when a process is unblocked, even if the timer reached zero more than once. time reached zero more than once. The concentration of the concentration of the concentration of the concentration of the concentration of the concentration of the concentration of the concentration of the concentration of

Note: If a process is already blocked, a redundant call to BlockProcess has no effect. Note:

Example:

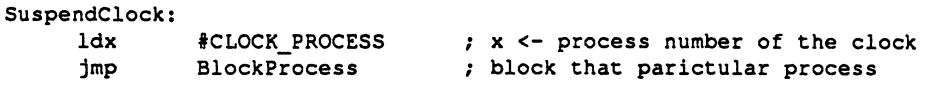

See also: UnblockProcess, FreezeProcess.

BMuIt

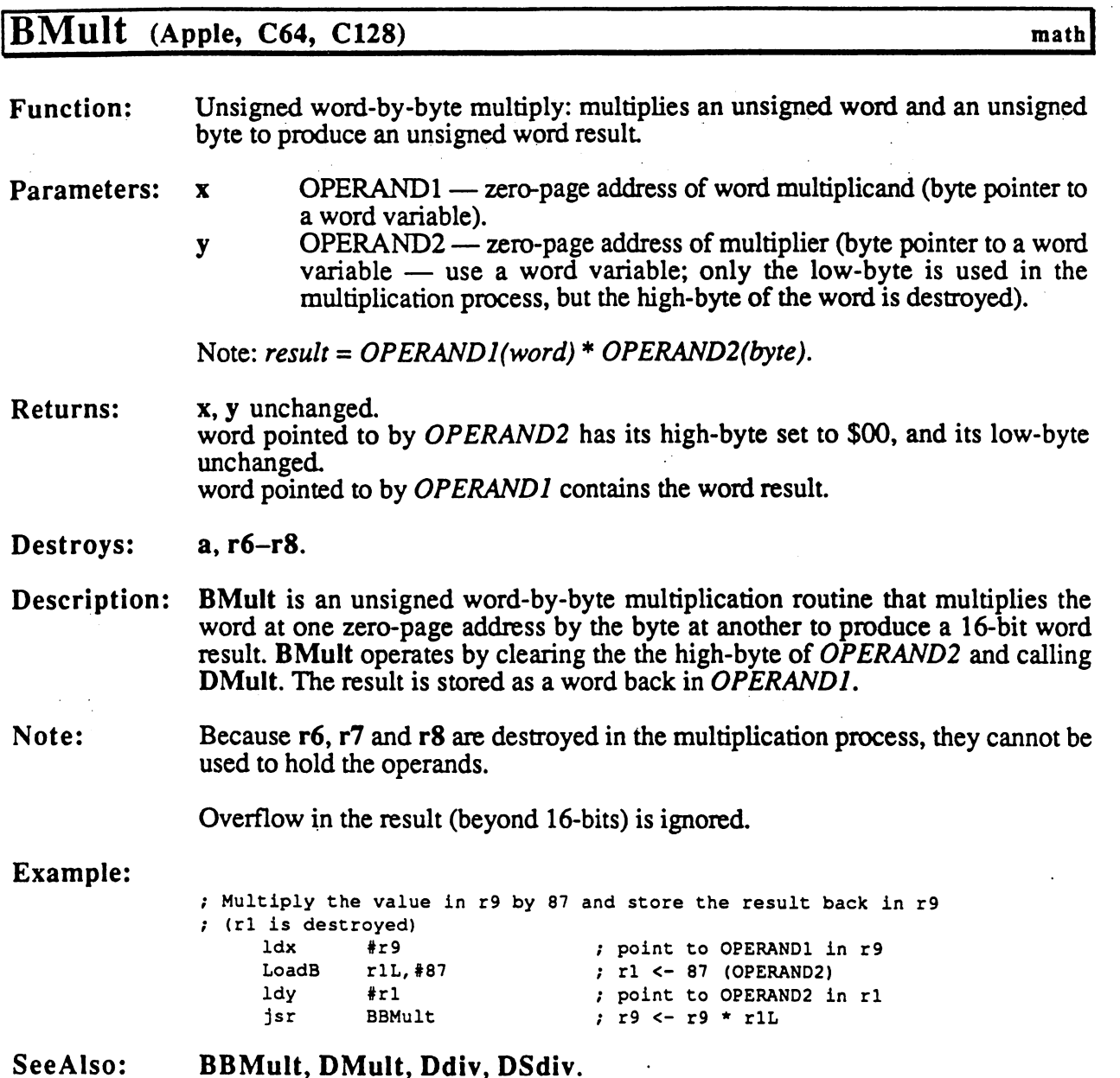

#### BootGEOS

### BootGEOS (C64, C128)

internal!

**Function:** Restart GEOS from a non-GEOS application.

Parameters: none.

Returns: Does not return.

Destroys: n/a

Description: BootGEOS provides a method for an non-GEOS to run in the GEOS environment—starting up from the deskTop and returning to GEOS when done. The non-GEOS application need only preserve the area of memory between BootGEOS (\$c000) and BootGEOS+\$7f (\$c07f). The rest of the GEOS Kernal may be overwritten. To reboot GEOS, simply jmp BootGEOS, which completely reloads the operating system (either from disk in "boot11 procedure or from a RAM-expansion unit in an "rboot" procedure) and returns to the GEOS deskTop.

> A program can check to see if it was loaded by GEOS by checking the memory starting at \$c006 (bootName) for the ASCII (not CBMASCII) string "GEOS BOOT". If loaded by GEOS, the program can check bit 5 of \$c012 (sysFIgCopy): if this bit is clear, ask the user to insert their GEOS boot disk before continuing, otherwise a boot disk is not needed because GEOS will rboot from the RAM expansion unit. To actually return to GEOS, set CPU DATA to \$37 (KRNL BAS <sup>10</sup> IN) on Commodore <sup>64</sup> and set config to \$40 (CKRNL BAS I(X Itf) on Commodore 128, then jump to BootGEOS (\$c010).

#### Example:

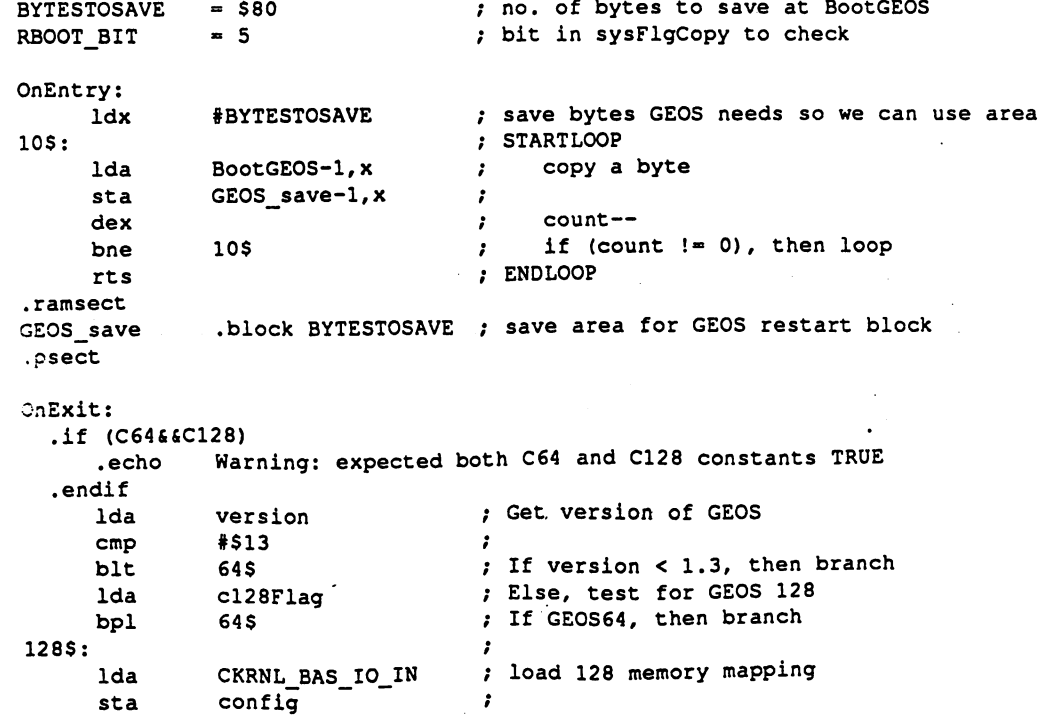

### BootGEOS

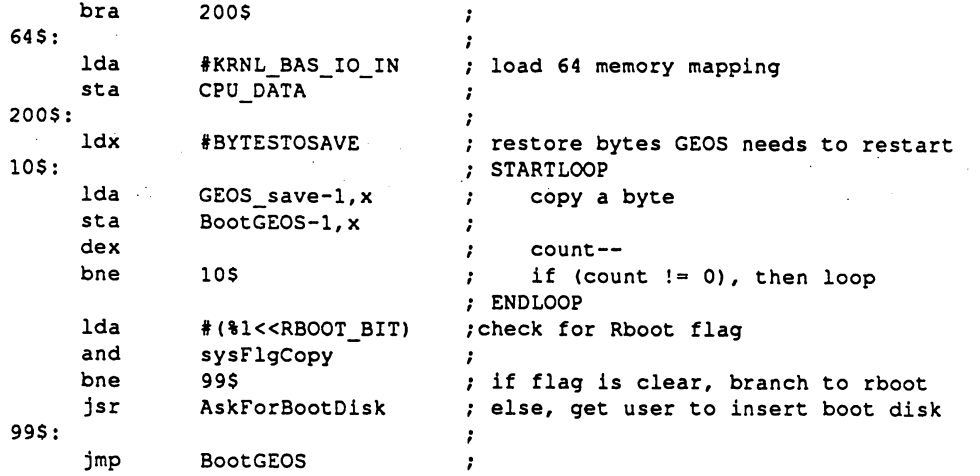

See also: Firstlnit, StartAppi, GetFile, EnterDeskTop.

This page intentionally left blank to maintain right/left (verso/recto) page ordering. Final version will correct this.

 $\mathbb{R}^2$ 

#### **CalcBlksFree** CalcBlksFree

 $\mathbf{1}$ 

### CalcBIksFree (Apple, C64, ci28)

mid-level disk

**Function:** Calculate total number of free blocks on disk.

Parameters: Commodore:

> $r5$ DIRHEAD — address of directory header, should always point to curDirHead (word).

Apple: none. none.

#### curDrive Uses:  $-$

Commodore: dir2Headt (BAM for <sup>1571</sup> and <sup>1581</sup> drives only) dir2Headt dir3Head<sup>t</sup> (BAM for <sup>1581</sup> drive only)  $-$ 

Apple: curVBlknot curvature of the curvature of the curvature of the curvature of the curvature of the curvature of the curvature VBMchangedt numVBMBlkst num var andre var var starte var andre var andre var andre var andre var andre var andre var andre var andre v

tused internally by GEOS disk routines; applications generally don't use.

**Returns:**  $r4$ Returns: range of free blocks. The free blocks of free blocks. The free blocks of free blocks. The free blocks. The free blocks.

Apple:

 $\mathbf{x}$ 

 $error ($00 = no error).$ 

Commodore:

r5 unchanged. unchanged. The contract of the contract of the contract of the contract of the contract of the contract of the

 $r3$ in GEOS vl.3 and later: total number of available blocks on empty disk. <u>.</u> This is useful because v1.3 and later support disk devices other than the 1541. GEOS versions earlier than vl.3 leave r3 unchanged.

#### Destroys: a, y.

Description: CalcBlksFree calculates the number of free blocks available on the disk. An application can call CalcBlksFree, for example, to tell the user the amount of free space available on particular disk. GEOS disk routines that allocate multiple blocks at once, such as BlkAlIoc, call CalcBlksFree to ensure enough free space exists on the disk to prevent a surprise INSUFFICENT SPACE error. midway through the allocation. (This is why it is usually not necessary to check for sufficent space before saving a file or a VLIR record—the higher level GEOS disk routines handle this checking automatically.)

C64 C128: The Commodore version of CaclBlksFree looks at the BAM in memory and counts the number of unallocated blocks. The BAM is stored in the directory header and the directory header is stored in the buffer at curDirHead. Calling CalcBlksFree requires first loading r5 with the address of curDirHead.

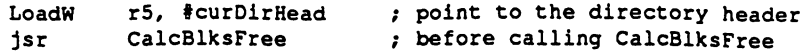

#### CalcBiksFree

When checking the total number of blocks (both allocated and free) on particular disk disk disk disk disk disk and the number of blocks on blocks on blocks on blocks on blocks on blocks on blo <sup>1541</sup> disk device. On GEOS vL3 and above, this number is changed to reflect the actual number of blocks in the device. On previous versions of GEOS, r3 comes back unchanged.

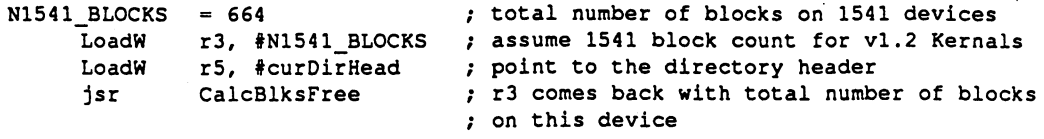

Apple:

The Apple version of CalcBlksFree looks through the VBM blocks on the disk Oarger capacity disks may have more than one) and determines the number of unallocated blocks by counting the allocation bits.

\*\*\*\*\*\*\*\*\*\*\*\*\*\*\*\*\*\*\*\*\*\*\*\*\*\*\*\*\*\*\*

#### Example:

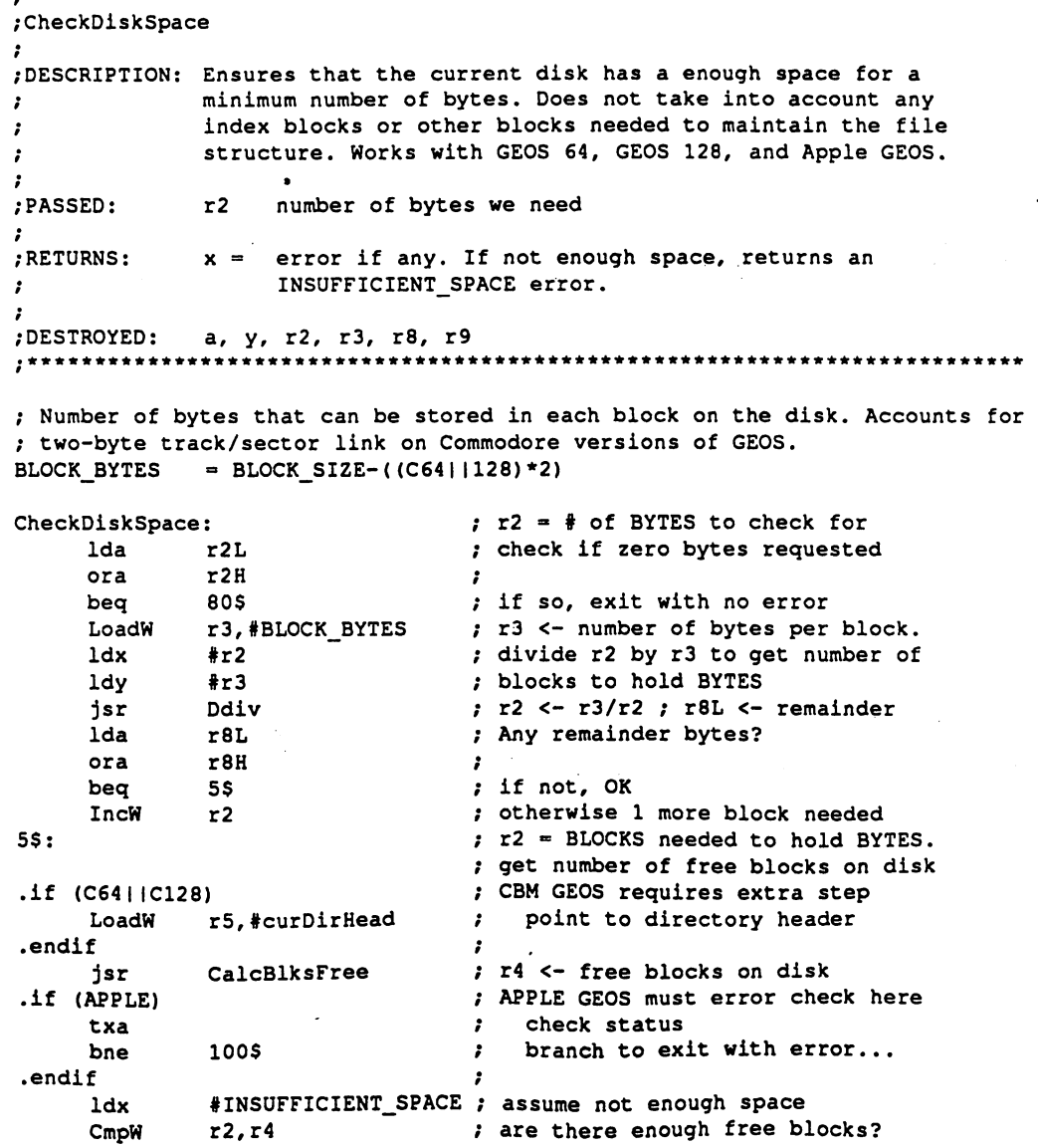

 $\overline{\mathbf{3}}$ 

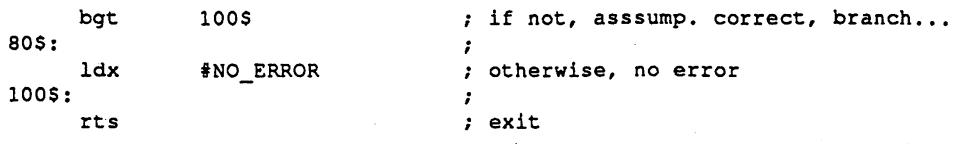

 $\frac{1}{2}$ 

See also: BIkAlloc, SetNextFree, FreeBlock.

### CallRoutine

#### CallRoutine (Apple, C64, C128) utility! Perform a pseudo-subroutine call, checking first for a null address (which will be **Function:** Function: ignored).  $[ADDRESS - low byte of subroutine to call.$ Parameters: a ADDRESS — high byte of subroutine to call.  $\mathbf x$ where ADDRESS is the address of a subroutine to call. depends on subroutine at ADDRESS. Returns: depends on subroutine at ADDRESS. Destroys: CallRoutine offers a clean and simple way to perform an indirect jsr through a Description: vector or call a subroutine with an address from a jump table. Before simulatin a jsr to the address in the x and a registers, it also checks for a null address  $(0.000)$ . If the address is \$0000 (x=\$00 and a=\$00), CallRoutine performs rts without calling any subroutine address. This makes it easy to nullify a vector or an entry in a jump table by using a \$0000 value. GEOS frequently uses CallRoutine when calling through vectors. This is why placing a \$0000 into keyVector, for example, causes GEOS ignore the vector. Other examples of this usage are intTopVec, intBotVec, and mouseVector. CallRoutine modifies the st register prior to performing the jsr. It, therefore, Note: cannot be used to call routines that expect processor status flags as parameters (flags may be returned in the st register, however). CallRoutine may be called from Interrupt Level (off of routines in IntTopVec and IntBotVec). Do not use CallRoutine to call inline (i\_) routines, as it will not return properly. Example: /HandleCommand /DESCRIPTION: Given command number this routine handles dispatching control to the appropriate routine.  $\ddot{\phantom{0}}$  $\cdot$ /PASSED: command number : /RETURNS: depends on command /DESTROYED: depends on command \*\*\*\*\*\*\*\*\*\*\*\*\*\*\*\*\*\*\*\*\*\*\*\*\*\*\*\*\*\*\*\*\*\*\*\* HandleCommand: ; check command # against last cmd num #TOT\_CMDS-1 cpy bgt 99\$ exit if command is invalid ; get high byte routine address ldx CMDtabH,y ; get low byte of routine address lda CMDtabL,y CallRoutine call the routine jsr .,

The table below is collection of the the high/low bytes of the routine ; associated with each command number. If a command is not yet implemented,

exit

4

: : :

rts

use the UNIMPLEMENT of the UNIMPLE Constant of the UNIMPLE Constant of the UNIMPLE Constant of the UNIMPLE Constant of the UNIMPLE CONStant of the UNIMPLE CONStant of the UNIMPLE CONStant of the UNIMPLE CONStant of the UNI UNIMPLEMENTED \$0000 (\$0000) to have it ignored, CallRoutine ignores this

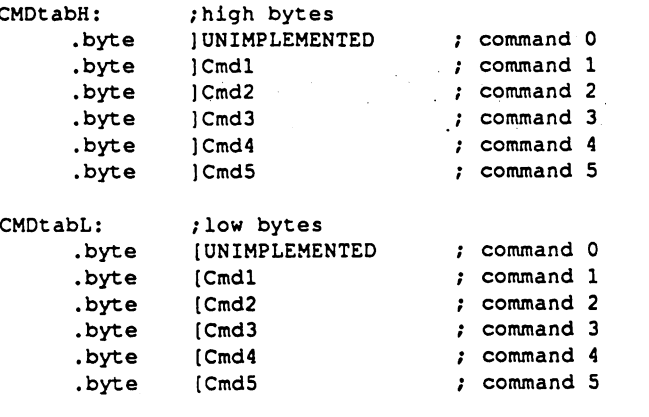

TOT\_CMDS

(CMDtabL-CMDtabH) /total number of commands

 $\mathcal{A}=\mathcal{A}$ 

See also:

JsrToAux

 $\mathbf{r}$ 

### **CancelPrint**

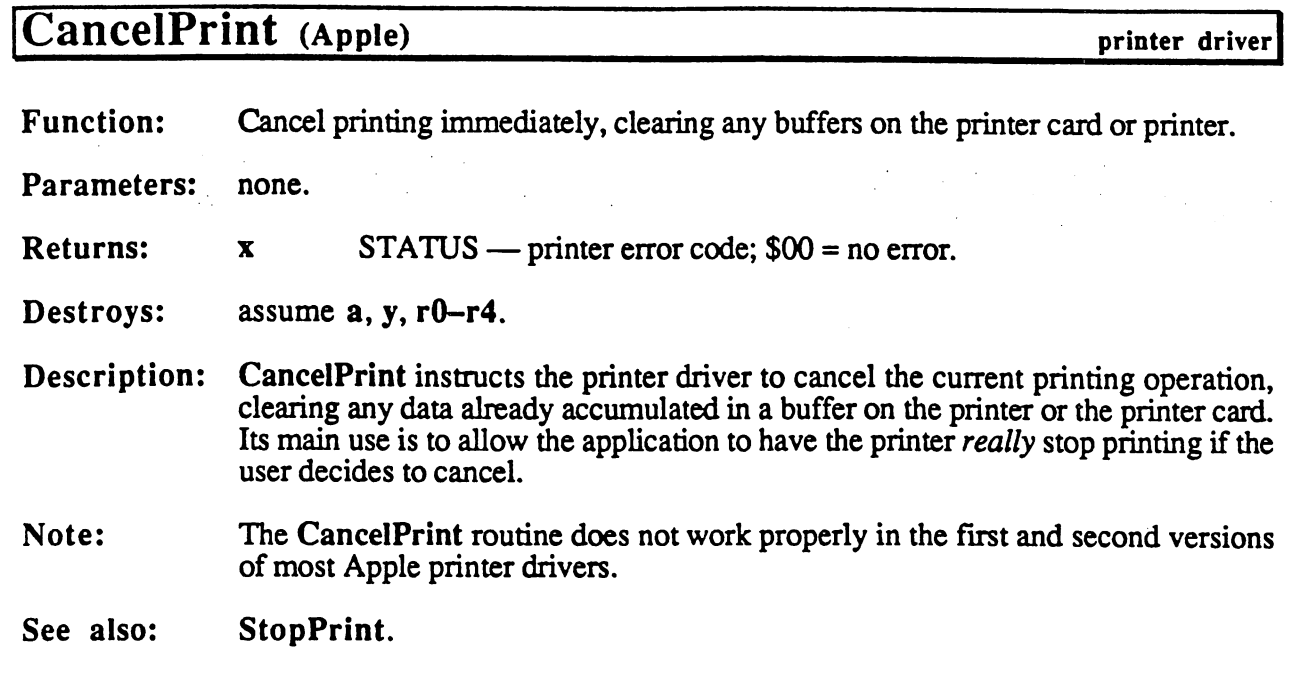
$\overline{7}$ 

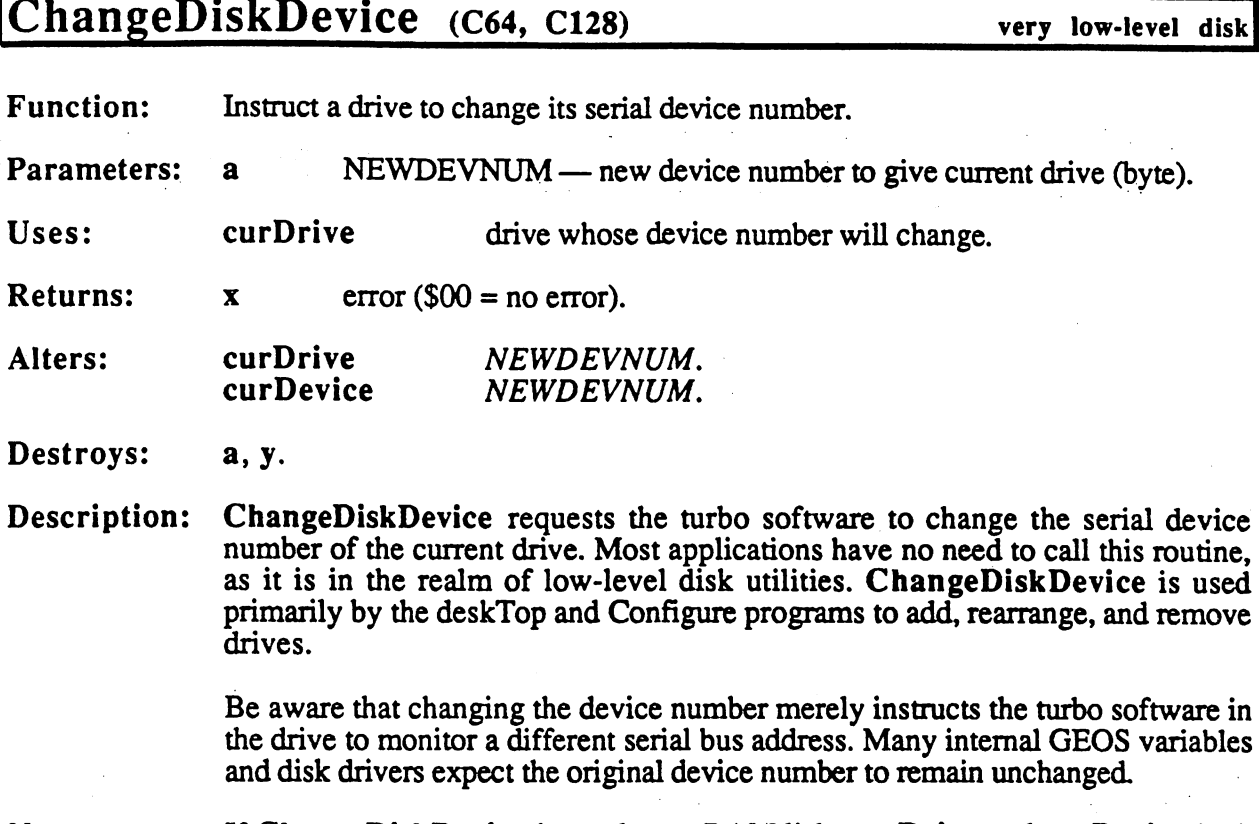

- software in  $\overline{\text{S}}$  variables.
- Note: If ChangeDiskDevice is used on RAMdisk, curDrive and curDevice both change. However, because of the nature of the RAMdisk driver, the RAMdisk does not respond as this new device.
- Apple: Apple GEOS has no ChangeDiskDevice equivalent.
- See also: SetDevice.

## ChkDkGEOS

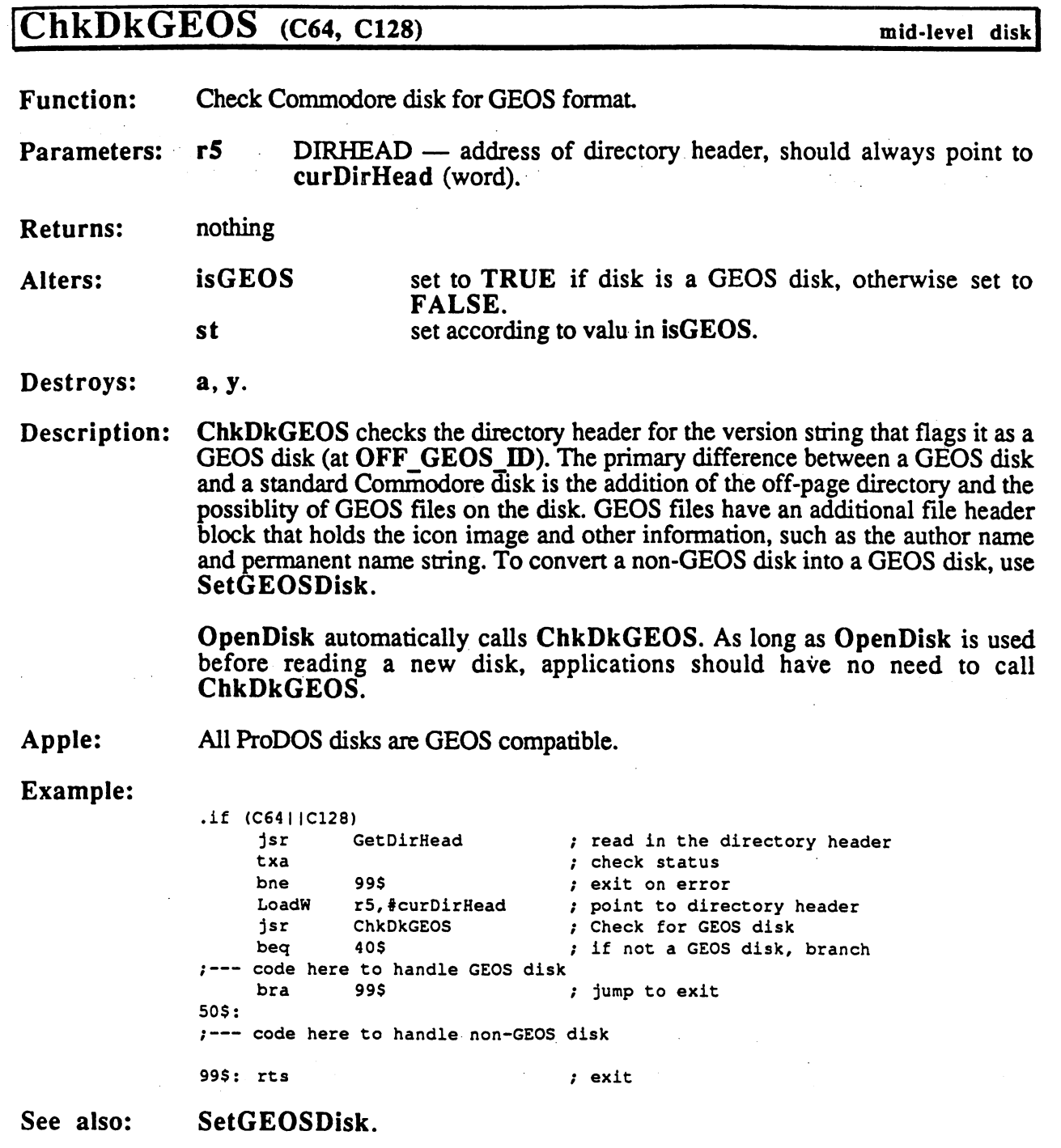

 $\ddot{\phantom{a}}$ 

י

 $\boldsymbol{8}$ 

**ClearCard** clear contracts and contracts are a series of the contracts of the contracts of the contracts of the contracts

card driver

## ClearCard (Apple)

**Function:** Instructs the interface card to stop transmitting data and clear its internal buffer if it has such a feature.

Parameters: none.

 $STATUS$  — card error code;  $$00$  = no error (byte) Returns:  $\boldsymbol{\mathrm{X}}$ 

Destroys: a, y.

Description: ClearCard instructs the interface card to immediately stop sending data and clear its internal buffer if it is the such feature. ClearCard is designed to be called by the called by called by c CancelPrint to abort any buffered print data, but, because this feature is rarely supported by interface cards, most printer drivers omit this call to save space.

#### ClearCard must be called after an OpenCard and before a CloseCard. Note: Note:

See also: CancelPrint. See also: cancel communications are a series of the contract of the contract of the contract of the contract of the contract of the contract of the contract of the contract of the contract of the contract of the contract of the cont

## ClearMouseMode

ClearMouseMode (Apple, C64, C128)

Function: Stop monitoring the input device.

Parameters: nothing.

Returns: nothing.

Alters: mouseOn mobenble set to \$00, totally disabling all mouse tracking sprite #0 bit cleared by DisablSprite.

Destroys: a, x, y, r3L

Description: ClearMouseMode instructs GEOS to totally disable its monitoring of the input device. It clears mouseOn to reset mouse tracking to its cleared state and calls DisablSprite. Applications will normally not have a need to call this routine. It is the functional opposite of StartMouseMode.

mouse/sprite

See also: StartMouseMode, MouseOff.

ClearRam

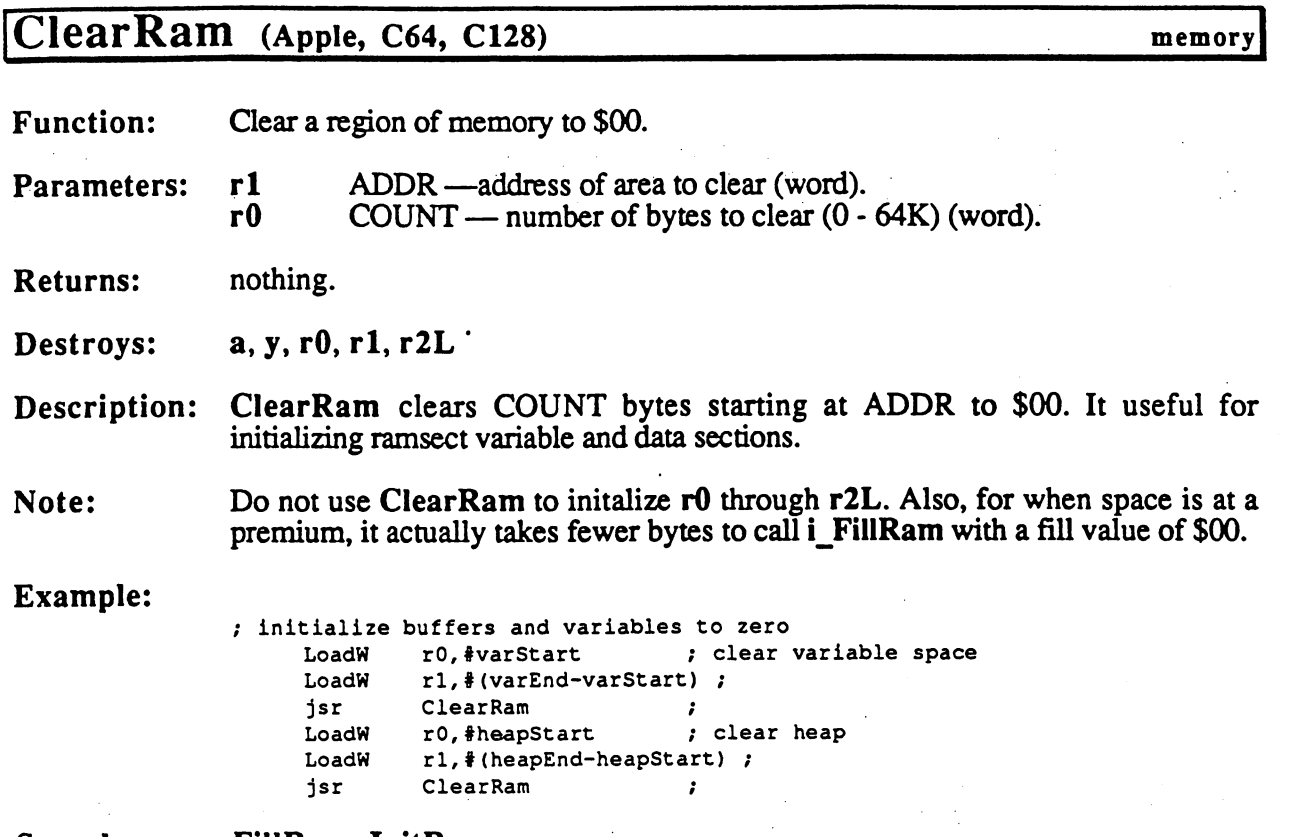

See also: FillRam, InitRam.

 $\ddot{\phantom{a}}$ 

11

 $\sim$ 

### Clocklnt

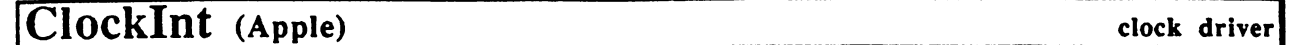

Function: Clock driver Interrupt Level routine. Called by GEOS during Interrupt Level.

Parameters: none. Parameters: none.

Alters: (usually) year month day hour minutes seconds seconds

assume  $a, x, y, r0-r15$ . Destroys:

GEOS calls ClockInt during Interrupt Level, which allows a clock driver to have an Interrrupt Level routine. This facility is used primarily by the software clock, which expects to be called approximately FRAME RATE times per second. Every time Clocklnt gets called, the software clock decrements counter that is initially to FRAMETRATE. When the counter reaches are countered the counter  $\sim$ approximately one second has elapsed. Description:

> Hardware clock drivers usually have a ClockInt routine that simply performs an rts.

### Example:

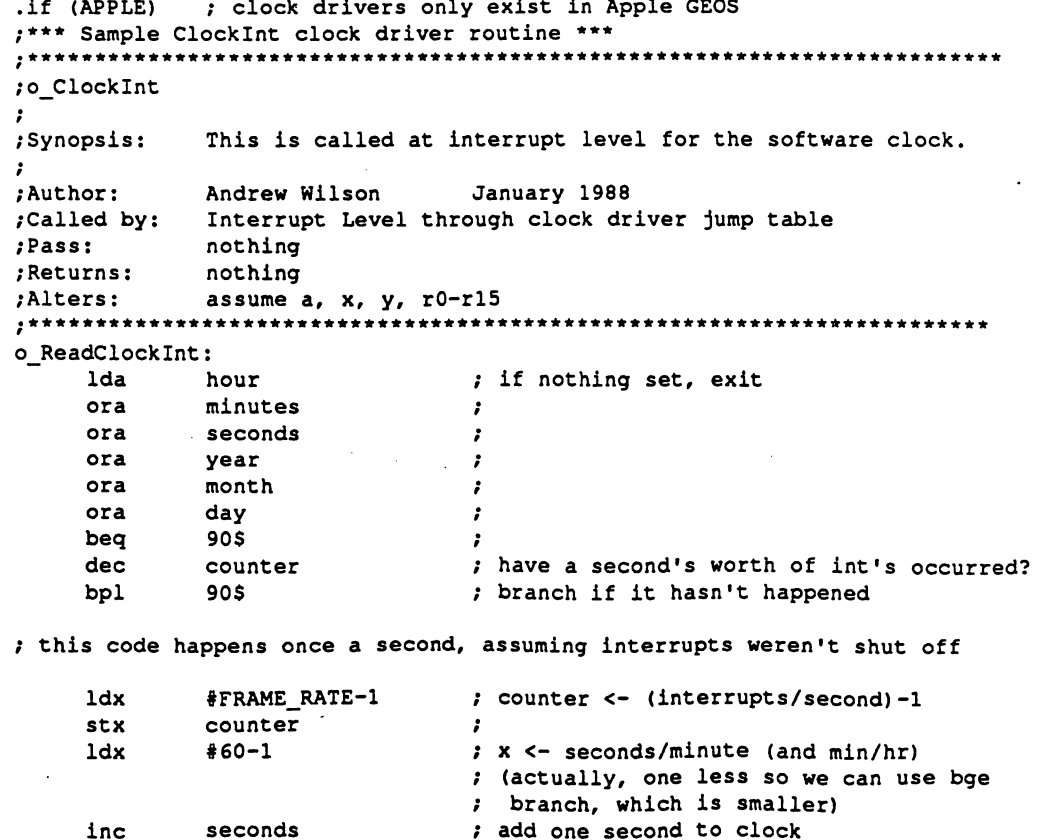

## Clocklnt

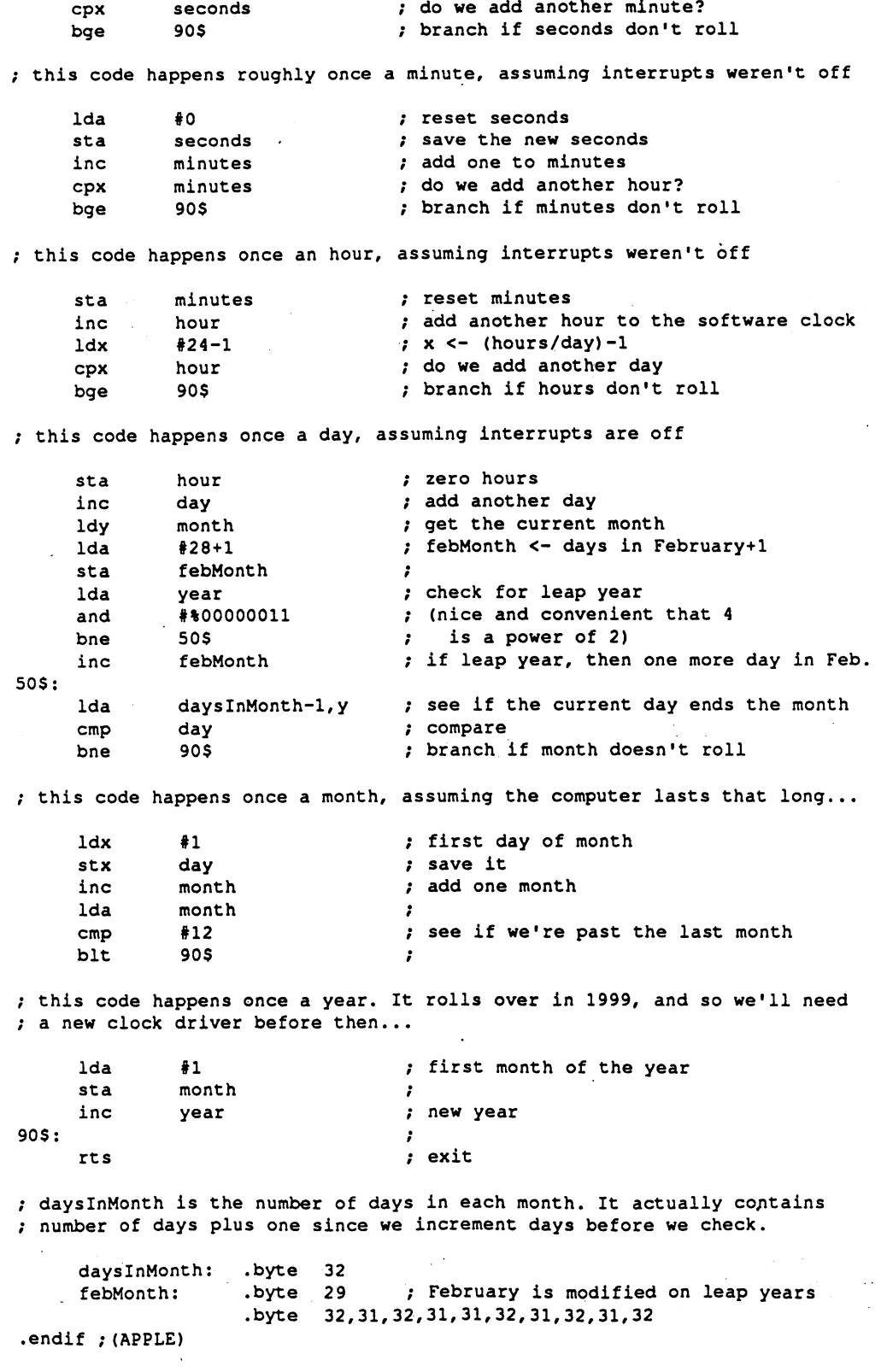

 $\mathbb{R}^n \times \mathbb{R}^n$ 

O)

See also: ReadClock, AuxDInt.

l,

 $\bullet$ 

## CloseCard

 $\ddot{\phantom{0}}$ 

 $\frac{1}{2}$ 

l,

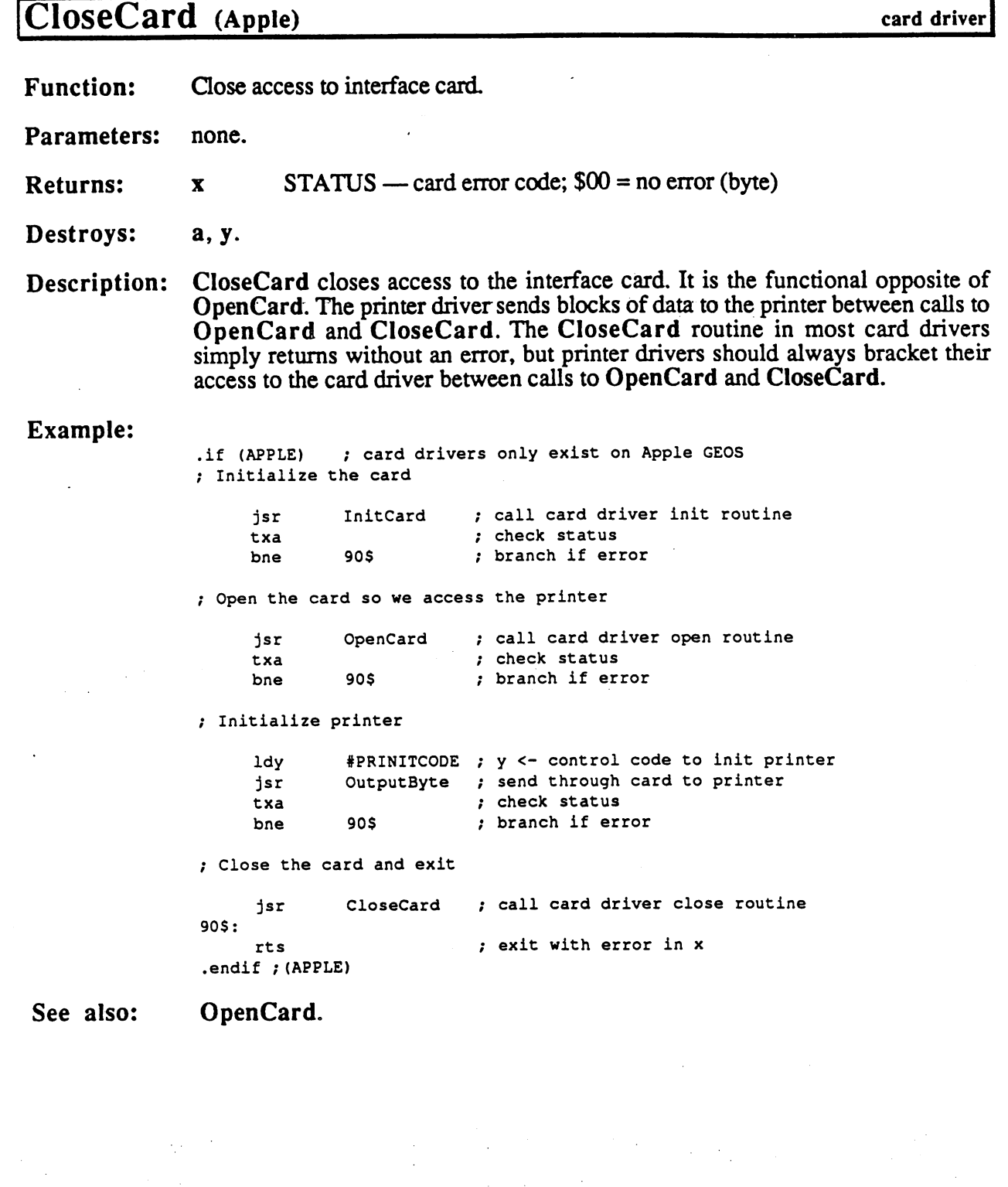

 $\ddot{\phantom{0}}$ 

٦

 $\hat{\mathcal{L}}$ 

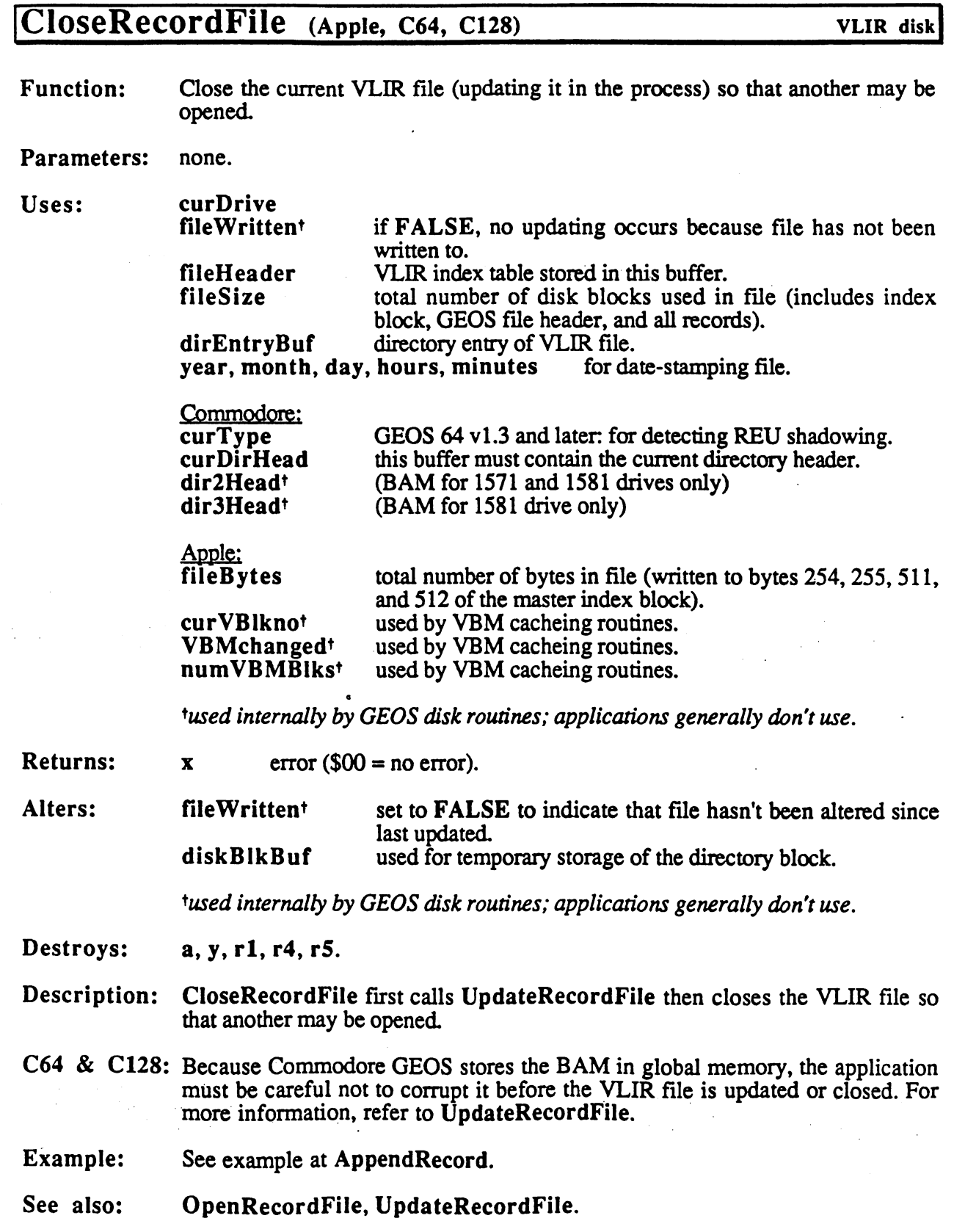

 $\bar{z}$ 

 $\tilde{c}$ 

 $\mathbb{R}^3$ 

 $\sim$   $\sim$ 

 $\sim$ 

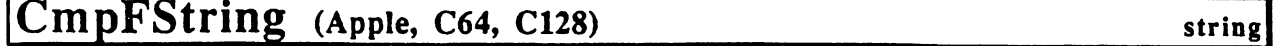

**Function:** Compare two fixed-length strings.

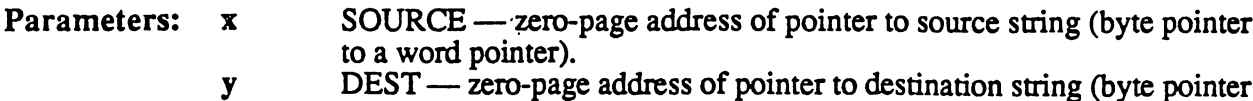

- $DEFed$   $\rightarrow$  zero-page address of pointer to destination string (byte pointer to a word pointer).
- LEN  $-$  length of strings (1-255). A LEN value of \$00 will cause  $\mathbf a$ CmpFString to function exactly like CmpString, expecting a nullterminated source string.
- Returns: st status register flags reflect the result of the comparison.

Destroys: a, x, y

Description: CmpFString compares the fixed-length string pointed to by SOURCE to the string of the same length pointed to by DEST.

> CmpFString with a LEN value of \$00 causes the routine to act exactly like CmpString.

> CmpFString compares each character in the strings until there is a non-matching pair. The result of the comparison between the non-matching pair is passed back in the processor status register (st). If the strings match, the  $z$  flag is set. This allows the application to test the result of a string comparison with standard test and branch operations:

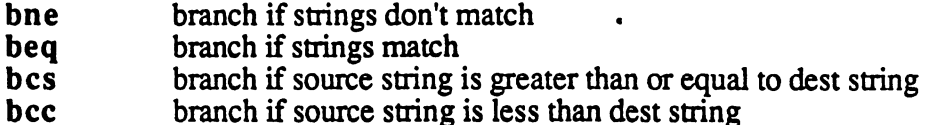

Note:

The strings may contain internal NULL's. These will not terminate the comparison.

### Example:

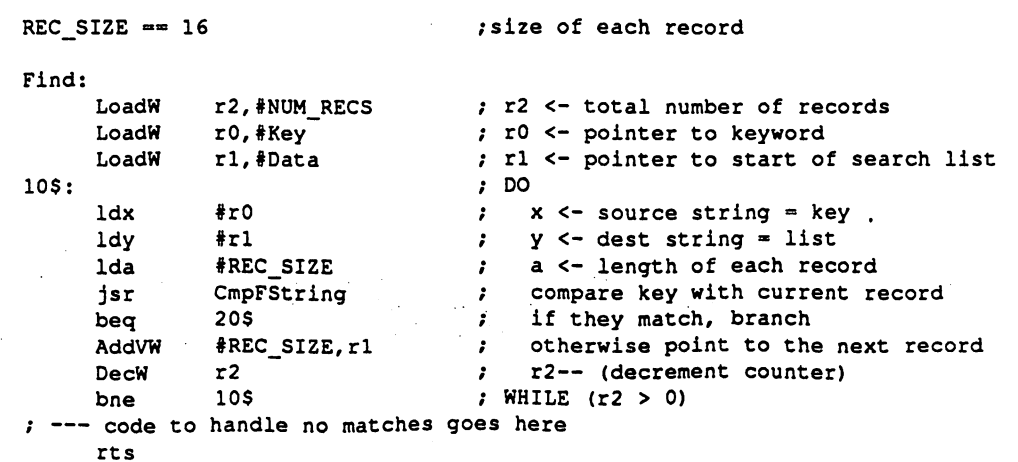

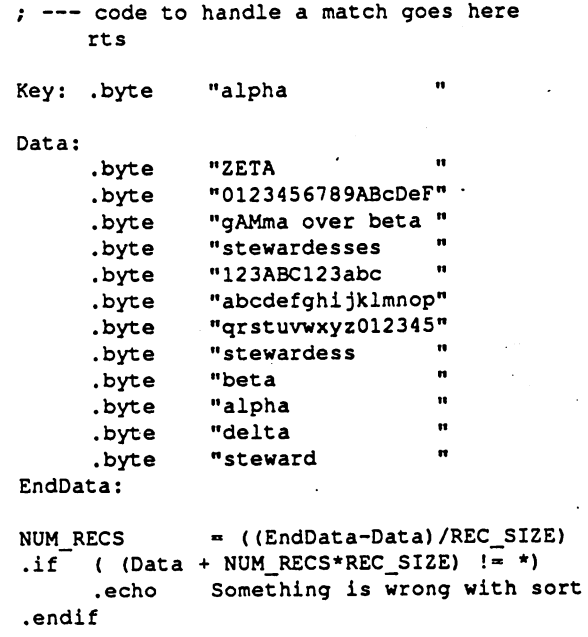

data

 $\overline{\phantom{a}}$ 

 $\mathcal{L}^{\text{max}}_{\text{max}}$  and  $\mathcal{L}^{\text{max}}_{\text{max}}$  $\sim 10^7$ 

 $\hat{\mathcal{A}}$  $\sim 10$ 

 $\Delta t = 0$ 

See also: CmpString, CopyFString.

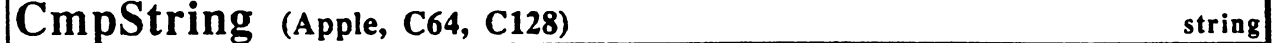

Function: Compares two null-terminated strings.

Parameters: x SOURCE – zero-page address of pointer to source string (byte pointer to a word pointer).

- DEST zero-page address of pointer to destination string (byte pointer to a word pointer).
- Returns: st status register flags reflect the result of the comparison.

Destroys: a, x, y

y

Description: CmpString compares the null-terminated source string pointed to by SOURCE to the destination string pointed to by DEST. The strings are compared a byte at a time until either a mismatch is found or a null is encountered in both strings. CmpString expects the strings to be the same length; strings of different lengths are treated as not matching.

> CmpString compares each character in the strings until there is a non-matching pair. The result of the comparison between the non-matching pair is passed back in the processor status register (st). If the strings match, the  $z$  flag is set. This allows the application to test the result of string comparison with standard test and branch operations:

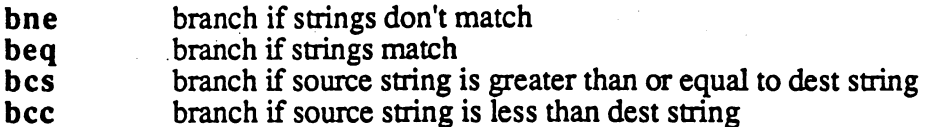

Note:

CmpString cannot compare strings longer than <sup>256</sup> bytes (including the null). The compare process is aborted after <sup>256</sup> bytes.

### Example:

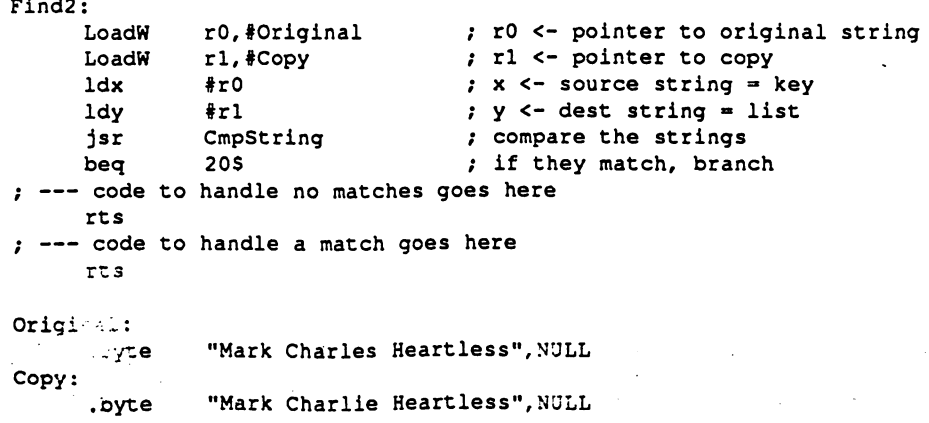

See also: See also:

CmpFString, CopyString.

## **CopyFString**

# CopyFString (Apple, C64, C128) string string

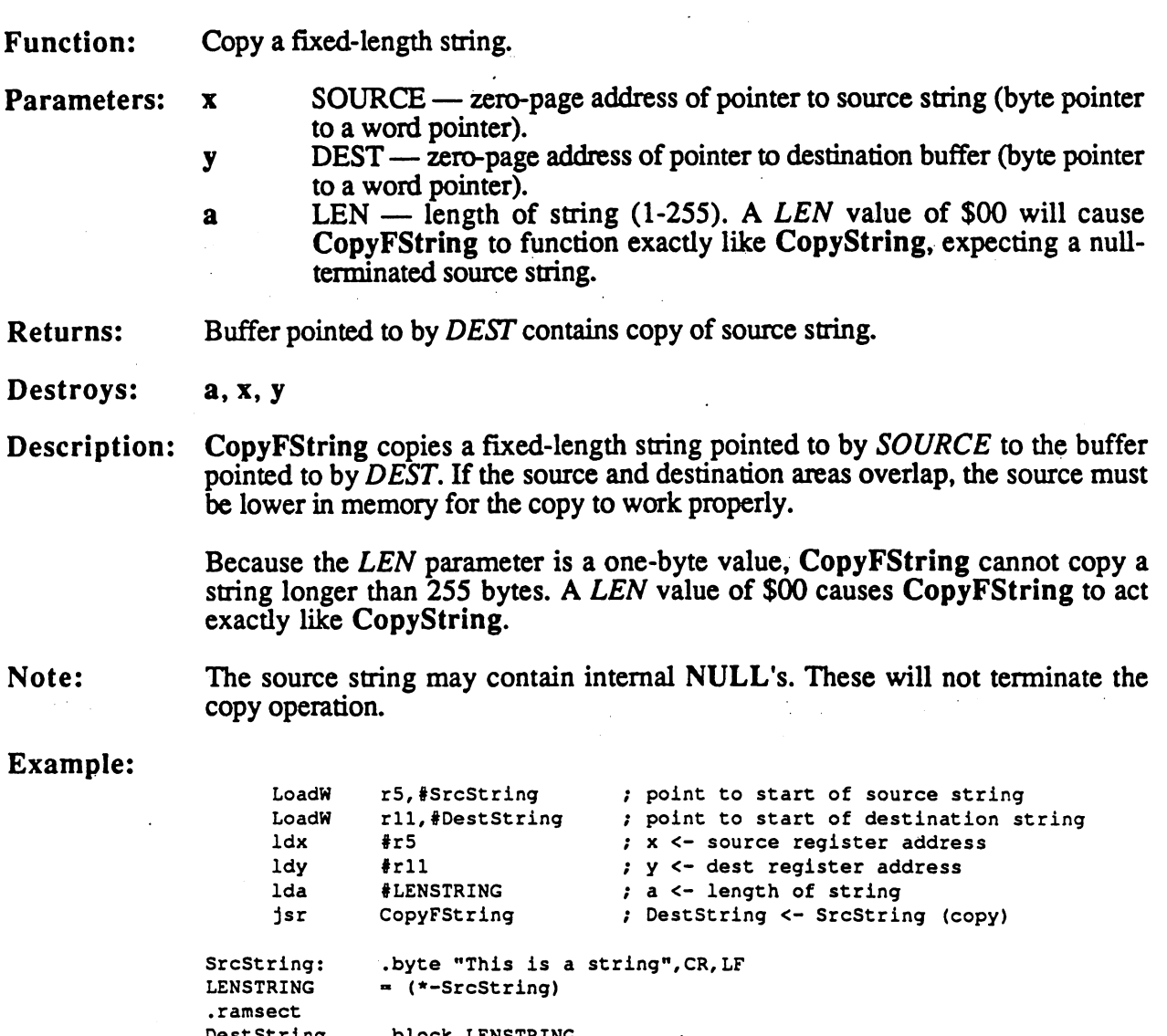

See also: CopyString, CmpFString, MoveData.

DestString .blocfc LENSTRING

 $\Delta \phi = 0.002$ 

•psect

 $\label{eq:2.1} \begin{split} \mathcal{A}^{(1)} & = \mathcal{A}^{(1)} \mathcal{A}^{(1)} \mathcal{$ 

### CopyFullScreen

## CopyFullScreen (Apple) graphics graphics

Copy a rectangle of the full width of the screen to another position vertically. **Function:** Function: Operates only on the foreground screen.

Parameters:  $rOL$  SRCY1 — top line of source region (byte).

rOH SRCY2 bottom line of source region (byte).

r3L DESTY top line of destination (byte).

where (O,SRCY1) defines the upper-left corner of the source rectangle,  $(SC_PIX_WDTH-1, SRCY2)$  defines the lower-right corner of the source rectangle, and (0, DESTY) defines the upper-left corner of the destination.

Destroys: a, x, y, rO, r3L

Description: CopyFullScreen is optimized to quickly copy a rectangular area of the full width of the screen. It copies the desired lines from the source to the destination (which may overlap if necessary). The copy only occurs on the foreground screen.

Note: No clipping at the screen top or bottom is performed; the values passed are assumed to lie entirely within the screen boundaries.

### Example:

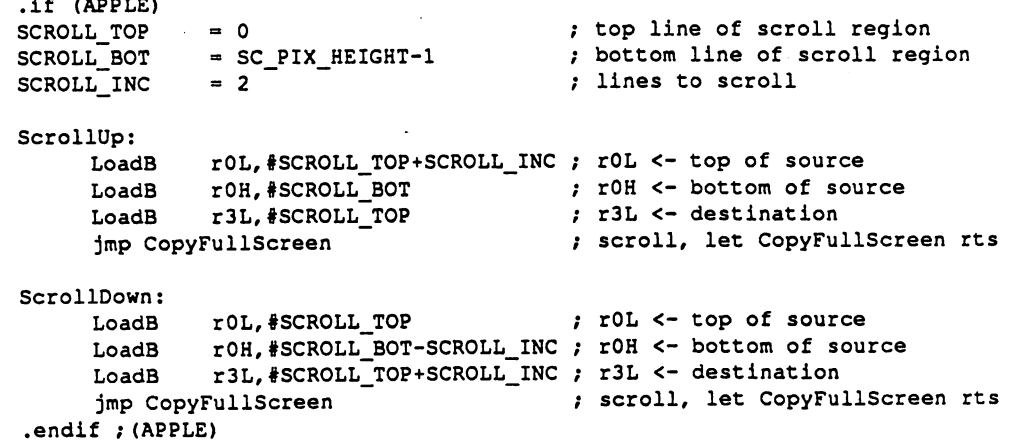

See also: CopyLine, CopyScreenBlock

CopyLine

## CopyLine (Apple) graphics!

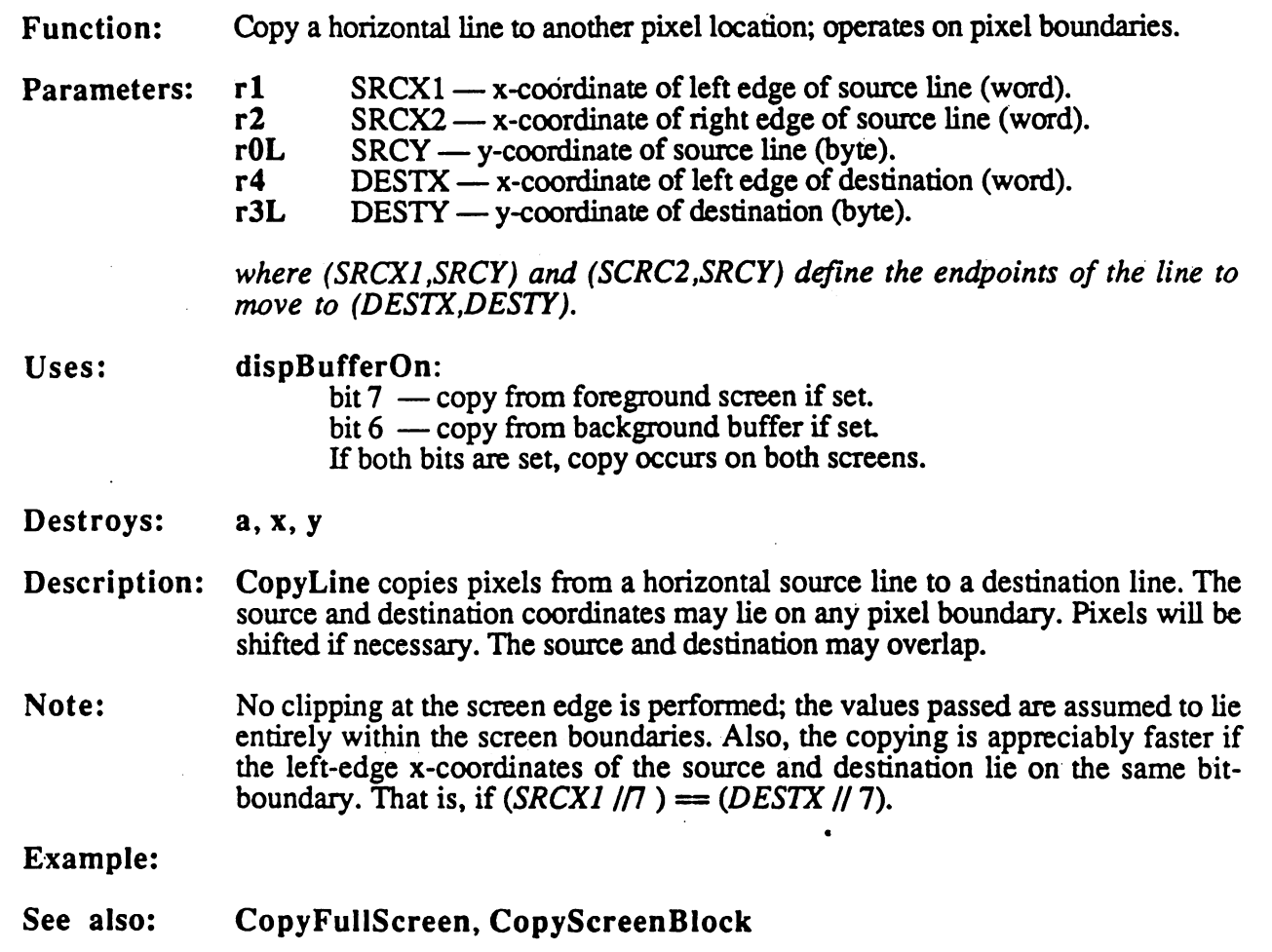

 $\frac{1}{2} \sum_{i=1}^n \frac{1}{2} \sum_{j=1}^n \frac{1}{2} \sum_{j=1}^n \frac{1}{2} \sum_{j=1}^n \frac{1}{2} \sum_{j=1}^n \frac{1}{2} \sum_{j=1}^n \frac{1}{2} \sum_{j=1}^n \frac{1}{2} \sum_{j=1}^n \frac{1}{2} \sum_{j=1}^n \frac{1}{2} \sum_{j=1}^n \frac{1}{2} \sum_{j=1}^n \frac{1}{2} \sum_{j=1}^n \frac{1}{2} \sum_{j=1}^n \frac{1}{2} \sum_{j=$ 

-■>•.

ý,

 $\frac{1}{4}$ 

Ň,

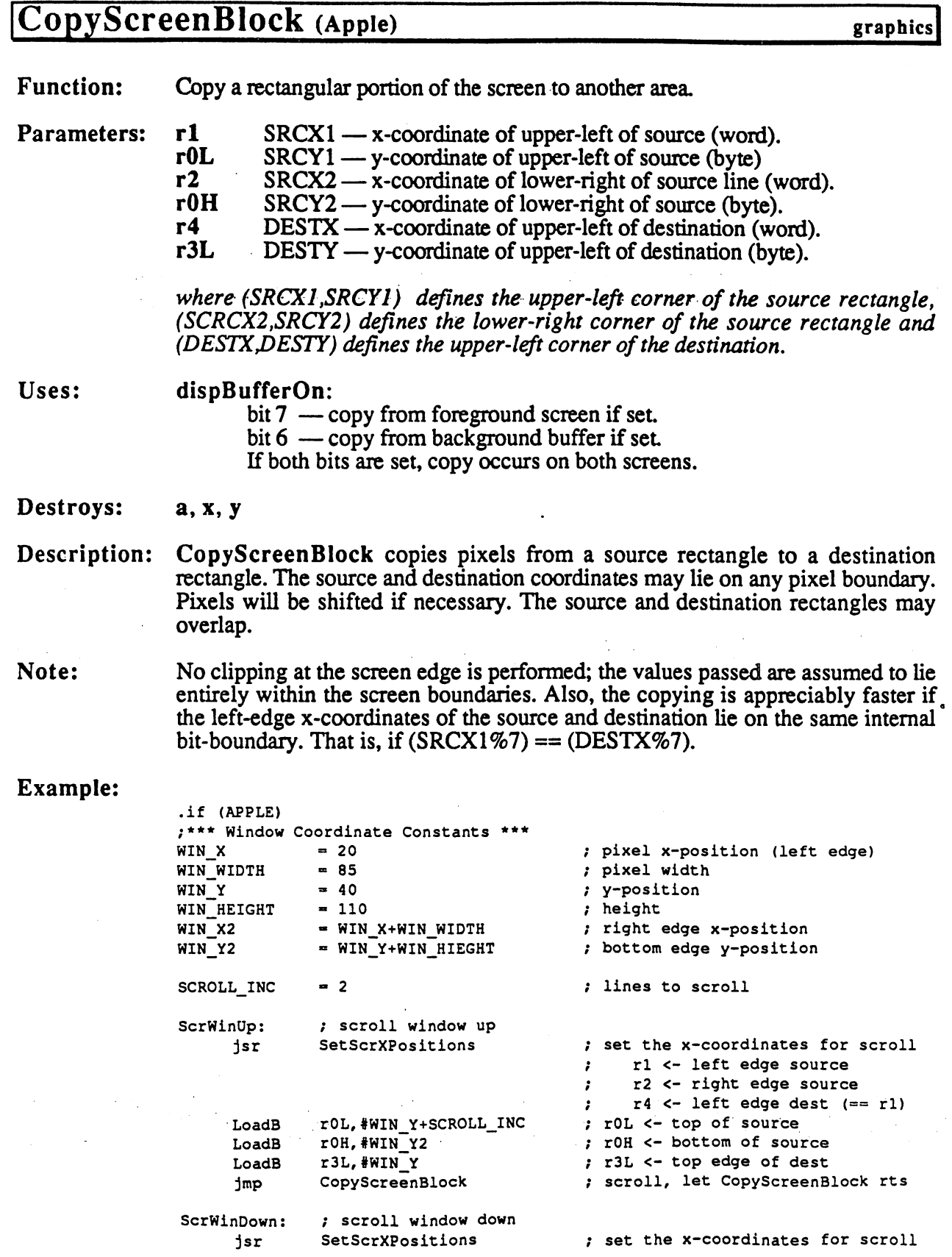

22

## CopyScreenBlock

rl <- left edge source  $\mathbf{r}$ r2 <- right edge source  $\mathcal{L}$ r4 <- left edge dest («» rl)  $\mathcal{F}$ LoadB rOL, #WIN\_Y fol <- top of source<br>LoadB rOH, #WIN\_Y2-SCROLL\_INC ; rOH <- bottom of sour LoadB rOH, #WIN\_Y2-SCROLL\_INC : rOH <- bottom of source<br>LoadB r3L, #WIN\_Y+SCROLL\_INC ; r3L <- top edge of dest ; r3L <- top edge of dest jmp CopyScreenBlock 7 scroll, let CopyScreenBlock rts SetScrXPositions: ; Set the common dimensions for up or down scroll ;--- Following lines changed to save bytes --- $\ddot{r}$ LoadW rl,#WIN X ; rl <- left edge of source LoadW r4,#WIN\_X r4 <- left edge of dest  $\mathbf{r}$  $1$ da  $\#[WIN_X]$  find the set low byte of left edge sta rlL  $\overline{\hspace{1cm}}$  and store it in low byte of  $\cdot$ sta r4L source and dest left edge lda #}WIN\_X , do the same with the hi byte sta rlH.  $\cdot$ sta r4H , LoadW r2, #WIN\_X2 72 72 <- right edge of dest rts exit and the contract of the contract of the contract of the contract of the contract of the contract of th .endif ;(APPLE)

ì,

23

#### CopyString

#### CopyString (Apple, C64, C128)

**Function:** Copy a null-terminated string.

SOURCE — zero-page address of pointer to source string (byte pointer Parameters:  $\mathbf{r}$ to a word pointer).

DEST - zero-page address of pointer to destination buffer (byte pointer y to a word pointer).

string

- Buffer pointed to by DEST contains copy of source string, inluding the **Returns:** terminating NULL.
- Destroys: a, x, y
- Description: CopyString copies a null-terminated string pointed to by SOURCE to the buffer pointed to by DEST. All characters in the string are copied, including the nullterminator. If the source and destination areas overlap, the source must be lower in memory for the copy to work properly.

CopyString cannot copy more than 256 bytes. The copy process is aborted after 256 bytes.

#### Example:

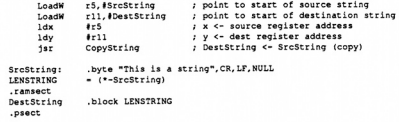

CopyFString, CmpString, MoveData. See also:

utility

#### CRC (Apple, C64, C128)

**Function:** 16-bit cyclic redundancy check (CRC).

- Parameters: r0 DATA - pointer to start of data (word).
	- $r1$ LENGTH — number of bytes to check (word).
- CRC value for the specified range (word). Returns:  $r2$
- a, y, r0-r3L Destroys:
- Description: CRC calculates a 16-bit cyclic-redundancy error-checking value on a range of data. This value can be used to check the integrity of the data at a later time. For example, before saving off a data file, an application might perform a CRC on the data and save the value along with the rest of the data. Later, when the application reloads the data, it can perform another CRC on it and compare the new value with the old value. If the two are different, the data has unquestionably been corrupted.

#### Note: Given the same data. CRC will produce the same value under all versions of GEOS.

#### Example:

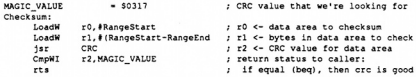

math

## Dabs (Apple, C64, C128)

Function: Compute absolute value of a two's-complement signed word.

 $x$  OPERAND — zero-page address of word to operate on (byte pointer to a Parameters: word variable).

Returns: x,y unchanged word pointed to by OPERAND contains the absolute value result.

#### Destroys:  $\overline{\mathbf{a}}$

Description: Dabs takes signed word at zero-page address and returnes its absolute value. The address of the word (OPERAND) is passed in x. The absolute value of OPERAND is returned in OPERAND.

The equation involved is: if (value  $<$  0) then value = -value.

Example:

SeeAlso: DNegate.

## Ddec

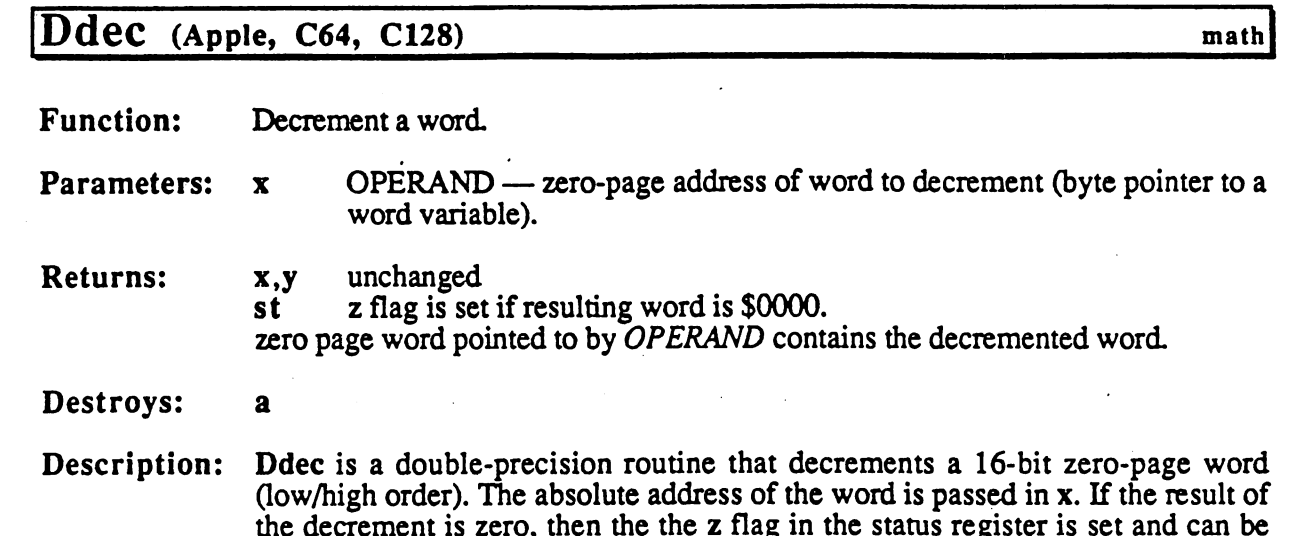

the decrement is zero, then the the flag in the status register is set and can be tested with subsequent beq or bne. Ddec is useful for loops which require two-byte counter.

## Example:

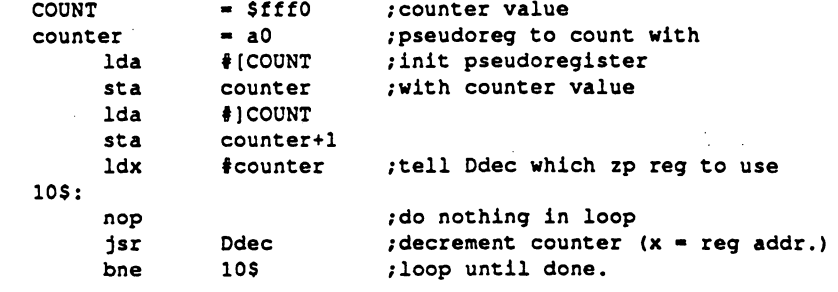

# Ddiv (Apple, C64, C128)

 $\begin{array}{c} \begin{array}{c} \begin{array}{c} \end{array} \\ \begin{array}{c} \end{array} \end{array} \end{array}$ 

 $\bigcirc$ 

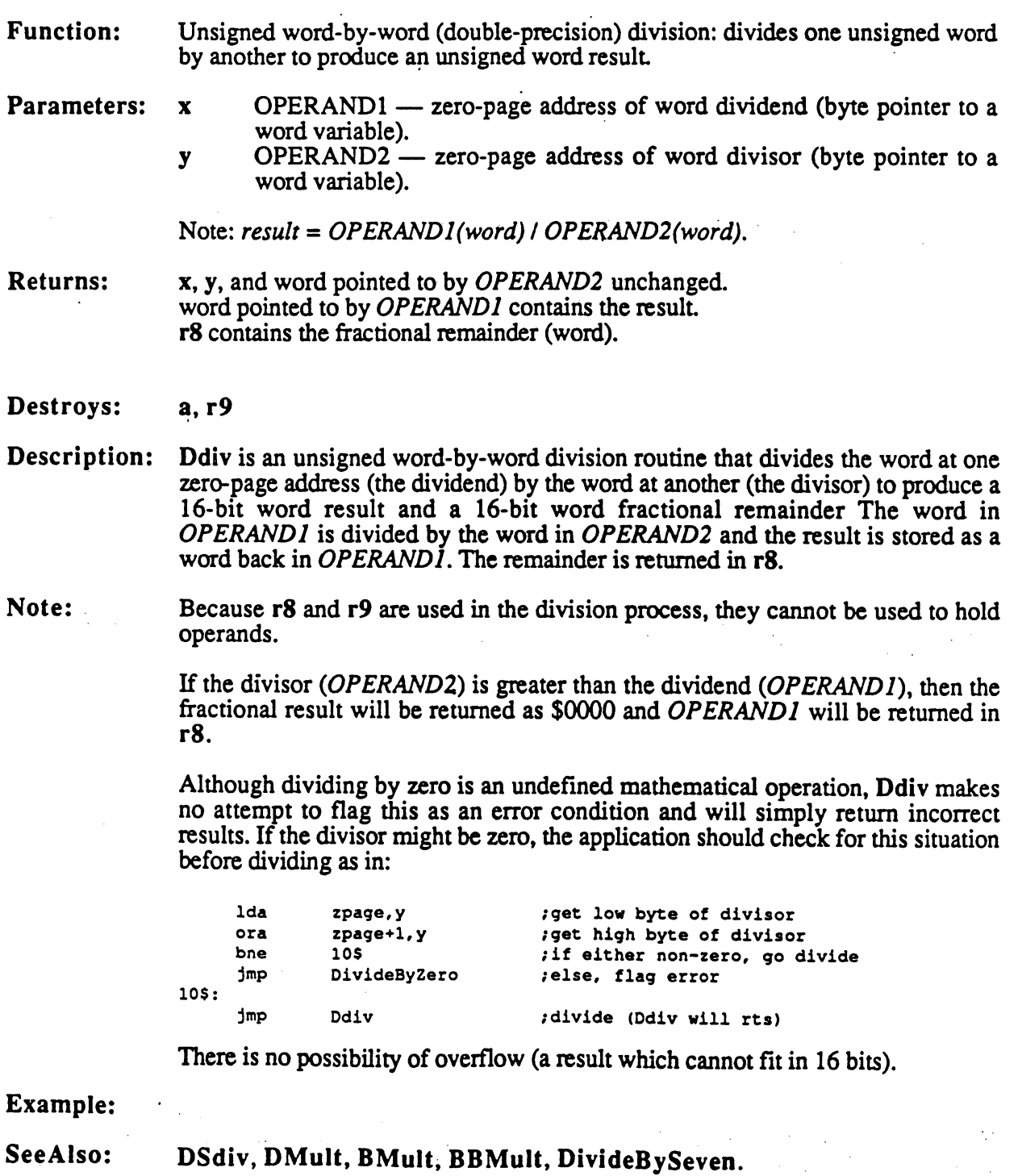

math

#### **DeleteDir** DeleteDir

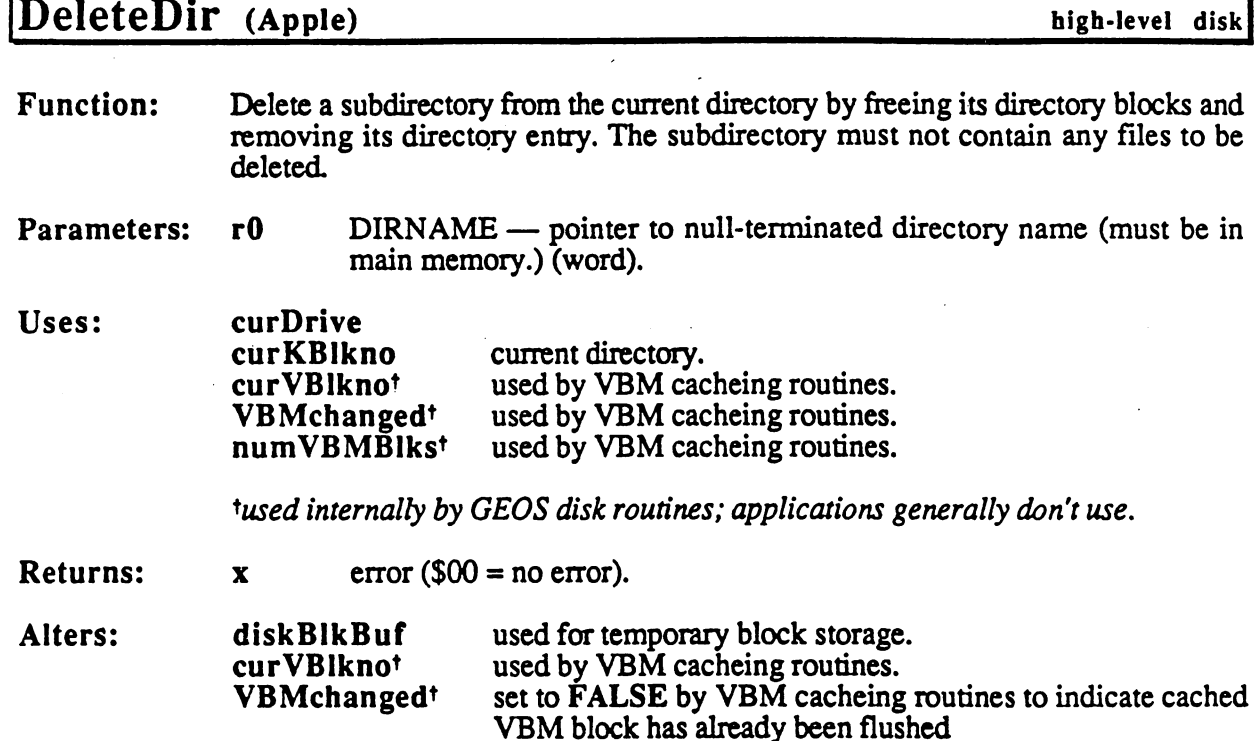

\*used internally by GEOS disk routines; applications generally don't use.

### Destroys: a, y, rl, r4-r7, r8H.

Description: Given the null-terminated name of an empty subdirectory, DeleteDir will remove the subdirectory from the disk by deleting its directory entry and calling FreeDir to free its chain of directory blocks.

> DeleteDir first calls FindFile to get the directory entry of the subdirectory. If the subdirectory does not exist in the current directory, a FILE\_NOT\_FOUND error is returned. A subdirectory is recognized by a  $\overline{PRO}$  DIR in the GEOS type byte in the directory entry (at OFF\_FTYPE).

> DeleteDir will not delete a subdirectory that has files in it. A DIR\_NOT EMPTY error will be returned. (The number of files in the subdirectory. Stored in the OFFBJFLC COMPANY word of the OFFBJFLC COMPANY word of the directory of the directory  $\blacksquare$  . Maximum and the value  $\blacksquare$  when  $\blacksquare$  when  $\blacksquare$   $\blacksquare$ removed)

C64 & C128: Commodore GEOS does not support a hierarchical file system.

Example:

See also: DeleteDir, DeleteFile, FreeFile, FreeBlock.

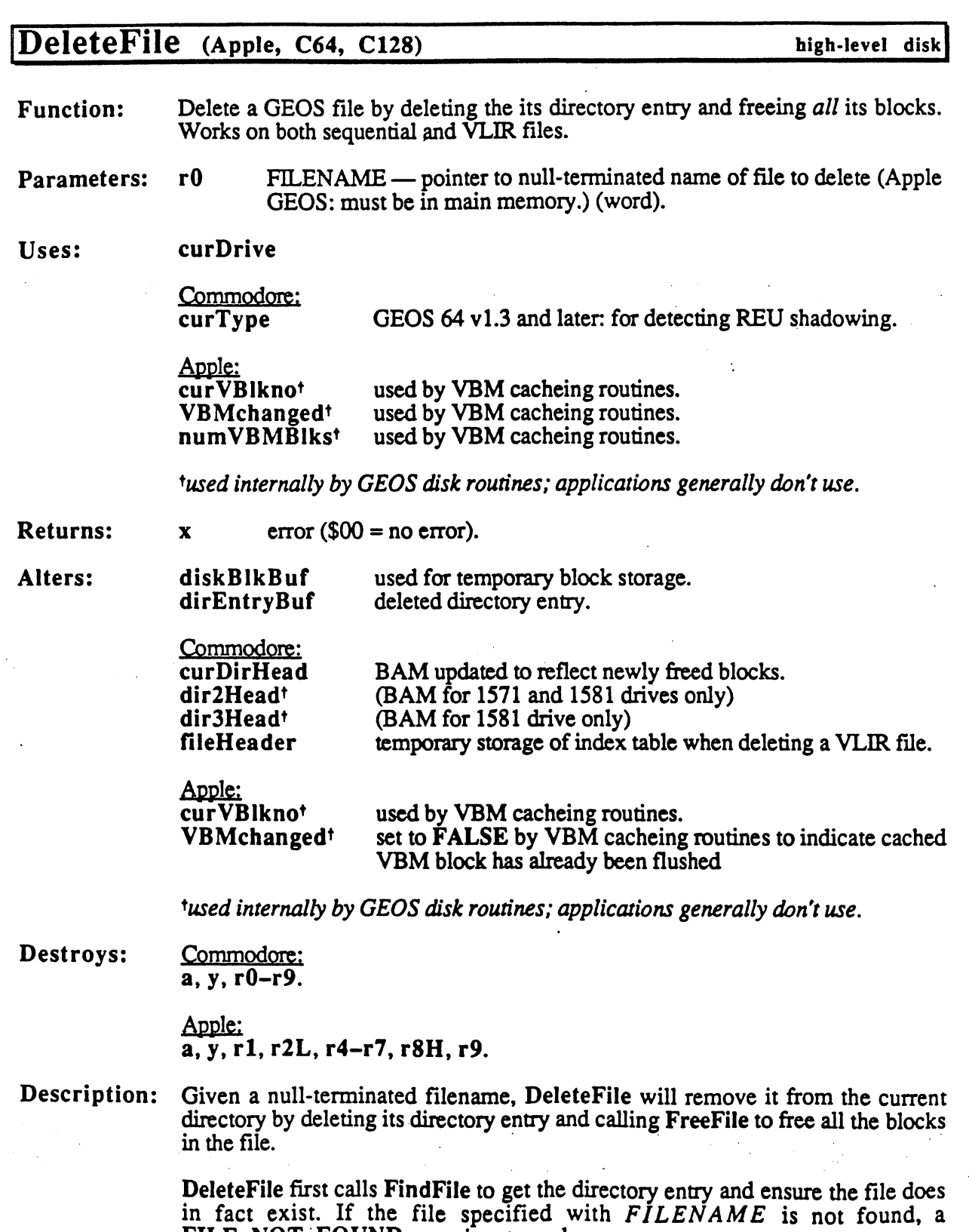

 $\ddot{\phantom{a}}$ 

ï

R,

FILE NOT FOUND error is returned.

### DeleteFlle

- C64 & C128: Since Commodore GEOS does not support a hierarchical file system, the "current directory" is actually the entire disk. The directory entry is deleted by setting its OFF\_CFILE\_TYPE byte to \$00.
- Apple: Will only delete a file from the current directory. To delete a file from another directory, the application must change directories (refer to GoDirectory for moving to another directory).

The directory entry is deleted by setting its OFF\_FSTORE byte to \$00. If this directory entry is the last in a particular directory block, the block is removed and the previous directory block's next-block pointer (at OFFB\_NXTBLK) is given the deleted directory's next-block pointer, thereby maintaining the continuity of the directory block chain.

After deleting the directory entry, DeleteFile calls UpdateParent to update the status bytes of the parent directory.

DeleteFile cannot delete a subdirectory. To delete a subdirectory, use DeleteDir.

### Example:

See also: DeleteDir, FreeDir, FreeFile, FreeBlock.

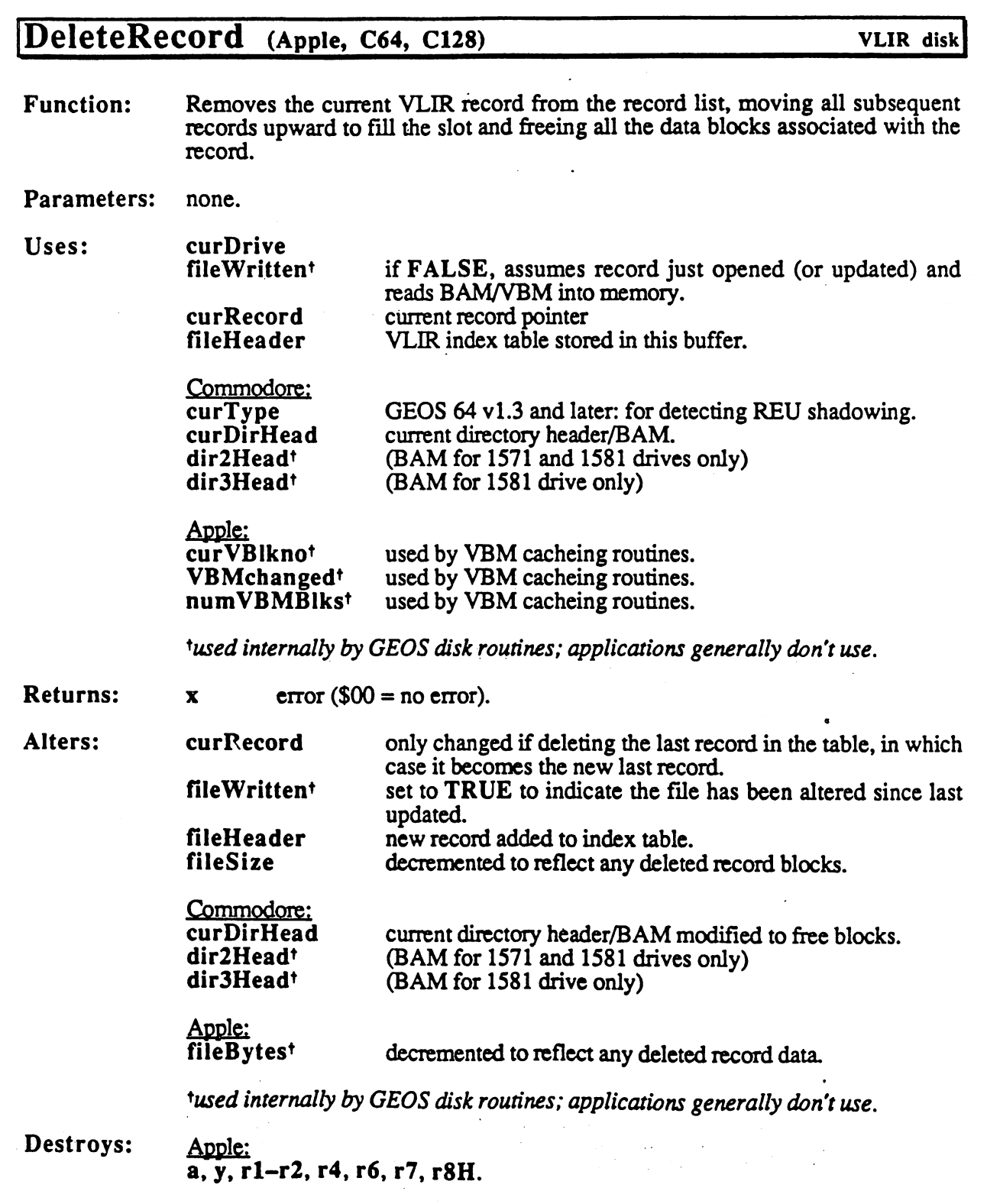

Commodore: a, y, rO-r9.

 $\overline{1}$ 

#### **DeleteRecord** DeleteRecord

Description: DeleteRecord removes the current record from the record list by moving all subsequent records upward to fill the current record's slot. Any data blocks

> DeleteRecord does not update the AM/VBM and VLIR file information on the disk. Call Ciose RecordFile or UpdateRecordFile to update the file when the file when the file when the file when the file when the file when the file when the file when the file when the file when the file when the file w done modifying.

## Example:

See also: AppendRecord, InsertRecord.

## DisablSprite (Apple, C64, C128) sprite

Function: Disable a sprite so that it is no longer visible.

Parameters: r3L SPRITE - sprite number (byte).

Returns: nothing.

mobenble Alters:

Destroys: a, x

Description: DisablSprite disables sprite so that it is no longer visible. Although there are eight sprites available, an application should only directly disable sprite #2 through sprite a contract through spring is always pointer  $\mathbf{p}$  and  $\mathbf{p}$ enabled when GEOS mouse-tracking is enabled (disable mouse-tracking with mouseOff), and sprite #1 (the text cursor) should be disabled with PromptOff.

### Example:

EnablSprite, MouseOff, PromptOff, DrawSprite, GetSpriteData, See also: PosSprite, InitSprite.

## DivideBySeven

 $\cdot$ 

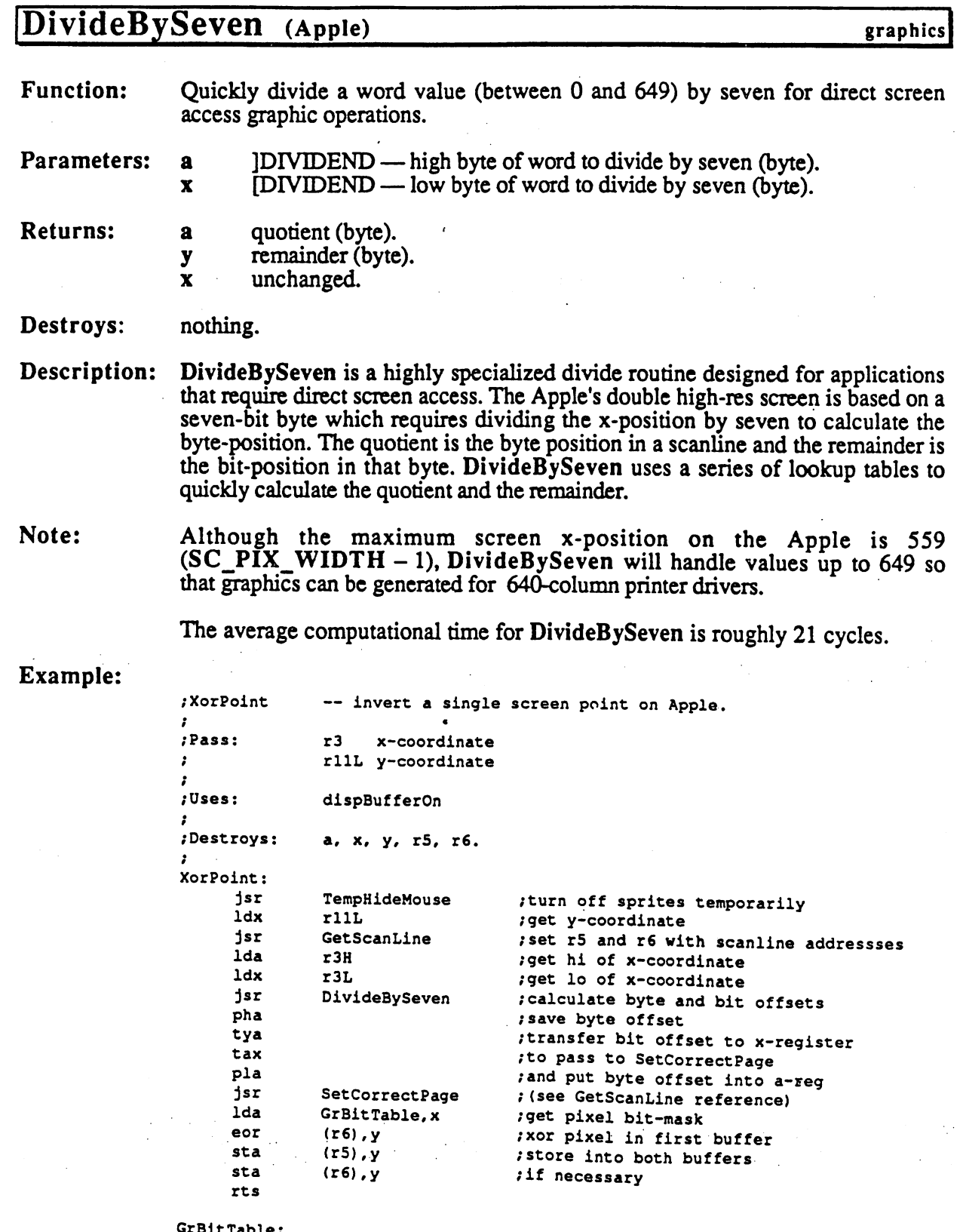

.byte %00000001,%00000010,%00000100, %00001000

į.

# **CONFIDENTIAL**

 $\ddot{\phantom{0}}$ 

GrBitTable:

<sup>50</sup>

.byte %00010000,%00100000,%01000000,%10000000

## See also: GetScanLine, NormalizeX, Ddiv.

Ì

ţ.

51

## DMult

 $\frac{1}{2}$ 

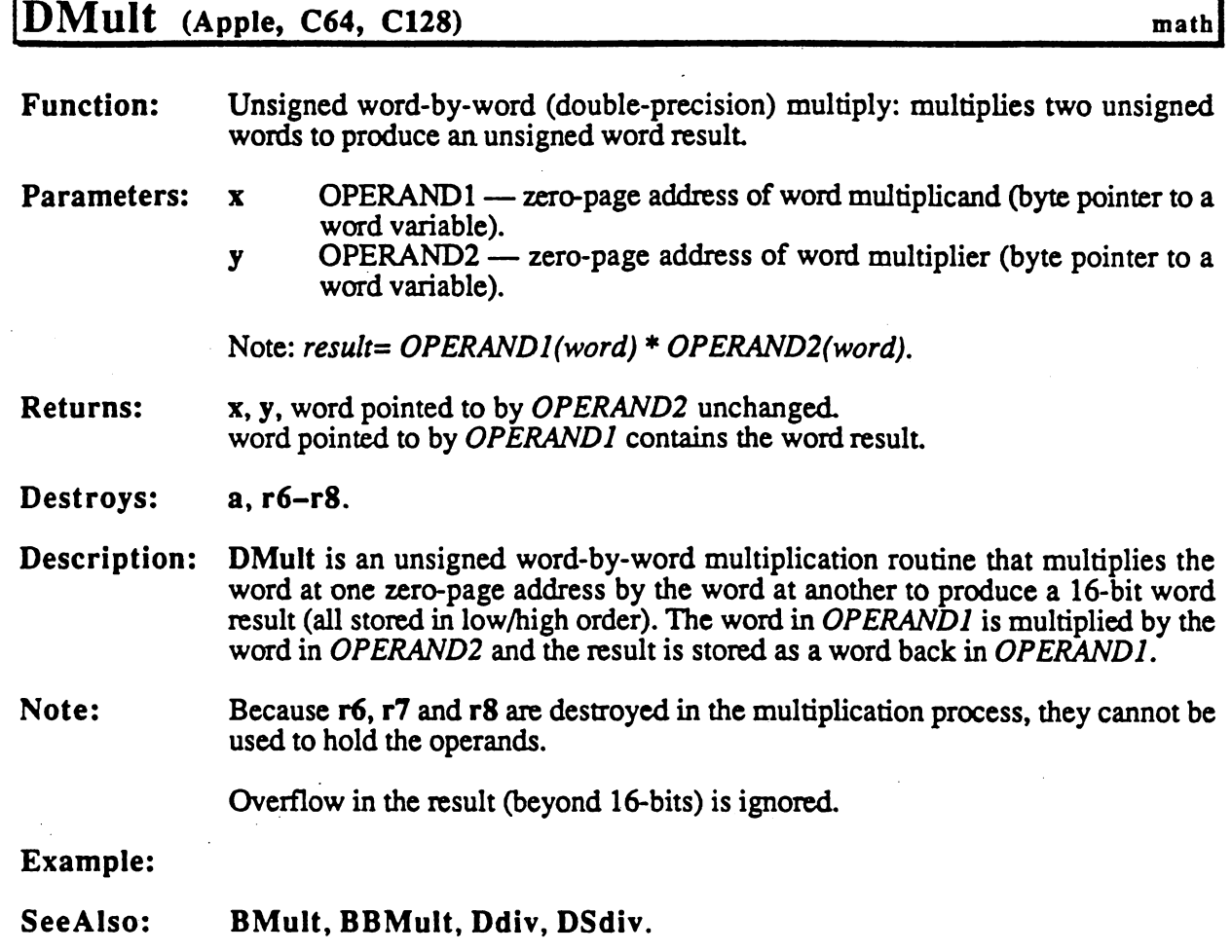

This page intentionally left blank to maintain right/left (verso/recto) page ordering. Final version will correct this.

## Dnegate

 $\ddot{\phantom{a}}$ 

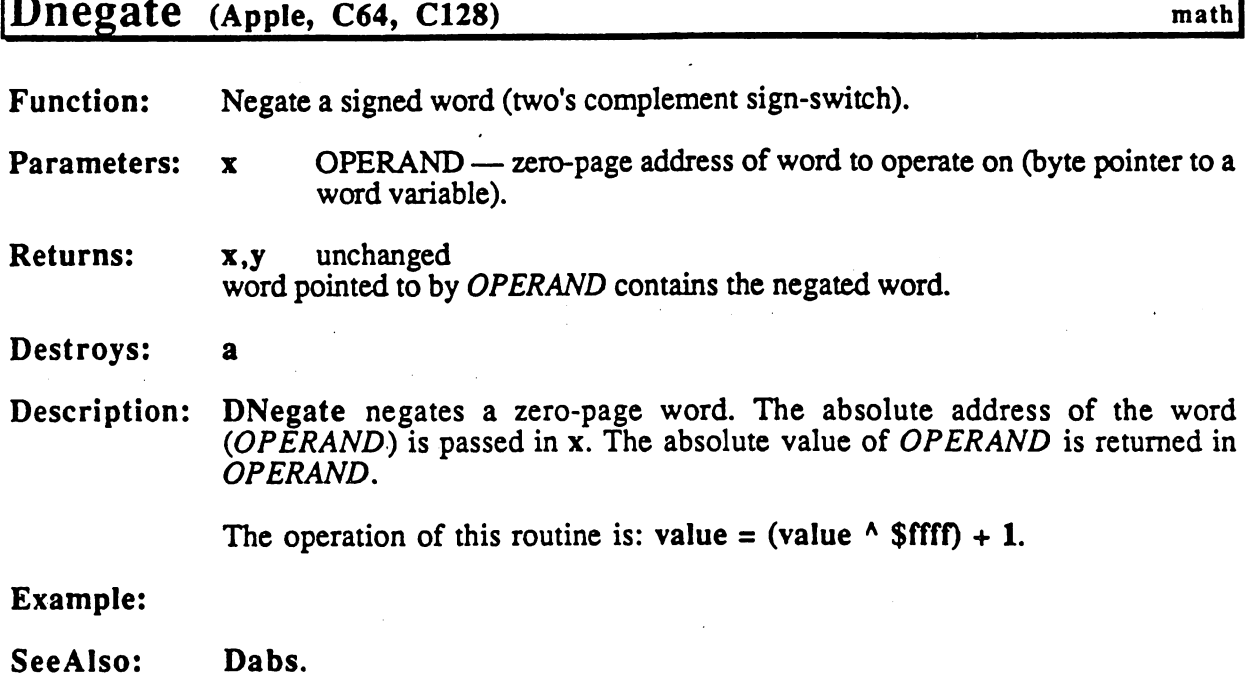

tin si

Ĵ

## DoBOp (C128)

Parameters:

memory

- **Function:** Back-RAM memory move/swap/verify primitive.
- ADDR1 address of first block in application memory (word). r0 Parameters: rO
	- ADDR2 address of second block in application memory (word).  $r1$ 
		- COUNT—number of bytes to operate on (word).  $r2$
		- r3L A1BANK —  $ADDR1$  bank:  $0 =$  front RAM;  $1 =$  back RAM (byte).
		- r3H  $A2BANK$  —  $ADDR2$  bank:  $0 =$  front RAM;  $1 =$  back RAM (byte). r3H
		- MODE operation mode: **V** 
			- bl bO Description

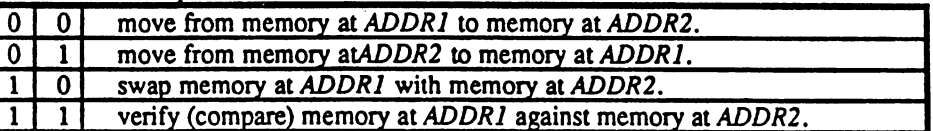

Note: the DoBOp MODE parameter closely matches the low nyblle of the Do RAM Op CMD parameter.

**Returns:** rO-r3 unchanged. Returns: When verifying: \$00 if data matches; \$ff if mismatch.  $\mathbf{x}$ 

- Destroys: a, x,
- Description: DoBOp is a generalized memory primitive for dealing with both memory banks on the Commodore 128. It is used by MoveBData, SwapBData, and VerifyBData.
- Note: DoBOp should only be used on designated application areas of memory. When moving memory within the same bank, the destination address must be less than source address. When swapping memory within the same bank, ADDR1 must be less than ADDR2. less than ADDR2.

Example:

See also: MoveBData, SwapBData, VerifyBData, DoRAMOp.  $\sim$  .  $\sim$   $\sim$  .

 $\text{DoDlgBox}$  (Apple, C64, C128) dialog box

Function: Initializes, displays, and begins interaction with a dialog box.

Parameters: r0 DIALOG — pointer to dialog box definition (word).  $r5-r10$  can be used to send parameters to a dialog box.

Returns: rOL return code: typically the number of the system icon clicked on to exit. Note: returns when dialog box exits through RstrFrmDialog.

Destroys: n/a

Description: DoDIgBox saves off the current state of the system, places GEOS in a nearwarmstart state, displays the dialog box according to the definition table (whose address is passed in  $\mathbf{r}(\mathbf{0})$ , and begins tracking the user's interaction with the dialog box. When the dialog box finishes, the original system state is restored, and control is returned to the application.

> Simple dialog boxes will typically contain a few lines of text and one or two system icons (such as OK and CANCEL). When the user clicks on one of these icons, the GEOS system icon routine exits the dialog box with an internal call to RstrFrmDialog, passing the number of the system icon selected in sysDBData. RstrFrmDialog restores the system state and copies sysDBData to rOL.

> More complex dialog boxes will have application-defined icons and routines that get called. These routines, themselves, can choose to load <sup>a</sup> value into sysDBData and call RstrFrmDialog.

> Dialog boxes cannot be nested. That is, a dialog box should never call DoDIgBox.

- Apple: DoDIgBox automatically calls InitForDialog as part of its initialization sequence.
- Note: Part of the system context save within DoDIgBox saves the current stack pointer. Dialog boxes cannot be nested. DoDIgBox is not reentrant. That is, a dialog box should never call DoDIgBox.

#### Example:

See also: RstrFrmDIg, InitForDialog, RestoreSysRam, SaveFG.
**Dolcons** Dolcons

### $\bf{D}$ O $\bf{I}$ cons (Apple, C64, C128)

icon/menu

Function: Display and activate an icon table.

Parameters: r0 ICONTABLE — pointer to the icon table to use. r0

Uses: dispBufferOn:

bit  $7 -$  draw icons to foreground screen if set. bit  $6$  — draw icons to background screen if set.

Destroys:  $r0-r15$ , a, x, y

Description: Dolcons takes an icon, draws the enabled icons (those whose OFF PIC ICON word is non-zero) and instructs MainLoop to begin tracking the user's interaction with the icons. This routine is the only way to install icons. Every application should install at least one icon, even if only <sup>a</sup> dummy icon.

> If Dolcons is called while another icon table is active, the new icons will take precedence. The old icons are not erased from the screen before the new ones are displayed.

> DoIcons is a complex routine which affects a lot of system variables and tables. The following is an outline of its major actions:

- 1: All enabled icons in the table are drawn to the foreground screen and/or the background buffer based on the value in dispBufferOn.
- 2: StartMouseMode is called. If the OFF IC XMOUSE word of the icon table header is non-zero, then StartMouseMode loads mouseXPosition and mouseYposition with the values in the OFF IC XMOUSE and the OFF IC YMOUSE parameters of the icon table header (see StartMouseMode for more information).
- 4: faultData is cleared to \$00, indicating no faults.
- 5: If the MOUSEON BIT of mouseOn is clear, then the MENUON BIT is forced to one. This is because GEOS assumes that it is in a power-up state and that mouse tracking should be fully enabled. If the MOUSEON BIT bit is set, GEOS leaves the menu-scan alone, assuming that the current state of the MENUON\_BIT is valid
- 6: The ICONSON\_BIT and MOUSEON\_BIT bits of mouseOn are set, thereby enabling icon-scanning.

When an icon event handler is given control, rOL contains the number of the icon clicked on (beginning with zero) and rOH contains TRUE if the event is a double-click or FALSE if the event is a single click.

#### Example:

See Also: DoMenu. DoMenu.

## DoInlineReturn (Apple, C64, C128)

**Function:** Return from an inline subroutine. Return from an inline subroutine.

DATABYTES — number of inline data bytes following the jsr plus  $\mathbf{a}$ one(byte).

stack top byte on stack is the status register to return (execute a php just before calling).

utility!

- (to the inline  $jsr$ ) x, y unchanged from the  $jmp$  DoInlineReturn. st register is pulled from top of stack with a plp.
- Uses: returnAddress return address as popped off of stack.  $-$

Destroys:  $\overline{\mathbf{a}}$ 

Description: DolnlineReturn simulates an rts from an inline subroutine call, properly skipping over the inline data. Inline subroutines (such as the GEOS routines which begin with  $i$ ) expect parameter data to follow the subroutine call in memory. For example, the GEOS routine i\_Rectangle is called in the following fashion: fashion: ""

> i\_Rectangle jsr ;subroutine call .byte  $-$ /inline data word . . . **.** . . . . isr FrameRectangle ;returns to here jsr

Now if i Rectangle were to execute a normal rts, the program counter would be loaded with the address of the inline data following the subroutine call. Obviously, inline subroutines need some means to resume processing at the address following the data. DolnlineReturn Provides this facility. The normal return address is placed in the global variable returnAddress. This is the return address as it is popped off the stack, which means it points to the third byte of the inline jsr (an rts increments the address before resuming control). The status registers is pushed onto the stack with a php, DoInlineReturn is called with the number of inline data bytes plus one in the accumulator, and control is returned at the instruction following the inline data.

Inline subroutines operate in a consistent fashion. The first thing one does is pop the return address off of the stack and store it in returnAddress. It can then index off of returnAddress as in Ida (returnAddress),y to access the inline parameters, where the y-register contains \$01 to access the first parameter byte, \$02 to access the second, and so on (not \$00, \$01, \$02, as might be expected because the address actually points to the third byte of the inline jsr). When finished, the inline subroutine loads the accumulator with the number of inline data bytes and executes a jmp DoInlineReturn.

Note:

DoInlineReturn must be called with a jmp (not a jsr) or an unwanted return address will remain on the stack. The x and y registers are not modifiend by DolnlineReturn and can be used to pass parameters back to the caller. Inline calls cannot be nested without saving the contents of returnAddress. An inline routine will not work correctly if not called directly through a jsr (e.g., CallRoutine cannot be used to call an inline subroutine).

### DolnlineReturn

## Example:

Ì,

 $\mathbb{Z}_2$ 

 $\bigcirc$ 

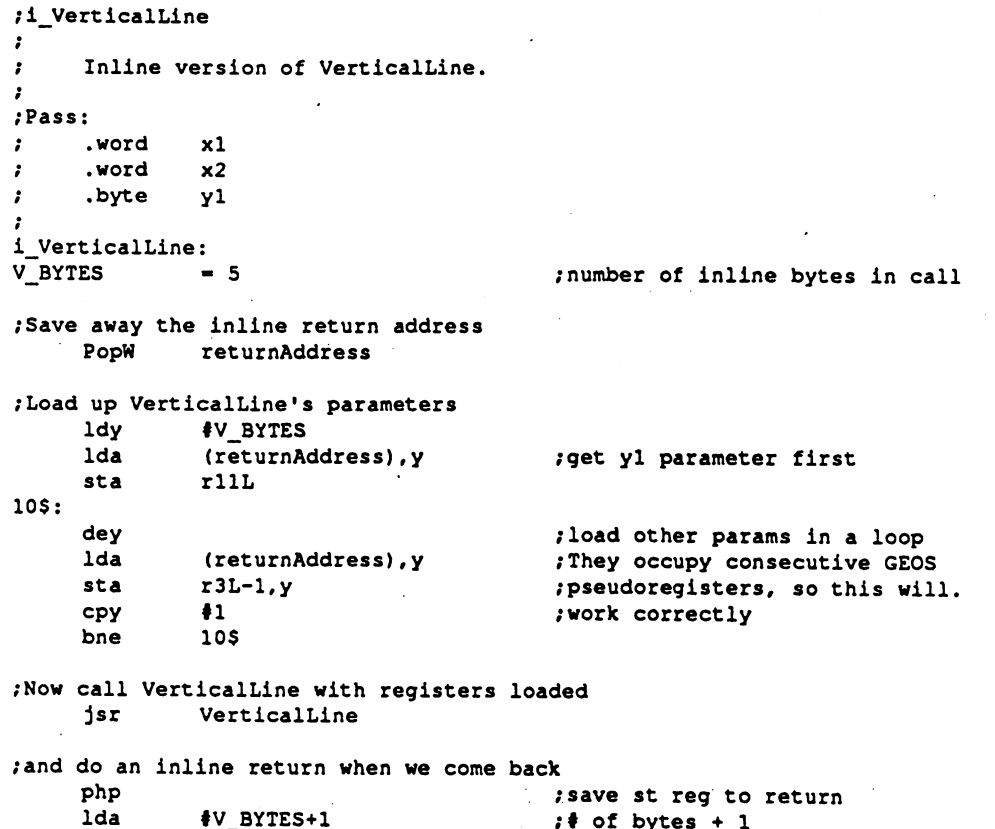

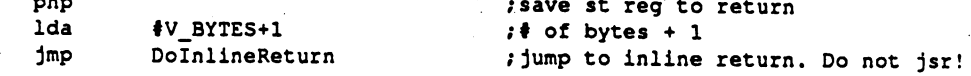

#### DoMenu DoMenu

#### DoMenu (Apple, C64, C128) icon/menu

**Function:** Displays and activates a menu structure.

Parameters:  $r0$  $MENU$  — pointer to the menu structure to display. Parameters: rO

> POINTER\_OVER — which menu item (numbered starting with zero) to  $\mathbf{a}$ center the pointer over.

Destroys:  $r0-r13$ , a, x, y

Description: DoMenu draws the main menu (the first menu in the menu structure) and instructs MainLoop to begin tracking the user's interaction with the menu. This routine is the only way to install a menu.

> If DoMenu is called while another menu structure is active, the new menu will take precedence. The old menu is not erased from the screen before the new menu is displayed. If the new menu is smaller (or at a different position) than the old menu, parts of the old menu may be left on the screen. A typical way to avoid this is to erase the old menu with a call to Rectangle, passing the positions of the main menu rectangle and drawing in a white pattern. However, a more elegant solution involves calling RecoverAHMenus, which will erase any extant menus by recovering from the background buffer.

> DoMenu is a complex routine which affects a lot of system variables and tables. The following is an outline of its major actions:

- 1: Menu level 0 (main menu) is drawn to the foreground screen.
- 2: StartMouseMode is called. mouseXPosition and mouseYposition are set so that the pointer is centered over the selection number passed in a. Under Apple GEOS, if the the POINTER.OVER number in the accumulator has its high-bit set, then the mouse will not be repositioned. Under GEOS 64 and GEOS 128, DoMenu always forces the mouse to a new position. If you do not want the mouse moved, surround the call to DoMenu with code to save and restore the mouse positions. The following code fragment will install menus without moving the mouse.

```
DoMenu2:
    •if (APPLE)
    1<sub>da</sub>♦$80
                                ;set high-bit so mouse is not repositioned
     Ida
    isrDoMenu
                                ;put up the menu
     jsr
              - -------
     •else
(C64 C12
                                ;disable interrupts around call
    php
    sei
     - -PushW
              mouseXPos
                                ; save mouse x
    PushB
              mouseYPos
                                ; save mouse y
                                ;dummy menu value
    Ida
              \pm 0-/install menus (mouse will move)
              DoMenu
     jsr
                                /restore original mouse
    PopB
              mouseYPos
                                /restore original mouse
    PopW
              mouseXPos
                                /restore interrupts
    pip
     .endif
     rts
```
- 3: SlowMouse is called. With a joystick this will kill all accumulated speed in the pointer, requiring the user to reaccelerate. With a proportional mouse, this will have no effect.
- 4: faultData is cleared to \$00, indicating no faults.
- 5: If the MOUSEON\_BIT of mouseOn is clear, then the ICONSON\_BIT is forced to one. This is because GEOS assumes that it is in a power-up state and that mouse tracking should be fully enabled. If the MOUSEON BIT bit is set, GEOS leaves the icon-scan alone, assuming that the ICONSON BIT is value of the contract of the contract of the contract of the contract of the contract of the contract of th
- 6: The MENUON BIT and MOUSEON BIT bits of mouseOn are set, thereby enabling menu-scanning.
- 7: The mouse fault variables (mouseTop, mouseBottom, mouseLeft, and mouseRight) are set to the full screen dimensions.

#### Example:

See Also: Dolcons, GotoFirstMenu, DoPreviousMenu, ReDoMenu.

#### **DoneWithIO** DoneWithIO

## DoneWithIO (C64, C128)

very low-level disk)

**Function:** Restore system after I/O across the serial bus.

Parameters: none.

Returns: nothing.

Destroys: a, y.

Description: DoneWithIO restores the state of the system after a call to InitForIO. It restores the interrupt status, the intervalse on, returns the 128 to its intervalse on, returns the 128 to its original clock speed, and switches out the ROM and I/O banks if appropriate (only on C64).

> Disk and printer routines access the serial bus between calls to InitForlO and DoneWithIO.

Apple: Apple GEOS has no DoneWithIO equivalent

Example: See WriteBlock.

InitForIO. See also:

### DoPreviousMenu (Apple, C64, C128) icon/menu

Retracts the current sub-menu and reactivates menus at the previous level. **Function:** 

Parameters: none.

Destroys: assume  $r0-r15$ , a, x, y

Description:

DoPreviousMenu is used by a menu event handler to instruct GEOS to back up one level of menus, erasing the current menu from the foreground screen and making the parent menu active when control is returned to MainLoop. menuNumber is decremented.

When using DoPreviousMenu, if the parent menu (the one which will be given control) is of type UN CONSTRAINED, then the mouse must be manually repositioned over the parent menu. This can be done by loading mouse that the mouse with the mouse with values  $\alpha$  is the mouse of the menus the menus of the menus structure. If the parent menu is of type CONSTRAINED, then the mouse is automatically positioned over the selection in the parent menu which led to the sub-menu. sub-menu.

Note: DoPreviousMenu may be called repeatedly to back up more than one level. . . . . .

> Do not call DoPreviousMenu when the menu is at level 0 (menuNumber  $=$ \$00). The effects may be disasterous.

Example:

See Also: DoMenu, GotoFirstMenu, ReDoMenu, RecoverMenu. See Also:

CONTEN LATAL

#### DoRAMOp IDoRAMQp (C64 vl.3 C128) memory!

 $r0-r3$  unchanged.

**Function:** Primitive for communicating with REU (RAM-Expansion Unit) devices.

Parameters:  $r<sub>0</sub>$  $ADDR1$  — address in Commodore to start (word).

- r1 ADDR2 - address in REU bank to start (word).
- COUNT number of bytes to operate with (transfer length) (word).  $r2$
- REUBANK REU bank number to use (byte).  $r3L$
- y CMD — command to send to REU (byte).

**Returns:** 

- ゟ゙゙゙゚゙゙゙ゟゔ
- \$00 (no error) or DEV\_NOT\_FOUND if bank or REU  $\overline{\mathbf{x}}$ error code: not available.
	- a REU status byte and'ed with \$60

Destroys: y

Description: DoRAMOp is a very low-level routine for communicating with a RAMexpansion unit on a  $C64$  or C128. This routine is a "use at your own risk" GEOS primitive

> DoRAMOp operates with the with the RAM-expansion unit directly and handles all the necessary.communication protocols and clock-speed save/restore (if necessary).

> The CMD The CMD parameter is stuffed into the REC Command Register  $\blacksquare$  . Although DoRAMOp does not do between the checking on this checking on this checking on this checking on this checking on this checking on the checking on the checking on the checking on the checking on the checki parameter, it expects the high-nybble to be %1001 (transfer with current configuration and disable FFOO decoding). The lower nybblc can be one of the following:

- %00 Transfer from Commodore to REU.
- Transfer from REU to Commodore.  $%01$
- %10 Swap.
- %11 Verify.

Note: the low nybble of the DoRAMOp CMD parameter closely matches the DoBOp MODE parameter.

Note:

On a Commodore 128, if the VIC chip is mapped to front RAM (with the MMU VIC bank pointer), the REU will read/write using front RAM. Similarly, if the VIC chip is mapped to back RAM, the REU will read/write using back RAM. The REU ignores the stadard bank selection controls on the 8510. GEOS <sup>128</sup> defaults with the VIC mapped to front RAM.

For more information on the Commodore REU devices, refer to the Commodore <sup>1764</sup> RAM Expansion Module User's Guide or the <sup>170011750</sup> RAM Expansion Module User's Guide.

#### Example:

See also: StashRAM, FetchRAM, SwapRAM, DoBOp.

### **DownDirectory**

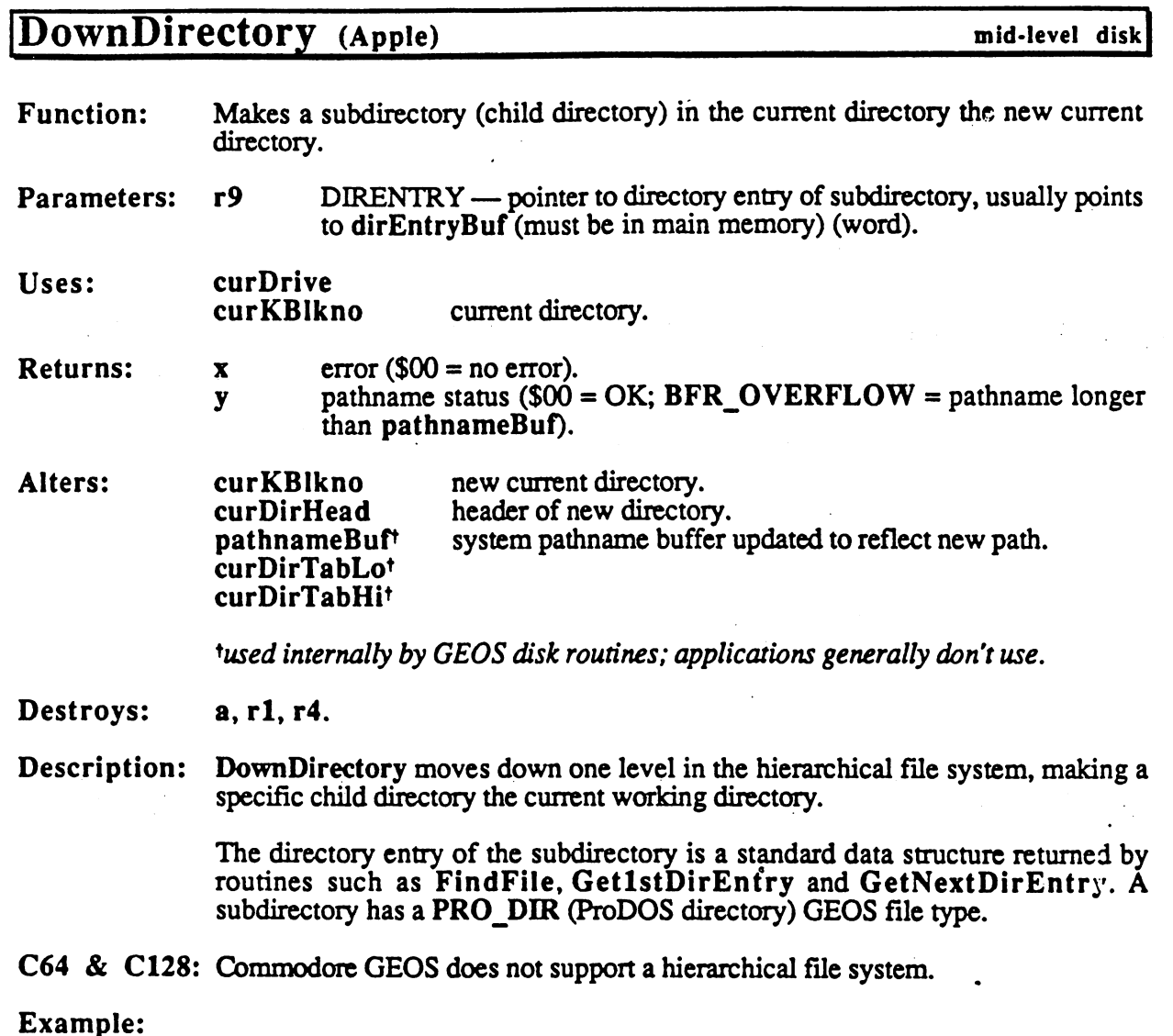

See also: UpDirectory, GoDirectory.

 $\frac{1}{2} \frac{1}{2} \frac{d^2}{dx^2}$ 

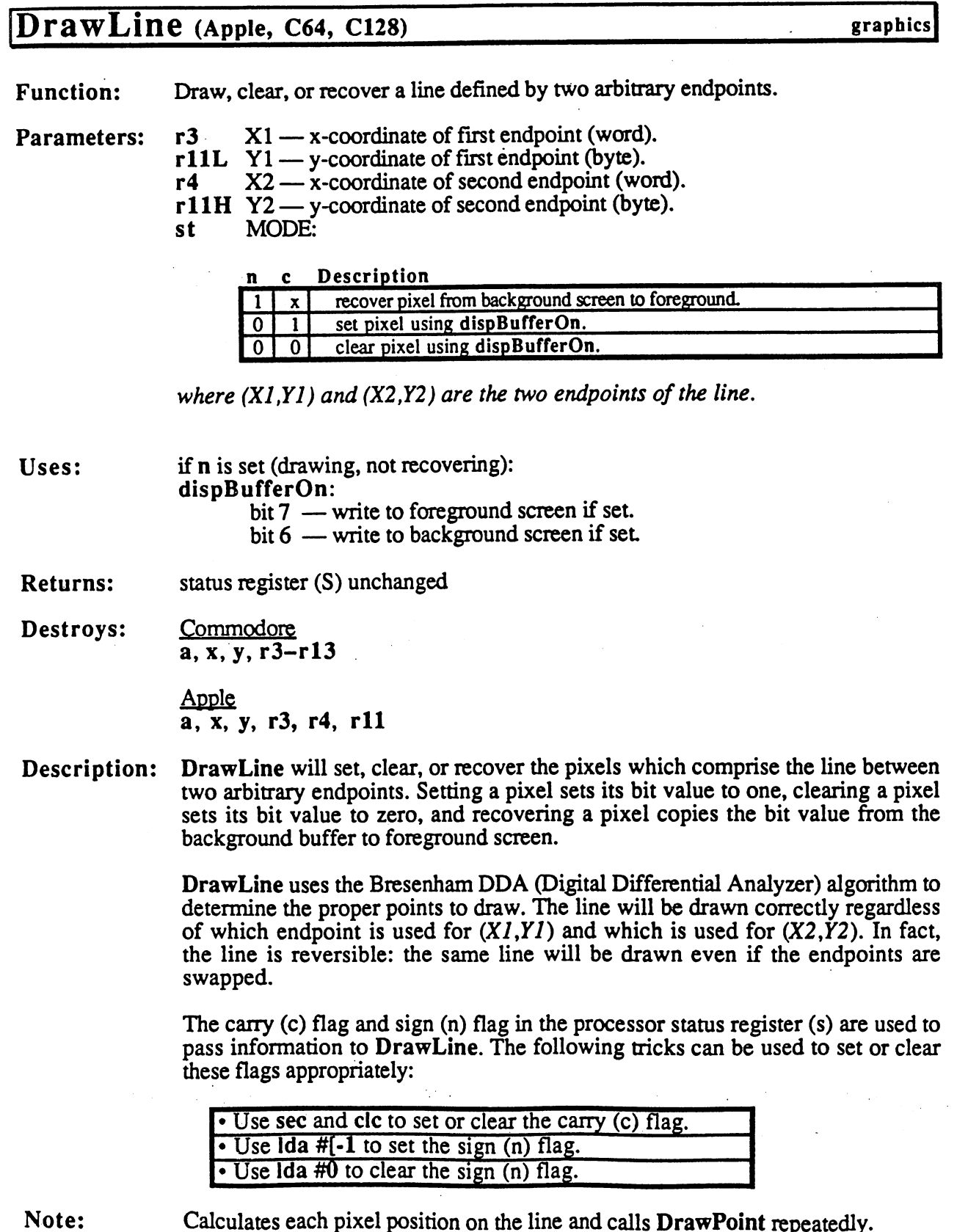

 $\rho^{\mu\nu}$  episodes

T).

 $\left(\begin{smallmatrix} \mathcal{R}^1 \\ \mathcal{R}^1 \\ \mathcal{R}^2 \end{smallmatrix}\right)$ 

128: Under GEOS 128, or'ing DOUBLE into the XI andX2 parameters will automatically double the strong position in SO-column mode. Or in SO-column mode. Or in ADD1\_W will be a strong automatically add to doubled x-position- (Refer to "Geos" 128 X-position- (Refer to "Geos" 128 X-position- (R  $B = B$  , and  $B = B$  for  $B = B$  for  $B = B$  for  $B = C$  for  $B = C$  . The information  $C = D$ 

#### Example:

See also: HorizontalLine,VerticaILine, InvertLine, ImprintLine, RecoverLine.

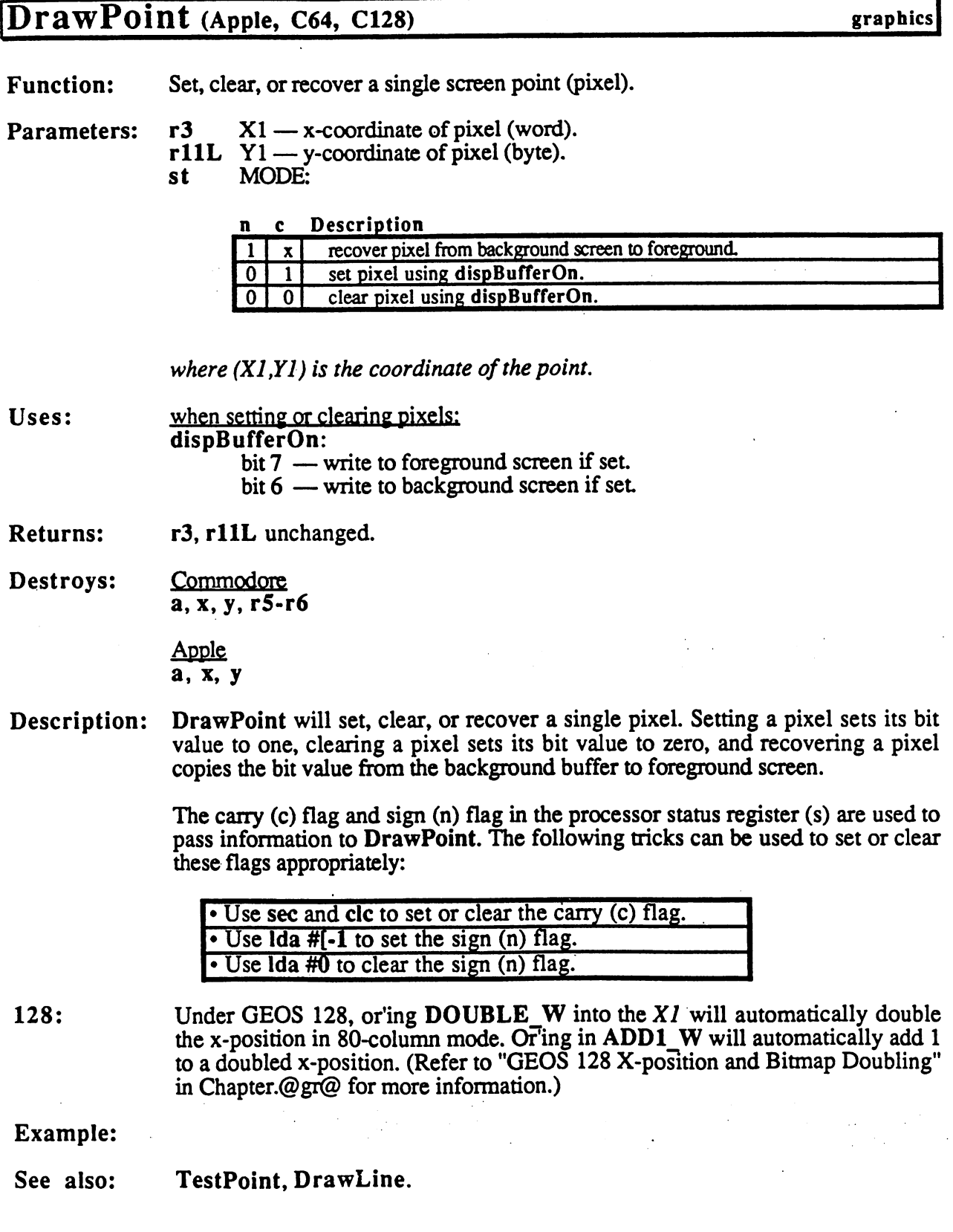

#### DRAW SPRETE **DrawPoint**

## DrawSprite (Apple, C64, C128)

Function: Copy 64-byte sprite image to the internal data buffer that is used for drawing the sprites.

Parameters:  $r3L$ SPRITE - sprite number (byte). Parameters:  $r4$ DATAPTR — pointer to 64-bytes of sprite image data (word).

- Returns: nothing.
- Alters: internal sprite image.
- Destroys: Commodore a, y, r5

Apple  $a, y$ a,

Description: DrawSprite copies 64-bytes of sprite image data to the internal buffer that is used for drawing the sprites. DrawSprite does not affect the enabled/disabled status of <sup>a</sup> sprite, it only changes the image definition.

> Although there are eight sprites available, an application should limit itself to sprites #2 through #7 because GEOS reserves sprite #0 for the mouse cursor and sprite #1 for the text prompt.

- C64: The <sup>64</sup> bytes are copied to the VIC sprite data area, which is located in memory immediately after the color matrix. The size information byte (byte 64) is unused by GEOS 64 but is copied to the data area, nonetheless. A *SPRITE* value of \$00 can be used to change the shape of the mouse cursor.
- C128: The data is transferred to the VIC sprite area (regardless of the current graphics mode). This data is used by the VIC chip in 40-column mode and by the softsprite handler in 80-column mode. The last byte (byte 64) of the sprite definition is used as the size information byte by the soft-sprite handler. In 80-column mode, the sprite is not visually updated until the next time the soft-sprite handler gets control. To change the mouse cursor, the application can use a  $SPRITE$  value of \$00 in 40-column mode or call SetMsePic in 80-column mode (doing both is a simple solution: it will do no harm regardless of the graphics mode).
- Apple: The data is transferred to an internal sprite area. The last byte (byte 64) of the sprite definition is used as the size information byte. The sprite is not visually updated until the next time the soft-sprite handler gets control. The soft-sprite handler will draw sprite #1 through sprite #7. In no case should the *SPRITE* parameter be \$00; <sup>a</sup> value of \$00 will most likely trample GEOS.

The INAUX B constant may be or'ed into the SPRITE parameter to indicate that the DATAPTR parameter is an address in auxiliary memory.

#### Example:

See also:

GetSpriteData, PosSprite, EnablSprite, DisablSprite, InitSprite.

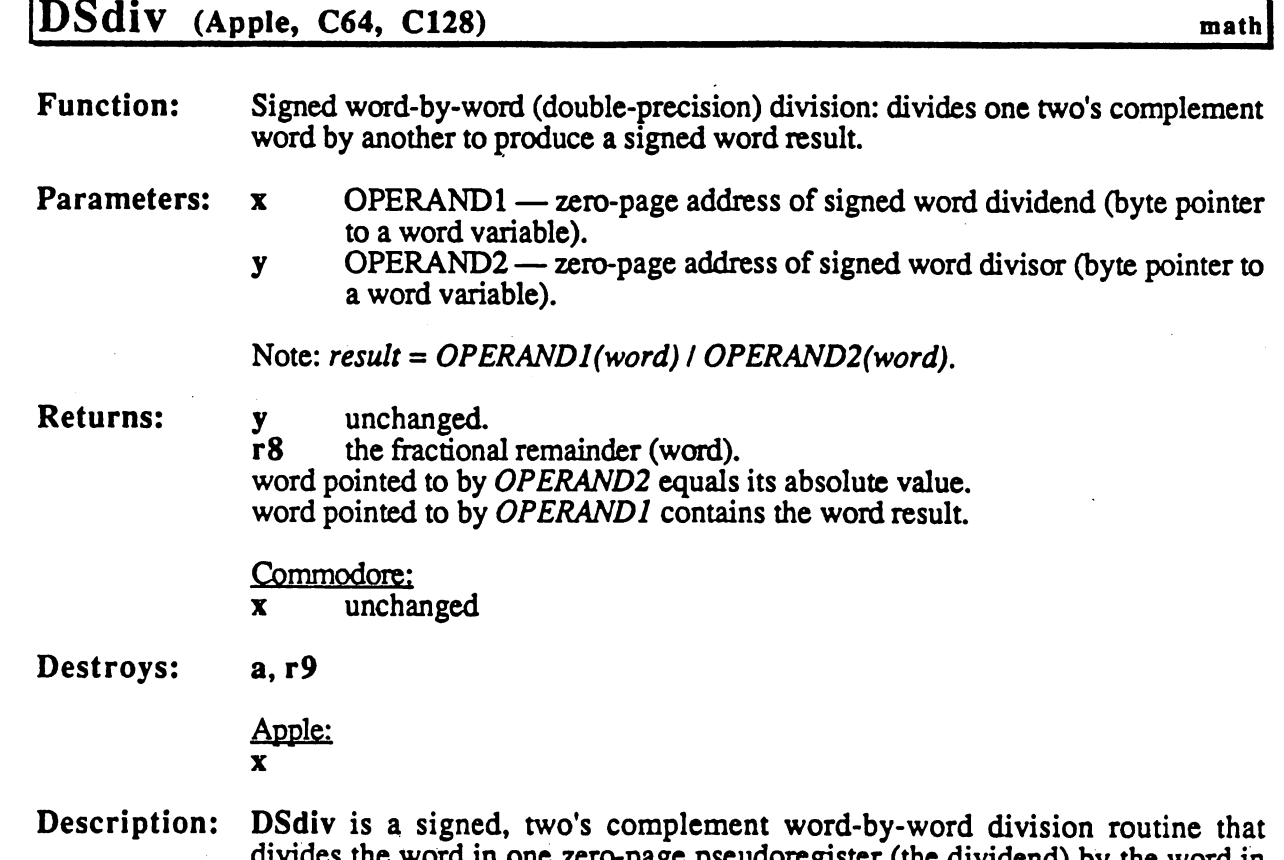

- divides the word in our contracts the page pseudoregister (the dividend) by the word in our dividends of the word in the word in the word in the word in the word in the word in the word in the word in the word in the word another (the divisor) to produce 16-bit word signed result and 16-bit word signed result and 16-bit word signed fractional remainder The word in  $OPERANDI$  is divided by the word in OPERAND2 and the result is stored as a word back in OPERAND1 with the remainder in  $r8$ .
- C64 C128: The remainder is always positive regardless of the sign of the sign of the sign of the dividend. This will be a sign of the sign of the dividend of the dividend. This will be a sign of the dividend. This will be cause problems with some mathematical operations that expect signed and some mathematical operations that expect signed and remainder. The following code fragment will fixe this problem:

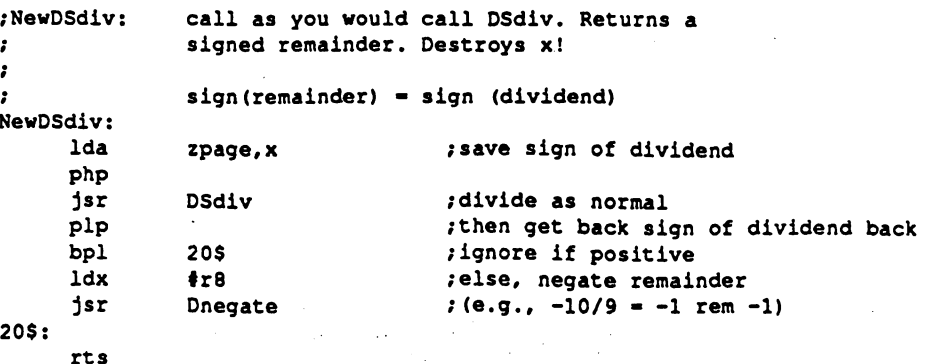

Apple: The sign of the remainder is the same as the sign of the dividend.

Note: Because r8 and r9 are used in the division process, thev cannot be used the operands.

Although dividing by zero is an undefined mathematical operation, DSdiv makes no attempt to flag this as an error condition and simply returns incorrect returns incorrect returns incorrect the divisor might be zero, the application should check for this situation before dividing:

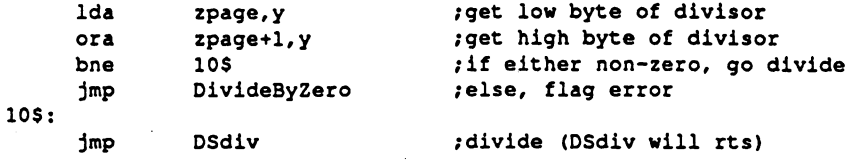

#### Example:

−ì,

SeeAlso: Ddiv, DMult, BMuIt, BBMult, DivideBySeven.

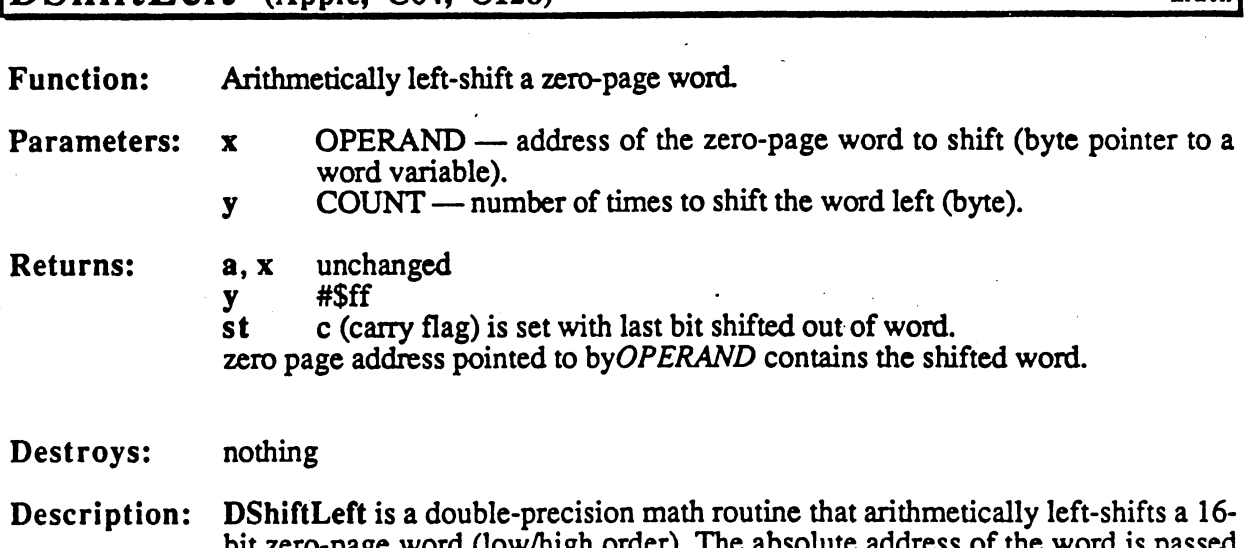

into the low-order bit and the contribution that shift is useful for a set  $\alpha$  is the power of  $\alpha$  and  $\alpha$  is useful for power of  $\alpha$ 

two. One left-shift will multiply by two, two left-shifts will multiply by four, three left-shifts will multiply by eight, and so on: value = value  $*$  2count.

bit zero-page word (low/high order). The absolute address of the word is passed in and the number of times to shift the word is passed in y. Zeros are shifted

math

Note: If a COUNT of \$00 is specified, the the word will not be shifted.

Example:

SeeAlso: DSh'ftRight.

DShiftLeft (Apple C64, C128)

# DShiftRight (Apple, C64, C128) math

 $\leftarrow$ 

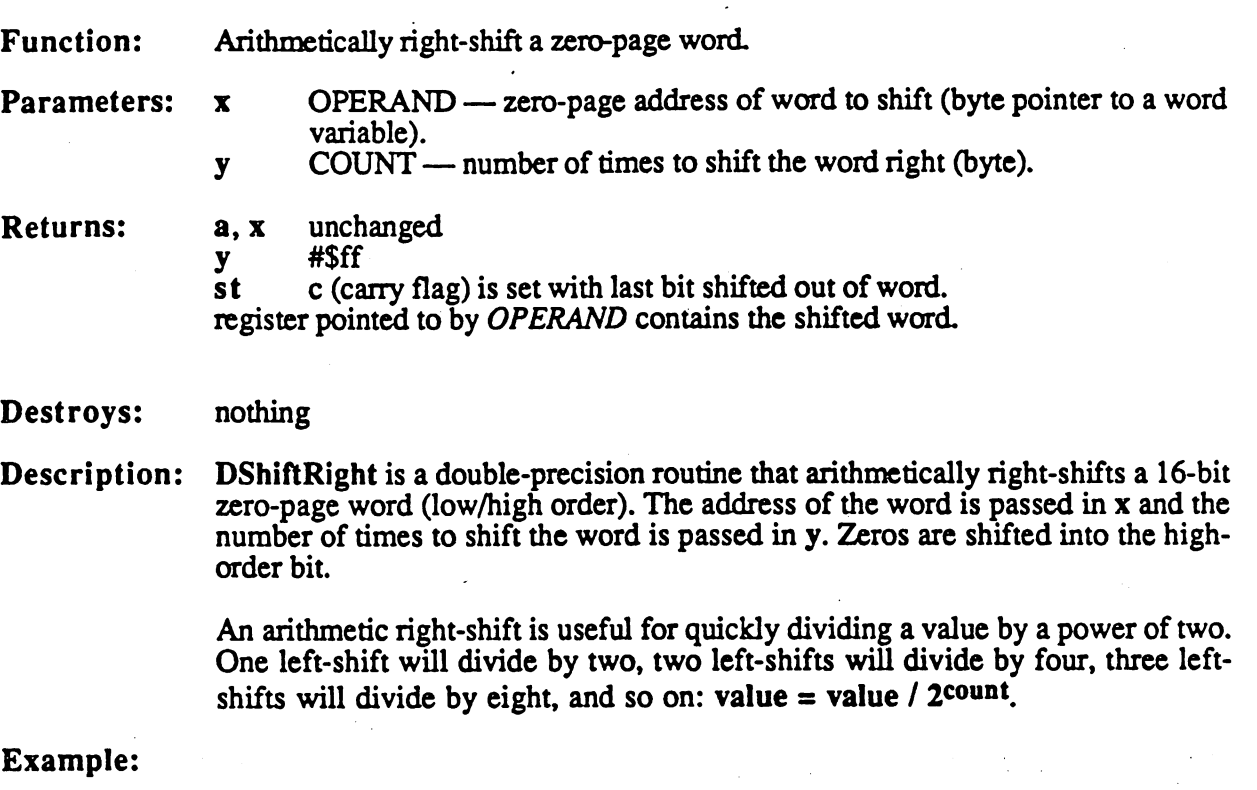

SeeAlso: DShiftLeft.

### $\mathbf{EnableProcess}$  (Apple, C64, C128)

**Function:** Makes a process runable immediately.

PROCESS — number of process  $(0 - n-1)$ , where *n* is the number of Parameters:  $\overline{\mathbf{x}}$ Parameters: processes in the table) (byte).

**Returns:** unchanged.  $\mathbf{x}$ 

Destroys:  $\mathbf{a}$ 

Description: EnableProcess forces a process to become runable on the next pass through MainLoop, independent of its timer value.

> EnableProcess merely sets the runable flag in the hidden process table. When MainLoop encounters an unblocked process with this flag set, it will attempt to generate an event just as if the timer had decremented to zero.

process

EnableProcess has no priveleged status and cannot override a blocked process. However, because it doesn't depend on or affect the current timer value, the process can become runable even with a frozen timer.

EnableProcess is useful for making sure a process runs at least once, regardless of the initialized value of the countdown timer. It is also useful for creatingapplication-defined events which run off of MainLoop: a special process can be reserved in the data structure but never started with RestartProcess. Any time the desired event-state is detected, a call to EnableProcess will generate an event on the next pass through MainLoop. EnableProcess can be called from Interrupt Level, which allows a condition to be detected at Interrupt Level but processed during MainLoop.

#### Example:

See also: InitProcesses, RestartProcess, UnfreezeProcess, UnblockProcess. See also:

EnablSprite

## EnablSprite (Apple, C64, C128) sprite

Function: Enable a sprite so that it becomes visible.

Parameters: r3L SPRITE - sprite number (byte).

Returns: nothing.

Alters: mobenble

Destroys: a, x

Description: EnablSprite enables a sprite so that it becomes visible. Although there are eight sprites available, an application should only directly enable sprites #2 through #7 with Enables points. Sprits is a prior mouse pointer) is enabled through Mouse On Service and StartMouse Mode, and sprinted with the text cursos and sprite and spritter with the text cursos of the en PromptOn.

Example:

See also: DisablSprite, MouseUp, PromptOn, DrawSprite, GetSpriteData, PosSprite, InitSprite.

**MANUS** 

#### EnterDeskTop

### EnterDeskTop (Apple, C64, C128) high-level disk

CONFIDENTIAL

**Function:** Standard application exit to GEOS deskTop.

Parameters: none.

Returns: *never retutrns to application*.

Description: An application calls EnterDeskTop when it wants to exit to the GEOS deskTop. EnterDeskTop takes no parameters and looks for a copy of the file DESK TOP on each drive. Later versions of GEOS are only compatible with the correspondingly later revision of the deskTop and will check the version number in the permanent name string of the DESK TOP file to ensure that it is in fact a newer version. If after all drives are searched no valid copy of the deskTop is found, EnterDeskTop will prompt the user to insert a disk with a copy of the deskTop on it.

- C64 & C128: EnterDeskTop will first search a RAMdisk for a copy of the deskTop to ensure the fastest loading time.
- Apple: EnterDeskTop will first search all non-removable media devices (RAMdisk, hard disk, etc.) for a copy of the deskTop, then other devices (floppy disk devices). These devices are searched in the order that they appear on the deskTop, which corresponds to their order in the expansion slots: a device in slot seven will be searched before a device in slot six.

Example:

See also: RstrAppl, GetFile.

74

### EnterTurbo (C64, C128) very low-level disk

Activate disk drive turbo mode,

Activate disk drive turbo mode.

---------

Parameters: none. Parameters: none. Uses: curDrive currently active disk drive.  $$ curType vl.3+: checks disk type because not all use turbo software.  $error ($00 = no error).$ Returns:  $\overline{\mathbf{x}}$ Destroys: a, y. Calls: Calls: Description: EnterTurbo activates the turbo software in the current drive. If the turbo software has not yet been downloaded to the drive, EnterTurbo will download it. The turbo software allows GEOS to perform high-speed serial disk access. EnterTurbo treats different drive types appropriately. RAMdisk, for example, does not use turbo code so EnterTurbo will not attempt to download the turbo software. software. The very-low level Commodore GEOS read/write routines, such as ReadBlock, WriteBlock, VerWriteBIock, and ReadLink, expect the turbo software to be active. Call EnterTurbo before calling one of these routines. Apple: Apple GEOS has no EnterTurbo equivalent Example: see water words and see the second second second second second second second second second second second second second second second second second second second second second second second second second second second secon See also: ExitTurbo, PurgeTurbo. See also:

### EraseCharacter (Apple)

**Function:** Erase a character from the screen, accounting for the current font and style attributes. attributes. Parameters:  $\mathbf{a}$  $CHAR$  — character code of character to erase (byte).  $r11$  $XPOS - x$ -coordinate of left of character (word). r1H YPOS — y-coordinate of character baseline (word). Uses: same as PutChar.  $-$ **Returns:** rll, rlH unchanged. Returns: Alters: last Width width of character just erased. Destroys: **Commodore** rlL, r2-rlO, rl2, rl3, a, x, y. Apple  $\overline{r1L}$ , r2, a, x, y. Description: EraseCharacter calculates the width of the width of the width width of the width of the width of screen using the USELAST character and SmallPutChar. Note: Uses currentMode to calculate the character width. When deleting multiple . . . . . characters, the application will need to take this into account when backspacing from one style to another. Also, does not always work with characters that are both bolded and outlined because not all fonts have a wide enough USELAST character. character. See also: SmallPutChar, PutChar, PutString.

text

Example:

## ExitTurbo (C64, C128) very low-level disk

Function: Deactivate disk drive turbo mode.

Parameters: none. Parameters: none.

Uses: curDrive currently active disk drive.

Returns:  $x = \text{error} (\$00 = \text{no error}).$ 

Destroys: a, y.

Description: ExitTurbo deactivates the turbo software in the current drive so that the serial bus may access another device. SetDevice automatically calls this before changing devices.

Note: If the turbo software has not been downloaded or is already inactive, ExitTurbo will do nothing.

Apple: Apple GEOS has no ExitTurbo equivalent.

Example: See WriteBIock.

See also: EnterTurbo, PurgeTurbo.

#### FastDelFile

Destroys:

a, y, rO, r9.

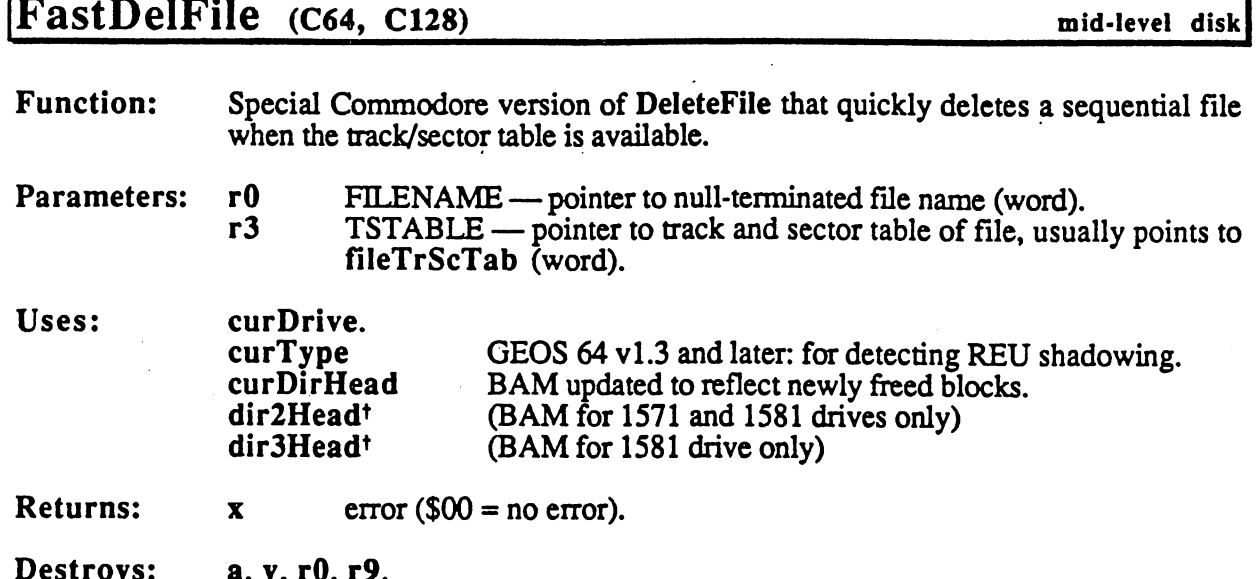

Description: FastDelFile quickly deletes sequential file by taking advantange of an already existing track/sector table. It first removes the directory entry determined by FILENAME and calls FreeBlock for each block in a track/sector table at TSTABLE. The track/sector table is in the standard format, such as that returned from ReadFile, where every two-byte entry constitutes a track and sector. A track number of \$00 terminates the table.

> FastDelFile is fast because it does not need to follow the chain of sectors to delete the individual blocks. It can do most of the deletion by manipulating the BAM in memory then writing it out with a call to PutDirHead when done.

> FastDelFile will not properly delete VLIR files without considerable work on the application's part. Because there is no easy way to build a track/sector table that contains all the blocks in all the records of a VLIR file, it is best to use DeleteFile or FreeFile for deleting VLIR files or DeleteRecord for deleting single record.

> FastDelFile calls GetDirHead before freeing any blocks. This will overwrite any BAM and directory header in memory.

FastDelFile can be used to remove a directory entry without actually freeing any blocks in the file by passing dummy track/sector table, where the first byte (track number) is \$00 signifying the end of the table:

;Pass: r0 pointer to filename DeleteDirEntry: LoadW r3, #NullTrScTable : pass dummy table jmp FastDelFile : delete dir entry never get here -- FastDel returns to caller

This will also work correctly with a VLIR file.

For freeing (deleting) all the blocks in a file without removing the directory entry, refer to FreeFile.

Note:

Apple: Apple GEOS has no FastDelFile equivalent because the ProDOS blocks are not linked with internal forward pointers. Use DeleteFile.

Example:

```
, ********************
;Read sequential file into memory and then delete it
;from disk
               r6 pointer to filename
:Pass:
;Pass:
               r7 where to put data
\cdotr2 size of buffer (max size of file)
\ddot{\phantom{0}}\cdot/Returns:
     \boldsymbol{\mathbf{x}}error code
\cdoterror code
/Destroys:
     a, y, rO-r9
\cdot;Implementation:
     Call Findfile to get the directory entry of the
      file to load/delete. We pass the directory entry
     to GetFHdrlnfo to get the GEOS header block. We
      check the header to ensure we're not trying to
,
      read in a VLIR file. After GetFHdrInfo, the
,
      parameters are already set up correctly to call
     ReadFile (fileTrScTab+O,fileTrScTab+1 contains
,
     header block and rl contains first data block).
2
      Readfile reads in the file's blocks, building out
     the remainder of the fileTrScTab, which we pass
      to FastDelFile to free all blocks in the file
      (including the file header block, which is the
      first entry in the table).
                                      ********************
                       -----------------
ReadAndDelete:
                                     ;save pointer for FastDel
      MoveW
               r6,rO
      Jsr
               FindFile
                                     /find file on disk
      txa
                                     ;set status flags
      bne
                96$
                                     /branch on error
      LoadW
               r9,dirEntryBuf
                                     ; get directory entry
      ___
      jsr
               GetFHdrlnfo
                                     /get GEOS file header
      txa
                                     /set status flags
                96$
                                     /branch on error
      bne
      1<sub>da</sub>---
                fileHeader+OFF_
_GSTRUCT_TYPE
      cmp
                #VLIR
                                     /check filetype
      bne
                10$
                                     /branch if not VLIR
                #STRUCT_MISMAT
      ldx
                                     /can't load VLIR
      - - -bne
                96$
                                     /branch always for error
10$:
      jsr
               ReadFile
                                     /read in file
      txa
                                     /else set status flags
      \overline{\phantom{a}}bne
                96$
                                     /branch on other error
20$:
      LoadW
               r3,#fileTrScTab
                                     /track/sector tbl
      jsr
               FastDelFile
                                     /file read OK, delete it!
96$
      rts
                                     /error in
      rts
```
See also: See also:

FreeFile, DeleteFile.

FOFTYPESINDER FastDell'IIe

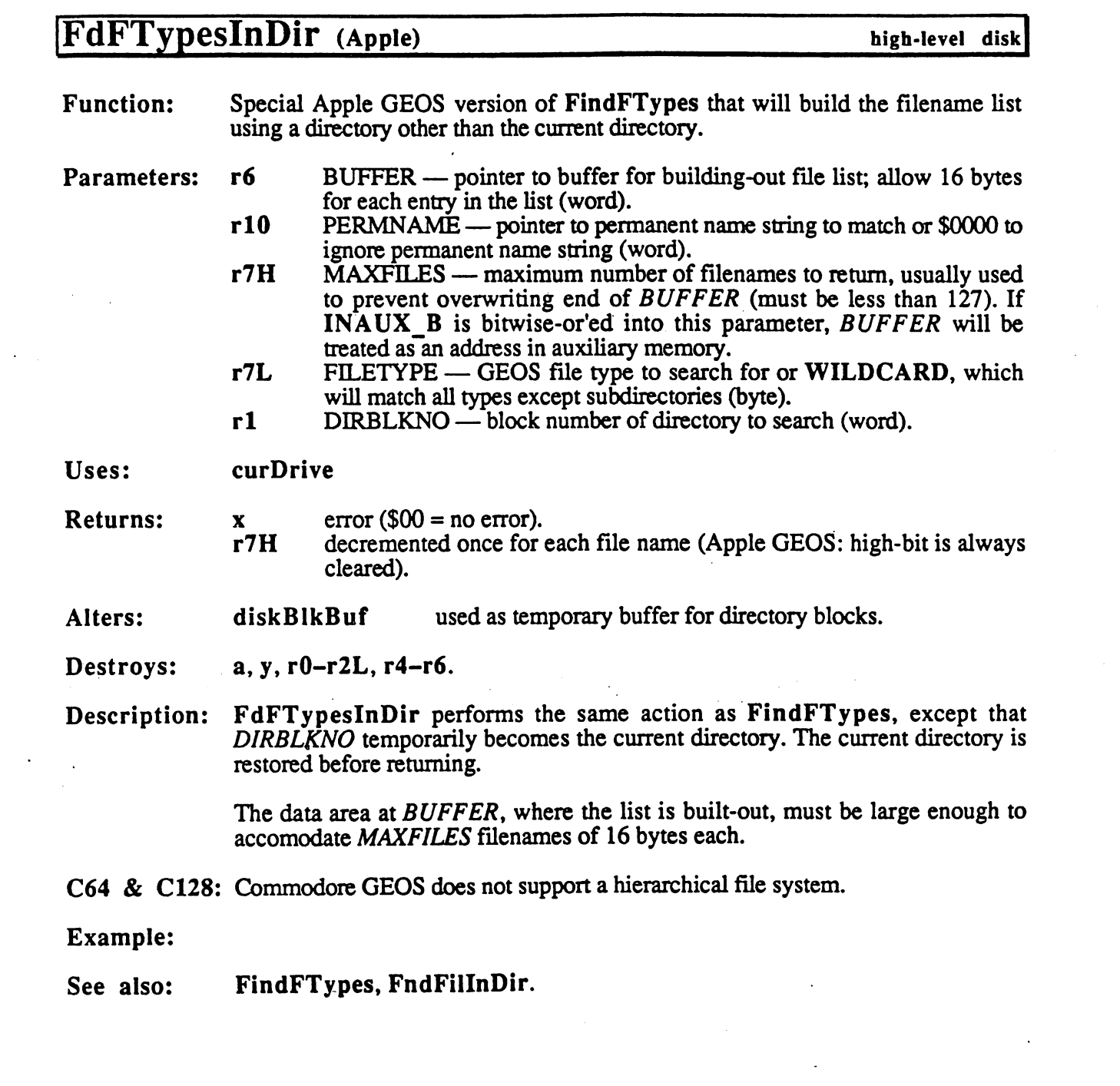

 $\mathcal{L}(\mathcal{A})$  and  $\mathcal{L}(\mathcal{A})$ 

FetchRAM

 $\mathbf{r}$ 

# FetchRAM (C64 v1.3 & C128) memory

 $\label{eq:2} \begin{pmatrix} \mathcal{F}^{1,1}_{\text{max}} \\ \mathcal{F}^{1,1}_{\text{max}} \end{pmatrix}$ 

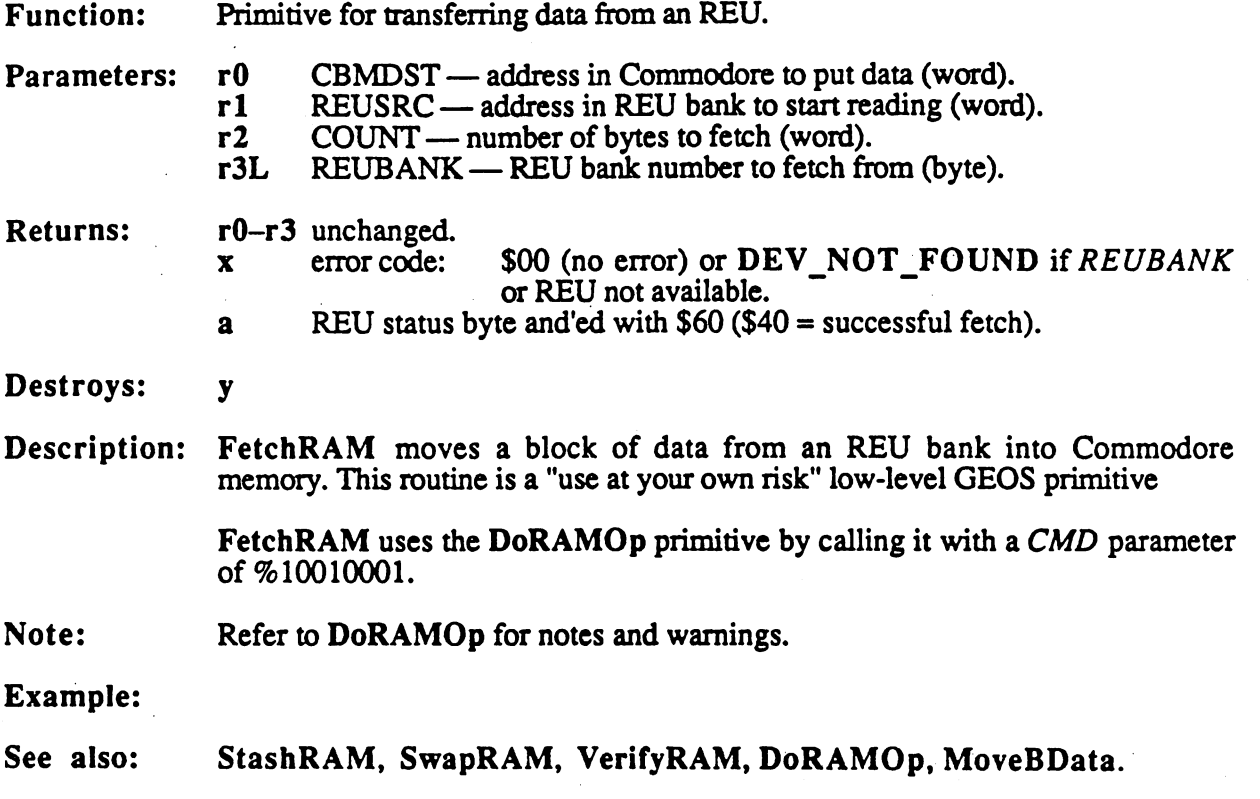

#### FillRam

### FillRam, i FillRam (Apple, C64, C128) memory

**Function:** Fills a region of memory with a repeating byte value. . **.** . . . . . . . . .

Parameters: Normal:

 $r0$  COUNT — number of bytes to clear  $(0 - 64K)$  (word).

ADDR —address of area to clear (word).  $r1$ 

 $r2L$  FILL — byte value to fill with (byte).

Inline:

.word COUNT — number of bytes to clear  $(0 - 64K)$  (word). .word ADDR —address of area to clear (word).  $.$  byte  $\quad$  FILL — byte value to fill with (byte).

Returns: r2L unchanged.

Destroys: a, y, rO, rl

Description: FillRam fills COUNT bytes starting at ADDR with the FILL byte. This routine is useful for initializing a block of memory to some non-zero or variable value (for filling a region with  $$00$ , use ClearRam).

Note: Do not use FillRam to initialize r0-r2L.

Example:

See also: ClearRam, InitRam.

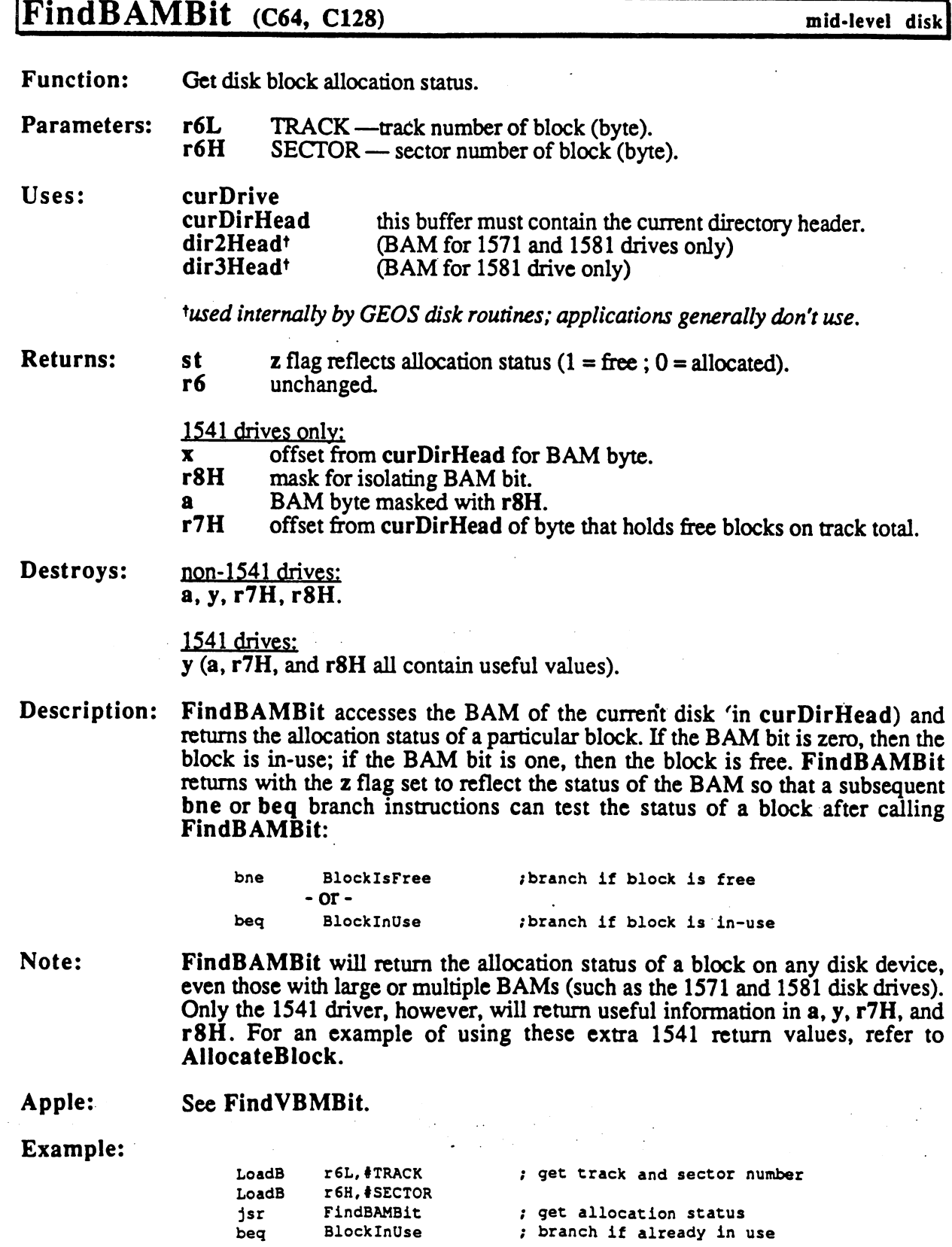

FindBAMBit

### See also: FindVBMBit, AlIocateBlock, FreeBlock, GetDirHead, PutDirHead.

 $\frac{1}{\sqrt{2}}$  .

84

 $\ddot{\phantom{a}}$ 

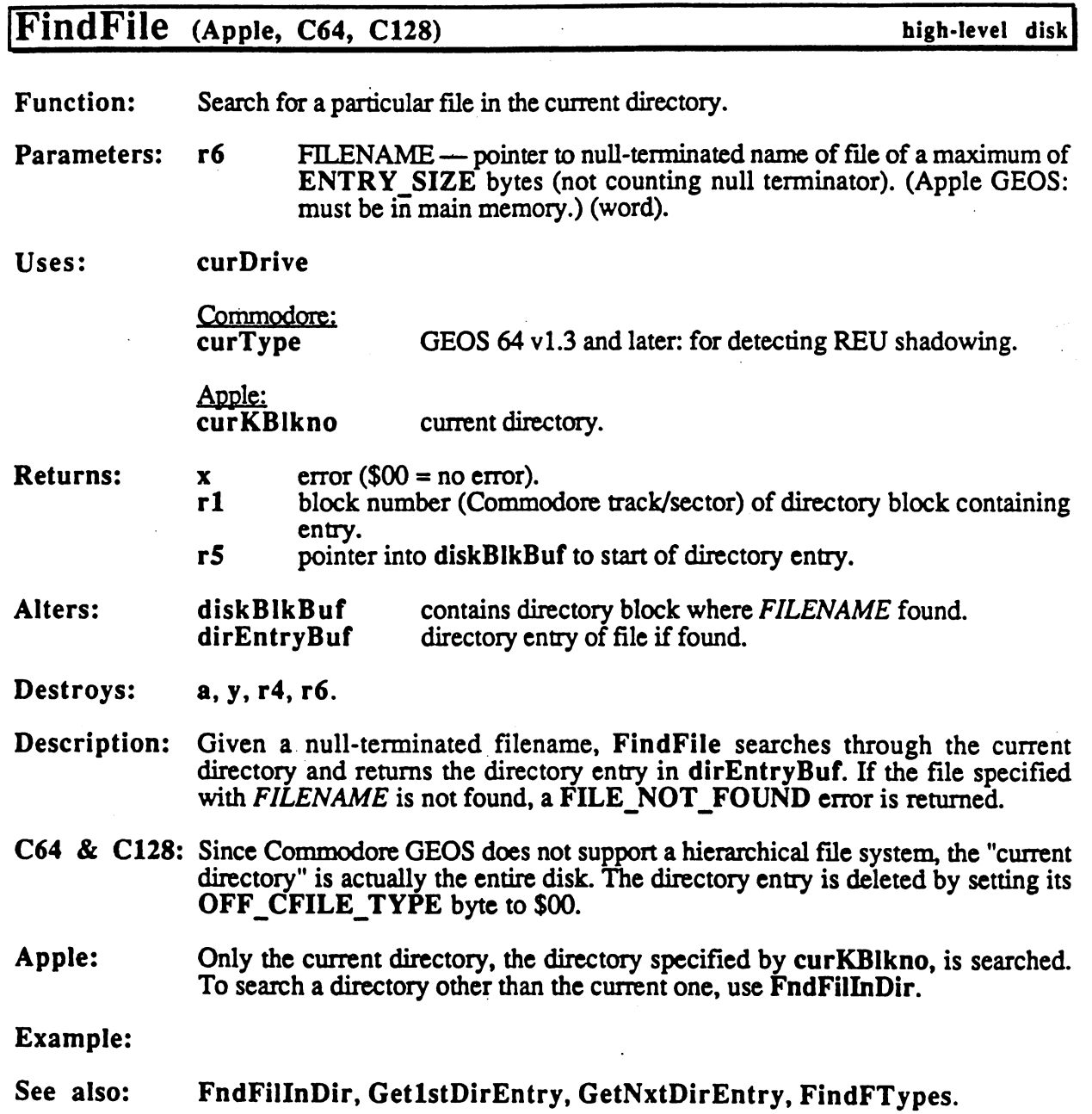

 $\gamma$  .

 $\bar{a}$ 

 $\ddot{\phantom{0}}$  $\hat{\mathcal{A}}$ 

 $\mathcal{L}_{\mathcal{A}}$ 

 $\bar{\omega}$ 

 $\mathbb{R}^2$ 

ł.

 $\mathcal{L}_{\text{max}}$ 

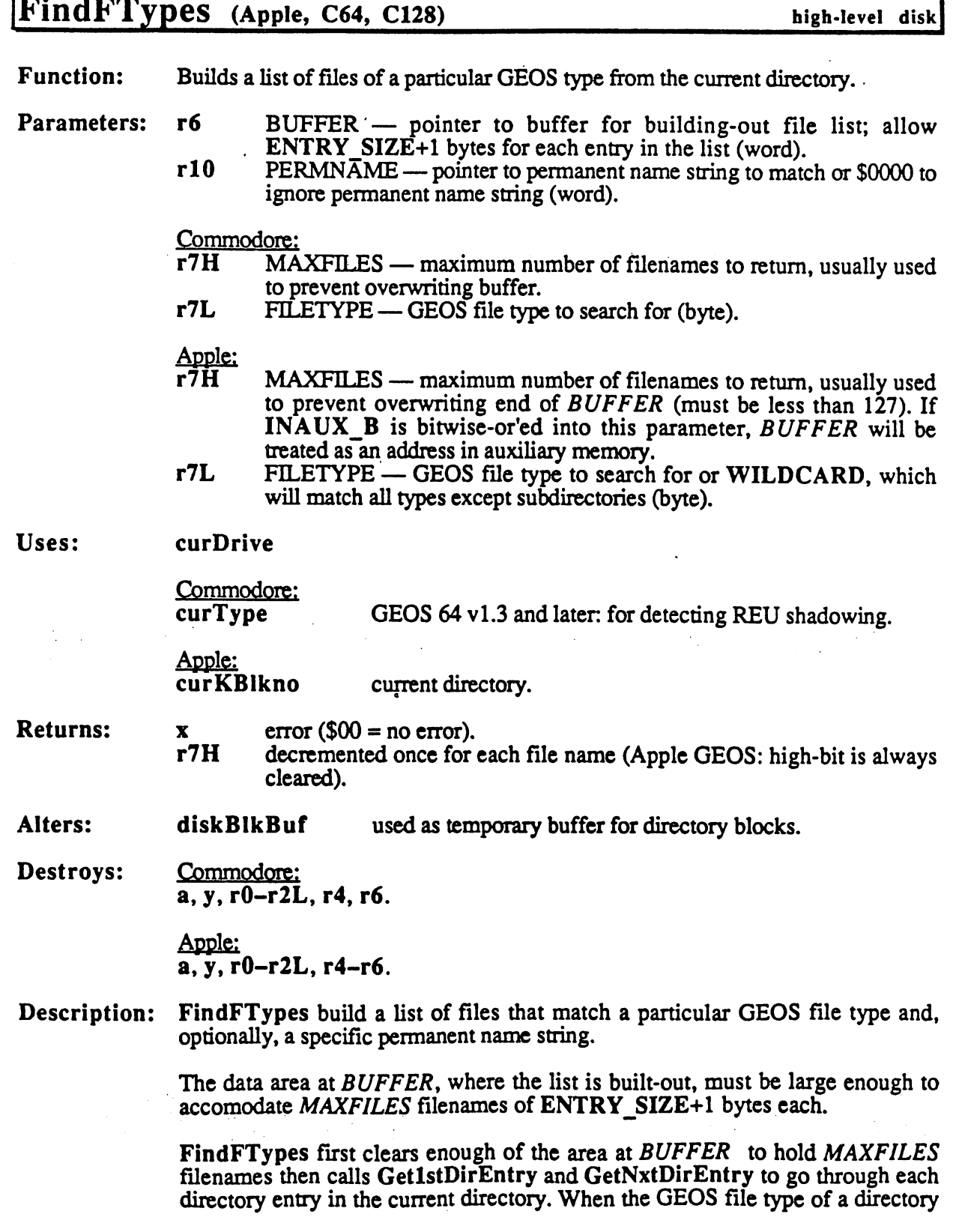

entry matches the FILETYPE parameter, FindFTypes goes on to check for a matching permanent name string.

If the PERMNAME parameter is \$0000, then this check is bypassed and the filename is added to the list. If the PERMNAME parameter is non-zero, the nullterminated string it points to is checked, character-by-character, against the permanent name string in the file's header block. Although the permanent name string in the GEOS file header is <sup>16</sup> characters long, the comparison only extends to the character before the null-terminator in the string at PERMNAME.

Since permanent name strings typically end with  $V_{x,x}$ , where  $x,x$  is a version number (e.g., 2.1), a shorter string can be passed so that the specific version number is ignored. For example, a program called geoQuiz version 1.3 might use "geoQuiz  $\bar{V}1.3$ " as the permanent name string it gives its data files. When geoQuiz version 3.0 goes searching for its data files, it can pass a  $PERMNAME$ string of "geoQuiz V" so data files for all versions of the program will be added to the list.

When a match is found, the filename is copied into the list at BUFFER. The filenames are placed in the buffer as they are found (the same order they appear on the pages of the deskTop notepad). With a small buffer, matching files on higher-numbered pages may never get added to the list.

- C64 & C128: Since Commodore GEOS does not support a hierarchical file system, the "current" directory" is actually the entire disk. The filenames appear in the list nullterminated even though they are padded with \$a0 in the directory.
- Apple: Only the current directory specified by curKBIkno is searched. To search a directory other than the current one, use FdFTypesInDir. The filenames in the list are null-terminated. list are null-terminated

To search for subdirectories in the current directory, pass PRO DIR as the FILETYPE. When searching for directories, the permanent string check is bypassed. To match all file types except subdirectories, pass WILDCARD as the FILETYPE and \$0000 for the PERMSTRING parameter.

A filename list created with FindFTypes can be sorted alphabetically with a call to SortAIpha.

#### Example:

See also: FdFTypesInDir, FindFile, Get1stDirEntry, GetNxtDirEntry.

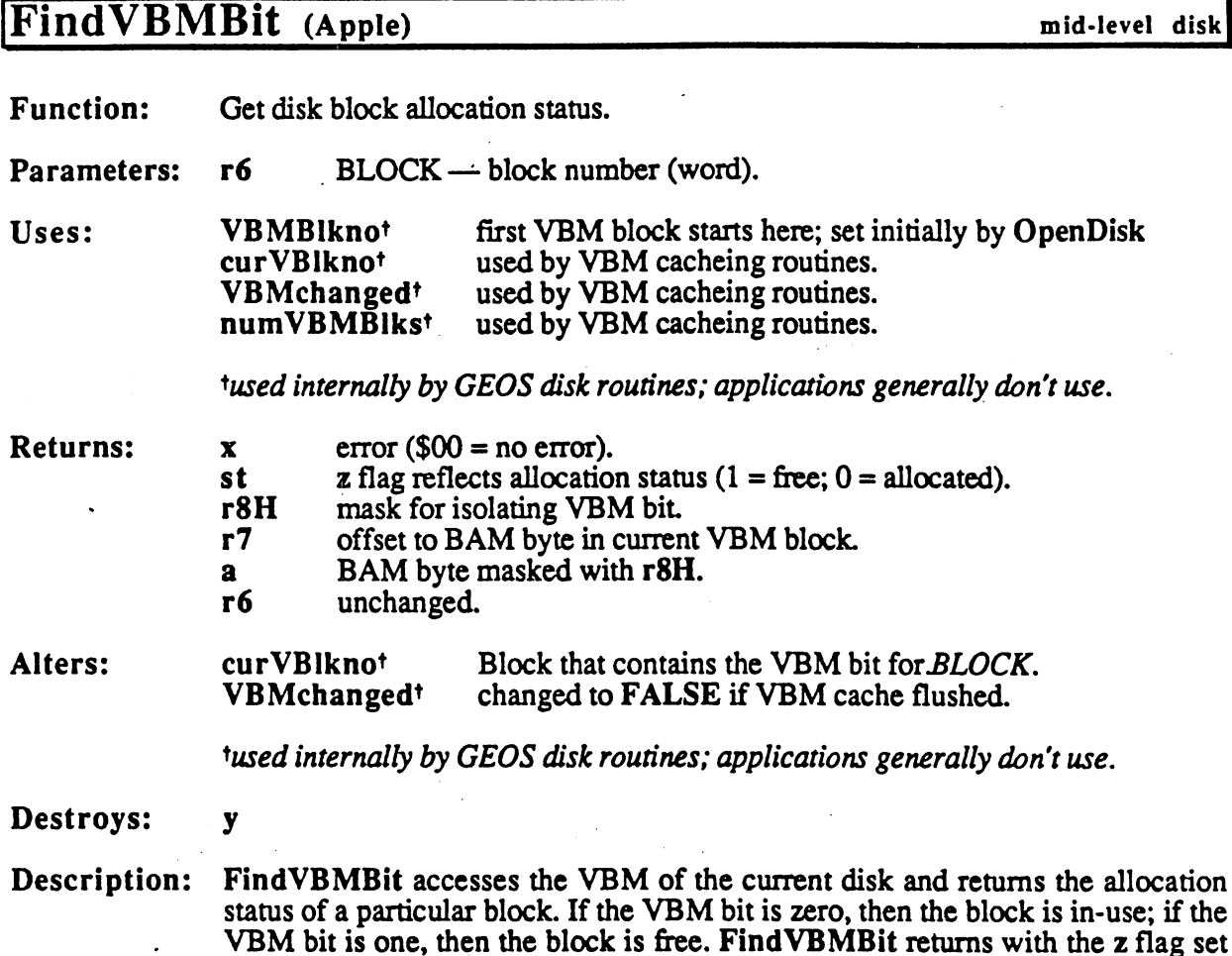

to reflect the status of the BAM bit so that subsequent bne or beq branch instructions can test the status of <sup>a</sup> block after calling FindVBMBit:

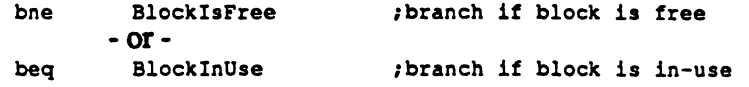

C64 &C128: See FindBAMBit.

Example:

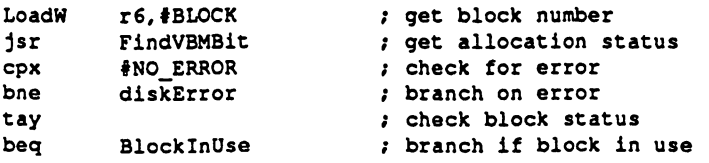

 $\sim$   $\sim$ 

See also: FindBAMBit, AlIocateBlock, FreeBIock, GetDirHead, PutDirHead.
internal

# FirstInit (Apple, C64, C128)

Function: Simulates portions of the GEOS coldstart procedure without actually rebooting GEOS or destroying the application in memory.

Parameters: none Parameters: none

Returns: GEOS variables and system hardware in a coldstart state; stack and application space unaffected.

Destroys: a, x, y, r0-r2

Description: Firstlnit is part of the GEOS coldstart procedure. It initializes nearly all GEOS variables and data structures (both global and local), including those which are usually only done once, when GEOS is first booted, such as setting the configuration variables to a default, power-up state.

GEOS calls this routine internally. Applications will not find it especially useful.

Note: The GEOS font variables are not reset by FirstInit; a call to UseSystemFont may be necessary.

See also: WarmStart, StartAppl.

## FndFillnDir

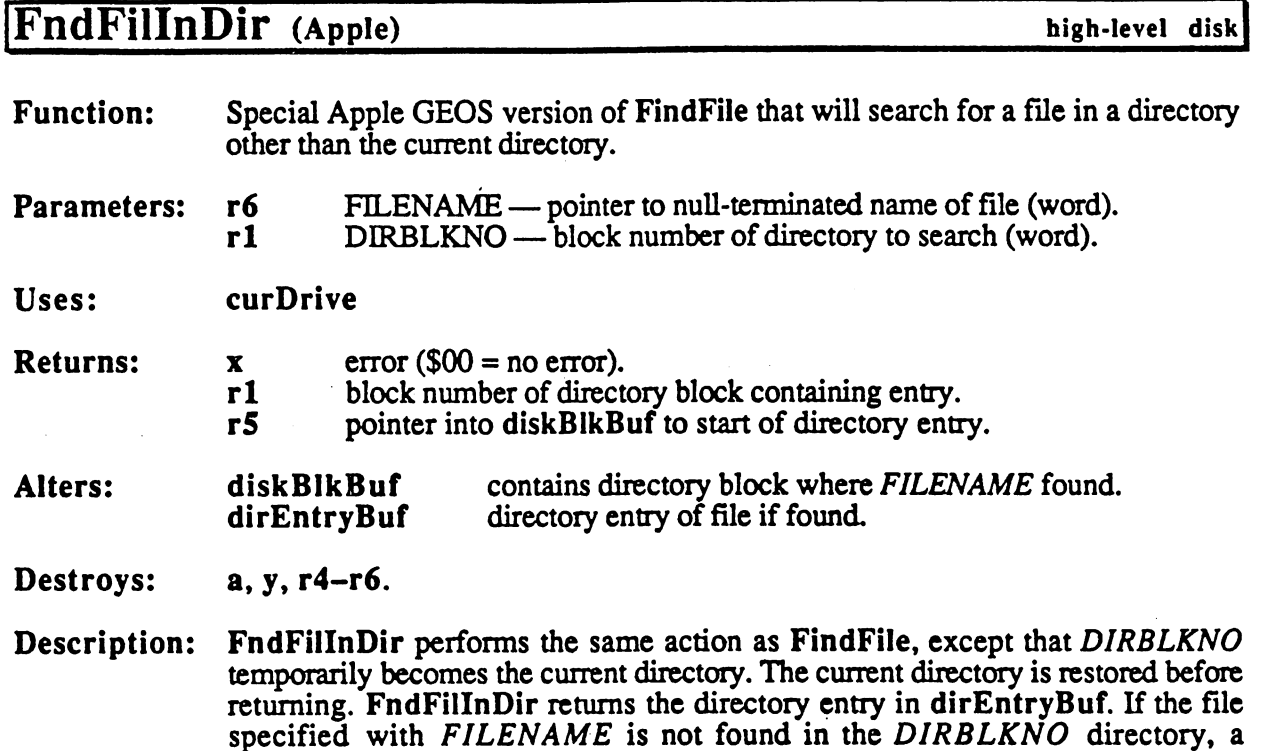

C64 C128: Commodore GEOS does not support hierarchical file system.

FILE\_NOTJFOUND error is returned

Example:

See also: FindFile, FdFTypesInDir, GoDirectory.

٦

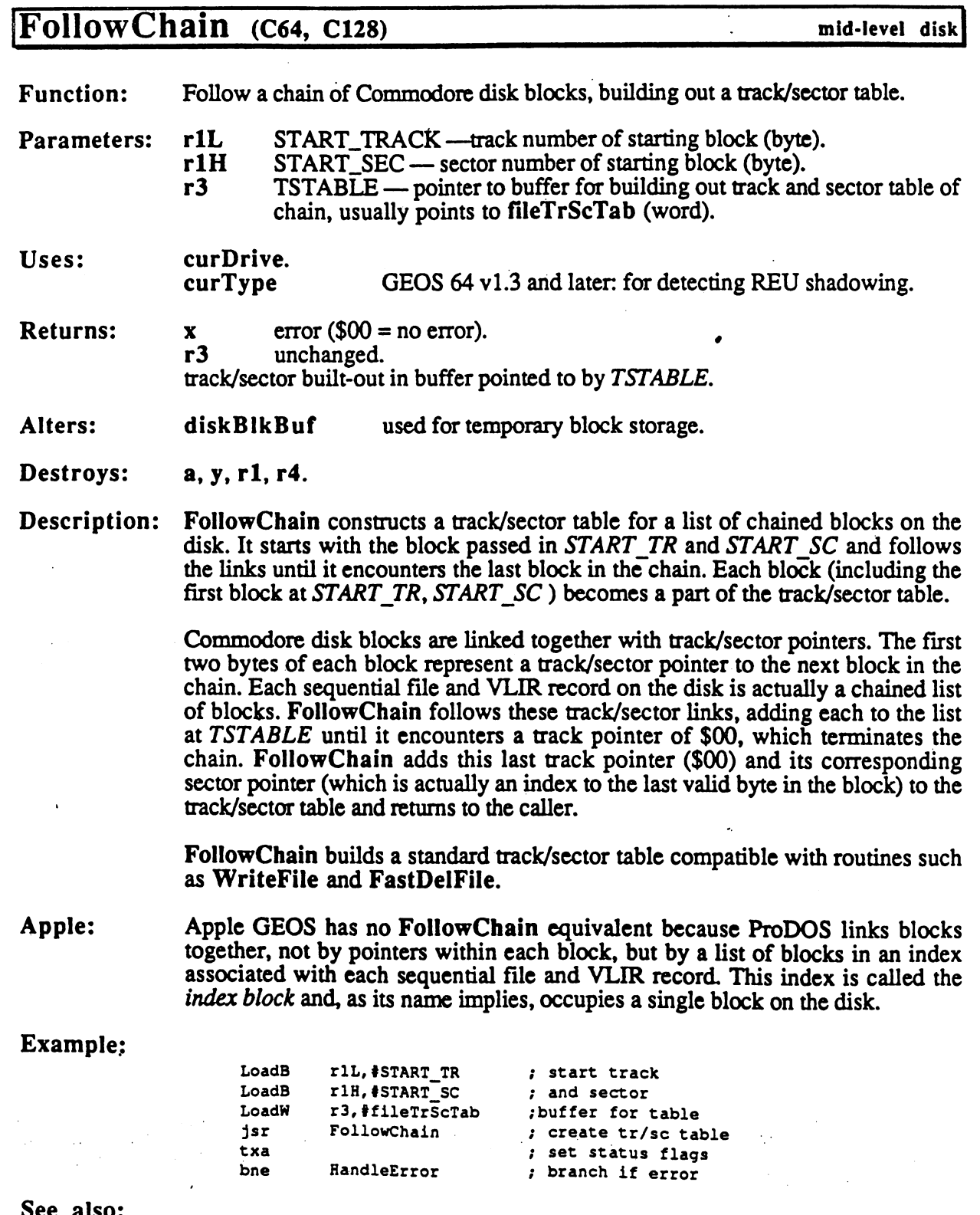

Ĵ.

 $\bigcup$ 

Τ

91

# FrameRectangle, i FrameRectangle (Apple, C64, C128) graphics

Function: Draw a rectangular frame (one-pixel thickness). Function:

#### Parameters: Normal: Parameters: eight-bit line pattern.  $\mathbf{a}$  $r3$  $X1 - x$ -coordinate of upper-left (word).  $r2L$  $Y1 - y$ -coordinate of upper-left (byte).  $r4$  $X2 - x$ -coordinate of lower-right (word).  $r2H$  $Y2 - y$ -coordinate of lower-right (byte). where  $(X1, Y1)$  is the upper-left corner of the frame and  $(X2, Y2)$  is the lowerright corner. Inline: data appears immediately after the jsr i\_FrameRectangle byte Y1 y-coordinate of upper-left.<br>byte Y2 y-coordinate of lower-righ<br>word X1 x-coordinate of upper-left.  $.b$  vte  $Y1$ y-coordinate of lower-right. x-coordinate of upper-left. .word X2 x-coordinate of lower-right. .byte PATTERN eight-bit line pattern. Uses: dispBufferOn: bit  $7$  — write to foreground screen if set. bit  $6$  — write to background screen if set.

- **Returns:**  $r2$ ,  $r3$ , and  $r4$  unchanged.
- Destroys: Commodore a, x, y, r5-r9, rll

Apple a,x, y, rll

Description: FrameRectangle draws a one-pixel rectangular frame on the screen as determined by the coordinates of the upper-left and lower-right corners. The horizontal and vertical lines which comprise the frame are drawn with the specified line pattern.

> FrameRectangle operates by calling HorizontalLine and VerticalLine with the desired line-pattern. As with these two routines, the line pattern is drawn as if aligned on an eight-pixel boundary. The values of the corner pixels will be determined by the vertical sides because they are drawn after the horizontal sides.

- Note: Because all GEOS coordinates are inclusive, framing a filled rectangle requires either calling FrameRectangle after calling Rectangle (and thereby overwriting the perimeter of the filled area) or calling FrameRectangle with  $(X1-1, Y1-1)$  and  $(X2+1, Y2+1)$  as the corner points.
- Under GEOS 128, or'ing  $\text{DouBLE}_W$  into the XI andX2 parameters will  $128:$ --automatically double the x-position in  $\delta$ 0-column mode. Or'ing in ADD1 W will

automatically add to doubled x-position. (Refer to  $\mathcal{C}$  is  $\mathcal{C}$  is an operator and  $\mathcal{C}$  $B$ itimap Doubling" in Chapter.  $B$  for  $\mathcal{L}$  in  $\mathcal{L}$ 

 $\label{eq:2.1} \frac{1}{\sqrt{2}}\sum_{i=1}^n\frac{1}{\sqrt{2}}\left(\frac{1}{\sqrt{2}}\right)^2\leq\frac{1}{\sqrt{2}}\sum_{i=1}^n\frac{1}{\sqrt{2}}\left(\frac{1}{\sqrt{2}}\right)^2.$ 

## Example:

J.

 $\frac{1}{2}$ 

See also: Rectangle, ImprintRectangle, RecoverRectangle, InvertRectangle.

Í

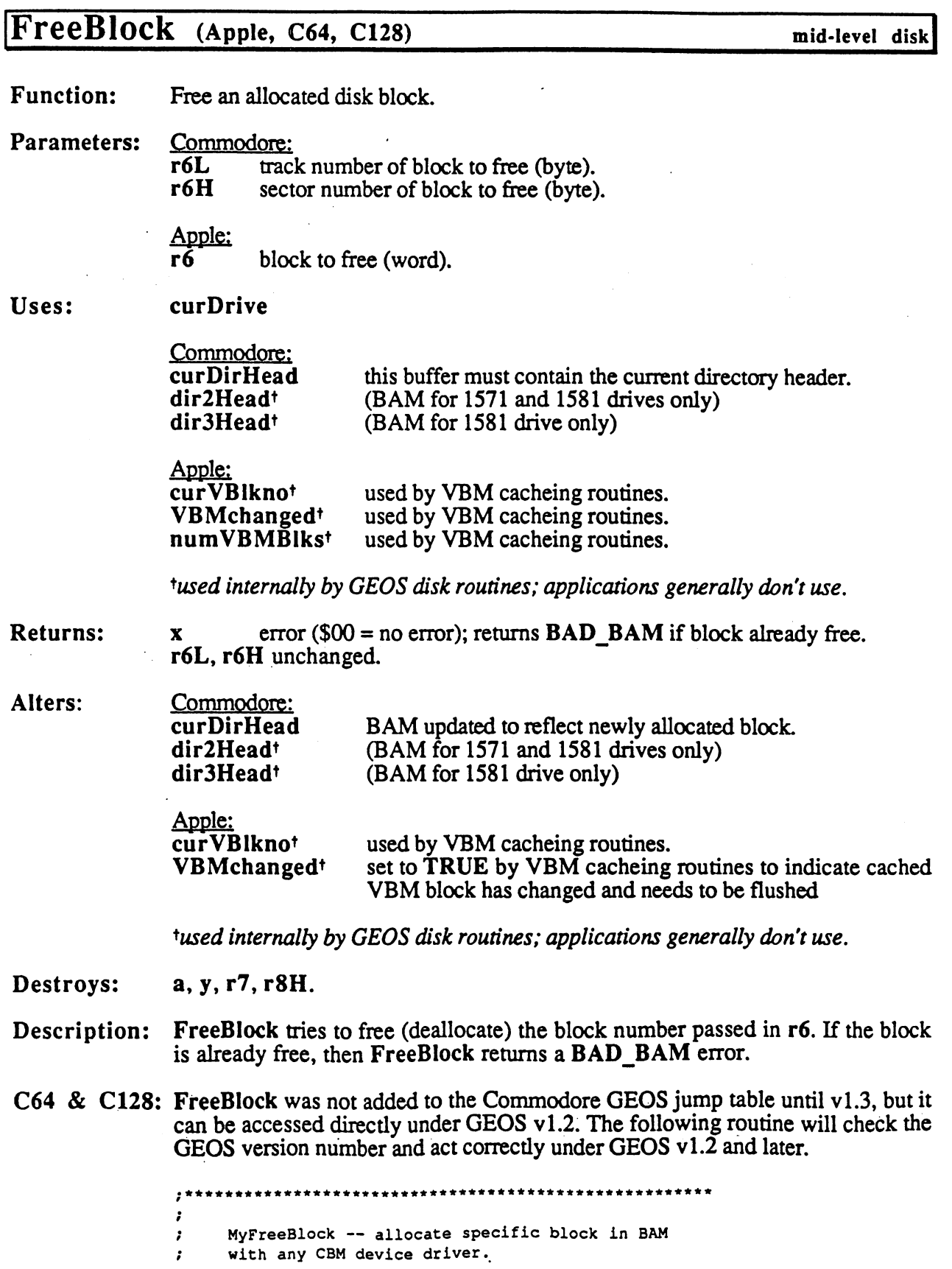

 $\mathbf{r}$ 

 $\cdot$ 

### FrameRectangie

 $\mathbf{r}$ 

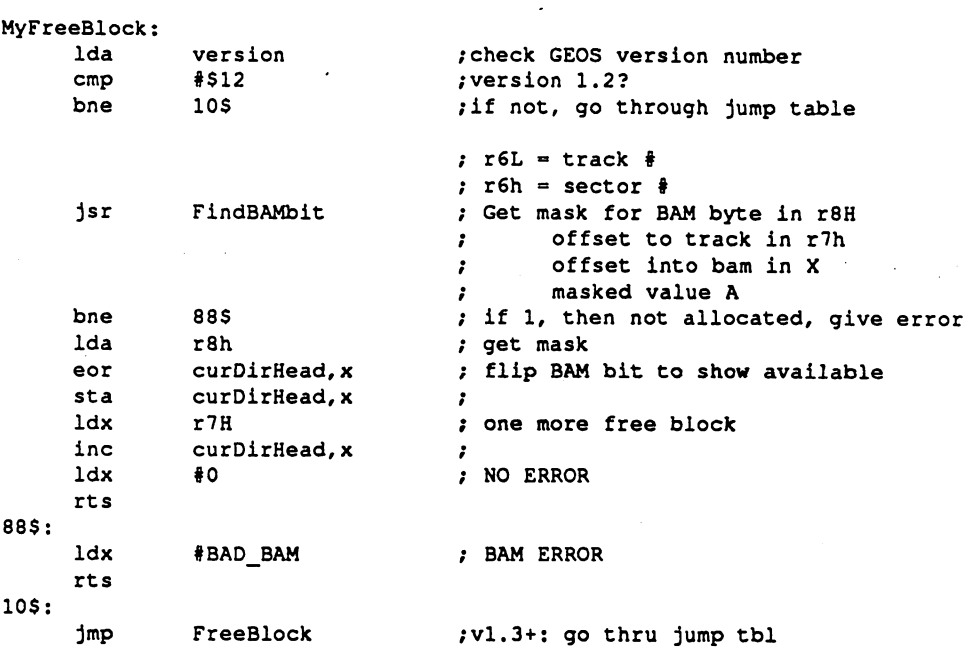

FreeBlock does not automatically write out the BAM. See PutDirHead for more information on writing out the BAM.

Apple:

- Y

\*>•

FreeBlock does not automatically flush,the VBM cache. See PutVBM for more information on flushing the VBM cache.

Example:

See also: FreeFile, AllocateBIock.

#### FreeDIr

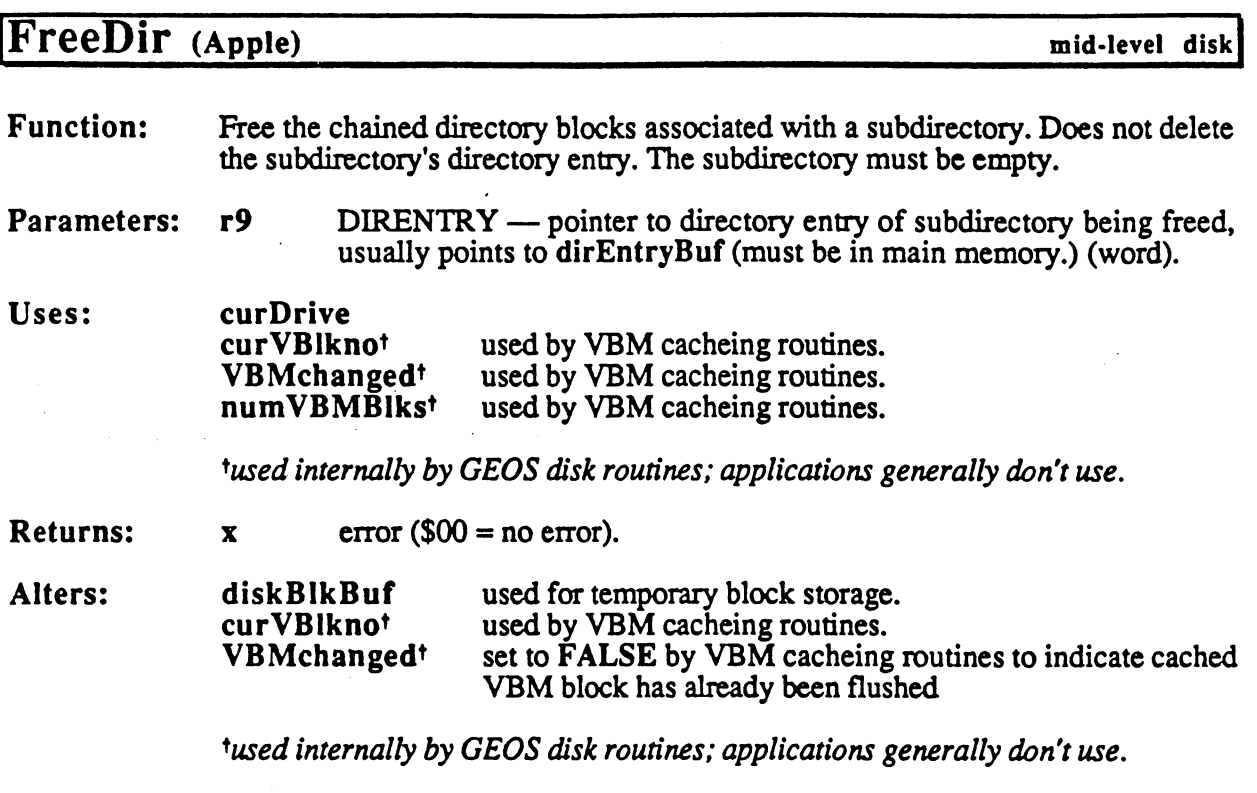

Destroys: a, y, rl, r4, r6, r7, r8H.

Description: Given a valid subdirectory entry, FreeDir will free all the directory blocks allocated to the subdirectory. The subdirectory's directory entry, however, is left intact.

> The subdirectory entry is a standard data structure returned by routines such as FindFile, Get1stDirEntry and GetNextDirEntry. A subdirectory is flagged by a PRO DIR in the GEOS type byte in the directory entry (at OFF\_FTYPE). FreeDir is called automatically by DeleteDir.

> FreeDir will not free the blocks of subdirectory that has files in it. A DIR\_NOT\_EMPTY error will be returned. (The number of files in the subdirectory is stored in the OFFB FLCNT word of the directory's header. This maintains this value by calling UpdateParent when files are added or removed.)

FreeDir flushes the VBM cache.

C64 & C128: Commodore GEOS does not support a hierarchical file system.

Example:

See also: DeleteDir, DeleteFile, FreeFile, FreeBlock.

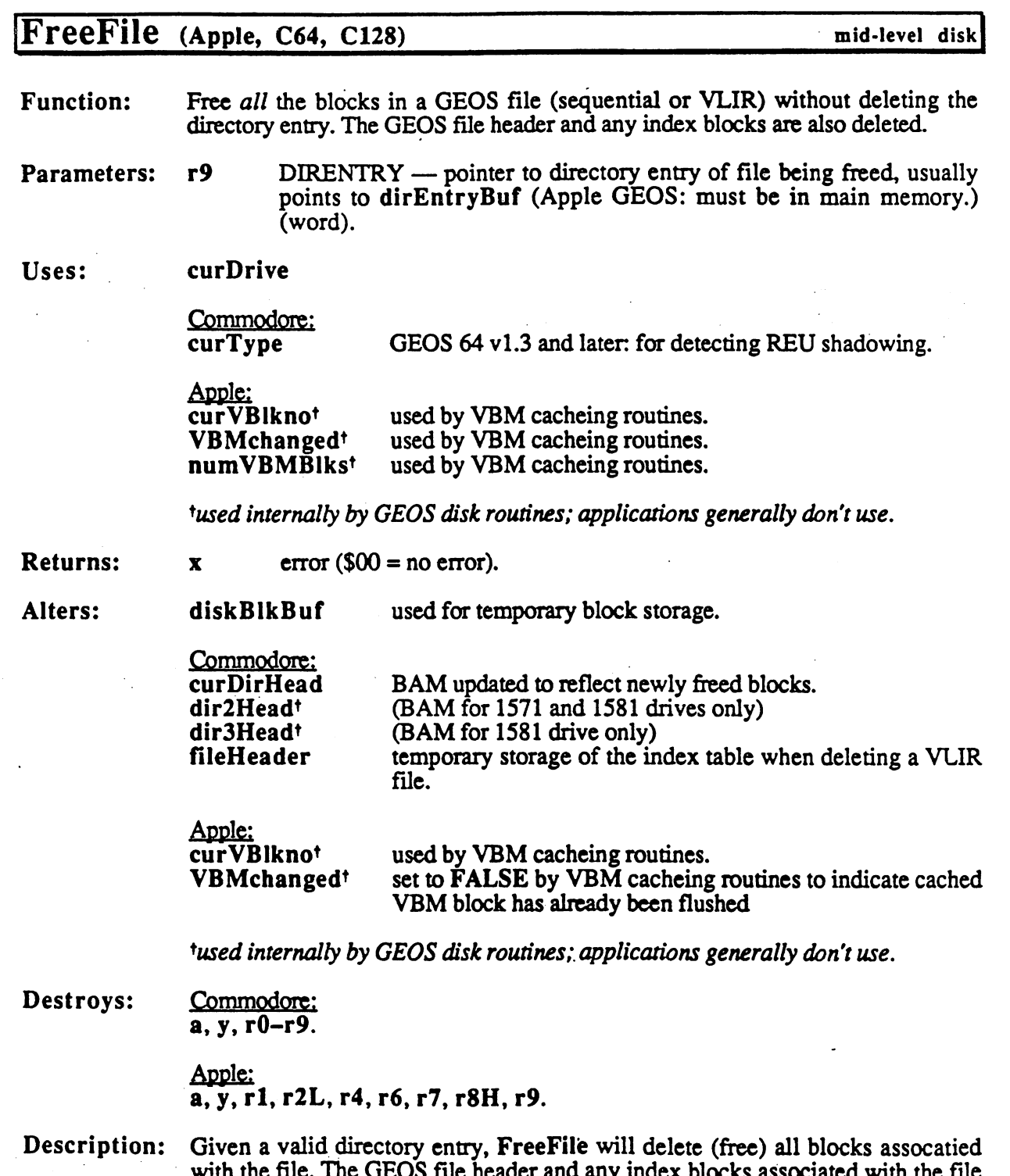

The directory entry is standard GEOS data structure returned by routines such as FindFile, Gettle Communications and Gettle is called in the Gettle is called in the file in the file is cal automa<del>tically by Delete</del>File.

with the files. The file header and any index blocks associated with the file header and any index blocks associated with the file header and any index blocks associated with the file header and any index blocks associated

are also be freed. The directory entry on the disk, however, is left into the disk, however, is left into the

C64 & C128: FreeFile calls GetDirHead to get the current directory header and BAM into memory. It then checks at OFF GHDR PTR in the directory entry for a GEOS file header block, which it then frees.

> If the file is a sequential file, FreeFile walks the chain pointed at by the OFF\_DE\_TR\_SC track/sector pointer in the directory header and frees all the blocks in the chain. FreeFile then calls PutDirHead to write out the new BAM.

> If the file is a VLIR file, the index table (the block pointed to by OFF INDEX PTR) is first read into fileHeader then marked as free in the BAM. FreeFile then goes through each record. If the record has data in it, FreeFile walks through the chain, freeing all the blocks in the record. FreeFile finishes by calling PutDirHead to write out the new BAM.

> When using Get1stDirEntry and GetNxtDirEntry, do not pass FreeFile a pointer into diskBlkBuf. Copy the full directory entry (DIRENTRY\_SIZE bytes) from diskBlkBuf to another buffer (such as dirEntryBuf) and pass by the position disk Buffer (such as direct as direct as direct as direct as direct as direct as direct passes FreeFile the pointer to that buffer. Otherwise when FreeFile uses diskBlkBuf it will corrupt the directory entry.

> Because FreeFile deletes a block at a time as it follows the chains, it is capable of deleting files with chains larger than <sup>127</sup> blocks, which is the standard GEOS limit imposed by the size of TrScTable.

Apple: FreeFile first copies the entire directory entry (ENTRY SIZE bytes) from DIRENTRY (in main memory) to an internal buffer in auxiliary memory.

> If the file is VLIR file, then FreeFile reads the VLIR index block (the ProDOS master index block) into memory and frees all the data blocks in each record. The VLIR index block and all the individual record index blocks are then deleted. FreeFile finishes by calling PutVBM to flush the VBM cache.

> If the file is sequential file, FreeFile reads the sequential index block into memory, frees all assoiciated data blocks,.then frees the index block itself. FreeFile finishes by calling PutVBM to flush the VBM cache.

Free File cannot free a subdirectory. To free a subdirectory, use Free Dir.

#### Example:

See also: DeleteFile, FreeDir, FreeBlock.

**FreezeProcess** FreezeProcess

process

# FreezeProcess (Apple, C64, C128)

Function: Freeze a process's countdown timer at its current value.

**Parameters:**  $x$  PROCESS — number of process  $(0 - n-1)$ , where *n* is the number of processes in the table) (byte).

**Returns:** unchanged.  $\mathbf{x}$ 

- Destroys:  $\mathbf{a}$
- Description: FreezeProcess halts process's countdown timer so that it is no longer decremented every vblank. Because frozen timer will never reach zero, the process will not become runable except through call to EnableProcess. When process is unfrozen with UnFreezeProcess, its timer again begins counting from the point where it was frozen.
- Note: If a process is already frozen, a redundant call to FreezeProcess will have no effect. effect. The contract of the contract of the contract of the contract of the contract of the contract of the contract of the contract of the contract of the contract of the contract of the contract of the contract of the co

Example:

See also: UnfreezeProcess, BlockProcess.

# GetlstDirEntry (Apple, C64, ci28)

mid-level disk

**Function:** Loads in the first directory block of the current directory and returns a pointer to the first directory entry within this block.

Parameters: none.

Uses: curDrive  $-$ 

> Commodore: curType

GEOS 64 v1.3 and later: for detecting REU shadowing.

Apple: curKBlkno current directory. current current contracts of the contracts of the contracts of the contracts of the contracts of the contracts of the contracts of the contracts of the contracts of the contracts of the contracts of the contracts of the co

**Returns:**  $\mathbf{x}$ error ( $$00 = no error$ ).  $r5$ pointer to first directory entry within diskBlkBuf.

Alters: diskBIkBuf directory block. . . . . . **. .** 

Destroys: a, y, rl, r4.

Description: GetlstDirEntry reads in the first directory block of the current directory and returns with r5 pointing to the first directory entry. GetlstDirEntry is called by routines like FindFTypes and FindFile.

To get a pointer to subsequent directory entries, call GetNxtDirEntry.

C64 C128: Since Commodore GEOS does not support hierarchical file system, the "current directory" is actually the entire disk.

> GetlstDirEntry did not appear in the jump table until version 1.3. An application running under version 1.2 can access GetlstDirEntry by calling directly into the Kernal. The following subroutine will work on Commodore GEOS v1.2 and later:

\*\*\*\*\*\*\*\*\*\*\*\*\*\*\*\*\*\*\*\*\*\*\*\*\*\*\*\*\*\* \*\*\*♦♦♦\*♦•\* \*\*\*\*\*\* \*\*\*\*\*\*\*\*\*\* ż MyGetlstDirEntry -- Call instead of GetlstDirEntry  $\mathbf{r}$ to work on GEOS v1.2 and later  $\ddot{\phantom{a}}$ to wood on and later and later and \*\*\*\*\*\*\*\*\*\*\*\*\*\*\*\*\*\*\*\*\*\*\*\*\*\*\*\*\*\*\* \*\*\*\*\*\*\*\* ;EQUATE: vl.2 entry point directly into Kernal. Must ; do a version check before calling.  $o_G$ GetlstDirEntry = \$c9f7 ;exact entry point MyGetlstDirEntry: Ida version ;check version number emp #\$13 bge 10\$ /branch if'vl.3 or later jmp o\_GetlstDirEntry /direct call 10\$: jmp GetlstDirEntry ;go through jump table

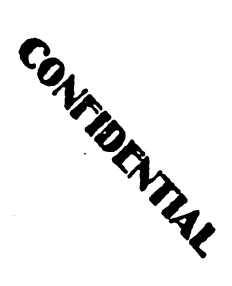

100

Apple: GetlstDirEntry did not appear in the jump table until version 2.0, release 3. An application running under an earlier version can add GetlstDirEntry into the jump table with the patch provided in Appendix  $\mathcal{L}$  , and appendix  $\mathcal{L}$  , and appendix  $\mathcal{L}$  , and appendix  $\mathcal{L}$  , and appendix  $\mathcal{L}$  , and appendix  $\mathcal{L}$  , and appendix  $\mathcal{L}$  , and appendix  $\mathcal{L$ 

## Example:

See also: GetNxtDirEntry, FindFTypes.

# GetBiock

 $\hat{\mathcal{A}}$ 

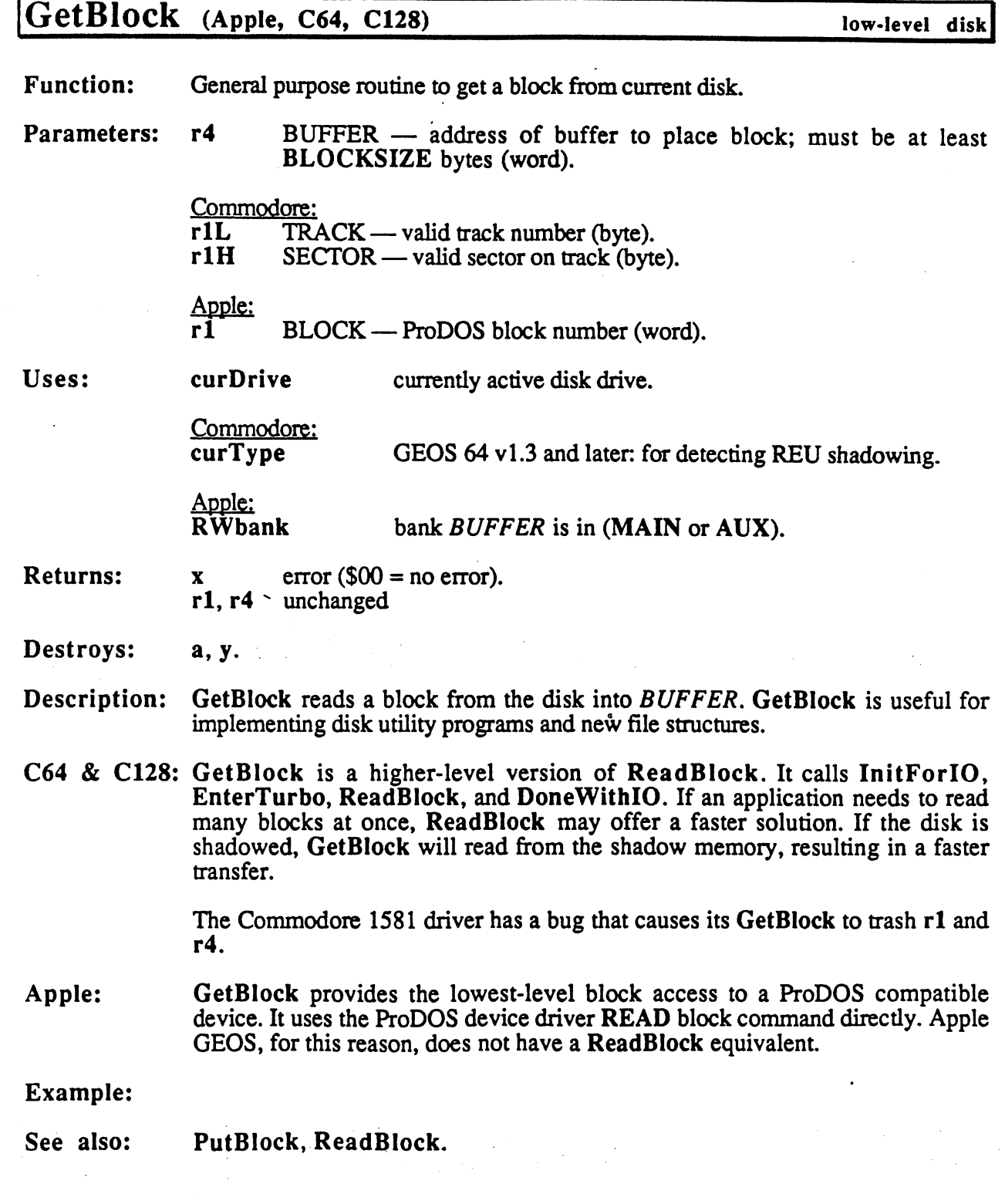

 $\overline{a}$ 

# GetCharWidth (Apple, C64, C128) text

Function: Calculate the pixel width of a character as it exists in the font (in its plaintext form). Ignores any style attributes.

Parameters: CHAR — character code of character (byte).  $\overline{\mathbf{a}}$ 

Uses: curIndexTable current current current current current current current current current current current current current current current current current current current current current current current current current current current curren

**Returns:** character width in pixels.  $\mathbf{a}$ Returns:

Destroys: y

Description: GetCharWidth calculates the width of the character before any style attributes are applied. If the character code is less.than 32, \$00 is returned. Any other character code returns the pixel width as calculated from the font data structure.

> Because GetCharWidth does not account for style attributes, it is useful for establishing the number of bits a character occupies in the font data structure.

Example:

See also: GetRealSize. See also: GetRealSize.

## GetDimensions (C64, C128)

Function: Get printer resolution.

Parameters: none.

- $$00 =$  printer has graphics and text modes;  $$ff =$  printer only has text Returns:  $\mathbf{a}$ modes (e.g., daisy wheel printers).  $\boldsymbol{\mathrm{x}}$ 
	- $PGWIDTH$  page width in cards: number of 8x8 cards that will fit horizontally on a page  $(1-80,$  standard value is 80 but some printers only handle 60,72, or 75).
	- $PGHEIGHT$  page height in cards: number of 8x8 cards that will fit vertically on a page  $(1-255,$  usually 94).

The width and height return values are typically based on an  $8.5" x 11"$  page with a  $0.25$ " margin on all sides, leaving an  $8"$  x 10.5" usable print area.

Destroys: nothing.

y

Description: GetDimensions returns the printable page size in cards. At each call to PrintBuffer, the printer driver will expect at leastPGWIDTH cards of graphic data in the 640-byte print buffer. To print an entire page, the application will need to call PrintBuffer PGHEIGHT times.

> Most dot-matrix printers have a horizontal resolution of 80 dots-per-inch and an eight inch print width. Eight inches at <sup>80</sup> dpi gives <sup>640</sup> addressable dots per printed line, and 640/8 equals <sup>80</sup> cards per line. GEOS assumes an <sup>80</sup> dpi output device.

> Drivers for printers with a different horizontal resolution will usually return a PGWIDTH value that reflects some even multiple of the dpi. For example, a lower resolution 72 dpi printer can only fit  $72*8 = 560$  dots per line, and 560 dots reduces to <sup>72</sup> cards. PGWIDTH in this case would come back as 72.

> <sup>300</sup> dpi laser printer, however, can accomodate 2,400 dots on an eight inch line. To scale <sup>80</sup> dpi data to <sup>300</sup> dpi, each pixel is expanded to four times its normal width. If the printer driver tried to print the full <sup>640</sup> possible dots at this expanded width, it would lose the last <sup>160</sup> dots because the printer itself can only handle 2,400 dots in an eight inch space and  $640*4 = 2,560$ . To alleviate this problem he printer driver truncates the width at the card boundary nearest to 2,400 dots, which happens to be 75 cards. Hence, in this case, *PGWIDTH* 2,400 dots, which happens to be <sup>75</sup> cards. Hence, in this case, PGWIDTH would come back as  $75$ .

> The size, PGHEIGHT, reflects the number of card rows to send through PrintBuffer to fill a full-page. If more rows are sent, then (depending on the printer and the driver) the printing will usually continue onto the next page (printing over the perforation on z-fold paper). The application will usually keep an internal card-row counter and call StopPrint to advance to the next page.

Note:

It is not necessary to call GetDimensions when printing ASCII text. Commodore GEOS printer drivers always assume <sup>80</sup> columns by <sup>66</sup> lines.

printer driver}

Apple: This routine is a state of the supported under  $\mathcal{A}$  . An apple  $\mathcal{A}$ sophisticated printer driver scheme. Refer to GetMode for more information.

See also: StartPrint, StartASCII.

 $\begin{array}{c} \begin{array}{c} \begin{array}{c} \begin{array}{c} \end{array} \end{array} \end{array} \end{array}$ 

#### **GetDirHead** GetDirHead

## GetDirHead (Apple, C64, C128) mid-level disk

**Function:** Read directory header from disk. Commodore GEOS also reads in the BAM.

Parameters: none. Parameters: none.

Uses: curDrive

> curType GEOS 64 v1.3 and later: for detecting REU shadowing.

Apple: curKBlkno current directory key block.

**Returns:**  $\overline{\mathbf{x}}$ error (\$00 no error).

Commodore:

Commodore:  $r4$ pointer to curDirHead.

Alters:

Commodore: dir2Head<sup>t</sup> dir3Head<sup>+</sup> (BAM for <sup>1571</sup> and <sup>1581</sup> drives only) (BAM for <sup>1581</sup> drive only)

\*used internally by GEOS disk routines; applications generally don't use.

curDirHead contains directory header (39 bytes on Apple).

Destroys: Commodore: a, y, rl.

> Apple: a, y, rl, r4.

- Description: GetDirHead reads the directory header into the buffer at curDirHead. Because of differences in the Commodore and Apple file systems, this can mean different things. Commodore GEOS places the full directory header block (256 bytes) into curDirHead. This block also includes the BAM (block allocation map) for the entire disk. Apple GEOS, on the other hand, only places the 39-byte ProDOS directory header for the current directory into curDirHead.
- C64 & C128: GEOS disks, like the standard Commodore disks upon which they are based, have one directory header. The directory header occupies one full block on the disk. The Commodore directory header contains information about the disk, such as the location of the directory blocks, the disk name, and the GEOS version string (if a GEOS disk). The Commodore directory header also contains the disk BAM, which flags particular sectors as used or unused.

GetDirHead calls GetBIock to read in the directory header block into the buffer at curDirHead. The directory header block contains the directory header and the disk BAM (block allocation map). Typically, applications don't call GetDirHead because the most up-to-date directory header is almost always in memory (at curDirHead), OpenDisk calls GetDirHead to get it there initially. Other GEOS routines update it in memory, some calling PutDirHead to bring the disk version up to date.

Because Commodore disks store the BAM information in the directory header it is important that the BAM in memory not get overwritten by an outdated BAM on the disk. An application that manipulates the BAM in memory (or calls GEOS routines that do so), must be careful to write the BAM back out (with PutDirHead) before calling any other routine that might overwrite the copy in memory. GetDirHead is called by routines such as OpenDisk, SetGEOSDisk, and OpenRecordFile, etc.

Apple: Apple GEOS disks, like the ProDOS disks upon which they are based, have a directory header for each directory. The header for the root directory is called a volume directory header and the header for a subdirectory is called a subdirectory header. These directory headers are 39-byte structures defined by ProDOS. They contain such information as the directory name, the date stamp, and read/write access flags. The directory header *does not* contain the VBM (volume bit map, the Apple equivalent of a BAM).

> GetDirHead reads in the key block of the current directory (pointed at by curKBlkno) and copies the 39-byte directory header information to curDirHead.

> Since Apple GEOS does not store the allocation map (VBM) in the directory header like Commodore GEOS, it not necessary to be as careful about rereading the directory header. For more information on reading the Apple VBM, refer to GetVBM.

#### Example:

See also: PutDirHead, GetVBM, PutVBM.

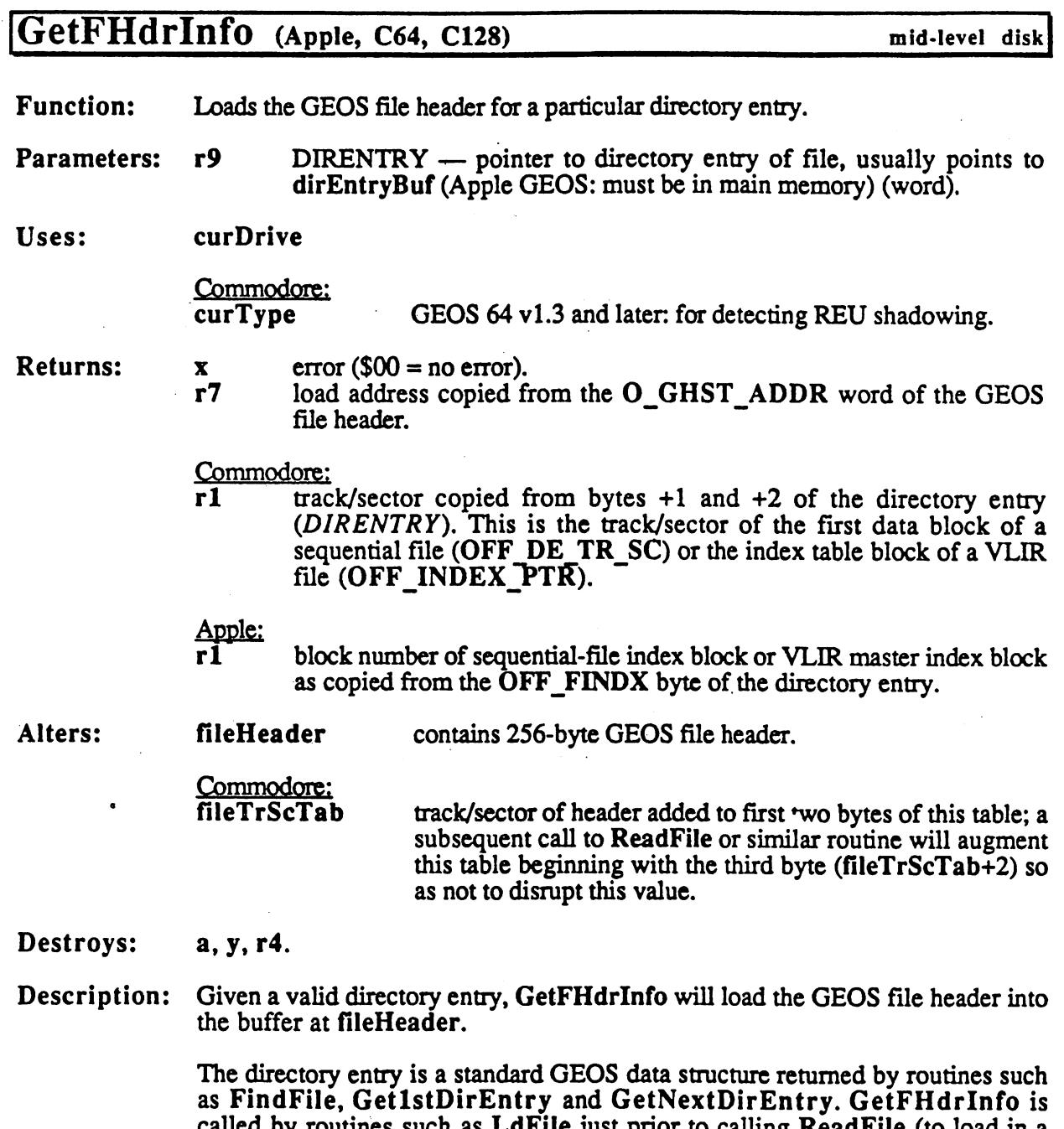

GetFHdrlnfo gets the block number (Commodore track/sector) of the GEOS file header by looking at the OFF\_GHDR\_PTR word in the directory entry.

called by routines such as Latin just prior to calling ReadFile (to load in

sequential file or record zero of VLIR).

Example:

See also:

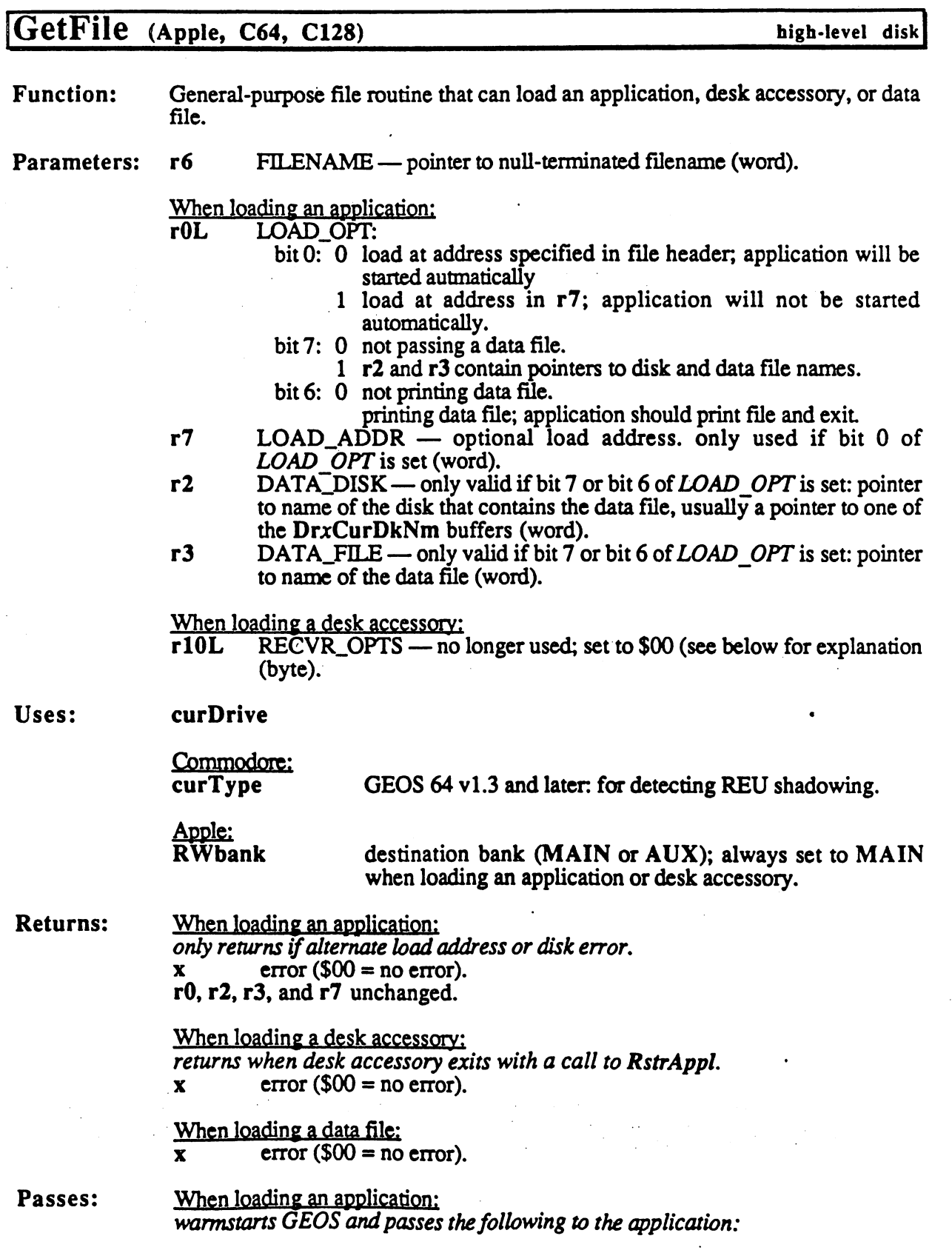

 $\begin{array}{c} \begin{array}{c} \begin{array}{c} \begin{array}{c} \end{array} \\ \begin{array}{c} \end{array} \end{array} \end{array} \end{array}$ 

 $\ddot{\phantom{0}}$ 

rO as originally passed to GetFile.

r2 as originally passed to GetFile (use dataDjskName).

r3 as originally passed to GetFile.(use dataFileName).

dataDiskName contains name of data disk if bit  $7$  of  $r0$  is set.  $dataFileName$  contains name of data file if bit 6 of r $\theta$  is set.

When loading a desk accessory: warmstarts GEOS and passes the following: r10L as originally passed to GetFile.

When loading a data file: not applicable.

Alters: When loading an application: GEOS brought to a warmstart state.

Destroys:  $a, x, y, r0-r10$  (only applies to loading a data file).

Description: GetFile is the preferred method of loading most GEOS files, whether a data file, application, or desk accessory. (The only exception to this is a VLIR file, which is better handled with the VLIR routines such as OpenRecordFile and ReadRecord). Most applications will use GetFile to load and execute desk accessories when the user clicks on an item in the geos menu. Some applications will use GetFile to load other applications. The GEOS deskTop, in fact, is just another application like any other. Depending on the user's choice of actions open an application, open an application's data file, print an applications' data file the deskTop sets LOAD OPT, DATA DISK, DATA FILE appropriately and calls GetFile.

> GetFile first calls.FindFile to locate the file at FILENAME, then checks the GEOS file type in the directory entry. If the file is type DESK ACC, then GetFile calls LdDeskAcc. If the file is type APPLICATION or type AUTO\_EXEC, GetFile calls LdApplic. All other file types are loaded with the generic LdFile.

> The following GEOS constants can be used to set the *LOAD* OPT parameter when loading an application:

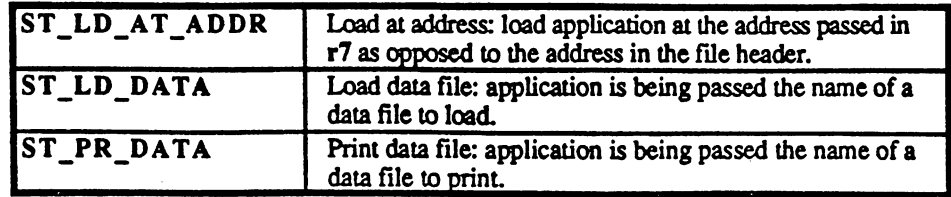

Note:

The RECVR OPTS flag used when loading desk accessories originally carried the following significance:

- bit 7: 1 force desk accessory to save foreground screen area and restore it on return to application.
	- not necessary for desk accessory to save foreground. <sup>0</sup>

Commodore onlv:

bit 6: 1 force desk accessory to save color memory and restore it on return to application.

not necessary for desk accessory to save color memory.

However, it was found that the extra code necessary to make desk accessories save the foreground screen and color memory provided no real benefit because this context save can just as easily be accomplished from within the application itself. The  $RECVR$  OPTS flag is set to \$00 by all Berkeley Softworks applications, and desk accessories can safely assume that this will always be the case. (In fact, future versions of GEOS may force rlOH to \$00 before calling desk accessories just to enforce this standard!)

The application should always set r10H to \$00 and bear the burden of saving and restoring the foreground screen and the color memory. (Color memory only applicable to GEOS <sup>64</sup> and GEOS <sup>128</sup> in 40-column mode.)

Apple: Applications and desk accessories are designed to load into main memory. Ensure that RWbank contains MAIN before calling GetFile to load anything but <sup>a</sup> data file.

#### Example:

See also: LdFile, LdDeskAcc, LdApplic.

 $\bar{.}$ 

 $\ddot{\phantom{a}}$ 

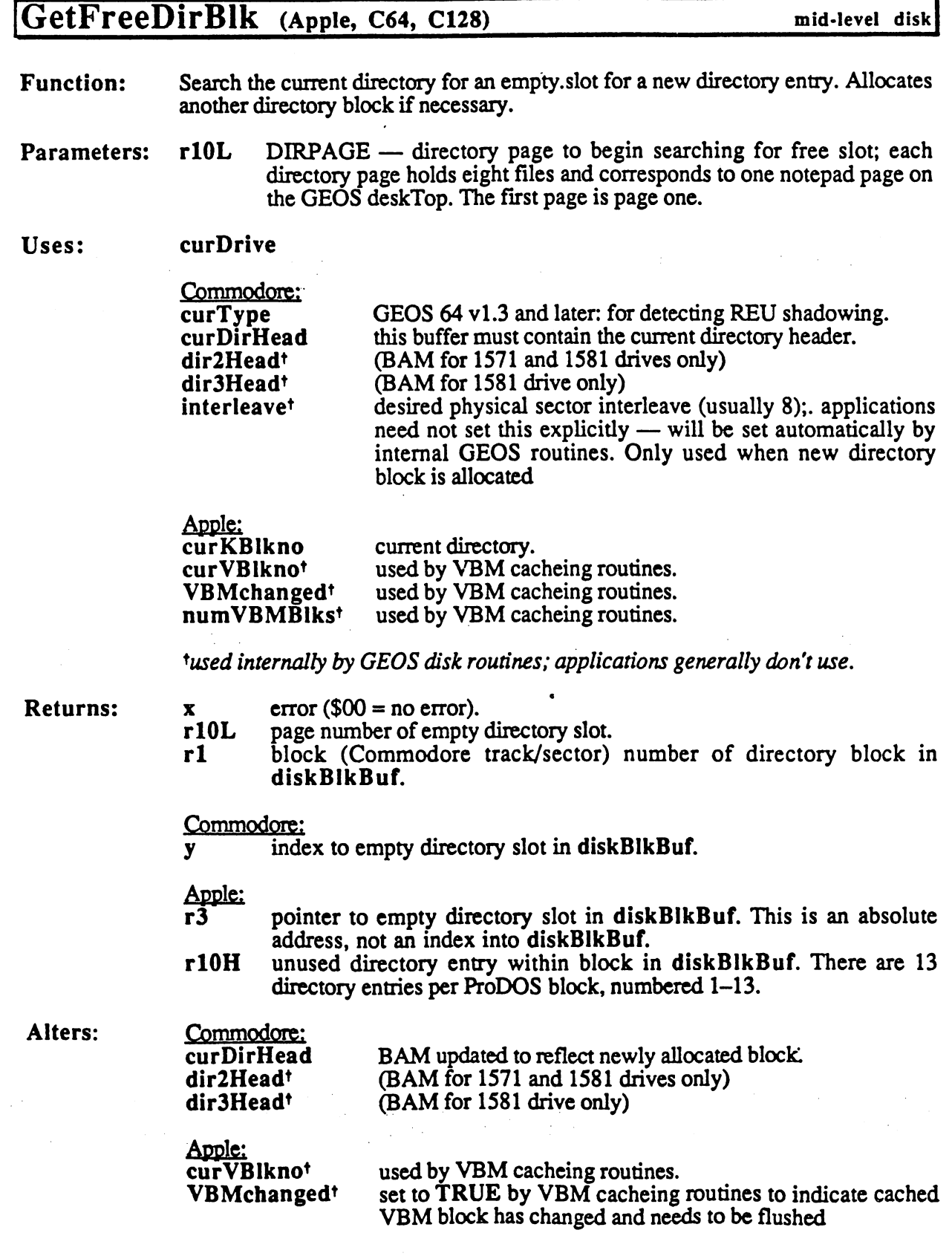

tused internally by GEOS disk routines; applications generally don't use.

Destroys: Commodore: a, rO, r3, r5, r7-r8.

> Apple:  $a, y, r4-r5, r7-r8.$

Description: GetFreeDirBlk searches the current directory looking for an empty slot for a new directory entry. A single directory page has eight directory slots, and these eight slots correspond to the eight possible files that can be displayed on single GEOS deskTop notepad page.

> GetFreeDirBlk starts searching for an empty slot beginning with page number DIRPAGE. If GetFreeDirBlk reaches the last directory entry without finding an empty slot, it will try to allocate a new directory block. If  $\overline{D}$ *IRPAGE* doesn't yet exist, empty pages are added to the directory structure until the requested page is reached.

> \$01 will most often be passed as the DIRPAGE starting page number, so that all possible directory slots will be searched, starting with the first page. If higher numbers are used, GetFreeDirBlk won't find empty directory slots on lower pages and extra directory blocks may be allocated needlessly.

> GetFreeDirBlk is called by SctGDirEntry before writing out the directory entry for a new GEOS file.

C64 & C128: Since Commodore GEOS does not support a hierarchical file system, the "current" directory" is actually the entire disk. A directory page corresponds exactly to a single sector on the directory track. There is a maximum of 18 directory sectors (pages) on Commodore disk. If this 18th page is exceeded, GetFreeDirBlk will return a FULL DIRECTORY error.

> GetFreeDirBlk allocates blocks by calling SetNextFree to allocate sectors on the directory track. SetNextFree will special-case the directory track allocations. Refer to SetNextFree for more information.

> GetFreeDirBlk does not automatically write out the BAM. See PutDirHead for more information on writing out the BAM.

Apple: ProDOS directory blocks (and therefore GEOS directory blocks) contain <sup>13</sup> directory slots. This requires Apple GEOS to map GEOS's eight-entry directory pages to these 13-entry blocks, sometimes forcing a page to straddle a block boundary. Most applications need not worry about this straddling as it is made transparent by GEOS routines such as FindFile.

> If an empty directory slot is not found and the end of the last block of the current directory is reached, GetFreeDirBlk calls SetNextFree to allocate a new directory block. The number of blocks in a ProDOS directory is limited only by space. If there is no more space on the disk for another directory block, and INSUFFICIENT SPACE error is returned.

GetFreeDirBlk

GetFreeDirBlk does not also not automaticaUy fluid the VBM cacheer in the VBM cacheer in the VBM cacheer in th more information on flux information on flux information on flux information on flux information on the cacher

Example:

See also:

AllocateBlock, FreeBlock, BlkAlloc.

**GetLdVars** GetLand Construction and Construction and Construction and Construction and Construction and Construction and

# GetLdVars (Apple) mid-level disk

**Function:** Transfers the internal "Ld" variables (those used by LdAppl, LdDeskAcc, and LdFile) to GEOS pseudoregisters.

Parameters: none.

**Returns:**  $r0L$ LOAD\_OPT:

- bit  $0: 0$  load at address specified in file header; application will be started autmatically
	- load at address in r7; application will not be started automatically,
- bit  $7: 0$  not passing a data file.
	- r2 and r3 contain pointers to disk and data file names,
- bit 6: 0 not printing data file.

printing data file; application should print file and exit

- $r7$  $LOAD$ <sub>-ADDR</sub>  $\rightarrow$  optional load address, only used if bit 0 of  $LOAD$   $OPT$  is set (word).
- $r2$  $DATA<sub>1</sub>DISK$  – only valid if bit 7 or bit 6 of *LOAD* OPT is set: pointer to name of the disk that contains the data file, usually a pointer to one of the DrxCurDkNm buffers (word).
- $r3$ DATA\_FILE — only valid if bit  $7$  or bit 6 of *LOAD* OPT is set: pointer rate of the control of the conto name of the data file (word).
- $r10L$ RECVR\_OPTS (byte). rlock and the control of the control of the control of the control of the control of the control of the control of the control of the control of the control of the control of the control of the control of the control of th

Destroys:  $\mathbf{a}$ .

- Description: GetLdVars transfers the internal load varaibles to GEOS pseudoregisters. GetFile, LdApplic, LdDeskAcc, and LdFile call GetLdVars as necessary. Most applications will not need to call it directly.
- See also: SetLdVars.

### GetM

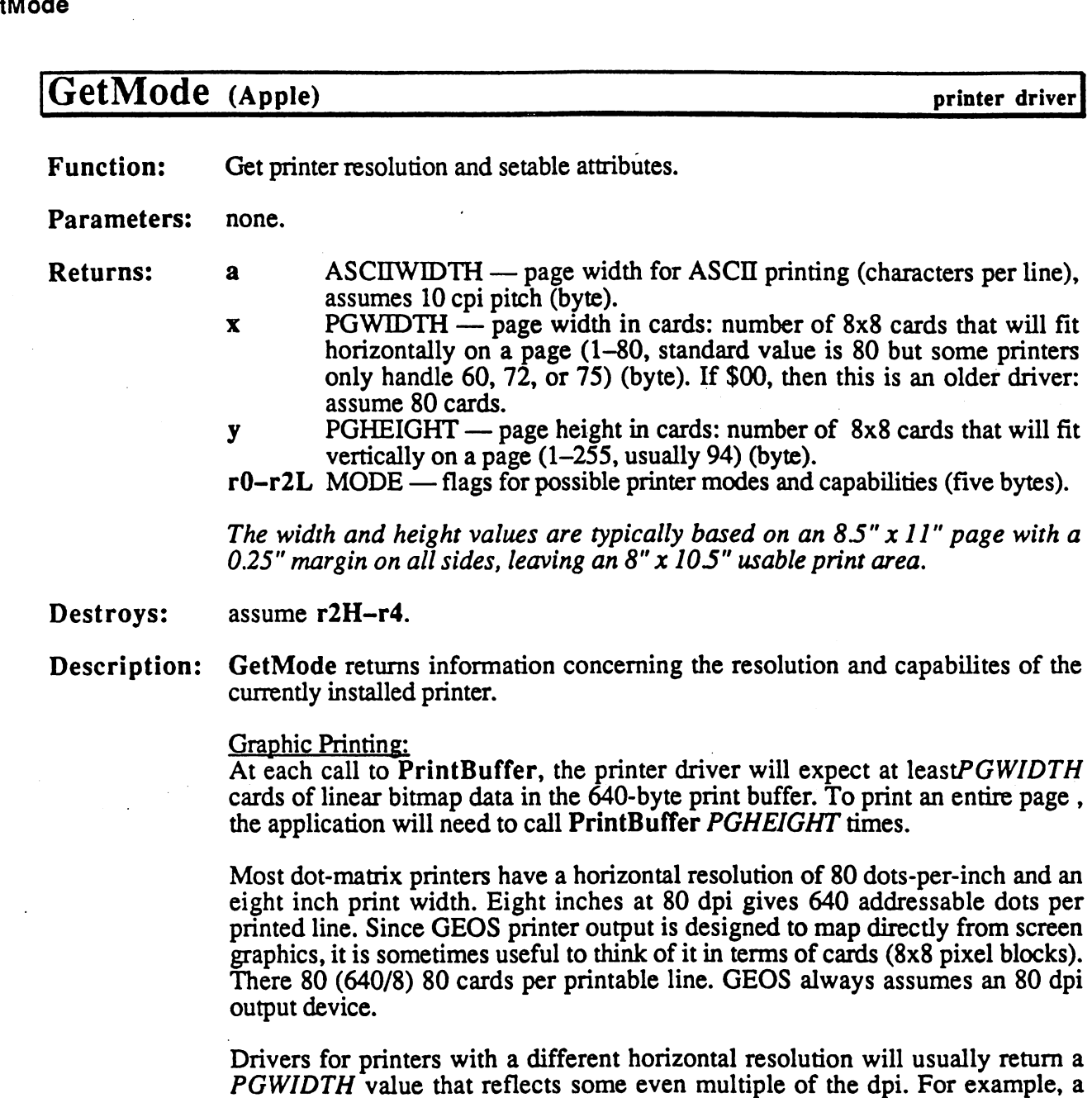

lower resolution 72 dpi printer can only fit  $72*8 = 560$  dots per line, and 560 dots reduces to <sup>72</sup> cards. PGWIDTH in this case would come back as 72. The printer driver will only ouput the first <sup>72</sup> cards (560 dots) on each line.

<sup>300</sup> dpi laser printer, however, can accomodate 2,400 dots on an eight inch line. To scale <sup>80</sup> dpi data to <sup>300</sup> dpi, each pixel is expanded to four times its normal width. But  $640*4 = 2,560$ , which is 160 dots more than the printer can handle. If the printer driver tried to print the full <sup>640</sup> possible dots at this expanded width, it would lose the last <sup>160</sup> dots. The printer driver truncates the width at the card boundary nearest to 2,400 dots, which happens to be <sup>75</sup> cards  $(75*8*4 = 2400)$ . Hence, in this case, *PGWIDTH* would come back as 75.

The size, PGHEIGHT, reflects the number of card rows to send through PrintBuffer to fill a full-page. If more rows are sent, then (depending on the printer and the driver) the printing will usually continue onto the next page (printing over the perforation on z-fold paper). The application will usually keep an internal card-row counter and call StopPrint to advance to the next page.

#### ASCII Printing:

The printer is capable of printing ASCHWIDTH characters per line and <sup>66</sup> lines per page.

#### The *MODE* Values:

GetMode returns a number of flags in r0-r2L. These flags determine whether a specific feature is offered by the current printer and its printer driver. These bits correspond to features that may be set with SetMode:

#### rOL: (matches currentMode text variable)

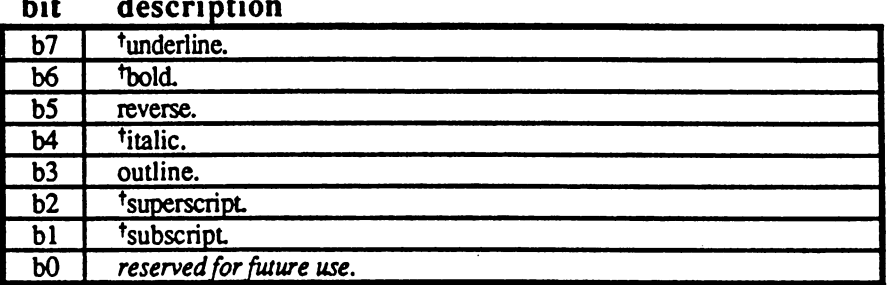

### rOH: (text density)

#### bit description  $\overline{b7}$ b6 b5 b4 b3 b2 bl bO tpica type (10 cpi). felite type (12 cpi). <sup>t</sup>condensed type (16 cpi). proportional type. fdouble height thalf-height feight lines per inch vertical density. fsix lines per inch vertical density.

#### rlL: (miscellaneous features) ĥit description

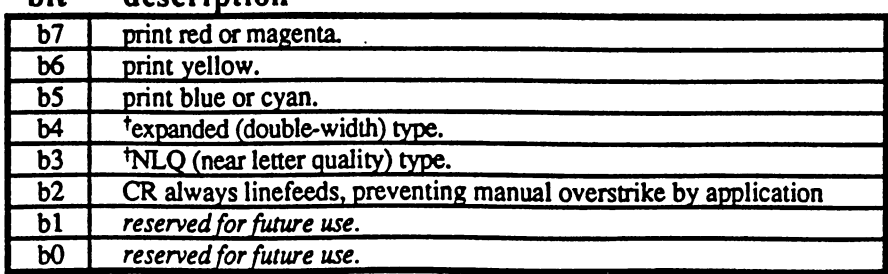

 $\frac{1}{2}$  .

rlH: (internal font availability)

| DIL | uescription          |
|-----|----------------------|
| b7  | font 7.              |
| ьб  | font 6.              |
| b5  | font 5.              |
| Ъ4  | font 4.              |
| b3  | font 3.              |
| b2  | font 2 (Roman?).     |
| bl  | font 1 (Helvetica?). |
| ю   | font 0 (Courier?).   |

# r2L: (horizontal graphics density)

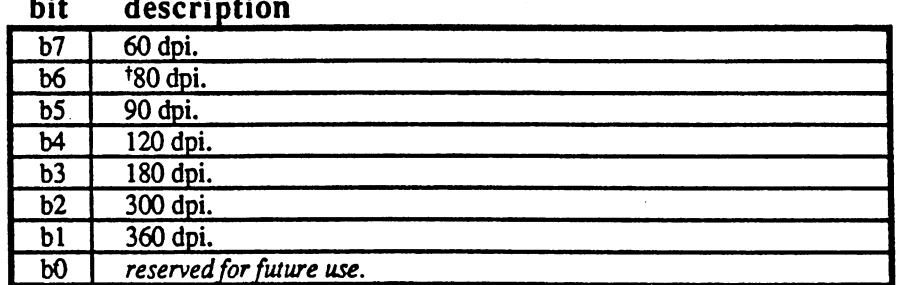

 $<sup>\dagger</sup>$ This feature implemented in most Berkeley Softworks printer drivers.</sup>

C64 & C128: Refer to GetDimensions.

See also: SetMode.

#### **GetNextChar**

# GetNextChar (Apple, C64, C128) text/keyboard

Function: Retrieve the next character from the keyboard queue.

Parameters: none.

Returns: a keyboard character code of characer or NULL if no characters available.

Alters: pressFlag if the call to GetNextChar removes the last character from the queue, then the KEYPRESS\_BIT is cleared.

Destroys: x.

Description: GetNextChar checks the keyboard queue for a pending keypress and returns a non-zero value if one is available. This allows more than one character to be processed without returning to MainLoop.

### Example:

See also: GetString.

## **GetNxtDirEntry**

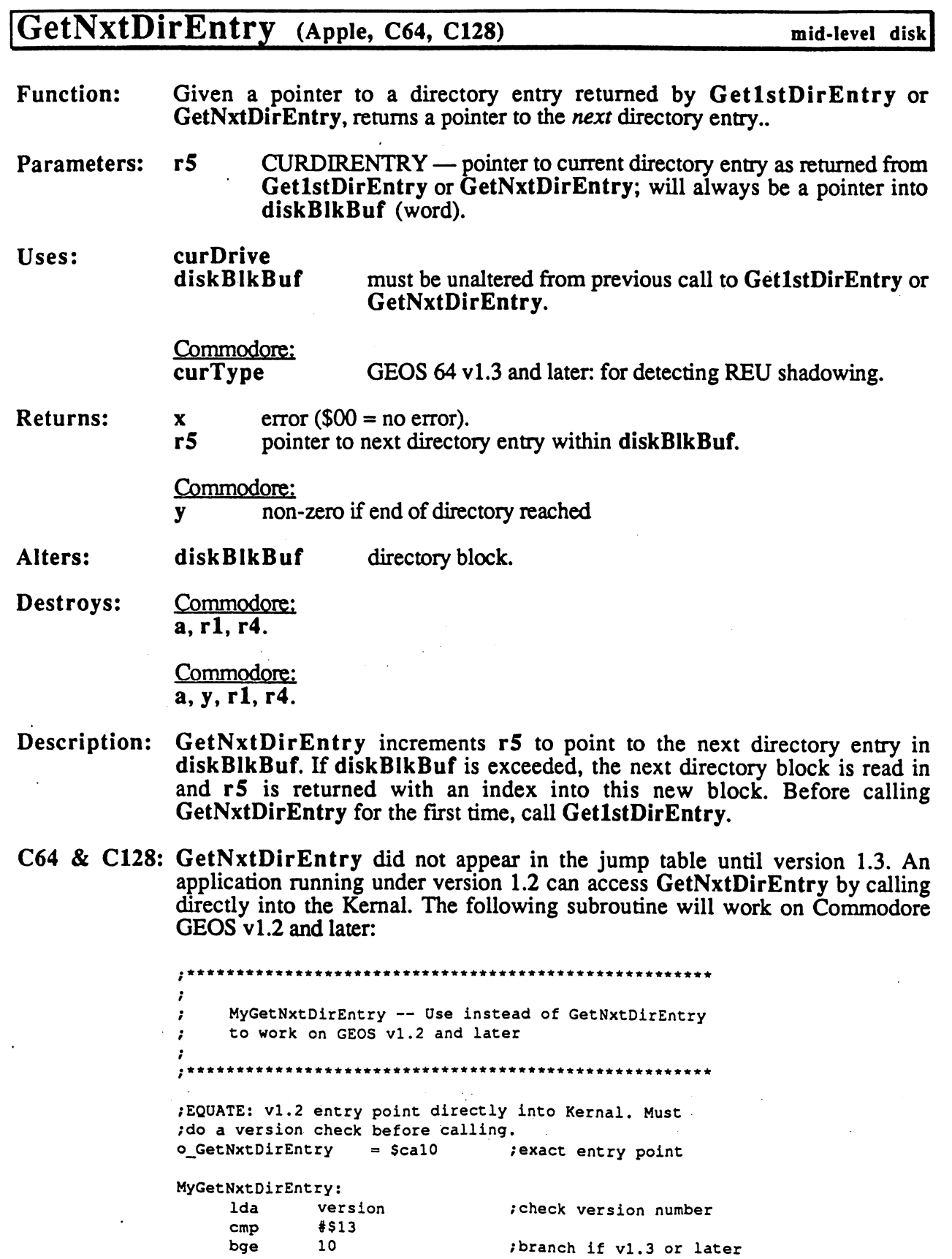

/branch if vl.3 or later

 $\ddot{\phantom{0}}$ 

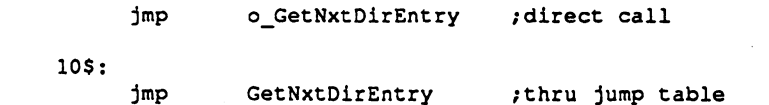

 $\bar{z}$ 

Apple: Get NxtDirently discussed in the jump table until version 2.0, release 3.0, release 3.0, release 3.0, r An application running under an earlier version can add Get National Control of the Get  $\mathcal{A}$ the jump table with the patch provided in Appendix @@.

## Example:

 $\epsilon$ 

See also: Get1stDirEntry, FindFTypes.

 $\mathcal{L}^{\text{eff}}(\mathcal{L})$ 

### GetOffPageTrSc

### GetOffPageTrSc (C64, C128) mid-level disk Function: Get track and sector of off-page directory. Parameters: none. curDrive Uses: curDrive curType GEOS <sup>64</sup> vl.3 and later: for detecting REU shadowing. Returns:  $x = \text{error} (\$00 = \text{no error}).$ \$ff if the disk is not GEOS disk and therefore has no off-page y directory block, otherwise \$00. track of off-page directory. r<sub>1</sub>L sector of off-page directory.  $r1H$  $rd$ pointer to curDirHead. Alters: curDirHead contains directory header. dir2Headt (BAM for <sup>1571</sup> and <sup>1581</sup> drives only) dir3Headt (BAM for <sup>1581</sup> drive only) **isGEOS** set to TRUE if disk is a GEOS disk, otherwise set to **FALSE.** FALSE. \*used internally by GEOS disk routines; applications generally don't use. Destroys: Commodore: a, y, r5. Description: Commodore GEOS disks have an extra directory block somewhere on the disk called the off-page directory. The GEOS deskTop uses the off-page directory block to keep track of file icons that have been dragged off of the notepad and onto the border area of the deskTop. The off-page directory holds up to eight directory entries. GetOffPageTrSc reads the directory header into the buffer at curDirHead and calls ChkDkGEOS to ensure that the disk is GEOS disk. If the disk is not GEOS disk, it returns with \$ff in the y register. Otherwise, GetOffPageTrSc copies the off-page track/sector from the OFF\_OP\_TR\_SC word in the directory header to rl and returns \$00 in y. Apple: Apple GEOS does not use an off-page directory block. The Apple GEOS deskTop manages files that are dragged onto the border area entirely in software. Example: : Put off-page block into DiskBlkBuf Put off-page GetOffPageTrSc ;get off-page directory block jsr ;check for error 995 bne tya

;check for GEOS disk ; put in x in case error r4,#diskBlkBuf ;get off-page block GetBlock ; return with error in x

tax

LoadW jsre i poznatelj i poznatelj i poznatelj i poznatelj i poznatelj i poznatelj i poznatelj i poznatelj i poznatelj 99\$: rts

isr

99

99\$

## See also: PutDirHead, GetVBM, PutVBM.

ميد

 $\epsilon$ 

#### GetPathname

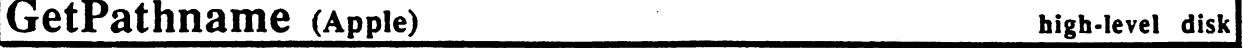

Function: Builds out an ASCII pathname string to any disk directory.

Parameters: r1 PATHBUF—pointer to buffer to place pathname (word).

- $rOL$  BUFSIZE size of pathname buffer (byte).
	- $r2$  KEYBLKNO key block of directory to build path for; pass the value in curKBIkno to get the path of the current directory.

 $- - \overline{\phantom{a}}$  cordinates the cordinate  $\overline{\phantom{a}}$ 

Returns: error ( $$00 = no error$ ).  $\boldsymbol{\mathrm{x}}$ pathname status (\$00 = OK; BFR\_OVERFLOW = pathname longer y than BUFSIZE bytes).

Alters: diskBlkBuf used to hold temporary blocks.

Destroys: a, rO-r2L, r4.

Description: GetPathname works backward from the directory specified by KEYBLKNO, building out a pathname in the buffer pointed to by PATHBUF. The pathname is built up in ASCII from right to left. If the actual path is larger than BUFSIZE bytes, the lowest BUFSIZE characters of the path are placed in the buffer and a BFR\_OVERFLOW error is returned.

C64 & C128: Commodore GEOS does not support a hierarchical file system.

Example:

See also: GoDirectory, UpDirectory, DownDirectory.

الحزيين الدا
GetPattern Get Pattern and Controller and Controller and Controller and Controller and Controller and Controller and Controller

# GetPattern (Apple) graphics graphics

Function: Copy an eight-byte GEOS pattern definition to an application's buffer.

Parameters: GEOS system pattern number.  $\mathbf{a}$  $r0$ pointer to eight-byte destination buffer (word).

Returns: r0 unchanged.  $r0$ Pattern data in buffer pointed to by r0

Destroys: a, y

Description: GetPattern downloads an eight-byte pattern definition from auxiliary high memory to buffer defined by the application. This is the only convenient way to gain access to the system pattern definitions under Apple GEOS. To redefine fill pattern, use SetUserPattern.

Ţ

Example:

See also: SetPattern, SetUserPattern.

# CONFIDENTIAL

125

# GetPtrCurDkNm (Apple, C64, C128) high-level disk

**Function:** Get pointer to the current disk name.

**Parameters:**  $x$  PTR  $-$  zero-page address to place pointer (byte pointer to a word variable). variable).

 $- -$ curDrive currently active drive.

Returns: xunchanged. zero-page word at  $$00$ ,x (PTR) contains a pointer to the current disk name.

Destroys: a, y.

Description: GetPtrCurDkNm returns an address that points to the name of the current disk. Disk names are stored in the DrxCurDkNm variables, where x designates the drive  $(A, B, C, or D)$ . If drive A is the current drive then GetPtrCurDkNm would return the address of DrACurDkNm. If drive B is the current drive then GetPtrCurDkNm would return the address of DrBCurDkNm. And so on.

> Although the locations of the DrxCurDkNm buffers are at fixed memory locations, they are not contiguous in memory. It is easier to call GetPtrCurDkNm than hardcode the addresses into the application. This will also ensure upward compatibilty with future versions of GEOS that might support more drives.

- C64: Versions of GEOS before v1.3 only suport two disk drives and therefore only have two disk name buffers allocated (DrACurDkNm and DrBCurDkNm). GEOS v1.3 and later support additional drives C and D. GetPtrDkNm will return the proper pointer values in any version of GEOS as long as.numDrives does not exceed the number of disk name buffers. Trying to get a pointer to DrDCurDkNm under GEOS vl.2 will return an invalid pointer because the buffer does not exist
- C64 & C128: Commoodore disk names are always a fixed-length 16 character string. If the name is less than <sup>16</sup> characters, the string is padded with \$aO.
- Apple: Apple disk names are null-terminated strings of <sup>16</sup> characters or less (counting the null-terminator).

Example:

See also:

utility

# GetRandom (Apple, C64, C128)

Function: Creates a 16-bit random number.

Parameters: none.

seed for next random number. Uses: random Uses: random seed for next random number.

Alters: random contains new 16-bit random number.

Destroys:  $\overline{\mathbf{a}}$ 

Description: GetRandom produces a new pseudorandom (not truly random) number using the following linear congruential formula:

> random =  $(2*(\text{random}+1)$  // 65521) (remember: II is the modulaus operator)

The new random number is always less than <sup>65221</sup> and has <sup>a</sup> fairly even distribution between 0 and 65521.

Note: GEOS calls GetRandom during Interrupt Level processing to automatically keep the random variable updated. If the application needs a random number more often than random can be updated by the Kernal, then GetRandom must be called manually

Example:

# **GetRealSize**

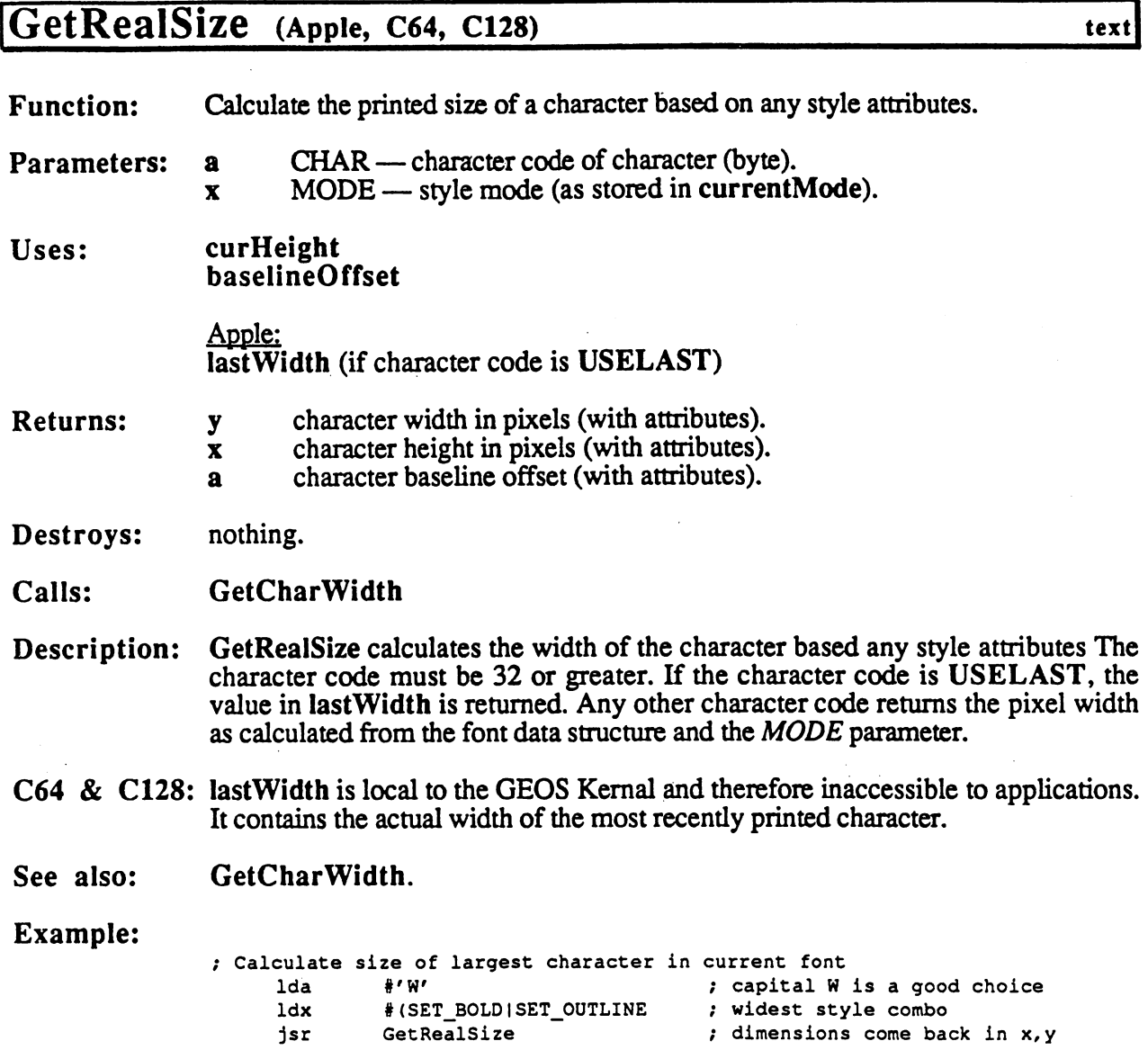

 $\sim 2$ 

 $\bar{z}$ 

 $\sim$ 

# GetScanLine (Apple, C64, C128) graphics graphics

**Function:** Calculate the memory address of a particular screen line. Function:

 $Y - y$ -coordinate of line. Parameters:  $\mathbf x$ Parameters:

Uses: dispBufferOn: bit  $7$  - calculate foreground screen address. bit  $6$  — calculate background buffer address.

**Returns:** x unchanged. Returns: addresses in r5 and r6 based on dispBufferOn status:

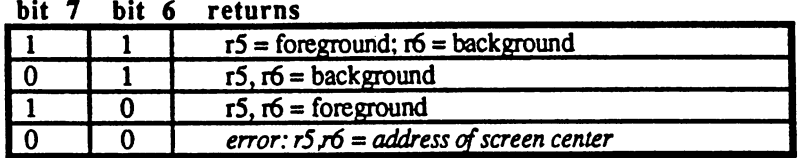

### Destroys:

 $\mathbf{a}$ 

Description: GetScanLine calculates the address of the first byte of a particular screen line. The routine always places addresses in both r5 and r6, depending on the value in dispBufferOn. This allows an application to automatically manage both foreground screen and background buffer writes according to the bits set in dispBufferOn by merely doing any screen stores twice, indirectly off both r5 and r6 as in:

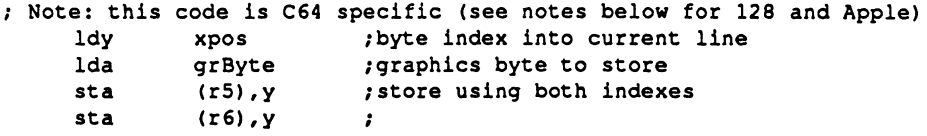

When GEOS <sup>128</sup> is operating in 80-column mode, all foreground writes are sent through the VDC chip to its local RAM. In this case, the address of the foreground screen byte is actually an index into VDC RAM for the particular scanline. For background writes, the address of the background screen byte is an absolute address in main memory (be aware, though, that the background screen is broken into two parts and is not a contiguous chunk of memory).

In 40-column mode, GetScanLine operates as it does under GEOS 64.

Apple:

 $128:$ 

Because the Apple double hi-res screen is spread across two memory banks, it is sometimes necessary to enable or disable given bank before accessing the screen. The following subroutine will swap in the correct memory bank:

/Routine to set correct memory bank in Apple /Pass:  $a - byte$  index into line (xpos) /Returns: proper memory bank swapped in  $y -$  corrected index into line

# **GetScanLine**

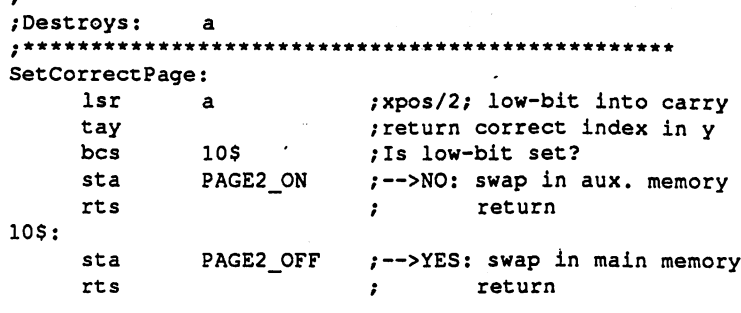

Example:

## **GetScreenLine**

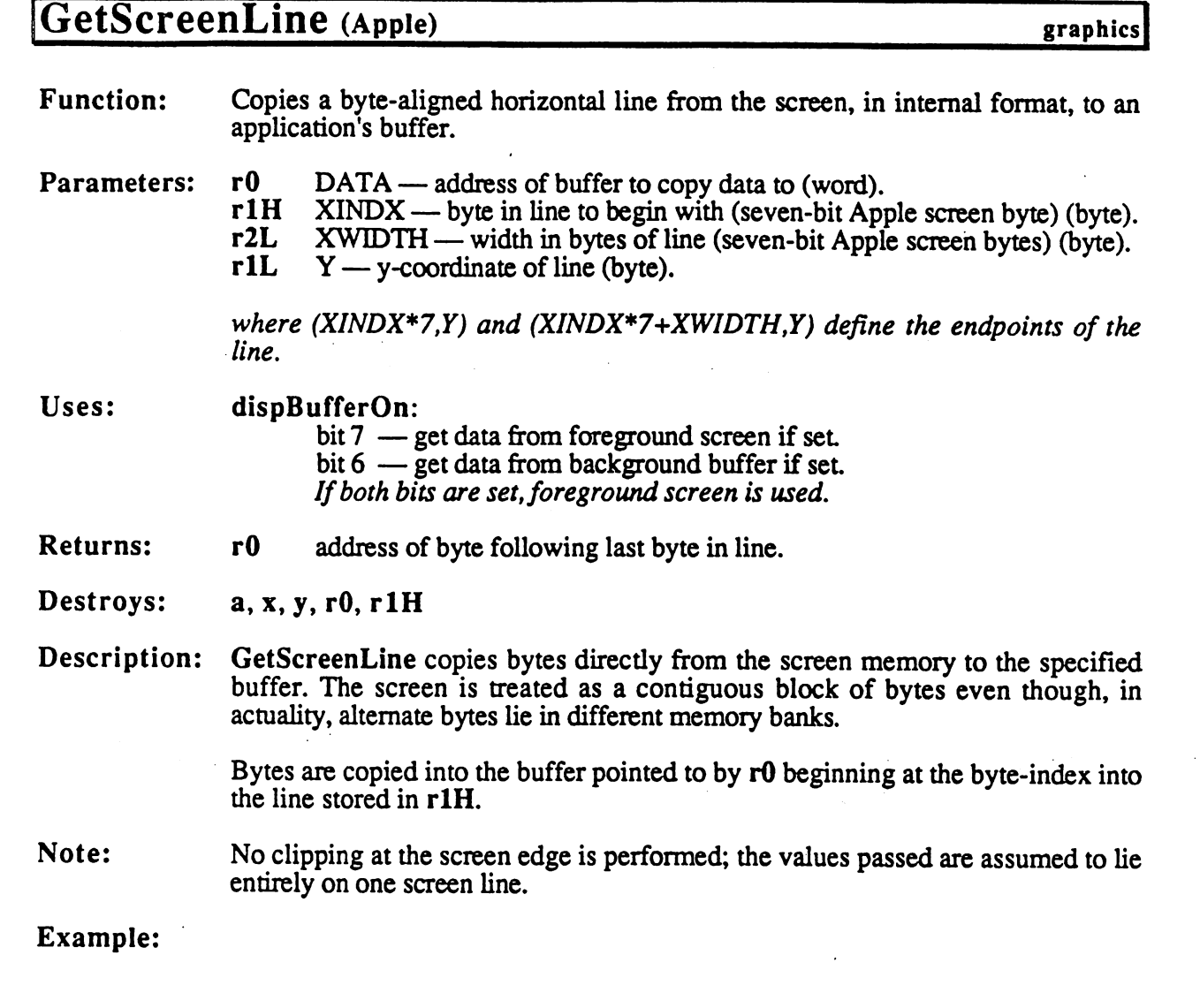

 $\bar{\beta}$ 

Ĵ,

 $\hat{\boldsymbol{\beta}}$ 

### GetSerialNumber

# GetSerialNumber (Apple, C64, C128) internal

Function: Return the 16-bit serial number or pointer to the serial string for the current GEOS kernal.

Parameters: none.

Returns: Commodore: rO 16-bit serial number.

> Apple:<br>r0 pointer to serial string.

Destroys: a.

Description: GetSerialNumber gives an application access to an unencrypted copy of the GEOS serial number or serial string for comparison purposes. You cannot change the actual serial string or number by altering this copy.

# GetSpriteData

# GetSpriteData (Apple) sprite

 $\frac{1}{2}$ 

 $\mathcal{F}^{\text{max}}_{\text{max}}$ 

n.

 $\ddot{\phantom{0}}$ 

 $\overline{\cdot}$ 

 $\label{eq:2} \frac{1}{2} \int_{\mathbb{R}^3} \frac{1}{\sqrt{2}} \, \frac{1}{\sqrt{2}} \, \frac$ 

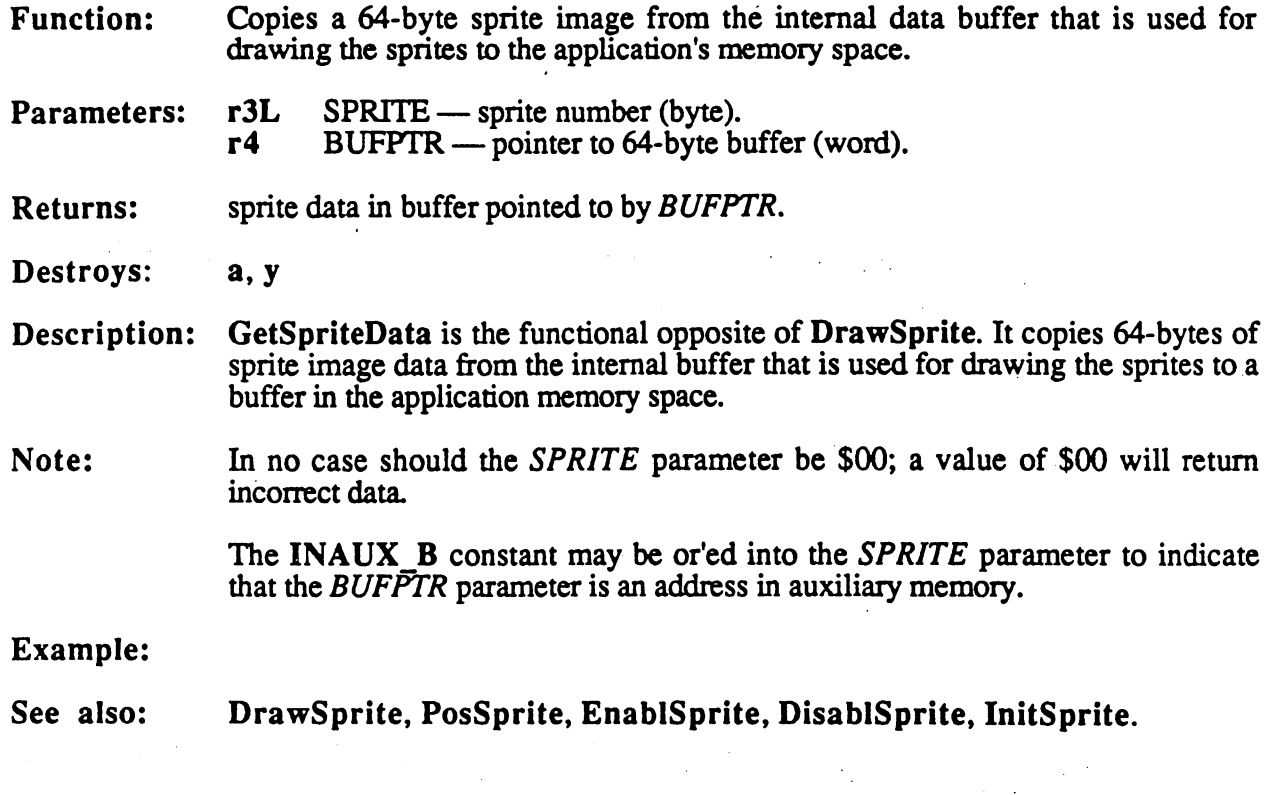

# GetString

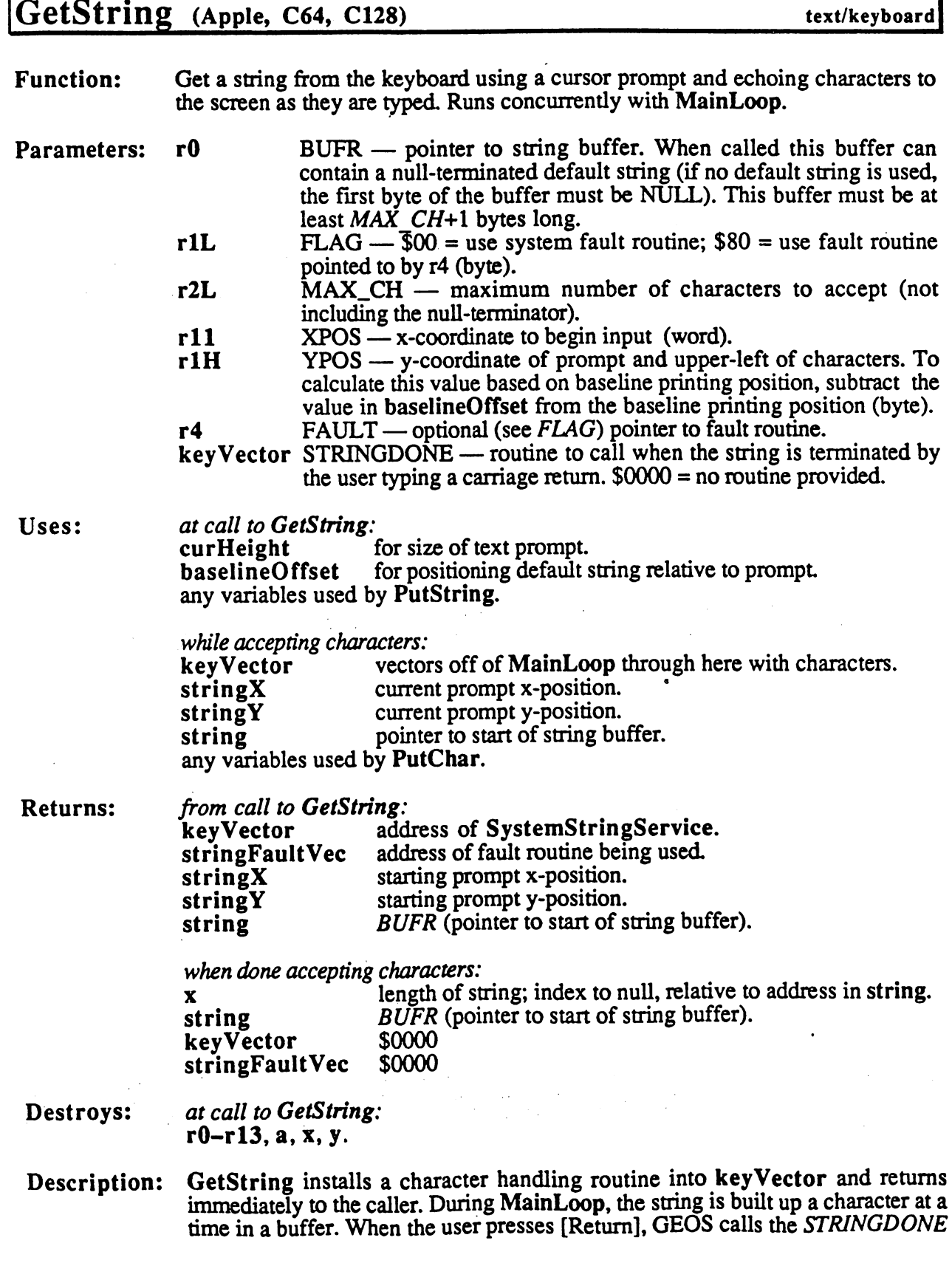

Í.

routine with the starting address of the string in string and the length of the string in the x-register.

The following is a breakdown of what GetString does:

- 1: Variables local to the.GetString character input routine are initalized. Global string input variables such as string, stringX, and stringY are also initialized. ink
- 2: PutString is called to output the default input string stored in the character buffer. If no default input string is desired, the first byte of the buffer should be a NULL.  $\sim$   $\sim$   $\sim$   $\sim$   $\sim$   $\sim$   $\sim$   $\sim$
- 3: The STRINGDONE parameter in keyVector is saved away and the address of the GetString character routine (SystemStringService) is put into keyVector.
- 4: If the application supplied a fault routine, install it into StringFaultVec, otherwise install default fault routine.
- 5: The prompt is initalized by calling InitTextPrompt with the value in curHeight. PromptOn is also called.
- 6: Control is returned to the application.
- C64 &C128: String is not null-terminated until the user presses [Return]. To simulate a [Return], use the following code:

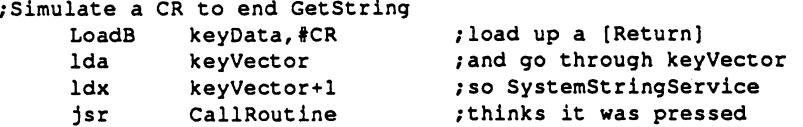

Note that this will also terminate the GetString input.

Apple: String is always kept null-terminated.

Note: This note courtesy of Bill Coleman...Because GetString runs off of MainLoop, it is a good idea to call GetString from the top level of the application code and return to MainLoop while characters are being input. That is, while at the top level of your code you can call GetString like this:

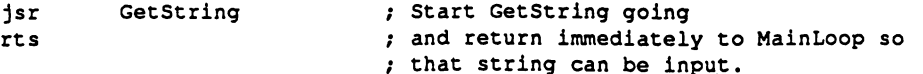

Since the routine specified by the STRINGDONE value stored in keyVector is called when the user has finished entering the string, that is where your application should again take control and process the input.

See also: PutChar, PutString, GetNextChar.

Example:

GetVBM

# GetVBM (Apple) mid-level disk

Ì

ر<br>نگته

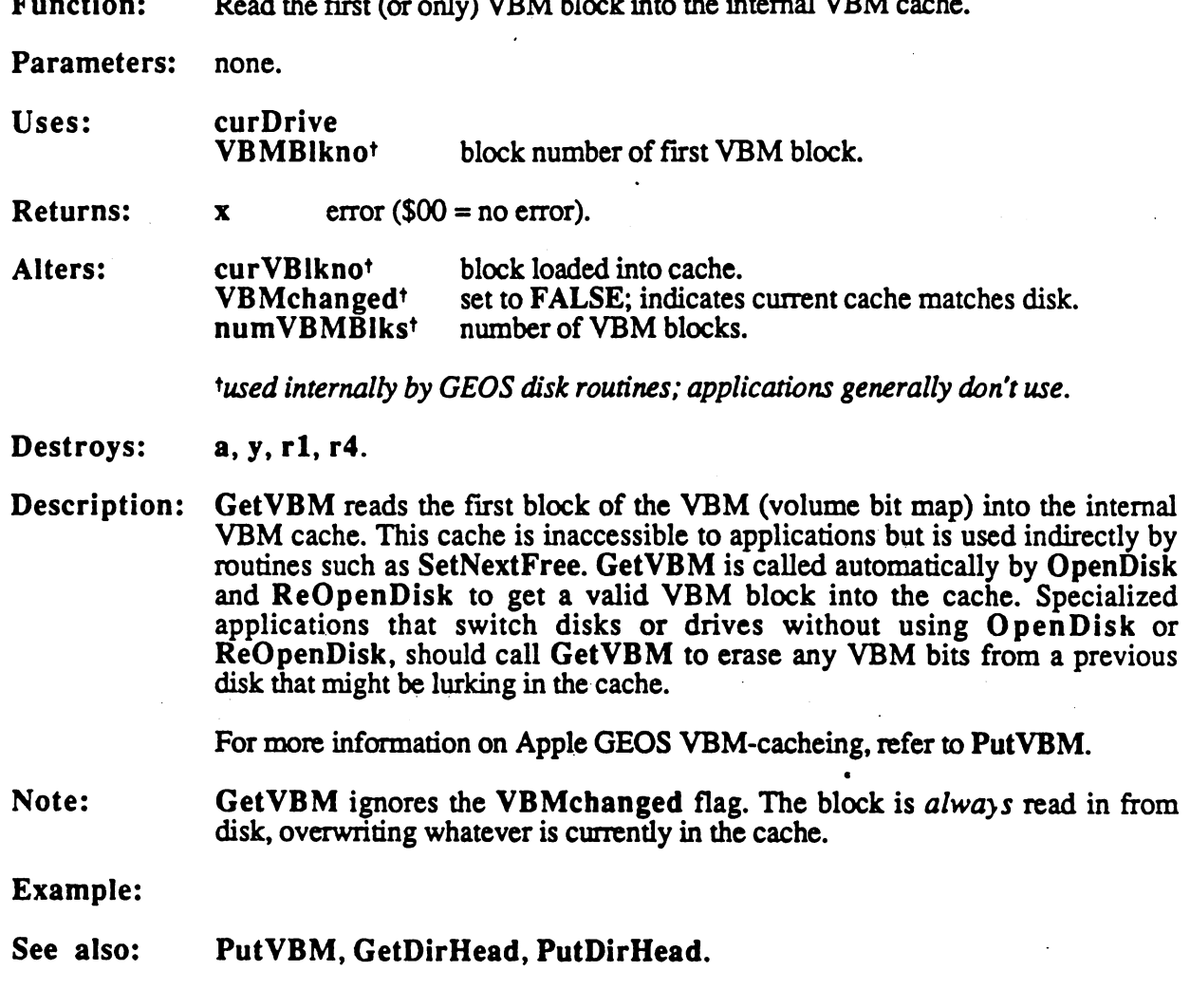

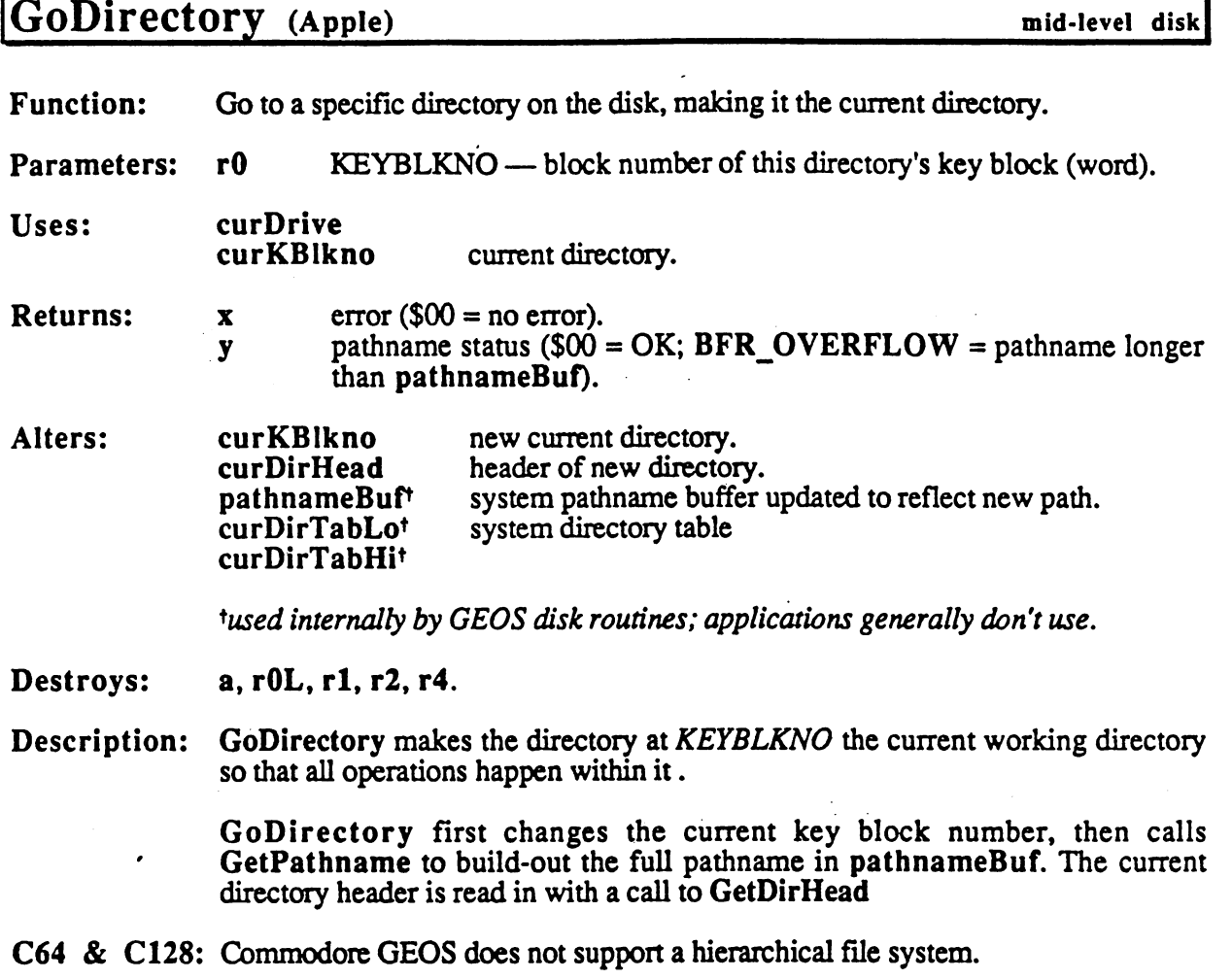

 $\mathcal{L}_{\text{eff}}$ 

Example:

See also: UpDirectory, DownDirectory.

GotoFirstMenu GotoFirstMenu and Construction and Construction and Construction and Construction and Construction and Construction and Construction and Construction and Construction and Construction and Construction and Construction and

# GotoFirstMenu (Apple, C64, C128) icon/menu

Function: Retracts all sub-menus and reactivates menus at the main menu level.

Parameters: none.

Destroys: assume  $r0-r15$ , a, x, y

Description: GotoFirstMenu is used by a menu event handler to instruct GEOS to back up to the main menu level, erasing the current menu and any parent menus (except the main menu) from the foreground screen, making the main menu active when control is returned to MainLoop. menuNumber is set to \$00.

> GotoFirstMenu can be called from a menu event routine at any menu level, including main menu level. It operates by checking for level zero and calling DoPreviousMenu in a loop.

Example:

See Also: DoMenu, DoPreviousMenu, ReDoMenu, RecoverAUMenus.

# hicsString<br>Contract in the Contract of the Contract of the Contract of the Contract of the Contract of the Contract of the GraphicsString, i\_GraphicsString (Apple, C64, C128) graphics

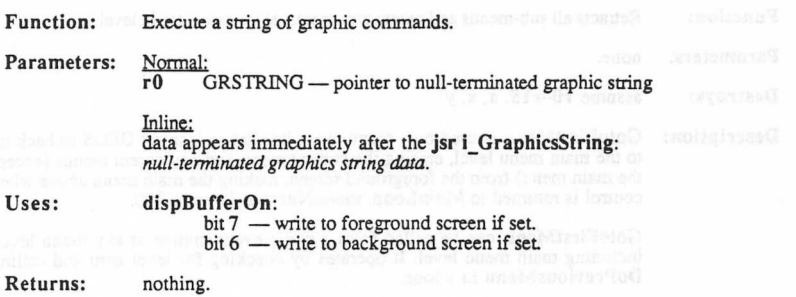

Destroys: a,x, y, r0-r13

### Description: When GEOS was first being developed, it was found that it was common for an application to call a large number of graphic routines to set up various screen displays — clearing the screen, drawing boxes and window borders, etc. <sup>A</sup> shorthand method for doing this was therefore developed. GraphicsString allowsthe application to create <sup>a</sup> string of graphic commands to be executed in turn, thereby grouping the calls in a convenient format and saving any space that would have been taken up by parameter loading and jsr's.

GraphicsString introduces the concept of a pen position, an  $(x,y)$  coordinate on the screen used as the base for the graphics operation. For example, the GraphicsString LINETO commandhasonly two paramters — an x- and <sup>a</sup> y-Graphics String LINETO command has only two paramters — an  $x$ - and a y-<br>position. The line is drawn from the current pen position to the  $(x,y)$  point. The ending point of the line then becomes the new pen position. In this way, a series of connected lines can be drawn by supplying the successive endpoints. The penposition is in an unkown state when GraphicsString is called. A MOVEPENTO command should be issued to set the initial pen position.

In the GraphicsString commands, an x-position is always a word value and a<br>y-position is always a byte value. However, delta-values — values which specify y-position is always a byte value. However, delta-values — values which specify a change in the current pen x- or y-position — are two's complement signed words.

Any lines or rectangle frames are drawn with a solid bit-pattern (%11111111).

The available GraphicsString commands are:

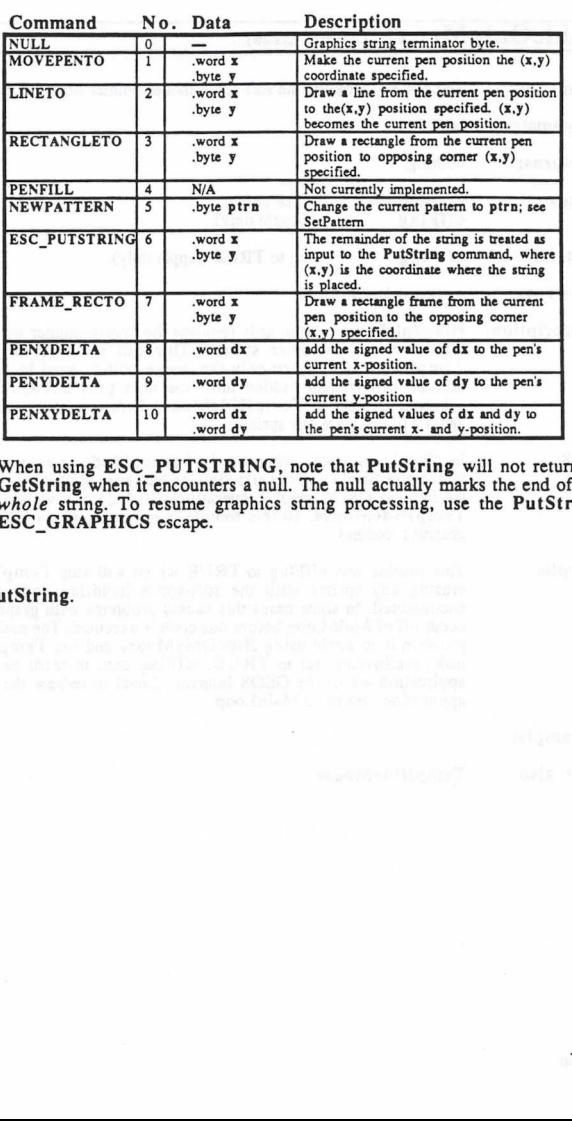

Note: When using ESC\_PUTSTRING, note that PutString will not return to GetString when it encounters a null. The null actually marks the end of the whole string. To resume graphics string processing, use the PutString ESC G

Example:

See also: PutString. Management and the second part of the second part of the second part of the second part of the second part of the second part of the second part of the second part of the second part of the second part

# HideOnlyMouse (Apple, ci28) mouse/sprite

Function: Temporarily removes the soft-sprite mouse pointer from the graphics screen.

Parameters: nothing.

Returns: nothing.

Uses: graphMode offFIag (128 only). (Apple only).

set to TRUE (Apple only). Alters: offFIag Alters:

Destroys: a, x, y, rl-r6

- Description: HideOnlyMouse temporarily removes the mouse-pointer soft-sprite. It does not affect any of the other sprites. This can be used as an alternative to TempHideMouse when only the mouse pointer need be hidden. The mouse pointer will remain hidden until the next pass through MainLoop. Any subsequent calls to TempHideMouse before passing through MainLoop again will not erase any sprites.
- 128: In 40-column mode (when bit <sup>7</sup> of graphMode is zero), HideOnlyMouse exits immediately without affecting the hardware sprites. Also, be aware that any subsequent GEOS graphic operation will hide any visible sprites by calling TempHideMouse, so this routine is not especially usefull if using GEOS graphics routines.
- Apple: This routine sets offFIag to TRUE which will stop TempHideMouse from erasing any sprites until the soft-sprite handling code in MainLoop is encountered. In some cases this causes problems with graphic operations that occur off of MainLoop before this code is executed. The easiest solution to this problem is to avoid using HideOnlyMouse and use TempHideMouse with noEraseSprites set to TRUE. offFIag can, instead, be set to \$40 if the application wants the GEOS Interrupt Level to redraw the mouse before the application returns to MainLoop.

### Example:

See also: TempHideMouse.  $\sim$  .  $\sim$   $\sim$   $\sim$   $\sim$ 

# HorizontalLine (Apple, C64, C128) graphics

Function: Draw a horizontal line with a repeating bit-pattern.

Parameters: a PATTERN —eight-bit repeating pattern to use (not a GEOS pattern number),

 $r3$   $X1 - x$ -coordinate of leftmost endpoint (word).

 $X2 - x$ -coordinate of rightmost endpoint (word).  $r4$ 

rllL  $Y1 - y$ -coordinate of line (byte).

where  $(XI, YI)$  and  $(X2, YI)$  define the endpoints of the horizontal line.

Uses: dispBufferOn:

bit  $7$  — write to foreground screen if set.

bit  $6$  — write to background screen if set.

**Returns:** nothing

Destroys: Commodore a, x,y, r5-r8, rllH

> Apple a, x, y, rllH

Description: HorizontalLine sets and clears pixels on a single horizontal line according to the eight-bit repeating pattern. Wherever a 1-bit occurs in the pattern byte, a pixel is set, and wherever a  $\ddot{0}$ -bit occurs, a pixel is cleared.

> Bits in the pattern byte are used left-to-right where bit 7 is at the left .A bit pattern of <sup>11110000</sup> would create horizontal line like:

### n na matsayin na matsayin na matsayin na matsayin na matsayin na matsayin na matsayin na matsayin na matsayin

The pattern byte is always drawn as if aligned to a card boundary. If the endpoints of a line do not coincide with card boundaries, then bits are masked off the appropriate ends. The effect of this is that a pattern is always aligned to specific pixels, regardless of the endpoints, and that adjacent lines drawn in the same pattern will align.

- Note: To draw patterned horizontal lines using the 8x8 GEOS patterns, draw rectangles of one-pixel height by calling the GEOS Rectangle routine with identical ycoordinates.
- 128: Under GEOS 128, or'ing  $\text{DouBLE}_W$  into the X1 andX2 parameters will automatically double the x-position in SQ-column mode. Or'ing in ADD1\_W will automatically add 1 to a doubled x-position. (Refer to "GEOS  $128$  X-position and Bitmap Doubling" in Chapter.@gr@ for more information.)

### Example:

See also:.

VerticalLine, InvertLine, ImprintLine, RecoverLine, DrawLine.

### ImprintLine

ļ

# ImprintLine (Apple)

graphics

**Function:** Imprints a horizontal line from the foreground screen to the background buffer. . . . . . . . . . <u>.</u>  $X1 - x$ -coordinate of leftmost endpoint (word).  $r3$ Parameters:  $r4$  $X2 - x$ -coordinate of rightmost endpoint (word). r11L  $Y1 - y$ -coordinate of line (byte). where  $(XI, YI)$  and  $(X2, YI)$  define the endpoints of the line to imprint. **Returns:** nothing Destroys: a, x, Description: Imprint Line imprints the pixels which fall on the pixels which fall on the pixels whose whose whose whose whose whose whose whose whose whose whose whose whose whose whose whose whose whose whose whose whose whose whose w coordinates are passed in the GEOS registers. The pixel values are completely are completely are completely are completely are completely are completely are completely are completely are completely are completely are compl the foreground screen to the background buffer. Note: The flags in dispBufferOn are ignored; the pixels are always copied to the background buffer regardless of the value in this variable. This routine does not exist in GEOS <sup>64</sup> or GEOS 128. Use ImprintRectangle with a height of one. Example: See also: RecoverLine, HorizontalLine, InvertLine, VerticalLine, DrawLine.

# ImprintRectangle, i ImprintRectangle (Apple, C64, C128) graphics

**Function:** Imprints the pixels within a rectangular region from the foreground screen to the Function: background buffer.

Parameters: Normal: Parameters:

- r3  $X1 - x$ -coordinate of upper-left (word).
- $Y1 y$ -coordinate of upper-left (byte).  $r2L$
- r4  $X2 - x$ -coordinate of lower-right (word).
- $r2H$   $Y2$  y-coordinate of lower-right (byte).

Inline:

data appears immediately after the jsr i ImprintRectangle

y-coordinate of upper-left. bvte.  $Y1$ 

.byte Y2 y-coordinate of lower-right.

.word XI x-coordinate of upper-left.

.word X2 x-coordinate of lower-right.

where  $(XI, YI)$  is the upper-left corner of the rectangular area and  $(X2, Y2)$  is the lower-right corner.

Returns: nothing

Destroys: Commodore a, x, y, r5-r8, rllL

> Apple a, x,y, rllL

Description: ImprintRectangle copies the pixels within a rectangular region from the foreground screen to the background buffer by calling ImprintLine in a loop. A subsequent call to RecoverRectangle with the same parameters will restore the rectangle to the foreground screen.

Note: The flags in dispBufferOn are ignored; the pixels are always copied to the background buffer regardless of the value in this variable.

128: Under GEOS 128, or'ing  $\text{DOUBLE\_W}$  into the X1 andX2 parameters will automatically double the x-position in SD-column mode. Or'ing in ADD1\_W will automatically add 1 to a doubled x-position. (Refer to "GEOS 128 X-position and Bitmap Doubling" in Chapter.@gr@ for more information.)

Example:

See also: RecoverRectangle, Rectangle, InvertRectangle.

### InfoCard

# InfoCard (Apple)

card driver

Function: Get information about the current printer card.

Parameters: none.

 $\mathbf{y}$ 

Returns:  $x$  STATUS — card error code;  $$00 = no$  error (byte)

TYPE:

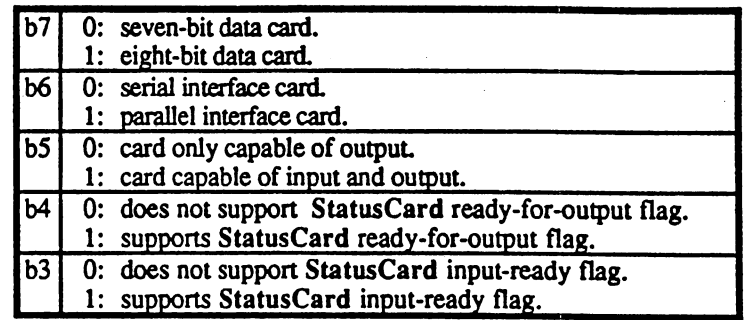

Destroys:

Description: InfoCard returns information about the installed card.

Note: This routine may be called at any time.

Example:

StatusCard. See also: status Card. 200 minutes and 200 minutes and 200 minutes and 200 minutes and 200 minutes and 200 minutes and 200 minutes and 200 minutes and 200 minutes and 200 minutes and 200 minutes and 200 minutes and 200 minutes and 2

# InitCard (Apple) card driver

Function: Initialize printer card.

**Parameters:**  $r0-r1L$  SERIALCONFIG — card configuration information for serial I/O cards; parallel cards do not use this information (three bytes).

Returns:  $x$  STATUS — card error code;  $$00 = no error (byte)$ 

Destroys: assume a, y.

Description: InitCard performs the basic initialization and configuration of a printer card. A printer driver will usually perform this operation from InitForPrint. InitCard configures the printer card with a three-byte set of *CONFIG* parameters.

The CONFIG Values:

Most Apple printer cards use the standard 65xx series <sup>6551</sup> ACIA (Asynchronous Communications Interface Adapter) to communicate between the Apple bus and the printer. The CONFIG bits directly reflect the available configurations for this chip. Bits marked as unused are either unused on the chip or forced to a specific state by the card driver. For more information, refer to the RM 65 Family Asynchronous Communications Interface Adapter (ACIA) Module User's Manual (Rockwell International).

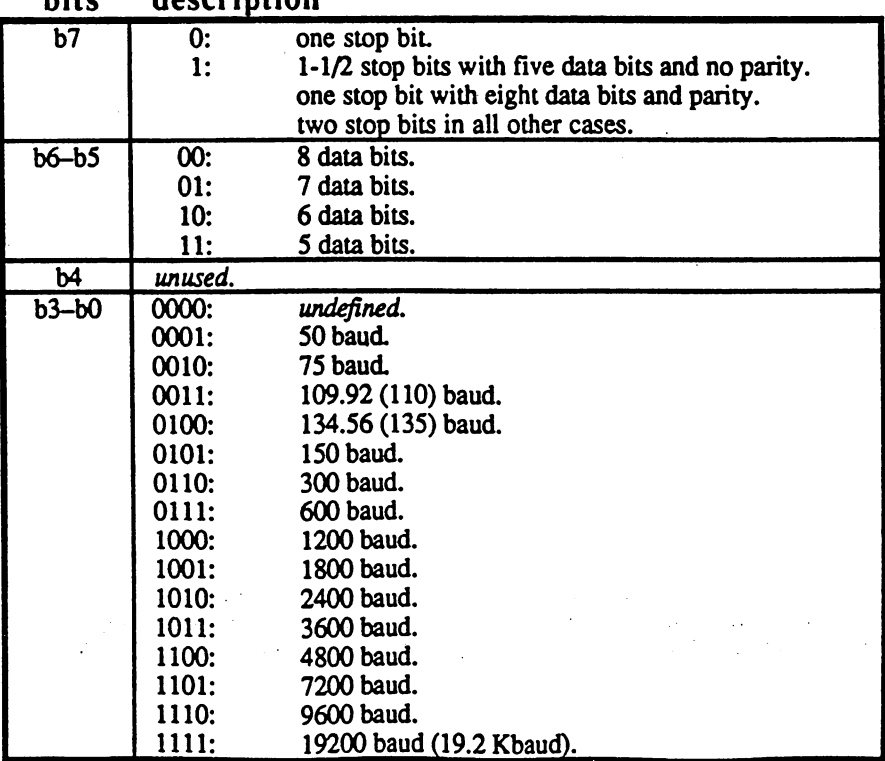

r0L: control register.<br>bits description hite

rOH: command register.

145

### InitCard

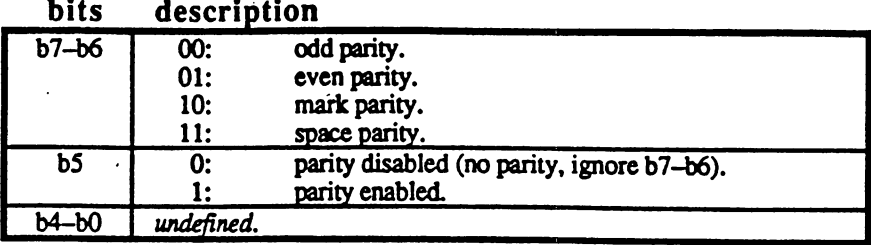

rlL: handshaking.

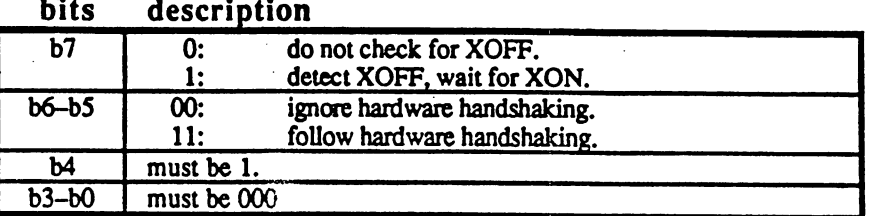

Most serial printers operate with eight data bits, no parity, and one stop bit Some printers, like the Apple LaserWriter require two stop bits.

Note: InitCard must be called before OpenCard.

Example:

See also: OpenCard.

InitForDialog

**internal** 

# InitForDialog (Apple)

Function: Saves away the state of GEOS as if about to pass control to a dialog box.

Parameters: none.

**Returns:** system initialized to a near-warmstart state. Returns:

Destroys:  $a, x, y, r0-r4$ 

Description: Prior to displaying a dialog box, DoDIgBox saves away the state of the application in an internal buffer and then reinitializes GEOS so that the dialog box runs as if it were an independent application. This allows <sup>a</sup> dialog box to use nearly all the facilities of GEOS without disrupting the parent application. This facility for temporarily suspending the state of GEOS is potentially useful in an application and can be accessed by calling InitForDialog.

> InitForDialog saves off the current system state and then places GEOS in near-warmstart state. To return GEOS to its previous state, call RecoverSysRam.

Note: Calls to InitForDialog cannot be nested because GEOS can only buffer its state to a depth of one level. A second call to InitForDialog without calling RecoverSysRam will overwrite the saved state of the system with the current state. Because DoDIgBox calls InitForDialog as part of its normal operation, it, too, will overwrite the saved state of the system.

See also: RecoverSysRam.

### **CONFIDENTIAL** CONFIDENTIAL

InitForlO

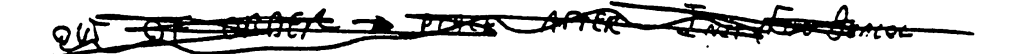

# InitForIO (C64, C128) very low-level disk

Function: Prepare for I/O across the serial bus.

Parameters: none.

Returns: nothing.

Destroys: a, y.

Description: InitForlO prepares the system to perform I/O across the Commodore serial bus. It disables interrupts, turns sprite DMA off, slows the <sup>128</sup> down to lMhz, switches in the ROM and I/O banks if necessary, and performs anything other initialization needed for fast serial transfer.

> Call InitForlO before directly accessing the serial port (e.g., in printer driver) or before using ReadBlock, WriteBlock, VerWriteBIock, or ReadLink. To restore the system to its previous state, call DoneWithIO.

Apple: Apple GEOS has no InitForIO equivalent.

Example: See WriteBlock.

See also: DoneWithIO, SetDevice.

CONFIDENTIAL

# InitForPrint (Apple, C64, C128) printer driver

Function: Initialize printer. Perform once per document

Parameters: none. Parameters: none.

Returns: Commodore nothing.

> Apple  $\overline{\mathbf{r}}$

 $STATUS$  - printer error code;  $$00$  = no error.

Destroys: Commodore assume  $a, x, y, r0-r15$ .

> Apple assume  $a, y, r0-r15$ .

- Description: InitForPrint performs any initialization necessary to prepare the printer for a GEOS document. Often this involves resetting the printer to bring it into a default state as well as suppressing automatic margins and perforation skipping. InitForPrint does not do any initialization specific to graphic or ASCII printing.
- Commodore: InitForPrint is also used to set the printer baud rate for serial printers.

Apple: Some printer drivers may try to send a non-printing character to the printer to ensure that it is ready to accept data. If the printer is not ready, InitForPrint will return a PR TIME OUT error. This usually means the printer is switched off or is not online: Many printer drivers, however, will do no such checking and have no facility for detecting a printer time-out.

See also: StartPrint, StartASCII.

InitMouse

input driver

# InitMouse (Apple, C64, C128)

Function: Initialize the input device.

Parameters: none.

Returns: nothing

Alters: mouseXPos initialized (typically 8). Alters: mouseYPos initialized (typically 8). initialized (typically reflects a released button). mouseData pressFlag initialized (typically set to \$00).

Destroys: assume  $a, x, y, r0-r15$ 

Description: GEOS calls InitMouse after first loading an input driver. The input driver is expected to initialize itself and begin tracking the input device. An application should never need to call InitMouse.

See also: SIowMouse, UpdateMouse, SetMouse, KeyFilter, StartMouseMode, MouseUp.

# InitProcesses (Apple, C64, C128) process process

Function: Initialize and install a process data structure.

Parameters:  $NUM\_PROC$  — number of processes in table (byte).  $\mathbf{a}$ Parameters:  $r0$ PTABLE— pointer to process data structure to use (word).

**Returns:** rO unchanged. Returns:

Destroys: a, x, y, rl

Description: InitProcesses installs and initializes a process data structure. All processes begin as frozen, so their timers arc not decremented during vblank. Processes can be started individually with RestartProcess after the call to InitProcesses.

> InitProcesses copies the process data structure into an internal area of memory hidden from the application. GEOS maintains the processes within this internal area, keeping track of the event routine addresses, the timer initialization values (used to reload the timers after they time-out), the current value of the timer, and the state of each process (i.e., frozen, blocked, runable). The application's copy of the process data structure is no longer needed because GEOS remembers this information until a subsequent call to InitProcesses.

Note: Although processes are numbered starting with zero, NUM PROC should be the actual number of processes in the table. To initialize a process table with four Note: processes, pass a  $\text{NUM\_PROC}$  value of \$04. When refering to those processes (i.e., when calling routines such as UnblockProcess), use the values \$00-\$03. Do not call InitProcesses with a NUM\_PROC value of \$00 or a NUM PROC value greater than MAX PROCESSES (the maximum number of processes allowable).

> To disable process handling, merely freeze all processes or call InitProcesses with a dummy process data structure.

Example:

See also: Sleep, RestartProcess. See also:

InitRam . . . . . . . **.** . . .

### InitRam (Apple, C64, C128) memory

Function: Table driven initialization for variable space and other memory areas.

Parameters:  $r0$ TABLE —address of initialization table (word).

**Returns:** nothing.

Destroys: a, x,y, rO-r2L

Description: InitRam uses a table of data to initialize blocks of memory to preset values. It is useful for setting groups of variables to specific values. It is especially good at initializing a group of noncontiguous variables in a "two bytes here, three bytes there" fashion.

> The initialization table that is pointed to by the TABLE parameter is a data structure made up from the following repeating pattern:

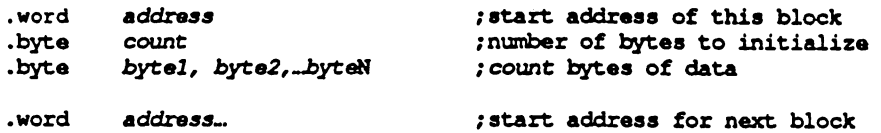

The table is made of blocks that follow the above pattern, count bytes starting at address are initialized with the next count bytes in the table. (A count value of  $\bar{5}00$ is treated as 256.) To end the table, use

•word \$0000 ;end table

where InitRam expects the next address parameter.

Note: Do not use InitRam to initalize r0-r2L.

Example:

See also: FillRam, ClearRam.

# InitSprite (Apple)

**Function:** Initializes all sprites.

Parameters: nothing. Parameters:

**Returns:** nothing.

Alters: official set to the True of True set to True set to True set to True set to True set to True set to True set t noEras set to \$00.000 \$00.000 \$00.000 \$10.000 \$10.000 \$10.000 \$10.000 \$10.000 \$10.000 \$10.000 \$10.000 \$10.000 \$1 all mouse and sprite parameters set to \$00.

Destroys: a,

See also:

Description: InitSprite is called by the GEOS Kernal during the boot and warmstart sequences. It is probably not useful to applications.

sprite

**CONFIDENTIAL** 

fí-BREAK

### DrawSprite, GetSpriteData, PosSprite, EnablSprite, DisablSprite. InitTextPrompt (Apple, C64, C128) text/keyboard

**Function:** Initialize sprite #1 for use as text prompt.

Parameters:  $\overline{\mathbf{a}}$  $HEIGHT$  — pixel height for the prompt (byte)

alphaFIag %10000011

Destroys: a, x, y.

Description: InitTextPrompt initializes sprite #1 for use as text prompt. The sprite image is defined as a one-pixel wide vertical line of HEIGHT pixels. If HEIGHT is large enough, the double-height sprite flags will be set as necessary. HEIGHT is usually taken from curHeight so that it reflects the height of the current font.

The text prompt will adopt the color of the mouse pointer.

See also: PromptOn, PromptOff.

Example:

# InputByte (Apple) card driver

 $\begin{picture}(20,20)(-2.5,2.5) \put(0,0){\line(1,0){15}} \put(1,0){\line(1,0){15}} \put(1,0){\line(1,0){15}} \put(1,0){\line(1,0){15}} \put(1,0){\line(1,0){15}} \put(1,0){\line(1,0){15}} \put(1,0){\line(1,0){15}} \put(1,0){\line(1,0){15}} \put(1,0){\line(1,0){15}} \put(1,0){\line(1,0){15}} \put(1,0){\line(1,0){15}} \put(1,0){\line(1,0$ 

see also: OutputEyee, StatusCard.

V:

 $\mathcal{F}^{\mathcal{F}}$ 

 $\label{eq:2.1} \begin{split} \mathcal{L}_{\text{max}}(\mathcal{L}_{\text{max}},\mathcal{L}_{\text{max}},\mathcal{L}_{\text{max}},\mathcal{L}_{\text{max}}), \end{split}$ 

 $\hat{\mathbf{F}}$ 

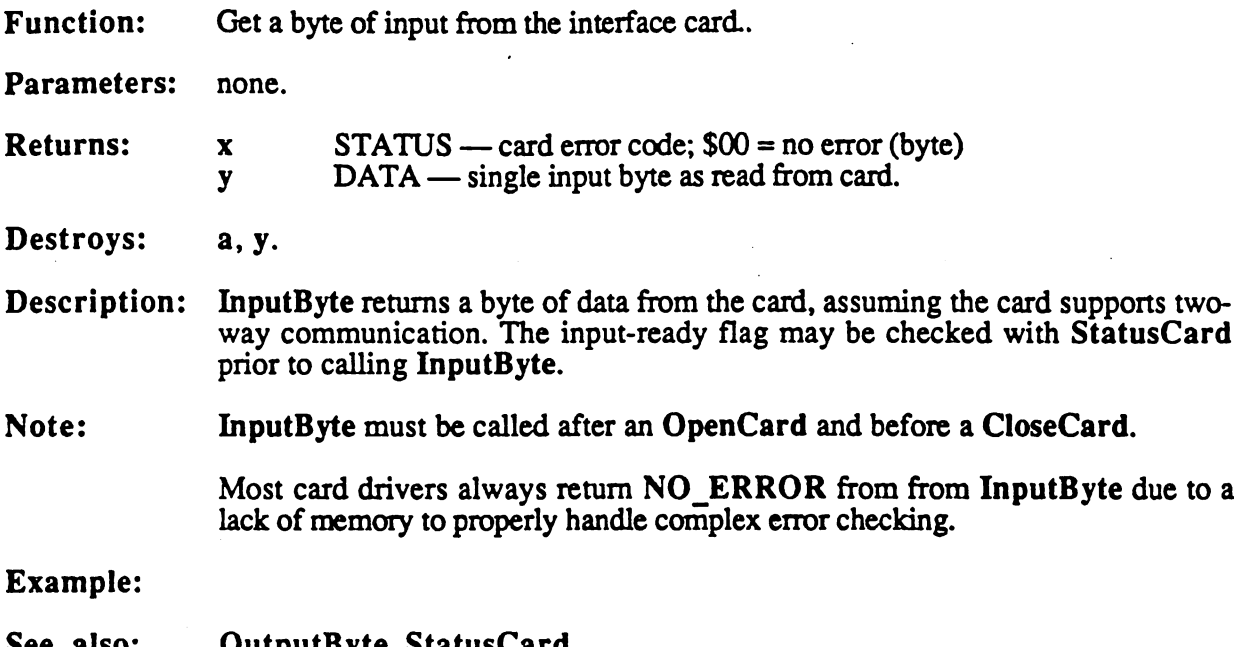

 $\overline{\phantom{a}}$ 

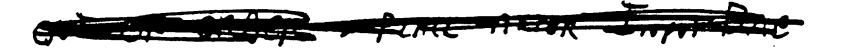

**InsertRecord** Insert Records and the cordinate state of the cordinate state of the cordinate state of the cordinate state of the cordinate state of the cordinate state of the cordinate state of the cordinate state of the cordinate state

# InsertRecord (Apple, C64, C128) VLIR disk

Function: Adds an empty record before the current record in the index table, moving all subsequent records (including the current record) downward.

Parameters:

Ilses: curDrive  $- -$ curs and curs and curs and curs and curs and curs and curs and curs and curs and curs and fileWrittent if FALSE, assumes record just opened (or updated) and reads BAM/VBM into memory. curRecord current record pointer fileHeader VLIR index table stored in this buffer. **file files and the file of the file of the file of the file of the file of the file of the file of the** VLIR index table stored in this buffer.

> Commodore: curType GEOS 64 v1.3 and later: for detecting REU shadowing. curDirHead current directory header/BAM. dir2Head<sup>t</sup> (BAM for <sup>1571</sup> and <sup>1581</sup> drives only) ----------(BAM for <sup>1581</sup> drive only) dir3Headt

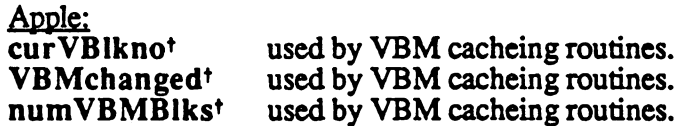

\*used internally by GEOS disk routines; applications generally don't use.

Returns:  $\mathbf{x}$  $error ($00 = no error).$ 

curRecord new record becomes the current record.<br>fileWritten<sup>t</sup> set to TRUE to indicate the file has be ------set to TRUE to indicate the file has been altered since last fileWritten\* set to TRUE to indicate the file has been altered since last updated. fileHeader new record added to index table.

\*used internally by GEOS disk routines; applications generally don't use.

Destroys: a, y, rOL.

Description: InsertRecord attempts to insert an empty VLIR record in front of the current record in the index table of an open VLIR file, moving all subsequent records all subsequent records downward in the record list. The new record becomes the current record. A VLIR file can have a maximum of MAX VLIR RECS records. If adding a record will exceed this value, an OUT  $OF\_RECORDS$  error is returned. In the index table, the new record is marked as used but empty.

> InsertRecord does not update the VLIR file information on disk. Call CIoseRecordFile or UpdateRecordFile to update the file when done modifying.

### Example:

See also: AppendRecord, DeleteRecord.

# InterruptMain (Apple, C64, C128) internal

Function: Main Interrupt Level processing.

Parameters: none.

Returns: nothing.

Destroys:  $a, x, y, r0-r15$ 

Description: InterruptMain is the main GEOS Interrupt Level processing loop and that means different things on different systems.

- C64 & C128: InterruptMain is a subset of the full Interrupt Level process. InterruptMain is typically called through the IntTopVec. An application could conceivably jsr InterruptMain to "catch up" on some system updating if interrupts have been disabled for a considerable period of time. InterruptMain is not re-entrant, so it is important that interrupts be disabled around the catch-up calls.
- Apple: InterruptMain is currently the same as IrqMiddle. It is best to use IrqMiddle to generate software interrupts because the Apple GEOS InterruptMain may change in the future to more closely reflect the operation under the Commodore environment At this time, avoid this jump table entry.

See also: IrqMiddle, MainLoop.

بالمنجو
# InvertLine (Apple, C64, C128) graphics graphics

Ą

 $\frac{1}{2}$ 

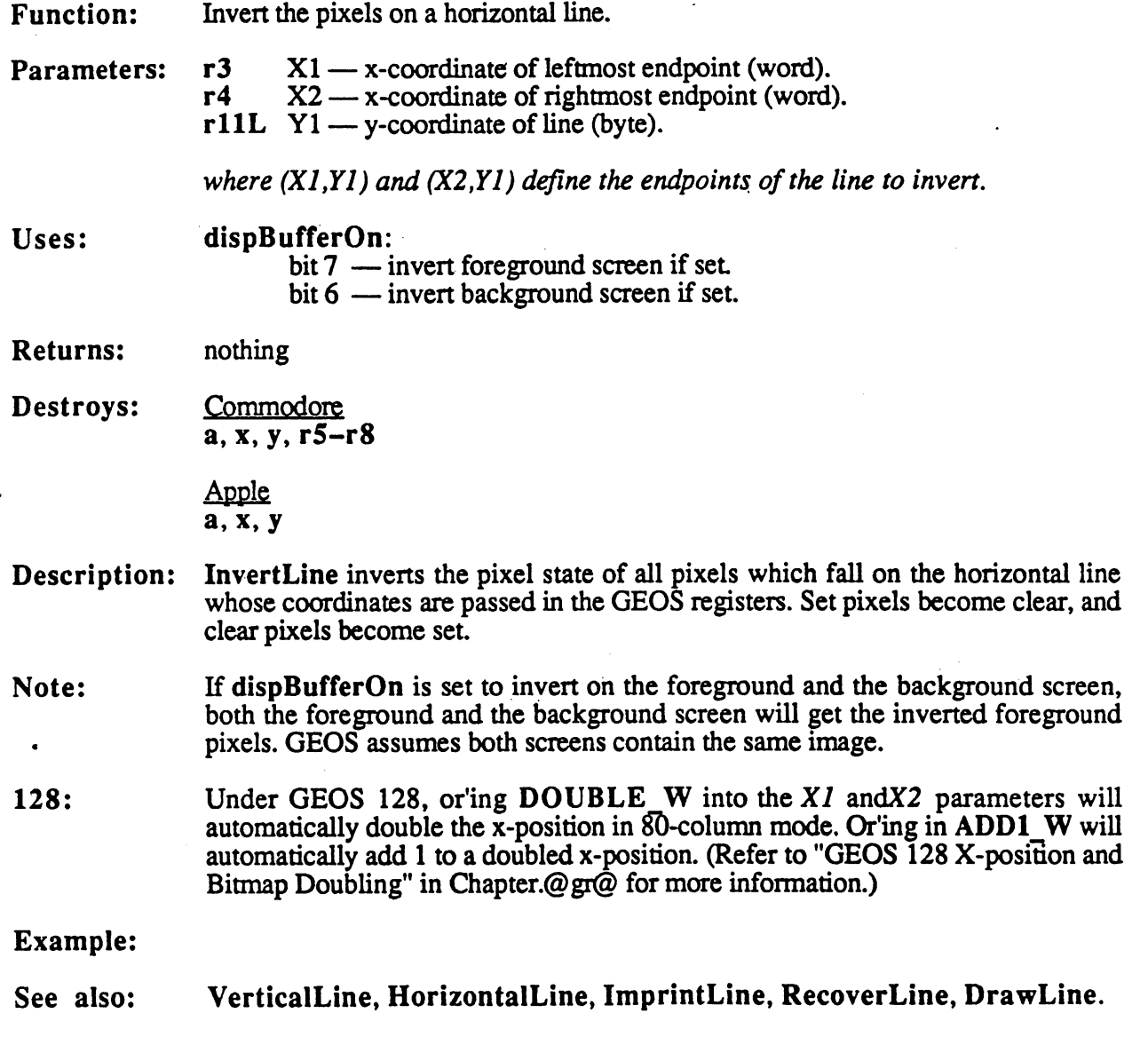

 $\mathcal{L}^{\text{max}}_{\text{max}}$  and  $\mathcal{L}^{\text{max}}_{\text{max}}$ 

## [InvertRectangle (Apple, C64, ci28)

graphics

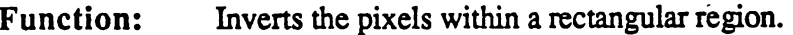

 $r3$   $X1 - x$ -coordinate of upper-left (word). Parameters:

> $r2L$  $Y1 - y$ -coordinate of upper-left (byte).

 $r4$   $X2 - x$ -coordinate of lower-right (word).

 $r2H$   $Y2$  — y-coordinate of lower-right (byte).

where  $(X1, Y1)$  is the upper-left corner of the rectangular area and  $(X2, Y2)$  is the lower-right corner.

Uses:  $- - - -$ 

dispBufferOn:

bit  $7 -$  invert on foreground screen if set.

bit  $6 \text{---}$  invert on background screen if set.

Returns: nothing

Destroys: Commodore a, x, y, r5-r8, rllH

> Apple a, x, y, rllH

Description: InvertRectangle inverts all the pixels within the rectangular area as determined by the coordinates of the upper-left and lower-right corners. All set pixels become clear and clear clear pixels become set

InvertRectangle operates by calling InvertLine in a loop.

InvertRectangle is handy to use for indicating a selected object (as GEOS does with icons) or for flashing an area by inverting a rectangle twice, first inverting the area and then inverting it back to its original state.

- If dispBufferOn is set to invert on the foreground and the background screen, Note: Note: both the foreground and the background screen will get the inverted foreground pixels. GEOS assumes both screens contain the same image.
- 128: Under GEOS 128, or'ing  $\text{DouBLE}_W$  into the X1 andX2 parameters will automatically double the x-position in  $\overline{80}$ -column mode. Or'ing in ADD1 W will automatically add 1 to a doubled x-position. (Refer to "GEOS  $128$  X-position and Bitmap Doubling" in Chapter.@ gr@ for more information.)

### Example:

See also:

Rectangle, ImprintRectangle, RecoverRectangle, FrameRectangle.

IrqMiddle

## IrqMiddle (Apple) internal

Function: Interrupt Level processing.

Parameters: none.

À

Returns: nothing.

Destroys: a, x, y

Description: IrqMiddle is the software-interrupts entry into the Apple GEOS Kernal. When there is no hardware interrupt source, GEOS generates software intermps by calling Irquid Irquid is most cases, as long as in the application returns to a long as the application return Ma in Loop frequently enough, the system degradation will only be minor. However, applications which do massive amounts of processing before returning to MainLoop may need to generate software interrupts periodically.

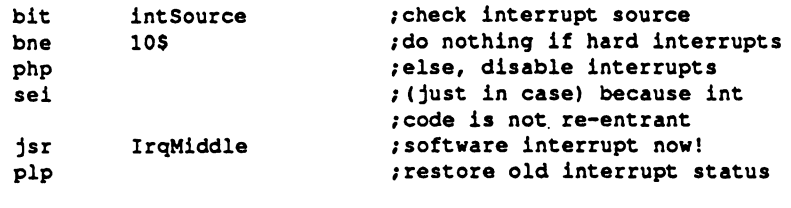

### Example:

See also: InterruptMain.

10\$:

159

### IsMselnRegion

## [IsMselnRegion (Apple, C64, ci28) mouse!

Function: Checks to see if the mouse is within a specified rectangular region of the screen.

- Parameters: т3 Parameters: r3 XI x-coordihate of upper-left (word),
	- r2L Yl y-coordinate of upper-left (byte).
	- r4 X2 x-coordinate of lower-right (word).
	- $r2H$   $Y2$  y-coordinate of lower-right (byte).

where  $(X1,Y1)$  is the upper-left corner of the rectangle and  $(X2,Y2)$  is the lowerright corner.

TRUE if in region, FALSE if not in region. Returns:  $\mathbf{a}$ 

st result of loading TRUE or FALSE into the a register.

Destroys: nothing.

Description: IsMseInRegion tests the position of the mouse against the boundaries of a rectangular region (passed in the same GEOS registers as the Rectangle routine). It returns TRUE if the mouse is within the region (inclusive) and FALSE if the mouse is outside the region. Because the st register reflects the result of loading TRUE or FALSE into the accumulator, the call can be followed by a branch instruction that tests the result, such as:

bne notennetsen forenom is moved in regione

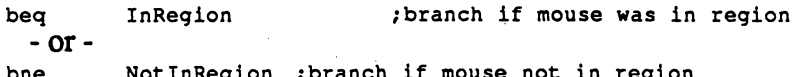

Note:

Interrupts should always be disabled around a call to IsMseInRegion.If the php-sei-plp method is used, be aware that the pip will reset the st flags. If this is troublesome, it may warrant creating a new version of IsMseInRegion that does its own interrupt disable and leaves the values in the st register intact:

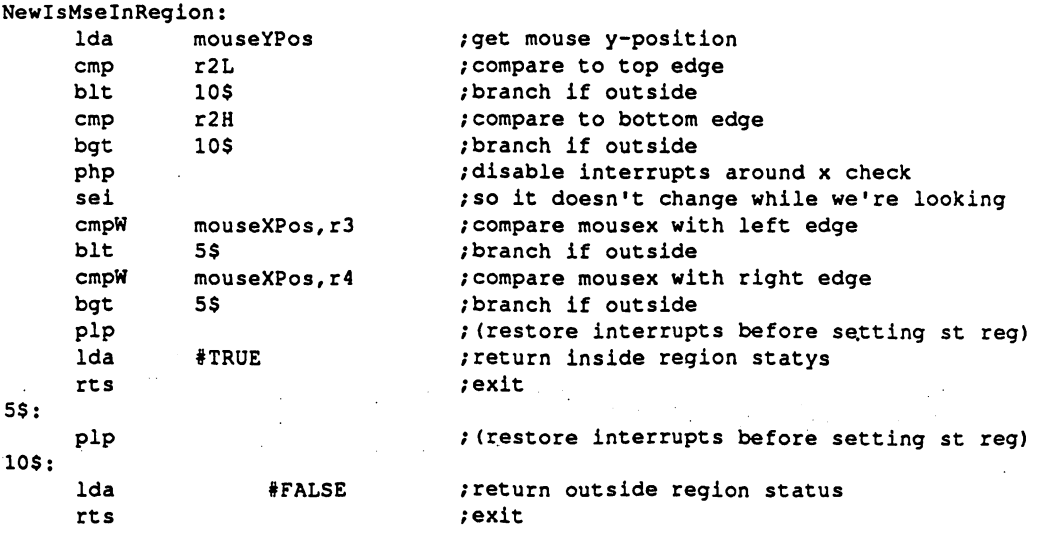

## Example:

Ì

 $\frac{1}{2}$ 

 $\frac{1}{2}$ 

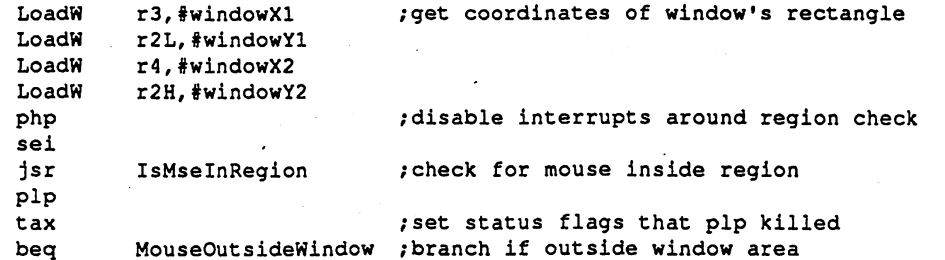

161

#### JsrToAux (Apple only) utility

Function: jsr's to a subroutine in auxiliary memory. Returns to main memory.

Parameters: [AUXADDR — low byte of subroutine to call in aux. memory.  $\mathbf{a}$  $\text{IAUXADDR}$  — high byte of subroutine to call in aux memory.  $\mathbf{x}$ 

where AUXADDR is the address of a subroutine to call in aux. memory

Returns: depends on the subroutine.

Destroys: depends on the subroutine.

Description: JsrToAux performs jsr to subroutine in application auxiliary memory. Geos will find the state state and application and application main out, then simulated main out, then simulated jsr to the address passed in and a. When the aux memory subroutine returns, control will resume in main memory. JsrToAux does not check for a null (\$0000) address like CallRoutine.

Example:

See also: **CallRoutine** 

CONFIDENTIAL

# KeyFilter

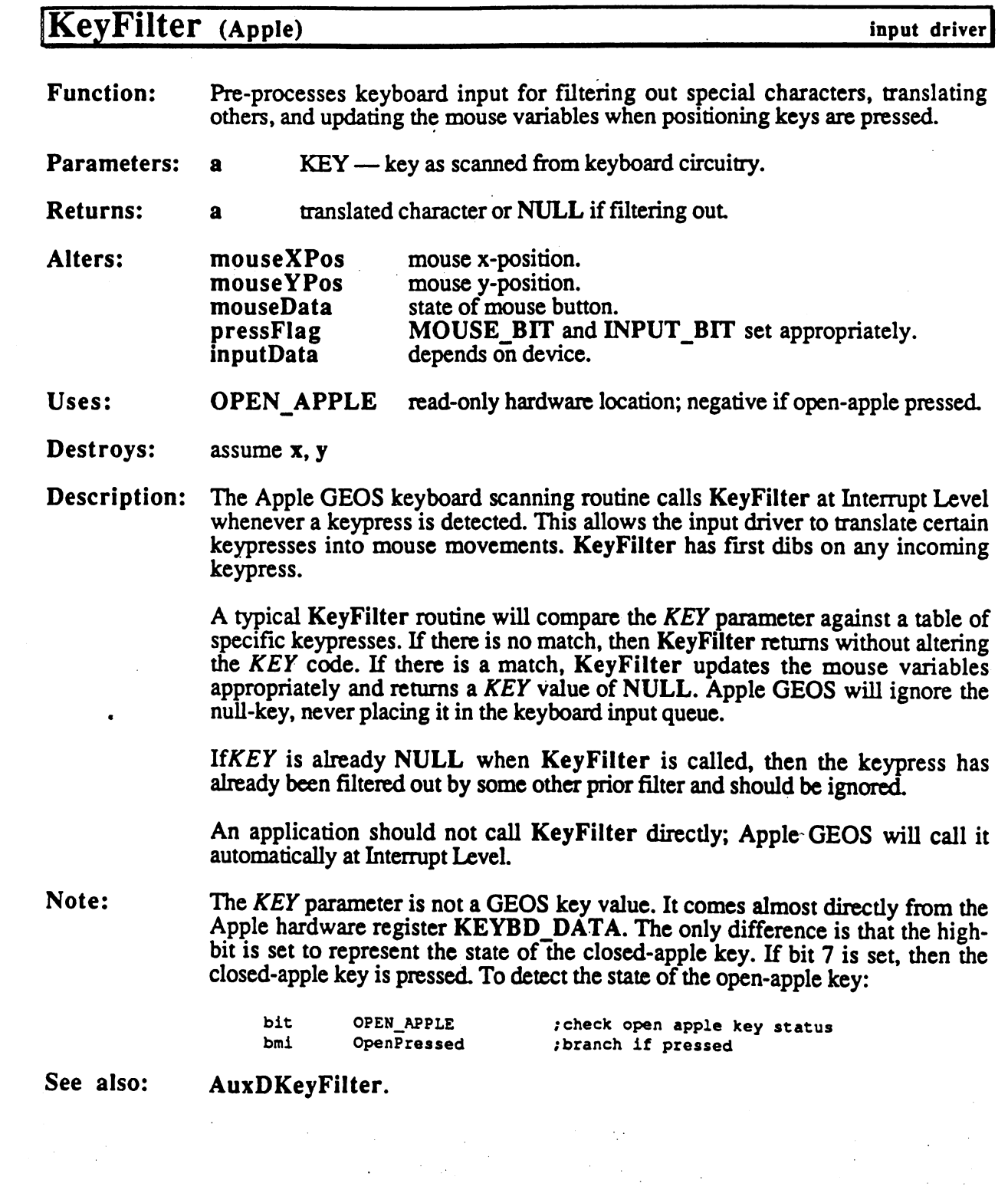

 $\ddot{\phantom{a}}$ 

 $\bar{z}$ 

 $\bar{z}$ 

 $\begin{pmatrix} 1 \\ 1 \end{pmatrix}$ 

# LdApplic

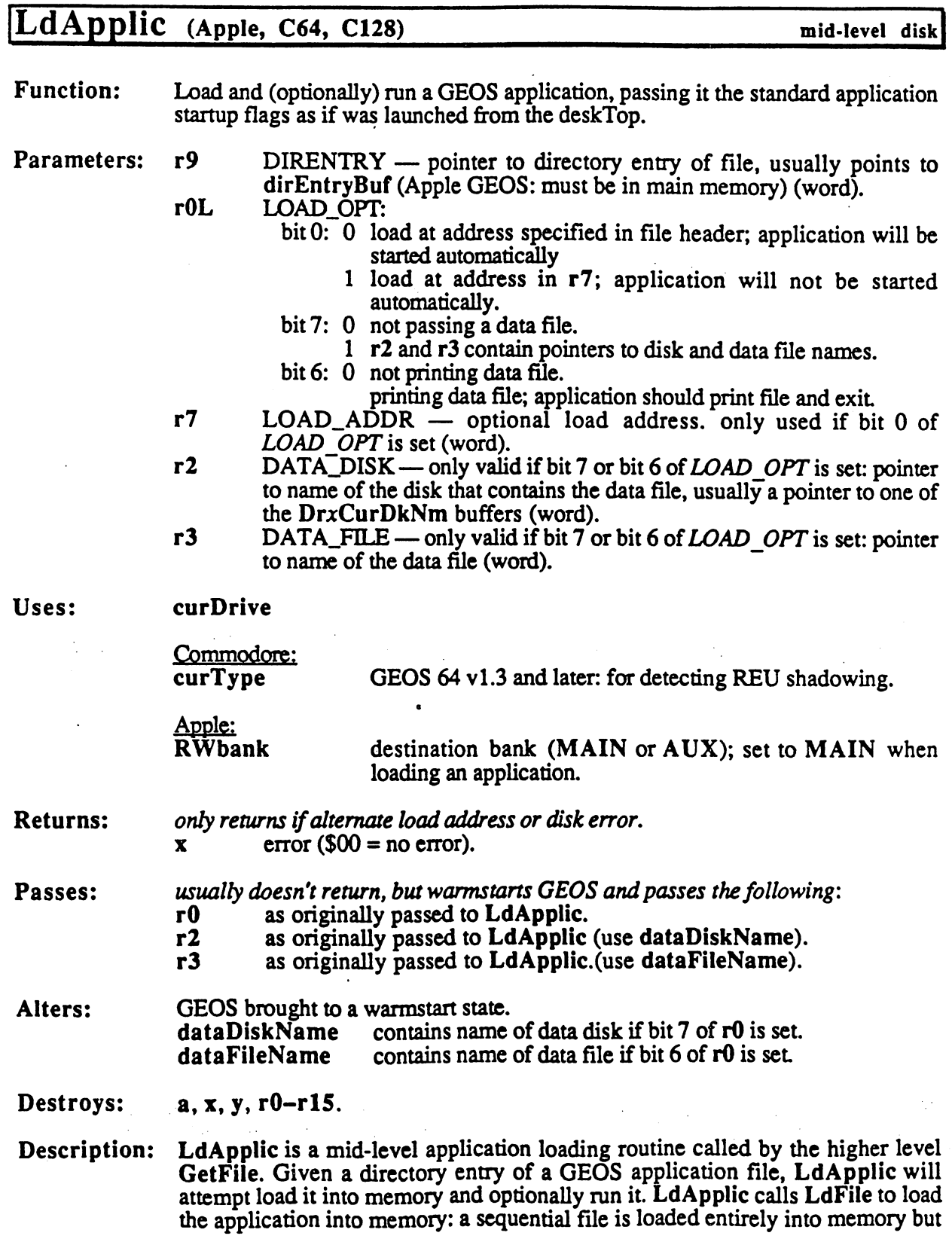

 $\hat{\mathbb{C}}$ 

only record zero of a VLIR file is loaded. Based on the status of bit 0 of LOAD OPT, optionally runs the application by calling it through StartAppI.

Most applications will not call LdApplic directly but will go indirectly through GetFile.

Note: Only in extremely odd cases will an alternate load address be specified for an application. Loading and application is not particularly useful and application is not particularly useful and because it will most likely not run at an address other than its specifiec load address. When LdApplic returns to the caller, it does so before calling StartAppI to warmstart GEOS.

Apple: Applications are designed to load and run in main memory. Ensure that RWbank contains MAIN before calling LdApplic.

Example:

Ť

See also: GetFile, LdDeskAcc, LdDeskAcc, StartAppI.

 $\ddot{\cdot}$ 

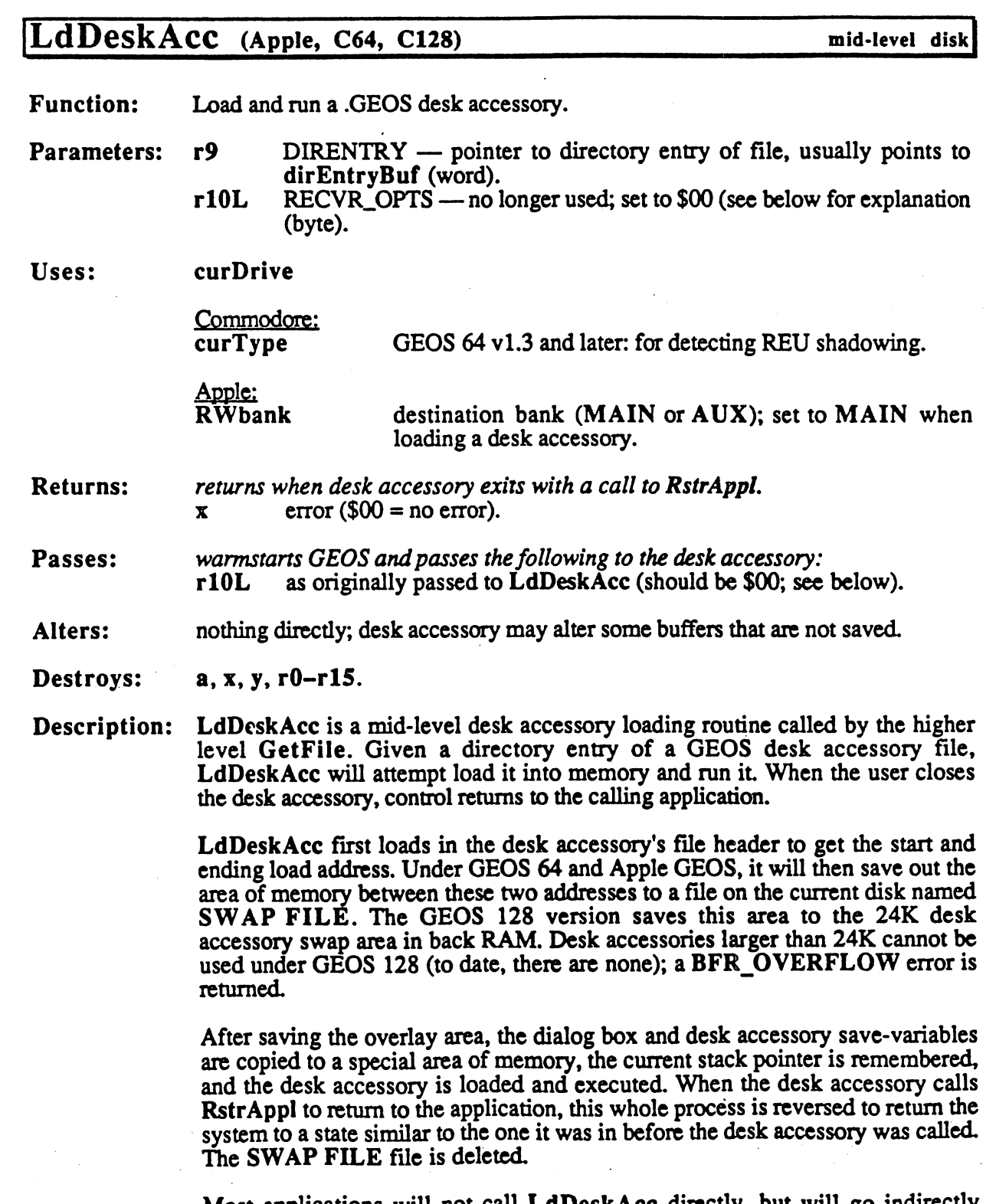

Most applications will not call LdDeskAcc directly, but will go indirectly the Get  $\mathcal{L}$  and  $\mathcal{L}$  are the contract of the contract of the contract of the contract of the contract of the contract of the contract of the contract of the contract of the contract of the contract of the contract

The RECVR\_OPTS flag originally carried the following significance:

Note:

bit 7: 1 force desk accessory to save foreground screen area and restore it on return to application.

not necessary for desk accessory to save foreground.  $\Omega$ 

Commodore only:

- bit 6: 1 force desk accessory to save color memory and restore it on return to application.
	- not necessary for desk accessory to save color memory.  $\mathbf 0$

However, it was found that the extra code necessary to make desk accessories save the foreground screen and color memory provided no real benefit because this context save can just as easily be accomplished from within the application itself. The  $RECVR$  OPTS flag is set to \$00 by all Berkeley Softworks applications, and desk accessories can safely assume that this will always be the case. (In fact, future versions of GEOS may force rlOH to \$00 before calling desk accessories just to enforce this standard!)

The application should always set r10H to \$00 and bear the burden of saving and restoring the foreground screen and the color memory. (Color memory only applicable to GEOS <sup>64</sup> and GEOS <sup>128</sup> in 40-column mode.)

- $C64:$ GEOS versions 1.3 and above have a new GEOS file type called TEMPORARY. When the deskTop first opens disk, it deletes all files of this type. The SWAP FILE is a TEMPORARY file.
- Apple: Desk accessories are designed to load into main memory. Ensure that RWbank contains MAIN before calling LdApplic.

Example:

See also: GetFile, LdApplic, LdFile, RstrAppl, InitForDialog, RstrFrmDialog, WarmStart. warmstart.com

## LdFile

 $\ddot{\ddot{\cdot}}$ 

 $\ddot{\phantom{a}}$ 

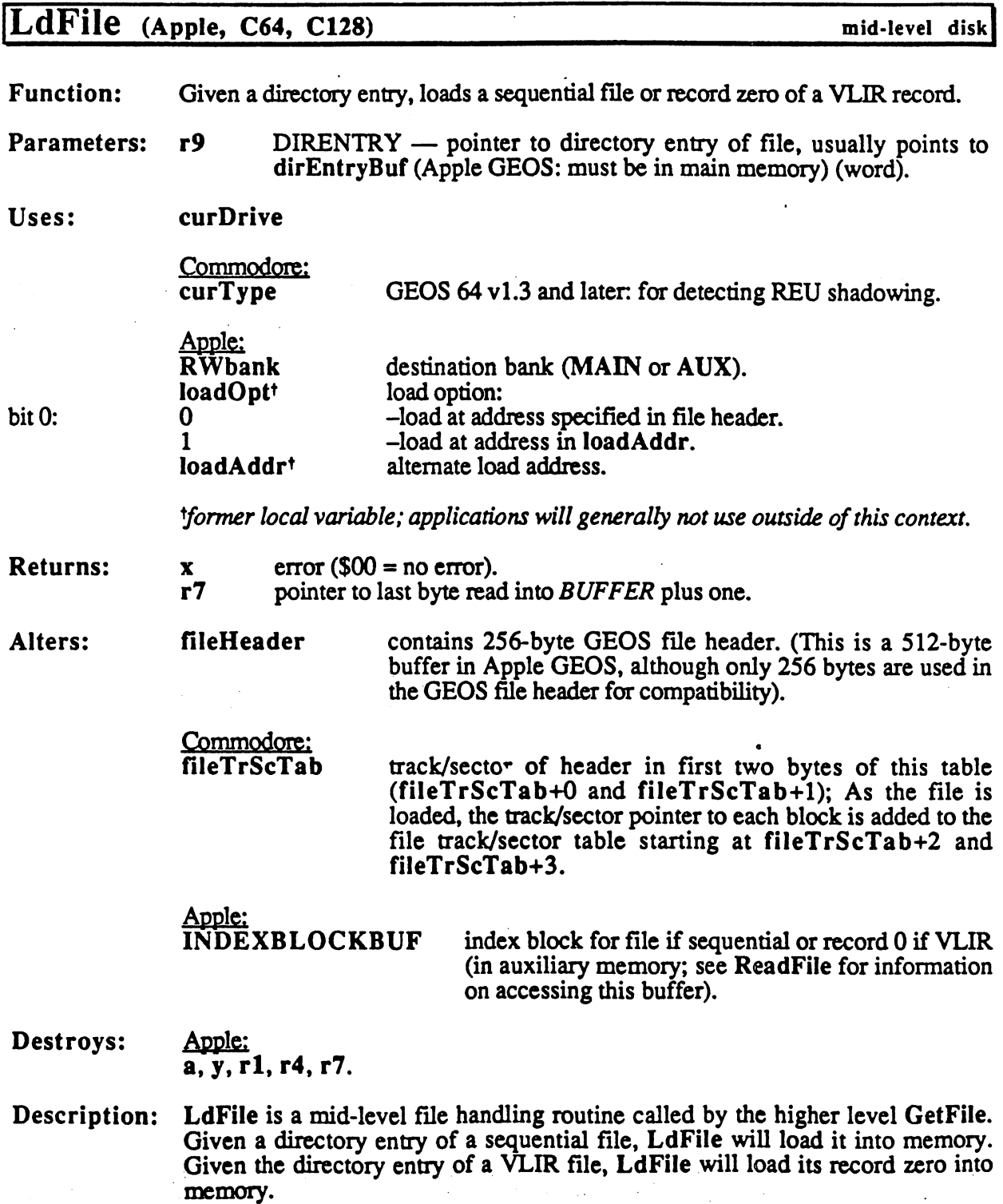

Most applications will not call LdFile directly but will access this routine indirectly through GetFile.

C64 &C128: All versions of LdFile to date under Commodore GEOS are unusable because the load variables that are global under Apple Geos Qoad Address And Load Address And Load Address L are sweeps to the Assembly and inaccessible to applications. For a problem is not include the interproblem because applications can always go through GetFile to achieve the same effect

### Example:

See also: GetFile, LdApplic, LdDeskAcc, ToBASIC.

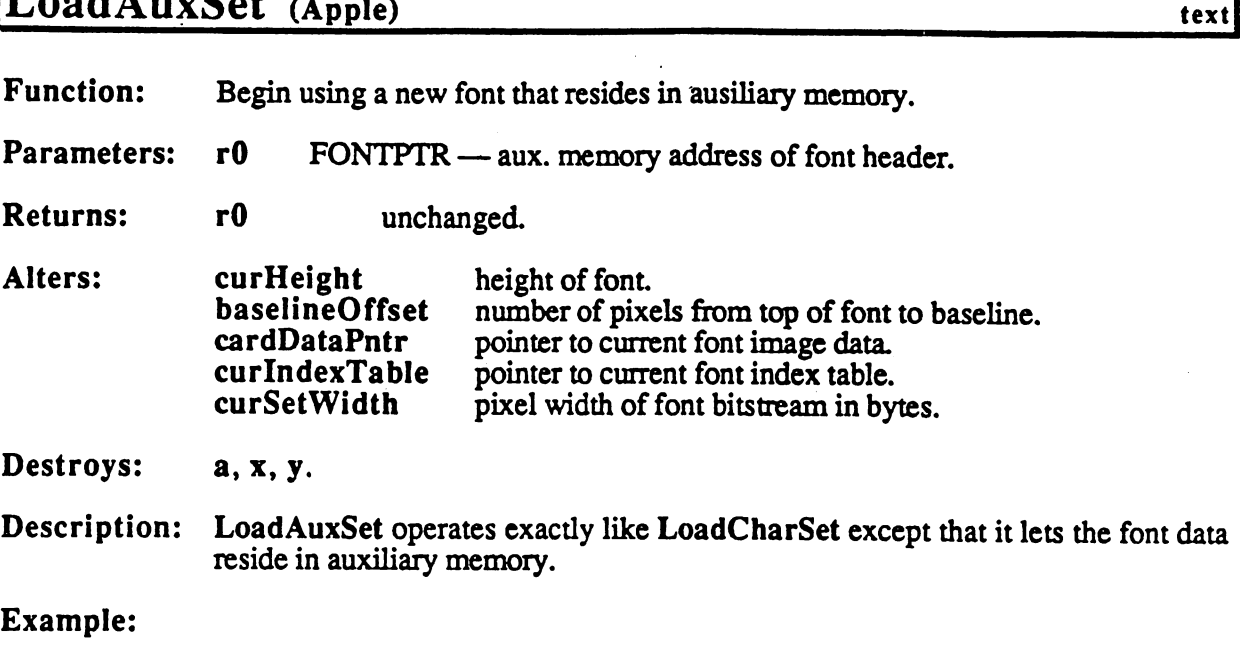

See also: LoadCharSet, UseSystemFont.

 $\label{eq:2.1} \frac{1}{2}\sum_{i=1}^n\frac{1}{2}\sum_{i=1}^n\frac{1}{2}\sum_{i=1}^n\frac{1}{2}\sum_{i=1}^n\frac{1}{2}\sum_{i=1}^n\frac{1}{2}\sum_{i=1}^n\frac{1}{2}\sum_{i=1}^n\frac{1}{2}\sum_{i=1}^n\frac{1}{2}\sum_{i=1}^n\frac{1}{2}\sum_{i=1}^n\frac{1}{2}\sum_{i=1}^n\frac{1}{2}\sum_{i=1}^n\frac{1}{2}\sum_{i=1}^n\frac{1}{2}\sum_{i=1}^n\$ 

**CONFIDENTIAL** 

 $\bar{z}$ 

 $\frac{1}{2}$ 

 $\bullet$ 

# LoadCharSet (Apple, C64, C128) text

Returns: r0 unchanged

**Function:** Begin using a new font.

FONTPTR - address of font header. If Apple, address must be in main Parameters:  $\cdot$ r $\mathbf{0}$ memory (word).

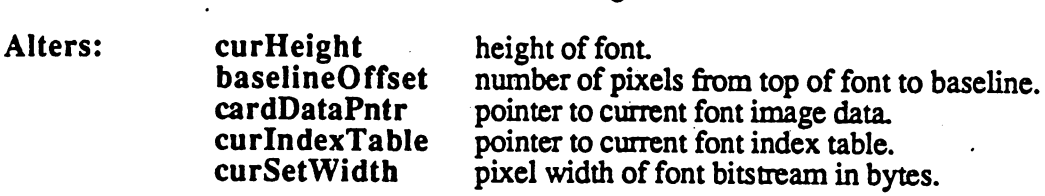

Destroys: a, y.

Description: LoadCharSet uses the data in the data in the character set of the character set data structure to variables for the font pointed at by the FONTPTR parameter.

Apple: If the font data is stored in auxiliary memory, LoadAuxSet must be used.

Example:

Ĵ.

See also: LoadAuxSet, UseSystemFont.

#### MainLoop

## MainLoOD (Apple, C64, C128) internal

Function: Direct entry into the GEOS MainLoop..

Parameters: nothing.

Returns: n/a

Destroys: n/a

Description: Although the term "MainLoop" usually refers to GEOS MainLoop Level processing, it also represents an entry in the GEOS jump table. By performing jmp MainLoop, the application would be returning to the top of the MainLoop Level without letting it run through its normal course of events. The application is expected to return to MainLoop Level with an rts, not with a call to MainLoop. Hence, this jump table entry is not terribly useful to applications and is primarily used internally by GEOS.

> The Main Loop is perhaps the Main Loop is performed that the system and systems are supposed to see the system could, conceivably, be returned to "known state" by resetting the stack pointer and executing a jmp MainLoop. Of course, there is no guarantee that this will work.

#### Example:

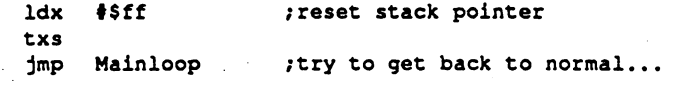

InterruptMain, Firstlnit.

See also:

172

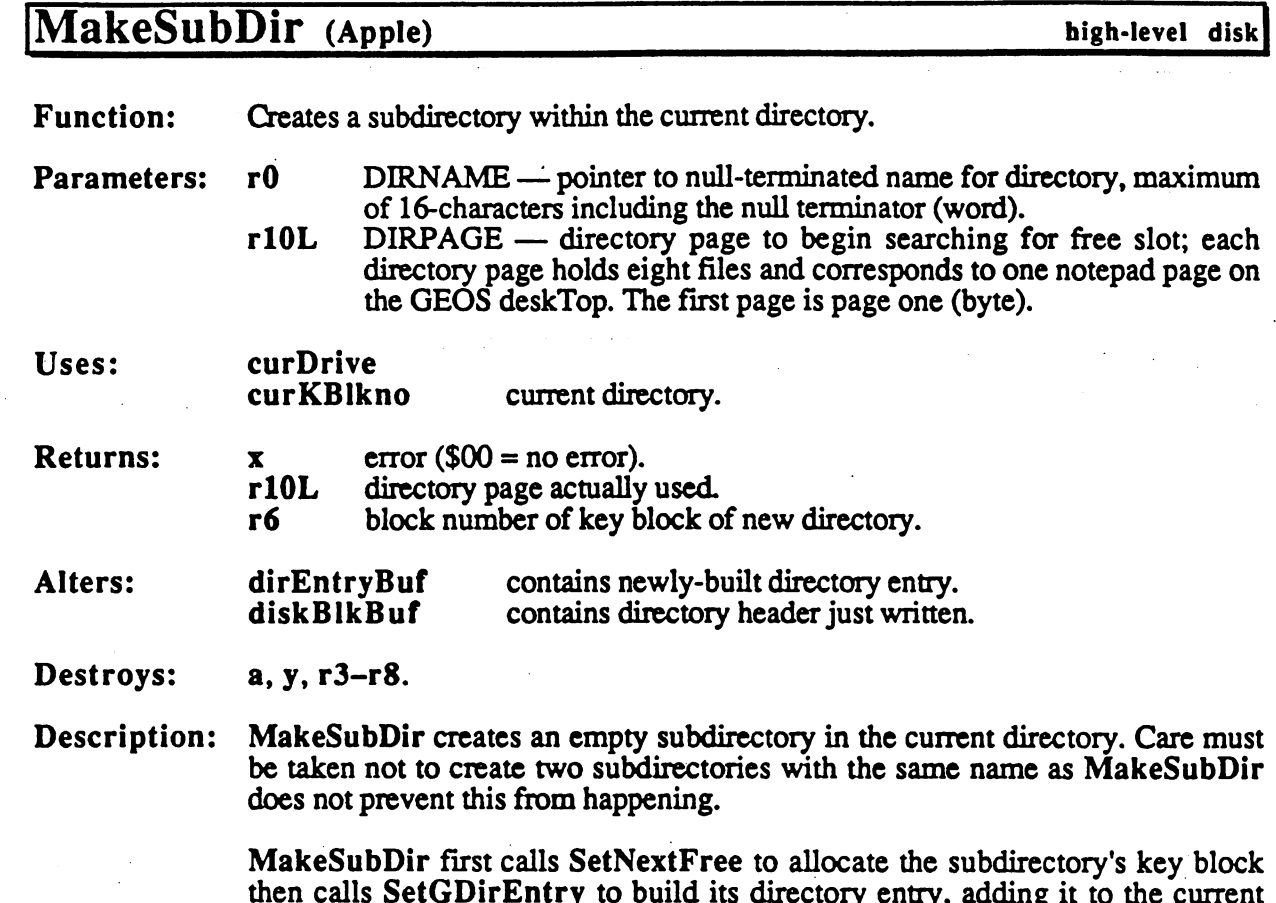

then calls SetGDirEntry to build its directory entry, adding it to the current directory. Make SubDirectory is directory header in diskBlkBuf and diskBlkBuf and diskBlkBuf and diskBlkBuf an written it out to the new ling-allocated key block allocated key block.

MakeSubDir Hushes the VBM cache.

C64 & C128: Commodore GEOS does not support a hierarchical file system.

Example:

See also: SetGDirEntry, DeleteDir.

### MouseOff

÷

 $\bar{z}$ 

 $\frac{1}{2}$  $\mathbf{r}$ 

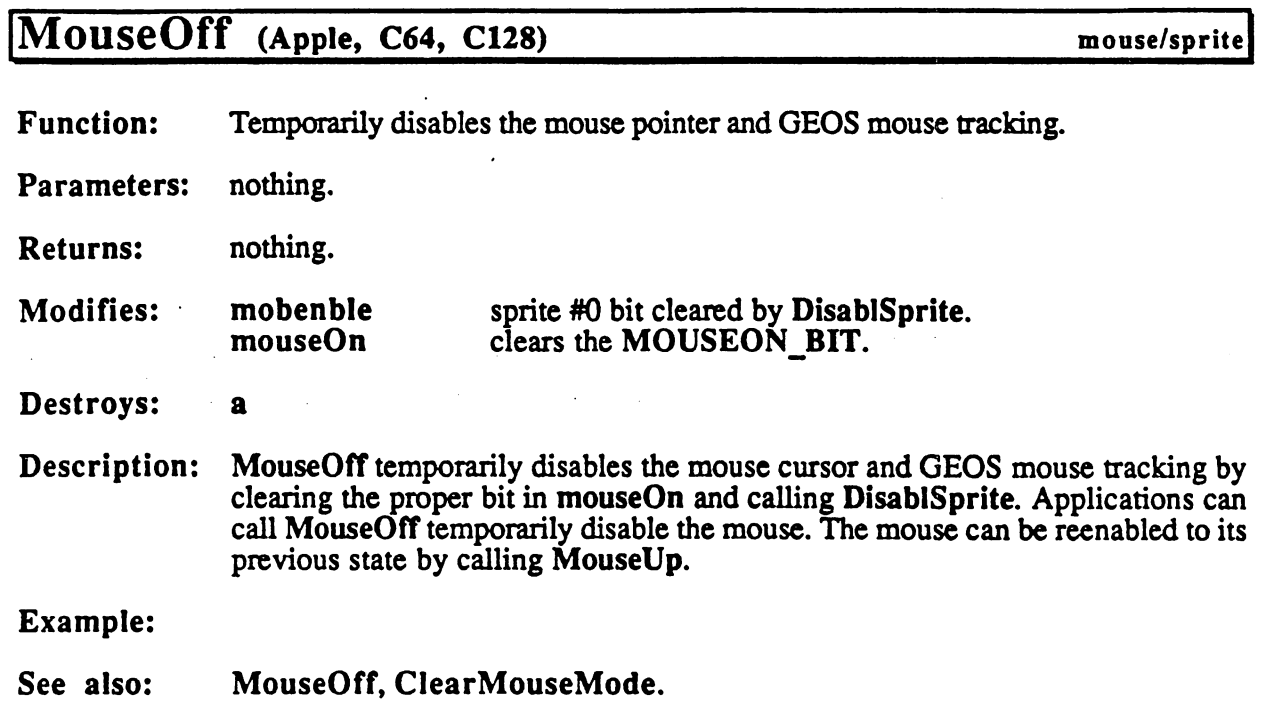

 $\frac{1}{2}$ 

 $\bar{\mathcal{A}}$ 

 $\frac{1}{2}$  ,  $\frac{1}{2}$ 

# CONFIDENTIAL

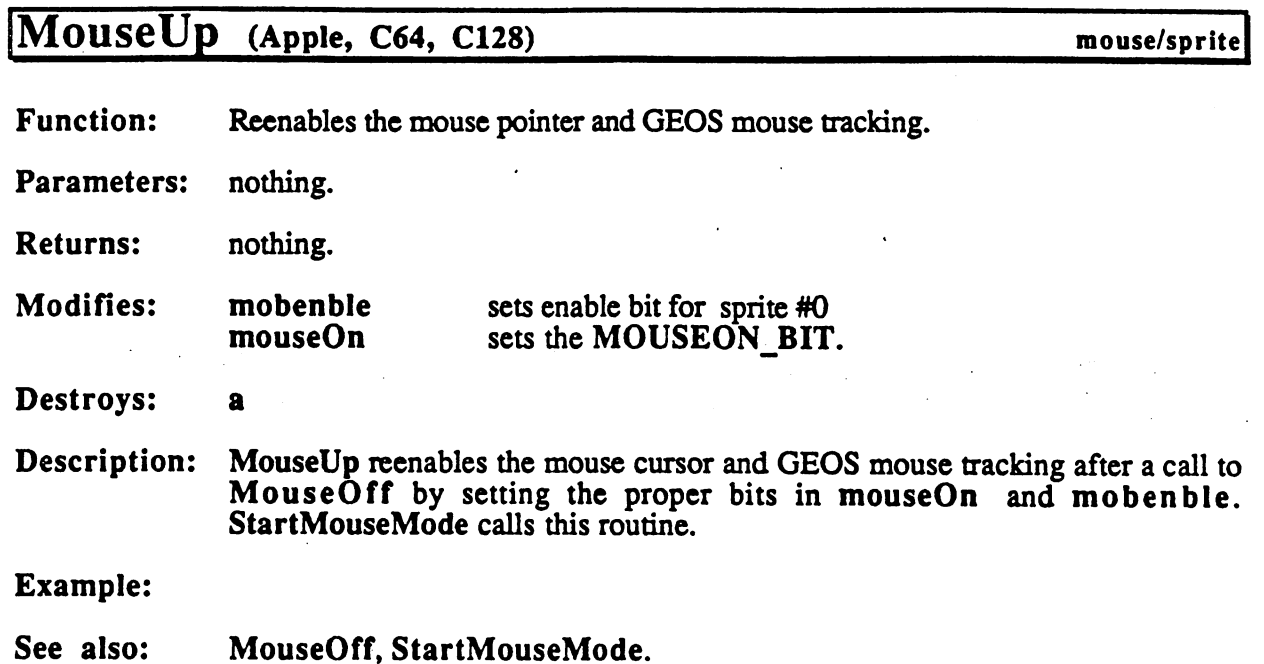

**Contract** 

 $\label{eq:2.1} \frac{1}{\sqrt{2\pi}}\int_{0}^{\infty}\frac{d\mu}{\sqrt{2\pi}}\left(\frac{d\mu}{\mu}\right)^2\frac{d\mu}{\sqrt{2\pi}}\frac{d\mu}{\sqrt{2\pi}}\frac{d\mu}{\sqrt{2\pi}}\frac{d\mu}{\sqrt{2\pi}}\frac{d\mu}{\sqrt{2\pi}}\frac{d\mu}{\sqrt{2\pi}}\frac{d\mu}{\sqrt{2\pi}}\frac{d\mu}{\sqrt{2\pi}}\frac{d\mu}{\sqrt{2\pi}}\frac{d\mu}{\sqrt{2\pi}}\frac{d\mu}{\sqrt{2\pi}}\frac{d\mu}{$ 

 $\frac{1}{2}$ 

 $\label{eq:2.1} \mathcal{F}(\mathcal{F}) = \mathcal{F}(\mathcal{F}) = \mathcal{F}(\mathcal{F}) = \mathcal{F}(\mathcal{F}) = \mathcal{F}(\mathcal{F})$ 

 $\lambda_{\rm{max}}$  and  $\lambda_{\rm{max}}$ 

# MoveAvxDAXA<br><del>MoucoUp</del>

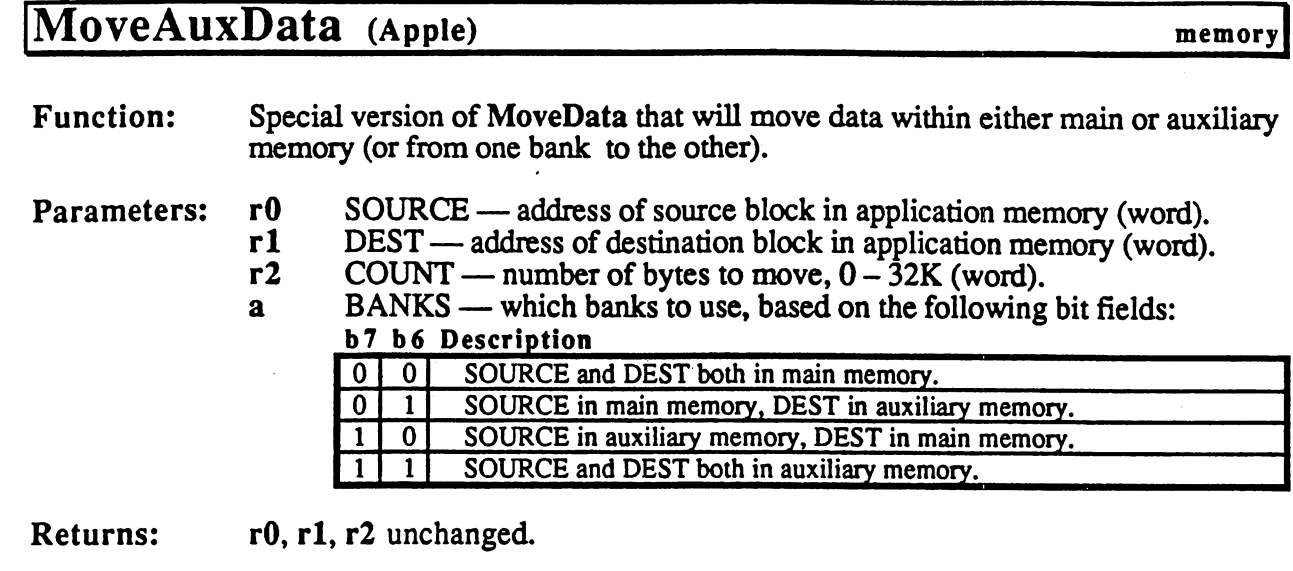

Destroys: a, x, y

Description: MoveAuxData (formerly Apple MoveBData) is block move routine that allows data to be moved in either main memory, auxiliary memory, or between main and auxiliary. Like MoveData, it will move up to 32K (32,768 bytes) from one area of memory to another and the source and destination blocks can overlap. The move is actually a copy in the sense that the source data remains unaltered unless the destination area is in the same bank and overlaps the source.

> MoveAuxData is especially useful for copying data from main memory to auxiliary memory or from auxiliary memory to main memory.

Note: MoveAuxData should only be used to move data within the application space in main and auxiliary memory. This area lies in the 48K block affected by RAMRD and RAMWRT.

Example:

See also: MoveData, MoveBData, SwapMainAndAux.

Move B DAM<br>MovoAuxData

# MoveBData (C128) memory

 $\mathbf{i}$ 

 $\bigcirc$ 

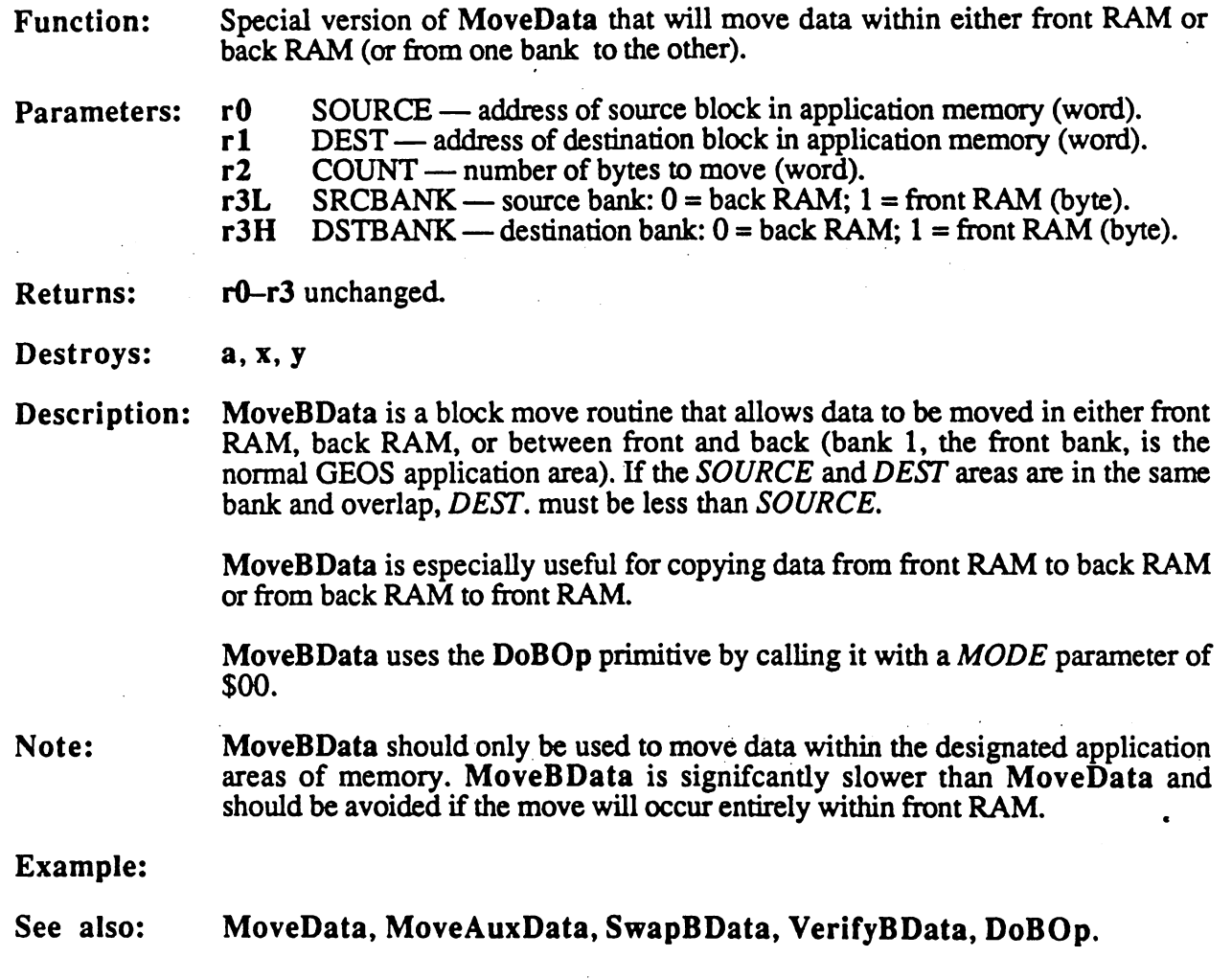

 $\label{eq:2} \begin{split} \mathcal{L}_{\text{max}}(\mathbf{r}) = \mathcal{L}_{\text{max}}(\mathbf{r}) \end{split}$ 

# MoveData, i MoveData (Apple, C64, C128)

memory!

**Function:** Moves a block data from one area to another

Parameters: Normal:

> r0 SOURCE — address of source block (word).

 $r1$ DEST — address of destination block (word).

 $r2$  $COUNT$  — number of bytes to move (word).

Inline: Inline:

data appears immediately after the jsr i\_MoveData .word SOURCE .word DEST .word COUNT

**Returns:** rO, rl, r2 unchanged.

Destroys: a,

Description: MoveData will move data from one area of memory to another. The source and destination blocks can overlap in either direction, which makes this routine ideal for scrolling, insertion sorts, and other applications that need to move arbitrarily large areas of memory around. The move is actually a copy in the sense that the source data remains unaltered unless the destination area overlaps it

64 & 128: If the DMA MoveData option in the Configure program is enabled (GEOS v1.3) and later), MoveData will use part of bank 0 of the installed RAM-expansion unit for an ultrafast move operation. An application that calls MoveData in the normal manner will automatically take advantage of this selection. An application that relies upon a slower MoveData (for timing or other reasons) can disable the DMA-move by temporarily clearing bit  $7$  of sysRAMFIg. This bit can also be used to read the status of the DMA-move configuration.

64: Due to insufficent error checking in GEOS, do not attempt to move more than - - -30,976 (\$7900) bytes at one time when the DMA-move option is enabled. Break the move up into multiple calls to MoveData.

128: Due to insufficent error checking in GEOS, do not attempt to move more than 14,592 (\$3900) bytes at one time when the DMA-move option is enabled. Break the move up into multiple calls to MoveData. MoveData should only be used to move data within the standard front RAM application space. Use MoveBData to move memory within back RAM or between front RAM and back RAM. Because the RAM-expansion unit DMA follows the VIC chip bank select, an application that is displaying 40-column screen from back RAM must either disable DMA-moves or temporarily switch the VIC chip to front RAM before the MoveData call. MoveData call.

Apple: MoveData should only be used to move data within application main memory. See MoveAuxData for moving data within aux main memory or between memory banks.

Note: Do not use MoveData on r0-r6.

178

## Example:

 $\mathcal{L}$ 

6.

See also: MoveAuxData, MoveBData, CopyString.

179

# NewBitClip

 $\frac{1}{2} \left( \frac{1}{2} \left( \frac{1}{2} \left( \frac{1}{2} \left( \frac{1}{2} \left( \frac{1}{2} \left( \frac{1}{2} \left( \frac{1}{2} \right) \right) + \frac{1}{2} \left( \frac{1}{2} \left( \frac{1}{2} \right) \right) \right) \right) \right) - \frac{1}{2} \left( \frac{1}{2} \left( \frac{1}{2} \left( \frac{1}{2} \left( \frac{1}{2} \left( \frac{1}{2} \right) \right) + \frac{1}{2} \left( \frac{1}{2} \left( \frac{1}{2} \left$ 

Ĵ.

# NewBitClip (Apple)

graphics!

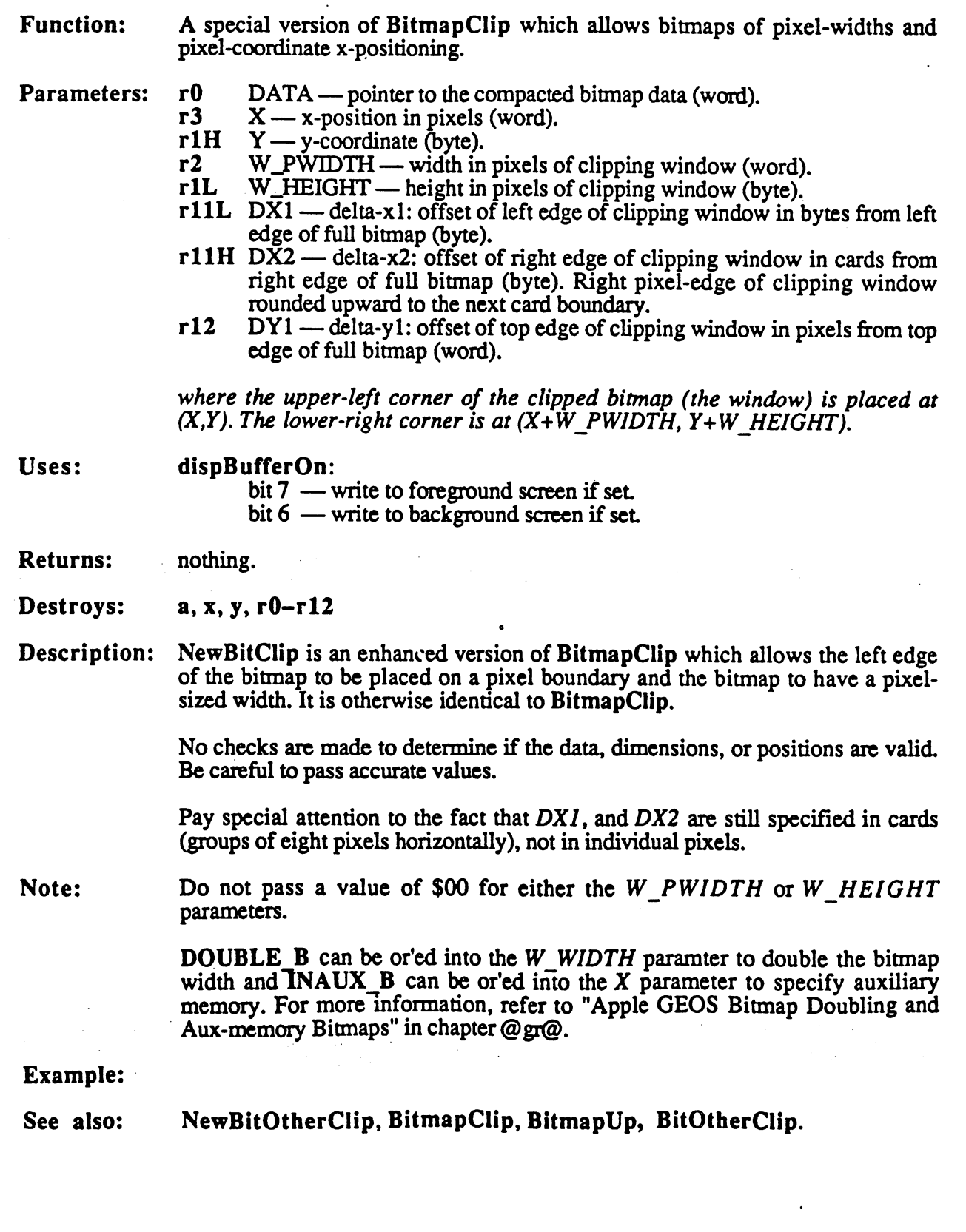

## NewBitOtherClip (Apple) graphics graphics

**Function:** Special version of NewBitCIip that allows the compacted bitmap data to come Function: from a source other than memory (e.g., from disk).

- $r0$  BUFFER pointer to a 134-byte buffer area (word). Parameters: Parameters:
	- $r3 \times$  x-position in pixels (word).
	- $r1H Y y$ -coordinate (byte).
	- r2 W\_PWIDTH width in pixels of clipping window (word).
	- $r1L$  W\_HEIGHT height in pixels of clipping window (byte).
	- rllL  $DX1$ —delta-xl: offset of left edge of clipping window in bytes from left edge of full bitmap (byte).
	- rllH  $D\bar{X}2$  delta-x2: offset of right edge of clipping window in cards from right edge of full bitmap (byte). Right pixel-edge of clipping window rounded upward to the next card boundary.
	- $DY1$  delta-y 1: offset of top edge of clipping window in pixels from top  $r12$ edge of full bitmap (word).
	- r13 APPINPUT pointer to application-defined input routine. Called each time a byte from a compacted bitmap is needed; data byte is returned in the a-register.
	- $SYNC$  pointer to synchronization routine. Called after each bitmap  $r14$ packet is decompressed. Due to improvements in NewBitOtherClip, this routine need only consist of reloading  $\mathbf{r}0$  with the *BUFFER* address.

where the upper-left corner of the clipped bitmap (the window) is placed at  $(X,Y)$ . The lower-right corner is at  $(X+W$  PWIDTH, Y+W HEIGHT).

Uses:  $- - - - - -$ 

 $\rightarrow$ 

### dispBufferOn:

bit  $7$  — write to foreground screen if set.

bit  $6$  — write to background screen if set.

**Returns:** nothing.

Destroys: **a, x, y, r0-r12,** and the 134-byte buffer pased through r0.

Description: Sometimes the application will need to display a large bitmap but cannot afford to store the entire bitmapped object in memory. NewBitOtherClip allows the application to specify an input routine (APPINPUT) that returns the next byte of a compacted bitmap each time it is called

> APPINPUT must preserve r0-r13, it must return the data byte in the a-register, and it is expected to exit with an rts. A typical *APPINPUT* routine might save  $r0-r13$ , call ReadByte to get a byte from a disk file, restore  $r0-r13$ , load the data by the accumulator, and responsible the accumulator, and responsible to the use of the use of the used to add another level of compression to the compacted bitmap format. The compacted bitmap format. The compacted bi APPINPUT routine can decompress the data into compacted bitmap format and pass those bytes back.

The basic width, height, position, and clipping window parameters are identical to NewBitCIip. Refer to the documentation of that routine for more

New

### **NewBitOtherClip**

NewBitOtherCIip calls the APPINPUT routine until it has enough bytes to \*. form one bitmap packet. BitOtherCIip stores the bytes in the buffer pointed by /> New BUFFER and the data to the data to the screen. After the screen to the screen of the packet has bit map been uncompacted, BitOtherClip calls the SYNC routine. This extra call is no  $\Lambda$ longer particulary useful and can merely consist of reloading r0 with the BUFFER address and performing an rts.

Note: . . . . . .

**DOUBLE\_B** can be or'ed into the  $W_$ *WIDTH* parameter to double the bitmap width.

Before resetting  $r0$  when, the SYNC routine must switch in the alternate zero page:

SYNC: ;switch in alt zp sta ALTZP ON MoveW syncr0, r0 ;reload rO sta ALTZP\_OFF ;switch alt zp back out /return from sync rts <u>.</u>

### Example:

See also: BitOtherClip, NewBitClip, BitmapClip, BitmapUp, BitOtherClip.

CONFIDENTIAL

 $\cdots$   $\cdots$ HewDitOtherClip

٦

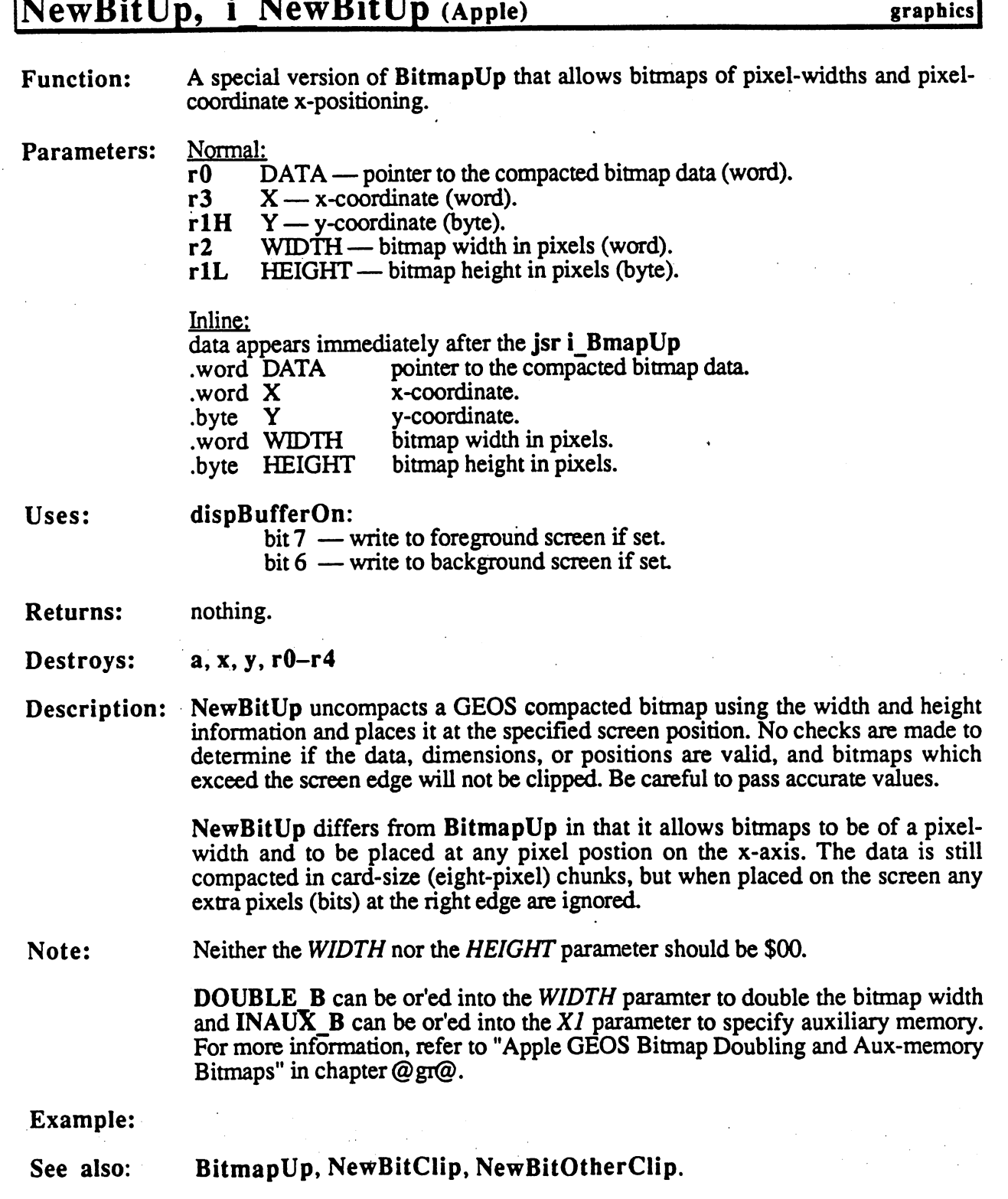

 $\mu$  ,  $\tau$  .  $\ddot{\phantom{a}}$   $\ddot{\phantom{a}}$  .

 $\ddot{\phantom{0}}$ 

 $\begin{pmatrix} 1 & 1 \\ 1 & 1 \end{pmatrix}$ 

Ì

### NewDisk

 $\frac{1}{\sqrt{2}}$ 

 $\ddot{\phantom{a}}$ 

 $\ddot{\phantom{0}}$ 

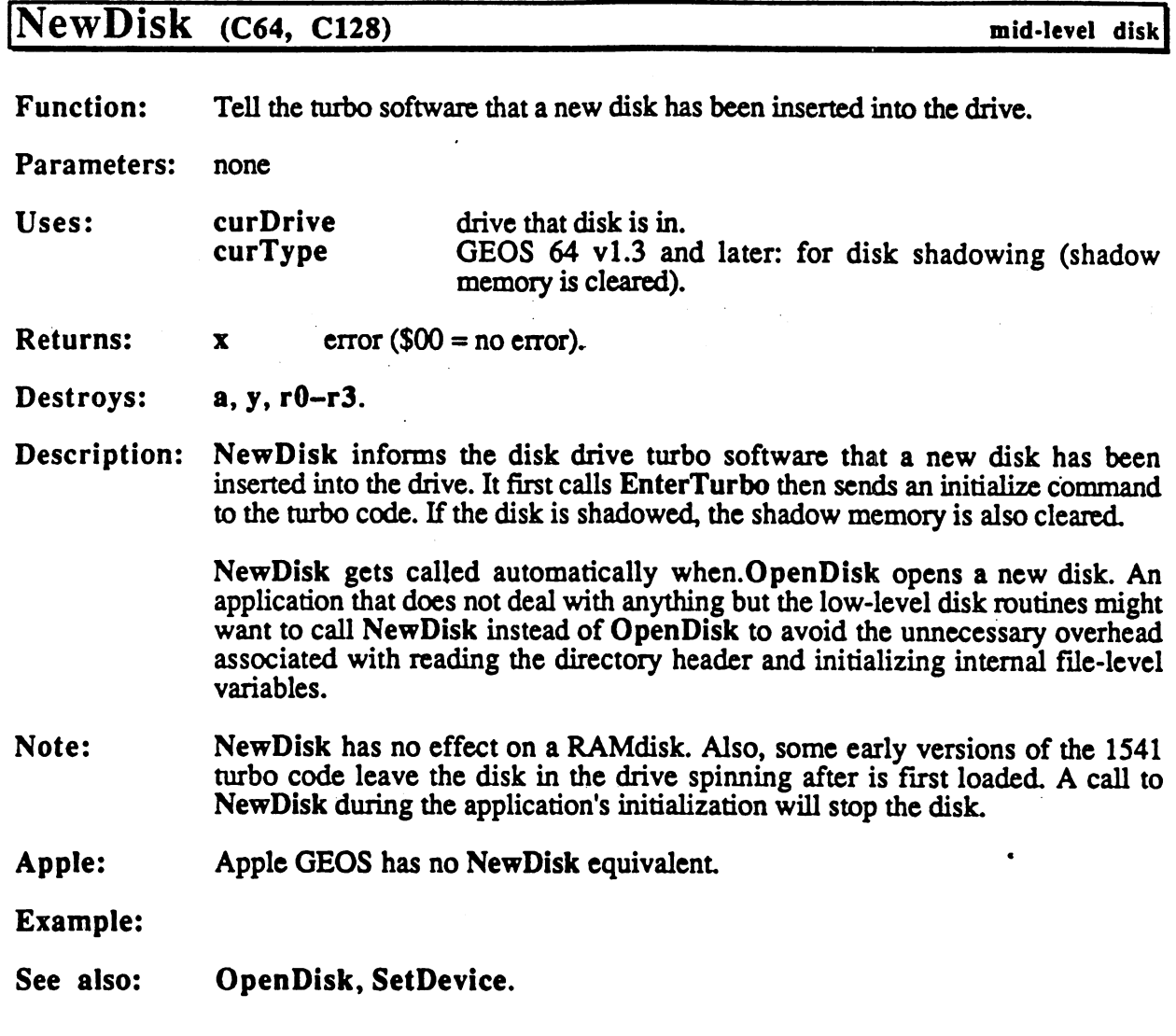

ł,

 $\ddot{\phantom{0}}$ 

 $\mathcal{F}$  denotes by

#### **NextRecord**

# NextRecord (Apple, C64, C128)

VLIR disk

**Function:** Makes the next record the current record.

Parameters: none. Parameters: none.

index table checked to establish whether record exists. Uses: fileHeader

**Returns:**  $error ($00 = no error).$  $\mathbf x$ 

if no error, then a value of \$00 here means record is empty. y new current record number.  $\mathbf{a}$ 

Commodore:

 $r1$ track/sector of first data block in record. rel track-sector of first data block in record. The first data block in records the property of the sector of

Apple: -T block number of record's index block. rl block number of records in the block of the block. In the block of the block of the block of the block.

Alters: curRecord new record number. Alters: curRecord new record number.

Destroys: nothing.

Description: NextRecord makes the current record plus one the new current record. A subsequent call to ReadRecord or WriteRecord will operate with this record.

> If the record does not exist, then NextRecord returns an INV RECORD (invalid record) error.

Example:

See also: PointRecord. PreviousRecord. .<br>.<br>.<br>.

 $\bar{z}$ 

 $\begin{array}{c} \frac{1}{2} \\ \frac{1}{2} \end{array}$ 

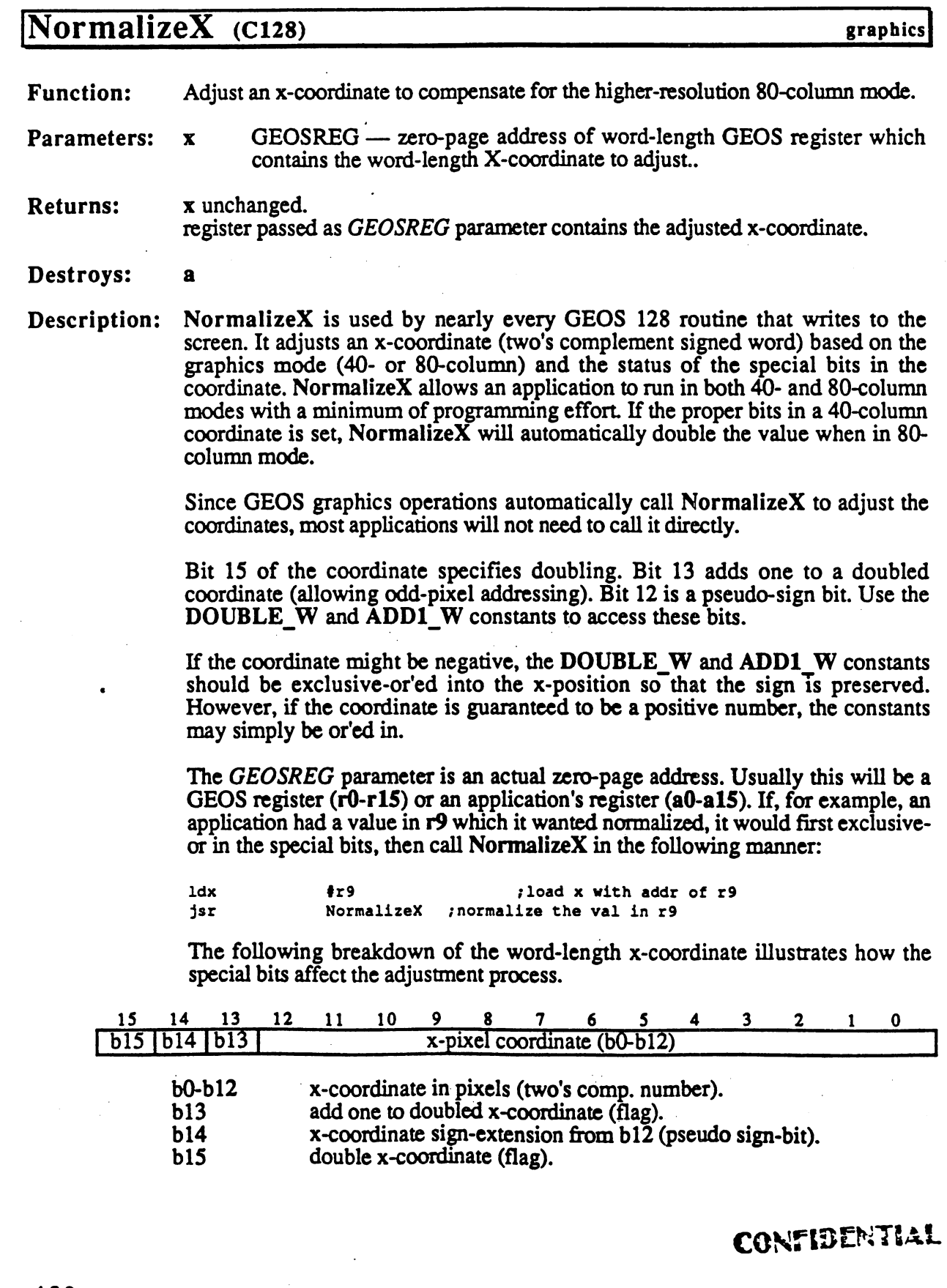

 $\frac{1}{\sqrt{2}}$ 

186

If in 40-column mode, then the special bits are ignored and the x-coordinate is returned to its original state (the state it was in before any special constants were exclusive-or'ed in).

If in 80-column mode, then the following applies:

| --- | --- | ---- | ------                               |
|-----|-----|------|--------------------------------------|
|     |     |      | x value unchanged (normal positive). |
|     |     |      | x value unchanged (normal negative). |
|     |     |      | $x = x^2$ -n (doubled negative).     |
|     |     |      | $x = x*2+n$ (doubled positive).      |

h15 | h14 | h13 | Effect

Note: For more information, refer to "GEOS 128 X-position and Bitmap Doubling" in Chapter @gr@.

Example:

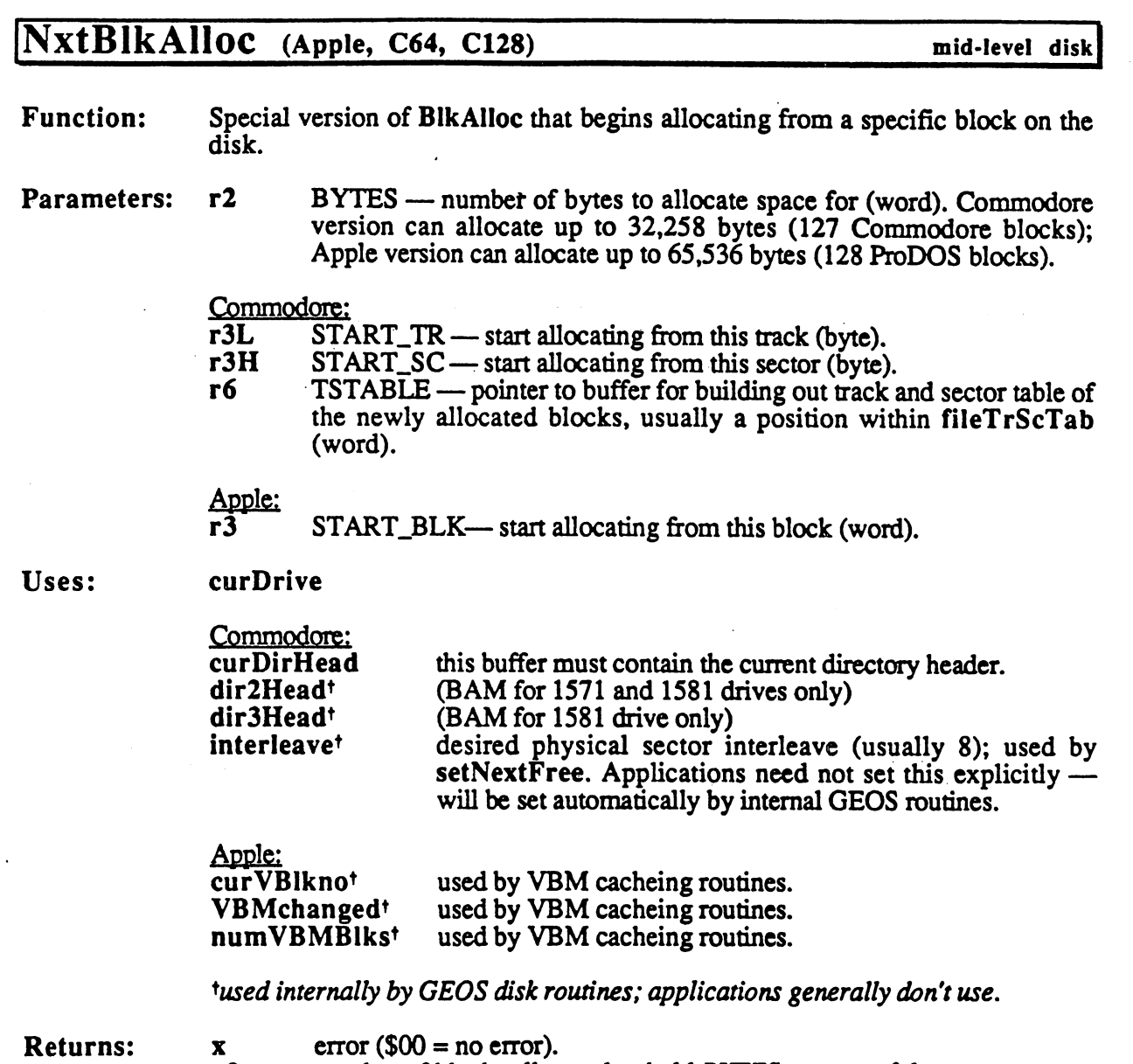

r2 number of blocks allocated to hold BYTES amount of data.

Commodore:

r3L track of last allocated block.

rs and the last allocated block. It is a sector of the last allocated block of last  $\mathcal{S}$ 

Apple:<br>r3

last block allocated.

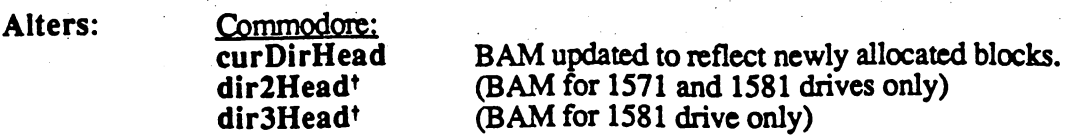

 $\blacktriangle$   $\blacktriangle$   $\blacktriangle$ 

Apple: curVBlknot VBMchangedt

used by VBM cacheing routines. set to TRUE by VBM cacheing routines to indicate cached VBM block has changed and needs to be flushed

tused internally by GEOS disk routines; applications generally don't use.

Destroys: Commodore: a, y, r4-r8.

Apple:

a, y, r4, r6, r7, r8H.

- Description: NxtBlkAlloc begins allocating blocks from a specific block on the disk, allowing a chain of blocks to be appended to a previous chain while still maintaining the sector interleave. NxtBlkAlloc is essentially a special version of BlkAHoc that starts allocating blocks from an arbitrary block on the disk rather than from a fixed block. NxtBlkAlloc is otherwise identical to BlkAlloc.
- C64 & C128: The Commodore version of NxtBlkAlloc for appending more blocks to a list of blocks just allocated with BlkAHoc, thus circumventing the 32,258-byte barrier. Point TSTABLE at the last entry in a track/sector table (the terminator bytes which we can overwrite), load the BYTES parameter with the number of bytes left, and call NxtBlkAlloc. The START TR and START SC parameters in r3L and r3H will contain the correct values on return from BlkAHoc. NxtBlkAlIoc will allocate enough additional blocks to hold BYTES amount of data, appending them in the track/sector table automatically. This combined list of track and sectors can then be passed directly to WriteFile to write data to the full chain of blocks.

NxtBlkAlIoc does not automatically write out the BAM. See PutDirHead for more information on writing out the BAM. Also, the *START TR* parameter should not be track number of the directory track. Refer to GetFreeDirBlk for more information on allocating blocks on the directory track.

Apple: The Apple version of NxtBlkAlloc builds out a list of allocated blocks in the internal indexBlock buffer just as if BlkAHoc had been called: it starts filling up the table from the beginning, overwriting any block pointers that may already be there. The only difference between BlkAHoc and NxtBlkAlIoc is that BlkAHoc forces SetNextFree to start searching for free blocks beginning at the block following the VBM, whereas NxtBlkAlIoc instructs it to start searching from the *START BLK* block. NxtBlkAlloc could be used to append blocks to an existing file or record, but the application would need to manually append the new block pointers (built-out in indexBlock) to the end of the original index block. For this reason, the Apple GEOS version of NxtBlkAlIoc is not especially useful.

> NxtBlkAlIoc does not automatically flush the VBM cache. See PutVBM for more information on flushing the cache.

Note: For more information on the scheme used to allocate successive blocks, refer to SetNextFree.

Example:

. . .

NxtBlkAlloc

See also: BlkAlloc, SetNextFree, AIIocateBIock, FreeBlock.

 $\bar{\mathcal{A}}$ 

Ģ,

### OpenCard

## OpenCard (Apple) card driver

Function: Open printer card for access.

Parameters: none. Parameters: none.

-1

 $STATUS - card error code; $00 = no error (byte)$ **Returns:**  $\overline{\mathbf{x}}$ 

Destroys: assume a, y.

Description: OpenCard opens access to the printer card The printer driver calls this routine to switch in the printer card's ROMs. This operation may be necessary before each block of data because another card's ROMs may be enabled (the disk controller ROMs, for example).

> The printer driver sends blocks of data to the printer between calls to OpenCard and CloseCard. and close card close card.

Note: Do not call OpenCard without having called InitCard.

Example:

See also: InitCard, CloseCard.

### OpenDisk

i<br>F

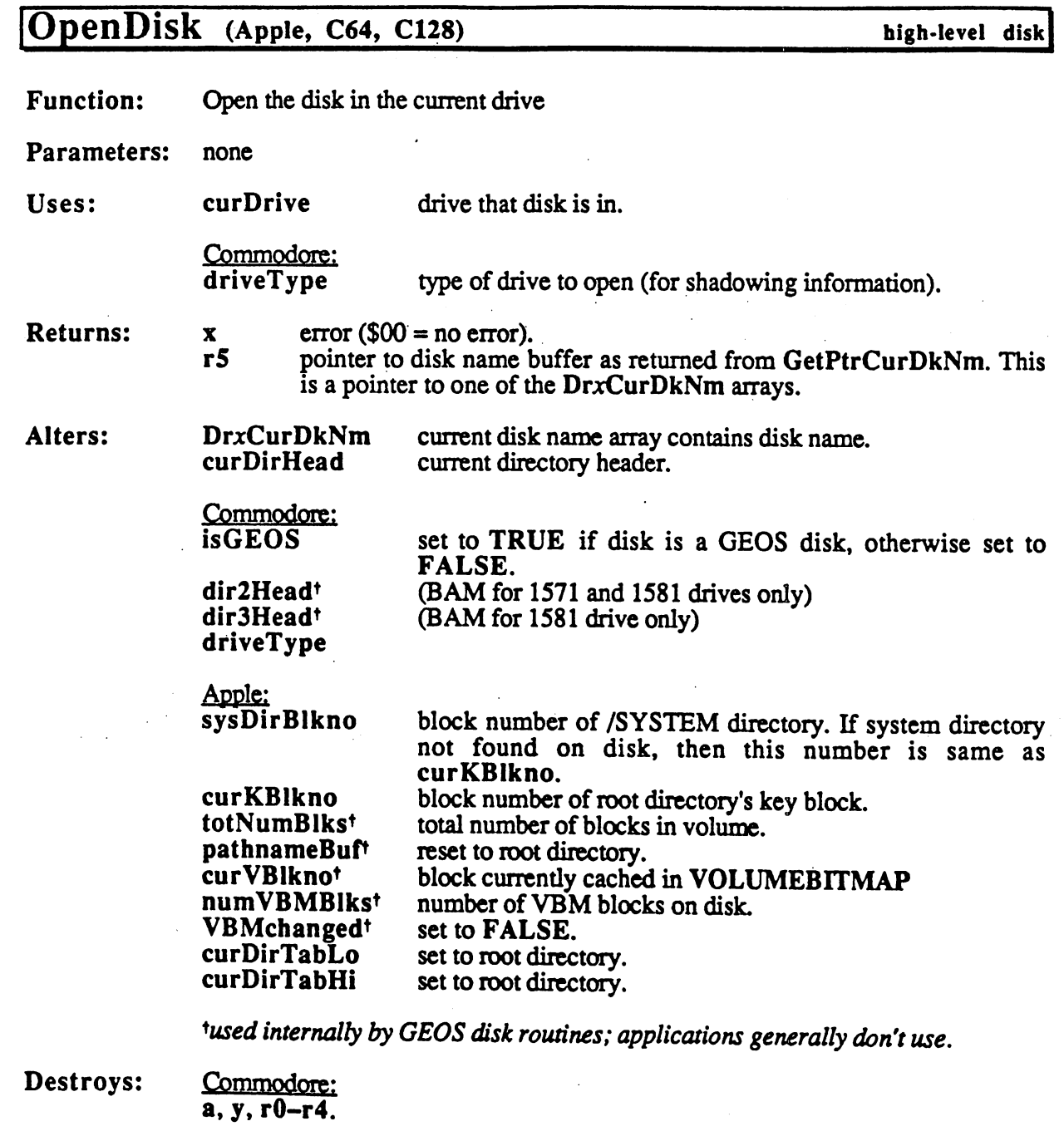

Apple: a, y, rl, r4.

Description: OpenDisk in the disk initiates access to the current drive. OpenDisk in the current drive. OpenDi be called after new disk has been inserted into the disk drive. It prepares the disk drive. It prepares the disk drive. It presents the disk drive of the disk drive. It presents the disk drive of the disk drive of the dis dnye and disk variables for dealing with new disk. An application will usually call OpenDisk immediately after calling SetDevice calling SetDevice Calling SetDevice Calling SetDevice Calling SetDevice Calling SetDevice Calling SetDevice Calling SetDevice Calling SetDevice Calling SetDevice Calling Se

ţ,
- Note: Because GEOS uses the same allocation and file buffers for each drive, it is important to close all files and update the BAM/VBM if necessary (use PutDirHead or PutVBM, respectively) before accessing another disk.
- C64 & C128: OpenDisk first calls NewDisk to tell the disk drive a new disk has been inserted (if the disk is shadowed, the shadow memory is also cleared). GetDirHead is then called to load the disk's header block and BAM into curding the current current in the current current in memory, Changes is called to an additional to the complete check for the GEOS I.D. string and pet the islamic to the islamic is the disk is the disk is GEOS disk. Finally, OpenDisk copies the disk name string from curDirHead to the disk name buffer returned by GetPtrCurDkNm.
- Apple: Apple GEOS OpenDisk resets the path to the root directory, then reads the disk header into the curDirHead array. The volume disk name is copied from this buffer into the disk name buffer returned by GetPtrCurDkNm. This disk name is also used to build out the initial pathname in pathnameBuf (the inital pathname is a slash "/" character followed by the null-terminated disk name.). OpenDisk also initializes the VBM cache and its associated variables, computing the total number of VBM blocks and reading the first block into the cache. The flag VBMchanged is set to FALSE to indicate that the cached VBM block in memory matches its copy on the disk. When all this is done, OpenDisk searches the root directory for the /SYSTEM directory (using FndFillnDir) and stores the resulting block number into sysDirBIkno.

### Example:

See also:

### ReOpenDisk, SetDevice, NewDisk.

193

## OpenRecordFile

# OpenRecordFile (Apple, C64, C128) VLIR disk

Function: Open an existing VLIR file for access.

Parameters: r0 FILENAME — pointer to null-terminated name of file (word).

Uses: curDrive Uses: curDrive

> Commodore: curType GEOS 64 v1.3 and later: for detecting REU shadowing.

Apple: curKBlkno

current directory.

tused internally by GEOS disk routines; applications generally don't use.

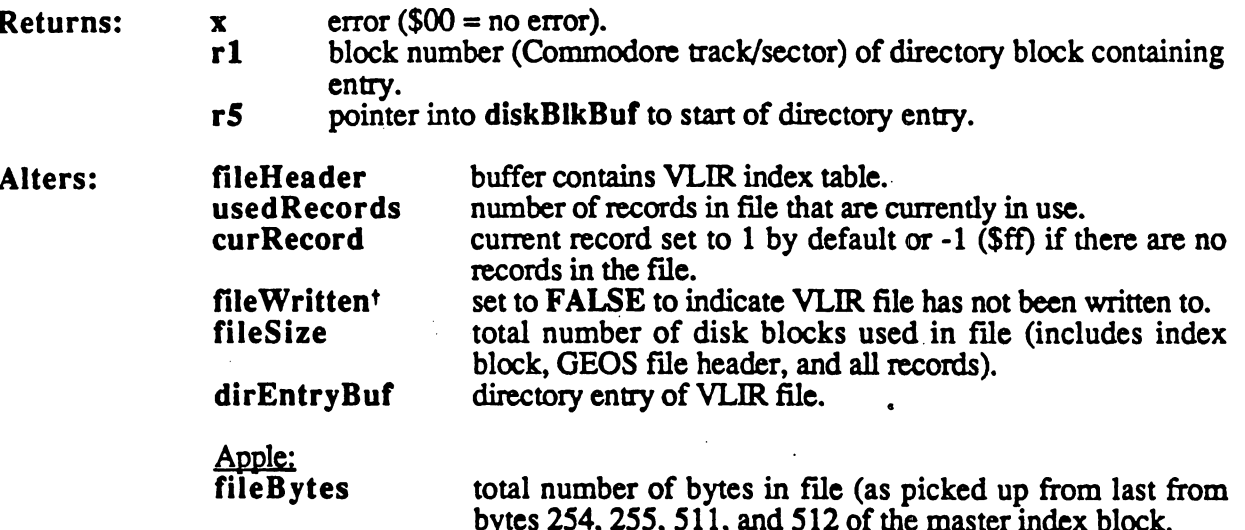

\*used internally by GEOS disk routines; applications generally don't use.

by the master index block in the master index block. The master is and stated in the master index block.

Destroys: a, y, rl, r4-r6.

Description: Description: Before accessing the data in VLIR file, an application must call FILENAME and, if it finds it, loads the index table into fileHeader. OpenRecordFile. OpenRecordFile searches the current directory for OpenRecordFile initalizes the GEOS VLIR variables (both local and global) to allow other VLIR routines such as WriteRecord and ReadRecord to access the file. Only one VLIR file may be open at a time. A previously opened VLIR file should be closed before opening another.

> If an application passes a FILENAME of a non-VLIR file, OpenRecordFile will return a STRUCT MISMATCH error.

Note: Note:

An application can create an empty VLIR file with SaveFile.

194

C64 C128: Since Commodore GEOS does not support hierarchical file system, the "current directory is a the entire distribution of the entire disk. In the entire disk and the entire disk of the entire

Apple: Once VLIR file is opened, the current directory may be changed without affecting access to the index index in file index in the index in file in the index in file  $\alpha$ 

Example:

 $\frac{1}{2}$  )

See also: CIoseRecordFile, UpdateRecordFile.

# OutputByte (Apple)

**Function:** Put <sup>a</sup> byte of output data to the interface canL Function: Parameters:  $DATA$   $\rightarrow$  single ouput byte to send to card (byte)  $\mathbf{y}$  $STATUS$  — card error code;  $$00$  = no error (byte)  $\overline{\mathbf{x}}$ Returns: Destroys: a, y. OutputByte sends a byte of data to the card. The ready-for-output flag may be Description: checked with StatusCard prior to calling OutputByte. Note: OutputByte must be called after an OpenCard and before a CloseCard. Most card drivers always return NOJERROR from from OutputByte due to lack of memory to properly handle complex error checking.

card driver

Example:

See also: InputByte, StatusCard.

## Panic (Apple, C64, C128) internal

Function: Display "system error" dialog box.

Parameters: Apple & C64: top word on stack is the system error address+2.

C128:

top eight bytes on stack are unused, next word on stack is the system error address+2

**Returns:** Never returns. Never returns. Returns:

Description: Panic puts up a system error dialog box. It is usually not called directly by an application. Usually the global GEOS variable BRKVector will contain the address of this routine When GEOS encounters a brk (opcode: \$00) instruction in memory, it jumps indirectly through BRKVector with system-specific status values on the stack. This usually results in a system error dialog box. The hex address in the dialog box is the address of the offending brk instruction.

> An application that patches into BRKVector processes brk instructions on its own may need to simulate the normal GEOS course of events by performing a jmp Panic.

> Although this is not a typical use, an application can use Panic as a means of communicating fatal error messages. This may be useful in a beta-test version of a software product, for example.

#### Example:

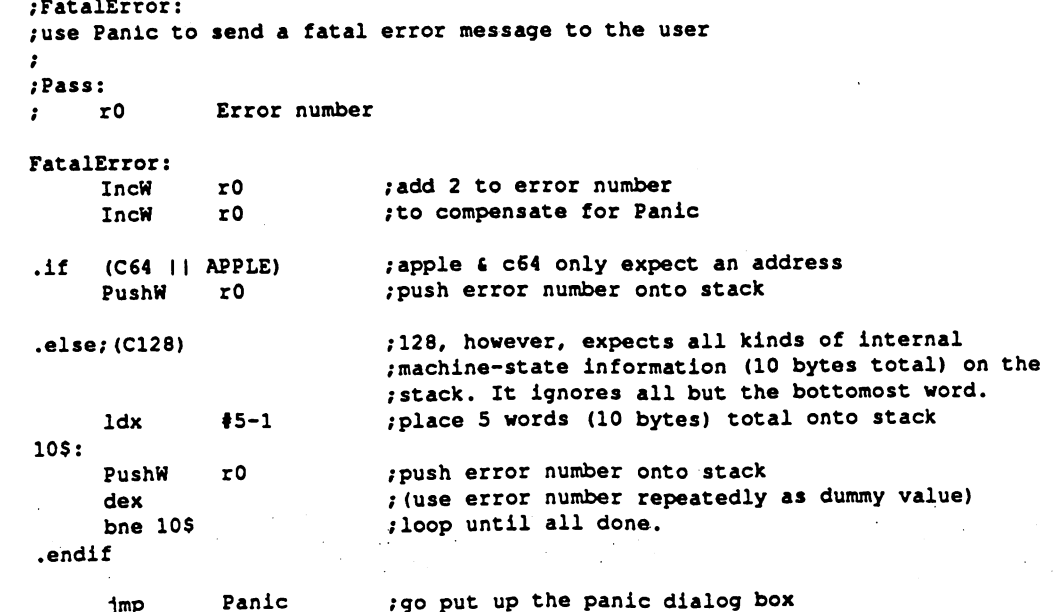

See also:

jmp DoDlgBox.

**CONFIDENTIAL** 

# PointRecord (Apple, C64, C128)

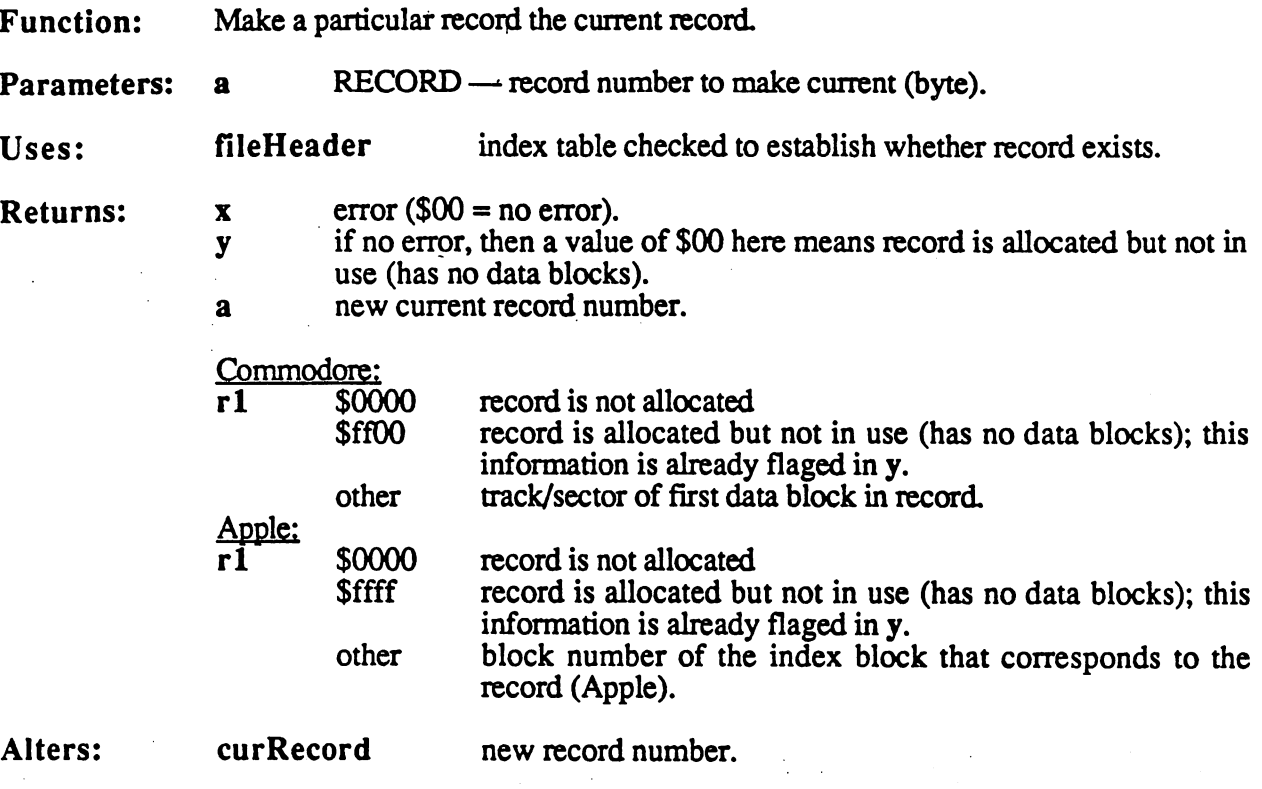

VLIR disk

€.

Destroys: nothing.

Description: PointRecord makes RECORD the current record so that subsequent call to ReadRecord or WriteRecord will operate with RECORD. VLIR records are numberd zero through MAX\_VLIR\_RECS-1.

> If the record does not exist the record of the record of the record number than the record is larger than the number of currently used records records and point returns and returns and returns and returns and returns and INV RECORD (invalid record) error.

### Example:

See also: NextRecord, PreviousRecord.

sprite]

## PosSprite (Apple, C64, C128)

Function: Positions a sprite at a new GEOS  $(x,y)$  coordinate.

Parameters: r3L  $SPRITE$  - sprite number (byte). г4  $XPOS - x$ -position of sprite (word). r5L  $YPOS - y-position of spite (byte).$ 

**Returns:** nothing.

Alters: Alters:

mobNxpos msbNxpos reqXposN mobnypos (64 and <sup>128</sup> only) sprite x-position (lower 8-bits) (64 and <sup>128</sup> only) sprite x-position (bit 9). (Apple only) sprite x-position. (all versions)

where  $N$  is the number of the sprite being positioned.

Destroys: a, x, y, r6

Description: PosSprite positions a sprite using GEOS coordinates (not C64 hardware sprite coordinates). PosSprite does not affect the enabled/disabled status of a sprite, it only changes the current position.

> Although there are eight sprites available, an application should only directly position sprites #2 through #7 with PosSprite. Sprite #0 (the mouse pointer) should not be repositioned (except, maybe through mouseXPos and mouseYPos), and sprite #1 (the text cursor) should only be repositioned with stringX and stringY.

- C64: The positions are translated to C64 hardware coordinates and then stuffed into the VIC chip's sprite positioning registers. The C64 hardware immediately redraws the sprite at die new position.
- C128: The positions are translated to C64 hardware coordinates and then stuffed into the VIC chip's sprite positioning registers. This data is used by the VIC chip in 40 column mode and by the soft-sprite handler in 80-column mode. In 80-column mode, the sprite is not visually updated until the next time the soft-sprite handler gets control.
- Apple: The y-position is stuffed, unaltered, into mobnypos (simulated hardware register), and the x-position is stuffed, unaltered, into reqXposn. The sprite is not visually updated until the next time the soft-sprite handler gets control.

Example:

See also: DrawSprite, GetSpriteData, EnablSprite, DisablSprite, InitSprite.

# PreviousRecord (Apple, C64, C128) vLIR disk

**Function:** Makes the previous record the current record.

Parameters: none. Parameters: none.

fileHeader index table checked to establish whether record exists. Ilses:

**Returns:**  $\overline{\mathbf{x}}$  $error ($00 = no error).$ 

if no error, then a value of \$00 here means record is empty. y

new current record number.  $\mathbf{a}$ 

Commodore:

track/sector of first data block in record. r1 track sector of first data block in records in records in records in records in records and the sector of the

Apple: rÍ rl block number of records in the sind block of records and the sind of records and the sind of records and th

Alters: curRecord new record number. Alters: curRecord new record number.

Destroys: nothing.

Description: PreviousRecord makes the current record minus one the new current record. A subsequent call to ReadRecord or WriteRecord will operate with this record.

> If the record does not exist, then PreviousRecord returns an INV\_RECORD (invalid record) error. (invalid record) error.

### Example:

See also: PointRecord, NextRecord.

CONTINUES

 $\mathcal{L}^{\text{max}}_{\text{max}}$  ,  $\mathcal{L}^{\text{max}}_{\text{max}}$ 

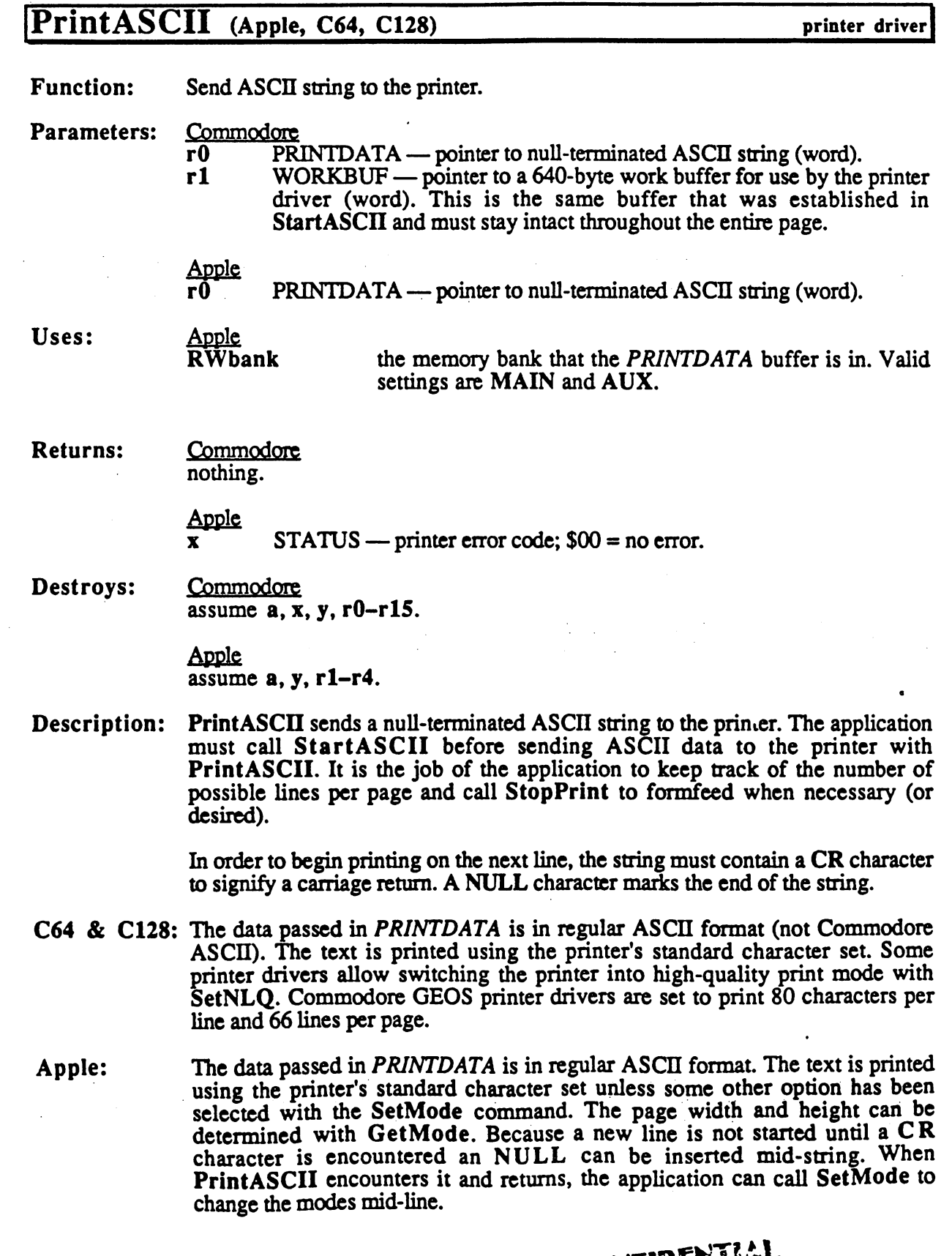

 $\mathcal{O}(\epsilon)$ 

 $\begin{array}{c} \begin{array}{c} \begin{array}{c} \begin{array}{c} \end{array} \\ \begin{array}{c} \end{array} \end{array} \end{array} \end{array}$ 

 $\langle \cdot \rangle$ 

 $\left(\begin{array}{cc} 1 & 0 \\ 0 & 1 \end{array}\right) = \frac{1}{2\pi i}$ 

 $\mathcal{L}_{\mathcal{A}}$ 

 $\mathcal{A}_{\mathcal{A}}$ 

 $\mathbb{C}$ 

 $\sim$   $\sim$ 

CONFIDENTILL

201

 $\bar{z}$ 

## PrintASCII

## Example:

See also: PrintASCII, StartPrint, StopPrint, InitForPrint.

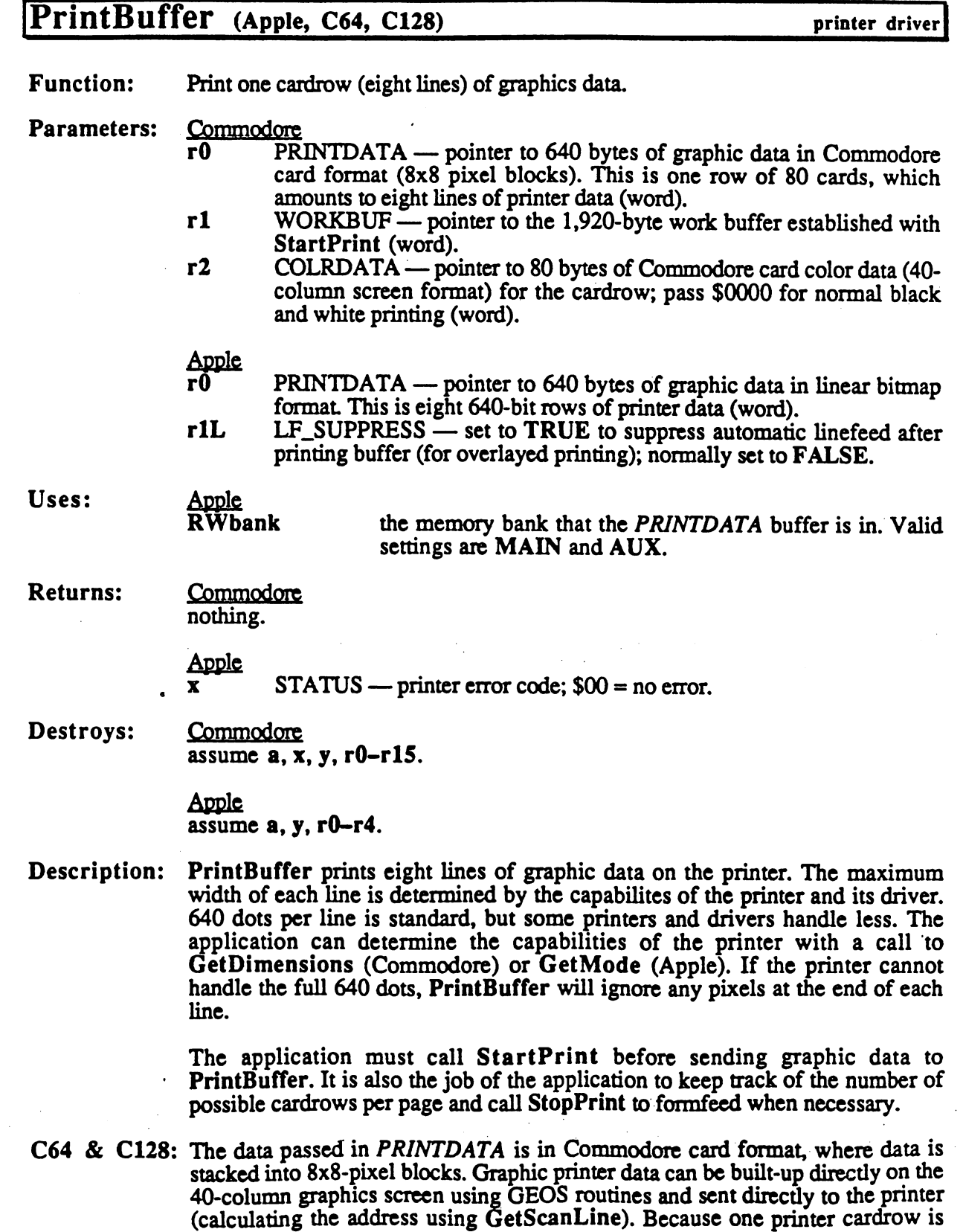

 $\ddot{\phantom{a}}$ 

 $\overline{\mathbb{C}}$ 

 $\sim$   $\sim$   $\sim$ 

 $\ddot{\cdot}$ 

### PrintBuffer

equivalent to two screen cardrows the full 640-dot printer cardrow can be created using two sequential screen cardrows.The sequential memory organization of the 40-column screen wraps the end of one screen cardrow around to the beginning of the next screen cardrow. In the 80-column mode of GEOS 128, one screen line is equivalent to one printer line. However, the data must first be converted from linear bitmap format into card format (a simple operation). Also, since the foreground screen can only be accessed indirectly through the VDC chip, the printer data is usually built-up in the background screen buffer.

Apple: The data passed in *PRINTDATA* is in linear bitmap format, where the first 80 bytes represent the <sup>640</sup> bits that are printed on the first line, the next <sup>80</sup> bytes represent the <sup>640</sup> bits on the next line, and so on to fill out eight lines. Printer data can be created using the GEOS graphics routines, then converted from Apple internal screen format to linear bitmap format using GetLine and GetBackLine.

> With the proper printer and driver, color output can be created by setting making three passes per line, each time printing in different color (cyan, yellow, magenta). The first color is set with SetMode and PrintBuffer is called with the LF SUPPRESS flag set to TRUE, which will return the print carriage without performing an linefeed. The next color can then be printed on top of what is already there. When calling PrintBuffer for the third time (the last color), set the LF SUPPRESS flag to FALSE, which will carriage return and linefeed.

#### Example:

See also:

PrintASCII, StartPrint, StopPrint, InitForPrint.

## raner ( **PrintRuffer**

# PromptOff (Apple, C64, C128) text/keyboard

Function: Turn off the prompt (remove the text cursor from the screen).

Parameters: none.

ì

Alters: alphaFlag

Alters: alphaFlag ((\$cO (alphaFlag \$40) PROMPT\_DELAY),vv/zere

Destroys: a, x, r3L

Description: PromptOff removes the text prompt from the screen. To ensure the prompt will be prompted as a pro remain invisible until subsequent call to PromptOn, interrupts must be disability prompt of the calling Prompt Office and the calling Prompt Office and the calling Prompt Office and

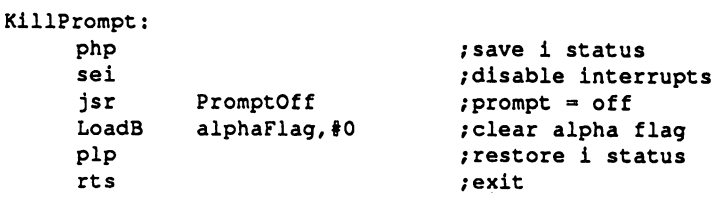

### Example:

See also: See also: In the property of the property of the property of the property of the property of the property of the property of the property of the property of the property of the property of the property of the property of the propert

PromptON PromptOff

# PromptOn (Apple, C64, C128)

text/keyboard]

Function: Turn on the prompt (show the text cursor on the screen),

Parameters: Parameters:

stringX cursor x-position (word), Uses: Uses: stringY cursor y-position (byte).

alphaFlag  $(( $\text{Sc0} \& \text{ (alphaFlag} \mid \text{$40}) \mid \text{PROMPT} \text{.} \text{DELAY}), where}$$ Alters:  $PROMPT$  DELAY = 60. Alters:

Destroys: a, x, r3L.

Description: PromptOn makes the text prompt visible and active at the position specified by stringwrith and string the prompt will flash on the prompt will flash on the prompt will flash on the prompt will flash on the prompt will find the prompt will find the problem of the problem of the problem of the problem  $\mathcal{P}_\mathcal{D}$  , if string are changed, the computation of  $\mathcal{P}_\mathcal{D}$  are changed, the computation will be computed, the computation of  $\mathcal{P}_\mathcal{D}$ repositioned automatically the next time the cursor flashes. To make the update immediate, call PromptOn. Before PromptOn is called for the first time, InitTextPrompt should be called.

See also: InitTextPrompt, PromptOff.

Example:

## PurgeTurbo (C64, C128)

very low-level disk

**Function:** Completely deactivate and remove disk drive turbo code from current drive, Function: returning to standard Commodore DOS mode.

Parameters:

Uses: curDrive currently active disk drive.  $$ cursos and cursos are cursos and cursos are cursos and cursos are cursos and cursos are cursos and cursos are cursos and cursos are cursos and cursos are cursos and cursos are cursos and cursos are cursos and cursos are cu

Returns:  $error ($00 = no error).$  $\mathbf{x}$ 

Destroys: a, y, rO-r3.

Description: PurgeTurbo deactivates and removes the turbo software from the current drive, returning control of the device to the disk drive's internal ROM software. This allows access to normal Commodore DOS routines. An application may want to access the Commodore DOS to perform disk functions not offered by the GEOS Kernal such as formatting.

Apple: Apple GEOS has no PurgeTurbo equivalent

See also: EnterTurbo, ExitTurbo. See also:

## PutBlock

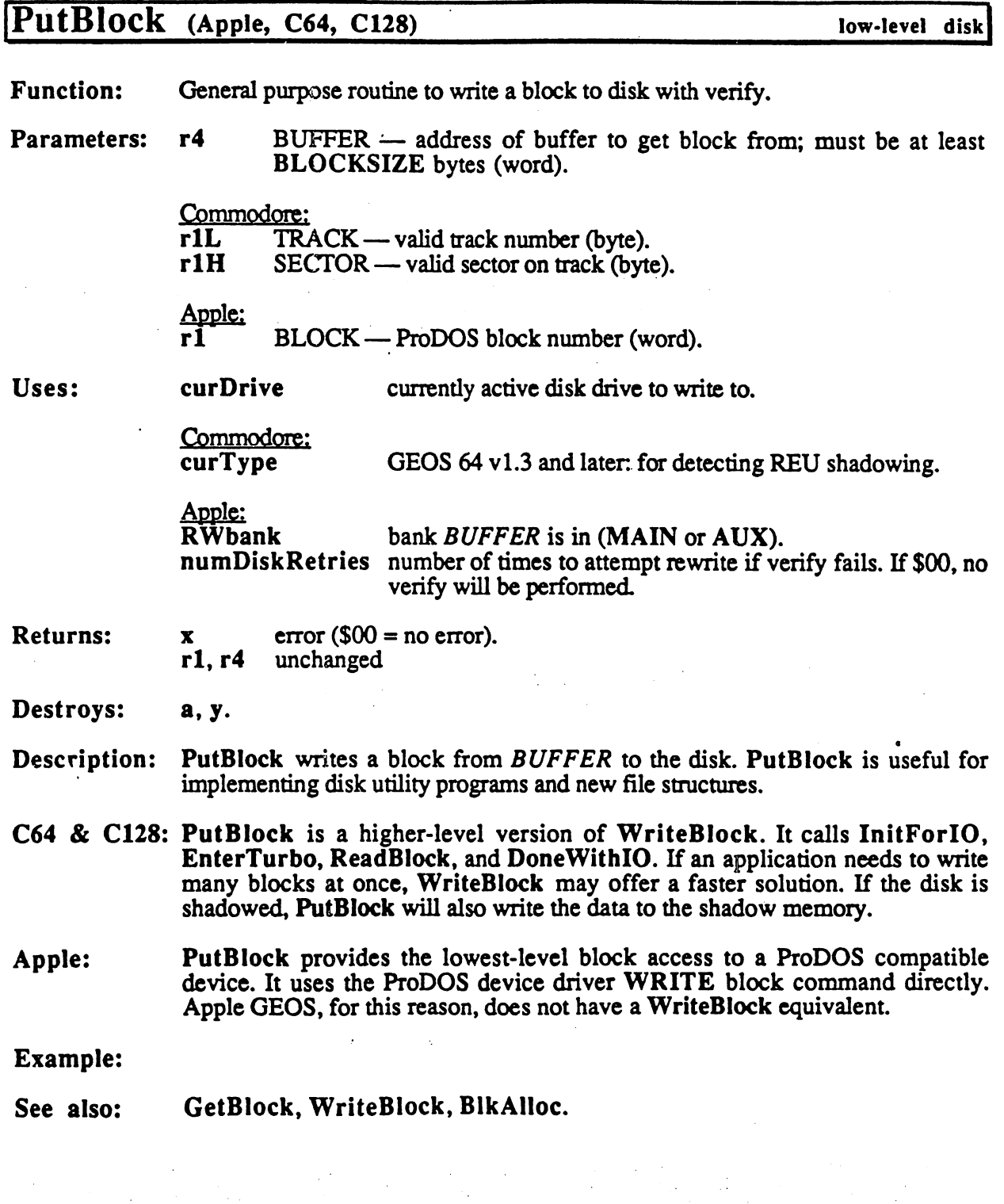

ģ.

208

# PutChar (Apple, C64, C128) text

 $\langle \rangle$ 

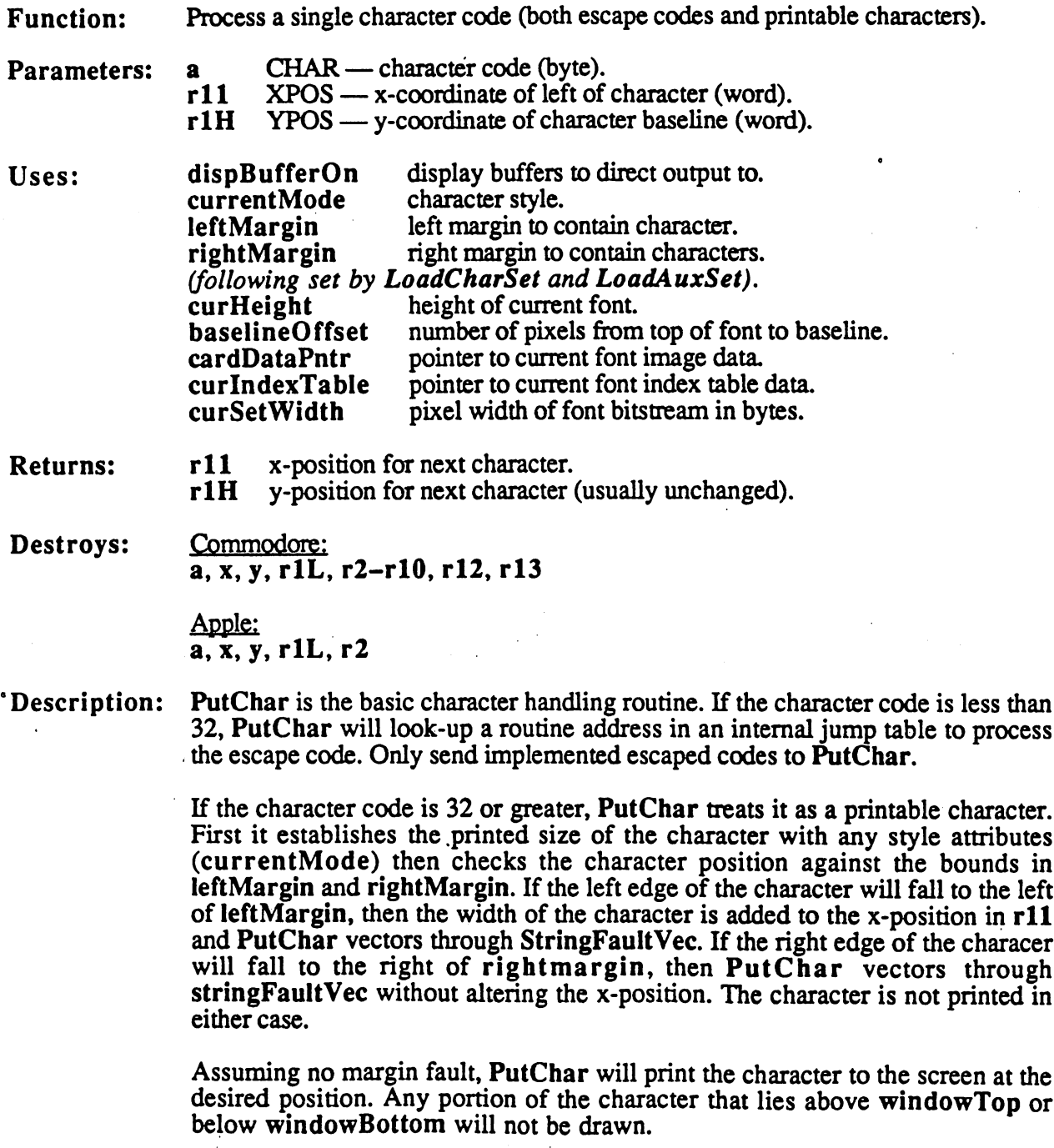

PutChar cannot be used to directly process multi-byte character codes such as  $\blacksquare$  . The estimate or the string points room as string points in the string point point  $\blacksquare$ when PutChar is called (as it is it is it is it is it is it is in a in PutString for more more more more more information.

## PutChar

See also: SmallPutChar, PutString, PutDecimal.

A.

 $\sim 10^7$ 

 $\frac{1}{2}$  .

 $\tilde{\chi}$ 

Q.,

# PutDecimal (Apple, C64, C128) text

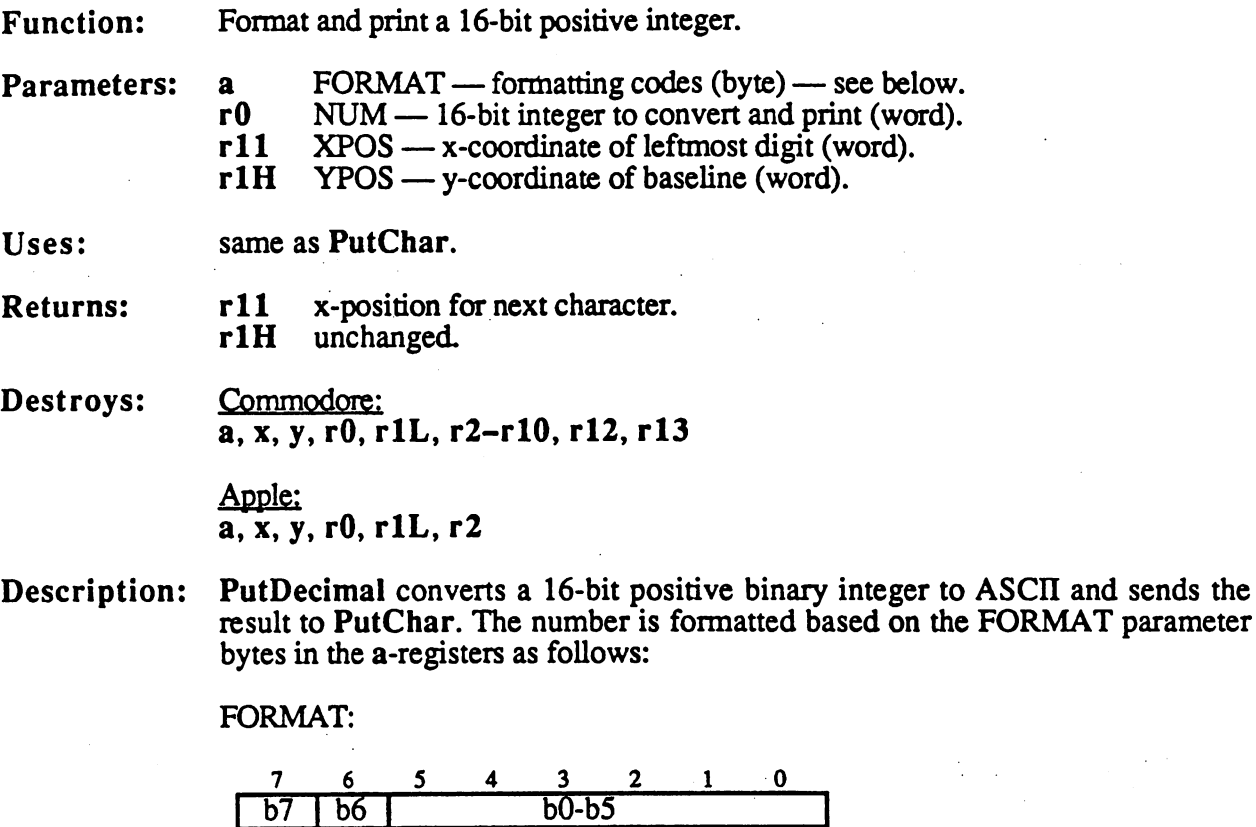

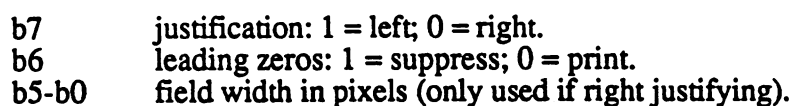

The following constants may be used:

SET LEFTJUST SET~RIGHTJUST SET"SUPPRESS SET\_NOSUPPRESS

NOTE: The maximum 16-bit decimal number is <sup>65535</sup> (\$ffff), so the printed number will never exceed five characters.

Example:

See also: PutChar.

## PutDirHead (Apple, C64, C128) mid-level disk

Function: Write directory header to disk. Commodore GEOS also writes out the BAM.

Parameters: none.

Uses: curDrive

 $\bullet$  current current current current current current current current current current current current current current current current current current current current current current current current current current current current directory header.

Commodore: curType dir2Headt dir3Head<sup>t</sup>

GEOS 64 v1.3 and later: for detecting REU shadowing. (BAM for <sup>1571</sup> and <sup>1581</sup> drives only) (BAM for <sup>1581</sup> drive only)

tused internally by GEOS disk routines; applications generally don't use.

Apple: curKBlkno current key block to write directory header to.

**Returns:** error  $\$00 =$  no error).  $\overline{\mathbf{x}}$ Returns:

> Commodore: r4 pointer to curDirHead.

Destroys: Commodore:

a,y, rl.

Apple: a, y, rl, r4.

- Description: PutDirHead writes the directory header to disk from the buffer at curDirHead. Because of differences in the Commodore and Apple file systems, this can mean different things. Commodore GEOS writes out the full directory header block, including the BAM (block allocation map). Apple GEOS only writes out the 39 byte ProDOS directory header for the current directory's key block.
- C64 & C128: GEOS disks, like the standard Commodore disks upon which they are based, have one directory header. The directory header occupies one full block on the disk. The Commodore directory header contains information about the disk, such as the location of the directory blocks, the disk name, and the GEOS version string (if a GEOS disk). The Commodore directory header also contains the disk BAM, which flags particular sectors as used or unused

PutDirHead calls PutBlock to write out the directory header block from the buffer at curDirHead. The directory header block contains the directory header and the disk BAM (block allocation map). Applications that are working with the mid- and low-level GEOS disk routines may need to call PutDirHead to update the BAM on the disk with the BAM in memory. Many useful, mid-level GEOS routies, such as BlkAlloc, only update the BAM in memory (for speed and ease of error recovery). When a new file is written disk, GEOS allocates the blocks in the in-memory BAM, writes the blocks out using the track sector table, then, as the last operation, calls PutDirHead to write the new BAM to the disk. An

application that uses the mid-level GEOS routines to build its own specialized disk file functions will need to keep track of the status of the BAM in memory, writing it to disk as necessary.

It is important that the BAM in memory not get overwritten by an outdated BAM on the disk. Applications that manipulate the BAM in memory (or calls GEOS routines that do so), must be careful to write out the new BAM before calling a routine that might overwrite it. Routines that call GetDirHead include OpenDisk, SetGEOSDisk, and OpenRecordFile.

GEOS VLIR routines set the global variable fileWritten to TRUE to signal that the VLIR file has been written to and that the BAM in memory is more recent than the BAM on the disk. CIoseRecordFile checks this flag. If fileWritten is TRUE, CIoseRecordFile calls PutDirHead to write out the new BAM.

Apple: Apple GEOS disks, like the ProDOS disks upon which they are based, have a directory header for each directory. The header for a root directory is called a volume directory header and the header for a subdirectory is called a subdirectory header. These directory headers are 39-byte structures defined by ProDOS. They contain such information as the directory (or volume) name, the date stamp, and any read/write access flags. The directory header does not contain the VBM (volumen bit map, the Apple equivalent of a BAM).

> PutDirHead first reads in the key block of the current directory (pointed at by curKBIkno) and copies the 39-byte directory header information from curDirHead to the key block, then rewrites the key block to disk. Only these 39-bytes in the key block are changed.

> Since Apple GEOS does not store the allocation map (VBM) in the directory header like Commodore GEOS, it not necessary to be as careful about rereading the directory header. PutDirHead only needs to be called when an application explicitly wants to change the directory header, which few applications (outside of the deskTop) will ever do. For information on writing the Apple VBM, refer to PutVBM.

#### Example:

See also:

#### GetDirHead, GetVBM, PutVBM.

213

## PutScreenLine

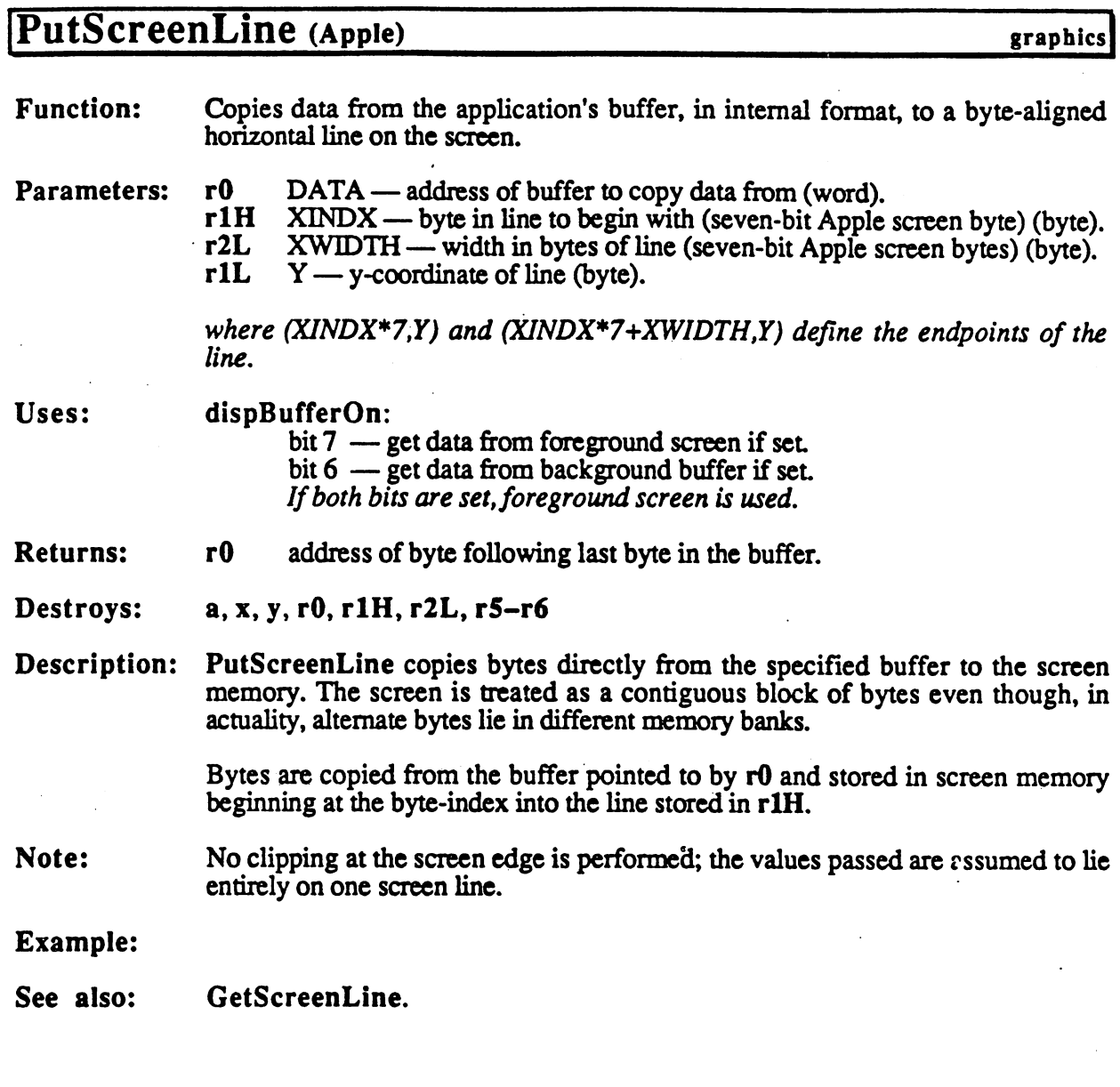

Pur STRING **PutScreentine** 

# PutString, i PutString (Apple, C64, C128)

text

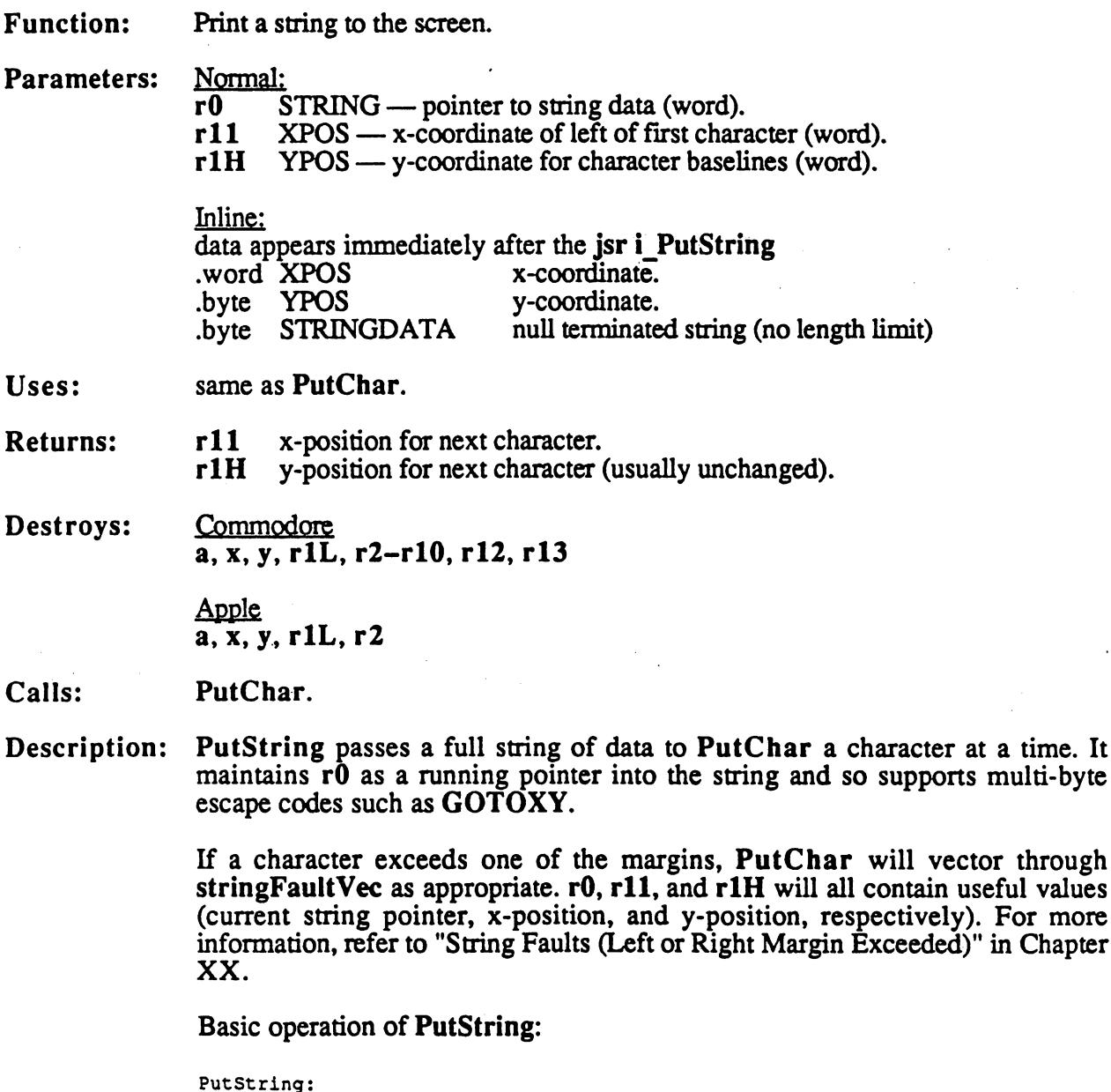

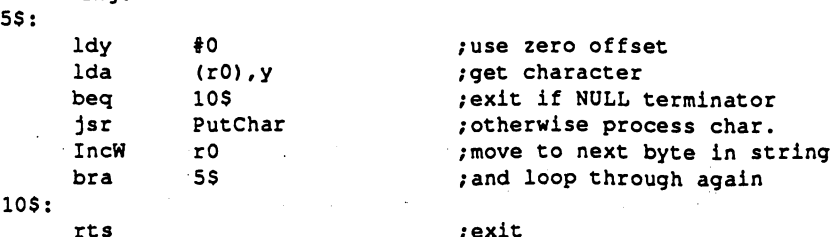

/exit

C64 C128: Unless special string fault routine is placed in stringFaultVec prior to calling PutString, margin fault will be ignored and PutString will attempt to print the next character.

rts

Apple: If string fault Vec contains in the put String is called, Apple Geosette is called, Apple Geosette in t installs temporary string fault routine that fast-forwards through the string to the null-terminator whenever fault is generated. StringFault Vec is stringfault of restored with  $\alpha$ \$0000 when PutString exits.

 $\frac{1}{2} \left( \frac{1}{2} \right)$ 

 $\sim$ 

 $\overline{a}$ 

## Example:

See also: PutChar, GraphicsString.

## PutVBM (Apple)

mid-level diskj

Function: Flush the currently cached VBM block, writing it out to disk,

none. Parameters:

Uses: curDrive Use of the contract of the contract of the contract of the contract of the contract of the contract of the contract of the contract of the contract of the contract of the contract of the contract of the contract of the con curs and cursos are all the cursos of the cursos of the cursos of the cursos of the cursos of the cursos of the cursos of the cursos of the cursos of the cursos of the cursos of the cursos of the cursos of the cursos of th curVBlknot block to write cache to. curve to write the second to write called the control of the case of the case of the case of the case of the c

 $error ($00 = no error).$ **Returns:**  $\overline{\mathbf{X}}$ 

Alters: VBMchanged<sup>t</sup> set to FALSE; indicates current cache matches disk.

\*used internally by GEOS disk routines; applications generally don't use.

Destroys: a, y, rl, r4.

Description: PutVBM writes the currently cached VBM block to its proper spot on the disk. This cache is inaccessible to applications but is used indirectly by routines such as SetNextFree. PutVBM is called by high-level GEOS routines to automatically flush the cache, bringing the copy of the VBM on the disk up-to-date with the copy in memory. Specialized applications that call mid- and low-level disk routines may need to flush the cache manually.

> Apple GEOS disk routines cache a single VBM block in an internal memory buffer. This speeds up disk operations by allowing the VBM to be accessed quickly during multiple-sector disk operations. This parallels the way Commodore GEOS buffers the BAM in the directory header. In fact, wherever a Commodore GEOS application calls PutDirHe^d to update the BAM on the disk, an Apple GEOS application can usually substitute a call to PutVBM.

> But there are differences between the Commodore buffering and the Apple buffering. Because higher-density storage devices (a hard disk, for example) will have more than one VBM block, the entire VBM cannot be stored in memory. The Apple GEOS routines that manage the disk cache will automatically flush the currently cached VBM block before loading in another. But if another VBM block is never loaded, the cache may not necessarily get flushed. For example, some mid-level routines, such as BlkAlloc and AUocateBlock, do not explicitly flush the cache (just as their Commodore counterparts do not call PutDirHead), which may mean that the block in the cache may be more up-to-date than the block on the disk. An application that uses these mid-level routines should flush the cache manually with a calls to PutVBM.

> The less often the cache is flushed, the faster a multiple-sector disk operation will run. GEOS VLIR routines, for example, do not flush the cache until CloseRecord is called. At the very least, the\* application must be careful to flush the VBM cache before calling any other routine that might call GetVBM because GetVBM will overwrite the cached block before it is used to update the disk copy. GetVBM is called by routines such as OpenDisk and BlkAlloc.

> PutVBM will write out the cached VBM block even if VBMchanged is FALSE. FALSE.

Note: Note:

PutVBM

# Example:

See also: GetVBM, GetDirHead, PutDirHead.

 $\epsilon$ 

# ReadBackLine (Apple)

graphics!

Function: Translates a screen line in the background buffer from internal format to linear bitmap format

**Parameters:** r0 DATA — address of buffer to copy data to (word).<br>r1L  $Y - y$ -coordinate of line (byte).  $r0$  $Y - y$ -coordinate of line (byte).

**Returns:**  $r0$ address of byte following last byte in the buffer.

Destroys: a, x, y, r0

Description: Reads by the background buffer and convertigations buffer and converts and converts buffer and co the into linear bitmap for the application in the application of the buffer. The buffer point point point point by Data must be at least  $\sim$  - and the attention of the attention of the second second second second second second second second second second second second second second second second second second second second second s

Example:

CONFIDENTIAL

### ReadBIock

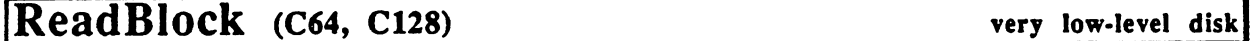

Function: Very low-level read block from disk.

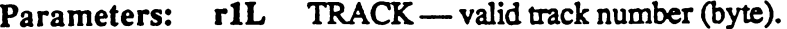

- r1H  $SECTOR$  — valid sector on track (byte).
	- r4 BUFFER — address of buffer of BLOCKSIZE bytes to read block into (word).  $\blacksquare$
- Uses: curDrive curType currently active disk drive. GEOS <sup>64</sup> vl.3 and later, for detecting REU shadowing.

**Returns:** error  $(\$00 = no$  error).  $\overline{\mathbf{x}}$ Returns:

Destroys: a, y.

Description: ReadBlock reads the block at the specified TRACK and SECTOR into BUFFER. If the disk is shadowed, ReadBIock will read from the shadow memory. ReadBlock is a pared down version of GetBlock. It expects the application to have already called EnterTurbo and InitForlO. By removing this overhead from GetBIock, multiple sector reads can be accomplished without the redundant initialization. This is exactly what happens in many of the higher-level disk routines that read multiple blocks at once, such as ReadFile.

> ReadBIock is useful for multiple-sector disk operations where speed is an issue and the standard GEOS routines don't offer a decent solution. ReadBlock can function as the foundation of specialized, high-speed disk routines.

Apple: Apple GEOS has no ReadBIock equivalent Use GetBIock instead.

Example:

/Read sector from disk into diskBlkBuf. Demonstrates use of /very-low level disk primitives.  $\cdot$ /Pass: track track number  $\cdot$  $\overline{\mathbf{z}}$ sector sector on track /Returns:  $\mathbf{x}$ error code  $\cdot$ error code MyGetBlock: r4,#diskBlkBuf /where to get data from LoadW rlL,track /track number **MoveB**  $\dots$ rlH,sector /sector number MoveB jsr

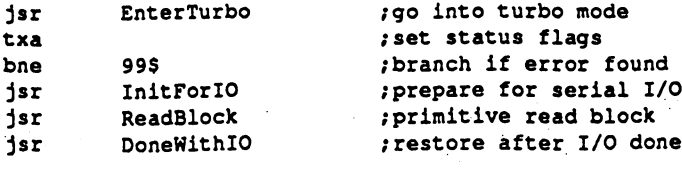

99\$:

rts exit

See also: GetBIock, WriteBIock, VerWriteBlock.

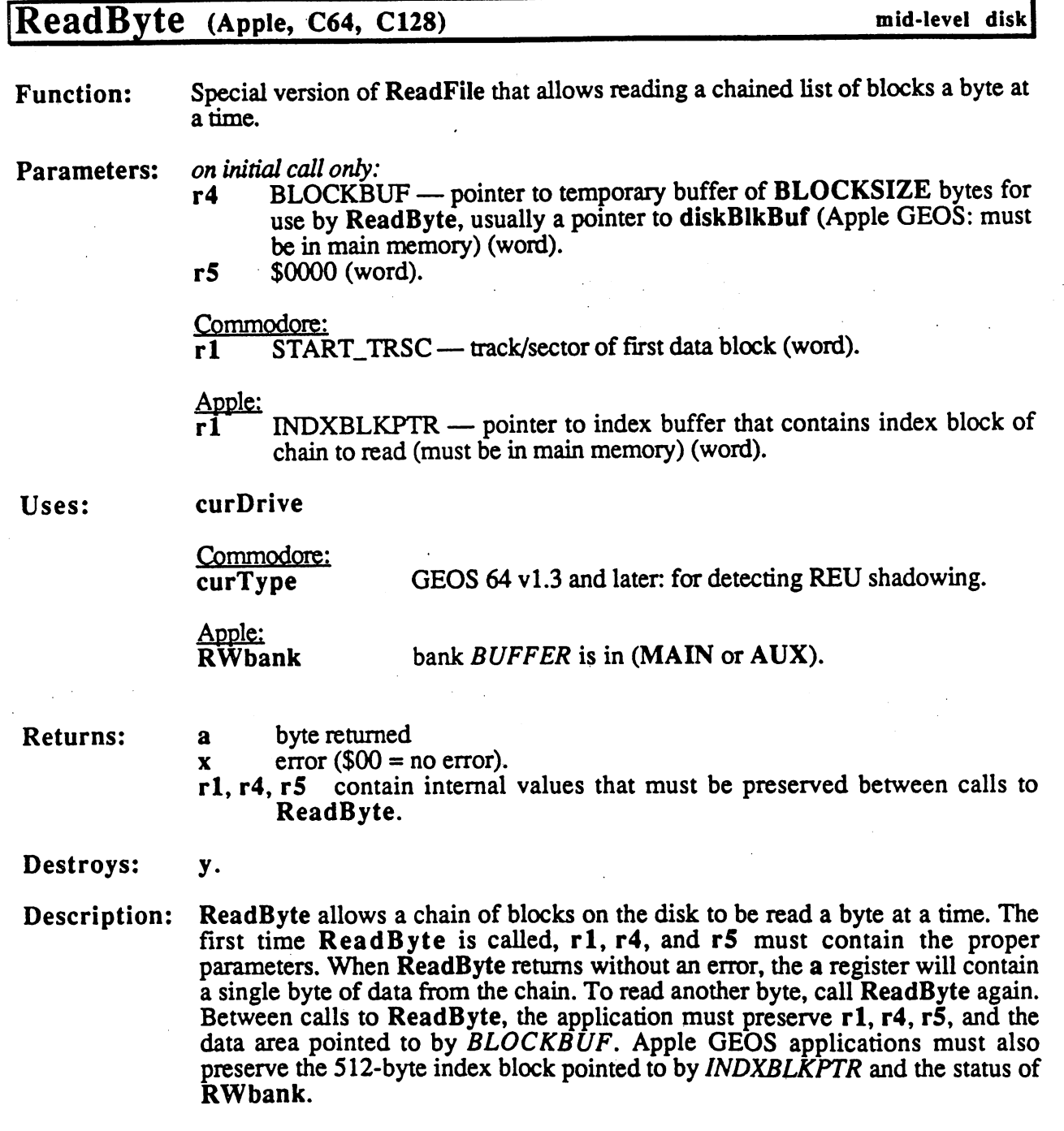

ReadByte loads block into BLOCKBUF and returns single byte from the buffer at each call. After returning the last by in the buffer, Read Byte in the substitution of the next block in the chain and starts again from the beginning of BLOCKBUF. This process continues until there are no more bytes in the file. BFR\_OVERFLO error is then returned.

ReadByte is especially useful for displaying very large bitmaps with BitOtherCIip and NewBitOtherCHp.

### ReadBlock

- C64 & C128: Reading a chain a byte at a time under Commodore GEOS involves finding the first data block and passing its track/sector to ReadFile. The track/sector of the first data block in a sequential file is returned in r1 by GetFHdrInfo. The first data block of <sup>a</sup> VLIR record is contained in the VLIR's index table.
- Apple: Because the ProDOS filing system is different from the Commodore filing system, different steps are involved in using ReadByte. The Apple GEOS version of GEOS expects an entire index block for the chain, not merely an initial track/sector as the Commodore version does. The index block for sequential file is returned in rl by GetFHdrlnfo, but it must be loaded into memory with GetBlock. The index block for a VLIR record is contained in the VLIR's index table.

### Example:

See also: GetFile, WriteFile, ReadRecord.

# ReadClock (Apple) clock driver

Function: Causes the clock driver to update the global GEOS clock variables with the current time. Called during MainLoop Level by GEOS.

Parameters: none.

Returns: nothing.

Alters:

year updated from clock device month updated from clock device day updated from clock device hour updated from clock device minutes updated from clock device. seconds updated from clock device if bit  $\overline{7}$  set and time for alarm to trigger, then bit  $\overline{7}$  is cleared alarmOn and bit  $6$  is set (byte is shifted right once).

Destroys: assume x, y, r0-r15.

Description: GEOS calls ReadCIock during MainLoop Level. ReadCIock is expected to update the global clock variables with the current time. It also checks for an alarm trigger and sets alarmOn appropriately. (Depending on the clock, an alarm trigger may be flagged automatically in hardware or may have be generated in software by comparing the current time with an internal alarm time.)

See also: ClockInt, SetTimeDate, SetAlarm, ResetAlarm.

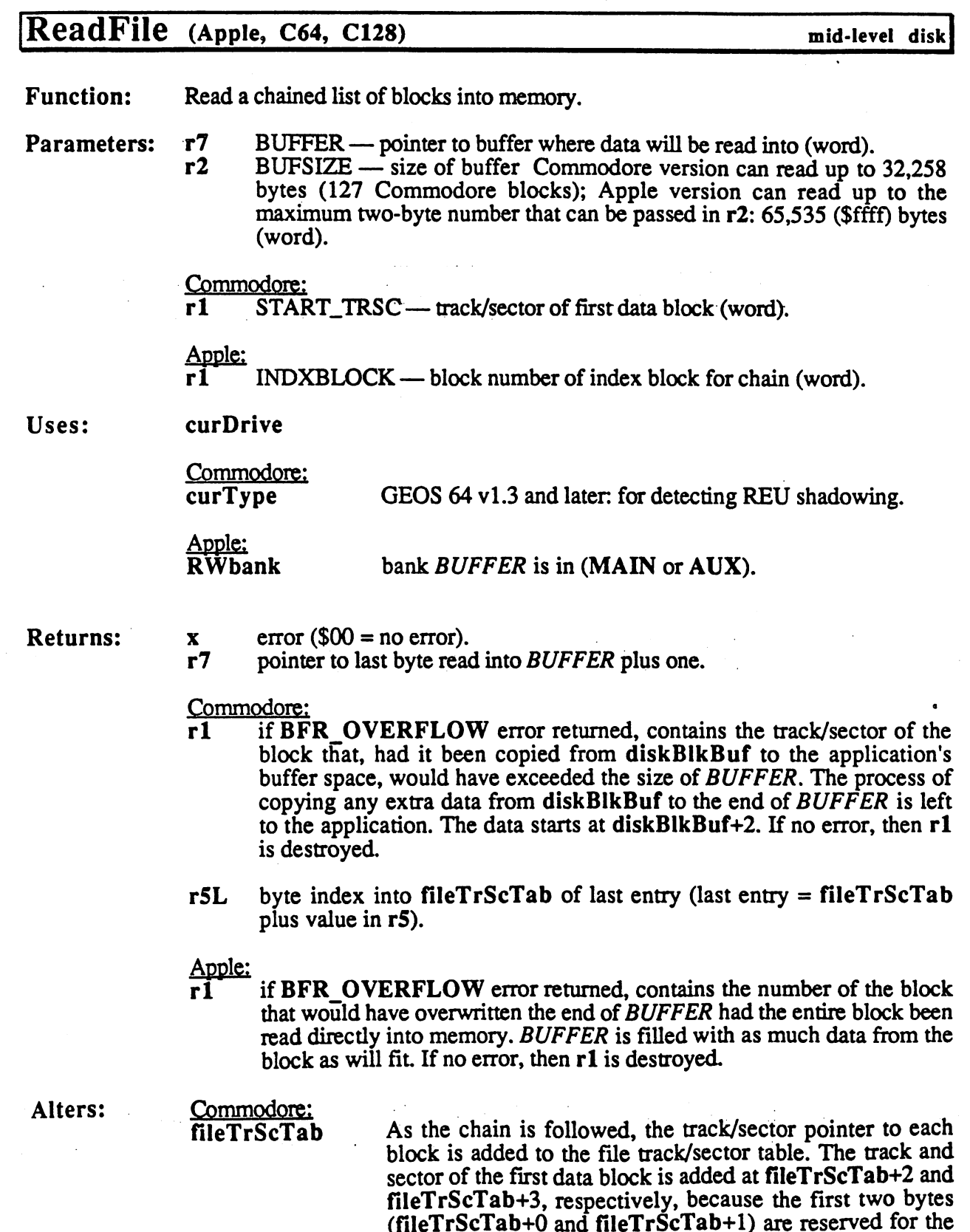

GEOS file header track/sector.

<u>Apple:</u> **INDEXBLOCKBUF** Index and the second contract of the second contract of the second contract of the second contract of the second contract of the second contract of the second contract of the second contract of the second contract of the s

index block for chain (in auxiliary memory; see below for information on accessing this buffer).

Destroys: Apple:  $y, (r1), r3-r4$  (see above for r1).

> Commodore:  $y, (r1), r2-r4$  (see above for r1).

Description: ReadFile reads a chain of blocks from the disk into memory at BUFFER. Although the name implies that it reads "files" into memory, it actually reads a chain of blocks and doesn't care whether this chain is a sequential file or a VLIR record — ReadFile merely reads blocks until it encounters the end of the chain or overflows the memory buffer.

> ReadFile can be used to load VLIR records from an unopened VLIR file. geoWrite, for example, loads different fonts while another VLIR file is open by looking at all the font file index tables and remembering the index information for records that contain font data. When a VLIR document file is open, geoWrite can load different font by passing one of these saved values in rl to ReadFile. ReadFile will load the font into memory without disturbing the opened VLIR file.

For reading a file when only the filename is known, use the high-level GetFile.

C64 & C128: The Commodore filing system links blocks together with track/sector links: each block has two-byte track/sector forward-pointer to the next sector in the chain (or  $$00/$$ ff to signal the end). Reading a chain involves passing the first track/sector to ReadFile. The first block contains pointer to the next block, and so on. The whole chain can be followed by reading successive blocks.

> ReadFile reads each 256-byte block into diskBIkBuf and copies the <sup>254</sup> data bytes (possibly less in the last block of the chain) to the  $BUFFER$  area and copies the two-byte track/sector pointer to fileTrScTab. This process is repeated until the last block is copied into the buffer or when there is more data in diskBIkBuf than there is room left in *BUFFER*. **that there is a room left in BUFFER.**

> when there is more data in diskBlkBuf than there is room left in BUFFER, ReadFile returns with a BFR\_OVERFLOW error without copying any data into BUFFER. The application can copy data, starting at  $diskBlkBuft+2$ , to fill the remainder of BUFFER manually.

> Because of the limited size of fileTrScTab (256 bytes), ReadFile cannot load more than <sup>127</sup> blocks of data. (256 total bytes divided by two bytes per track/sector minus two bytes for the GEOS file header equals 127.) <sup>127</sup> blocks can hold  $127 * 254 = 32,258$  bytes of data.

Apple: Unlike the Commodore filing system, the ProDOS filing system links blocks together with entries in an index block: each entry in the index block holds a twobyte block number. Going through each entry constitutes walking the chain. For this reason, reading chain involves passing, not the first data block, but the block number of the index block. In the index block of the index block in the index block. In the index block

Apple GEOS first reads the index block into the internal buffer INDEXBLOCKBUF (in auxiliary memory), then reads in the blocks specified in the index.

Applications cannot directly access the auxiliary buffer INDEXBLOCKBUF. However, Movement to copy the block into the block into the appliciation into the appliciation into the appliciation of the appliciation in the appliciation of the appliciation in the appliciation of the appliciation in th memory space if access to it is necessary:

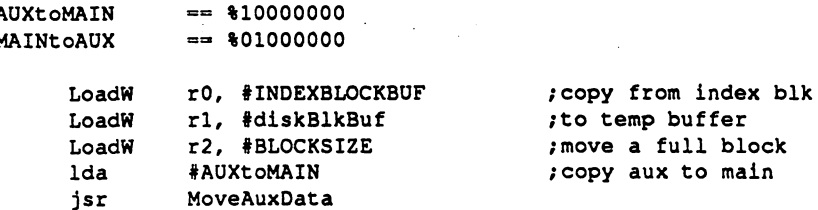

Apple GEOS ReadFile could conceivably load up to 65,536 bytes of data into memory. This is of little use, however, because the absence of large, usable memory blocks functionally limits reads to 32K or <sup>64</sup> blocks.

### Example:

See also: GetFile, WriteFile, ReadRecord.

## ReadLink (C64, C128)

very low-level disk

Function: Read link (first two bytes) from a Commodore disk block

Parameters:  $r1L$  TRACK — valid track number (byte).

 $r1H$  SECTOR — valid sector on track (byte).

 $r4$  $BUFFER$  — address of buffer of at least  $BLOCKSIZE$  bytes, usually points to diskBlkBuf (word).

Uses: curDrive currently active disk drive.

error  $\$00 =$  no error). Returns:  $\boldsymbol{\mathrm{x}}$ 

Alters: Alters:  $-$  - - - - - - - - - -  $-$ 

Destroys: a, y.

Description: ReadLink returns the track/sector link from disk block as the first two bytes in BUFFER. The remainder of BUFFER (BLOCKSIZE-2 bytes) may or may not be altered.  $\sim$   $\sim$   $\sim$   $\sim$   $\sim$   $\sim$   $\sim$ 

> ReadLink is useful for following a multiple-sector chain in order to build a track/sector table. It mainly of use on <sup>1581</sup> disk drives, which walk through chains significantly faster when only the links are read. Routine such as  $\alpha$ deleteFile and FoliowChain will also and FoliowChain will also and the this contribution of the thing of this contribution of the contribution of the contribution of the contribution of the contribution of the contribution capability of <sup>1581</sup> drives.

> Disk drives that do not offer any speed increase through ReadLink will simply perform a ReadBlock.

Apple GEOS has no ReadLink equivalent; ProDOS blocks are linked by the Apple: index block. index block.

Example:

See also: ReadBlock, FolIowChain.

Nore: Does Not work IN 1541 DREVERS; USE READBLOCK

### ReadRecord

## ReadRecord (Apple, C64, C128) VLIR disk

**Function:** Read in the current VLIR record. Function: Read in the current VLIR record.

**Parameters:**  $r7$  BUFFER  $\rightarrow$  pointer to start buffer where data will be read into (word).

 $r2$  BUFSIZE  $\overline{-}$  size of buffer: Commodore version can read up to 32,258 bytes (127 Commodore blocks); Apple version can read up to the maximum two-byte number that can be passed in r2: 65,535 (\$ffff) bytes (word).

Uses:

curDrive fileHeader

curRecord current record pointer index table holds first block of record.

Commodore:

curType GEOS <sup>64</sup> vl.3 and later, for detecting REU shadowing.

Apple: **RW**bank

bank RECDATA is read into (MAIN or AUX).

- Returns:  $x = \text{error} (\$00 = \text{no error}).$  $\mathbf{a}$ 
	- $$00 = empty record, no data read.$ 
		- $$ff = record contained data.$
	- $r7$ pointer to last byte read into BUFFER plus one if not an empty record, otherwise unchanged.

#### Commodore:

r1 if BFR OVERFLOW error returned, contains the track/sector of the block that, had it been copied from diskBlkBuf to the application's buffer space, would have exceeded the size of BUFFER. The process of copying any extra data from diskBlkBuf to the end of  $BUFFER$  is left to the application. The data starts at diskBlkBuf+2. If no error, then rl is destroyed

#### Apple:

rĺ if BFR OVERFLOW error returned, contains the number of the block that would have overwritten the end of BUFFER had the entire block been read directly into memory. BUFFER is filled with as much data from the block as will fit. If no error, then rl is destroyed.

Alters: Commodore:<br>fileTrScTab

As the chain blocks in the record is followed, the track/sector pointer of each block is added to the file track/sector table. The track and sector of the first block in the record is added at fiIeTrScTab+2 and fileTrScTab+3. Refer to ReadFile for more information.

### Destroys: Apple:

 $y, (r1), r3-r4$  (see above for r1).

Commodore:

 $228$ -- -
### y, (rl), r2-r4 (see above for rl).

Description: ReadRecord reads the current record into memory at BUFFER. If the record contains more than BUFSIZE bytes of data, then BFR\_OVERFLOW error is returned.

ReadRecord calls ReadFile to load the chain of blocks into memory.

#### Example:

See also: WriteRecord, ReadFile.

#### ReadScanLine

### ReadScanLine (Apple)

graphics}

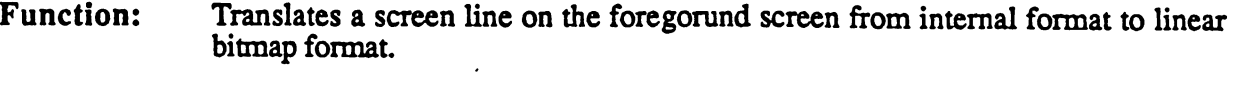

r0 DATA — address of buffer to copy data to (word).<br>r1L  $Y - v$ -coordinate of line (byte). r0 Parameters:  $Y - y$ -coordinate of line (byte).

Returns:  $r0$ address of byte following last byte in the buffer.

Destroys: a,x,y, rO

 $\mathbb{R}$  . The additional reads by the direction theorem and converts who were provided as a series of  $\mathbb{R}^n$ the into linear bitmap for the application of the application of the application. The buffer point point point by DATA must be at least SC\_PIX\_WIDTH/7 <sup>80</sup> bytes long.

Example:

RecoverAIIMenus

### RecoverAllMenus (Apple, C64, C128) icon/menu

**Function:** Removes all menus (including the main menu) from the foreground screen by Function: recovering from the background buffer.

Parameters: none. Parameters: none.

Destroys: assume  $r0-r15$ , a, x, y

Description: RecoverAllMenus is a very low-level menu routine which recovers the area obscured by the opened menus from the background buffer. Usually this routine is only called internally by the higher-level menu routines. It is of little use in most applications and is included in the jump table mainly for historical reasons.

> RecoverAIIMenus operates by loading the proper GEOS registers with the coordinates of the menu rectangles and calling the routine whose address is in recoverVector (normally RecoverRectangle) repeatedly.

#### Example:

See Also: DoPreviousMenu, ReDoMenu, GotoFirstMenu, RecoverMenu.

#### RecoverFG

### RecoverFG (Apple) graphics/utility

**Function:** Restores a portion of the foreground screen from data saved with SaveFG.

Parameters:  $r0$ FGSTRUCT - pointer to an FG data structure (word).  $r1$  $FGDATA$  pointer to SaveFG data to restore (word).

Returns: Foreground screen restored.

Destroys:  $a, x, y, r1-r6.$ 

Description: RecoverFG restores a rectangular area of the foreground screen saved with SaveFG.

FGSTRUCT points to an FG data structure, which is in the following format:

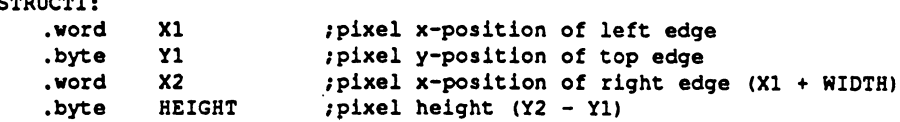

The FG data structure used to restore an area should be the same as the one used to save the area.

#### Example:

Ť

SaveFG. See also:

234 - -

RecoverLine

 $\frac{1}{2}$  .

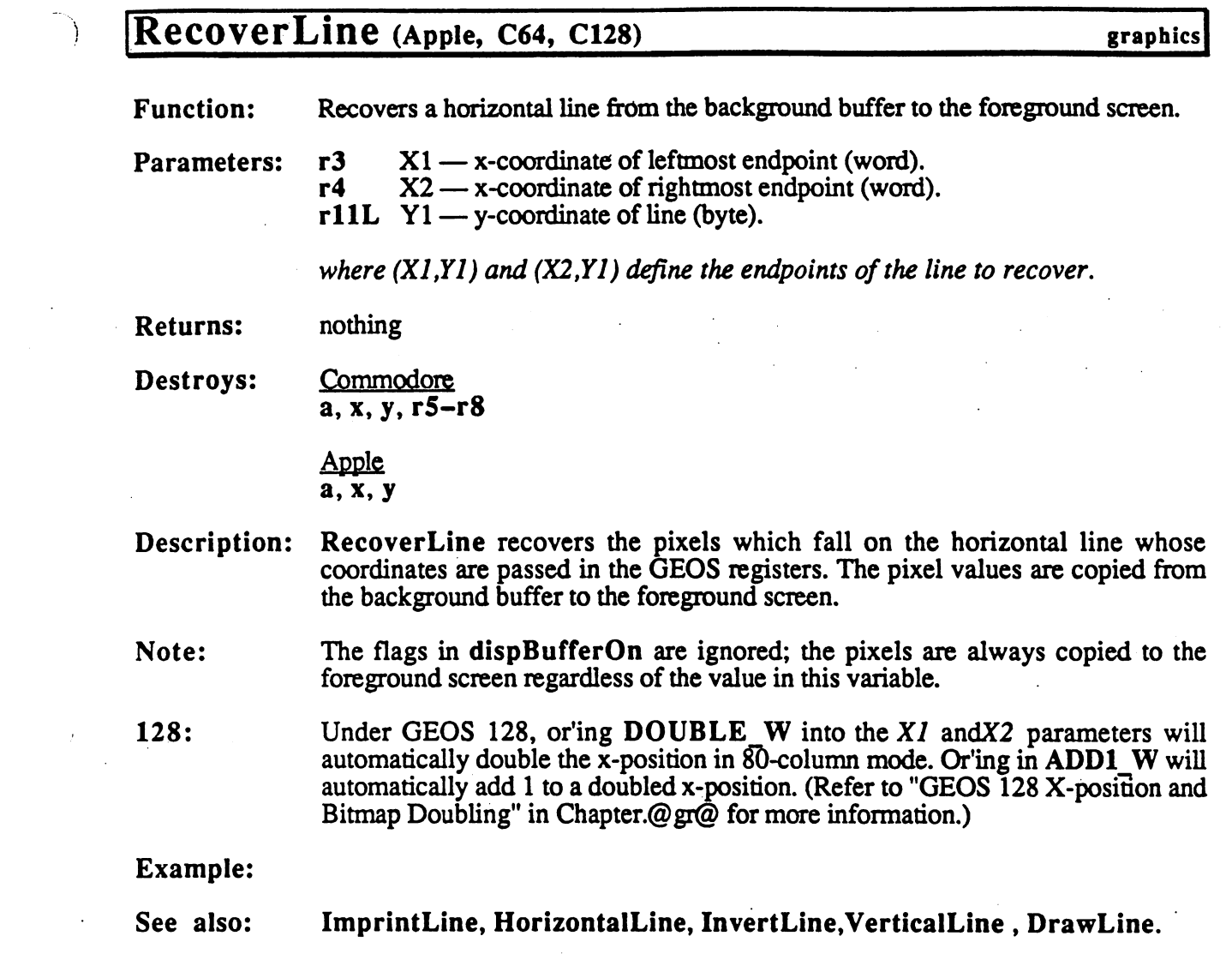

 $\label{eq:2} \frac{1}{\sqrt{2}}\left(\frac{1}{\sqrt{2}}\right)^{2} \left(\frac{1}{\sqrt{2}}\right)^{2} \left(\frac{1}{\sqrt{2}}\right)^{2}$ 

 $\sim 10$ 

#### RecoverMenu

### RecoverMenu (Apple, C64, C128)

icon/menu

ήö.

**Function:** Removes the current menu from the foreground screen by recovering from the background buffer.

Parameters: none.

Destroys: assume r0-r15, a, x, y

Description: RecoverMenu is a very low-level menu routine which recovers the rectangular area obscured by the current menu. Usually this routine is only called internally by the higher-level menu routines such as DoPreviousMenu. It is of little use in most applications and is included in the jump table mainly for historical reasons.

> RecoverMenu operates by loading the proper GEOS registers with the coordinates of the current menu's rectangle and calling the routine pointed to by recoverVector (normally RecoverRectangle).

#### Example:

See Also: DoPreviousMenu, ReDoMenu, GotoFirstMenu, RecoverAHMenus.

### RecoverRectangle, i RecoverRectangle (Apple, C64, C128) graphics Recovers the pixels within a rectangular region from the background buffer to the Function: foreground screen. Parameters: Normal:  $r3$   $X1 - x$ -coordinate of upper-left (word).  $r2L$   $Y1 - y$ -coordinate of upper-left (byte).  $r4$  $X2 - x$ -coordinate of lower-right (word).  $r2H$   $Y2$  — y-coordinate of lower-right (byte). Inline: data appears immediately after the jsr i\_RecoverRectangle .byte Yl y-coordinate of upper-left. "" .byte Y2 y-coordinate of lower-right .word XI x-coordinate of upper-left .w.e.u.com .w.e.com where  $(X1, Y1)$  is the upper-left corner of the rectangular area and  $(X2, Y2)$  is the lower-right corner. r2, r3, and r4 unchanged. Returns: Destroys: Commodore: a, x, y, r5-r8, rllL Apple: a,x, y, rllL Description: RecoverRectangle copies the pixels within <sup>a</sup> rectangular region from the background buffer to the foreground screen by calling RecoverLine in loop. The flags in dispBufferOn are ignored; the pixels are always copied to the Note: foreground screen regardless of the value in this variable.  $128:$ ---Under GEOS 128, or'ing DOUBLE into theXi andX2 parameters will automatically double the x-position in SO-column mode. Or the column mode. Or all in ADD and in ADD and in ADD automatically add 1 to a doubled x-position. (Refer to "GEOS  $128$  X-position and Bitmap Doubling" in Chapter.@gr@ for more information.) Example: ImprintRectangle, Rectangle, InvertRectangle.

See also: See also:

### RecoverSysRam (Apple) internal

Function: Restores the system state after a call to InitForDialog.

Parameters: none.

Returns: system restored to its prior state.

Destroys:  $a, x, y, r1, r2, r3L, r4.$ 

Description: RecoverSysRam restores the state of GEOS that was saved with Initial Communication of the communication of the communication of the communication of the communication of the communication of the communication of the communication of the communication of the communication of the comm

See also: InitForDialog.

### Rectangle, i Rectangle (Apple, C64, C128) graphics

Function: Draw a rectangle in the current fill pattern.

#### Parameters: Normal:

- $\overline{r3}$   $X1 x$ -coordinate of upper-left (word).
- $r2L$  Y1 y-coordinate of upper-left (byte).
- $r4$   $X2 x$ -coordinate of lower-right (word).
- $r2H$   $Y2$  y-coordinate of lower-right (byte).

where  $(X1,Y1)$  is the upper-left corner of the rectangle and  $(X2,Y2)$  is the lowerright corner.

Inline:

data appears immediately after the jsr i\_Rectangie

- $.$ byte  $\bar{Y}$ l y-coordinate of upper-left.
- .byte Y2 y-coordinate of lower-right.
- .word X1 x-coordinate of upper-left
- .word X2 x-coordinate of lower-right.
- Uses:  $-$

#### dispBufferOn:

bit  $7$  — write to foreground screen if set. bit  $6 \text{---}$  write to background screen if set.

- nothing Returns:
- Commodore: a, x, y, r5-r8 Destroys:

Apple: a, x,

Description: Rectangle draws a filled rectangle on the screen as determined by the coordinates of the upper-left and lower-right corners. The rectangle is filled with the current 8x8 (card-sized) fill pattern.

> The 8x8 pattern within the rectangle is drawn as if it were aligned to a card boundary: that is, the bit-pattern is synchronized with (0,0), and, since the patterns are 8x8, they are aligned with every eighth pixel thereafter. This allows the patterns in adjacent or overlapping rectangles to line-up regardless of the actual pixel positions.

> Rectangle operates by calling HorizontalLine in a loop, changing the bitpattern byte after every line based on the current 8x8 fill pattern.

Note: Because all GEOS coordinates are inclusive, framing a filled rectangle requires either calling FrameRectangle after calling Rectangle (and thereby overwriting the perimeter of the filled area) or calling FrameRectangle with  $(XI-1, YI-1)$  and  $(X2+1, Y2+1)$  as the corner points.

Under GEOS 128, or'ing  $\text{DouBLE}_W$  into the X1 andX2 parameters will 128: 128: automatically double the x-position in SO-column mode. Or'ing in ADD1\_W will

RECTANCLE . <del>.</del> . . . . . . . . .

> as a utomatically add to doubled x-position. (Refer to  $\mathbf{R}$  is a unique set of  $\mathbf{R}$ Bitmap Doubling' in Chapter.@gr@ for more information.)

See also:

See also: FrameRectangle, SetPattern, ImprintRectangle, Recover, Recover, Recover, Recover, Recover, Recover, Inverter Rectangle. In the contract of the contract of the contract of the contract of the contract of the contract of the contract of the contract of the contract of the contract of the contract of the contract of the con

ReDoMenu

### ReDoMenu (Apple, C64, C128) icon/menu

Function: Reactivate menus at the current level.

Parameters: none.

Ĵ

Destroys: assume r0-r15, a, x, y

Description: ReDoMenu is used by the application's menu event handler to instruct GEOS to leave all menus (including the current menu) open when control is returned to mainloop. Menu and menunum is unchanged. Keeping the current menu open open open open open open op allows another selection to be made immediately.

> ReDoMenu will redraw the current menu. If menu event routine changes the text in the menu (adding a selection asterisk, for example), a call to ReDoMenu will redraw the menu with the new text while leaving the menu open for another selection.

#### Example:

See Also: DoMenu, GotoFirstMenu, DoPreviousMenu.

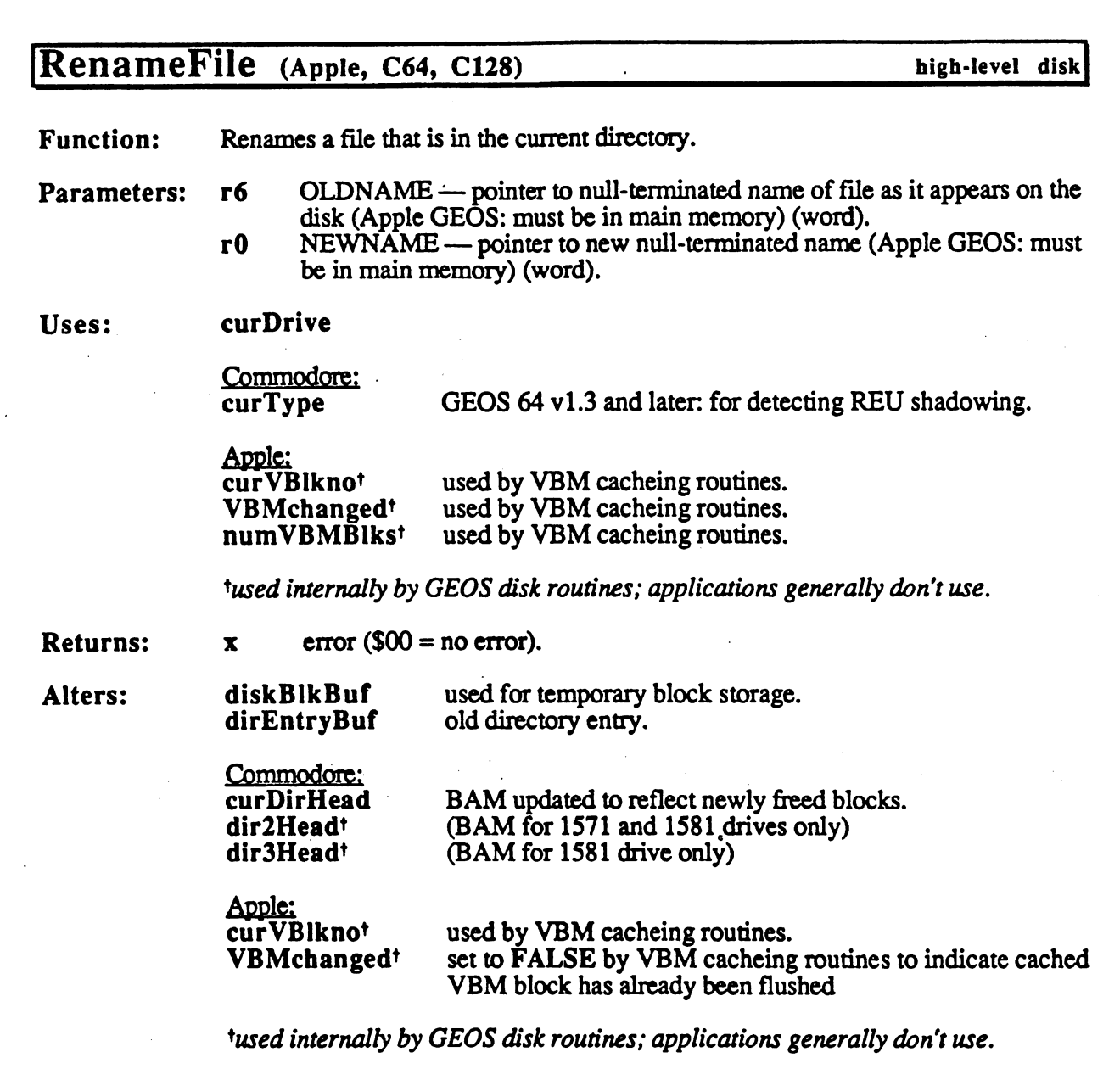

Destroys:  $a, y, r1, r4-r6.$ 

Description: RenameFile searches the current directory for OLDFILE and changes the name string in the directory entry to NEWFILE.

> RenameFile first calls FindFile to get the directory entry and ensure the OLDFILE does in fact exist. (If it doesn't exist, FILE\_NOT\_FOUND error is returned.)

> The directory entry is read in, the new file name is copied over the old file name, and the directory entry is rewritten. The date stamp of the file is not the file is not changed, and the modification date stamp of the directory (Apple Geos only) is updated. The directory  $\mathcal{L}$

240

when the control of the old file  $\alpha$  and  $\alpha$  is a control file file file file file files the old file file file name , do not pass Rename File pointer into diskBlkBuf. Copy the file name in the file name into diskBlkBuff. from diskBuffer to another buffer  $\mathcal{S}$  and  $\mathcal{S}$  as directions  $\mathcal{S}$  as directions  $\mathcal{S}$  and  $\mathcal{S}$  are directions  $\mathcal{S}$  and  $\mathcal{S}$  and  $\mathcal{S}$  are directions of  $\mathcal{S}$  and  $\mathcal{S}$  are directions o the pointer to that buffer. Otherwise when FreeFile uses diskBlkBuf it will corrupt the file name.

- C64 & C128: Since Commodore GEOS does not support a hierarchical file system, the "current directory" is actually the entire disk. The call to FindFile also reads the BAM in from disk.
- Apple: Will only rename a file in the current directory. To rename a file from another directory, the application must change directories (refer to GoDirectory for moving to another directory).

Example:

See also: DeleteDir, FreeDir, FreeFile, FreeBIock.

### ReOpenDisk

÷

# ReOpenDisk (Apple) high-level disk

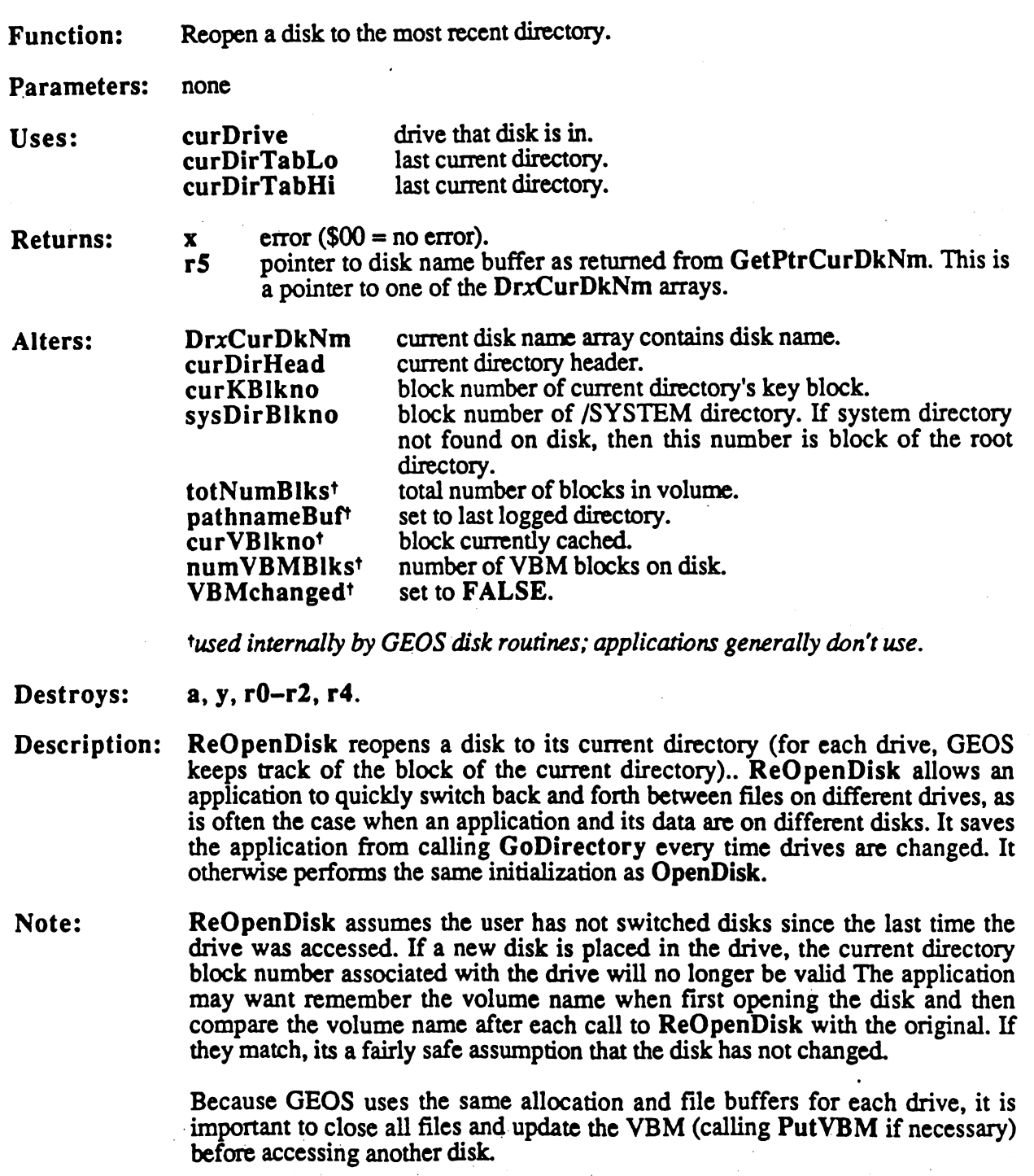

 $\sim 1$ 

### Example:

See also: OpenDisk, SetDevice.

242

# ResetAlarm (Apple) dock driver

d,

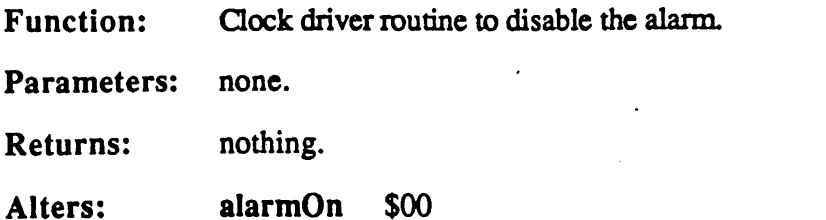

 $\bar{\alpha}$ 

Destroys: assume a, x, y, r0-r15.

Description: ResetSetAlarm is a clock driver routine for disabling an alarm.

See also: SetAIarm, SetTimeDate, Clocklnt, ReadClock.

#### 243 **CONTIDENTIAL** Confidential confidence of the confidence of the confidence of the confidence of the confidence of the confidence of the confidence of the confidence of the confidence of the confidence of the confidence of the confidence

## ResetHandle (C64, C128) internal

Function: Internal routine used during the GEOS boot process.

Parameters: none.

Returns: does not return.

Description: ResetHandle is only used during the GEOS boot process. It is not useful to applications and is documented here only because it exists in the jump table.

See also: BootGEOS.

and the company of the second second the  $\hat{\pi}^{\pm}$  and  $\hat{\pi}^{\pm}$  and  $\hat{\pi}^{\pm}$  and  $\hat{\pi}^{\pm}$ 

This page intentionally left blank to maintain right/left (verso/recto) page ordering. Final version will correct this.

### RestartProcess (Apple, C64, C128) process

Function: Reset a process's timer to its starting value then unblock and unfreeze the process.

**Parameters:**  $x$  PROCESS – process to restart  $(0 - n-1)$ , where *n* is the number of processes in the table) (byte).

Returns: x unchanged.  $\mathbf x$ 

Destroys:  $\mathbf{a}$ 

Description: RestartProcess sets a process's countdown timer to its initialization value then unblocks and unfreezes it. Use RestartProcess to initally start a process after a call to InitProcesses or to rewind a process to the beginning of its cycle.

Note: RestartProcess clears the runable flag associated with the process, thereby losing any pending call to the process.

> Restaurant process showld always be used to start process for the first time first time first time first time t because InitProcesses leaves die value of the countdown timer in an unknown state. .....

Example:

See also: InitProcesses, EnableProcess, UnfreezeProcess, UnblockProcess.

### RestoreFontData (Apple) text

Function: Restore internal font data from saveFontTab,

Parameters: none.

Returns: curHeight<br>baselineOffset baseline Office Communication of the Office Office Office Office Office Office Office recommended to the contract of the contract of the contract of the contract of the contract of the contract of curlndexTable curSetWidth

Destroys: a, x.

Description: RestoreFontData reverses the effect of SaveFontData by restoring the internal font variables from saveFontTab.

Example:

Ì.

See also: SaveFontData.

### RstrAppl (Apple, C64, C128) high-level disk

 $\langle \cdots$ 

Function: Standard desk accessory return to application.

Parameters: none. Parameters: none.

Uses:  $-$ 

Returns: never retutrns to desk accessory.

Description: desk accessory calls RstrAppI when it wants to return control to the application that called it. RstrAppI loads the swapped area of memory from the SWAP FILE, restores the saved state of the system from the internal buffer, resets the stack pointer to its original position, and returns control to the application.

> It is the job of the desk accessory to ensure that if the cunrent drive (curDrive) is changed that it be returned to its original value so that RstrAppI can find SWAP FILE. Under Apple GEOS it is not necessary to save the current directory.

Note: If a disk error occurs when reading in SWAP FILE, the remainder of the context switch (restoring the state of the system, etc.) is bypassed and control is immediately returned to the caller of the desk accessory. The application will have only moderate chance to recover, however, because the area of memory that the desk accessory overlayed may very well include the area where the jsr to GetFile or LdDeskAcc resides. The return, therefore, may end up in the middle of desk accessory code.

#### Example:

StartAppl, GetFile. See also: See also:

RstrFrmDialog

### $\text{RstrFrmDialog}$  (Apple, C64, C128) dialog box

**.** . . . . . . . . . . . Exits from dialog box, restoring the system to the state prior to the call to DoDlgBox.

Parameters: none.

Returns to point where DoDlgBox was called. System context is restored. ROL Refurns: Returns: contains sysDBData return value.

Uses: sysDBData.

Destroys: assume  $a, x, y, r0H-r15$ 

Description: RstrFrmDialog allows a custom dialog box routine to exit from the a dialog box. RstrFrmDialog is typically called internally by the GEOS system icon dialog box routines. However, it may be called by any dialog box routine to force an immediate exit. an immediate exit

> RstrFrmDialog first restores the GEOS system state (context restore) and then calls indirectly through recoverVector to remove the dialog box rectangle from the screen. The routine in recover Vector is called with the r2-r4 loaded for a call to Recover Rectangle. By default recoverVector points to RecoverRectangle, which will automatically recover the foreground screen from the background buffer. However, if the application is using background buffer for data, it will need to intercept the recover by placing the address of its own recover routine in recoverVector. If there is no shadow on the dialog box, then recoverVector is only called through once with r2-r4 holding the coordinates of the dialog box rectangle. However, if the dialog box has <sup>a</sup> shadow, then recoverVector will be called through two \*imes: first for the patterned shadow rectangel and second for the dialog box rectangle. The application may want to special-case these two recovers when recovering.

Apple: If recoverOnce is set to TRUE, RstrFrmDialog will only call through recoverVector once as if there were no shadow box (even if there is one). RstrFrmDialog automatically calls RestoreSysRam.

Note: RstrFrmDialog restores the sp register to value it contained at the call to DoDlgBox just before returning. This allows RstrFrmDialog to be called with an arbitrary amount of data on top of the stack (as would be the case if called from within a subroutine). GEOS will restore the stack pointer properly.

Example:

See also: DoDlgBox, InitForDialog, RestoreSysRam, RecoverRectangle, ------RestoreFG.

**CONFIDENTIAL** 

### SaveFG

 $\vdots$  $\begin{array}{c} \begin{array}{c} \begin{array}{c} \begin{array}{c} \end{array} \\ \end{array} \\ \begin{array}{c} \end{array} \end{array} \end{array} \end{array}$ 

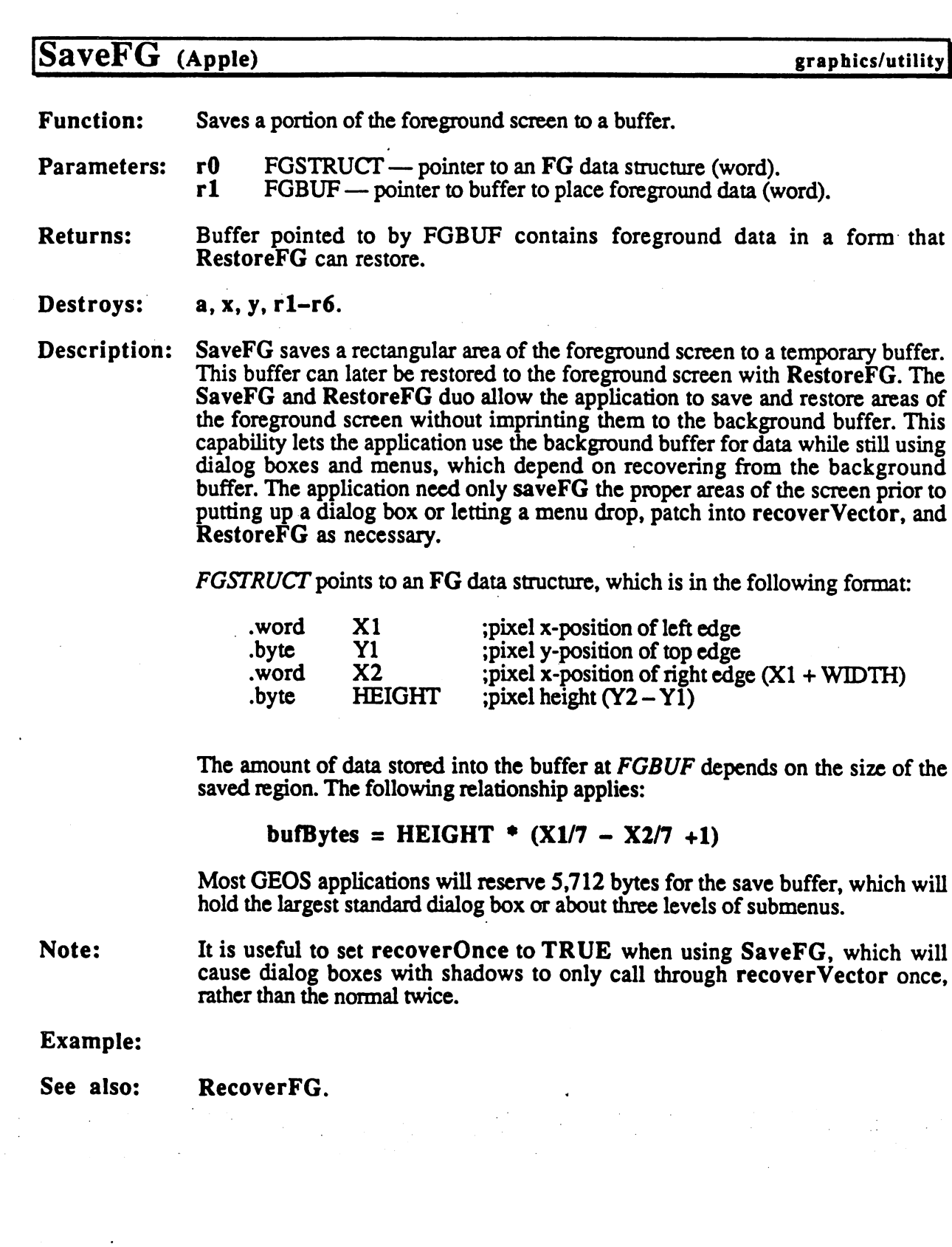

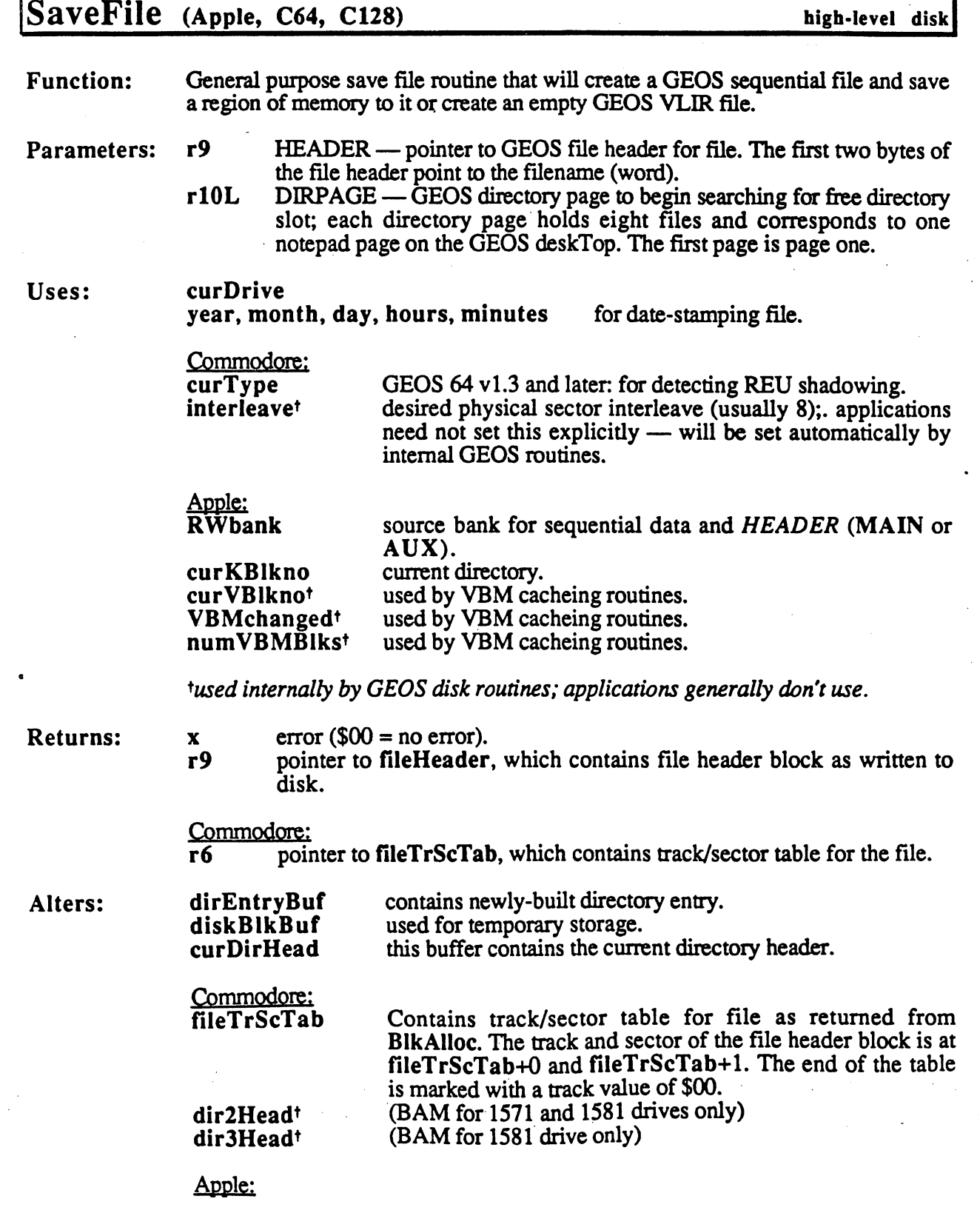

 $\bigcirc$ 

#### SaveFile

INDEXBLOCKBUF\* index block for chain as created by BlkAlioc (in auxiliary memory; see BlkAIIoc for information on accessing it).

\*used internally by GEOS disk routines; applications generally don't use.

Destroys: Commodore: a, y, rO-r8.

> Apple: a, y, rl-r8.

Description: SaveFile is the most general -pupose write data type routine in GEOS. It creates a new file, either sequential or VLIR. If the file is a sequential file, it will write out the range of memory specified in the header to disk. If the file is a VLIR file, it will create an empty file (just a file header and an index table; all records in the index table are marked as unused).

> Not only does the file header pointed to by HEADER act as a prototype for the file, it also holds all the information needed to create the file. This includes the file type (SEQ or VLIR) and other pertinent information, such as the start and end address, which are used when creating a sequential file. The file header pointed to by HEADER has one element, however, that is changed before it is written to disk: the first word of the fileheader points to a null-terminated filename string. SaveFile patches this word in its own copy in fileHeader before it is written to disk.

> SaveFile calls SetGDirEntry and BlkAIIoc to construct the basic elements of the file, then calls WriteFile to put the data into it. After the file is written, the BAM/VBM is written to disk (PutDirHead under Commodore GEOS; PutVBM under Apple GEOS.)

#### Example:

See also: GetFile, OpenRecordFile.

#### **SaveFontData**

### SaveFontData (Apple) text

Function: Save internal font data to saveFontTab.

Parameters: none.

Returns: nothing.

Uses: curHeight baselineOffset cardDataPntr curlndexTable curSetWidth

Destroys: a, x.

Description: SaveFontData saves the internal font variables to the area at saveFontTab. This allows a font to be temporarily changed and then restored. saveFontTab is FONTLEN bytes long.

See also: RestoreFontData.

Example:

### SetAIarm

 $\begin{array}{c} \frac{1}{2} \\ \frac{1}{2} \end{array}$  $\hat{\boldsymbol{\beta}}$ 

 $\frac{1}{2}$  $\frac{1}{2}$ 

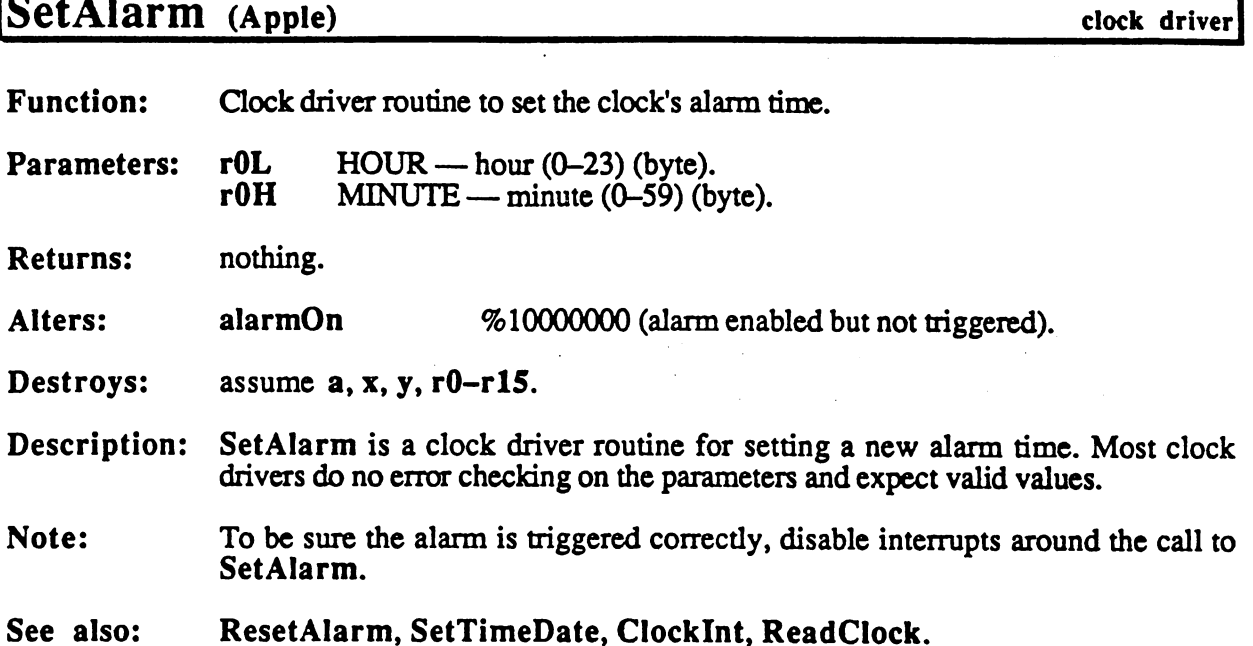

 $\sim$ 

 $\frac{1}{2}$  :

 $\mathcal{A}$ 

high-level disk

### SetDevice (C64, C128)

Establish communication with a new peripheral (disk or printer).

DEVNUM  $-$  DRIVE<sub>A</sub> through DRIVE<sub>P</sub> for disk drives, Parameters:  $\mathbf a$ PRINTER for serial printer, or any other valid serial device bus address (byte).

curDevice Uses: currently active device.

**Returns:**  $error$  (\$00 = no error).  $\mathbf x$ Returns:

Alters: curDevice new current device number. new current device number of the current device number of the current device of the current device of the current device of the current device of the current device of the current device of the current device of the curren curDrive cursos and cursos are all the cursos and cursos are all the cursos and cursos are all the cursos and cursos are all the cursos are all the cursos are all the cursos are all the cursos and cursos are all the cursos are all new current drive. The current device is disk drive. The current device is disk drive. The current device is d curType GEOS vl.3 and later: current drive type (copied from driveType table).

Destroys: a, y.

Description: SetDevice changes the currently active Commodore device and is used primarily to switch from one disk drive to another. SetDevice also allows a printer driver to gain access to the serial bus.

> Each I/O device has an associated device number that distinguishes its I/O from the I/O of other devices. At any given time only one device is active. The active device is called the *current device* and to change the current device an application calls SetDevice.

> Because SetDevice was originally designed to switch between serial bus devices, DEVNUM reflects the architecture of Commodore serial bus: disk drives are numbered 8 through 11 and the printer is numbered 4. However, not all  $I/O$ devices are actual serial bus peripherals. A RAMdisk, for example, uses a special device driver to make a cartridge port RAM-expansion unit emulate a Commodore disk drive. SetDevice switches between these devices just as if they were daisychained off of the serial bus.

> Commodore GEOS up through  $v1.2$  supports two disk devices, DRIVE  $\blacktriangle$  and DRIVE\_B. Commodore GEOS v1.3 and later supports up to four disk devices, DRIVE<sup>-</sup>A through DRIVE<sub>-</sub>D, within the Kernal disk routines but not from the  $\gamma$  deskTop. (The current version of the deskTop will never pass numDrives with a value greater than two.) GEOS always addresses the first drive as DRIVE\_A, the second as DRIVE B, and so on regardless of the physical device settings.

> Because most printers attach to the Commodore through the serial port, printer drivers will call SetDevice with a  $DEVNUM$  value of PRINTER to make the printer the active device.

Note:

SetDevice calls ExitTurbo to ensure that the old device is no longer actively sensing the serial bus then rearranges the device drivers as necessary to make the new device (DEVNUM) the current device. With more than one type of device attached (e.g., a 1541 and a 1571), Commodore GEOS must switch the internal device drivers, making the the driver for the selected device active. GEOS stores

#### SetDevice

inactive device drivers in the Commodore <sup>128</sup> back RAM and in special system areas in an REU. For these reasons it is important that Commodore GEOS applications use SetDevice to change the active device. An application should never directly modify curDrive or curDevice.

Apple: SetDevice does not exist in Apple GEOS because the task of switching between devices is not complicated by daisy-chained I/O devices and inactive device drivers (as it is on the Commodore computers). To specify a new disk drive, store the new drive number directly into curDrive.

> To make porting disk routines easier, the following Apple equivalent of SetDevice can be used:

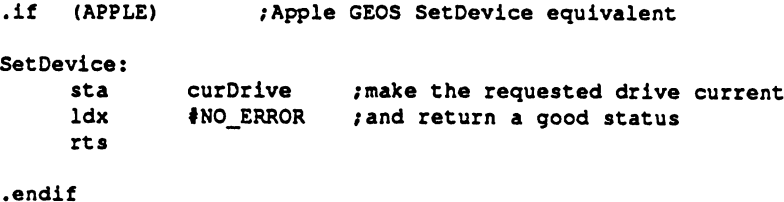

See also: OpenDisk, ChangeDiskDevice.

### SetGDirEntry (Apple, C64, C128) mid-level disk

Function: Builds a system specific directory entry from a GEOS file header, date-stamps it, and writes it out to the current directory. Apple GEOS version will also create and write out subdirectories. write out subdividence out subdividence of the subdivident of the subdivident of the subdivident of the subdivident of the subdivident of the subdivident of the subdivident of the subdivident of the subdivident of the subd

 $r10L$  $DIRPAGE$  — directory page to begin searching for free slot; each Parameters: Parameters: rlOL directory page holds eight files and corresponds to one notepad page on the GEOS deskTop. The first page is page one.

Commodore:

- $r2$  NUMBLOCKS number of blocks in file (word).
- r6 TSTABLE pointer to a track/sector list of unused blocks (unused but allocated in the BAM), usually a pointer to fileTrScTab; BlkAlloc can be used to build such a list (word).
- r9 FILEHDR pointer to GEOS file header (word).

Apple:

- - $NUMBLOCKS$  — number of blocks in file or  $$0000$  to create a subdirectory (word).
- r6 INDXBLK — If creating a file: block number of sequential-file index block or VLIR master index block. If creating a subdirectory: key block of subdirectory (word).
- $r7$ r7 FILEBYTES number of bytes in file (word).
- r8 r8 HDBLKNUM block number of this file's header block (word).
- r9 FILEHDR if creating a file, pointer to GEOS file header, if creating a subdirectory, pointer to 16-character max. null-terminated name for subdirectory (16 characters *including* NULL) (must be in main memory) (word).

Uses:

#### curDrive

year, month, day, hours, minutes for date-stamping file.

 $Commodom$ Commodore:

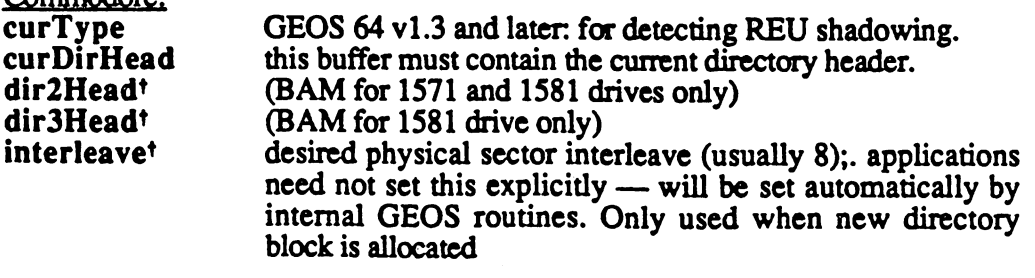

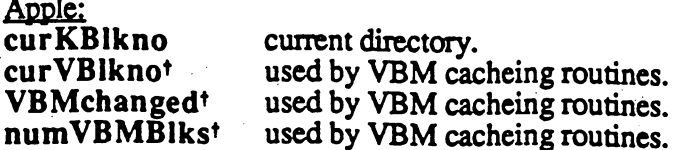

tused internally by GEOS disk routines; applications generally don't use.

**Returns:** Returns:

 $\pmb{\mathsf{x}}$ 

 $error ($00 = no error).$ 

#### SetGDirEntry

#### Commodore:

pointer to first non-reserved block in track/sector table (SetGDirEntry  $\overline{r}$ reserves.one block for the file header and a second block for the index table if the file is a VLIR file).

Apple:

- block number that directory entry was added to. rĺ
- $r10L$ directory page actually used.  $-$
- unused directory entry within block in diskBlkBuf. There are <sup>13</sup> r10H rlOH directory entries per ProDOS block, numbered 1-13.

Alters: dirEntryBuf contains newly-built directory entry. Alters:

 $\bullet$  -  $\bullet$  -  $\bullet$  -  $\bullet$  -  $\bullet$  -  $\bullet$  -  $\bullet$  -  $\bullet$  -  $\bullet$  -  $\bullet$ used for temporary storage of the directory block.

Destroys: Commodore: a, y, rO-rS, r7-r8.

> Commodore: a, y, rl, r3-r5, r7-r8.

Description: SetGDirEntry calls BldGDirEntry to build a system specific directory entry form the GEOS file header, date-stamps the directory entry, calls GetFreeDirBIk to find an empty directory slot, and writes the new directory entry out to disk. The Apple version of SetGDirEntry can also be used to create subdirectory entries by passing a NUMBLOCKS value of \$0000.

> Most applications will create new files by calling SaveFile and new subdirectories by calling MakeSubDir. Both these routines call SetGDirEntry as part of their normal processing.

Example:

See also: BIdGDirEntry.

### SetGEOSDisk (C64, C128) high-level disk

Function: Convert Commodore disk to GEOS format.

Parameters: none.

curDrive Uses:  $$ curType

GEOS 64 v1.3 and later: for detecting REU shadowing,

**Returns:**  $\mathbf{x}$ error  $\$00 =$  no error). Returns:

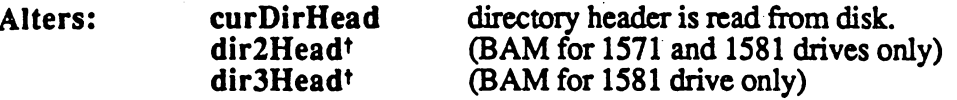

Destroys:  $a, y, r0L, r1, r4-r5.$ 

Description: SetGEOSDisk converts a standard Commodore disk tinto GEOS format by writing the GEOS ID string to the directory header (at OFF\_GEOS\_ID) and creating an off-page directory block. An application can call SetGEOSDisk after OpenDisk returns the isGEOS flag set to FALSE. Typically the user is prompted before the conversion.

> SetGEOSDisk expects the disk to have been previously opened with OpenDisk. It first calls GetDirHead to read the directory header into memory then calls CalcBIksFree to to see if there is block available for the off-page directory (if there isn't, an INSUFFICIENTJSPACE error is returned). SetNextFree is then called to allocate the off-page"directory block. The off-page directory block is written with extensive and pointer to it is placed and pointer to it is placed and pointer to in the directory director (at OFF\_OP TR SC). Finally PutDirectory PutDirectory PutDirectory PutDirectory PutDir write out the new BAM and directory header.

Apple: All ProDOS disks are already GEOS compatible.

Example:

See also: ChkDkGEOS. Change of the change of the change of the change of the change of the change of the change of the change of the change of the change of the change of the change of the change of the change of the change of the change of th

### SetLdVars

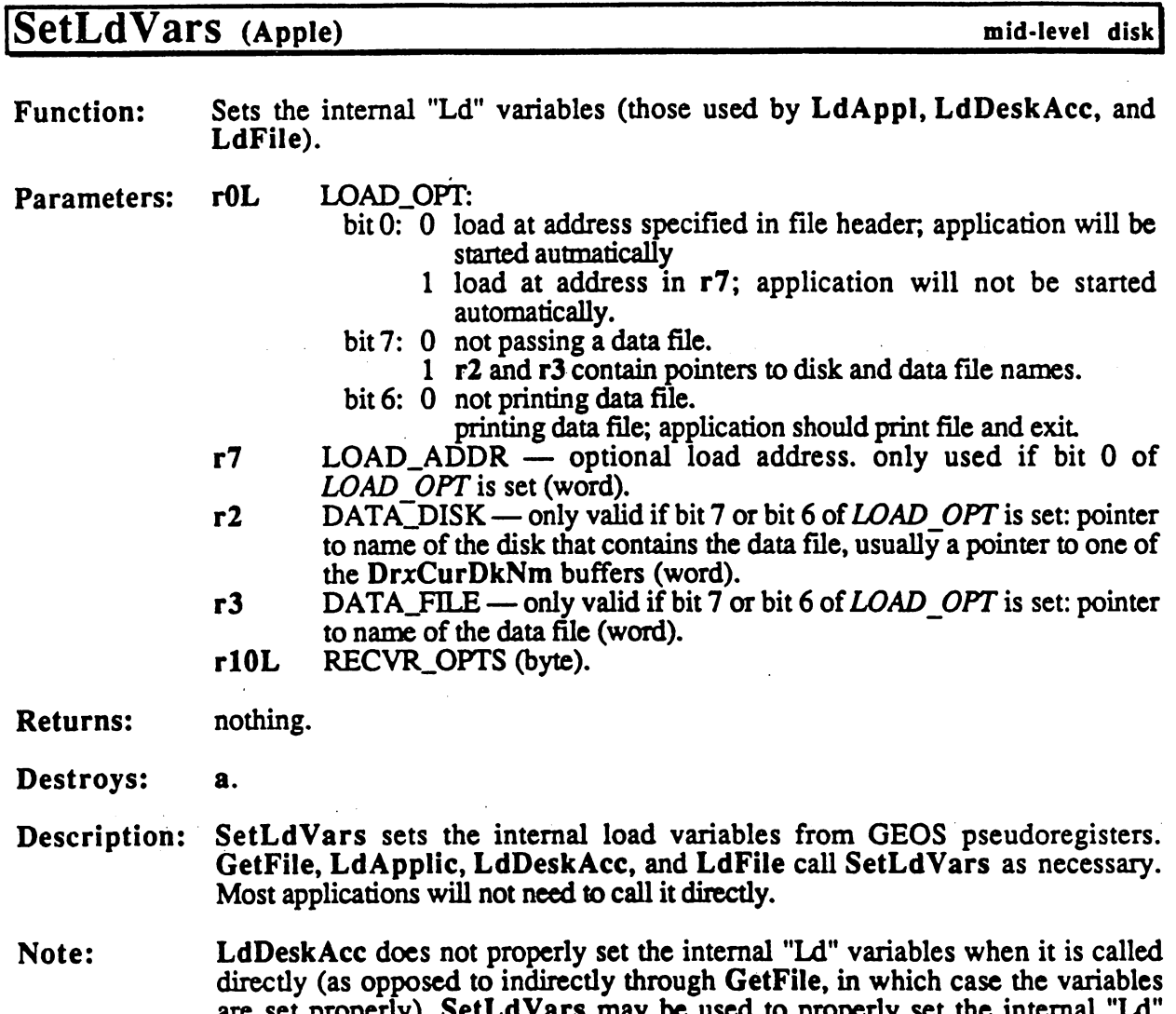

See also: GetLdVars.

 $\mathcal{L}^{\mathcal{L}}$ 

variables prior to calling LdDeskAcc.

**CONFIDENTIAL** 

 $\sim$ 

are set properly). SetLars may be used to properly set the internal "Literature" (

### SetMode (Apple) printer driver

Function: Set printer mode.

- Parameters: r0-r2L MODE flags for possible printer modes and capabilities (five bytes).
- Returns:  $x$  STATUS printer error code;  $$00 = no error (byte)$

Destroys: assume r0-r4.

Description: SetMode allows an application to access special printer capabilities. Features are selected through five  $\dot{M} ODE$  bytes. The bits in the  $MODE$  bytes correspond to the list of available features returned by GetMode.

> SetMode operates intelligently. It first compares the requested MODE setting against the current state of the printer. If a bit setting is different and the driver supports the associated feature, then the proper codes are sent to the printer to establish the new mode.

#### The MODE Values:

#### rOL: (matches currentMode text variable) ĥit description

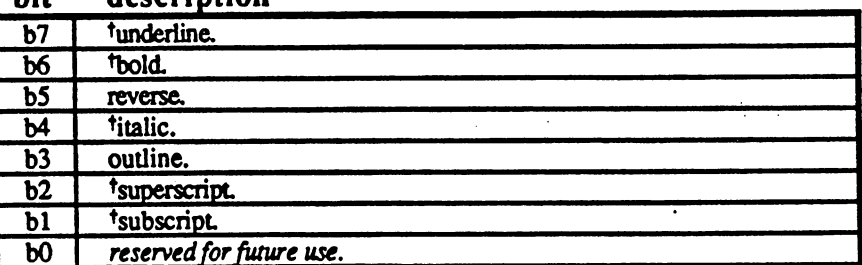

#### rOH: (text density selection)

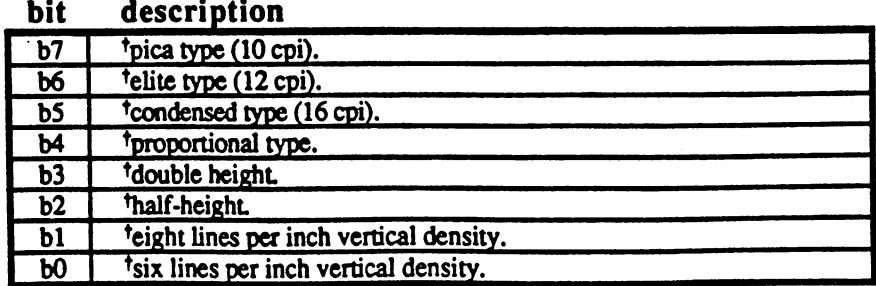

rlL: (miscellaneous features) bit description

**SetMode** 

 $\frac{1}{2}$ 

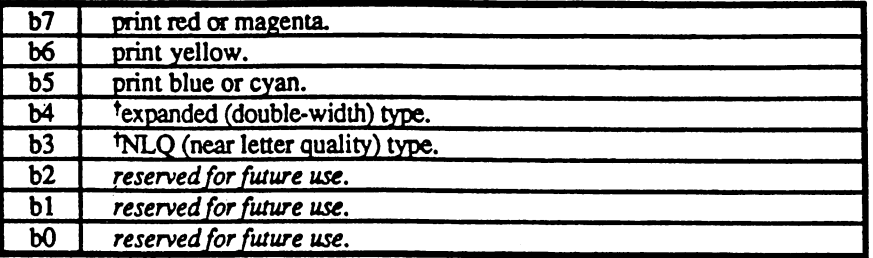

#### r1H: (internal font selection)<br>bit description **bit**

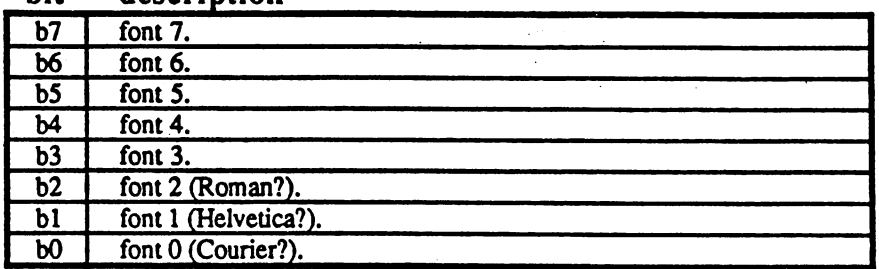

#### r2L: (horizontal graphics density selection) bit description

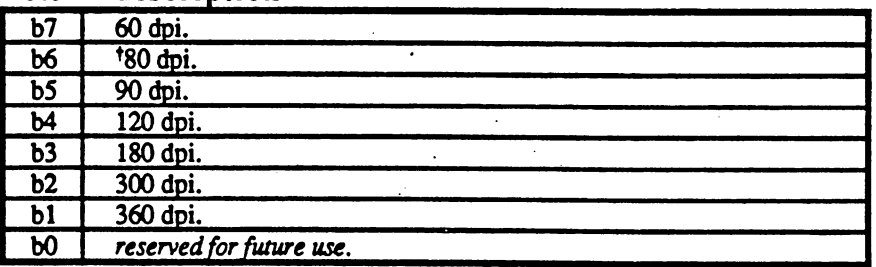

 $<sup>†</sup>$ This feature implemented in most Berkeley Softworks printer drivers.</sup>

Note: Most printer drivers only support small subset of these features even if the printer they are driving supports more.

Example:

See also: GetMode, SetNLQ.

### SetMouse (C128) input driver

Function: Input device scan reset.

Parameters: none.

Returns: nothing

Destroys: assume a, x, y, r0-r15

Description: GEOS <sup>128</sup> calls SetMouse during Interrupt Level, immediately after the keyboard is scanned for new key, to reset the pot (potentiometer) scanning lines so that they will recharge with the new value of the new value of use with the new value of use with the new value of use with the new value of use with the new value of use with the new value of use with the new value of Commodore <sup>1351</sup> mouse, which requires having the pot lines reset regularly. Other input drivers will have a SetMouse routine that merely performs an rts. An application should never need to call SetMouse.

See also: SlowMouse, UpdateMouse, InitMouse, KeyFilter.

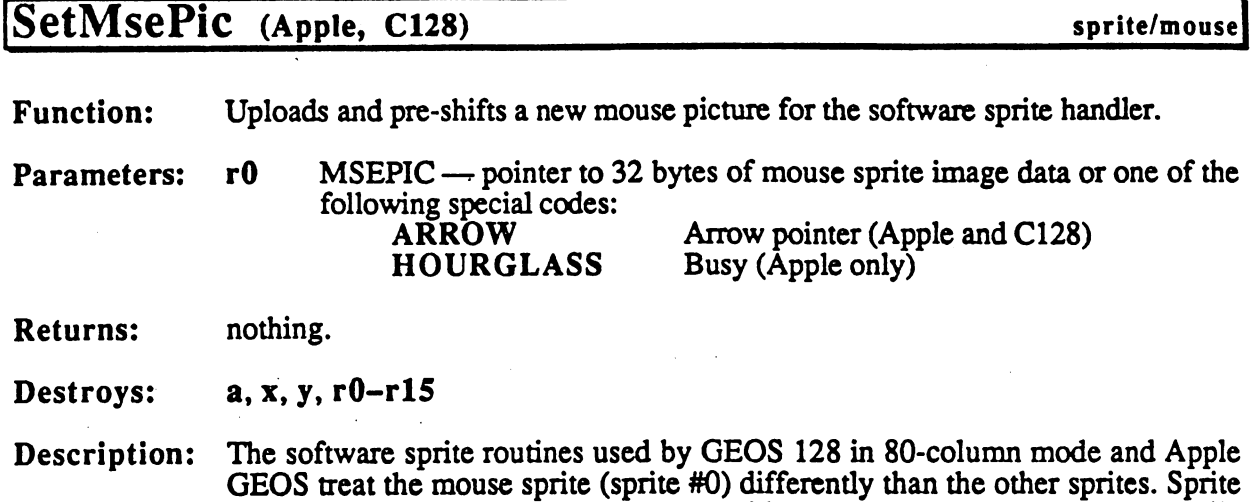

#0 is optimized and hardcoded to provide reasonable mouse-response while minimizing the flicker typically associated with erasing and redrawing a fastmoving object. The mouse sprite is limited to a 16x8 pixel image. The image includes a mask of the same size and both are stored in a pre-shifted form within internal GEOS buffers. For these reasons, a new mouse picture must be installed with SetMsePic (as opposed to a normal DrawSprite). SetMsePic pre-shifts the image data and lets the soft-sprite mouse routine know of the new image.

SetMsePic accepts one parameter: a pointer to the mask and image data or a constant value for one of the predefined shapes. If a user-defined shape is used, the data that MSEPIC points to is in the following format:

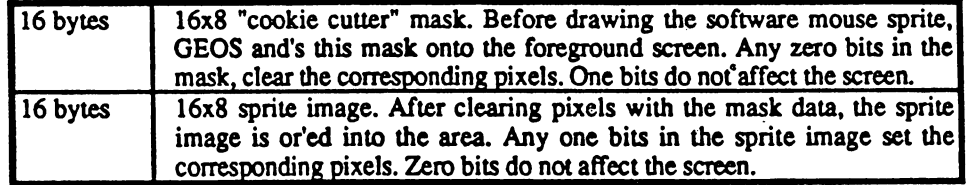

GEOS treats the each 16-byte field as 8 rows of 16 bits (two bytes per row).

SetMsePic calls HideOnlyMouse. Note: Note:

Example:

;Put up a new mouse picture<br>;\*\*\*\*\*\*\*\*\*\*\*\*\*\*\*\*\*\*\*\*\*\*\*\*\*\*\*\*\* ArrowUp: LoadW rO, #DnArrow ;point at new image jsr SetMsePic ;install it rts ; macro to store a word value in high/low order .macro HILO word .byte Jword,[word endm /Mouse picture definition for down-pointing arrow

DnArrow:

260
#### ;mask

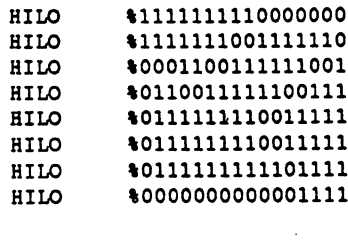

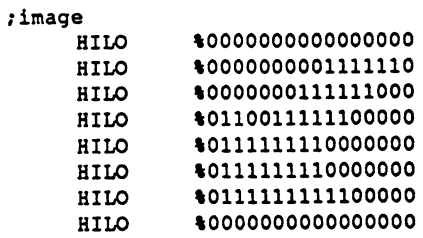

 $\bigcirc$ 

See also: TempHideMouse, DrawSprite.

 $\sim 10^{11}$   $\rm{Gyr}$ 

**SetNewMode** SetNewMode

## SetNewMode (C128)

graphics

**Function:** Changes GEOS 128 from 40-column mode to 80-column mode, or vice-versa.

Parameters: graphMode  $GRMODE$  — new graphics mode to change to:  $40$ -column:  $GR<sup>3</sup>$ 80-column:  $GR<sub>-80</sub>$ 

Returns: nothing.

Destroys: a, x, y, rO-rl5.

Description: SetNewMode changes the operating mode of the Commodore 128.

### $40$ -column mode (graphMode ==  $GR$  40)

- 1: <sup>8510</sup> clock speed is slowed down to lMhz because VIC chip cannot operate at 2Mhz.  $\overline{\phantom{A}}$
- 2: rightMargin is set to 319.
- 3: UseSystemFont is called to begin using the 40-column font
- 4: 40-column VIC screen is enabled
- 5: 80-column VDC screen is set to black on black, effectively disabling it

### |8U-column mode (graphMode == GR 80)

- 1: <sup>8510</sup> clock speed is raised to 2Mhz.
- 2: rightMargin is set to 639.
- 3: UseSystemFont is called to begin using the 80-column font
- 4: 40-column VIC screen is disabled
- 5: 80-column VDC screen is enabled to the second screen in the second screen is enabled to the second screen i

#### Example:

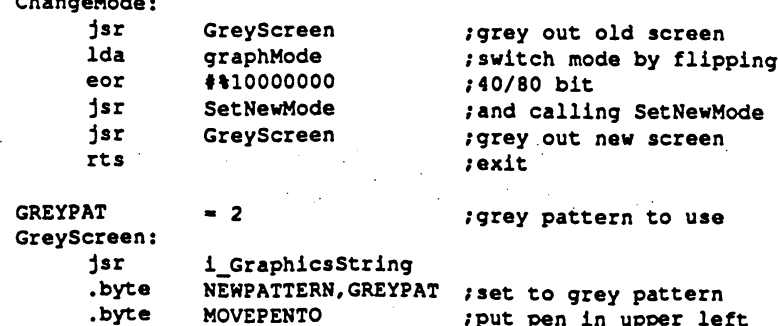

**CONFIDENTIAL** CONFIDENTIAL

% word 0 % %<br>
.byte 0 % %<br>
.byte RECTANGLETO % % .word (SC\_40\_WIDTH-1) |DOUBLE<br>
.word (SC\_FDIX\_HEIGHT) .byte SC\_FIX\_HEIGHT .byte RECTANGLETO :grey out entire screen .word (SC) (SC) (SC) (SC) (DOUBLE\_P) (DOUBLE\_D) .byte Scape Scape Scape Scape Scape Scape Scape Scape Scape Scape Scape Scape Scape Scape Scape Scape Scape Sc .byte rts

 $\ldots$ 

A

 $\frac{1}{2}$ 

## SetNextFree (Apple, C64, C128)

ţ.

**Function:** Search for a nearby free block and allocate it.

Parameters:  $r3$ block (Commodore track/sector) to begin search (word).

Uses: curDrive

 $\blacktriangle$  =  $\blacktriangle$  +  $\blacktriangle$ 

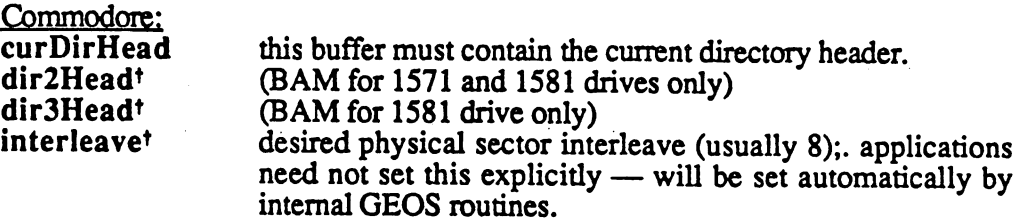

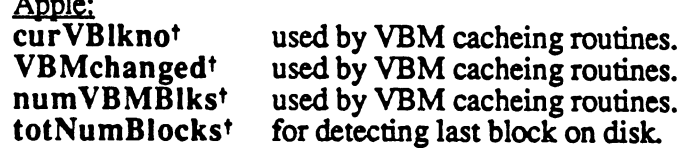

 $\mathbf{r} = \mathbf{r} \times \mathbf{r} \times \mathbf{r$ 

tused internally by GEOS disk routines; applications generally don't use.

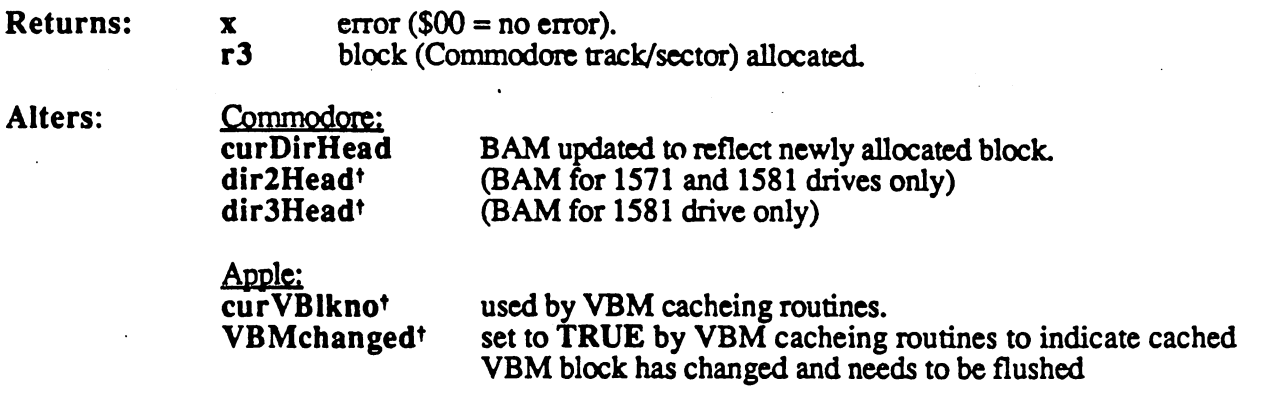

tused internally by GEOS disk routines; applications generally don't use.

Destroys: Commodore: a, y, r6-r7, r8H.

> Apple:  $a, y, r6, r7, r8H.$

> > المستهجم المحمد

Description: Given the current block as passed in r3, SetNextFree searches for the next free block on the disk. The "next11 free block is not necessarily adjacent to the previous block because SetNextFree may interleave the blocks. Proper interleaving allows the drive to read and write data as fast as possible because it minimizes the time the drive spends waiting for a block to spin under the read/write head. It means, however, that sequential data blocks may not occupy adjacent blocks on the disk. As long as an application is using the standard GEOS file structures, this interleaving should not be apparent

After determining the ideal sector from any interleave calculations, SetNextFree tries to allocate the block it if it is unused. If the block is used, SetNextFree picks another nearby sector (jumping to another track if necessary) and calls tries again. This process continues until a block is actually allocated or the end of the disk is reached, whichever comes first. If the end of the disk is reached, an INSUFFICIENT\_SPACE error is returned.

Notice that SetNextFree only searches for free blocks starting with the current block and searching towards the end of the disk. It does not backup to check other areas of the disk because it assumes they have already been filled. (Actually, under Commodore GEOS,.SetNextFree will backtrack as far back as beginning of the current track but will not go to any previous tracks.). Usually this is safe assumption because SetNextFree is called by BlkAHoc, which always begins searching for free blocks from the beginning of the disk.

It is conceivable, however, that an application might want to implement an AppendRecord function (or something of that sort), which would append a block of data to an already existing VLIR record without deleting, reallocating, and then rewriting the record like WriteRecord.

In order to maintain any interleave from the last block in the record to the new block, the AppendRecord routine passes the track and sector of the last block in the record to SetNextFree. SetNextFree will start searching from this block. If a free block cannot be found, an INSUFFICIENT SPACE error is returned. Since SetNextFree only searched from the current block to the end of the disk, the possibility exists that a free block lies somewhere on a previous, still unchecked disk area. The following alternative to SetNextFree will circumvent this problem:

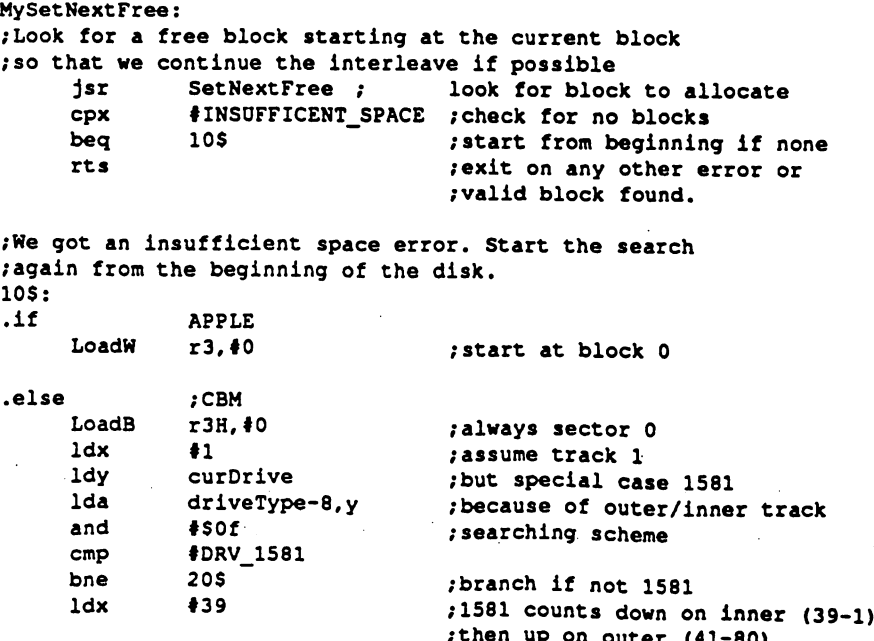

 $\ddotsc$  , and we one output then up on output  $\ddotsc$ 

20\$:

#### **SetNextFree** SetNextFree

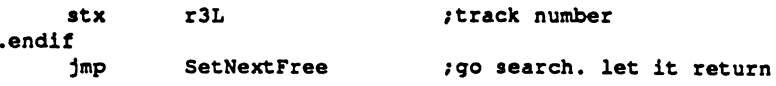

C64 & C128: SetNextFree uses the value in interleave to establish the ideal next sector. A good interleave will arrange successive sectors so as to minimize the time the drive spends stepping the read/write head and waiting for the desired sector to spin around. The value in interleave is usually set by the Configure program and internally by GEOS disk routines. The application will usually not need to worry about the value in interleave.

> Because Commodore disks store the directory on special tracks, SetNextFree will automatically skip over these special tracks unless r3L is started on one of these tracks, in which case SetNextFree assumes that this was intentional and a block on the directory track is allocated. (This is exactly how GetFreeDirBlk operates.) The directory blocks for various drives can be determined by the following constants:

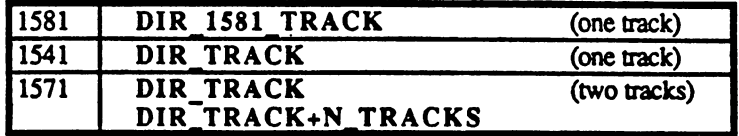

SetNextFree does not automatically write out the BAM. See PutDirHead for more information on writing out the BAM.

Apple:

The Apple version of SetNextFree does no interleave calculations because ProDOS devices handle physical interleaving when they map block numbers to physical sectors. SetNextFree on the Apple merely increments the block number. number.

SetNextFree does'not automatically flush the VBM cache. 3ce PutVBM for more information on flushing the cache.

Example:

See also: AllocateBIock, FreeBlock, BlkAUoc.

## SetNLQ (C64, C128) printer driver

Function: Enter high-quality printing mode.

Parameters: r1 WORKBUF - pointer to a 640-byte work buffer for use by the printer driver (word).

Returns: nothing.

Destroys: assume a, x, y, r0-r15.

Description: SetNLQ sends the appropriate control codes to place the printer into high-quality print mode (as opposed to the default draft mode). SetNLQ is called after stative to enable the called the compact of the continues of the called the continues.

See also: StartASCII, PrintASCII, SetMode.

### SetPattern

 $\frac{1}{2}$ 

 $\label{eq:2} \begin{split} \mathcal{L}_{\text{in}}(\mathcal{L}_{\text{in}}(\mathcal{L}_{\text{in$ 

 $\mathcal{A}^{\prime}$ 

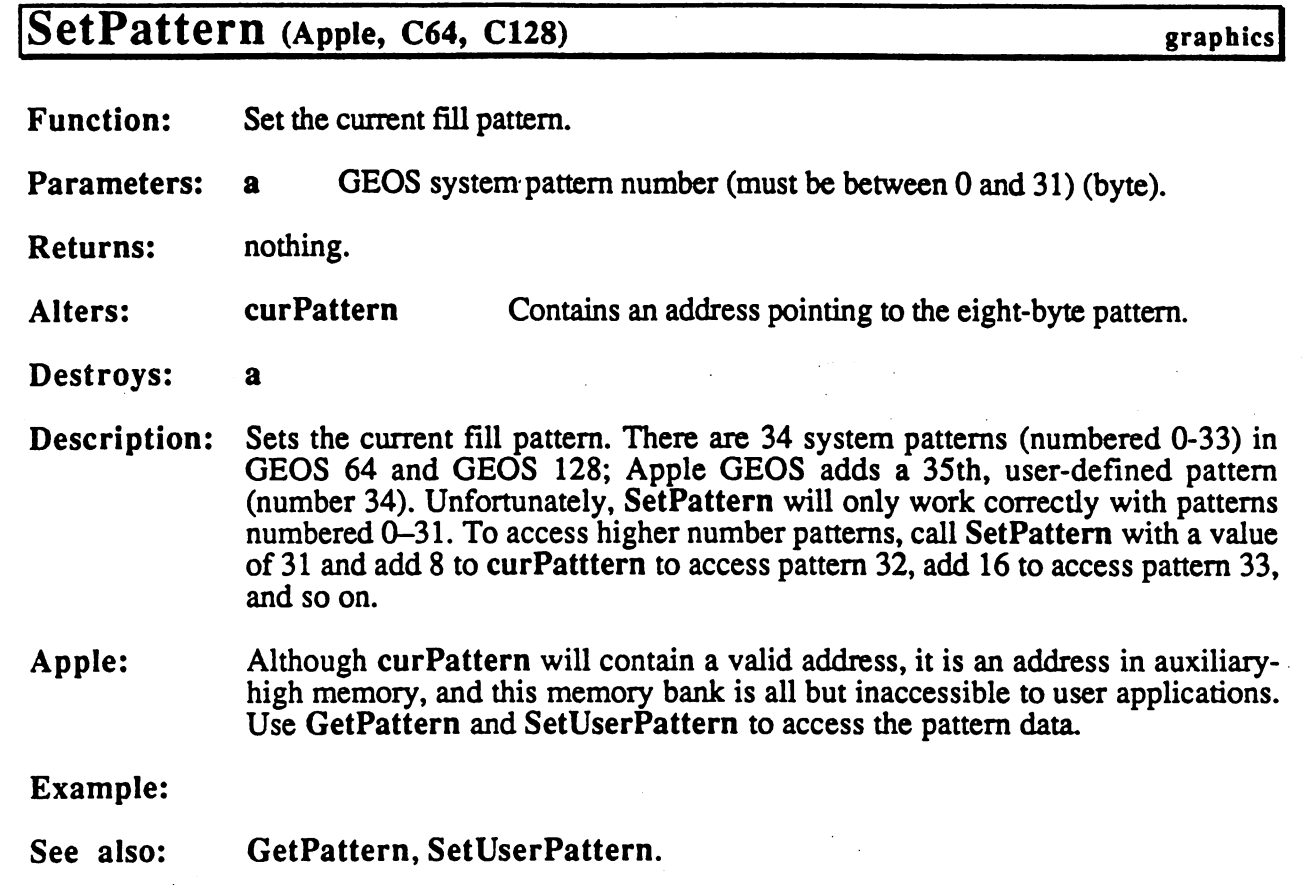

 $\hat{\mathcal{A}}$ 

 $\mathcal{L}^{\text{max}}_{\text{max}}$ 

Ÿ,

 $\frac{1}{2}$ 

 $\ddot{\phantom{a}}$ 

 $\hat{\boldsymbol{\beta}}$ 

 $\ddot{\phantom{a}}$ 

ŕ.

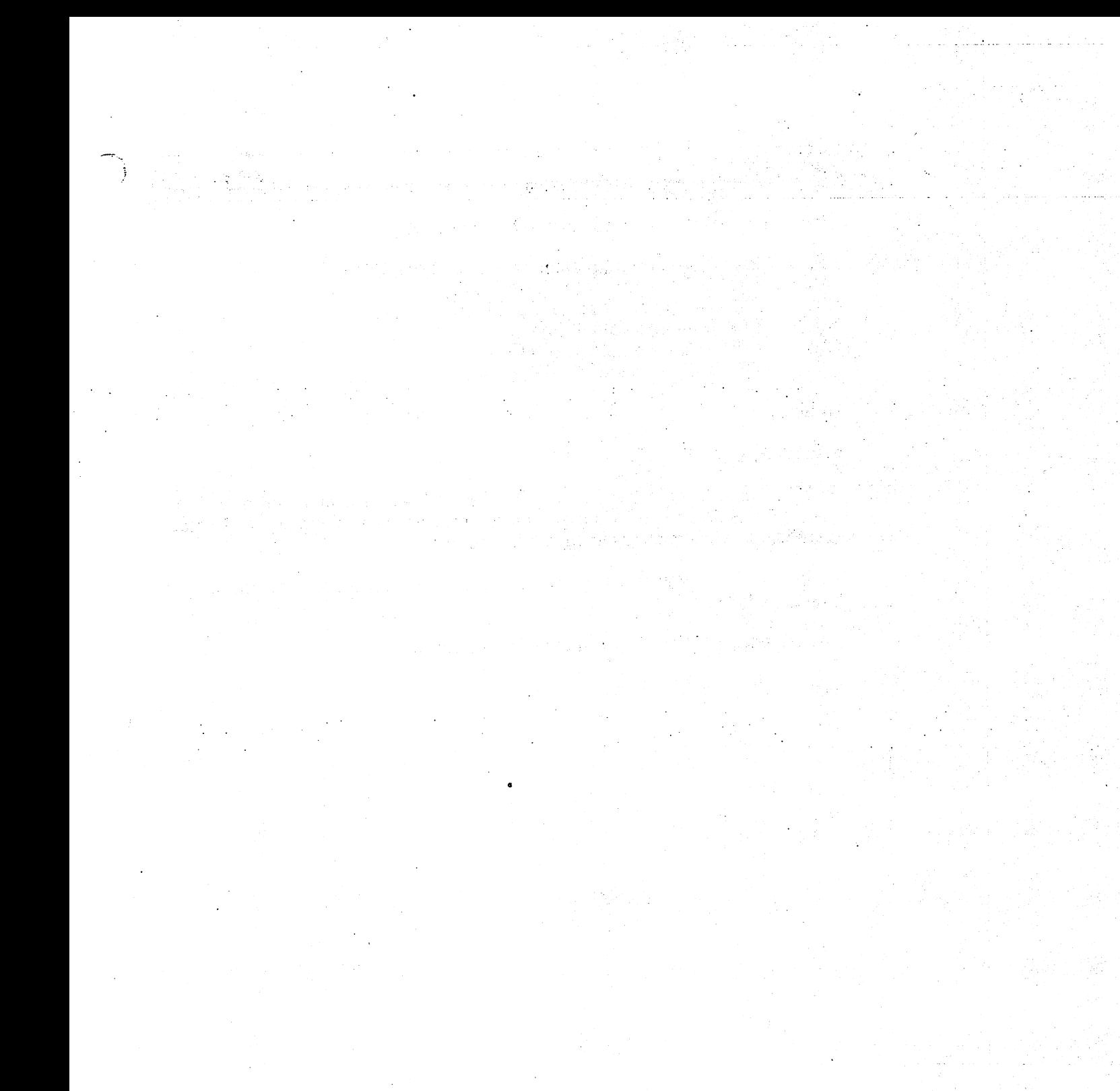

# SetTimeDate (Apple) clock driver

Function: Clock driver routine to set the clock's time and date.

 $rOL$  YEAR — current year (calendar year -1900) (byte).<br> $rOH$  MONTH — current month (0–12) (byte). **Parameters:** Parameters:

- rohom and and month (1-12) (byte).
	- rll Day of month (1-28, 30,31) (byte).
- $HOUR hour (0-23) (byte).$  $r1H$ 
	- r2L MINUTE minutes and a contract minutes of the contract of the contract of the contract of the contract of the contract of the contract of the contract of the contract of the contract of the contract of the contract of t
	- r2H SECOND seconds (0-59) (byte).

Returns: nothing.

Destroys: assume  $a, x, y, r0-r15$ .

Description: SetTimeDate is a clock driver routine for setting a new time and date. Most clock drivers do no error checking on the parameters and expect valid values (passing a nonexistent day in a month is a no-no).

To be sure the time is set correctly, disable interrupts around the call to Note: <del>.</del> . . . . . . . . . . . .

See also: ReadClock, Clocklnt, SetAlarm, ResetAlarm.

#### **SetUserPattern**

# SetUserPattern (Apple) graphics

Function: Upload an eight-byte pattern definition to GEOS system pattern.

Parameters: GEOS system pattern number to alter.  $\mathbf{a}$ pointer to eight-byte pattern definition (word).  $r0$ 

returns: nothing.

curPattern altered so that the new pattern becomes the current pattern. Alters: Alters: rO is unchanged.

Destroys: a, y

Description: SetUserPattern uploads an eight-byte pattern definition to the system pattern space in auxiliary high memory. This is the only convenient way to modify the system pattern definitions under Apple GEOS.

Example:

See also: GetPattern, SetPattern.

 $\sim$   $\sim$ 

#### Sleep

### [Sleep (Apple, C64, C128)

**Function:** Pause execution of a subroutine ("go to sleep") for a given time interval. Function:

Parameters: r<sub>0</sub>  $DELAY$  - number of vblanks to sleep (word).

Returns: nothing: does not return directly to caller (see description below).

Destroys: a, x,

Description: Sleep stops executing the current subroutine, forcing an early rts to the routine one level lower, essentially putting the current routine "to sleep." At Interrupt Level, the DELAY value assocated with each sleeping routine is decremented. When the the DELAY value reaches zero, MainLoop removes the sleeping routine from the sleep table and perfomrs a jsr to the instruction following the original jsr Sleep, expecting a subsequent rts to return control back to MainLoop. For example, in the normal course of events, MainLoop might call an icon event service routine (after an icon is clicked on). This service routine can perform a jsr Sleep. Sleep will force an early rts, which, in this case, happens to return control to MainLoop. When the routine awakes (after DELAY vblanks have occurred), MainLoop performs a jsr to the instruction that follows the original jsr Sleep. When this wake-up jsr occurs, it occurs at some later time the contents of the processor registers and GEOS pseudoregisters are uninitialized. A subsequent rts will return to MainLoop.

#### Sleeping in Detail:

- 1: The application calls Sleep with a jsr Sleep. The jsr places a return address on the stack and transfers the processor to the Sleep routine.
- 2: Sleep pulls the return address (top two bytes) from the stack and places those values along with the DELAY parameter in an internal sleep table.
- 4: Sleep exectues an rts. Since the original caller's return address has been pulled from the stack and saved in the sleep table, this rts uses the next two bytes on the stack, which it assumes comprise a valid return address. (Note: it is imperitive that this is in fact a return address; do not save any values on the stack before calling Sleep.)
- 5: At Interrupt Level GEOS decrement sthe sleep timer until it reaches zero.
- 6: On every pass, MainLoop checks the sleep timers. If one is zero, then it removes that sleeping routine from the table, adds one to the return address it pulled from the stack (so it points to the instruction following the jsr Sleep), and jsr's to this address. Because no context information is saved along with the sleep address, the awaking routine cannot depend on any values on the stack, in the GEOS pseudoregisters, or in the processor's registers.

Note: Note: A DELAY value of \$0000 will cause the routine to sleep only until the next pass through MainLoop.

### **CONFIDENTIAL**

- -

When debugging an application, be aware that Sleep alters the nonnal flow of control.

### Example:

See also: InitProcesses.

### SlowMouse (Apple, C64, C128) input driver

Function: Kills any accumulated speed in a non-proportional input device.

Parameters:

**Returns:** Returns: nothing

Alters: internal input-driver speed variables, if any.

Destroys: assume  $a, x, y, r0-r15$ 

Description: Input drivers for non-proportional input devices, such as a joystick, will often internally associate a speed and velocity with movement. This way the pointer can speed up when the user is trying to move large distances. SlowMouse will tell the input driver to kill any accumulated speed, effectively stopping the pointer at a specific location and forcing it to regain momentum. Depending on the input driver, SlowMouse may or may not have an effect on the pointer's movement. The standard mouse driver, for example, simply performs an rts but some other input driver may actually copy the value in minMouseSpeed to its own internal speed variable.

> GEOS calls SlowMouse when it drops menus down. A driver that has velocity variables should adjust the current speed so that the pointer does not immediately jump off the menu. An application may want to call SlowMouse when the user is required to make precise movements.

See also: UpdateMouse, InitMouse, SetMouse, KeyFilter.

# SmallPutChar (Apple, C64, C128) text

À.

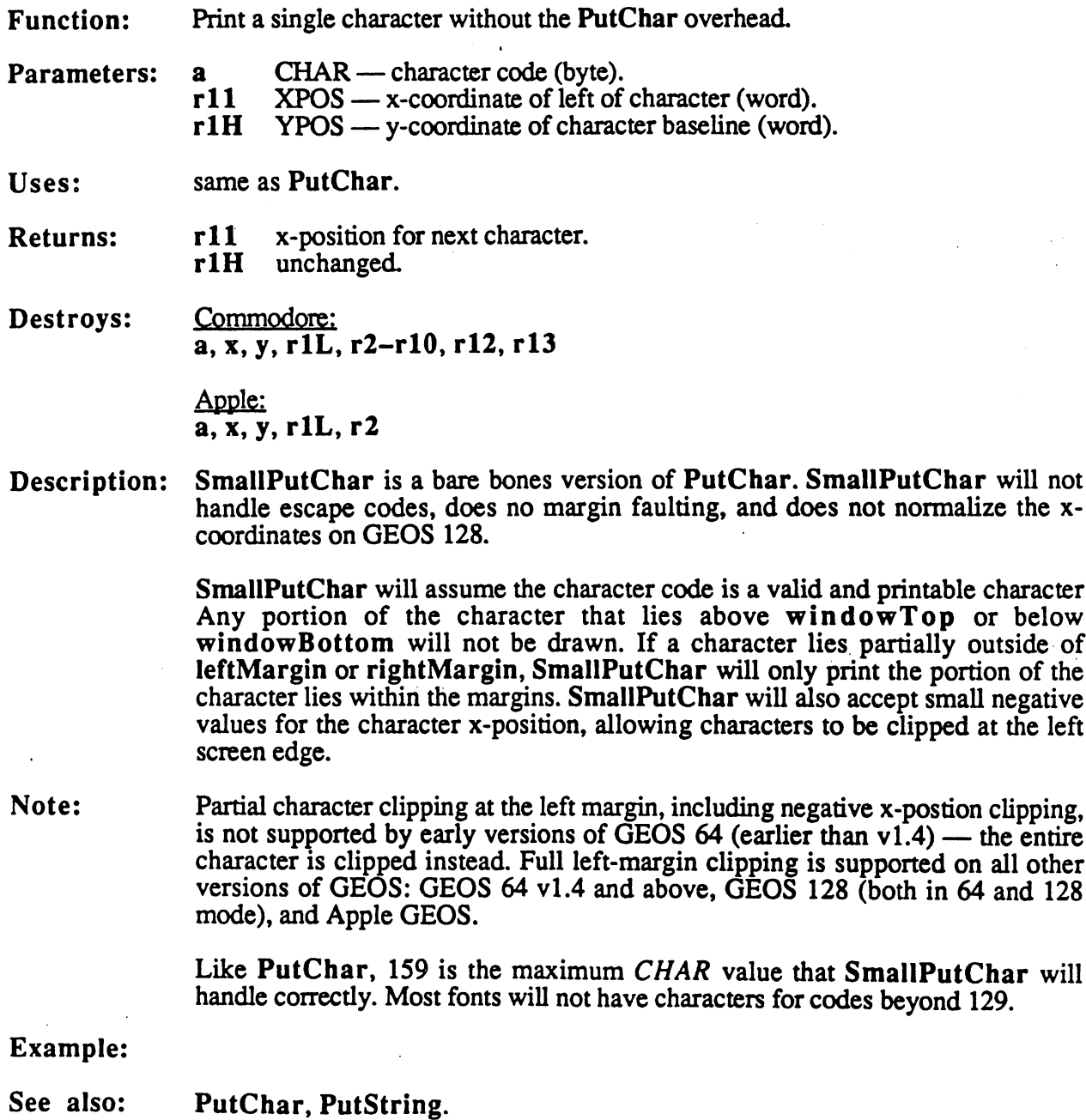

 $\sim$ 

 $\mathbb{Q}$ 

 $\bar{z}$ 

## SoftSprHandler (Apple)

**Function:** Software.sprite handler.

Parameters: none.

Uses: mobenble Uses: moby2 mobx2 reqlxpos-req7xpos moblypos-mob7ypos

**Returns:** nothing. Returns:

Alters: Alters:

off Flag 540 Flag to Redraw mouse at next interrupt. \$40

sprite]

Destroys: a, x, y, rO-rl5

Description: SoftSprHandler is the routine MainLoop calls to update the software sprites. This involves redrawing them if they have been temporarily removed (by a call to TempHideMouse, perhaps) or erasing and redrawing them if they have moved An application will normally have no need to call this routine directly, assuming MainLoop is being returned to normally.

> This is where sprites are physically repositioned. A call to PosSprite, for example, only updates the  $reqXposN$  and  $mobNYpos$  request position variables associated with the sprite. The actual physical position does not change until SoftSprHandler is called (usually at MainLoop) to redraw the sprites.

> SoftSprHandler draws higher numbered sprites first so that sprites with lower numbers will appear on top of sprites with higher numbers. Sprite #5, for example, will appear on top of sprite #4 when they are drawn together.

SoftSprHandler does not use reqXposO and mobOypos because the mouse sprite is redrawn at interrupt level. Note:

See also: TempHideMouse, HideOnlyMouse.

CONFIDENTIAL

276 - -

### SortAlpha (Apple) utility

**Function:** Case-insensitive alphanumeric sort Function:

- $r0$  LIST pointer to unsorted list (word). Parameters: r1 NUMRECS — number of 16-byte records in the list
- **Returns:** list sorted. Returns:

Destroys: a, x, y, rl-r4.

SortAlpha sorts an arbitrarily large list of 16-byte ASCII records. The record Description: size is currently fixed at 16-bytes (the number of characters in a GEOS filename), although future versions of Apple GEOS will probably make the record size variable.

> SortAlpha uses a selection sort algorithm, which works well with small records and has a running time proportional to  $NUMRECS<sup>2</sup>$ . SortAlpha ignores letter case in its comparisons.

Note: SortAlpha correctly handles the trivial cases where NUMRECS is either zero or . . . . . one.

#### Example:

ووجعها

 $REC$  SIZE == 16  $;$  always 16 in Apple GEOS v1.0 LoadW rO, #Data<br>r1, #NUM RECS /point to record list LoadW ; number of records to sort jsr SortAlpha /go sort them rts /exit Data: "ZETA .byte "0123456789ABcDeF' .byte .byte "gAMma over beta .byte "stewardesses "123ABC123abc .byte "abcdefghijklmnop" .byte .byte "qrstuvwxyz012345" "stewardess byte .byte -beta .byte "alpha  $-$ .byte "delta .byte "steward NUM RECS  $= ((*-Data)/REC$  SIZE) .if  $($  (Data + NUM\_RECS\*REC\_SIZE) != \*) .echo Something is wrong with sort data .endif

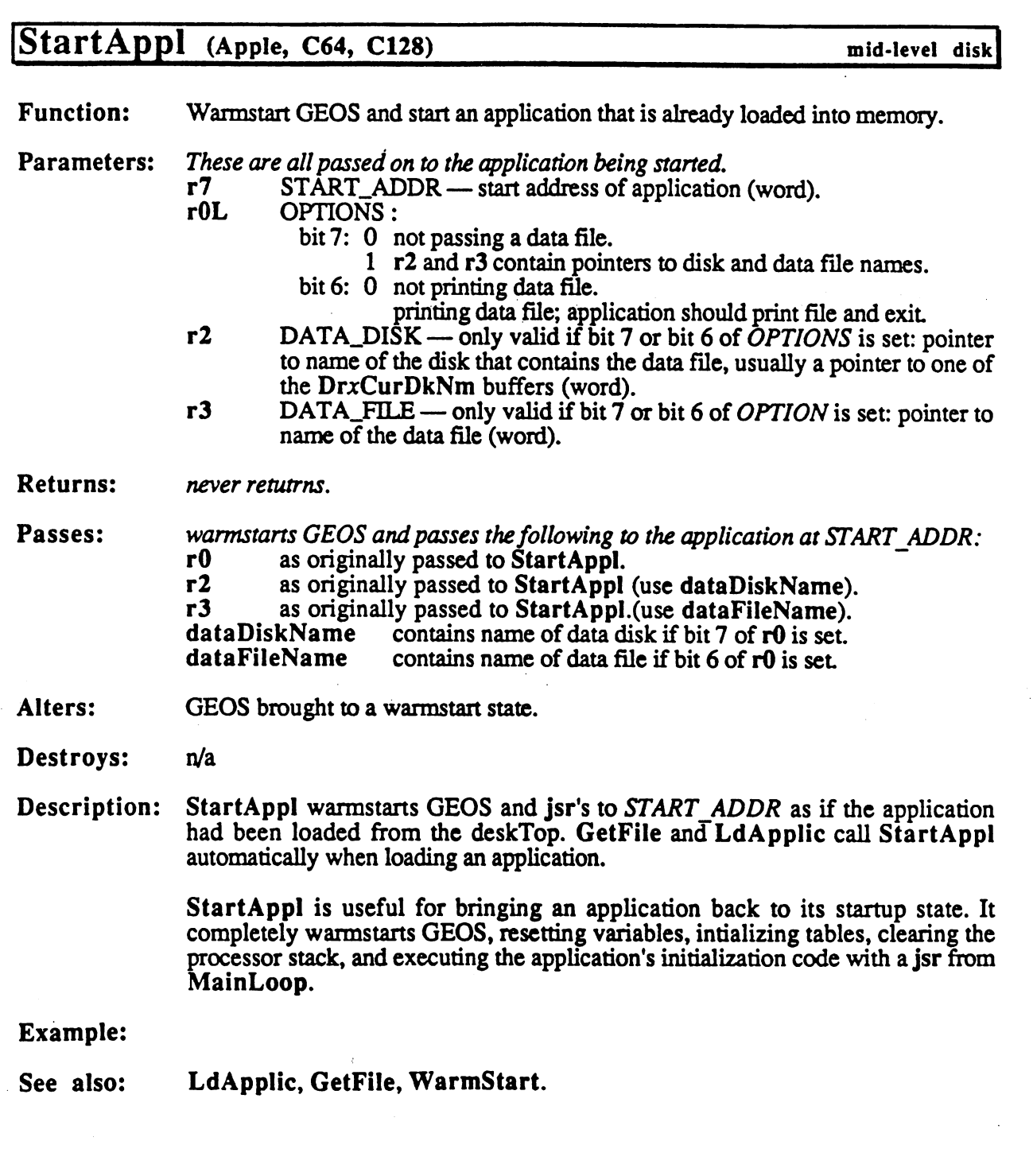

 $\frac{1}{2}$ 

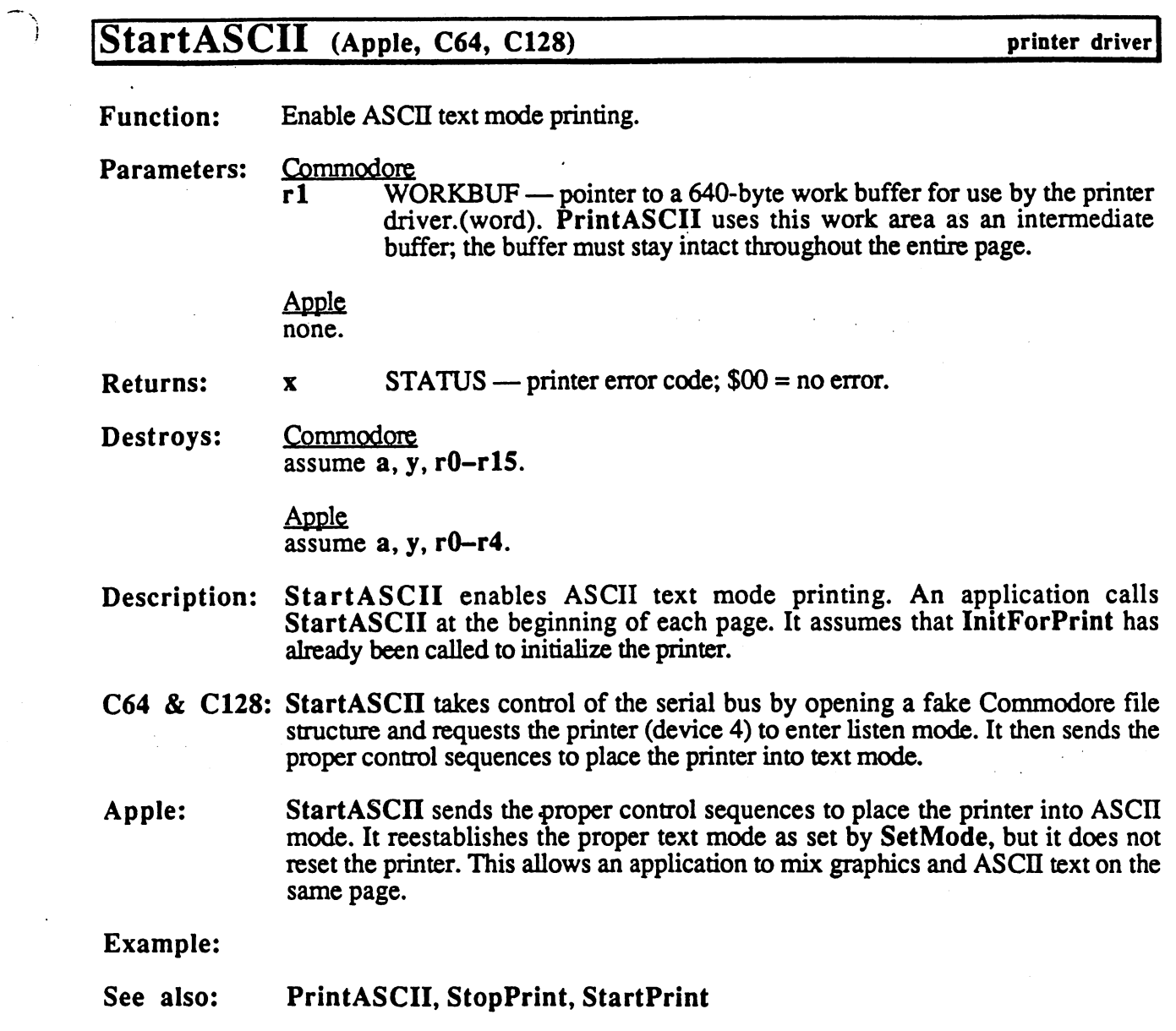

 $\sim 10^{-1}$ 

 $\mathcal{L}_{\mathcal{A}}$  and  $\mathcal{L}_{\mathcal{A}}$  are the set of the set of the set of  $\mathcal{L}_{\mathcal{A}}$ 

 $\bar{\mathcal{A}}$ 

 $\sim$   $\sim$ 

 $\bar{z}$ 

 $\mathbb{C}$ 

 $\label{eq:2} \mathcal{L}_{\mathbf{z}}(\mathbf{x}) = \mathcal{L}_{\mathbf{z}}(\mathbf{x}) \mathcal{L}_{\mathbf{z}}(\mathbf{x}) = \frac{1}{\sqrt{2\pi}} \mathcal{L}_{\mathbf{z}}(\mathbf{x})$ 

 $\sim$   $\sim$ 

StartMouseMode

 $\bigoplus$ 

# StartMouseMode (Apple, C64, ci28)

mouse/sprite|

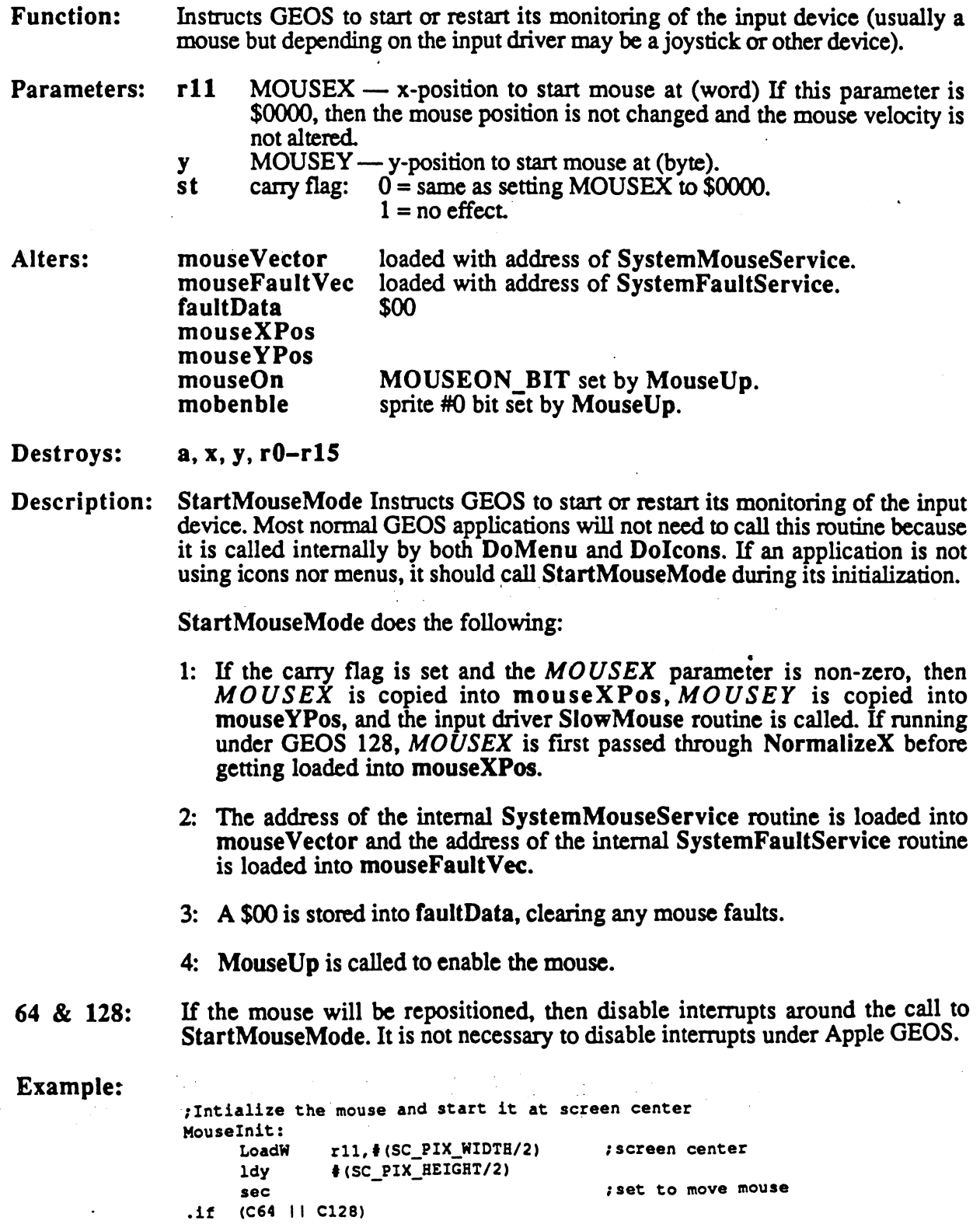

php sei jsr StartMouseMode pip •else ;(APPLE) jsr StartMouseMode .endif  $\bar{\phantom{a}}$ rts

 $\sim$ 

 $\mathcal{A}$ 

 $\mathcal{L}$ 

 $\sim$  .

See also: ClearMouseMode, MouseUp, MouseOff, SIowMouse, DoMenu, Dolcons, TempHideMouse, HideOnlyMouse.

i,

 $\bar{z}$ 

### StartPrint (Apple, C64, C128) printer driver

Function: Enable graphics-mode printing.

Parameters: Commodore

 $r1$  WORKBUF — pointer to a 1,920-byte work buffer for use by the printer driver.(word). PrintBuffer uses this work area as an intermediate buffer, this buffer must stay intact throughout the entire page.

Apple hone.

 $STATUS$  — printer error code;  $$00$  = no error. Returns:  $\mathbf{x}$ 

Destroys: **Commodore** assume a, y, rO-rl5.

> Apple assume a, y, rO-r4.

- Description: StartPrint enables graphic printing. An application calls StartPrint at the beginning of each page. It assumes that InitForPrint has already been called to initialize the printer.
- C64 & C128: StartPrint takes control of the serial bus by opening a fake Commodore file structure and requests the printer (device 4) to enter listen mode. It then sends the proper control sequences to place the printer into graphics mode.
- Apple: StartPrint sends the proper control sequences to place the printer into graphics mode. It reestablishes the proper graphics mode as set by SetMode, but it does not reset the printer. This allows an application to mix ASCII text and graphics on the same page.

Example:

See also: StopPrint, StartASCII. See also:

StashRAM

 $\overline{\mathbf{r}}$ 

 $\frac{1}{2}$ 

 $\frac{1}{2}$ 

 $\overline{\mathbb{I}}$ 

 $\frac{1}{2}$  ,  $\frac{1}{2}$ 

out of ORDER => PUT AFTER START PRINT

٦

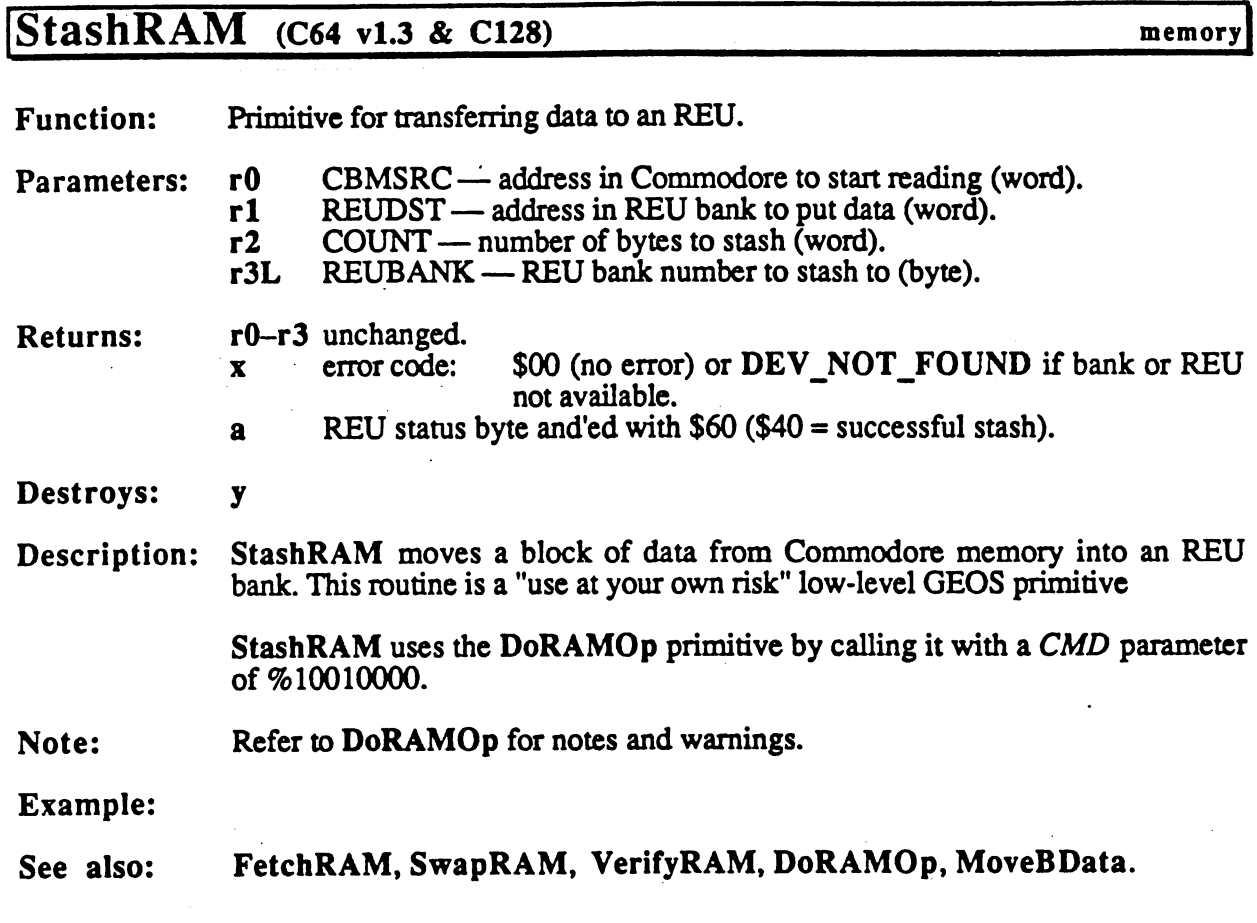

CONFIDENTIAL

i.

280

 $\mathcal{A}=\mathcal{A}$ 

This page intentionally left blank to maintain right/left (verso/recto) page ordering. Final version will correct this.

#### **StatusCard** StatusCard

#### StatusCard (Apple) card driver Get the current input/output status of the printer card. Function: Parameters: none.  $STATUS$  — card error code;  $$00$  = no error (byte) **Returns:**  $\mathbf{x}$ Returns: st sign flag: set if card ready to accept output, carry flag: set if card has input ready. Destroys: a, y.

Description: StatusCard returns information about the current state of the card. The inputready and ready-for-output flags are only valid if the card is capable of returning this type of information. This capability can be checked with a call to InfoCard.

Note: StatusCard must be called after an OpenCard and before a CloseCard.

Example:

See also: InfoCard.

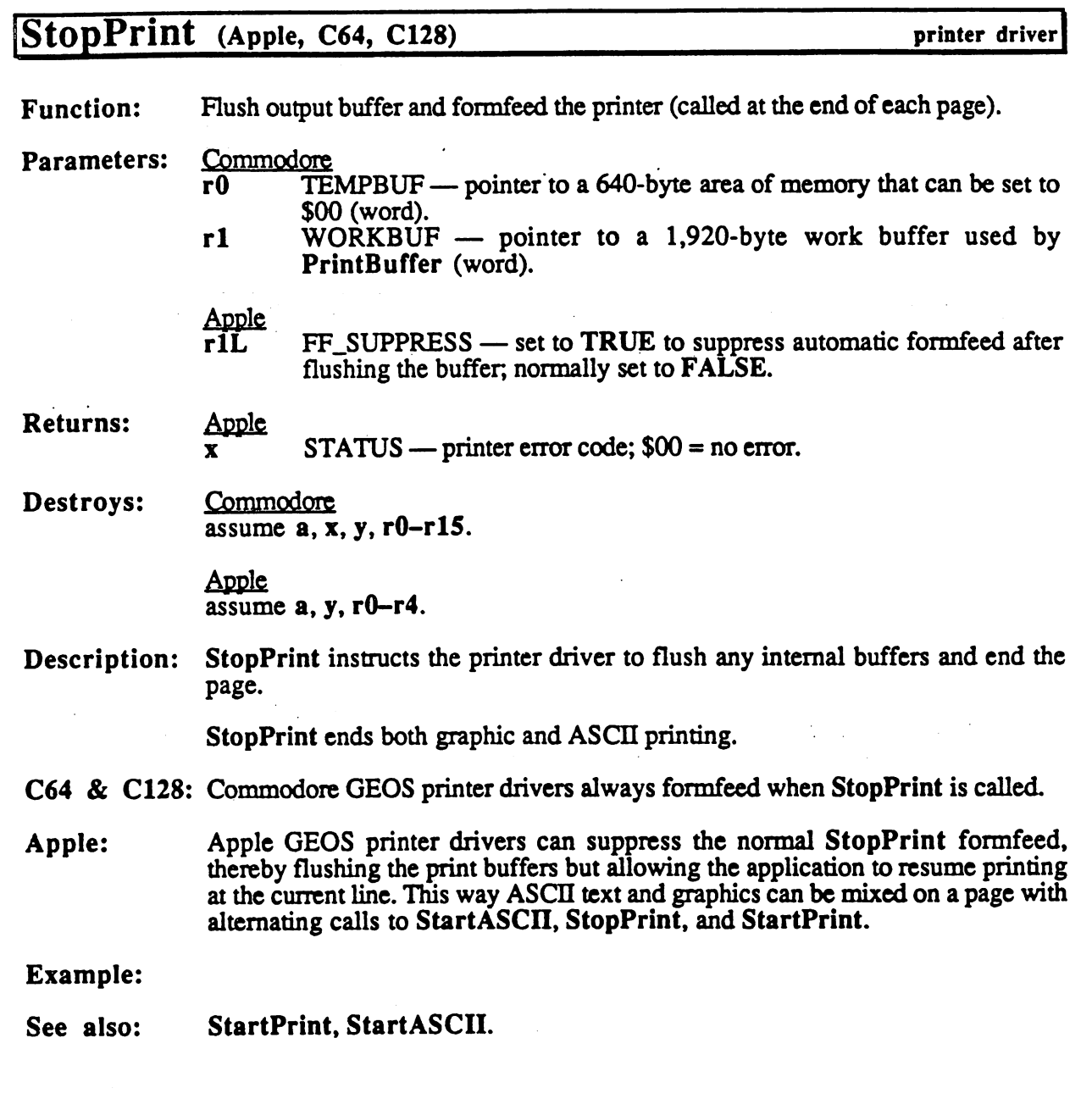

 $\mathbb{F}^{\times}$ 

 $\binom{2}{2}$ 

 $\sim$  .

 $\frac{1}{2}$ 

 $\ddot{\phantom{a}}$ 

CONFIDENTIAL

 $\bar{z}$ 

 $\mathcal{L}$ 

 $\rho = \frac{1}{2} \frac{1}{\sqrt{2}} \frac{1}{\sqrt{2}} \frac{1}{\sqrt{2}}$ 

285

 $\frac{1}{2}$ 

#### SwapBData

#### [SwapBData (C128) memory

**Function:** Swaps two regions of memory within either front RAM or back RAM (or between one bank and the other).

Parameters:  $r0$  ADDR1 — address of first block in application memory (word).  $r0$ 

- $r1$ ADDR2 address of second block in application memory (word).
	- $r2$ r2 COUNT—number of bytes to swap (word).
	- $r3L$ r3L A1BANK—ADDR1 bank: front RAM; back RAM (byte).
	- $A2BANK$ — $ADDR2$  bank:  $0 =$  front RAM;  $1 =$  back RAM (byte). r3H

Returns: rO-r3 unchanged.

Destroys: a, x, y

Description: SwapBData is a block swap routine that allows data to be swapped in either front RAM, back RAM, or between front and back. If the ADDR1 and ADDR2 areas are in the same bank and overlap, ADDR2. must be less than ADDR1.

> SwapBData is especially useful for swapping data from front RAM to back RAM or from back RAM to front RAM.

> SwapBData uses the DoBOp primitive by calling it with a MODE parameter of \$02.

SwapBData should only be used to swap data within the designated application Note: areas of memory.

Example:

See also: MoveBData, VerifyBData, DoBOp.

## SwapMainAndAux (Apple) memory

- **Function:** Swaps a block of memory on a byte-by-byte basis between application main memory and application aux memory.
- Parameters: r0 SOURCE address of block to swap (word).  $r0$  $r2$ COUNT — number of bytes to swap  $(0-48K)$ .

Destroys: a, y, r0, r1L, r2

Description: SwapMainAux swaps a block of bytes that lie at the same address in both main and auxiliary application memory. This is really only useful in the area between \$6000 and \$8000, where application main and application aux memory occupy the same address space.

Example:

See also: MoveAuxData, MoveBData, SwapBData, SwapRAM.

CONFIDENTIAL

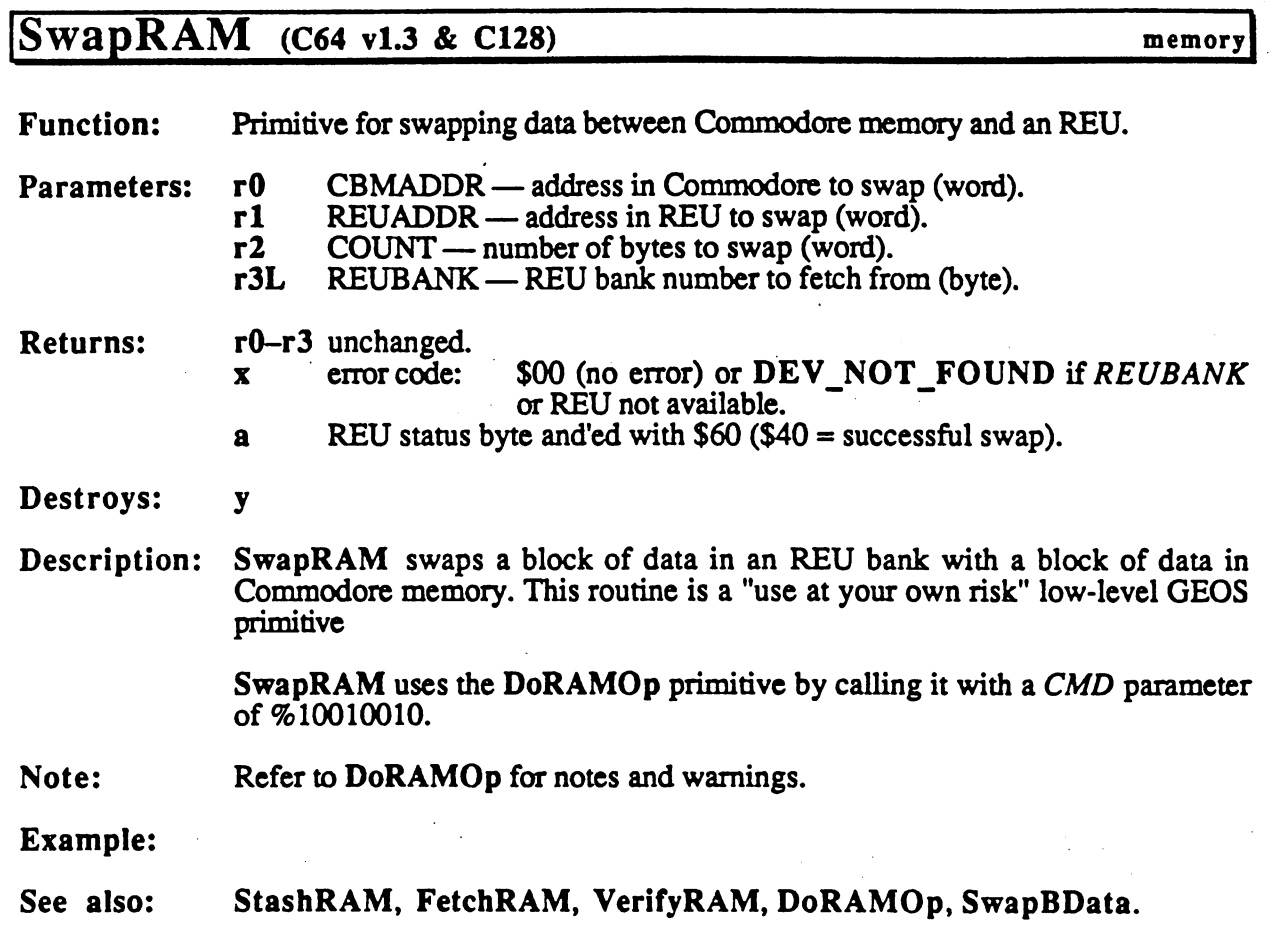

mouse/sprite

### ITempHideMouse (Apple, ci28)

Function: Temporarily removes soft-sprites and the mouse pointer from the graphics screen.

Parameters: nothing.

Returns: nothing.

Uses: graphMode (128 only). offFlag (Apple only). noEraseSprites (Apple only).

Alters: offFlag set to TRUE (Apple only).

Destroys: a, x

Description: TempHideMouse temporarily removes all soft-sprites (mouse pointer and sprites 2-7) unless they are already removed. This routine is called by all GEOS graphics routines prior to drawing to the graphics screen so that software sprites don't interfere with the graphic operations. An application that needs to do direct screen access should call this routine prior to modifying screen memory.

The sprites will remain hidden until the next pass through MainLoop.

- 128: In 40-column mode (bit 7 of graphMode is zero), TempHideMouse exits immediately without affecting the hardware sprites.
- Apple: If bit 7 of offFlag is set, offFlag is set to TRUE (reaffirming the fact that the sprites and mouse are marked as hidden) and exits without affecting any sprites. If noEraseSprites is set to TRUE, sprites 2-7 are not erased from the screen. This is useful for keeping sprites on the screen (and, therefore, avoiding any flicker) if the application is confident that the graphic operation will not be in the area of sprite.

Example:

See also: HideOnlyMouse.

#### **TestPoint** TestPoint

# TestPoint (Apple, C64, C128)

graphics!

**Function:** Test and return the value of a single point (pixel).

Parameters:  $X1 - x$ -cooridnate of pixel (word).  $r3$ rllL  $Y1 - y$ -coordinate of pixel (byte).

where  $(XI, YI)$  is the coordinate of the point to test.

Uses:

#### dispBufferOn

bit if set, test pixel in foreground screen.

bit if set, test pixel in background buffer.

(If both bit 6 and bit 7 are set, then only the pixel in the background screen is tested.).

**Returns:** r3. r11L unchanged. Returns: r3, rllL unchanged.

> carry flag set if point set; cleared if point clear. st

Destroys:  $a, x, y, r5-r6$ 

- Description: TestPoint will test a pixel in either the foreground screen or the background buffer (or both simultaneously) and return the pixel's status by either setting or clearing the carry (x) flag accordingly. The jsr TestPoint is usually followed immediately by a bcc or bcs so that a set or clear pixel may be handled appropriately.
- $128:$ Under GEOS 128, or ing DOUBLE W into the  $XI$  will automatically double 128: the x-position in 80-column mode. Or ing in ADD1\_W will automatically add 1 to a doubled x-position. (Refer to "GEOS 128 X-position and Bitmap Doubling" in Chapter.@gr@ for more information.)

Example:

See also: DrawPoint. DrawPoint.

**ToBasic**  $\blacksquare$  Tobasic  $\blacksquare$ 

### $\textbf{ToBasic}$  (C64, C128) utility

Function: Removes GEOS and passes control to Commodore BASIC with the option of loading a non-GEOS program file (BASIC or assembly-language) and/or executing a BASIC command.

- $\text{CMDSTRING}$  pointer to null-terminated command string to send to **Parameters:** r0 Parameters: rO BASIC interpreter.
	- $DIR\_ENTR\bar{Y}$  pointer to the directory entry of a standard Commodore r5 r5 file (PRG file type), which itself can be either a BASIC or ASSEMBLY GEOS-type file. If this parameter is \$0000, then no file will be loaded.
	- r7  $LOADADOR$  — if r5 is non-zero, then this is the file load address. For a BASIC program, this is typically \$801. If r5 is zero and a tokenized BASIC program is already in memory, then this value should point just past the last byte in the program. If r5 is zero and no program is in memory, this value should be \$803, and the three bytes at \$80O-\$802 should be \$00.
- Returns: n/a
- Destroys: n/a
- Description: ToBasic gives a GEOS application the ability to run a standard Commodore assembly-language or BASIC program. It removes GEOS, switches in the BASIC ROM and I/O bank, loads an optional file, and sends an optional command to the BASIC interpreter.

Once ToBasic has executed, there is no way to return directly to the GEOS environment unless the RAM areas from \$c000 through \$cO7f are preserved (those bytes may be saved and restored later). To return to GEOS, the called program can execute a jump to  $$c000$  (BootGEOS).

program in the C64 environment can check to see if it was loaded by GEOS by checking the memory starting at \$c006 for the ASCII (not CBMASCH) string "GEOS BOOT". If loaded by GEOS, the program can check bit 5 of \$c012: if this bit is set, ask the user to insert their GEOS boot disk; if this bit is clear, GEOS will reboot from the RAM expansion unit To actually return to GEOS, set  $CPU$ <sub>D</sub>ATA to \$37 (KRNL BAS IO IN) and jump to  $$c000$ (BootGEOS).

#### Example:

C. C. With E. H. C. Lewis

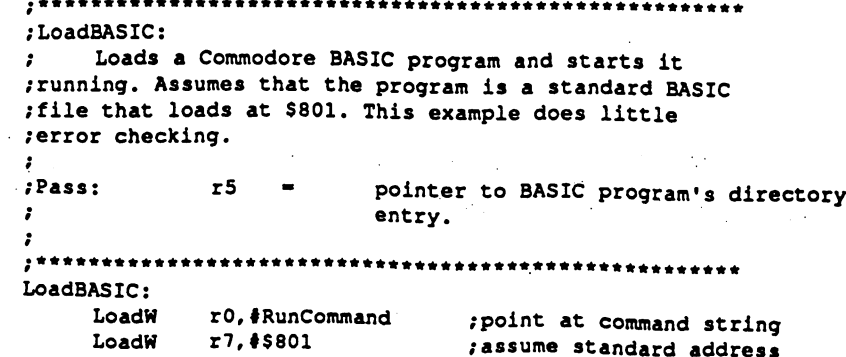

### ToBasic

l.

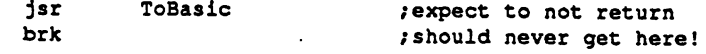

 $\overline{t}$ 

/Text command to send to BASIC interpeter so BASIC /program is started up properly, RunCommand: .byte "RUN", NULL
**UnblockProcess** UnblockProcess

# UnblockProcess (Apple, C64, C128) process

Function: Allow a process's events to go through.

Parameters: PROCESS — number of process  $(0 - n-1)$ , where *n* is the number of  $\boldsymbol{\mathrm{x}}$ processes in the table) (byte).

unchanged.  $\mathbf x$ Returns:

Destroys: a

Description: UnblockProcess causes MainLoop to again recognize a process's runable flag so that if <sup>a</sup> process timer reaches zero (causing the process to become runable) an event will be generated

> Because the GEOS Interrupt Level continues to decrement the countdown timer as long as the process is not frozen, a process may become runable while it is blocked. As long as the process is blocked, however, MainLoop will ignore the runable flag. When the process is subsequently unblocked, MainLoop will recognize a set runable flag as a pending event and call the appropriate service routine. Multiple pending events are ignored: if a blocked process's timer reaches zero more than once, only one event will be generated when it is unblocked. To prevent <sup>a</sup> pending event from happening, use RestartProcess to unblock the process.

Note: If a process is not blocked, an unnecessary call to UnblockProcess will have no effect. ........

Example:

See also: BlockProcess, UnfreezeProcess, EnableProcess, RestartProcess.

#### UnfreezeProcess

# UnfreezeProcess (Apple, C64, C128) process

Function: Resume (unfreeze) a process's countdown timer.

Parameters:  $x$  PROCESS — number of process  $(0 - n-1)$ , where *n* is the number of processes in the table) (byte).

Returns: x unchanged.  $\mathbf{x}$ 

Destroys:  $\overline{\mathbf{a}}$ 

Description: UnfreezeProcess causes a frozen process's countdown timer to resume decrementing. The value of the value of the timer is unchanged; it begins decrement against the contact of the from the point where it was frozen. If process is not frozen, call to UnfreezeProcess will have no effect.

Note: If a process is not frozen, a call to UnfreezeProcess will have no effect.

Example:

See also: FreezeProcess, BlockProcess.

# UpdateMouse (Apple, C64, C128) input driver

Function: Update the mouse variables based on any changes in the state of the input device.

Parameters: Commodore: none. none,

> Apple:  $\overline{\text{st}}$  carry flag: 0 interrupt was caused by mouse card. 1 interrrupt was not caused by mouse card.

Returns: nothing

mouseXPos mouse x-position. Alters: mouseYPos mouse y-position. mouseData state of mouse button: high bit set if button is released; clear mouseData if pressed MOUSE BIT and INPUT BIT set appropriately. pressFIag inputData depends on device.

Destroys: assume  $a, x, y, r0-r15$ 

Description: GEOS calls UpdateMouse at Interrupt Level to update the GEOS mouse variables with the actual state of the input device. An application should never need to call UpdateMouse.

> A typical input driver's UpdateMouse routine will scan the device hardware and update MouseXPos and MouseYPos with new positions if the coordinates have changed. It will also update mouseData with the current state of the input button (high-bit set if released; cleared if pressed) and set MOUSE\_BIT in pressFIag if the button state has changed since the last call to UpdateMouse.

> The four byte inputData field, which was originally for device-dependent information, has adopted the following standard offsets:

inputData+O (byte) 8-position device direction (joystick direction; mouse drivers convet a moving mouse to an appropriate direction):

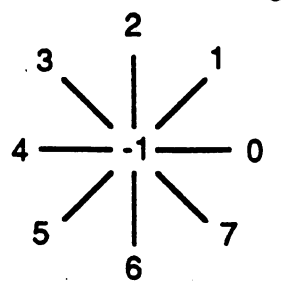

inputData+1 (byte) current speed (Commodore joystick drivers only).

Standard GEOS input drivers should set the INPUT\_BIT of pressFlag if inputData+O has changed since the last time UpdateMouse was called.

CONTIDENTIAL

#### UpdateMouse

Because most GEOS applications leave inputVector set to its default \$0000 value, setting this bit will usually have no effect.

Apple: The Apple GEOS version of UpdateMouse will treat mouseYPos as twobyte value, propagating any underflow into the high-byte at mouseYPos+1. TTiis gives the subsequent mouse-fault check enough precision to detect whether the user moved the mouse off the top or the bottom of the screen (a negative number = off the top edge). The GEOS mouse fault routine will always clear this high-byte after constraining the mouse to the screen edges.

See also: SIowMouse, InitMouse, SetMouse, KeyFilter.

# UpdateParent (Apple) mid-level disk

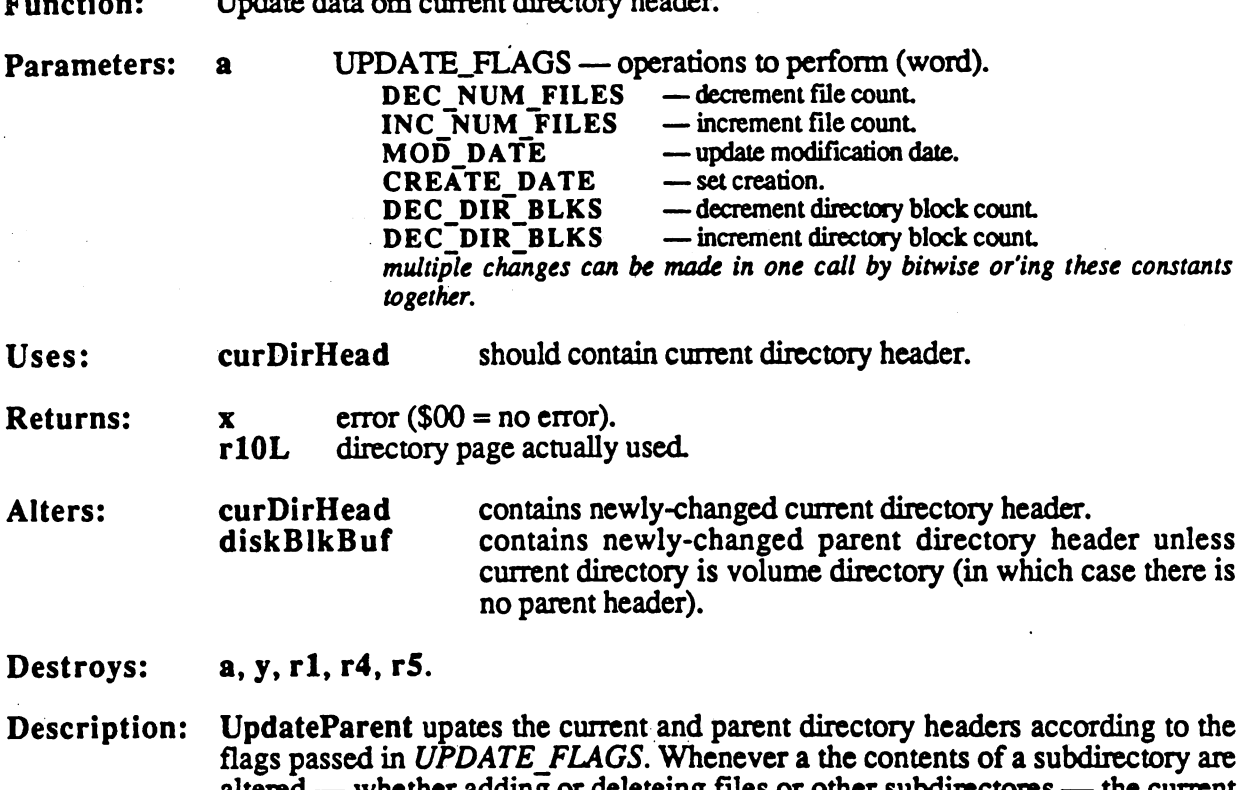

 $\cdot$ 

a dheesaama baadam

للمستنفر المسامرات

altered — whether adding or deleteing files or other subdirectores — the current and parent directory headers need to be updated to reflect their new contents. The high-level GEOS routines will automatically call UpdateParent when they alter the contents of subdirectory.

C64 & C128: Commodore GEOS does not support a hierarchical file system.

Example:

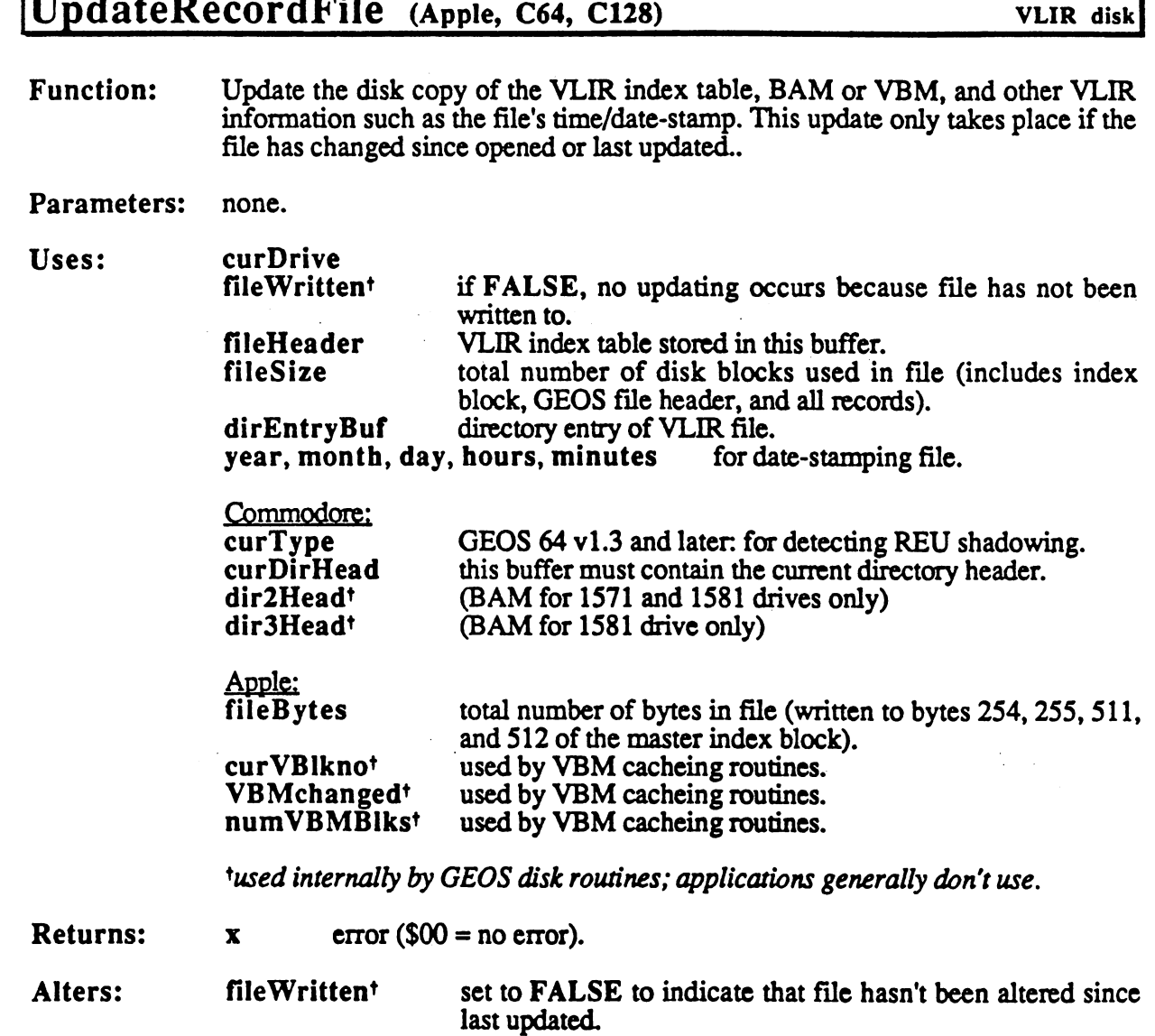

\*used internally by GEOS disk routines; applications generally don't use.

Destroys: a, y, rl, r4, r5.

Description: UpdateRecordFile checks the fileWritten flag. If the flag is TRUE, which indicates the file has been altered since it was last updated, UpdateRecordFile writes the various tables kept in memory out to disk (e.g., index table, BAM/VBM) and time/date-stamps the directory entry. If the fileWritten flag is FALSE, it does nothing.

> UpdateRecord writes out the index block, adds the time/date-stamp and fileSize information to the directory entry, and writes out the new BAM/VBM with a call to PutDirHead or PutVBM (Commodore GEOS and Apple GEOS, respectively).

C64 C128: Because Commodore GEOS stores the BAM in global memory, the application must be careful not to corrupt it before the VLIR file is updated. If the fileWritten flag is TRUE and the BAM is reread from disk, the old copy (on disk) will overwrite the current copy in memory. In the normal use of VLIR disk rowwerp, where files is opened, then close any other disks any other disks and routines are executued, no conflicts will arise.

### Example:

See also: CloseRecordFile, OpenRecordFile.

299

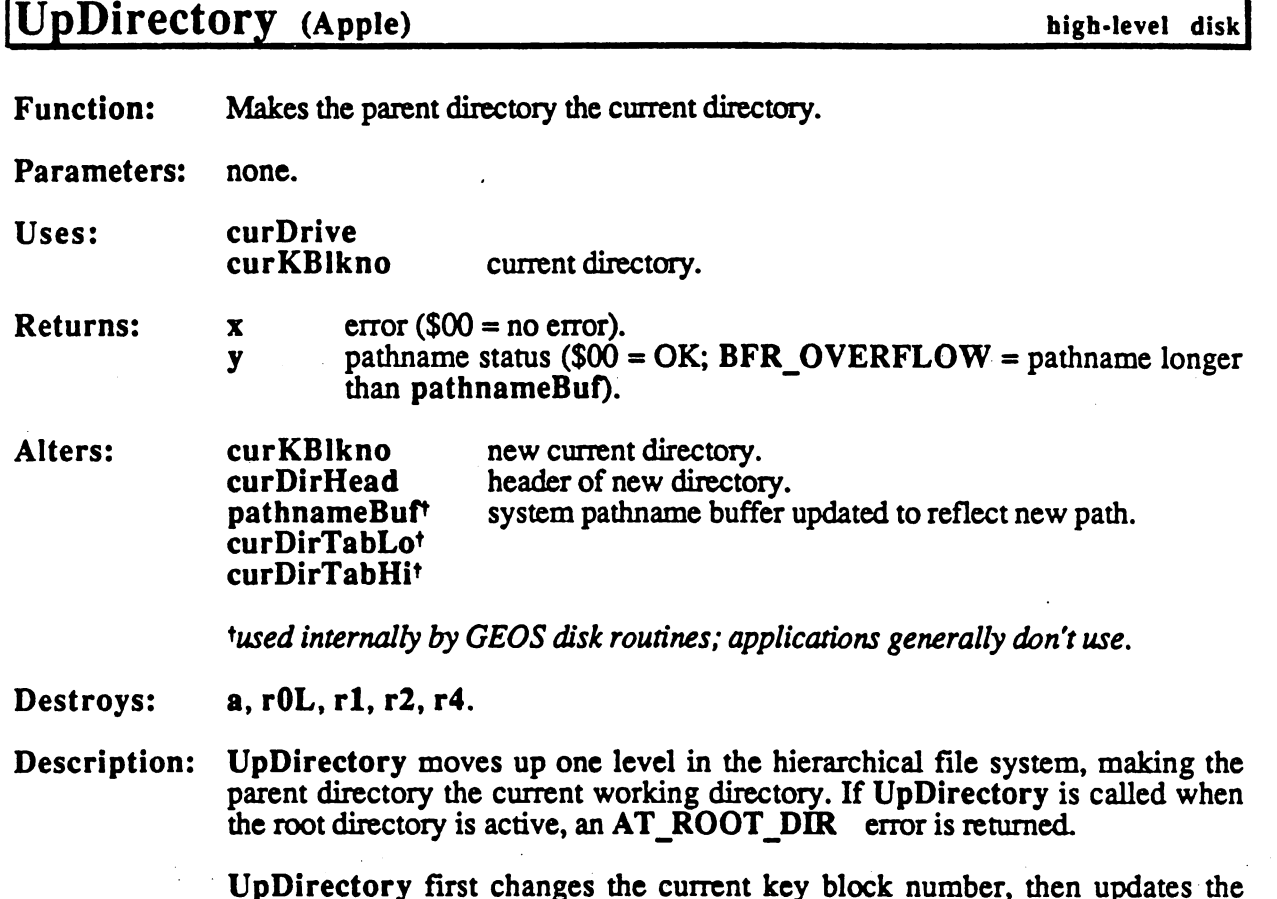

UpDirectory first changes the current key block number, then updates the pathname in pathname in pathname in pathname in the current calling propose if needs pathogeness directory header is reading in the case in the call to GetDirectory and the Company of the GetDirectory and the

Ļ.

C64 & C128: Commodore GEOS does not support a hierarchical file system.

Example:

See also: SetGDirEntry, DeleteDir.

# UseSystemFont (Apple, C64, C128) text

 $\langle \rangle$  ).

Function: Begin using default system font (BSW 9)

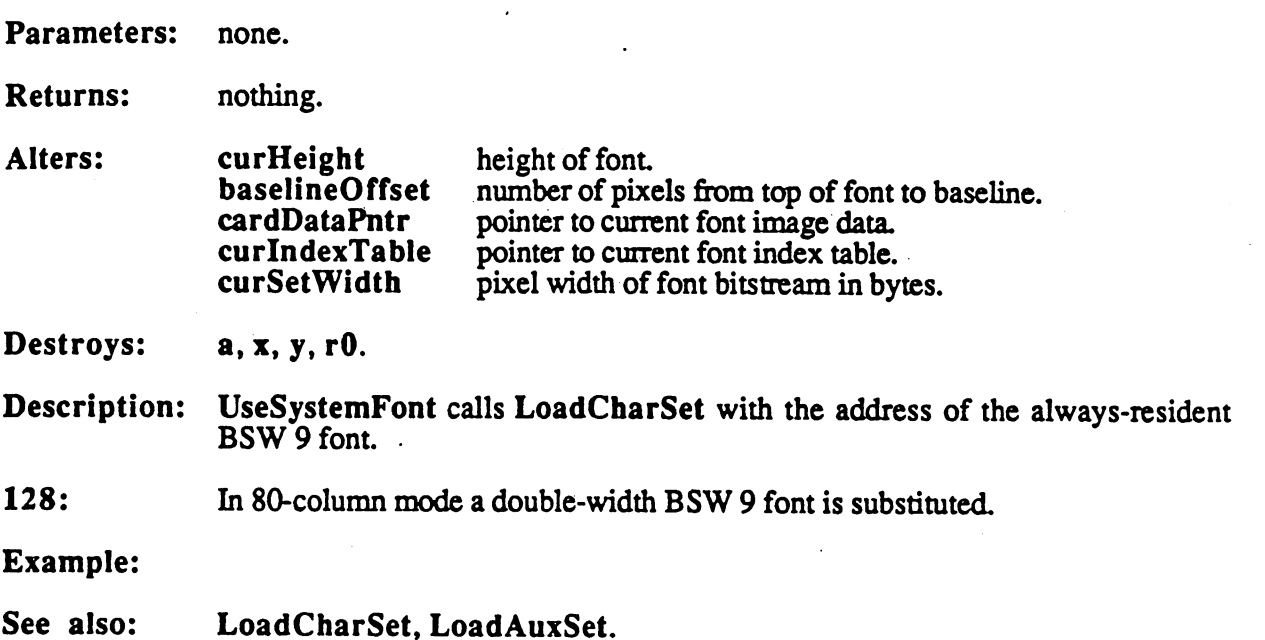

## CONFIDENTIAL

# VerifyBData

 $\ddot{\phantom{a}}$ 

 $\sim$  -terms and  $\sim$ 

 $\frac{\sqrt{3}}{2}$ 

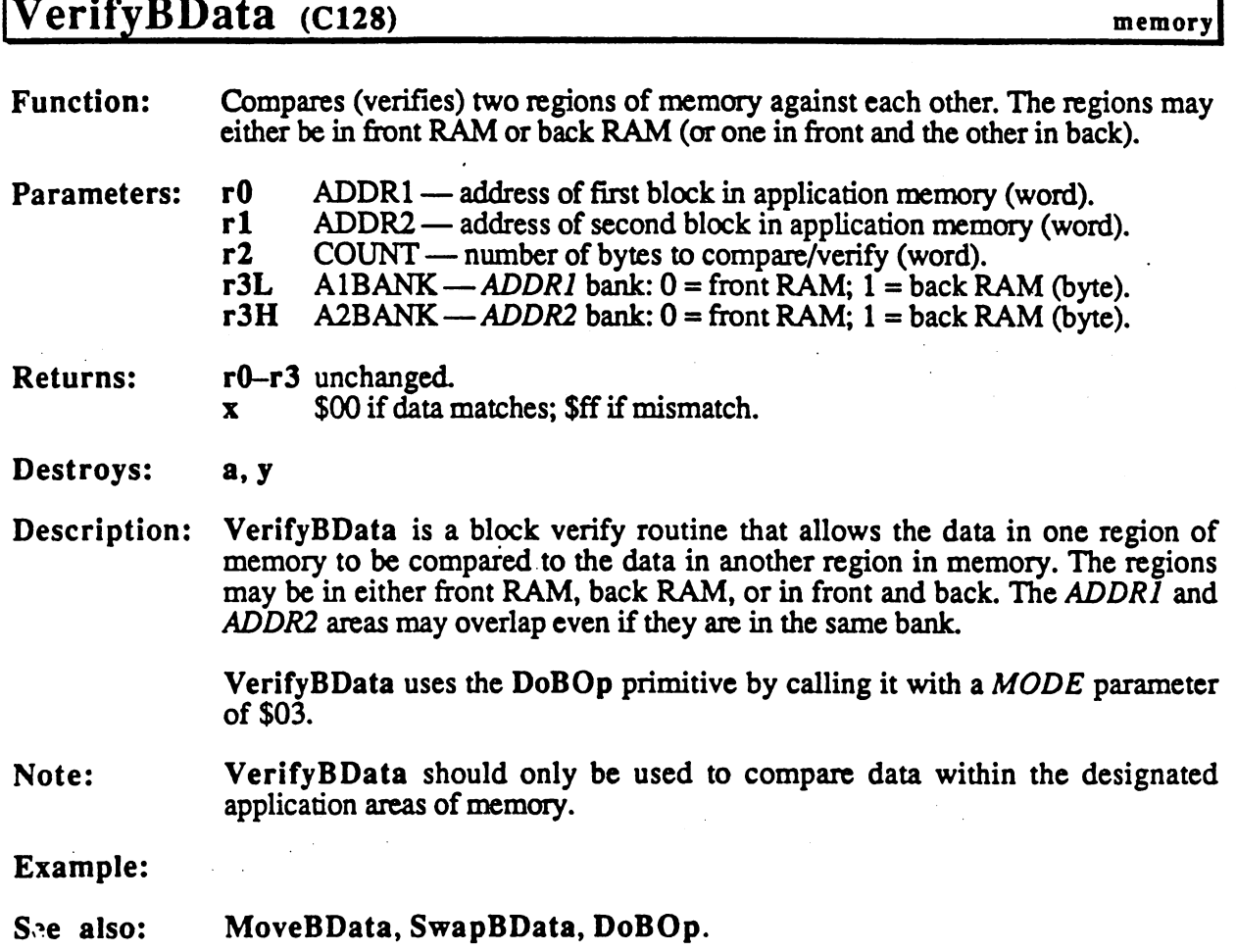

# VerifyRAM (C64 v1.3 & C128) memory Function: Primitive for verifying (comparing) data in Commodore memory with data in an Parameters: r0 CBMADDR — address in Commodore to start (word).

Ì

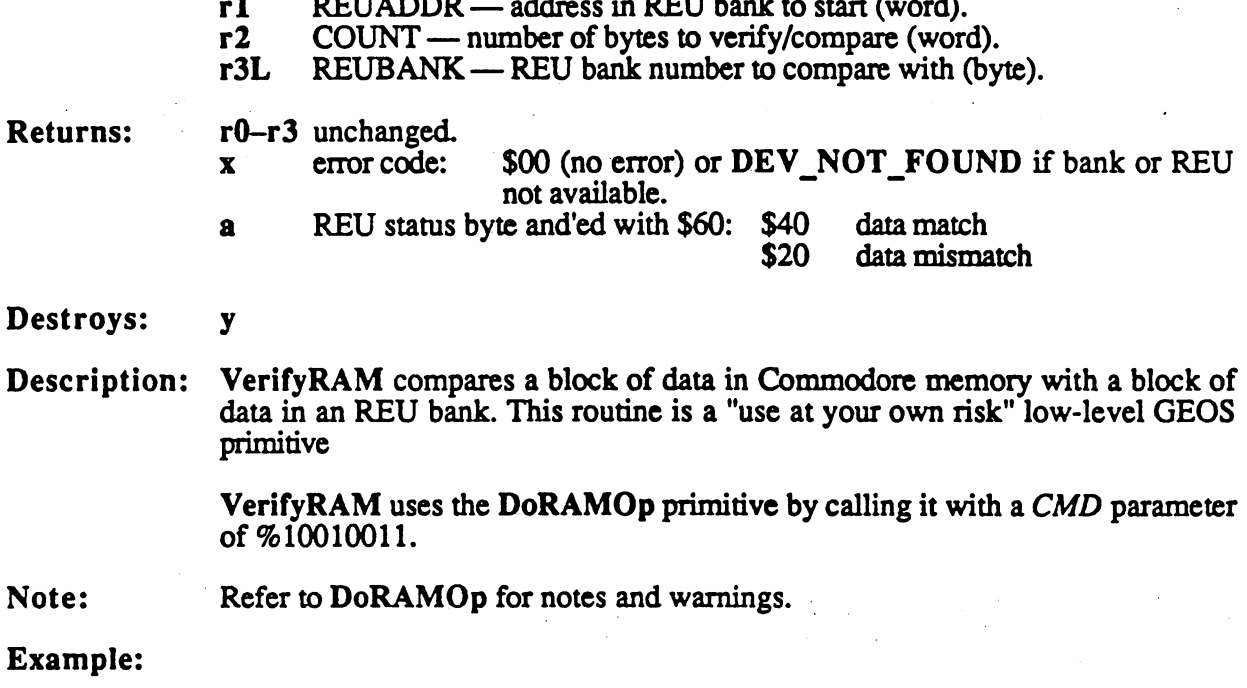

See also: StashRAM, FetchRAM, SwapRAM, DoRAMOp, VerifyBData.

303

V

### VerticalLine

# VerticalLine (Apple, C64, C128)

Ç.

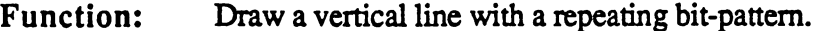

- Parameters:  $\mathbf{a}$ eight-bit repeating pattern to use (*not* a GEOS pattern number). Parameters:
	- $r4$   $X1 x$ -coordinate of line (word).
		- $r3L$   $Y1 y$ -coordinate of topmost endpoint (byte).
		- $r3H$   $Y2 y$ -coordinate of bottomost endpoint (byte).

where  $(X1, Y1)$  and  $(X1, Y2)$  define the endpoints of the vertical line.

dispBufferOn: Uses:

bit  $7$  — write to foreground screen if set. bit  $6$  — write to background screen if set.

r3L, r3H, r4 unchanged. **Returns:** Returns:

Commodore: a, x, y, r5L-r8L Destroys:

> Apple: a, x,

Description: VerticalLine sets and clears pixels on a single vertical line according to the eight-bit repeating pattern. Wherever a 1-bit occurs in the pattern byte, a pixel is set, and wherever a  $0$ -bit occurs, a pixel is cleared.

> Bits in the pattern byte are used top-to-bottom, where bit  $7$  is at the top. A bit pattern of  $\%11110000$  would create a vertical line like:

The pattern byte is always drawn as if aligned to a card boundary. If the endpoints of a line do not coincide with card boundaries, then bits are masked off the appropriate ends. The effect of this is that a pattern is always aligned to specific pixels, regardless of the endpoints, and that adjacent lines drawn in the same pattern align.

Note: To draw patterned vertical lines using the 8x8 GEOS patterns, draw rectangles of one-pixel width by calling the GEOS Rectangle routine with identical xcoordinates.

- - -

erWriteBlock (C64, C128) very low-level disk

**Function:** Very low-level verify block on disk. Function:

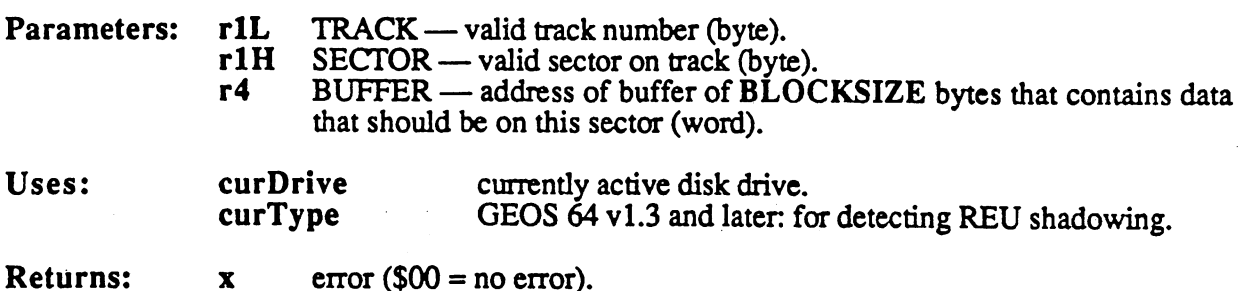

Destroys: a,y.

VerWriteBlock verifies the validity of a recently written block. If the block Description: does not verify, the block is rewritten by calling WriteBlock. VerWriteBlock is a low-level disk routine and expects the application to have already called EnterTurbo and InitForIO. EnterTurbo and InitForlO.

> VerWriteBlock can be used to accelerate the verifies that accompany multiplesector writes by first writing all the sectors and then verifying them. This is often faster than verifying a sector immediately after writing it because when writing sequential sectors, the GEOS turbo code will catch the sector interleave. If sector is written and then immediately verified, the turbo code will need to wait for the disk to make one complete revolution before the newly-written sector will again pass under the read/write head. By writing all the sectors first and catching the interleave, then verifying all the sectors (again, catching the interleave), the dead time when the turbo code is Waiting for the disk to spin around is minimized. Many of the higher-level disk routines that write multiple blocks do just this.

> VerWriteBlock is useful for multiple-sector disk operations where speed is an issue and the standard GEOS routines don't offer a decent solution. VerWriteBlock can function as the foundation of specialized, high-speed disk routines.

- Note: VerWriteBlock does not always do a byte-by-byte compare with the data in  $BUFFER$ . Some devices, such as the Commodore 1541, can do a cyclic redundancy check on the data in the block, and this internal checksum is sufficient evidence of a good write. Other devices, such as RAM-expansion units, have built-in byte-by-byte verifies.
- Apple: VerWriteBlock does not exist in Apple GEOS. To verify a block, read it into a general purpose buffer (diskBlkBuf, for example). If the block reads without an error, it verified. The ProDos device driver docs its own checksum on data blocks, so <sup>a</sup> byte-by-byte comparison of the data isn't necessary to determine if the block was properly written — rereading the block without an error is sufficient evidence of a good write. See PutBlock for more information.

Example: See WriteBlock.

**CONFIDENTIAL** 

VerWriteBlock

ĆŜ,

See also: WriteBIock, PutBlock.

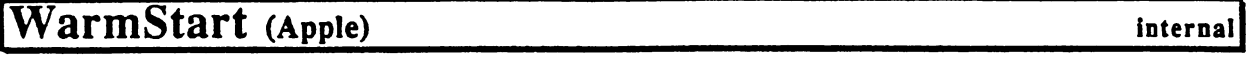

Function: Executes portions of the GEOS warmstart procedure (the same warmstart executed before a new application, desk accessory, or dialog box is started up).

Parameters: none

Returns: GEOS variables in a warmstart state; stack and application space unaffected.

Destroys:  $a, x, y, r0-r2$ 

Description: WarmStart is part of the GEOS warmstart procedure. It resets some GEOS variables and data structures (both global and local) to their default state, the state they are in when an application, desk accessory, or dialog box is started up. GEOS calls WarmStart internally, and is of little use to an application. An application that needs to place GEOS in a warmstart state (for restarting, for example), is better off using StartAppl.

See also: Firstlnit, StartAppl.

# WriteBlock (C64, C128) very low-level disk

Function: Very low-level write block to disk.

- Parameters: r1L TRACK valid track number (byte).
	- rlH SECTOR—valid sector on track (byte).
		- r4 BUFFER address of buffer of BLOCKSIZE bytes that contains data to write out (word).
- Ilses: currently active disk drive.  $- - - \bullet$  cordinate  $\bullet$  .  $\bullet$ curType GEOS <sup>64</sup> vl.3 and later for detecting REU shadowing.

error  $\$00 =$  no error). **Returns:**  $\mathbf{x}$ Returns:

Destroys: a, y.

#### Description: WriteBlock writes the block at BUFFER to the specified TRACK and SECTOR. If the disk is shadowed, WriteBIock will also write the data to the shadow memory. WriteBIock is pared down version of PutBIock. It expects the application to have already called EnterTurbo and InitForlO, and it does not verify the data after writing it

WriteBIock can be used to accelerate multiple-sector writes and their accompanying verifies by writing all the sectors first and then verifying them. This is often faster than verifying a sector immediately after writing it because when writing sequential sectors, the GEOS turbo code will catch the sector interleave. If a sector is written and then immediately verified, the turbo code will need to wait for the disk to make one complete revolution before the newlywritten sector will again pass under the read/write head. By writing all the sectors first and catching the interleave, then verifying all the sectors (again, catchirg die interleave), the dead time when the turbo code is waiting for the disk to spin around is minimized. Many of the higher-level disk routines that write multiple blocks do just this.

WriteBIock is useful for multiple-sector disk operations where speed is an issue and the standard GEOS routines don't offer decent solution. WriteBIock can function as the foundation of specialized, high-speed disk routines.

Apple: Apple GEOS has no WriteBlock equivalent. Use PutBlock instead. To write a block without verifying the data, set numDiskRetries to \$00 before calling PutBIock. See PutBIock for more information.

#### Example:

;Write sector from diskBlkBuf to disk and then verify ;if necessary.  $\cdot$ :Pass: ;Pass: track number  $\cdot$ track track the control of the control of track number  $\mathbf{r}$ verify verify data verify data of the second contract of the second contract of the second contract of the second contract of the second contract of the second contract of the second contract of the second contract of the second  $\cdot$ /Returns: error code  $\ddot{\phantom{a}}$  $\pmb{\times}$ error code  $\cdot$ 

## WriteBlock

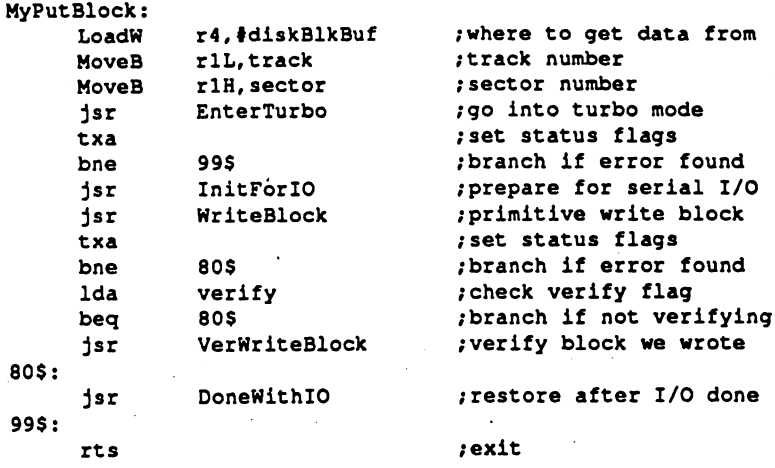

 $\frac{1}{2} \leq \frac{1}{2}$ 

 $\hat{\mathcal{A}}$ 

 $\int_{-\infty}^{\infty}$ 

See also: PutBlock, ReadBIock, VerWriteBIock.

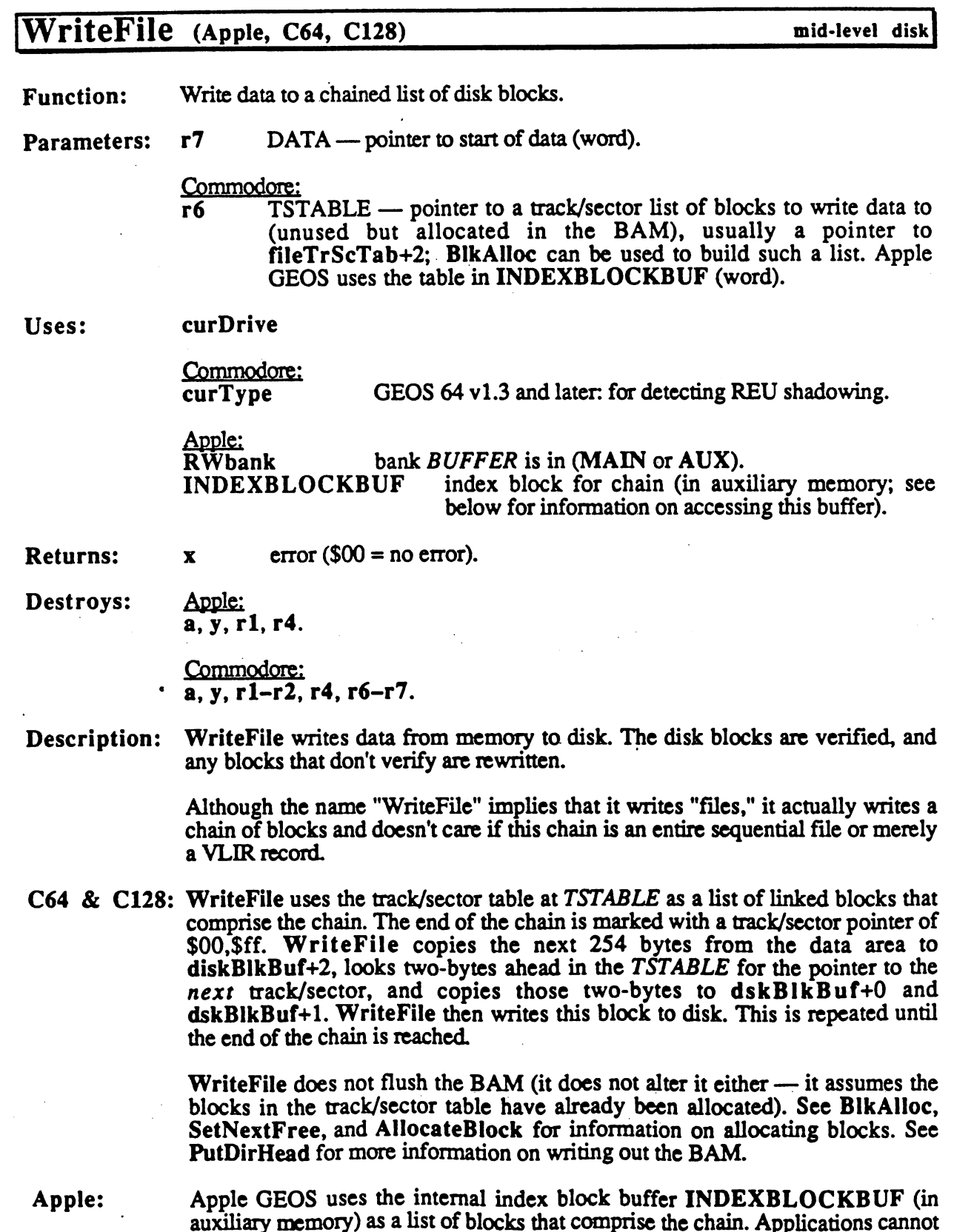

Ĵ

O

**CONTIDENTIAL** 

 $\ddot{\phantom{a}}$ 

 $\ddot{\phantom{0}}$ 

## WriteFile

directly access this buffer, but MoveAuxData can be used to copy the index block from the appliciation's memory space to INDEXBLOCKBUF:

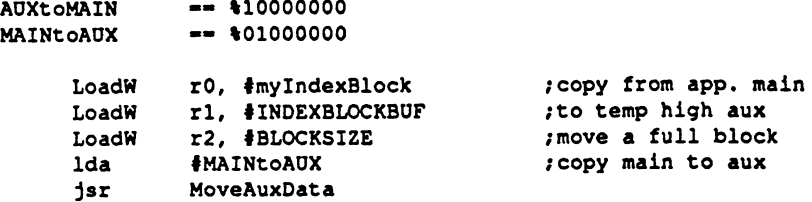

WriteFile does not write the index block out to disk.

WriteFile does not flush the VBM cache (it does not alter it either—it assumes the blocks in the index block have already been allocated). See BlkAlIoc, SetNextFree, and AlIocateBIock for information on allocating blocks. See PutVBM for more information on flushing the VBM cache.

WriteFile first writes the blocks out in a tight loop, then makes a second pass, rereading each into diskBlkBuf to verify the data. If a verify error occurs, the entire file is rewritten.

#### Example:

See also: SaveFile, WriteRecord, ReadFile.

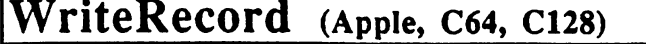

VLIR disk

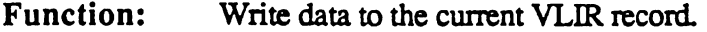

Parameters: r2 BYTES - data bytes to write to record. Commodore version can write up to 32,258 bytes (127 Commodore blocks); Apple version can write up to  $64,512$  (126 ProDOS blocks) (word).

r7  $RECDATA$  - pointer to start of record data (word).

Uses:

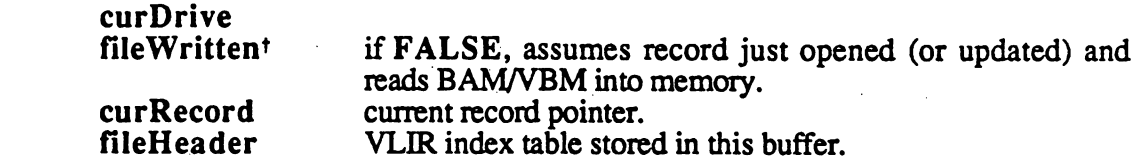

Commodore; curType curDirHead dir2Head<sup>t</sup> dir3Headt GEOS 64 vl.3 and later for detecting REU shadowing, and later for detecting  $\sim$ current directory is a contractory of the contractory of the contractory of the contractory of the contractory (BAM for <sup>1571</sup> and <sup>1581</sup> drives only) (BAM for <sup>1581</sup> drive only)

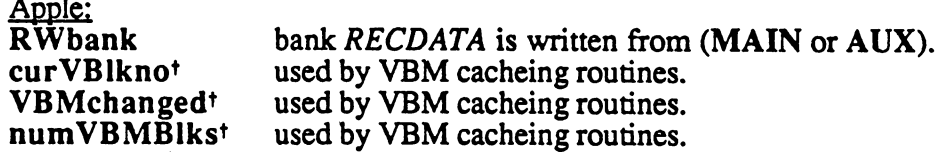

tused internally by GEOS disk routines; applications generally don't use.

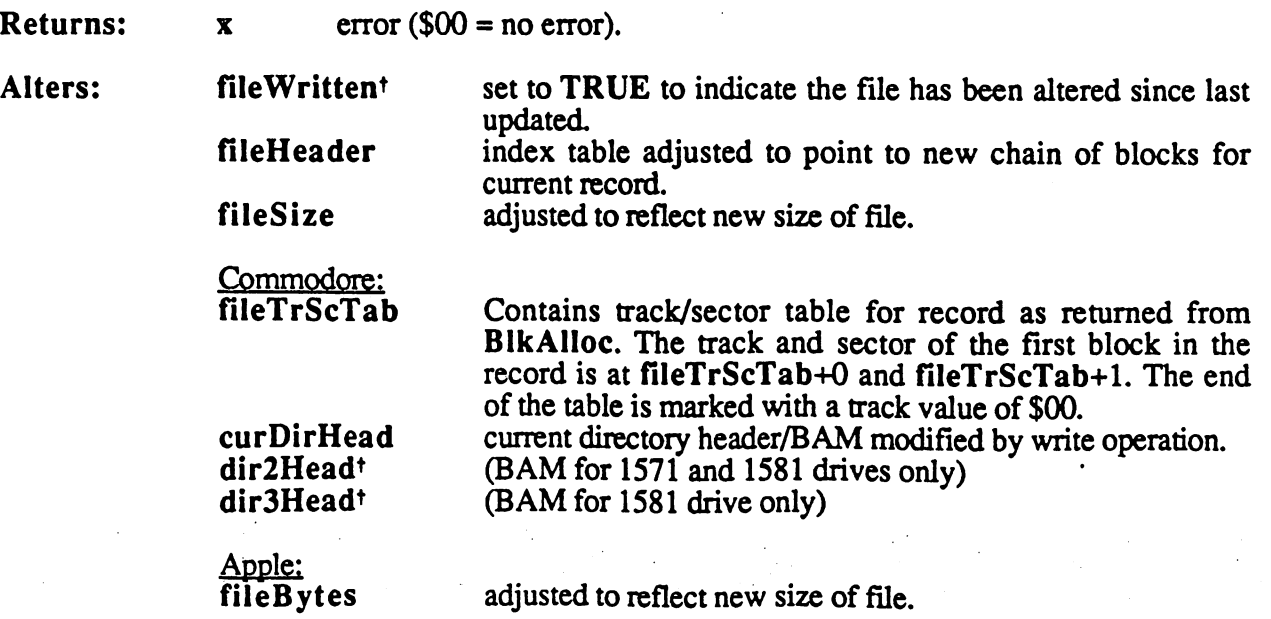

tused internally by GEOS disk routines; applications generally don't use.

#### WriteRecord

Destroys: Apple: a, y, rl-r4, r6, r7, r8H.

> Commodore; a, y, rO-r9.

Description: WriteRecord writes data to the current record. All blocks previously associated with the record are freed. BlkAlloc is then used to allocate enough new blocks to hold BYTES amount of data (Apple GEOS will allocate one ProDOS index block in addition to the data blocks). The data is then written to the chain of sectors by calling WriteFile. The fileSize variable is updated to reflect the new size of the file. Apple GEOS also updates fileBytes.

> WriteRecord does does not write the BAM/VBM and internal VLIR file information to disk. Call CIoseRecordFile or UpdateRecordFile when done to update the disk with this information.

Note: WriteRecord correctly handles the case where the number of bytes to write (BYTES, R2) is zero. The record is freed and marked as allocated but not in use.

Apple: When WriteRecord returns, the index block of the record just written is in the aux. memory buffer INDEXBLOCKBUF. Applications cannot access this buffer directly. MoveAuxData can be used, however, to copy the block into the appliciation's memory space if access to it is necessary:

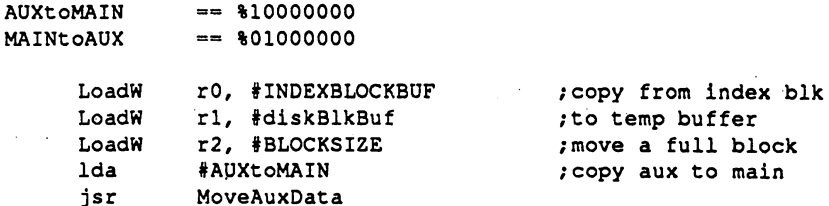

#### Example:

ReadRecord, WriteFile. See also: See also:

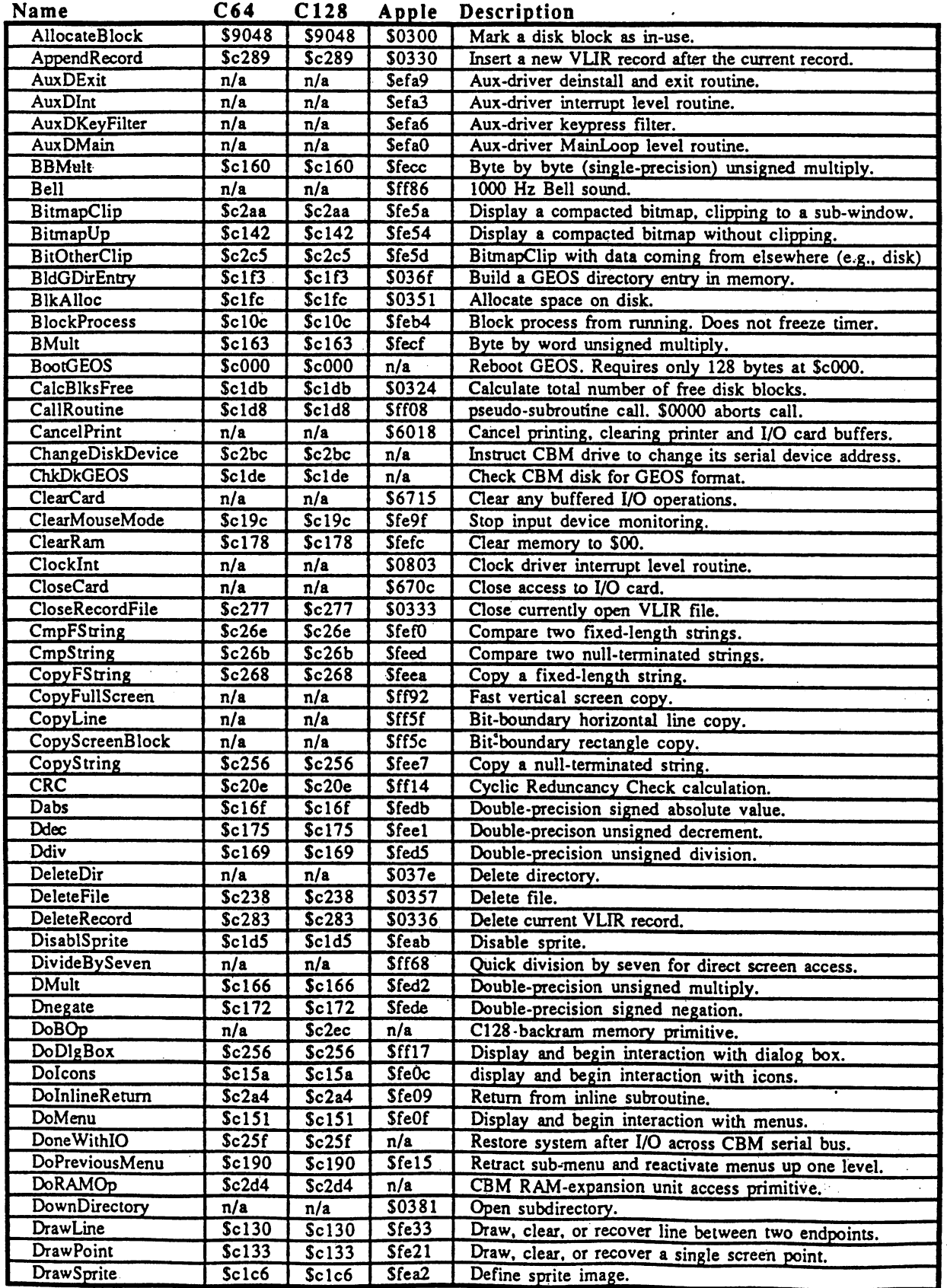

 $\bigcirc$ 

 $\mathbf{1}$ 

## **GEOS Quick Reference**

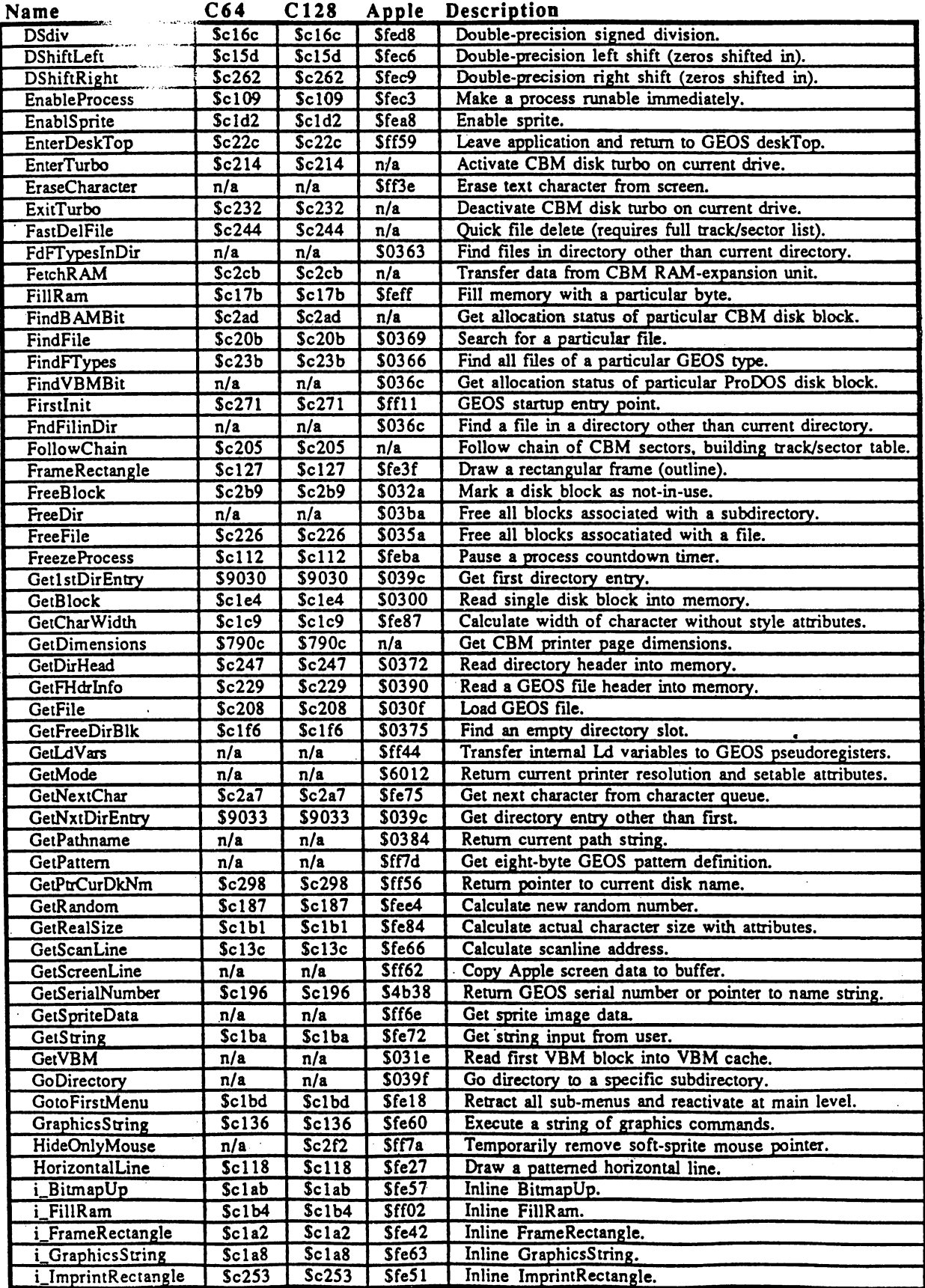

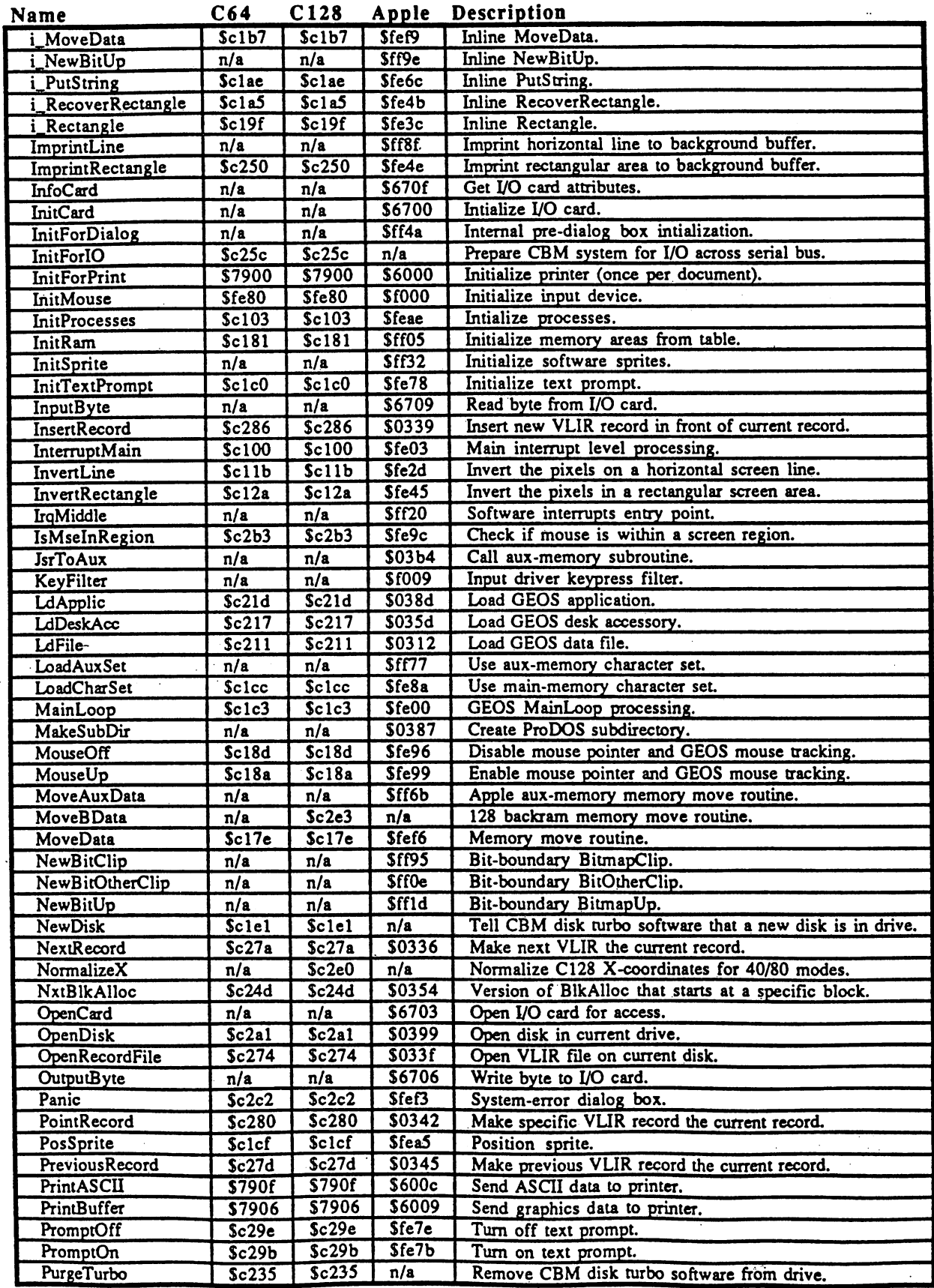

 $\binom{2}{1}$ 

 $\overline{\mathbf{3}}$ 

## **GEOS Quick Reference**

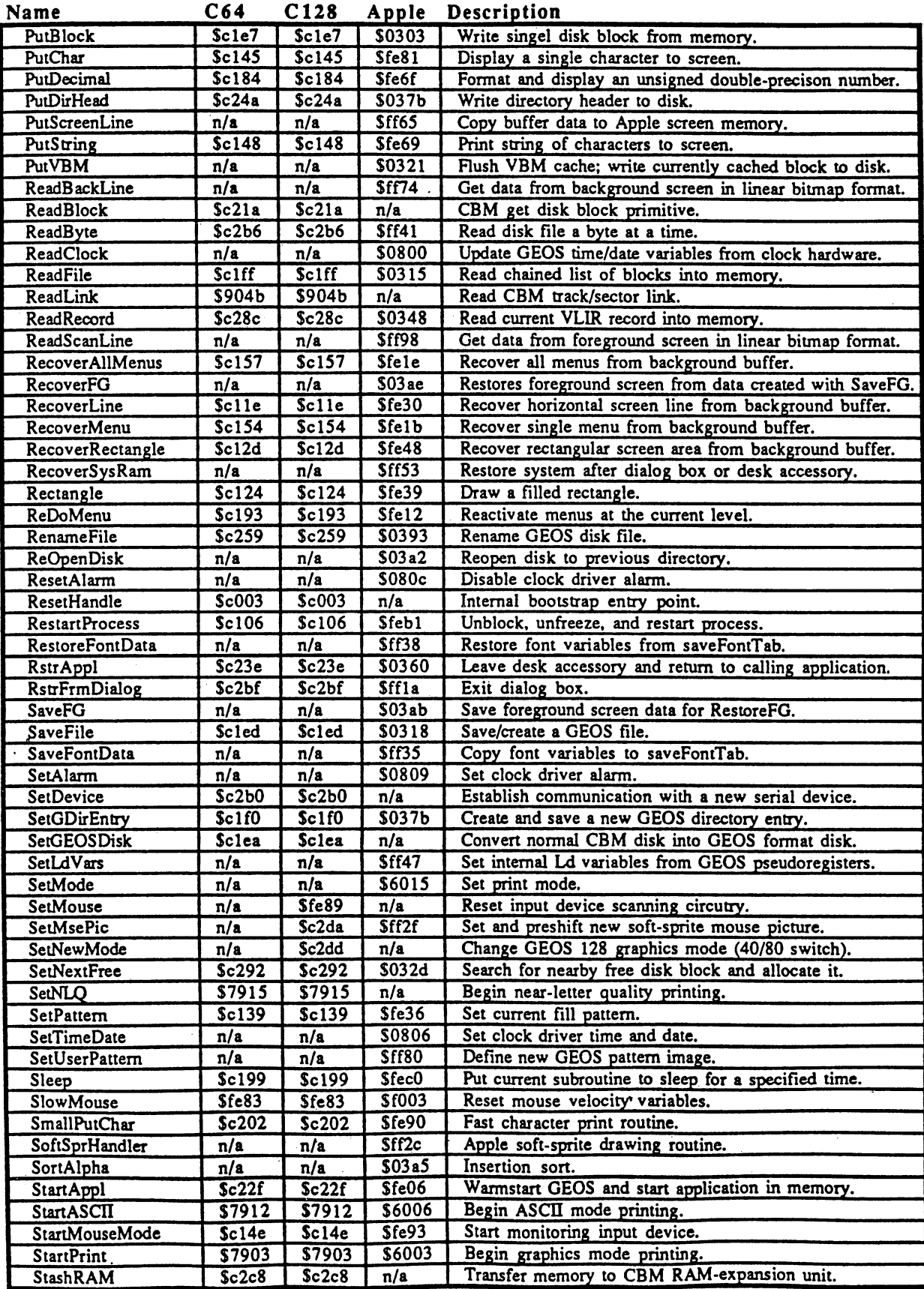

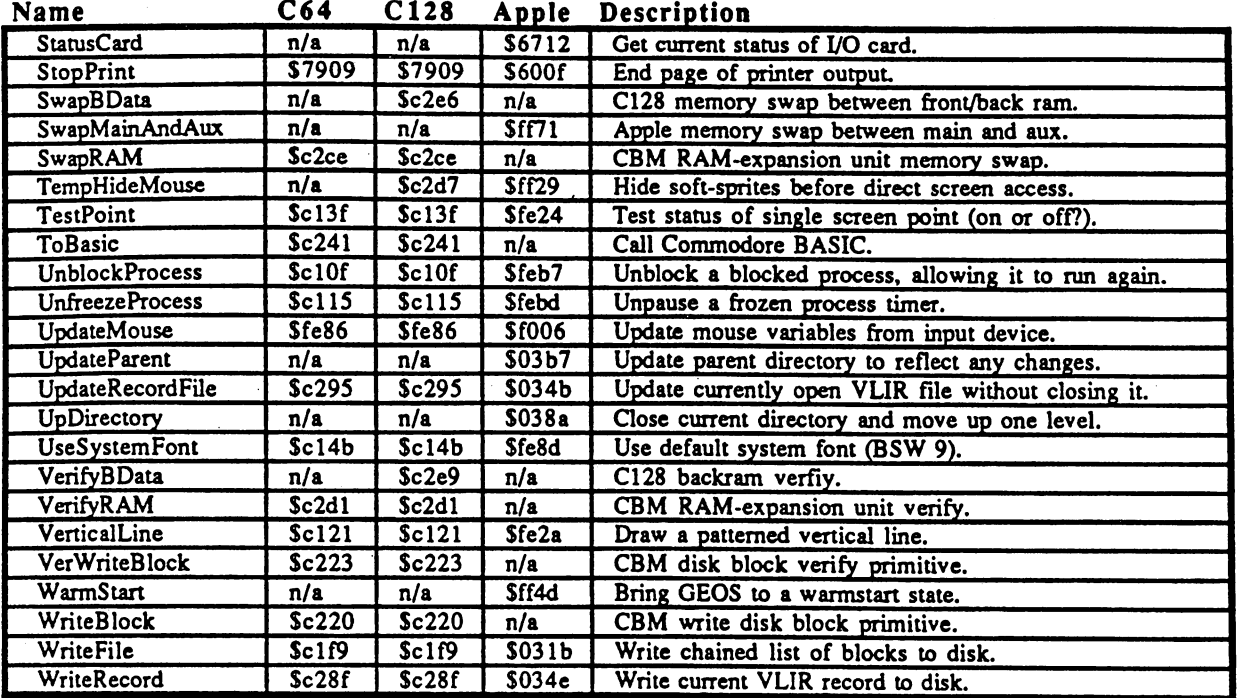

NOTES: The following routines have had there names changed to avoid confusion and/or make them unique in the first eight characters:

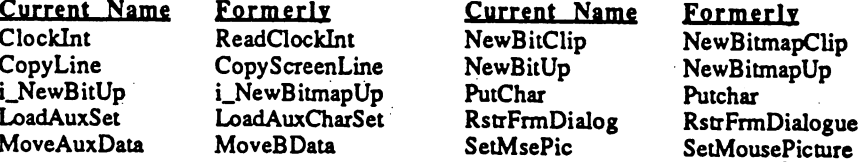

Apple: The following routines were not added to the jump table until version 2.0.3 (version 2.0, release 3). To call these routines in v2.0.2 (the initial public release) requires a patch to the jump tables.

NewBitOtherClip, i\_NewBitUp, AllocateBlock, Get1stDirEntry, GetNxtDirEntry

**CBM** CBM The following routines do not have jump to the 1541 device the 1541 device type must be device the 1541 de and <sup>1541</sup> alternatives. be checked before calling any of the actual routines. See the actual routine reference for  $\mathbf{r}_i$ 

AllocateBlock, ReadLink

The following routines do not exist in version 1.2 and below of CBM GEOS:

GetlstDirEntry, GetNxtDirEntry, FreeBlock

They require calling directly into the GEOS Kernal. See the actual routine reference for more information.

للأرائح أوالهواء والمواردة والمتحدث والمتحدث والمحارب

 $\frac{1}{2}$  , where  $\frac{1}{2}$  ,  $\frac{1}{2}$  ,  $\frac{1}{2}$  ,  $\frac{1}{2}$  ,  $\frac{1}{2}$  ,  $\frac{1}{2}$  ,  $\frac{1}{2}$ 

 $\label{eq:3.1} \left\langle \omega_{\alpha} \right\rangle_{\alpha}^{2} = \left\langle \omega_{\alpha} \right\rangle_{\alpha}^{2} = \left\langle \omega_{\alpha} \right\rangle_{\alpha}^{2} = \left\langle \omega_{\alpha} \right\rangle_{\alpha}^{2} = \left\langle \omega_{\alpha} \right\rangle_{\alpha}^{2}$ 

g Bernard Alexander (1992), San Bernard Alexander in Santan Ing ה היה היה של מה הראשונה בה המודר היה היה בלקבע בשירות הבין לאחר הוא כללה השלון לאלאלי ביולנאים בלו היה לבדים<br>היה היה בין היה היא באופן של של היה היה בליטוב בין היה היה היה היה בין היה של היה היה היה לא היה לא היה לבדים

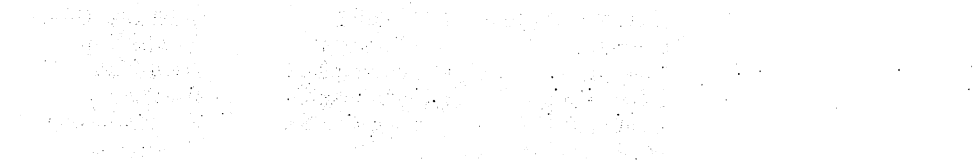

ה המשפט המוניקה במהלך המשפט המוניקה.<br>החדשה של משפט של המשפט המוניקה המשפט המוניקה של המשפט המוניקה המשפט המוניקה של המוניקה לא המוניקה של המשפט שמש<br>המשפט המוניקה להיות המשפט להמיניקה המוניקה במוניקה המוניקה מוניקה המוניקה 

and the company of the supplier of the company

st se transformada de la construcción de la construcción de la construcción de la construcción de la construcc<br>En 1930, el construcción de la construcción de la construcción de la construcción de la construcción de la con 1. 1999년 - 1999년 원주의 1월, 남동 1999년

a sa katika sa kali na katika sa katika sa katika sa katika sa katika sa katika sa katika sa katika sa katika<br>Ang katika sa katika sa katika sa katika sa katika sa katika sa katika sa katika sa katika sa katika sa katika

Service Worlds

file\* kernalPatch, page 0, tiae Tue Apr 1? 12\*58:43 <sup>1988</sup>

APPLE GEOS V2.0.2 KERNAl PATCH (revision 3) Hatt Loveless Robert Boudidge April 4, <sup>1988</sup> Revision History \*\*\*\*\*\*\*\*\*\*\*\*\*\*\*\* 03/22/88 ai/rb First hacked up 03/23/88 al/rb Fixed aux/aain snafu 04/06/88 al/rb Added NeuBitaapUp for 'ol vargas. 04/08/88 iav Used catch and Bade aisc bug fixes. Called routine NeuBitaaptlp and it seesed to work fine. 4/18/88 aav Changed references to GetNextDirEntry to GetHxtOirEntry.  $\mathbf{A}$ 

Notes This patch information has not yet been thoroughly tested. If anybody has probieas, please direct thea to Robert and/or Hatt.

The following routines were inadvertently left out of the Apple GEOS jump table in the first production release (v2.0, rel. 2):

HevBitOtherClip AllocateBlock GetlstDirEntry GetNxtOirEntry i NeuBitmapUp

 $\sim$   $\sim$  $\ddot{\phantom{a}}$ 

 $\mathcal{L}^{\text{max}}$  $\mathbb{Z}_{\geq 0}$  $\sim$   $\sim$ 

 $\frac{1}{2}$  $\sim$  $\sim$  $\frac{1}{2}$  $\mathcal{L}$  $\mathcal{L}_{\text{max}}$  $\ddot{\phantom{a}}$  $\sim 10$  $\mathcal{L}^{\mathcal{L}}$  .  $\ddot{\phantom{1}}$ 

 $\sim$  $\ddot{\phantom{a}}$ 

 $\frac{1}{2}$  $\mathcal{L}_{\mathcal{F}}$  $\sim$  .  $\bar{\beta}$  $\sim$   $\sim$  $\ddot{\phantom{a}}$  $\frac{1}{2}$  $\ddot{\phantom{a}}$  .  $\mathcal{L}_{\text{max}}$  $\langle \cdot \rangle$  $\frac{1}{2}$  .

..rr that wish to use these routines aust patch the Kernal juap tables in order to run under v2.0, rel. 2. Starting with u2.09 release 3, these routines drt guaranteed to be in the juap table. Applications HOST check the version nuaber Before patching in order to be coapatible with future versions of Apple GEOS.

The following unused juap table slots will be used'

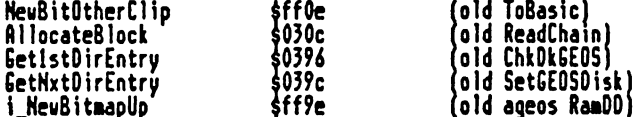

These equates will not change and will ensure an application is upward coapatible with future versions of Apple GEOS.

Patch info for v2.0, release 2:

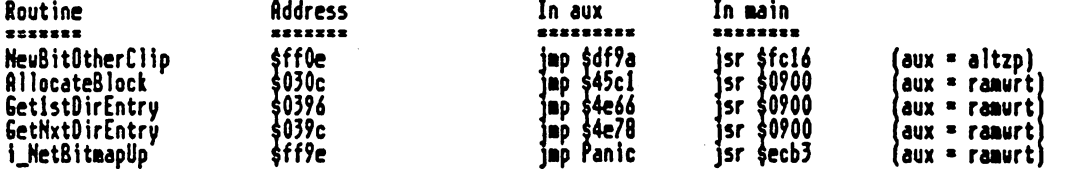

jumps to the Panic routine. This routine must be called when the main zero page is in.)

And in code\*

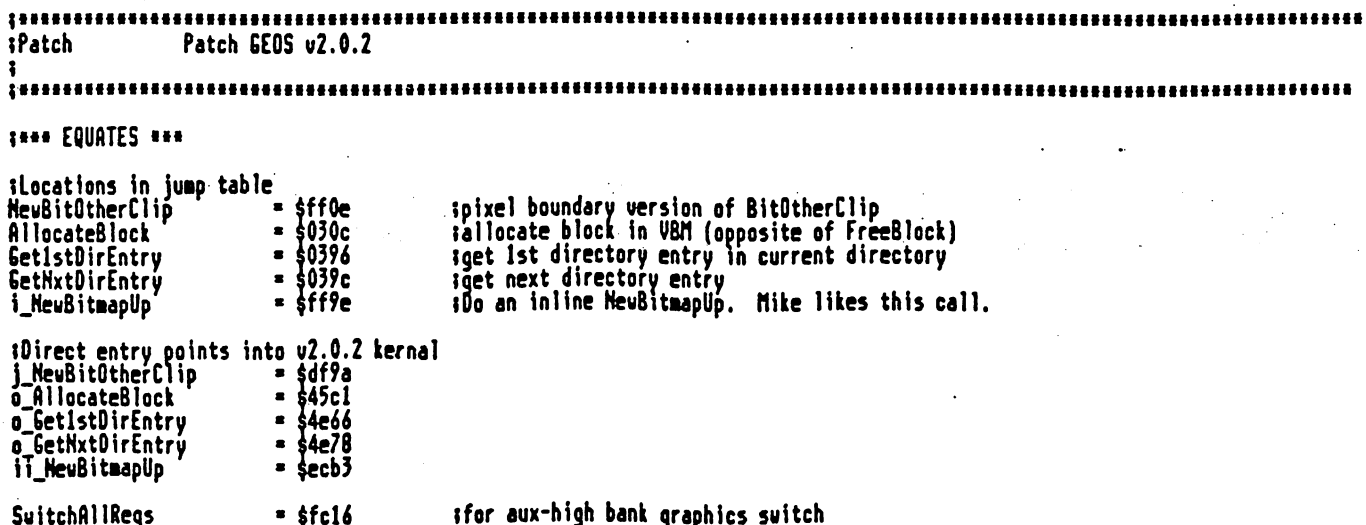

#### file: kernalPatch, page 1, time Tue Apr 19 12:58:43 1988

 $= 60900$ ifor aux bank (low jump table) LouSuitch GOOD\_VERSION<br>GOOD\_RELEASE  $=$  \$20<br>= \$03 sversion 2.0.3 does not need to be patched .macro PatchJmpTable dest, source scopies three bytes from source to dest lda source sta dest Ida source+1 sta dest+1 Īda source+2  $dest+2$ sta .endm Can be munged to use less bytes by table driving the patch. Done this way here for iNote:  $\bullet$ demonstration purposes only. Patch: Check version to ensure that we don't patch Kernals that are already<br>fixed. We check for version 2.0.3 (good version) explicitly because<br>2.0.2 is the first release of the Apple Kernal and 2.0.3 has the fixes  $\mathbf{I}$  $\mathbf{f}$ in it.  $\mathbf{r}$ lda version **#GOOD\_VERSION** CBD bne 10\$  $\frac{1}{2}$  ibranch if current version  $>2.0$ . If I not then it is 3.xx which is fixed. Ida release **#GOOD\_RELEASE** CRD bge 10\$ ibranch if this release  $>$ = good release 20\$ bra thra to do the patch  $10$ \$: rts :This is a version that needs to be patched. Go patch it. ifirst patch addresses in Main  $20$ \$ NewBitOtherClip, M\_NewBitPatch<br>AllocateBlock, M\_ATlocBlkPatch<br>SetistDirEntry, M\_GetistPatch<br>GetNxtOirEntry; M\_GetNxtPatch<br>i\_NewBitmapUp, M\_iNewBitmapUp PatchJmpTbl **PatchJmpTb!** PatchJmpTbl PatchJmpTbl **PatchJmpTbl** I suitch in high aux A[TZP\_OFF I suitch out high aux spatch others in normal aux<br>RAMWRT\_OM # send writes to aux bank sta PatchJmpIbl AllocateBlock, A AllocBlkPatch<br>GetIstDirEntry, A GetIstPatch<br>GetHxtDirEntry, A GetHxtPatch I read from main, write to aux PatchJmpTbl s read from main, write to aux s read from main, write to aux<br>s read from main, write to aux PatchJmpTbl RAMURT\_OFF sta 99\$: rts inain memory patches M\_MeuBitPatch: jsr SwitchAllReqs M\_AllocBlkPatch: M Get1stPatch: M\_GetHxtPatch\* LouSuitch jap M\_iNeuBitmapUp: jap ii\_MeuBitmapUp iAux memory patches<br>A\_MeuBitPatch: jmp<br>A\_AllocBikPatch: j\_NewBitOtherClip o\_AllocateBlock jmp<br>A Set1stPatch:

Ç

file: kernalPatch, page 2, time Tue Apr 19 12:58:43 1988

imp<br>A\_GetNxtPatch:<br>A\_iNewBitmapUp:<br>A\_iNewBitmapUp:<br>jmp o\_Get1stDirEntry o\_GetNxtDirEntry scan't call this routine from aux memory. Panic

 $\ddot{\phantom{0}}$ 

 $\bigcirc$ 

This page intentionally left blank to maintain right/left (verso/recto) page ordering. Final version will correct this.

# GEOS Text Escape Character Codes

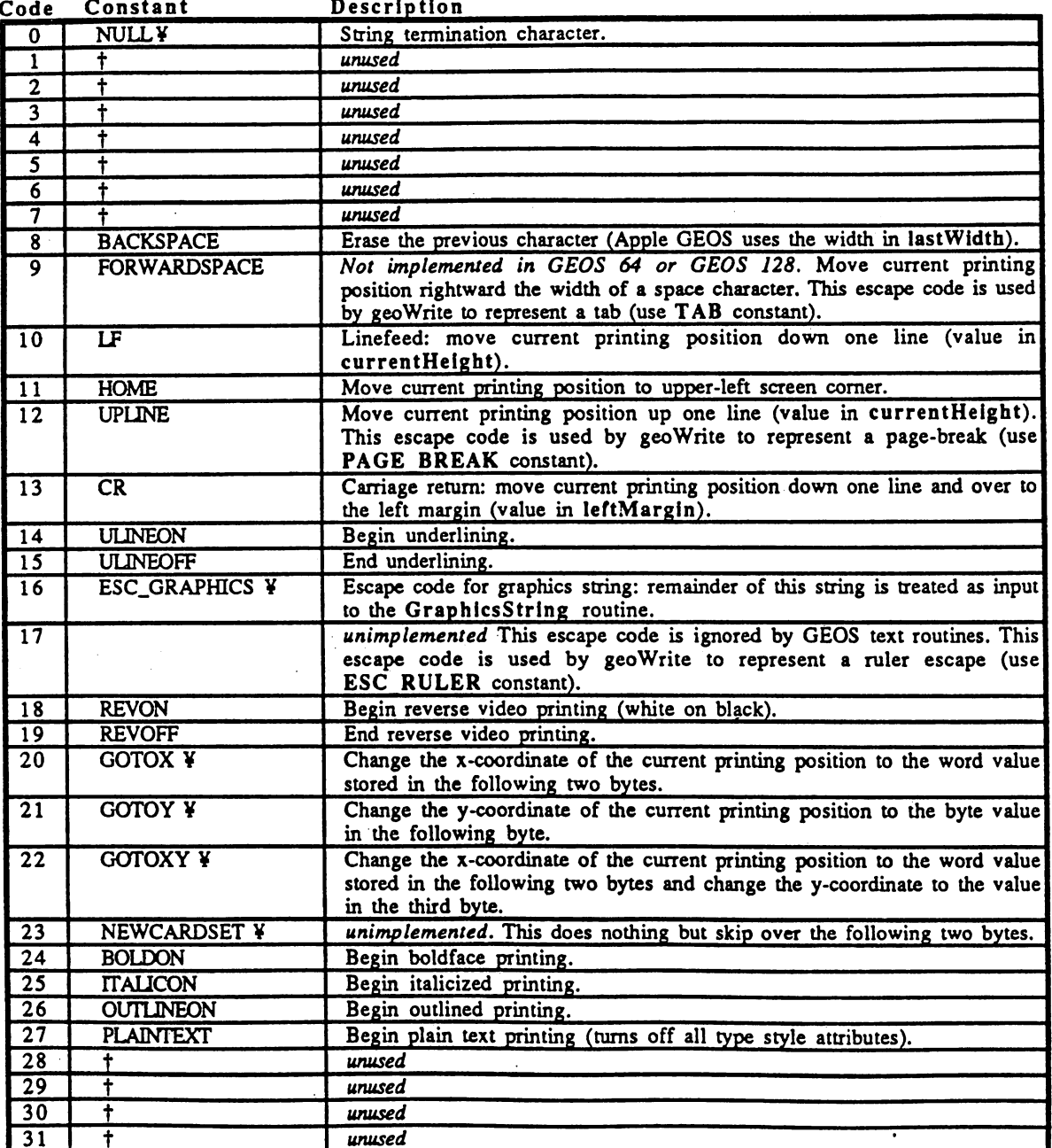

tshould never be sent to GEOS text routine unless the application is running under future version of GEOS that explicitly supports this character code.

¥For use with PutString; not directly supported by PutChar.

Ment Routines Nourth edity MGI

11:18 AM

5/2/88

# GEOS ASCII Character Codes

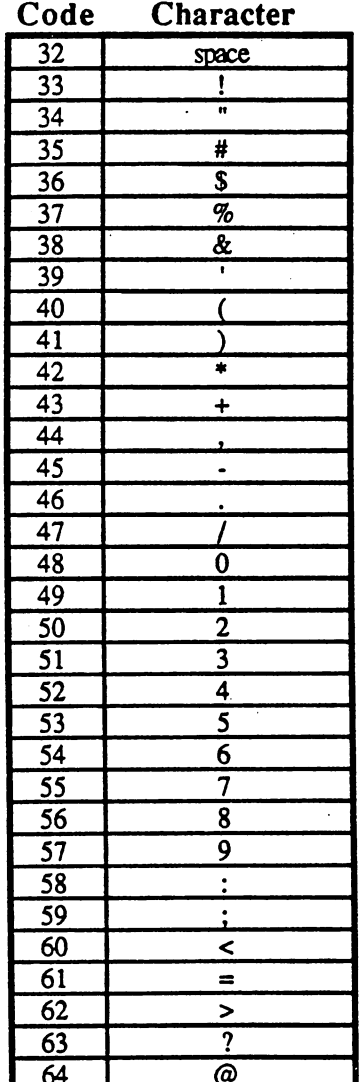

 $\overline{a}$ 

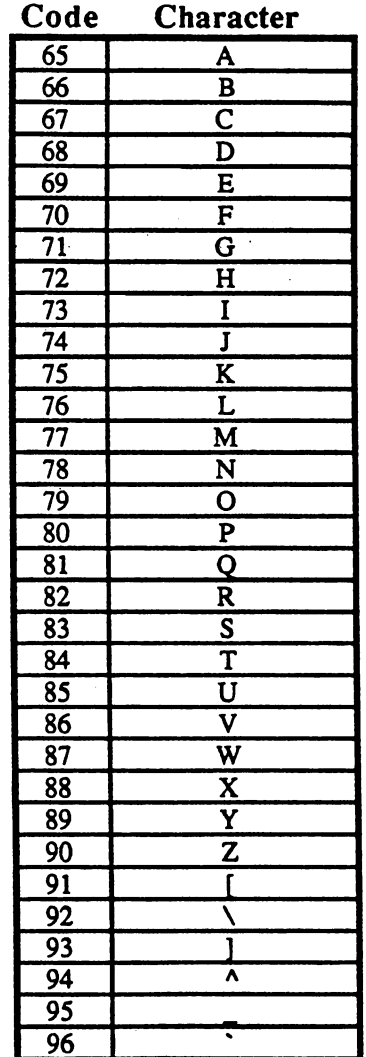

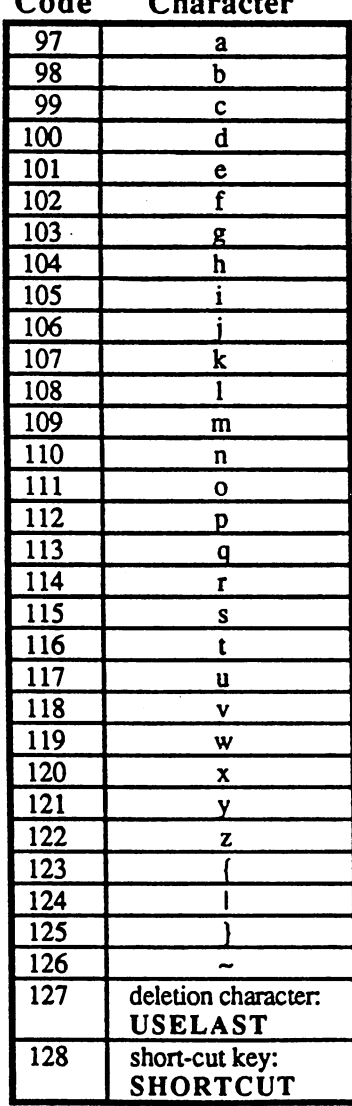

 $\overline{2}$ 

file: ageosV2.0.2\_KernalPatch, page 0, time Thu Mar 24 10:57:02 1988

\*\*\*\*\*\*\*\*\*\*\*\*\* PREVIOUS PATCH INFORMATION HAD BANK INFORMATION SWITCHED \*\*\*\* **BRAN UPDATE:** USE THIS VERSION TO PATCH KERNAL AND DISREGARD EARLIER --.... ...................................... 48889

APPLE GEOS V2.0.2 KERNAL PATCH (revision 2) Matt Loveless March 23, 1988

This patch information has not yet been thoroughly tested. If anybody has problems, please direct them to Robert **Note:** and/or Matt.

The following routines were inadvertently left out of the Apple GEOS jump table in the first production release (v2.0, rel. 2):

**NewBitOtherClip** AllocateBlock Get1stDirEntry GetNextDirEntry

Applications that wish to use these routines must patch the Kernal jump tables in order to run under v2.0, rel. 2.<br>Starting with v2.0, release 3, these routines are guaranteed to be in the jump table. Applications MUST che number before patching in order to be compatible with future versions of Apple GEOS.

The following unused jump table slots will be used:

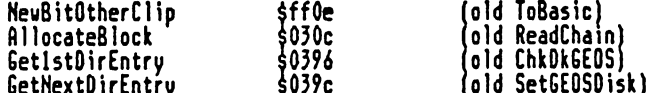

These equates will not change and will ensure an application is upward compatible with future versions of Apple GEOS.

Patch info for v2.0, release 2:

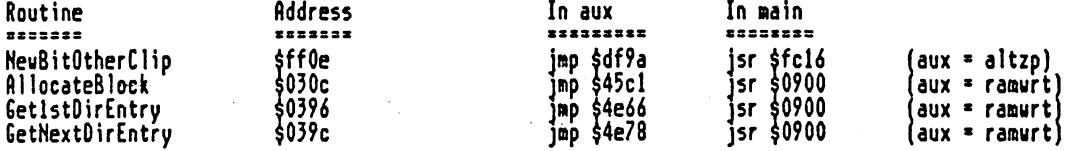

And in code:

\*\*\*\*\*\*\*\*\*\*\* \*\*\*\*\*\*\*\*\*\*  $=$  \$ff0e<br>= \$030c<br>= \$0396 spixel boundary version of BitOtherClip<br>sallocate block in VBM (opposite of FreeBlock) **HeuBitOtherClip** AllocateBlock Get1stDirEntrv soet ist directory entry in current directory  $$039c$  $\blacksquare$ iget next directory entry GetNextDirEntry \*Direct entry points into v2.0.2 kernal<br>j\_NewBitOtherClip = \$df9a sdf9a<br>\$45c1 o<sup>-</sup>AllocateBlock  $\blacksquare$ o Get1stDirEntry  $\blacksquare$ \$4e66 o GetNextDirEntry  $$4e78$  $\blacksquare$ = \$fc16<br>= \$0900 SwitchAllRegs ifor aux-high bank graphics switch ifor aux bank (low jump table) LouSuitch  $\frac{125}{15}$ <br>= \$03 GOOD\_VERSION suersion 2.0.3 does not need to be patched GOOD RELEASE scopies three bytes from source to dest .macro PatchJmpTable dest, source 1da source sta dest **Ida** source+1 dest+1 sta **Ida** source+2 dest+2 sta .endm Can be munged to use less bytes by table driving the patch. Done this way here for iNote: demonstration purposes only.  $\ddot{\phantom{a}}$ Patch:

:Check version to ensure that we don't patch Kernals that are already fixed 1da version

#GOOD\_VERSION<br>99\$ cmp 5branch if current version >» good version bge release Ida cap •.branch if current release >■ good release <sup>86000</sup> RELEASE bge  $\mathbf{r}$  is to be patched. Go patched. Go patched. Go patched. Go patched. Go patched. Go patch it. ifirst patchJmpTbl NewBitOtherClip, M\_NewBitPatch PatchJmpTbl fluit fluit for the following the second formulation of the second function of the second function PatchJmpTbl GetNextOirEntry, H\_GetNextPatch PatchJmpTbl GetlstOirEntry, flGetlstPatch 5patch graphics in high auxiliary switch in high aux sta Humani da Humani da Maria da Maria da Maria da Maria da Maria da Maria da Maria da Maria da Maria da Maria switch out high aux Patch NeubitotherClip, flow and the clip, flow and the contract of the contract of the contract of the contract of the contract of the contract of the contract of the contract of the contract of the contract of the contrac  $\overline{\phantom{a}}$ sta fluid fluid fluid fluid fluid fluid fluid fluid fluid fluid fluid fluid fluid fluid fluid fluid fluid fluid ipatch others in normal aux^ send writes to aux bank sta a read from main, write to aux Patch, interested from the contraction of the contract of the contract of the contract of the contract of the read froi aain, write to aux PatchJmpTbl GetlstOirEntry, ff EetlstPatch read froa main, write to aux PatchJmpTbl GetNextOirEntry, flJetNextPatch send writes back to sain sta Rfltinger og Stadt Stadt og Stadt Stadt og Stadt Stadt og Stadt Stadt og Stadt Stadt og Stadt Stadt Stadt 99\$: rts ;Hain memory patches (1 NeuBitPatch? jsr SwitchAllRegs flllocBlkPatch: M Get1stPatch: M\_GetNextPatch: jap LowSwitch ;Aux meaoru patches flatten:<br>A\_AllocBlkPatch: j\_NeuBitOtherClip jmp o\_AllocateBlock A\_Get1stPatch: jmp<br>A\_GetNextPatch: o\_Get1stDirEntry jmp o\_GetNextDirEntry
Summary of desired disk read/write operations and what routines to call

 $\blacksquare$  read block from disk into HAIN memory, given block numbers in the HAIN memory, given block numbers in the  $\blacksquare$ ReadBlock or GetBlock with RUbank set to WAIN (default)

Read block from disk into AUX memory, giuen block number ReadBlock or GetBlock uith RVbank set to fAUX (set, call, reset)

Vrite block from RAIN memory to disk, giuen block number UriteBlock or PutBlock uith RUbank set to IfflfrlN (default)

Write block from AUX memory to disk, giuen block number UriteBlock or PutBlock uith Rubank set to itles to itles the set to itles the set to itles to itles the set of

Read (and execute, if possible) a SEQUENTIAL file into MAIN memory, given its filename

GetFile with RWbank set to #MAIN (default)

Reed SEQUENTIAL data file into AUX memory, giuen its filename (filename must be in MAIN) (note\* datafiles only? cannot read Oesk Accessories or Applications into PUX and haue them execute) GetFile with RWbank set to #AUX (set, call, reset)

Read SEQUENTIAL file into MAIN memory, giuen its directory entry Latin Rubank set to Wain set to Wain (default) (default) (default) (default) (default) (default) (default) (de

Read a SEQUENTIAL file into AUX memory, giuen its directory entry (directory entry must be in MAIN) LdFile with RWbank set to #AUX (set, call, reset)

Open VLIR file and read (and execute, if possible) it's first record into HhIN nemory, qiuen its filename GetFile uith RUbank set to WAIN (default)

Open VLIR data file and read it's first record into AUX memory, qiuen its filename (filename must be in MAIN) (note: cannot run DA's or Applic's in AUX) GetFile uith RUbank set to ShUX (set, call, reset)

Read current VLIR record into (IAIN memory ReadRecord uith RUbank set to WAIN (default)

Read current VLIR record into AUX memory, giuen record number ReadRecord uith RUbank set to #AUX (set, call, reset)

ReadFile uith RUbank set to WAIN (default)

ReadFile uith RUbank set to iAUX (default)

Read single VLIR record into RAIN memory, giuen record number PointRecord then ReadRecord uith RUbank set to WAIN (default)

Read single VLIR record into AUX memory, giuen record number PointRecord then ReadRecord uith ftUbank set to iAUX (set, call, reset)

Read single VLIR record into MAIN memory, giuen block number of record's index block (must handle VLIR uariables yourself)

Read single VLIR record into AUX memory, giuen block number of record's index block [must handle VLIR uariables yourself)

Urite an indexed 'chain1 from MAIN memory, giuen pre-allocated index table (in internal indexBlock buffer)  $WriteFile with RWbank set to #MAIN (default)$ 

Write an indexed "chain" from AUX memory, given a pre-allocated index table (in internal indexBlock buffer) Uritefile with  $R$ Ubank set to  $R$ IUX (set, call, reset)

Urite file from MAIN memory, given the header block for it

Sauer File uith Rubank set to WAIN (default)

,:■:-., Urite file from AUX memory, qiuen the header block for it C'Q SaueFile uith RUbank set to fAUX (set, call, reset)

Write current VLIR record from MAIN memory UriteRecord uith RUbank set to WAIN (default)

Urite current VLIR record from AUX memory, giuen record number UriteRecord uith RUbank set to IAUX (set, call, reset)

Write a single VLIR record from MAIN memory, given record number<br>PointRecord then WriteRecord with RWbank set to #MAIN (default)

Write a single VLIR record from AUX memory, given record number<br>PointRecord then WriteRecord with RWbank set to #AUX (set, call, reset)

# Specifications proposal for implementation of /SYSTEM directory 10/27/87

All disks from uhich the AppleGEOS DeskTop runs an application will either already have already have direct communicated. The formulation of the local contract of the local creat directory (a subdirectory) is subdivisible to the root directory) is special to responsive the root directory GEOS subdirectory where systea data files (files of type SYbTEM, scraps, and fonts), desk accessories, and applications can reside. In addition to the /SYSTtM directory, these kinds of files can also reside anywhere else on any other directory on the disk.

#### Kernals

The kernal support planned for the form of the later  $\mathbf{r}_i$  is in the routine routine routine routine  $\mathbf{r}_i$ OpenOisk. In addition to its normal function, OpenOisk will also find the /SYSTEM direcotry and store the block number of it's key block in the global variable sysDirBlkno. If there is no /SYSTEM directory found, will be returned in this word.

Another place where kernal support might be needed is with Desk Accessories, When desk accessory is run, it will be assumed that the current directory will be the directory with the desk accessory (i.e. that the Desktop and applications will do GoOirectory before LdOeskAcc or GetFile). If no change are no change are no change are to the DA's Swap File will will will be a swap File will will be be saved to the current directory. If the desk accessory were to change the current directory, then when RstrAppl is called, RstrAppl will not know where will no to find the Swap File. The solution to this is to always save and load the Swap File to from file to fine the first theoretic location, either the roots of the roots of the roots of the directory. This will require the both LdOeskAcc and RstrAppl make calls to the RstrAppl make calls to the Rstr Google to make the root directory to the laterature or the laterature or the laterature or the current director Unfortunately, this will increase overall desk accessory access time.

#### Applications?

Application handling of the /SYSTEM directory is flexible. It is up to each application to determine how much support for the /SYSTEM directory is necessarv. For example, if scraps are supported, then they should be saved and loaded from the loaded from the load mandatory. This is not mandatory, as the same saving saving the same and directory manipulation must be done by the application, but this allows other applications to find them. To actually save something to the /SYSTEM directory will be very simple. Merely use the following code:

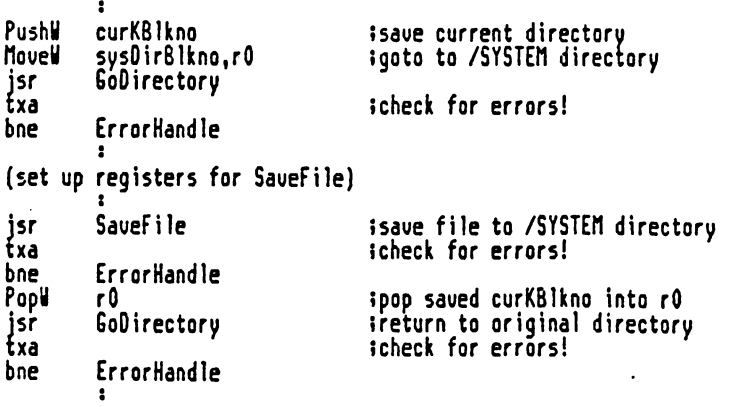

For fonts and desk accessories, an application also has choice of using any directory or group of directories ic wants. However, to be consistent with other applications it is suggested that only the current directory and the /SYSTEM directory be used. Then, when font or desk accessory is to be loaded, the above code could be used by replacing SaueFile with GetFile. GetFile will automatically determine who is to use Laurentee at Links

when an application was to gather a distinct of the statement  $\mathbf{f}(\mathbf{f})$ GEOS nenu] or fonts available, it wilt have to do <sup>a</sup> FindFTypes with both the current directory and the /SYSTEM directory. Since the /SYSTEM directory is known from the global variable sysOirBlkno, this is an ideal situation to use the new Kernal routine FdFTypesInOir which searches in given directory. The application will have to keep track of which of the files it finds are from  $\tau$  /System directory and which are from the current directory so it can switch and switch  $\tau$ to the correct directory when it wants to load an arbitrary file from the list. The sample application will handle this for the desk accessories in the GEOS menu. This will probably be all that most applications will need.

fin application's data files can, of course, be loaded and saved to any directory that the application desires, but again, for consistency, only the current directory showld be used. When our data file at the stare of an interest of an interest of an interest application, the standard NEWDBGETF1LES dialog box routine can be used. The used of the used of the used of the desktop will maintain this interface by going to the directory of data file that is double-clicked on when the parent application is launched.

The Desktop will deal with the /SYSTEM directory to a greater extent than either the Kernal or applications.

In addition to having to manage the list of Desk Accessories in the GEOS menu and setting of the current directory for double-clicked data files mentioned aboue, the desktop will also have to create the /SYSTEM directory if none exists, manage list of applications for new menu item, handle dialog boxes with application and desk accessory selection boxes for new view-by-text modes, and getting printer drivers, input drivers, preference, and configuration files from the /SYSTEM directory.

Interleaving issues

The nain issue with reading and writing files is whether we will be able to 'catch the interleavening the interleavening physical sectors are sectors are sectors are sectors are contiguous, but Proof blocks, which is made up of two sectors has both is Made up of two sectors has both in inter-block interleaving and intra-biock interleaving. Inter-block interleaving seperates the two sectors of each block by single sector. Intra-block interleaving seperates the two sectors of block (in addition to

the inter-block interleaving sector in between them] by single sector. The disk spins at <sup>300</sup> rpm and the Apple <sup>6502</sup> runs Hhz so there are 200,000 cycles per revolution. At <sup>16</sup> sectors per track, this works out to about 12, 00 cycles per sector. This means that we have about 12,500 cycles that we have about 12,500 cycles to process both between fetching the two sectors of block (while we're in the device drivers) and between fetching continuous blocks (which in the read and read and read and read and read a write routiness in the routine of the contract of the contract of the contract of the contract of the contract

The device driver is such that there will be very little tine to process data if the interleave is to be taken advantage of. This means there must be very little overhead between calls to Read Block (or one of the relationship of the relationship of th routines) during ReadFile or between calls to VriteBlock during UriteFile.

The obvious solution is read or write blocks directly to the destination address or directly from the source address. The problem with this p is that if complete blocks are read into destination buffer, bytes after the end of the buffer will be transmissed if the buffer is not multiple of the buffer is not multiple of the block and the size of the valid data in the file being read is the same size as the

The method used by appleGEOS ReadFile eliminates this problem and still eliminates the still eliminate still a can read blocks directly into the since complete list of the since complete list of the since complete list of blocks in the file is available before the file is available but the last can be read directly into the destination while the final block can be ready into some intermediate buffer for partial contracts for partial copying to the destination. This is done by a second by scanning and in the list of file blocks. This allows us to catch the list of the catch the catch the catch the interleave if the blocks of a file are continued to a file are continued blocks of the last block, the last bl will be no more blocks to read, so catching the interleave is not important. Interleave is not important. This with reading into both the HAIfTAND into both the HAIfTAND AUX banks of memory. The HAIfTAND AUX banks of memory.

For VriteFile, such scheme is not possible because the disk routines C3n only write to disk from AUX memory. Therefore, every 512-byte block of MflIN memory that is to be written to disk must first be copied to HIGH memory or AUX memory. Writing from AUX memory can be done without missing the interleave because is necessary. But we have no controlled the MAIN memory of requires copying of <sup>512</sup> bytes, which along with the fact that the device driver has to do work before writing a block eliminates the possibility of catching the interleave.

# Memory features of file reading and writing routines

With the 128K Apple comes the picture of that 128K memory as two individual 64K banks. This Units the use of the memory because switching between the two banks in an organized manner is non-trivial.

To alleviate this problem and still provide the flexibility that more memory allows, the appleGEDS disk routines allowing reading and writing files from both the HfllN and AUXILIARY banks. flag, RSbank, controls which bank files will be read/written to/from. Generally, this flag will be set to flAIN for normal applications work.

 $\frac{1}{2}$  ,  $\frac{1}{2}$ 

The Geos/Commodore Block of the Geoslet 1 location Map (BAH) is replaced with the state with the state with the Proof in the Apple Volume Bit flap (VBti) in the Apple version of Georgia and UBH has the UBH has the UBH has t same function as the BAH, showing which blocks on disk are allocated and which are free to be allocated. There are, however, see the several changes in the several changes in the seve allocation nap format and in the routines that deal with it. It is a state of the routines that deal with it. I

The UBH is configured as one or tore blocks on the disk it naps. Each interest it naps. Each it naps. Each it n byte of each block represents the status of blocks on the disk. Within byte, the bits are mapped HSB->LSB to blocks X->X\*7 where is some multiple of 8. So, for example, the first byte of the UBfi represents disk blocks to 7. Each additional byte represents the next blocks on the disk.

The UBM is allotted at least one block one block one block on the UBft on the UBft on the UBft the UBft of the UBft requires only <sup>35</sup> bytes (as it does on 143K 5.251 floppy), it use and entire 512-byte block. Since blocks contain \$12 bytes, this allows single VBM block to represent (8\*512=) and the case for 143K for 143K 5.25ss and 143K 5.25ss and 143K 5.25ss and 143K 5.25ss and floppies and 800K 3.\$' microfloppies. Hard disks, with upwards of megabytes, will require more than on Idir block.

In normal ProDOS formatted disk, the UBn usually begins at block 6. For multiple block UBUs, the other blocks occupy blocks sequentially after block 6. These blocks are allocated at format timeT at format timeT and the size of the size or disk of the si is fixed, so there can be no problem with ever needing to allocate more VBF1 blocks.

Therefore, the differences between the ProOos UBH and the ProOOS UBH and the Commodore BAH and the Commodore B are its location, its possible size, and its format. The location of the UBH ISBN 0-1-000-0-000-0-000-0-000-0is not in the directory heads of the size of the UBtt, although fixed for the UBt given drive type, is different for different capacity drives. The UBH dees not contain a count of free blocks.

These differences affect the GEOS disk routines that deal with the UBritan. These routines are clients are clients are clients are as a set of the set of the set of the set of t and FindUBH is the Find Bahbit (FindBAHBI). For example, CalcBlksFree can not longer just in longer add up the number of free free blocks of the free stored in the Commodore BAtt). In the Apple version, CalcBlksFree has to explicitly check each bit of the VBn, and do the appropriate calculations to determine the number of free blocks on disk. It might even have to read in another disk block.

The routines, as group have changed because of combination of two of the differences, the location and the size. The routines now employ type to routin of cache for the UBn. The routines have single block buffer in memory that it uses to hold the 'current' uses the the sense in the sense in the sense in the sense in the sense in the se UBHs, but with 143K 5.25° flopping and 800K 3.5% miles at 145K 5.000K 3.5" miles buffer always holds the one and only vBfl block. The routines always maintain correct copy of the copy of the current UBN block in the buffer. Undergoing the buffers is needed to different ubn block, the current block, it is not engineer is written out to disk before reading in the new block.

 $\ddotsc$ 

you want to

File: [Eux] page 0, time Wed Nov 11 16:04:03 1767

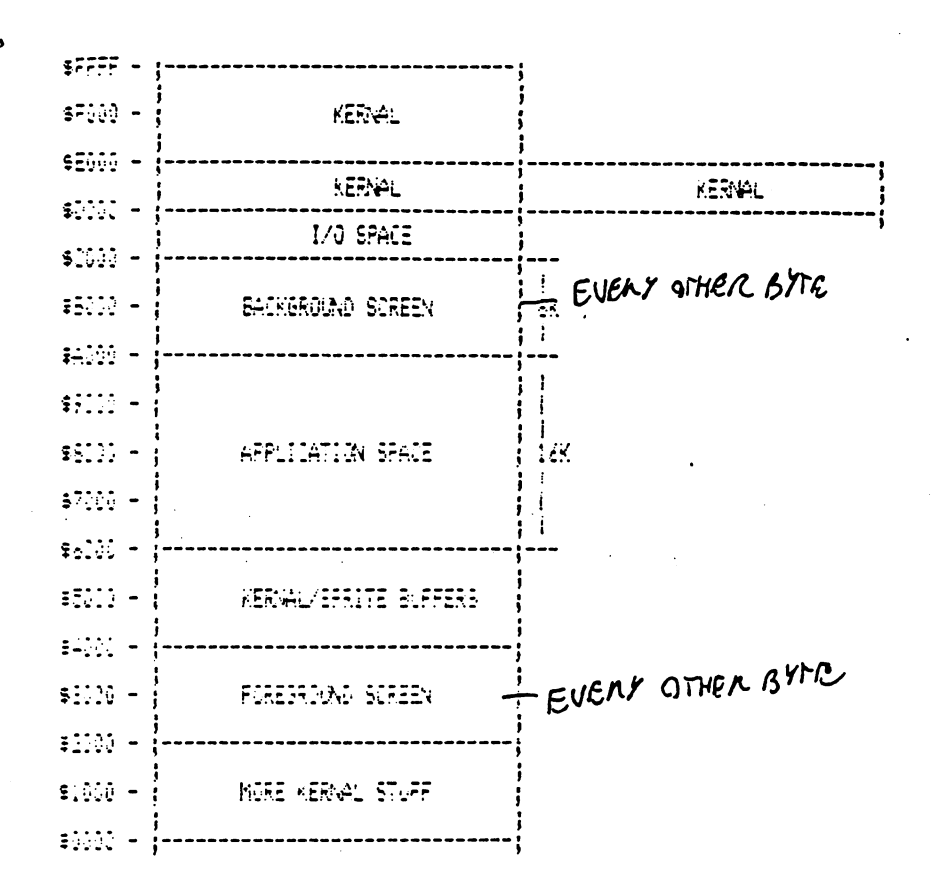

APPLE<br>MEMORY  $\mu$  $MAP$ 

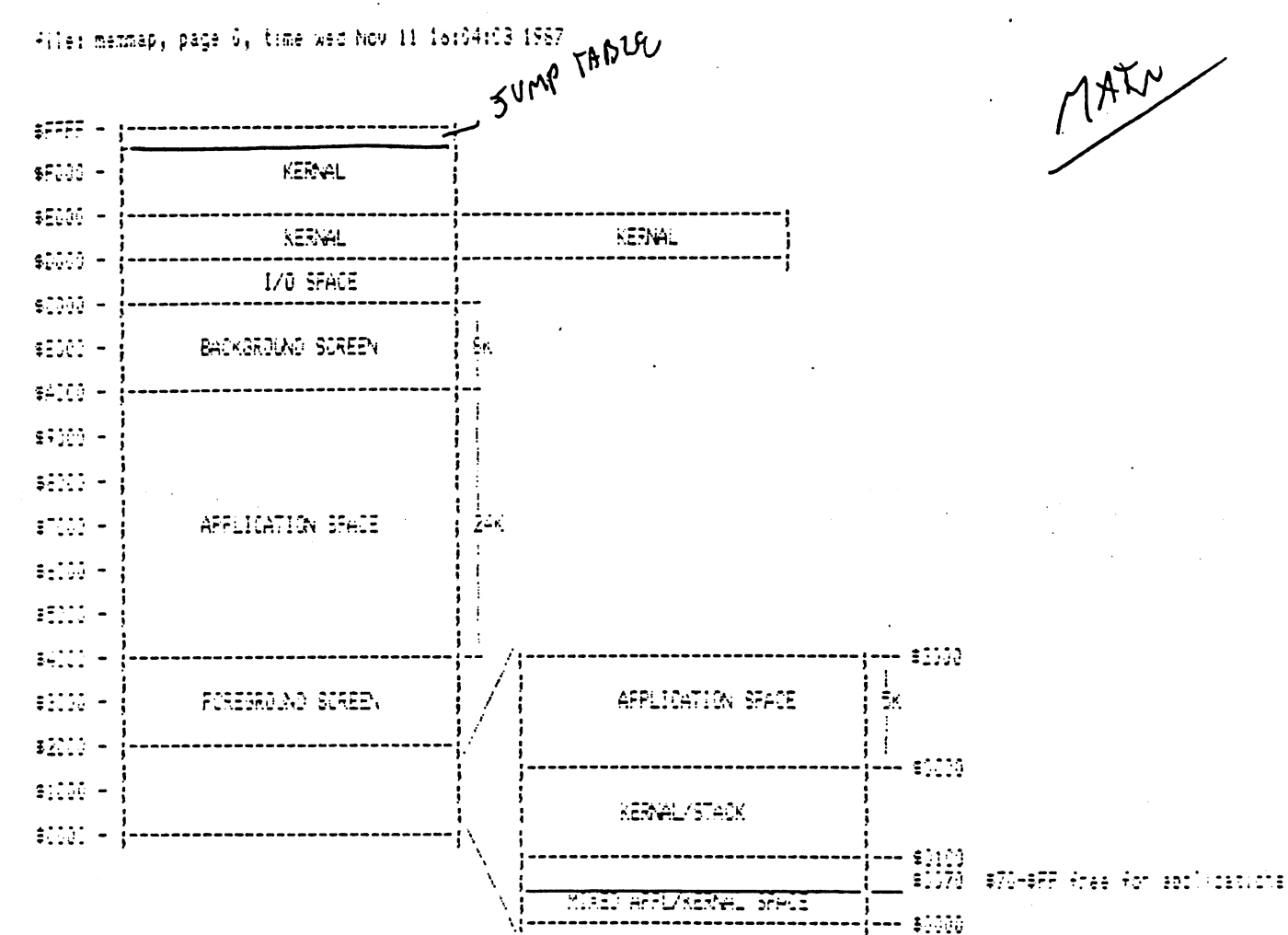

BOTH BANKS CHILILE TO THANGE

Þ

APPLE GEOS

 $\mathcal{E}$  )

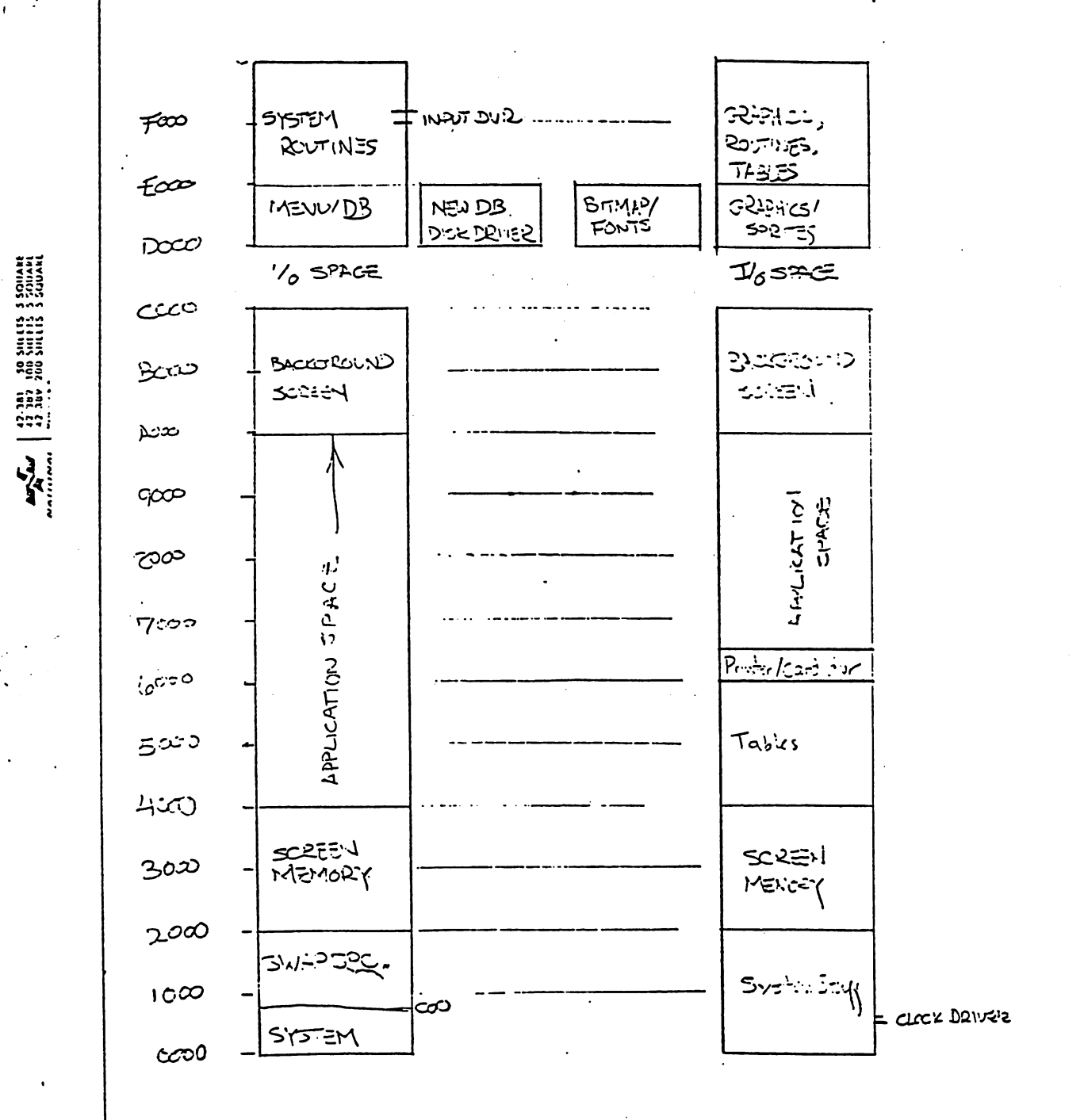

 $n/28$  e

 $\int_{-\infty}^{\infty}$ 

SYSTEM (OCO-DOO MAIN)  $\big\}$  . 1000  $ct\infty$ APPLICATION ocoo BANK SWAP oco **VARS** 0200  $\begin{tabular}{ll} \bf 1.13 & 0.11 & 0.12 & 0.12 & 0.12 & 0.12 \\ \bf 1.11 & 0.11 & 0.11 & 0.12 & 0.12 & 0.12 \\ \bf 1.11 & 0.11 & 0.11 & 0.12 & 0.12 & 0.12 \\ \bf 1.11 & 0.11 & 0.11 & 0.12 & 0.12 & 0.12 \\ \bf 1.11 & 0.11 & 0.11 & 0.12 & 0.12 & 0.12 \\ \bf 1.11 & 0.11 & 0.11 & 0$  $c$ ico TEXT SCREEN **SCREEN HOLES**  $C^2$ LOW JUMPT LOIF **VECTORS** במאוי נגבו  $\overline{c}$ STACK  $\overline{ZPAGE}$ ထပ MENU/DB (doo-dff) -JUMPTACLE ರಹಾ  $DBICONS$  $\theta$  =  $\infty$ dco  $D B$  $dA$ so.  $d$ so  $\partial G$ 

Menu  $d\phi$ 

<u>୍</u>

∯ऽ∞  $Acco$ 

12/22 RWD

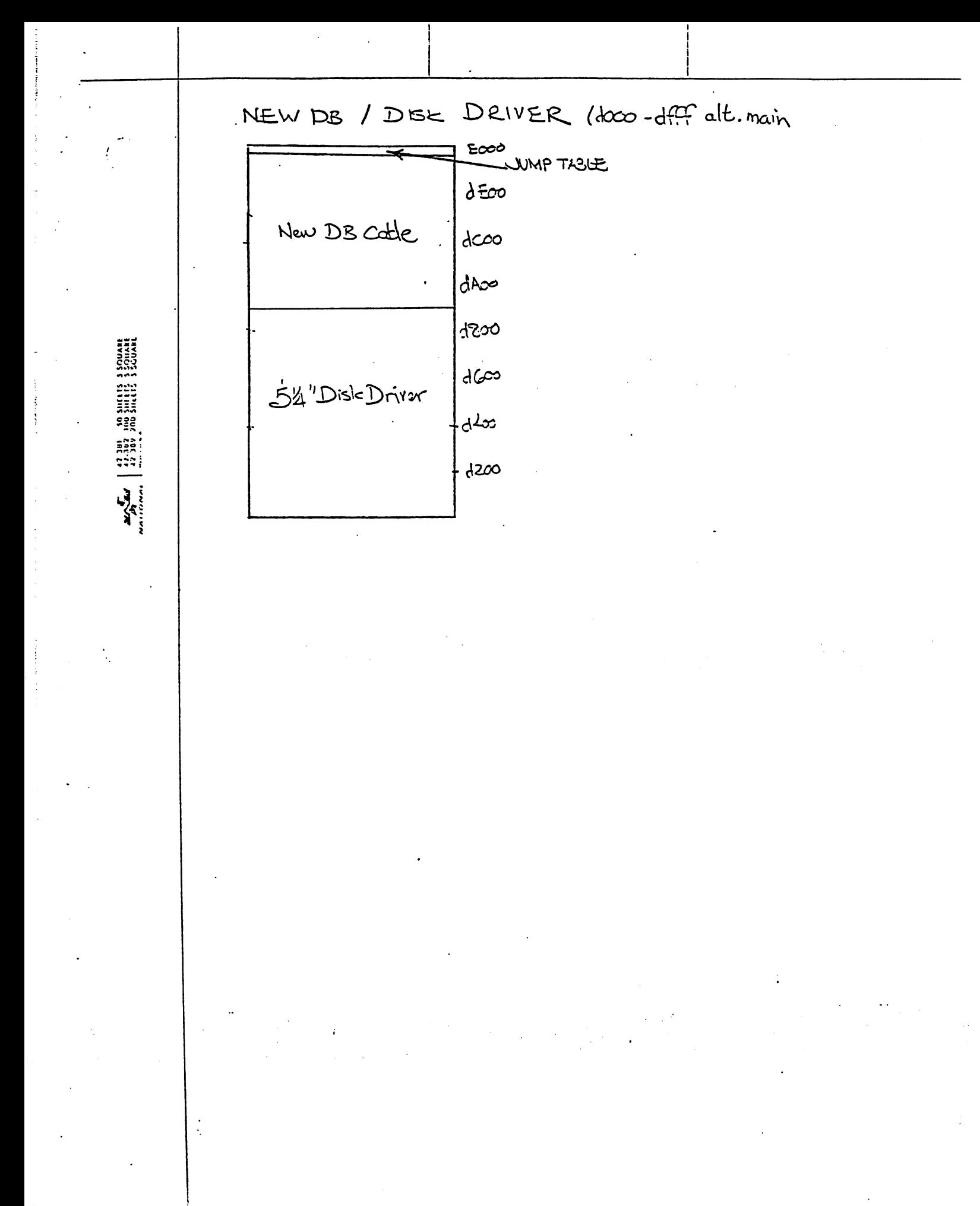

**P.** /22 Rt.

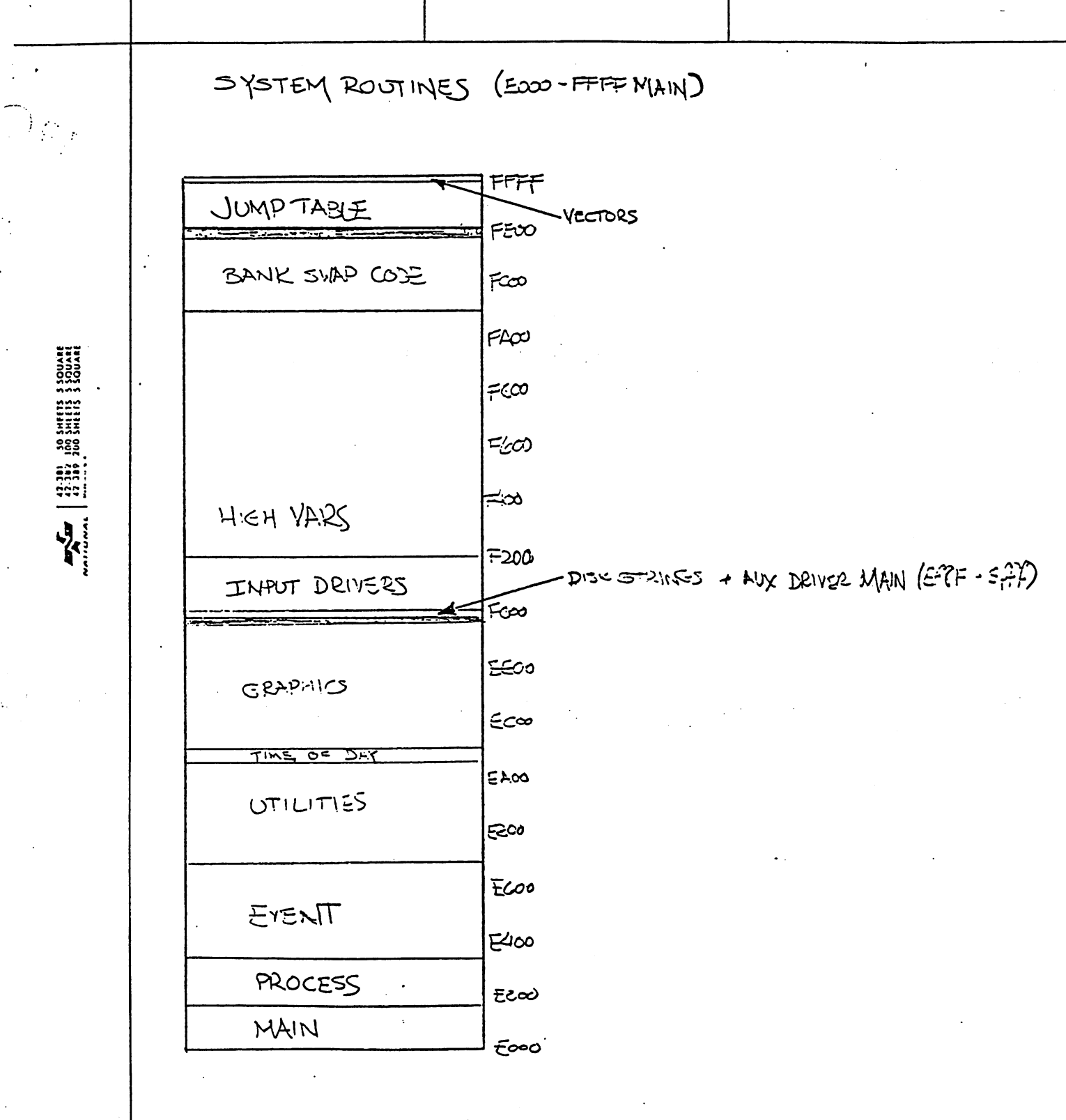

 $^{12}/22$   $\Omega_{1}$ 

 $2cd$ VLIR ١Ξ∞  $\sim$ LOCAL **D'SK**  $IA<sub>ω</sub>$ VARS اضحا AUX DISK LEIVER  $160$ حينكم RANDOM TABLES  $23$  icons  $200$  $1001$  $BSW$  9 ೧ತಿತಿ FONT DATA متته BANK SWA? දුදුහ CLOCK CARD DVR ೧೯,೦೦ -scefen HOCES TEXT SCREEN  $O$   $\sim$  $0400$ LOW JUMPTABLE VECTORS LOWVARS  $\infty$  $STACK$  $Z$ PAGE  $\infty$ 

NVADOS ESTINERAS 2017<br>1971 - 2019 - 2017 - 2017 - 2017<br>1971 - 2017 - 2018 - 2017 - 2017 - 2017 - 2017 - 2017 - 2017 - 2017 - 2017 - 2017 - 2017 - 2017 - 2017 - 2017

**Contract** 

SYSTEM STUFF (0000-2000 AUX

 $\begin{tabular}{ll} $\mathbf{w}_\mathrm{A}\mathbf{w}_\mathrm{A}$ & $\frac{1}{2}\overline{\mathbf{w}}_1\overline{\mathbf{w}}_2$ & $\mathbf{w}_\mathrm{B}$ & $\mathbf{w}_\mathrm{B}$ \\ $\mathbf{w}_\mathrm{A}:\mathbf{w}_\mathrm{A}$ & $\frac{1}{2}\overline{\mathbf{w}}_2\overline{\mathbf{w}}_1\overline{\mathbf{w}}_2$ & $\mathbf{w}_\mathrm{B}$ & $\mathbf{1}\overline{\mathbf{w}}_2\overline{\mathbf{w}}_3$ \\ $\mathbf{w}_\mathrm{A}:\mathbf{w}_\mathrm{A}$ & $\mathbf{w}_\mathrm$ 

TABLES (4000-6000 AUX)

تتحقي

5500 .  $5$  $\infty$ SPRITE BACKEROUD  $5<sup>k</sup>$ co 5800 **Alland Straits Company** 5600 WHOLE DISK  $5\frac{1}{1}$ 00 MISC **PEYAME**  $\frac{1}{200}$  $5000 - L.D - R.P.211C.77C$ HIERZOCH CAL مح≡ف FIND FILES تحصله DIR - ENTRIES حمله DESK ACC  $450$ DELETE - PICCK ALLOC  $\overline{3.16}$  $4600$ VLOW VBM ROUTINES  $4400$ RW FILE  $4$ eco RW BLOCK  $4000$ 

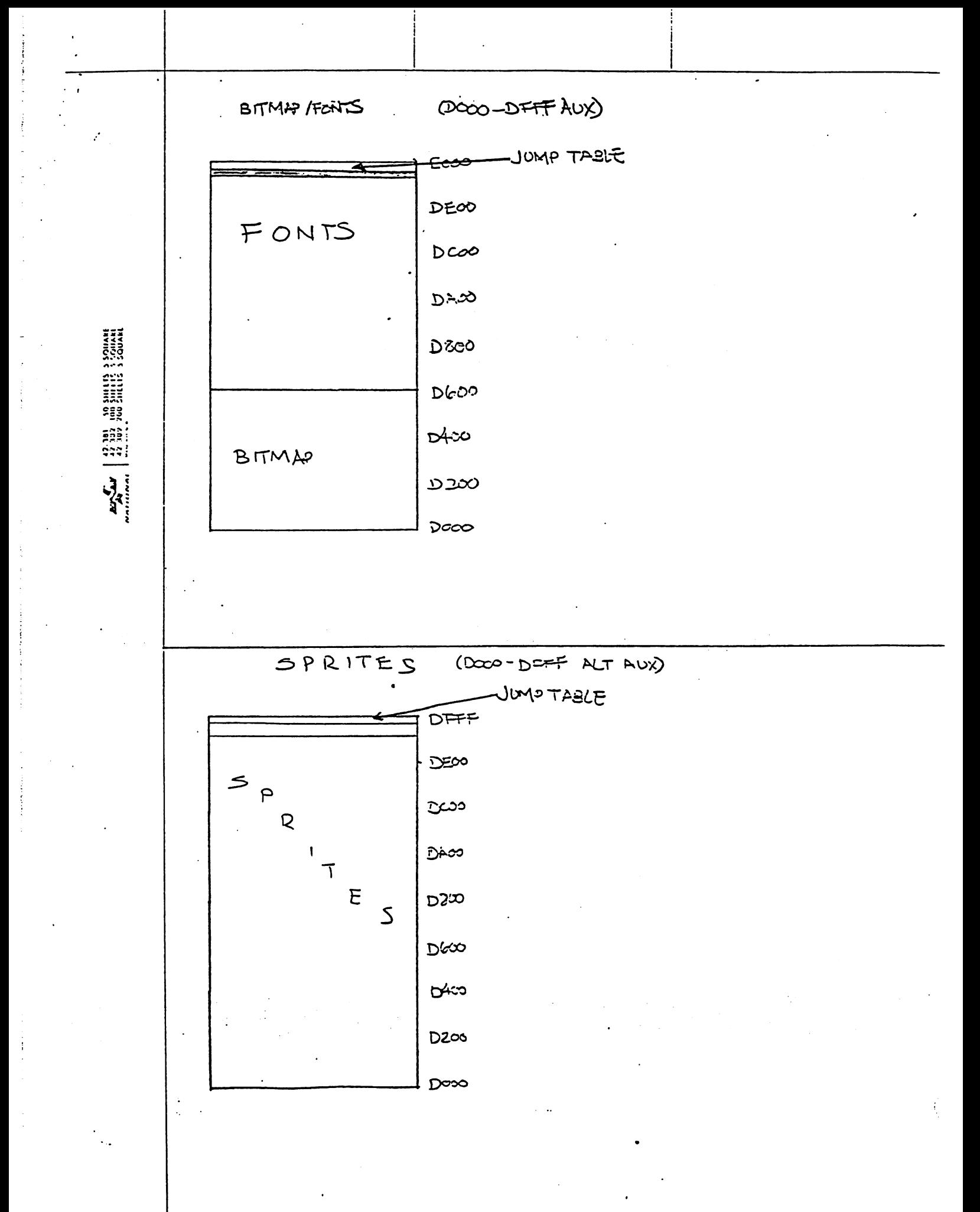

Fi1e> flppieSpriteGuide (128sprite6uide) Author: Jim DeFrisco Date: <sup>14</sup> January <sup>1987</sup>

Purpose^ This file explains what needs to be done to convert the portions of C64 6E0S applications that deal uith sprites to run under Apple EEOS.

Background Info\*

The C64 contains chip to handle sprites in hardware. Unfortunately, this chip is not available on the Apple, so the functions of that chip haue been simulated in software that is included in the kernal. (lost of the capabilities of the VIC chip haue been taken care of, and if you are not doing exotic things uith sprites your code nay work uith one or tuo changes.

The sajor changes include\* sprite (the cursor) is treated differently than any other sprite. The code for this beast has been optiaized to get reasonably fast nouse response, uith resulting loss in functionality. You cannot double the cursor's size in either or y. You cannot change the color of the cursor. The size of the cursor is liiited to 16-pixels uide and lines high. One added feature is the ability to add uhite outline to the picture that is used for the cursor. This allows it to be seen while louing over a black background.

For the other sprites, all the capabilities have been emulated except for color and collision detection. In addition, the 64th by the spring picture picture picture picture picture picture picture picture picture definition of the sprite picture of the sprite picture of the sprite picture of the sprite picture of the sprite pict (previously unused] is now used to provide so&e size info about the sprite. This is used to optimize the drawing code.

To change your code over, look over the following list of possible problem areas. This list will be updated as aore problems are found, and you should add an entry when you come up with a new one.

Sprite Problem Areas:

To make sure your sprite code will run under AppleGEOS, read ouer the following list. If you see problem that applies to your application, take the appropriate corrective action. If you encounter problem that is not listed below, add solution when you cooe up with one (or state that a solution is not possible).

# PROBLEM

SOLUTION

Writing directly to the screen

Change the cursor picture (sprite 0)

Use a large picture for the cursor.

All sprite picture data

Since the old sprite were handled with hardware, writing to the screen was not was not want to problem. If you do it [system calls NOT included), then call 'TenpHidetiouse1 before the write. This will examine the will examine the write cursos and any spring you have enabled. The spring of the spring of the spring of the spring of the spring of You don't haue to do anything to get the back, then back, then back, then back, then back, then back, then back, then back, then back, then back, then back, then back, then back, then back, then back, then back, then back, then back, then back, then back, the during the next main loop.

This show with the new called the new called the new called the new called the new called the new called the n . Settlow and source for source for the source for the source for the source for the source for the source for this routine is in /staff/iim/appleqeos/ Spritter softs in the interval of the softs of the interval of the interval of the interval of the interval of the size of the cursos of the cursos wide cursos with  $\alpha$ and lines high, and you can not use the second use of the second use of the second use of the second use of the ■double in or y1.

You should discontinue using sprite for this. When you need to change the arrow to some that large spring and the spritters of the space of the space of the space of the space of the s and use another spring that the tracks the tracks the tracks that the tracks the tracks the tracks the tracks th mouse Position variables and the state of the state of the state of the state of the state of the state of the only way to disable sprite is to give it null picture or clear the low bit number of clear the low bit  $\mathbf{r}$ should be added soon. "I was soon.

All picture data should be adjusted to include the 64th byte. This byte has size information that is read by the software spritters, even if they are specificated in the space of the space of the space of the space of the s are garbage uses. The format of this this byte is: high bit set means that the spring is no more that the pixels wide (this means it can be shifted times and still be contained in bytes). The rest of the byte is count of the scanner of the scanner or the scanner or the scanner or the scanner or the sc jines in the sprite. You can either include the part of the picture of the picture of the picture of the picture of the picture of the picture of definition, or stuff it into the right place with some special code.

PROBLEM

## SOLUTION

Writing directly to the VIC chip

This is generally ok, since the sprite emulation routines take the position and doubling info from the registers on the registers on the registers on the registers of  $\alpha$ the VIC chip, with the exception of the exception of the exception of the exception of the exception of the exception of the exception of the exception of the exception of the exception of the exception of the exception of position. The VIC chip allows bits for positions, which is not enough for 560-wide screen. You should write the position to the global variables were variables  $\mathbf{r}$ , really possible possible possible  $\mathbf{r}$ . These are full words, in consecutive locations. Better yet, use the ■PosSprite1 call in the kernel.

This is also ok for the status values and for the position. The position of the position of the position of the position of the position. The position of show the read from the requirement of the region of the region of the region of the region of the region of the

do it. Since the since the sprite spring are spring drawn at saint loop, this causes subtle, irreproduced time time time that are an excess that are are the second time time that are are the second time o impossible to get out. It is all right to change the flow of the flow of the flow of the flow of the flow of the flow of the flow of the flow of the f since the nouse is determined to the state of the state of the interruption of the interruption of the interruption of the interruption of the interruption of the interruption of the interruption of the interruption of the level also.

The abuse cursos is the only in the only in the only in the only in the only in the only in the only in the only in the only in the contract of the only in the contract of the contract of the contract of the contract of th that is drawn at interrupt level. There is now by the (called offered offered of  $\mathbb{F}_p$ that is used to the interrupt code in the interruption of the interruption of the interruption of the interrupt where the status of the nouse currently the status of the nouse currently in the nouse current of the nouse co is. Uhen TeapHidetiouse (or any graphics routine) is called, the nouse is erased from the screen. The value \$80 is stored in offered the interrupt code the interest of the interrupt code to the interrupt code to the international co not to draw the abuse. While the value of the value in offFlag is \$80, the aouse will NOT be redrawn or erased. Uhen we wish to have the aouse redrawn, we store the value **\*** ... ... ...**...** ....**... .... ...** interrupt code to resune drawing the •ouse. Ma in Loop stores this value in offers when the application returns to the app it. value of \$00 in offFlag allows the interrupt code to function noraally (erase and redraw the aouse whenever necessary) and is stored there by the interrupt code.

Reading values from the VIC chip

Using VIC chip collision detection There is none.

writing to the VIC chip for calling PosSpnte, EnablSprite, DisablSprire) at interrupt level

Turning the nouse On/Off

Font changes^

Now the systea font is located in auxiliary senory. There is plenty of space on the aux side, so the applications will probably want to use it for holding the font data. Certain flags need to be set to Cell the font routines that the fonts are in auxilliary oeaory. If the font is in main memory, the application shows that is a station state as usually week, it the font is in auxiliary  $\mathbf{r}$ memory, it should call LoadAuxCharSet, which sets bunch of flags and variable sets bunch of flags and variable the font routines.

Host of the font variables still exist in AppleGEOS. Three variables lie in sain memory where the application can easily access then:

> baselineOffset current curren

#### Tuo of the variables lie in the alternate zero page: currentle currentle comment of the content of the content of the content of the content of the content of the cardOataPointer

If the application needs to access these. It nust first do 'sta ALTZP ON1 and then access then, and then do "sta ALTZPJIFF1, Remember that ALL of tHe aain (application) zero page and stack is swapped out here, so it cannot be accessed until the "state" is executed. The method of the state of the state of the state of the state of the state of

This file contains the many changes made in the dialog box routines:

dbushmessed: He now assume that only one occupations assume that is moth per dialog box. This call is now made AFTER the icons are displayed. This makes it possible to use DBUSRRQUTINE to put stuff up over the icons...

DBGETFILES\* Holding the button doun on the scroll icon makes the scrolling continue. Ho Hub... Also, the buffer that holds the filenames is in auxilliary memory, and will hold <sup>32</sup> filenames.

DBGETNAMES: This is exactly like DBGETFILES except that the user passes the address of routine to load buffer with the names to be displayed. This routine should:

Clear out the buffer in auxilliary memory from  $$7B00 - $7B50$ 

Clear the high bit of r7H and decrement r7H for each name stuck in the Buffer.

Put up to 32 file names in the buffer (starting at \$7800 in aux mem) The names may be up to 15 characters long,  $\dot{\tau}$  a null terminator.

buffer can be cleared in auxiliary memory by doing 's also Richmond's state before the call to ClearRam and "sta RflMlRTJFF1 afterwards.

The Dialog Box table entry for this routine is as follows:

.e.e.e.e.e. .uord Address of routine to get names

.byte xpos.offset of file box from corner of the box from corner of DBS from corner of DBS from corner of DBS f

.by the post-particle box from corner of the box from corner of DBS from corner of DBS from corner of DBS from corner of DBS from corner of DBS from corner of DBS from corner of DBS from corner of DBS from corner of DBS fr

NEWDBGETFILES: This routine has a whole slew of fun new features.. You can see the spec file for description. Here is what you need to know to use it:

use it:

The NEVDBGETFILES dialog box puts up its own OPEN icon. But the application can treat it as if it were its own OPEN icon.

The NEUDBGETFILES box returns the selected file name in the same manner as DBGETFILES does... It also returns the directory block in which the file lies in the global variable curKBlkno.

The NEUDBGETFILES table entry is of the following format:

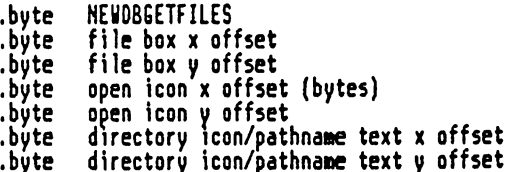

ICONS: There were many new system icons added also. The complete list is now\*

CANCEL,OK,YES,NO,OPEN,DISK,DRIVE,QUIT,CREATE and IGNORE

These can be used by applications outside of the dialog boxes. They lie in auxilliary memory, and their addresses are equated to the constants: CANCELJCNJDDRESS,QKJCNJDDRESS, etc...

Also, the dialog boxes now allow <sup>16</sup> icons to be displayed!

For PutString:

 $\lambda$ 

ft change has been nade in PutString to fix snail •bug1. In UA GE0Sf "HWWiii", and only 'WW' fits. PutString will keep trying to putput characters until the end of the string is reached. Now, PutString will test to see if the see if the see if the see if th thereis user specified StringFault It not (StringFaultVector \$0000), and (StringFault Vector \$0000), and (Stri then it wilt put its own StringFauItVector in, which vill aerely exit the PutStnng routine uhen the Margin is reached.

ft change has been nade in GetString. SystenStringSeruice now always null-terminates the string in the string while the user is input the user in the user is in the string, it is null-terninated).

## files changes.icons, page 0, tine Thu Mar <sup>24</sup> 12-53:28 <sup>1788</sup>

 $T$  , and  $T$  are set of  $T$  and  $T$  are set of  $T$  and  $T$  are set of  $T$  and  $T$  are set of  $T$  and  $T$  are set of  $T$  and  $T$  are set of  $T$  and  $T$  are set of  $T$  and  $T$  are set of  $T$  and  $T$  are set of  $T$  and  $T$ 

This file contains the changes nade in the icon and nenu routines.

## Icons:

The icon pictures can now be "double width1 and can also lie in aux neoorgaanse parties currently need the interest of the interest of the interest of the novel the northern when they are run. This option can be disabled. Within the disability of the disability of the disability of the table, flags arc set to show that these options are active.

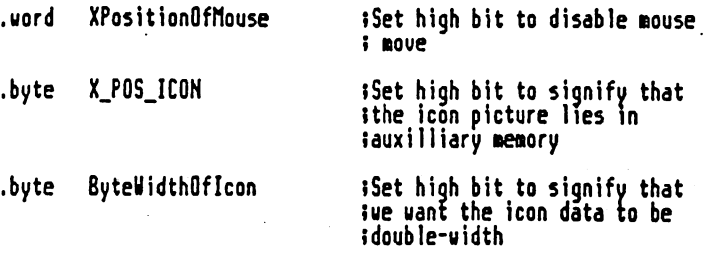

### Menus!

DoHenu currently places the nouse ouer the nenu iten passed in the accumulator... Now, if the value in the accumulator is negative, the Dofienu routine does not nove the nouse.

file: changes.graphics, cage 0, time Thu Mar 24 12:53:25 1988

#### For bitnaps'

waxaanaana aan ees

There are n;r> -yo entry points to the bitmap routines. The old ones still work (Bitchapt). It also the are not new routines with the new routines with the new routines with the s new format (Newbitmapup). This format allows routines to the format allows routines to place bitmaps on pixel boundary and to let bitmap have pixel width. The pixel width convention is as follows:

Assuming bitmap with pixel width of 11, the first line is represented by X's and the second line is represented by Y's; The bitmaps must lie in aeaory as follows:

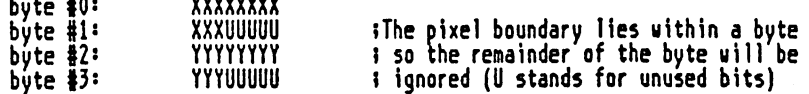

Also, the BitmapUp routines allow the icons to be doubled in width. To use this option, set the high bit (bit 7) in the pixel width by the pixel width by the pixel width by the pixel (for NewBitmapUp) or the high bit in the byte width (for BitmapUp). The routine will double the width of the bitmap, but not the coordinate of the bitmap .Also, the routines allow the bitmap to be in auxiiliary raa. To enable this option, set the high bit in the coordinate.

The parameters that are passed to the routines have changed. These changes are described here:

#### HIIIUHUIUIHIHHIIIIillllUUIIilHlHIIIHilllllllHlIilllllllllHIIlflll

Parameters for BitmapUp:

Pass:

 $\ddot{\phantom{a}}$ 

rO pointer to the bit mapped data rll - arlied position for the bit mapped data (0-69) NOTE: if bit is set in rlL, the bitmap is in aux. ram rlH pixel position for the bit mapped data (0-191) r2L wUth in bytes of the bit mapped data (0-/0) NOTE: if bit is set in r2L, the icon is doubled in (bitmap width is doubled) r2H height in pixels of the bit mapped data (1-192)

Pass: (inline)

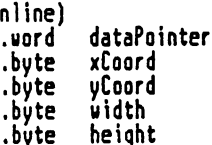

Parameters for HewBitmapUp:

Pass:

r0 pointer to the bit mapped data rll height in pinels of the bit mapped data (1-192) rlH - <sup>y</sup> pixel position for the bit mapped data (0-191) ra width in finels to the bit maps for the start . . el pp <code>NOTE:  $'$ if bit 7</code> is set in r2H. the icon is doubled in (bitmap width is doubled) pixel position for the bit mapped data (0-559) NOTE: if bit is set in r3H, the bitmap is in aux. ran

Pass: (inline)

.word dataPointer .word xCoord .byte yCoord .word width .byte height

Parameters for BitmapClip: Pass: ro pointer to the bit napped data bit napped data bit napped data bit napped data bit napped data bit napped d rll by the bit tapped data (0-69) NOTE: it is set in relationship is set in relationship in a relation of the bits in an aux. ranges in an aux. r rlingen position for the bit napped data (1-192) r2L width In by the bit napped data (to print (1,000) in print NOTE: it is set in real the interest in real terms in real terms in real terms in real terms in real terms in real terms in real terms in real terms in real terms in real terms in real terms in real terms in real terms in , , , , , , , , , , , , , , r2H height in pixels of the bit napped data (to print) (1-192) rlland and by the skip each row of bytes to skip each row of the skip each row of the skip each row of the ski rllH number of bytes to skip after printing each round rl2 nunber of lines to skip before printing before printing before printing before printing and printing before Parameters for NeuBitmapClip: Pass: room and the bit napped data bit napped data bit napped data bit napped data bit napped data bit napped data b rll height in pixels of the bit napped data (to print) (1-192) (1-192) (1-192) (1-192) (1-192) (1-192) (1-192) rlingen position for the bit napped data (1-192) and the bit napped data (0-192) and the bit napped data (0-19 rl width in pixels of the bit napped data (to print (0-560) NOTE: it is set in real in real in real in real in real in real in real in real in real in real in real in real in real in real in real in real in real in real in real in real in real in real in real in real in real in rea (bitnap width is doubled) pixel position for the bit napped data (0-559) NOTE: if the bit is set in range is the bit in automatic in an aux. range is in an aux. ranged in aux. ranged rll Louis to skip each row to skip each row to skip

rllH nunber of bytes to skip after printing each round r12 nunber of lines to skip before printing to skip before printing to skip before printing the printing of the

# file: Rllblock, page 0, time Thu Mar <sup>24</sup> 12:06:2? <sup>1988</sup>

 $\ddot{\phantom{a}}$ synopsis prouides the Apple equivalent of the Cowiodore's low level Author: Brian Chin February <sup>1988</sup> Called by: Pass: rl block nu<del>abe</del> Accesses: curDrive -- drive to read block from Returns: x -- disk error Alters: a, Calls: GetBlock ÷.

ReadBlock:

GetBlock ;these are equaivalent routines

# file: RUblock, page 1, tine Thu far <sup>24</sup> 12:06:29 <sup>1988</sup>

Ħ MriteBlock synopsis provides the Apple equivalent of the Cosaodore's lou level Author: Brian Chin February <sup>1988</sup> . . . . . **. .** Pass: Accesses: curDrive -- drive to read block fron Returns\* x -- disk error Alters: a» Calls: PutBiock VriteBlock:

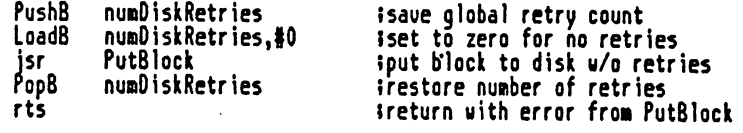

### file: Ryblock, page 2, tine Thu far <sup>24</sup> 12:06:29 <sup>1988</sup>

 $\ddot{\phantom{a}}$ VerWriteBlock 1 i synopsis provides the equivalent of the Comnodore GEOS Kernal 1 routine f. Authors Brian Chin February 1988 Called by: Pass: r1 -- block number r4 -- buffer address ł RWbank -- bank to use<br>Accesses: curs drive drive drive drive drive drive to write the control of the control of the control of the control of the control of the control of the control of the control of the control of the control of the control of the con **Returns:** nura Circumstan global retrievers global retrievers global retrievers global retrievers global retrievers glob x -- disk error status filters: a, Calls: ReadBlock (Kernal routine) UriteBlock (routine above) 81 generalBuf \$1767 {address of KernaPs internal diks buffer in AUXILIARY aeaory VerVriteBlock: PushB nund disk and the global retry country. Idx fO Jassuoe no error in case of no retries . . Ida nunDiskRetries ?get global retry count iif no retries, do nothing beq PushW r4 {save buffer address r4 PushB RUbank {save bank status tuse Kernal internal block buffer toady LoadB jsr<br>PopB ReadBlock ; iread block to verify it<br>RWbank , irestore bank status PopV Rubank and bank status bank status bank status bank status bank status bank status bank status bank status bank s txa 90\$ iif no error, exit beq dec numDiskRetries (adjust retry count to indicate upcoming attempt jsr WriteBlock icall our write block routine (above) that  $\ddot{\phantom{a}}$ does no retries txa beq 10\$ ;if no error, loop back to verify it ;if error, exit immediately

90\$:

 $\cdot$  .

PopB nunOiskRetries

rts

Ça.

 $\mathbb{C}^3$ 

 $\sim$  1

GEOS Variable documentation

Preliminary release 5/23/88

l<sub>ast</sub> W*It*th<br>Fegø *R*pos, ETC. last Menu/Recover Once

file: printGut2.mgl, page 1, time Thu Mar 24 11:46:34 1988

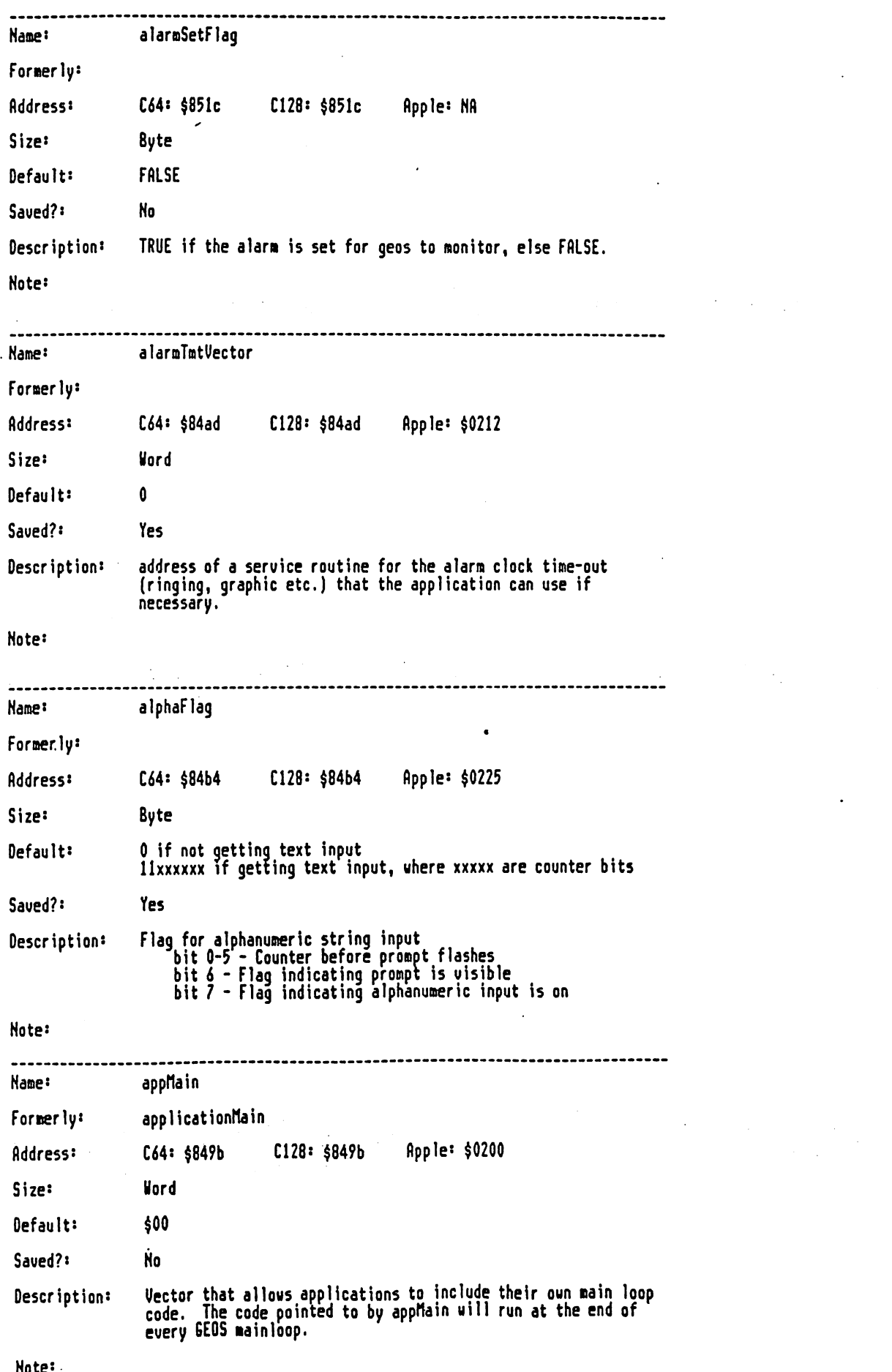

÷.

 $\overline{a}$  $\sim$  Q

Note:

file: print0ut2.mgl, page 2, time Thu Mar 24 11:46:34 1988

 $\bar{\mathcal{A}}$ 

 $\sim 10^{-1}$ 

 $\mathcal{L}_{\rm{eff}}$ 

 $\hat{\mathcal{L}}$ 

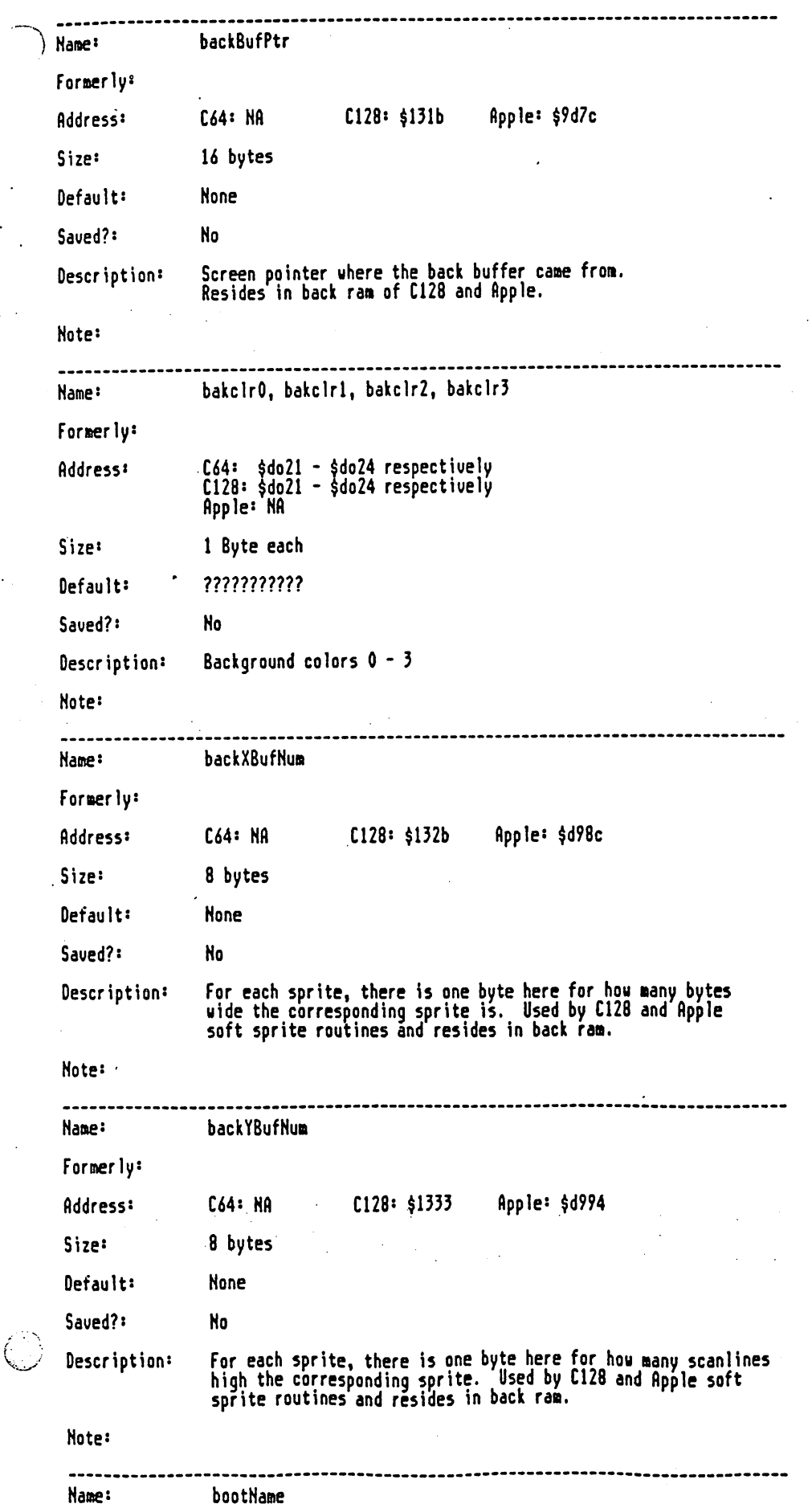

 $\sim$   $\sim$   $\sim$ 

file: printOut2.mgl, page 3, time Thu Mar 24 11:46:34 1988

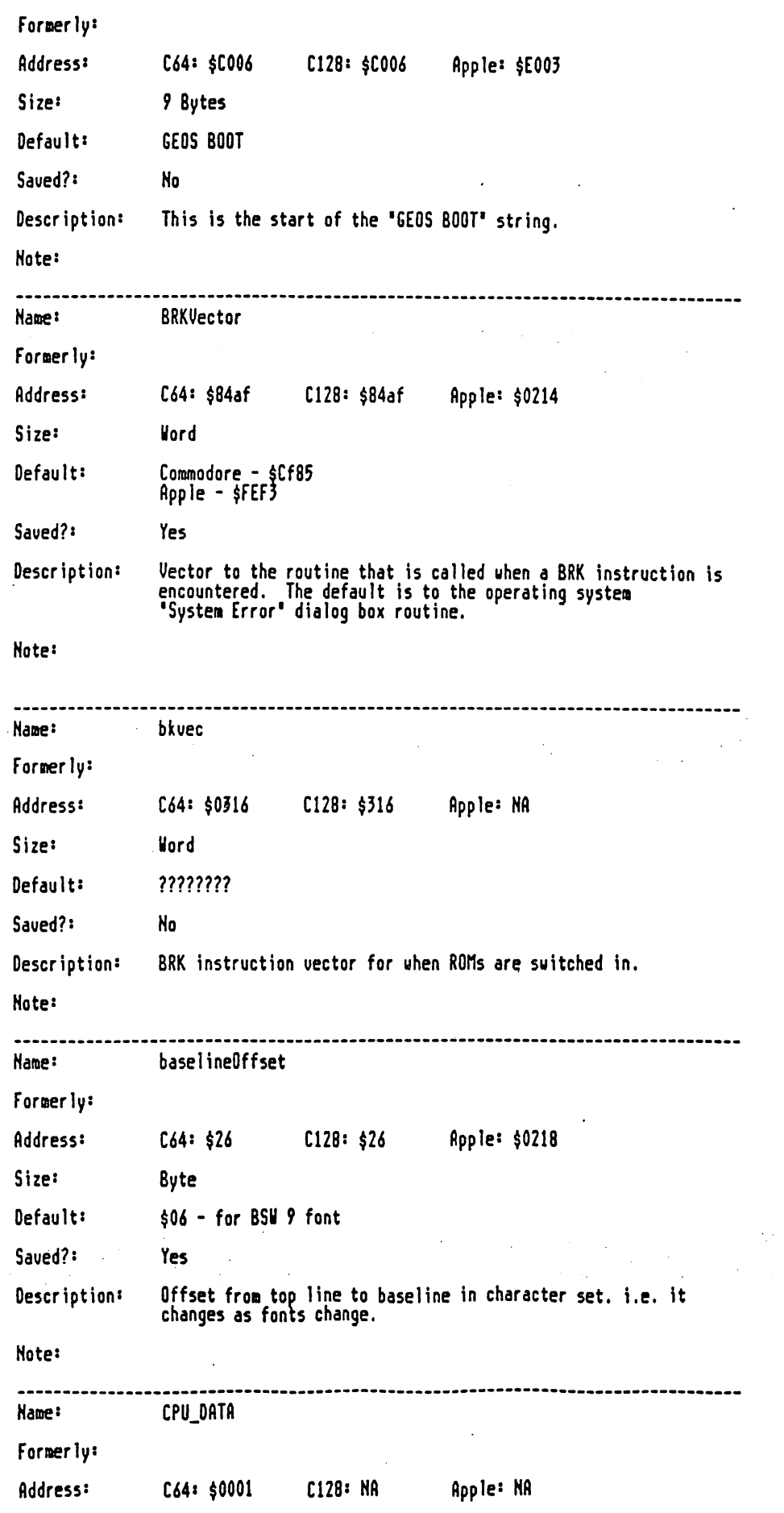

 $\begin{pmatrix} 1 \\ 1 \\ 1 \\ 1 \end{pmatrix}$ 

# file: printOut2.mgl, page 4, time Thu Mar 24 11:46:34 1988

 $\bullet$ 

 $\overline{\phantom{a}}$ 

þ

. .

 $\frac{1}{2}$ 

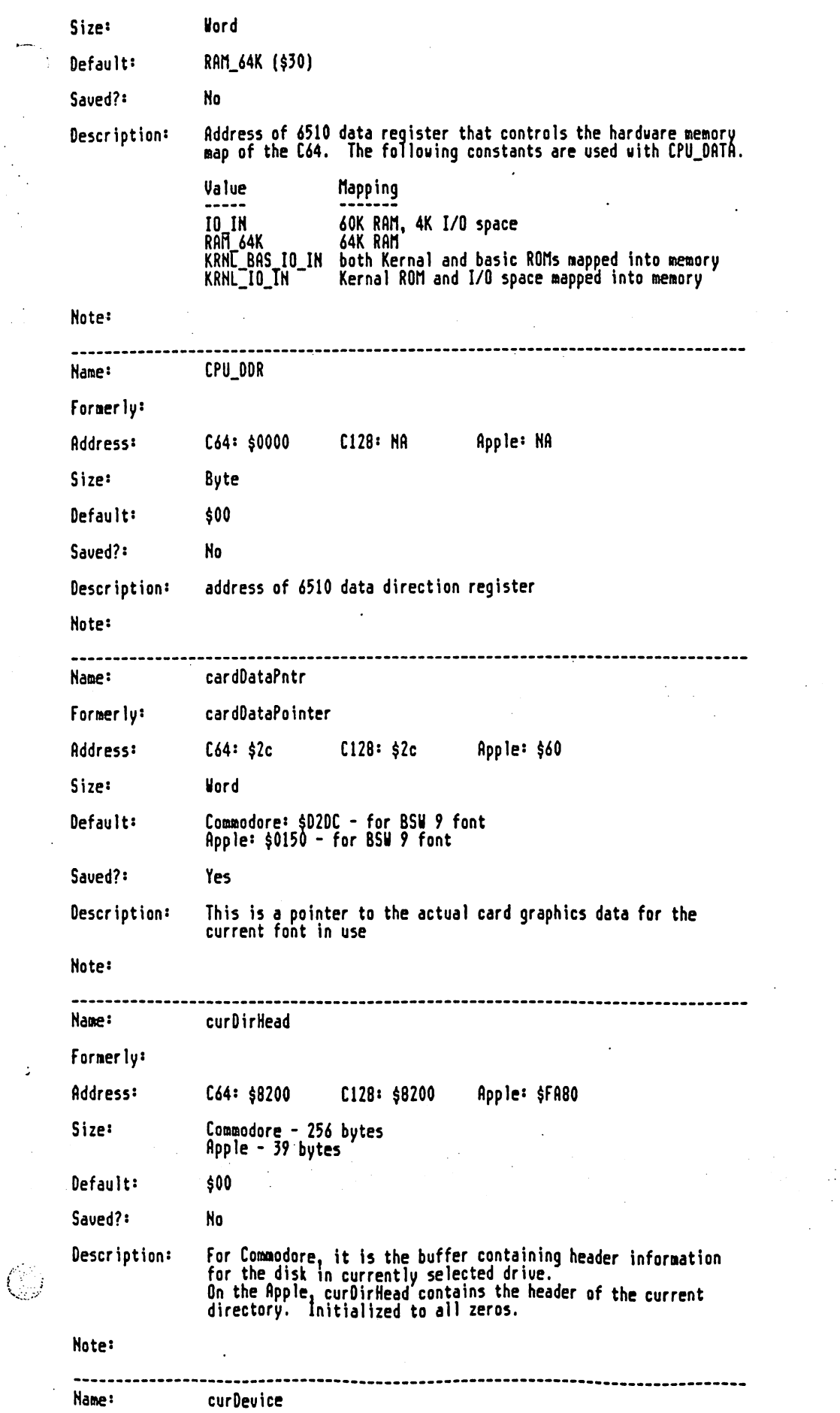

 $\ddot{\phantom{0}}$ 

file: print0ut2.ngl, page 5, tine Thu Har <sup>24</sup> 11:46:34 <sup>1988</sup>

 $\bar{z}$ 

 $\ddot{\phantom{a}}$ 

 $\mathcal{L}_{\rm{max}}$  and

**Contractor** 

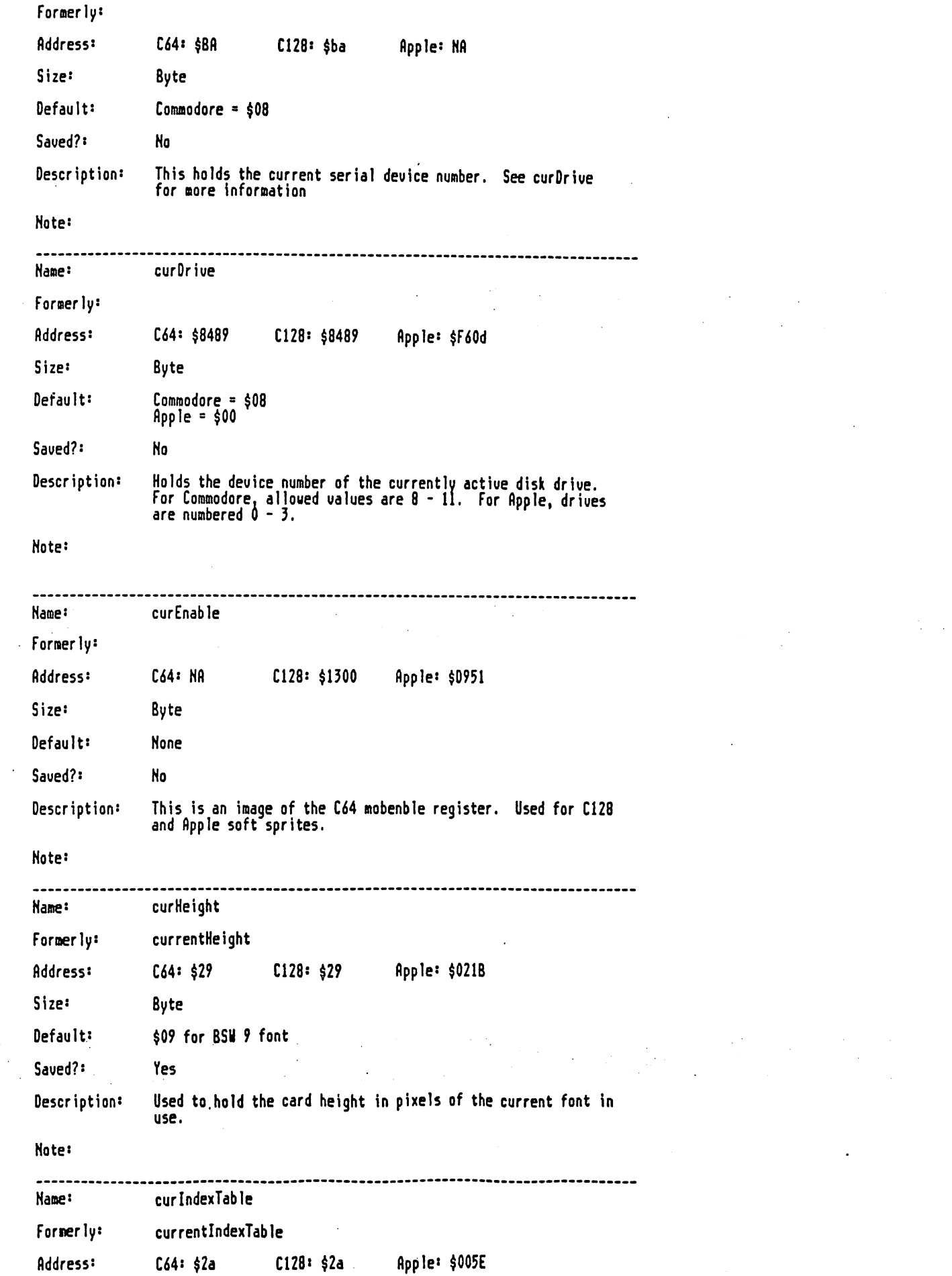

 $\Delta$ 

 $\sim$   $\sim$ 

 $\frac{1}{2} \sum_{i=1}^{n} \frac{1}{i} \sum_{j=1}^{n} \frac{1}{j} \sum_{j=1}^{n} \frac{1}{j} \sum_{j=1}^{n} \frac{1}{j} \sum_{j=1}^{n} \frac{1}{j} \sum_{j=1}^{n} \frac{1}{j} \sum_{j=1}^{n} \frac{1}{j} \sum_{j=1}^{n} \frac{1}{j} \sum_{j=1}^{n} \frac{1}{j} \sum_{j=1}^{n} \frac{1}{j} \sum_{j=1}^{n} \frac{1}{j} \sum_{j=1}^{n} \frac{1}{j} \sum_{j=1}^{n$ 

 $\ddot{\phantom{1}}$ 

 $\mathcal{L}^{\mathcal{L}}(\mathbf{a})$  is a set of  $\mathcal{L}^{\mathcal{L}}(\mathbf{a})$ 

# file: printDut2.mgl, page 6, time Thu Mar 24 11:46:34 1988

 $\overline{1}$ 

 $\sim$ 

 $\mathcal{A}^{\mathcal{A}}$ 

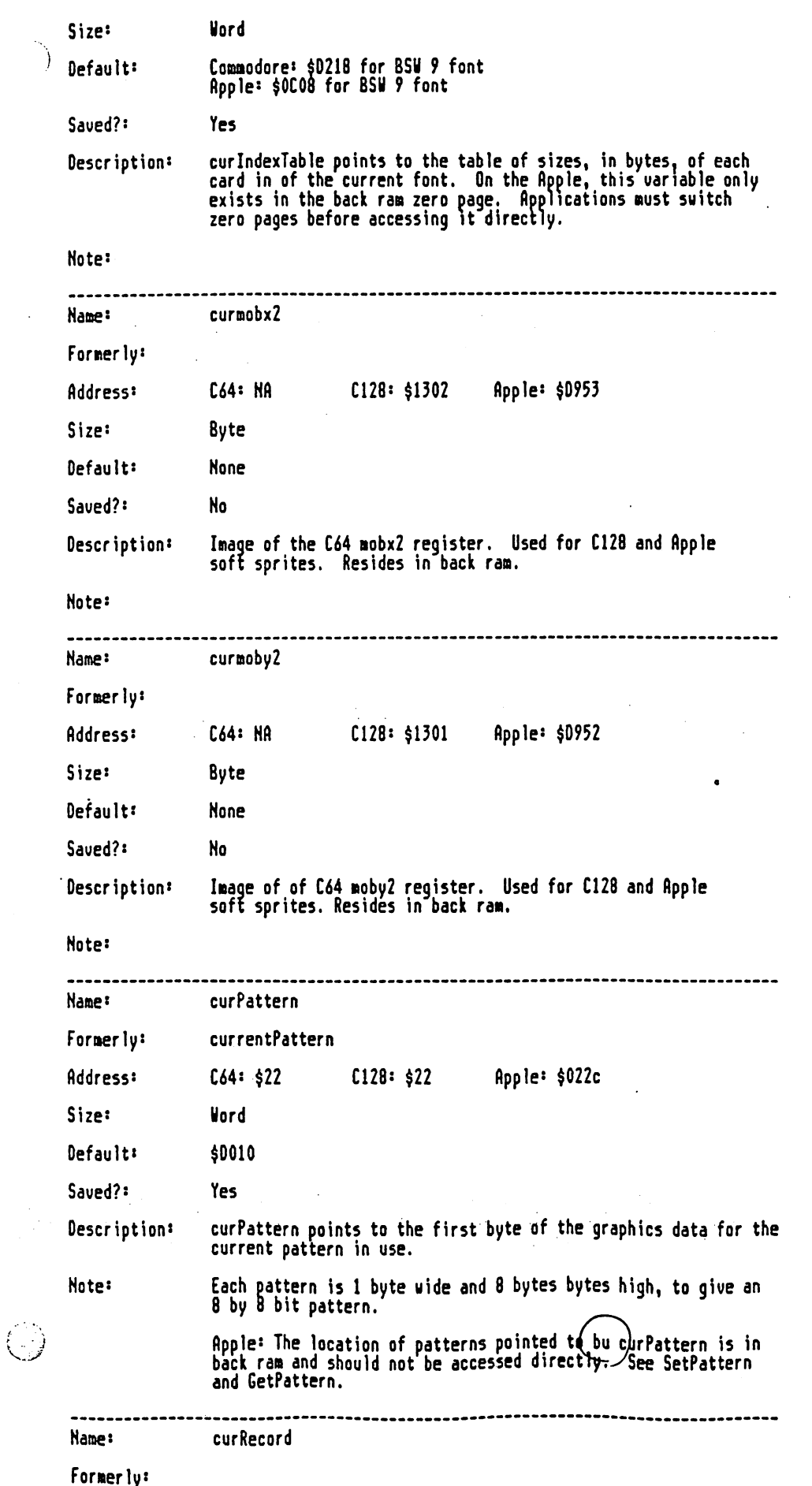

 $\alpha$ 

 $\sim$ 

file: print0ut2.mgl, page 7, time Thu Mar 24 11:46:34 1988

J Ì,

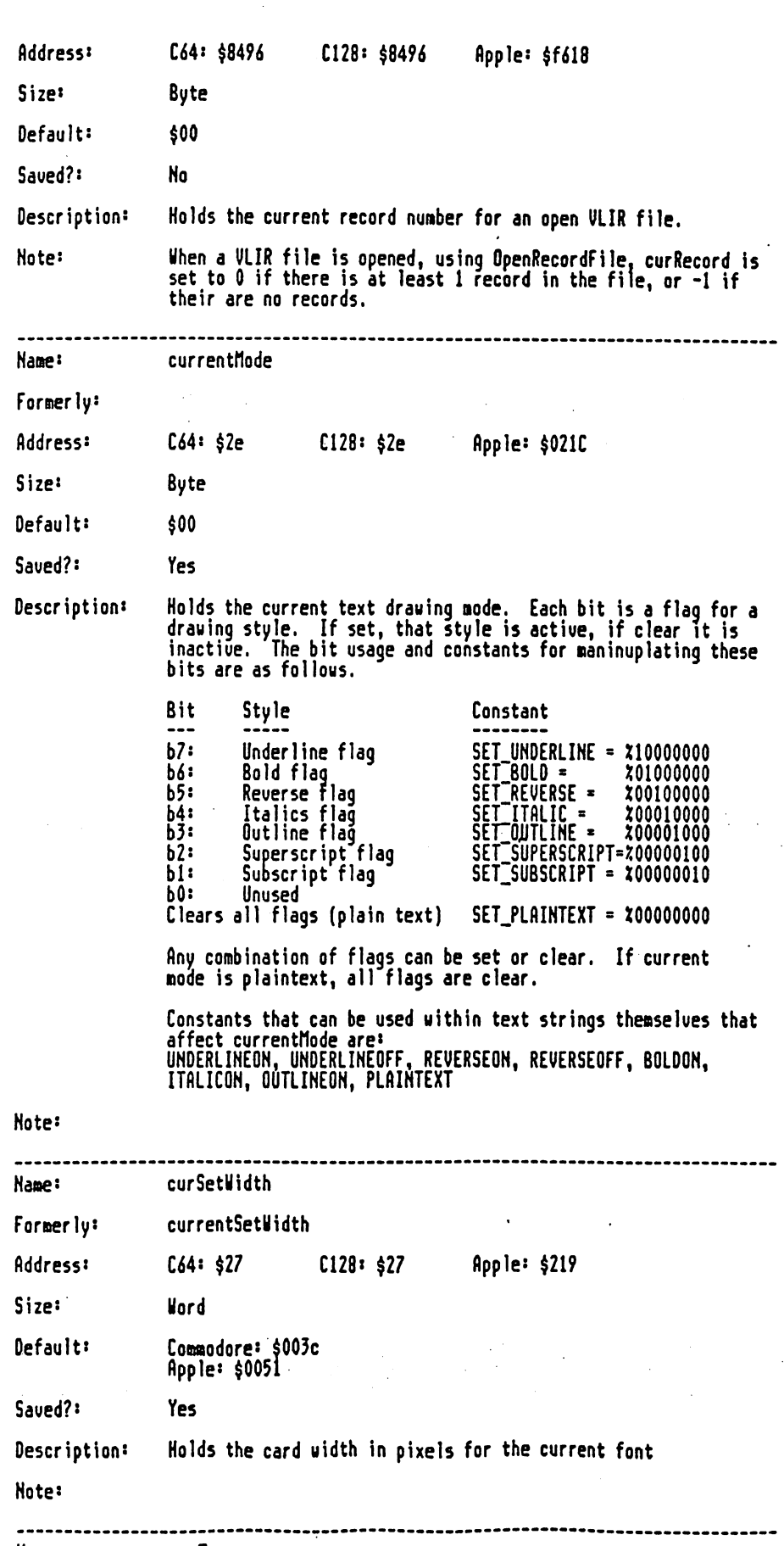

 $\omega_{\rm{max}}=1$ 

Name: curType

Formerly:
#### file: print0ut2.agl, page 8, tine Thu fiar <sup>24</sup> 11:46:34 <sup>1988</sup>

 $\label{eq:2.1} \frac{1}{\sqrt{2\pi}}\int_{0}^{\infty}\frac{1}{\sqrt{2\pi}}\left(\frac{1}{\sqrt{2\pi}}\right)^{2\alpha} \frac{1}{\sqrt{2\pi}}\left(\frac{1}{\sqrt{2\pi}}\right)^{\alpha} \frac{1}{\sqrt{2\pi}}\left(\frac{1}{\sqrt{2\pi}}\right)^{\alpha} \frac{1}{\sqrt{2\pi}}\left(\frac{1}{\sqrt{2\pi}}\right)^{\alpha} \frac{1}{\sqrt{2\pi}}\left(\frac{1}{\sqrt{2\pi}}\right)^{\alpha} \frac{1}{\sqrt{2\pi}}\left(\frac{1}{\sqrt{2\pi}}\right$ 

 $\label{eq:2} \frac{1}{2}\sum_{i=1}^n\frac{1}{2}\sum_{j=1}^n\frac{1}{2}\sum_{j=1}^n\frac{1}{2}\sum_{j=1}^n\frac{1}{2}\sum_{j=1}^n\frac{1}{2}\sum_{j=1}^n\frac{1}{2}\sum_{j=1}^n\frac{1}{2}\sum_{j=1}^n\frac{1}{2}\sum_{j=1}^n\frac{1}{2}\sum_{j=1}^n\frac{1}{2}\sum_{j=1}^n\frac{1}{2}\sum_{j=1}^n\frac{1}{2}\sum_{j=1}^n\frac{1}{2}\sum_{j=1}^n\frac{$ 

 $\Box$ 

 $\sigma_{\rm{max}}$  and

 $\sim 100$ 

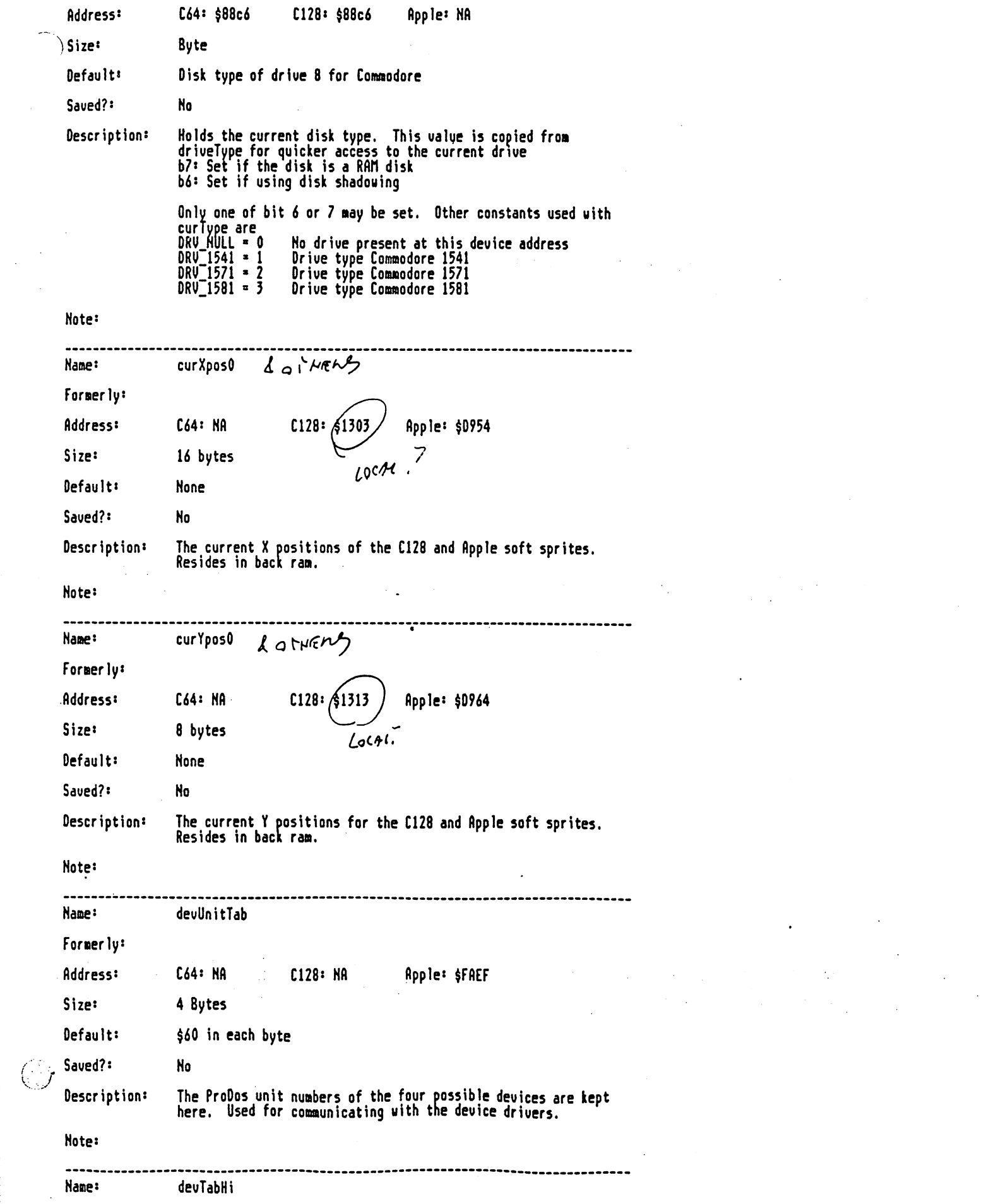

 $\mathcal{A}^{\text{max}}_{\text{max}}$ 

file: printDut2.mgl, page 9, time Thu Mar 24 11:46:34 1988

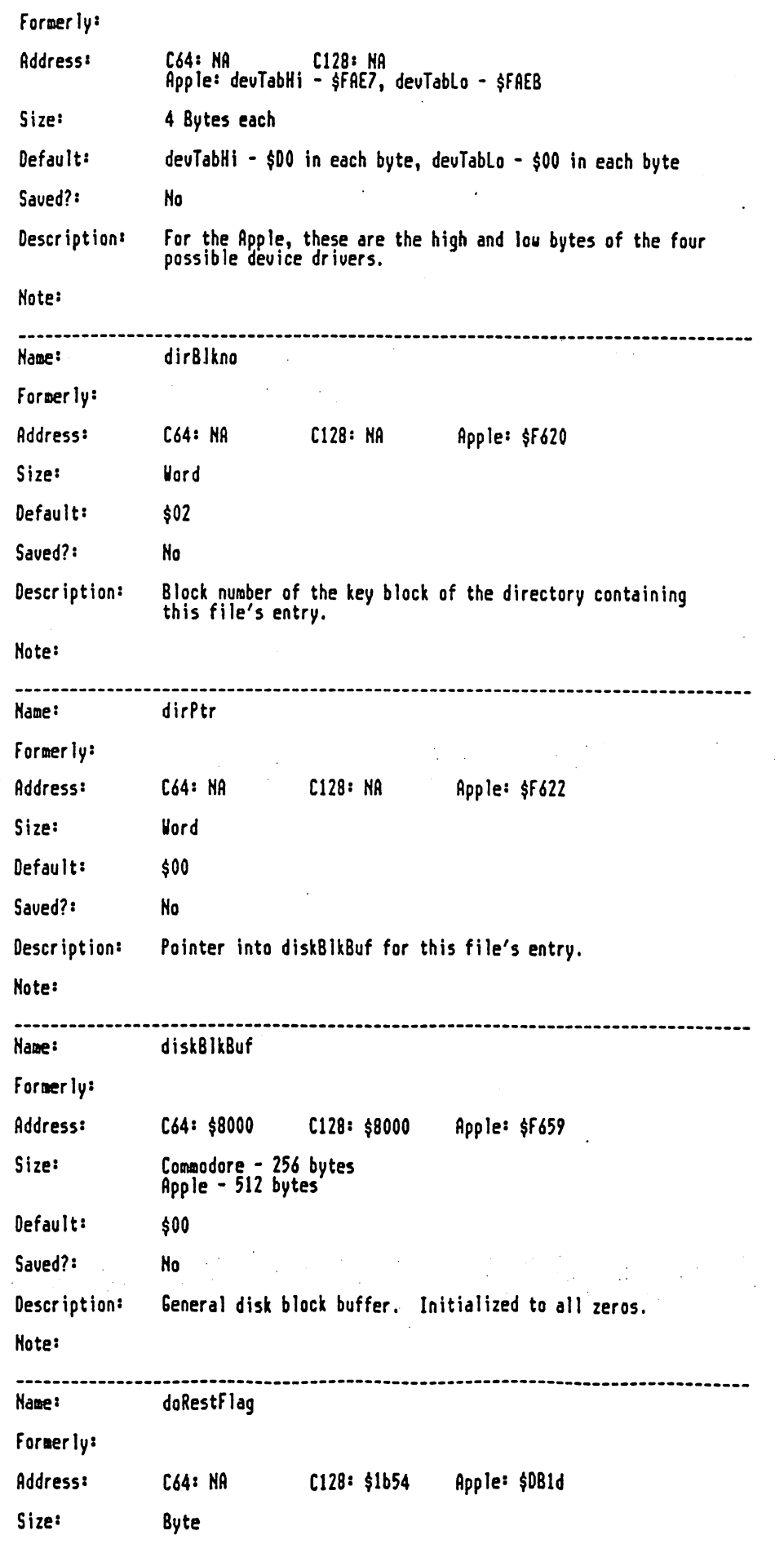

file: print0ut2.mgl, page 10, time Thu Mar 24 11:46:34 1988

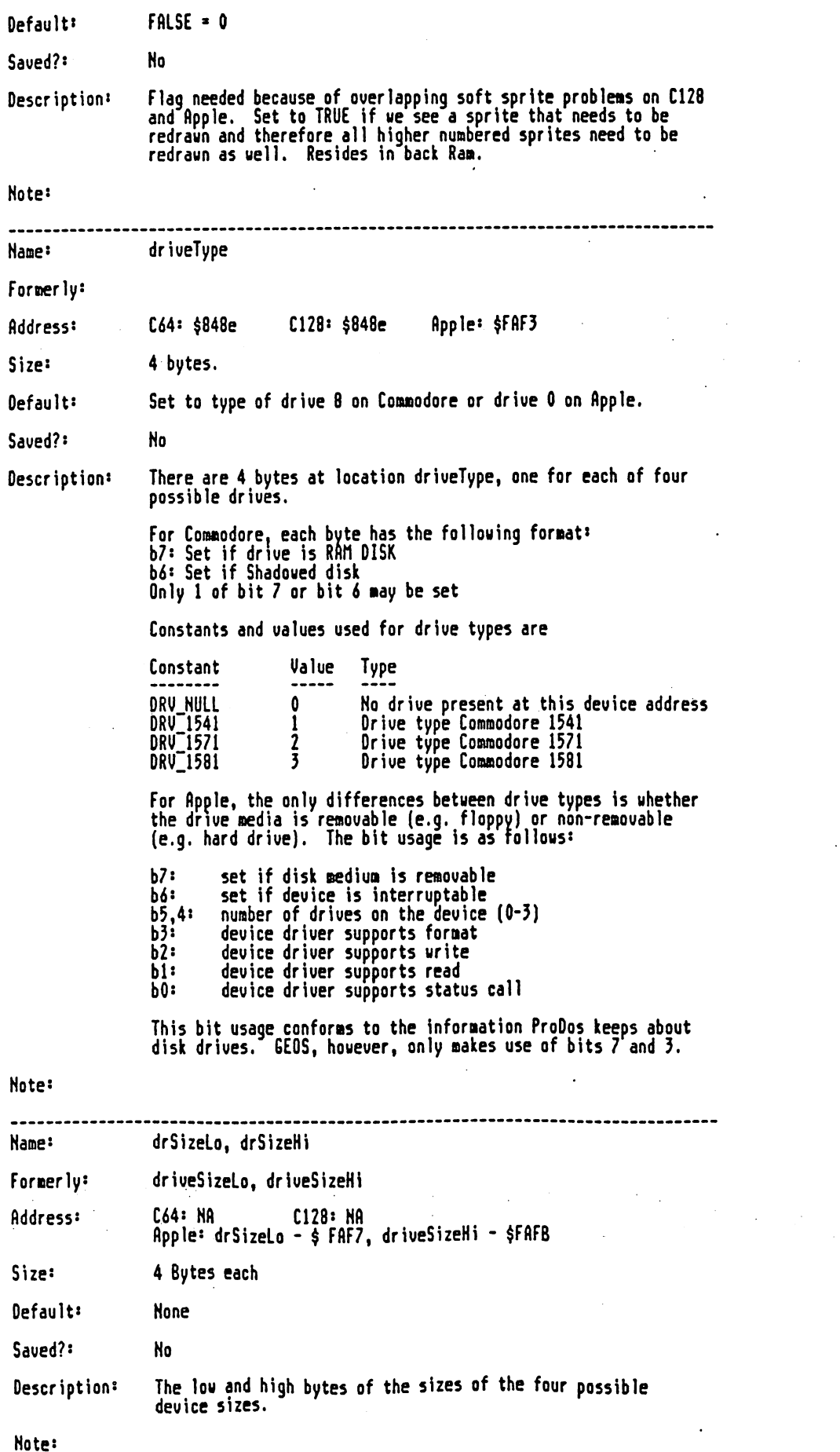

 $\mathcal{L}^{\mathcal{L}}$ 

 $\bigodot^{\!\!m} \hspace{-1.5pt} f$ 

 $\bar{z}$ 

 $\mathcal{L}_{\mathrm{L}}$ 

 $\boldsymbol{\ddot{t}}$ 

file: printOut2.ag)

 $\ddot{\phantom{a}}$ 

 $\begin{array}{c} \mathbf{1} & \mathbf{1} & \mathbf{1} \\ \mathbf{1} & \mathbf{1} & \mathbf{1} \\ \mathbf{1} & \mathbf{1} & \mathbf{1} \end{array}$  $\frac{1}{3}$ 

 $\mathbb{Z}$ 

 $\frac{1}{\sqrt{2}}$ 

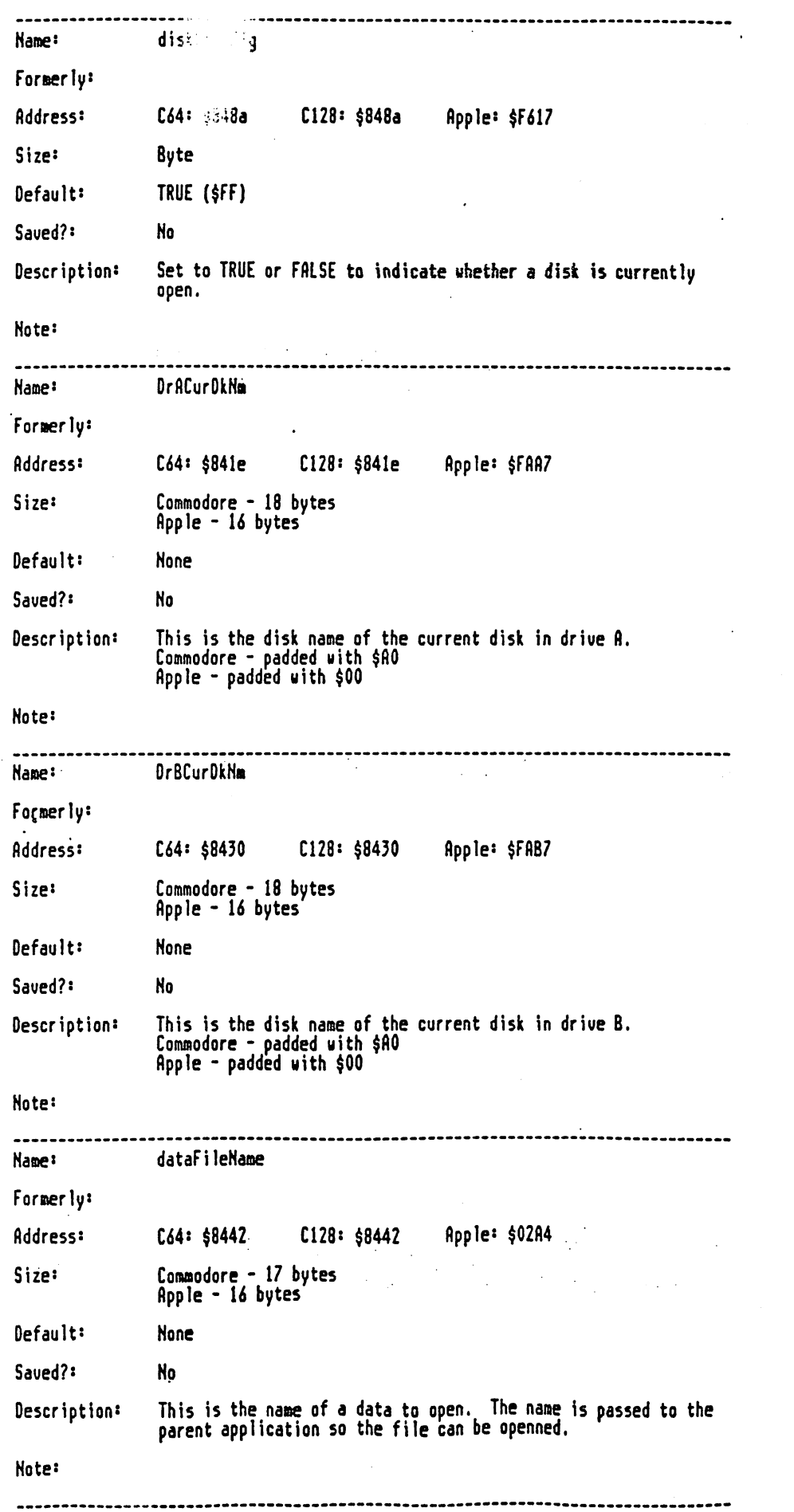

 $\sim 10^{11}$ 

 $\ddot{\phantom{0}}$ 

 $\bar{z}$ 

 $\mathbb{Q}$ 

#### file: printOut2.mgl, page 12, time Thu Mar 24 11:46:34 1988

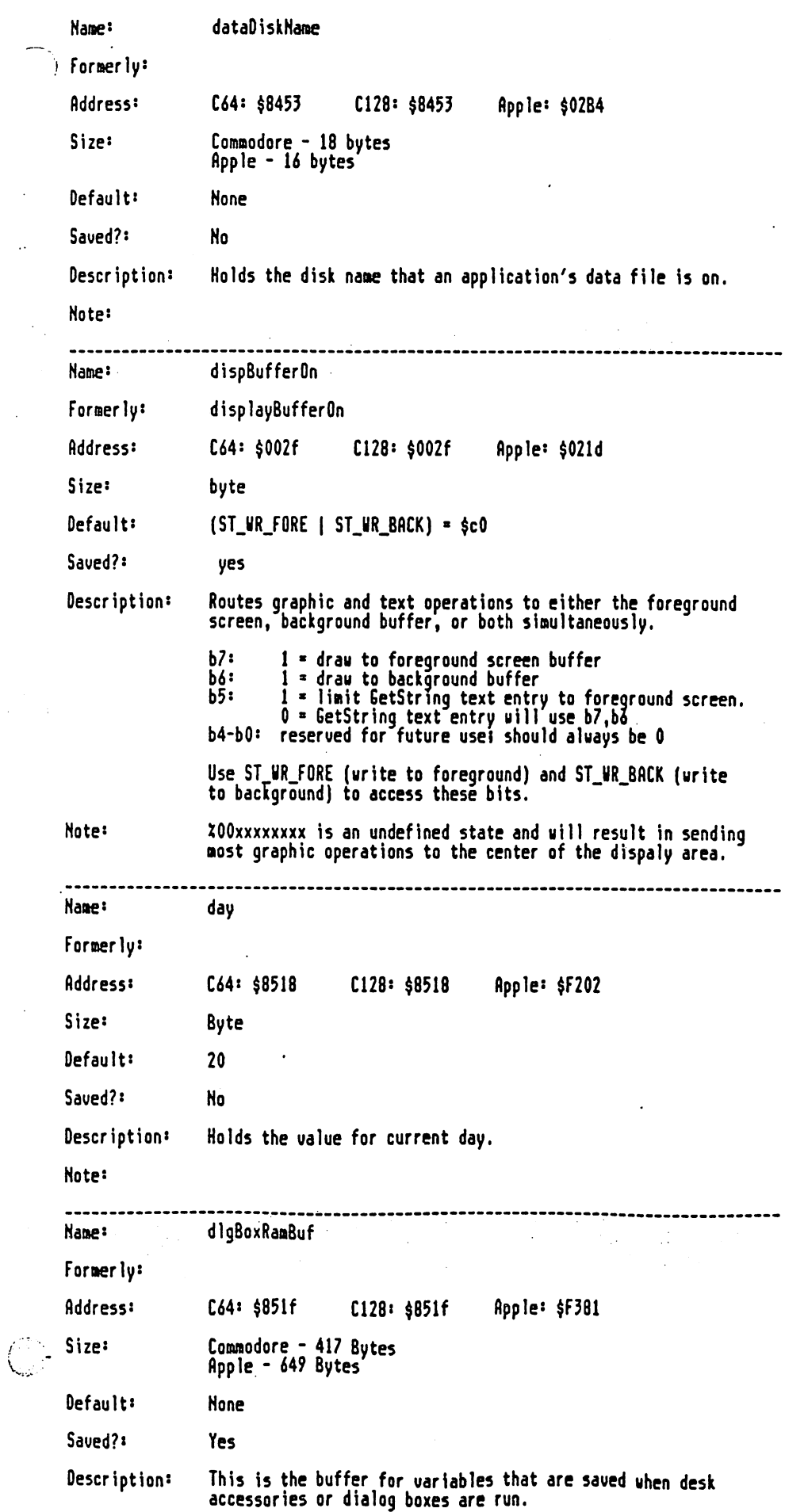

 $\sim$  1.

file: print0ut2.mgl, page 13, time Thu Mar 24 11:46:34 1988

Note:

医生物 医单位

 $\frac{1}{2}$ 

Ť

 $\bar{z}$ 

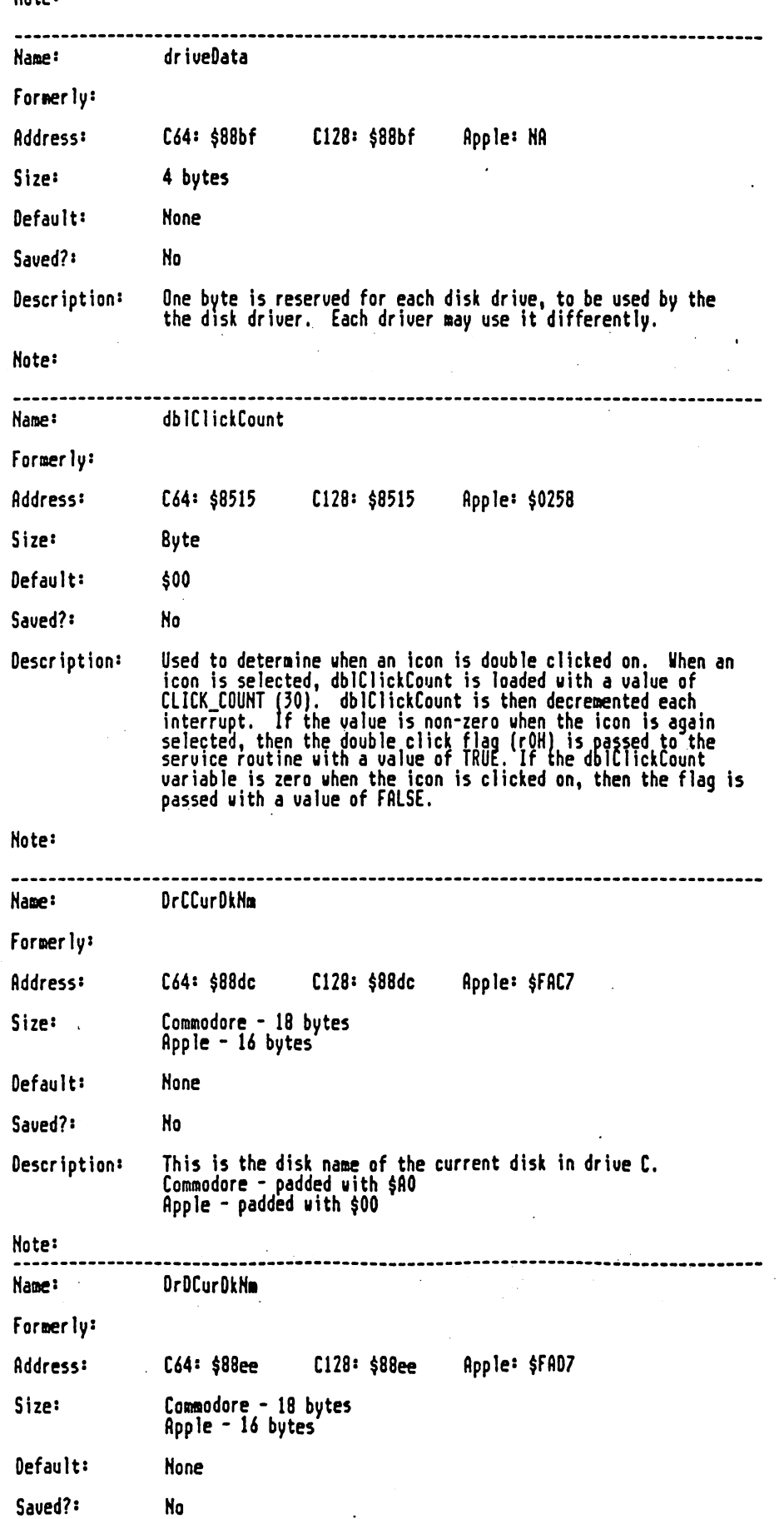

 $\label{eq:2.1} \frac{1}{\lambda} \sum_{i=1}^n \frac{1}{\lambda_i} \sum_{j=1}^n \frac{1}{\lambda_j} \sum_{j=1}^n \frac{1}{\lambda_j} \sum_{j=1}^n \frac{1}{\lambda_j} \sum_{j=1}^n \frac{1}{\lambda_j} \sum_{j=1}^n \frac{1}{\lambda_j} \sum_{j=1}^n \frac{1}{\lambda_j} \sum_{j=1}^n \frac{1}{\lambda_j} \sum_{j=1}^n \frac{1}{\lambda_j} \sum_{j=1}^n \frac{1}{\lambda_j} \sum_{j=1}^n \frac{1}{\lambda_j} \sum_{j=$ 

 $\mathcal{A}^{\pm}$ 

 $\ddot{\phantom{0}}$ 

 $\sim 200$  and  $\sim 10^{-2}$ 

 $\Delta \phi$ 

 $\cdots$ 

#### file: printOutZ.ag], page 14, tine Thu fiar <sup>24</sup> 11:46:34 <sup>1988</sup>

Descriptions This is the disk nane of the current disk in drive 0. Coaaodore padded with \$A0 Apple padded with \$00 Note: dirEntryBuf Name: Fornerly: Address: C64: \$8400 C128: \$8400 Apple: \$FA59 Size: Com&odore <sup>256</sup> Apple <sup>39</sup> bytes \$00 Default: Saued?: No Description: Buffer used to build file's directory entry. Initialized to all zeros. Note: Nane\*' dir2Head . . . **.** . . **. .** . Foraerlys Address: C64: \$8900 C128: \$8900 Apple: NA Size: Comnodore <sup>256</sup> bytes Default: None Saued?: **No**  $-$ Description: This is the 2nd directory disk driues (e.g. Coounodore 1571) Note: Name: dateCopy Fornerly: Address: C64: \$C018 C128: \$C018 Apple: NA Size: 3 bytes Default: Same as variables year, month, day Saued?: No Description: This is a copy of the system variables for year, month, and day. Note: Nane: extclr Formerly: Address: C64: \$0020 C128: \$0020 Apple: NA Size: Byte Default: \$FB Saued?' No Description: Holds ualue for exterior (border) color. Note:

### file: print0ut2.Bg], page 15, tine Thu Mar <sup>24</sup> 11:46:34 <sup>1988</sup>

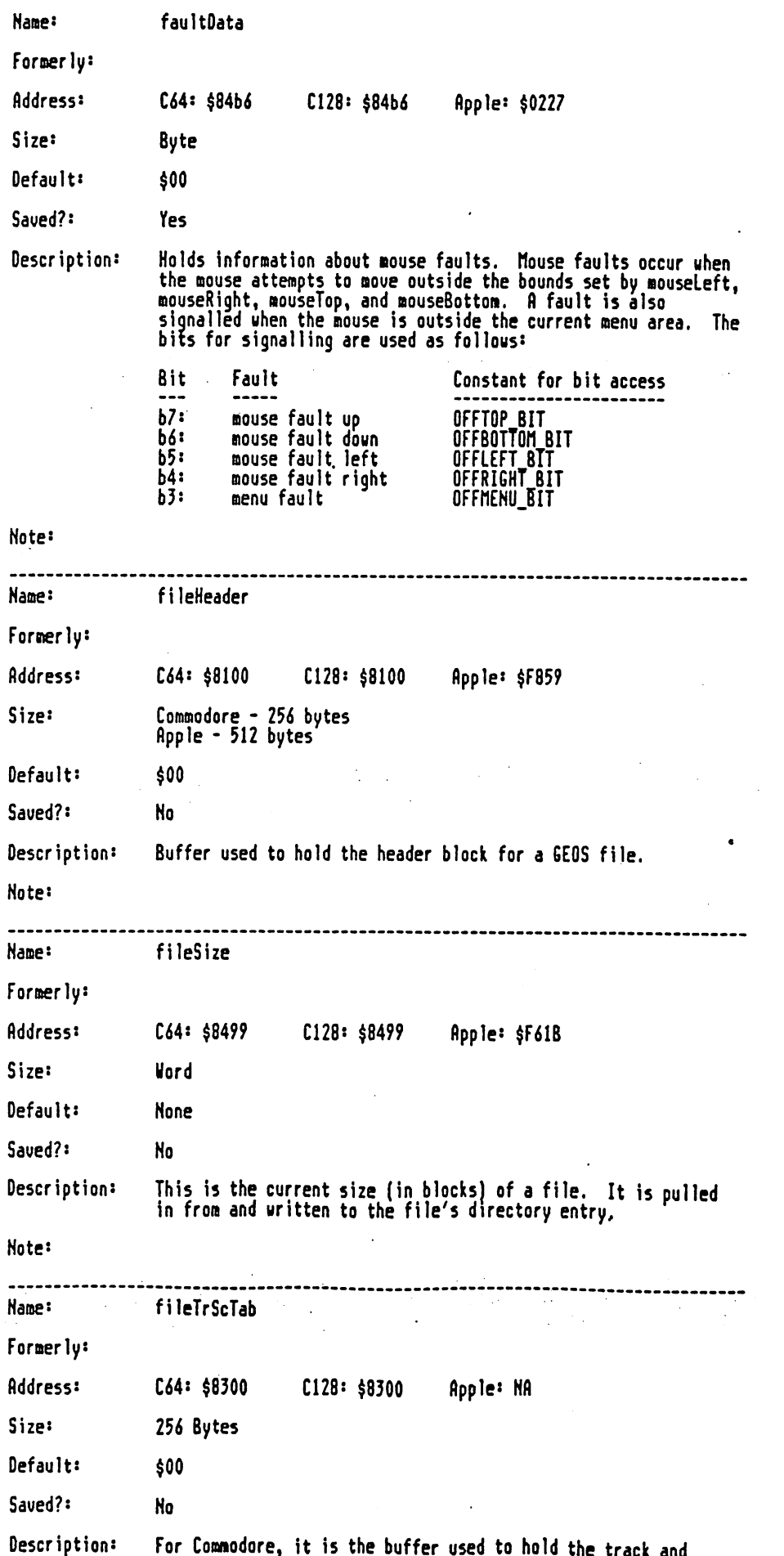

used to the track and the track and the track and the track and the track and the track and the track and the

#### file: printOut2.mgl, page 16, time Thu Mar 24 11:46:34 1988

sector chain for a file of maximum size of 32258 bytes.

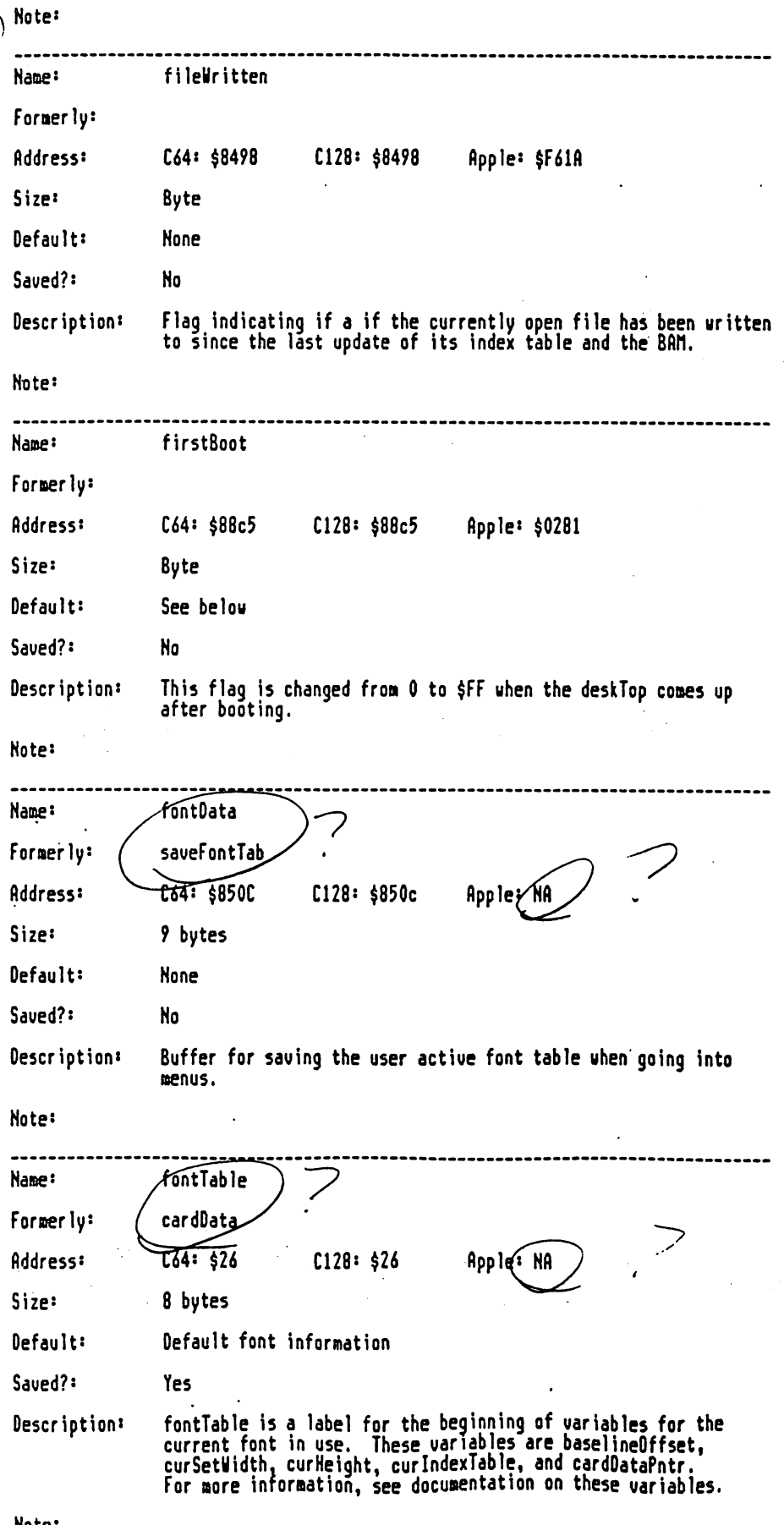

Note:

 $\overline{\mathbb{C}}$ 

## file: printOut2.mgl, page 17, time Thu Mar 24 11:46:34 1988

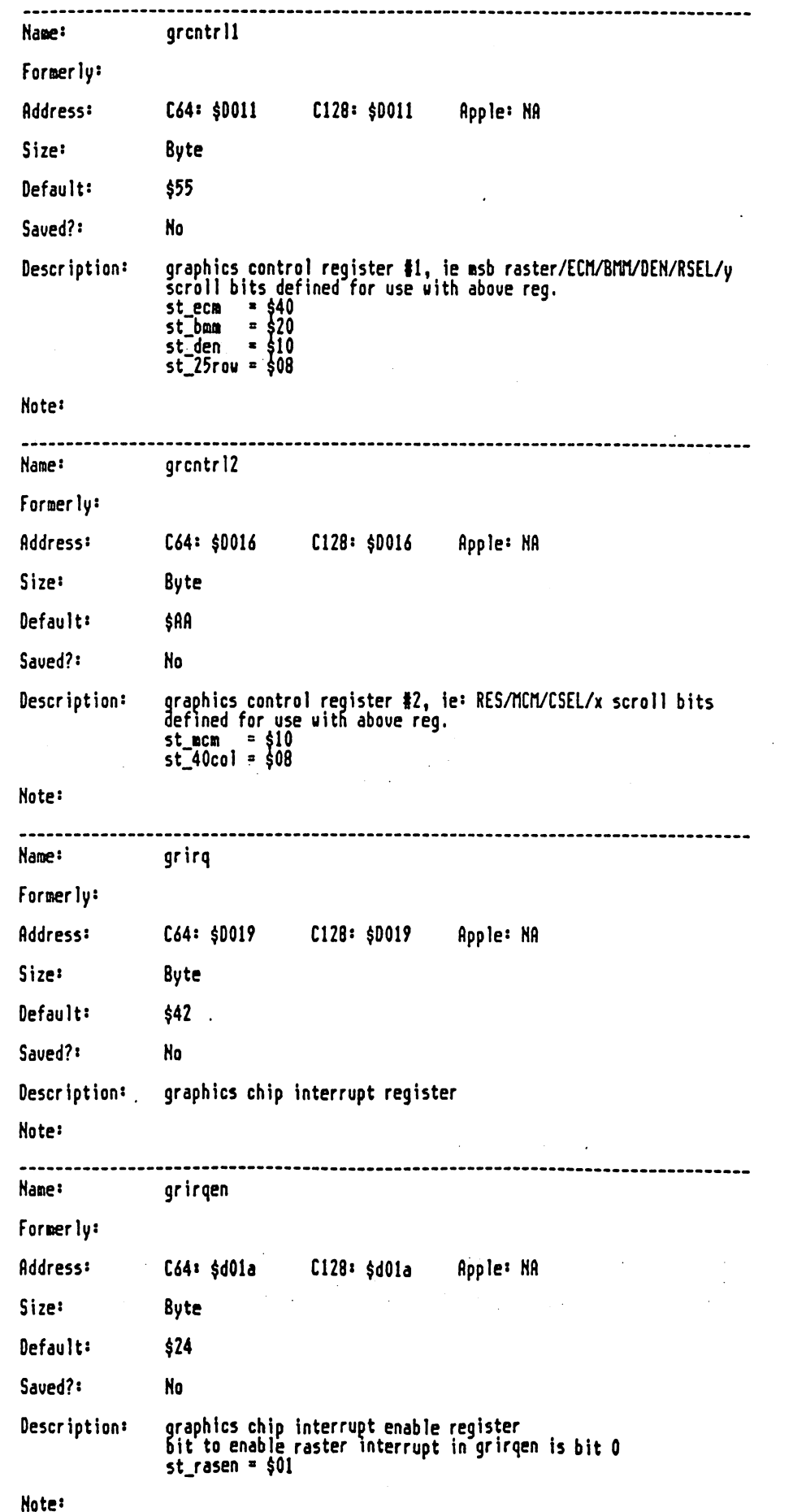

 $\vec{E}^{\prime}$ 

### file: printOut2.mgl, page 18, time Thu Mar 24 11:46:34 1988

 $\bullet$ 

 $\sim 10^{-10}$  km  $^{-1}$ 

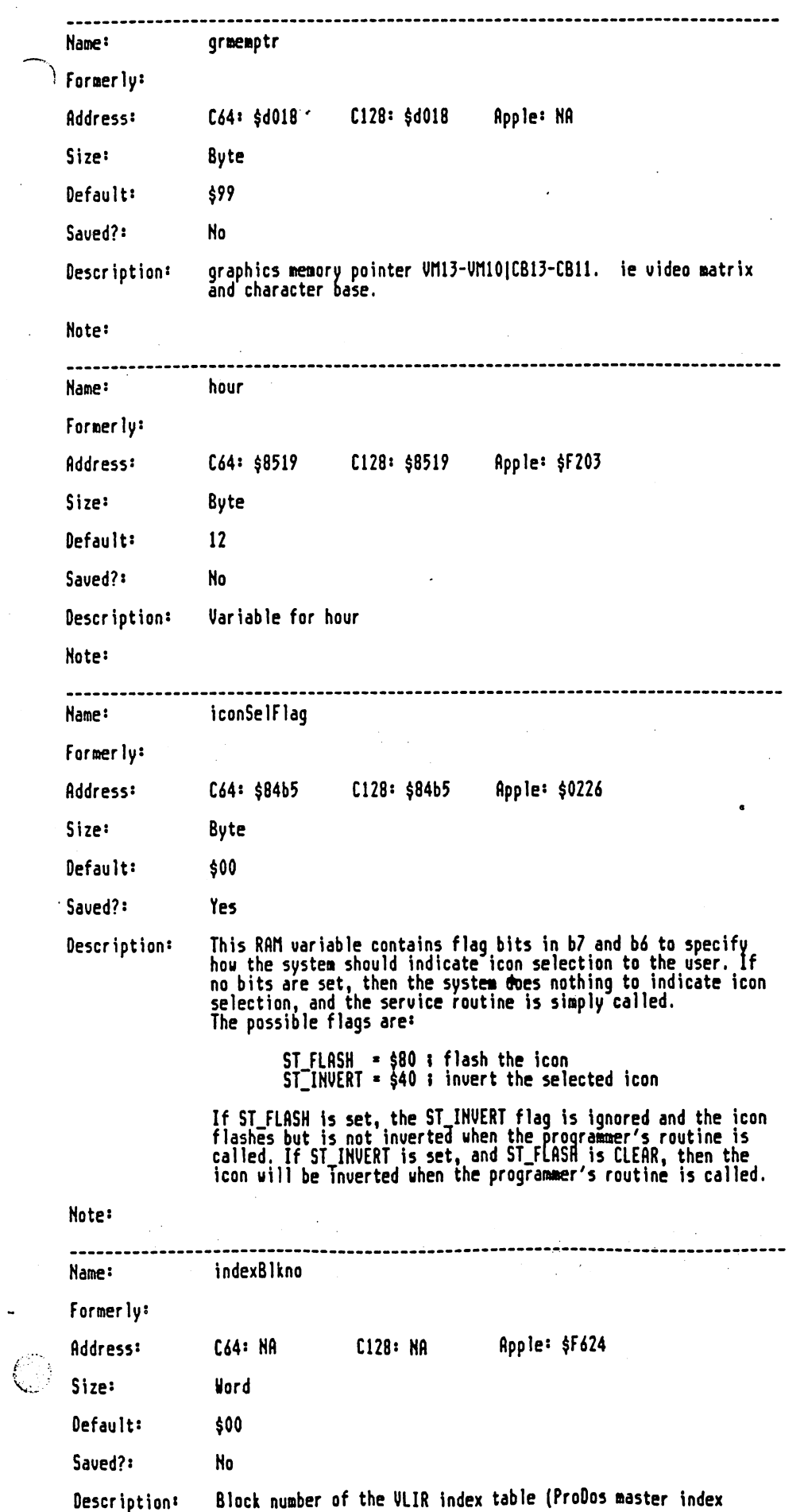

file: printOut2.mgl, page 19, time Thu Mar 24 11:46:34 1988

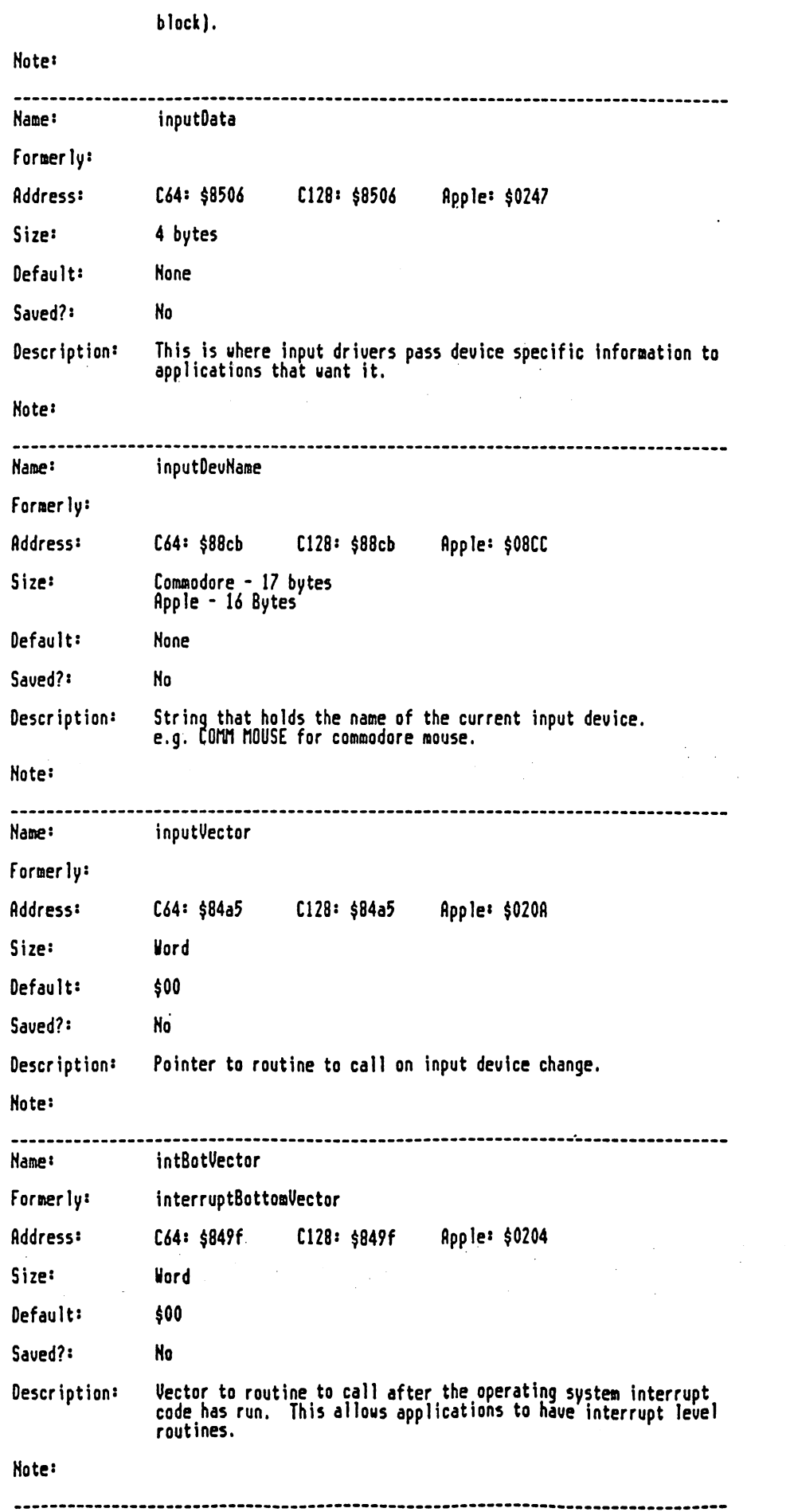

 $\mathcal{C}_1$ 

 $\sim$ 

 $\mathcal{L}^{(1)}$ 

## file: print0ut2.mgl, page 20, time Thu Mar 24 11:46:34 1988

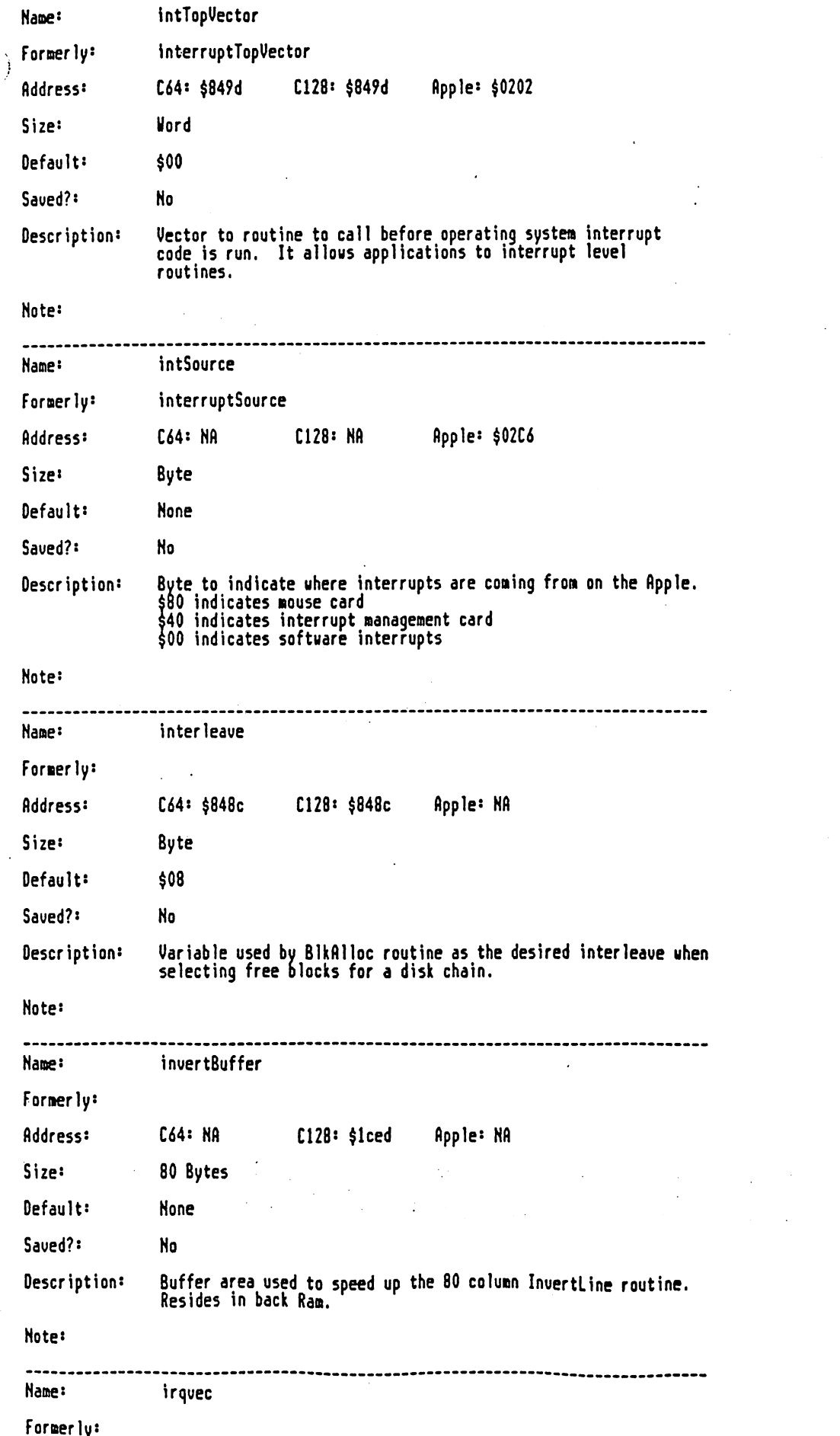

 $\overline{a}$ 

 $\ddot{\phantom{a}}$ 

 $\begin{pmatrix} 1 \\ 1 \\ 1 \end{pmatrix}$ 

 $\sim$ 

 $\mathcal{L}_{\text{max}}$  , and  $\mathcal{L}_{\text{max}}$ 

file: printDut2.mgl, page 21, time Thu Mar 24 11:46:34 1988

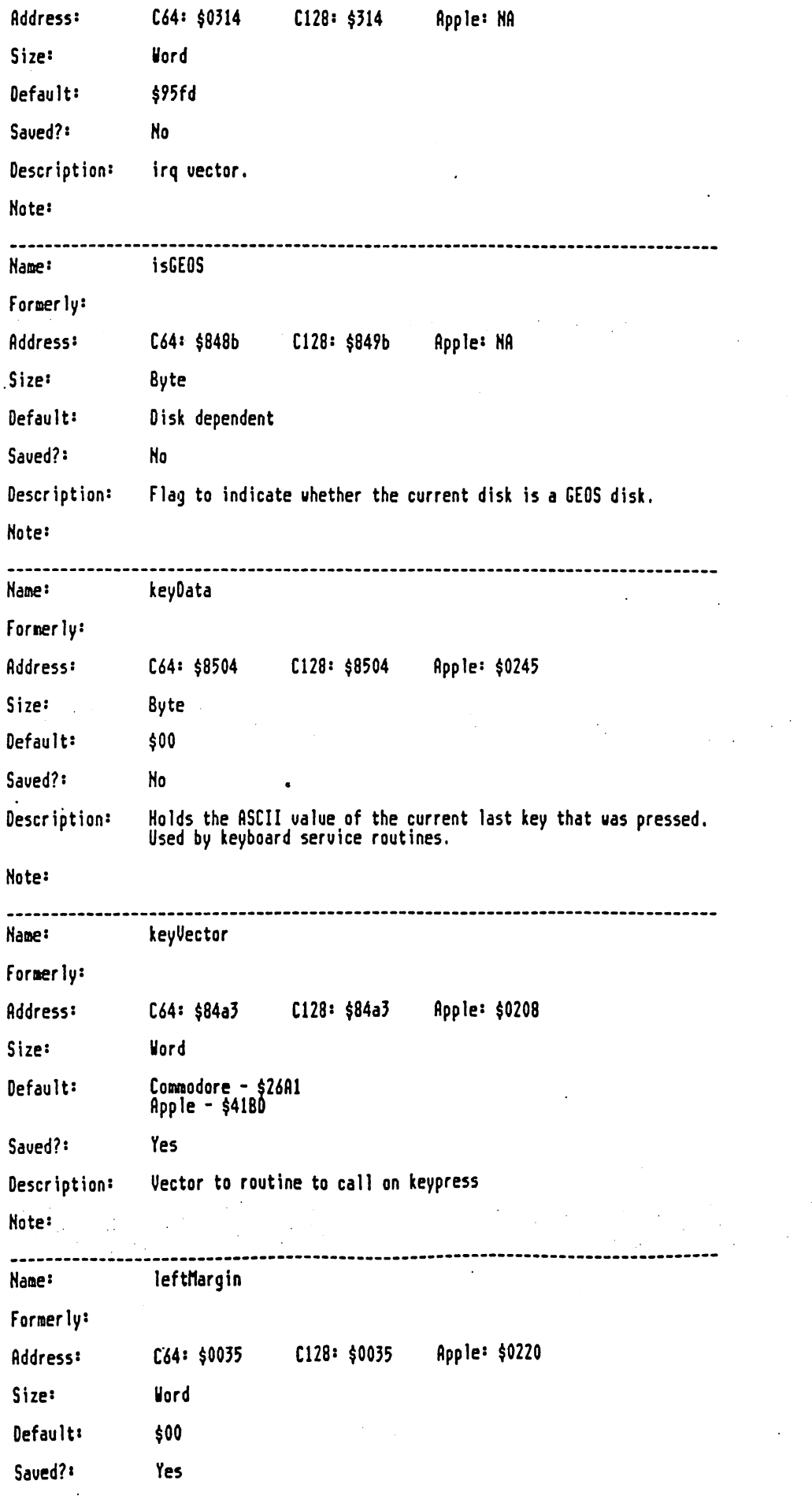

 $\mathcal{L}_{\mathcal{L}}$ 

 $\langle \hat{\theta} \rangle$ 

## file: print0ut2.mgl, page 22, time Thu Mar 24 11:46:34 1988

Í

 $\bigcirc$ 

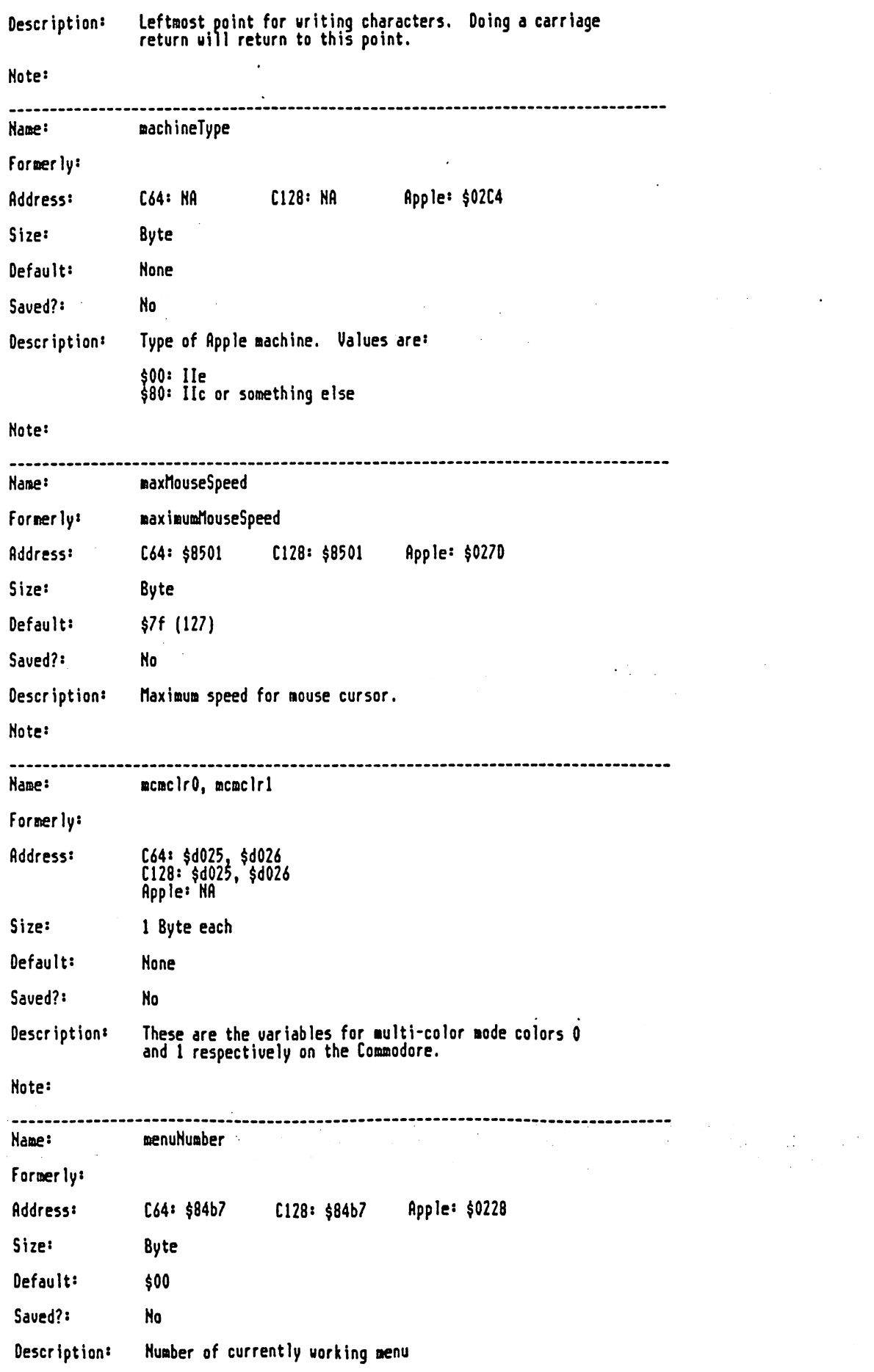

 $\hat{\mathcal{A}}$ 

 $\cdot$  .

file: printOut2.»gI, page 23, tiae Thu Mar <sup>24</sup> 11\*44:34 <sup>1988</sup>

Note: Nane: sintiouseSpeed Forserly: ninimumMouseSpeed Address: C64: \$8502 C128: \$8502 Apple: \$027E Size: Byte Default: \$le (30) Saved?: No Description: Minimum speed for mouse cursor. Note: Name: minutes Name: Formerly: Address:  $C64: $851a$ C128: \$851a Apple: \$F204 Size: Byte Default: \$00 No Saved?: Description: Variable for ainutes for tine of day clock. Note: mobOclr, mob1clr, mob2clr, mob3clr, mob4clr, mob5clr, Name: nob6clr, »ob7clr Formerlys Address: C64: \$dO27 \$dO2e C128: \$dO27 \$dO2e Apple: NA Size: 1 Byte each None Default: . . <u>.</u> . . **.** Saved?: No These are the colors of the 8 objects (sprites) on Commodore. Description: Note: nobOxpos, nobOypos, noblxpos, noblypos, ..., aob7xpos, nob7ypos Naee: Fornerly: Address: C64: \$0000 \$DOOF Apple: NA-- ^n t/K C128: \$0000 \$000F  $\epsilon_{\rm c}$ Size-1 Byte each Default: None Saved?: No Description: These are the x any y positions of sprites  $\frac{1}{2}0$  to  $\frac{1}{2}7$ respectively. Note:Name:

mobbakcol

file: printOut2.mgl, page 24, time Thu Mar 24 11:46:34 1988

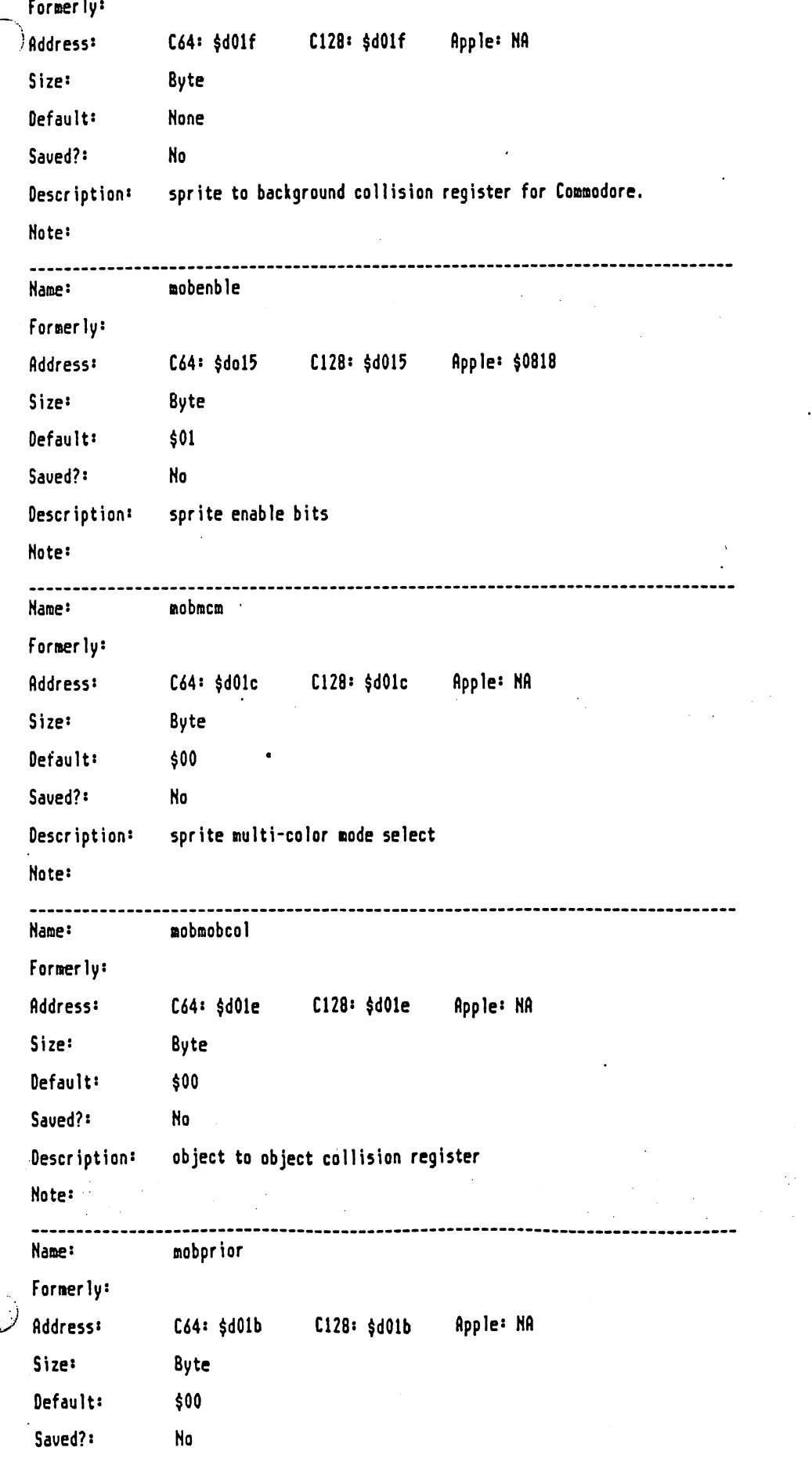

 $\mathcal{L}$  and  $\mathcal{L}$  are the set of the set of  $\mathcal{L}$  $\ddot{\phantom{0}}$ 

 $\ddot{\cdot}$ 

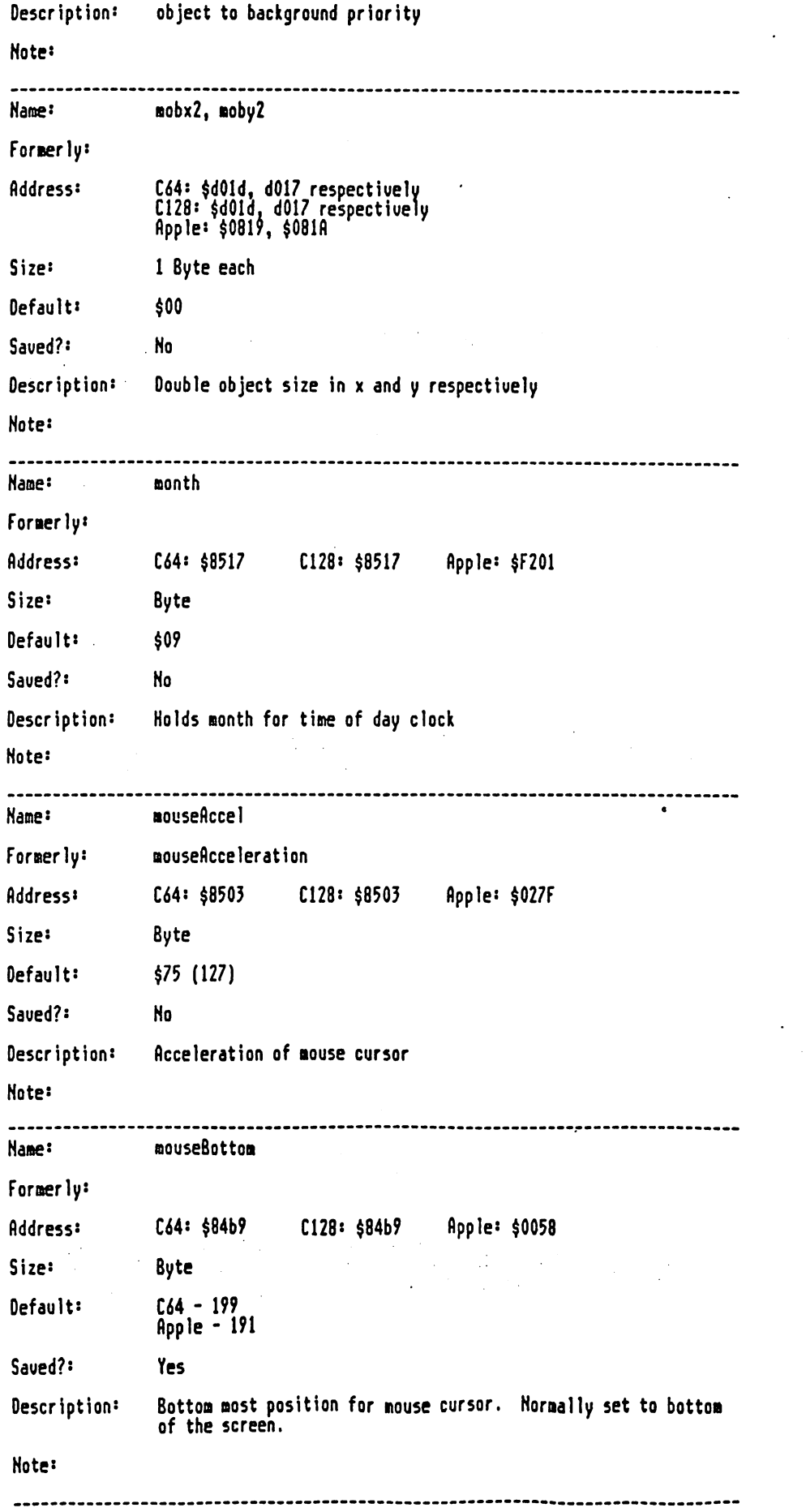

# $\frac{1}{N}$

 $\sim$ 

# file: printOut2.mgl, page 26, time Thu Mar 24 11:46:34 1988

 $\mathcal{A}_{\mathcal{A}}$  .

 $\mathcal{L}^{(1)}$ 

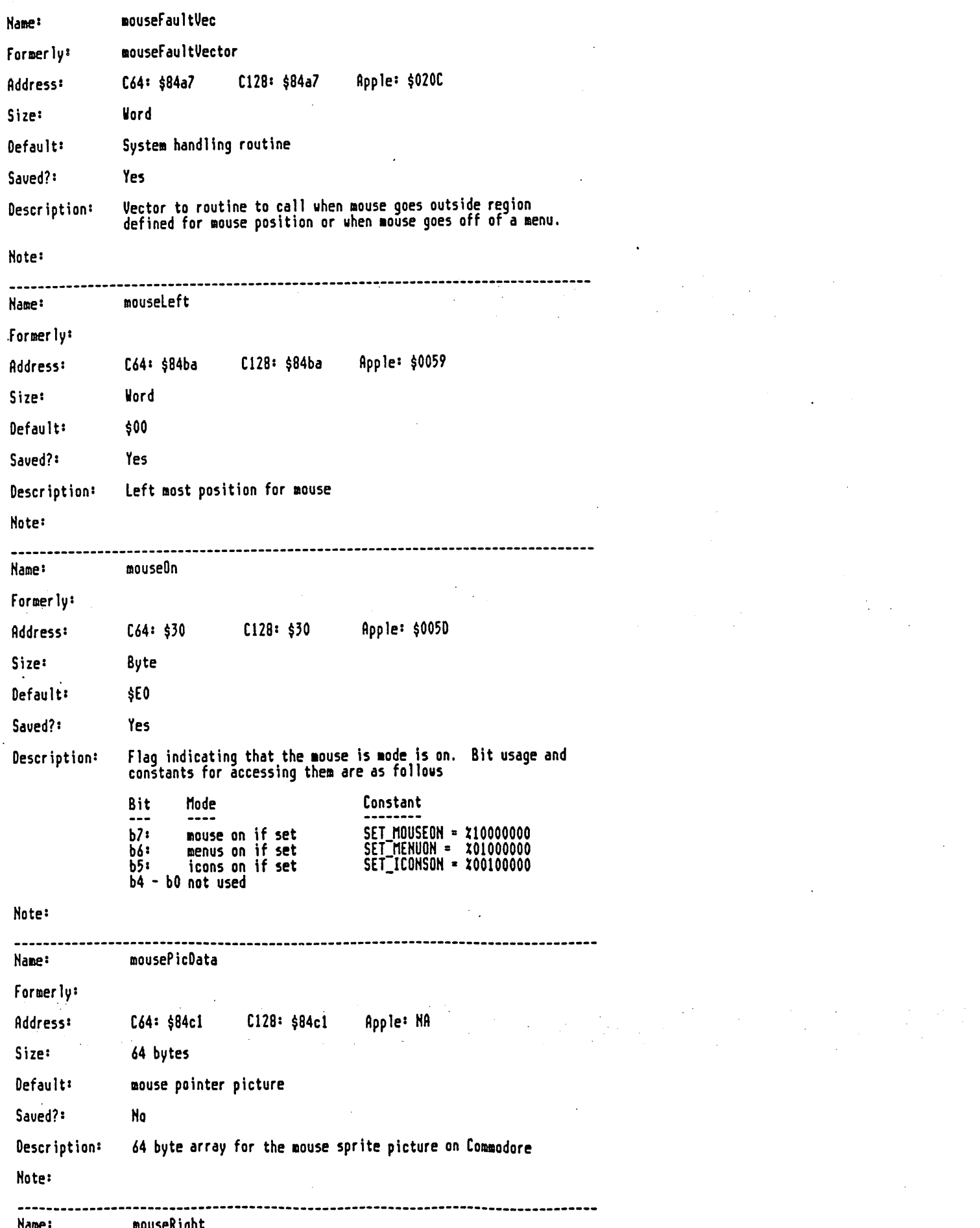

Formerly: C64: \$84bc Address:  $C128: $84bc$ Apple: \$005B **Size: Word** C64 - 319<br>C128 - 639<br>Apple - 559 Default: Saved?: Yes Description: Right most position for mouse. Note: Name: mouseSave Former ly: Address: C64: NA  $C128: $1b55$ Apple: \$EE53 Size: 24 Bytes Default: **None** Saved?: **No** Description: Screen data for what is beneath mouse soft sprite. Resides in back Ram. Note: Name: mouseTop Formerly: Address:  $C64: $84b8$  $C128: $84b8$ Apple: \$0057 **Size:** Byte Default:  $$00$ Saved?: Yes Description: Top most position for mouse Note: mouseVector Name: Formerly: C64: \$84a1 Address:  $C128: $84a1$ Apple: \$0206 Size: **Word** Default: System routine for icons, menus, etc. Saved?: **Yes** Description: Routine to call on a mouse key press Note: mouseXPos Name: mouseXPosition Formerly: Apple: \$0241 Address:  $C64: $3a$  $C128: $3a$ Size: **Vord** 

file: printOut2.mgl, page 27, time Thu Mar 24 11:46:34 1988

 $\ddot{\cdot}$ 

files printQut2.agl, page 28, tine Thu far <sup>24</sup> 11:46:34 <sup>1988</sup>

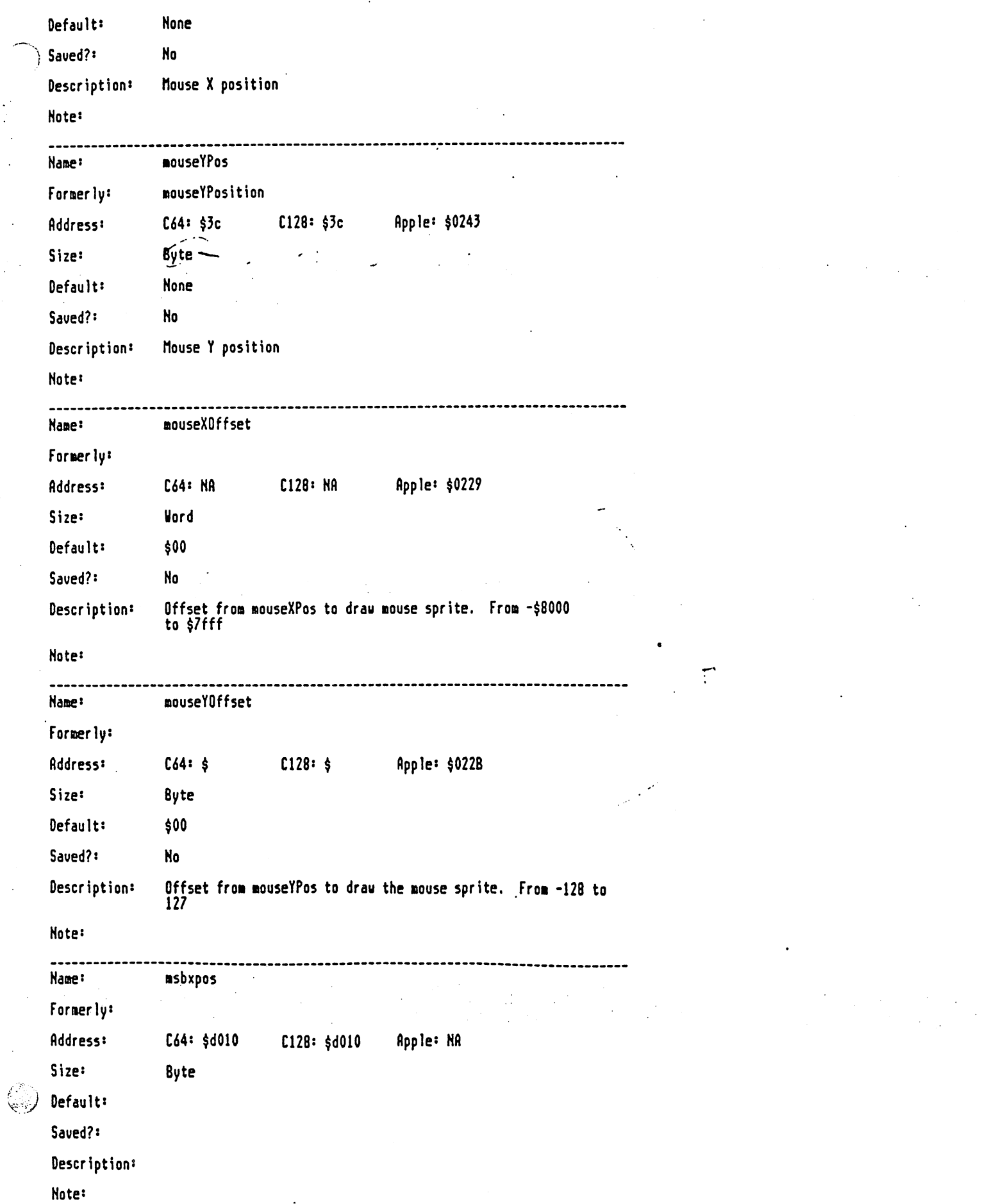

 $\ddot{\phantom{a}}$ 

## file: printOut2.mgl, page 29, time Thu Mar 24 11:46:34 1988

 $\frac{1}{2}$ à

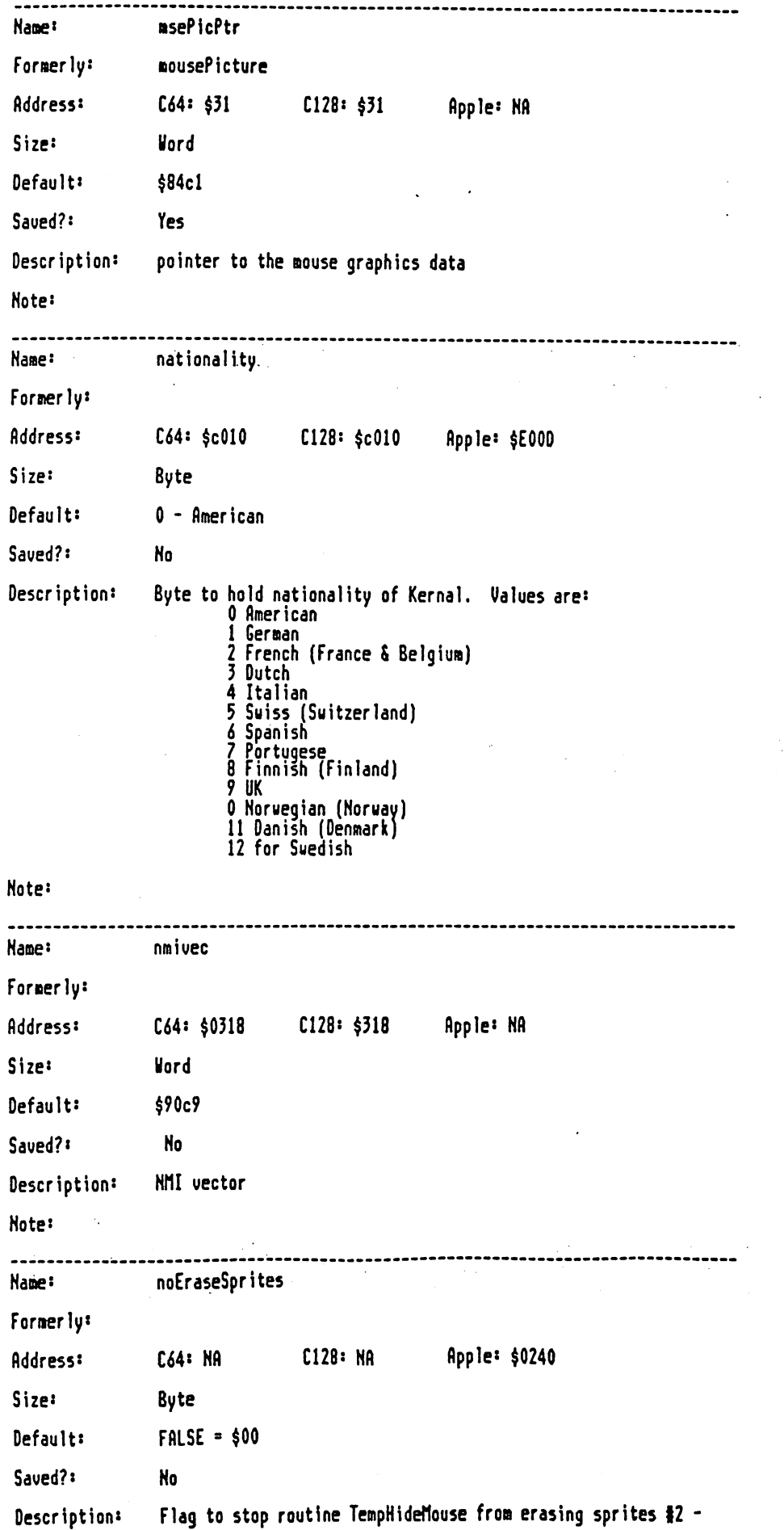

 $\mathcal{L}_{\mathrm{eff}}$ 

 $\frac{1}{2} \frac{1}{2}$ 

 $\bar{z}$ 

file: print0ut2.mgl, page 30, time Thu Mar 24 11:46:34 1988

17. Set bit <sup>17</sup> (set to \$80) to signal not to erase sprites.

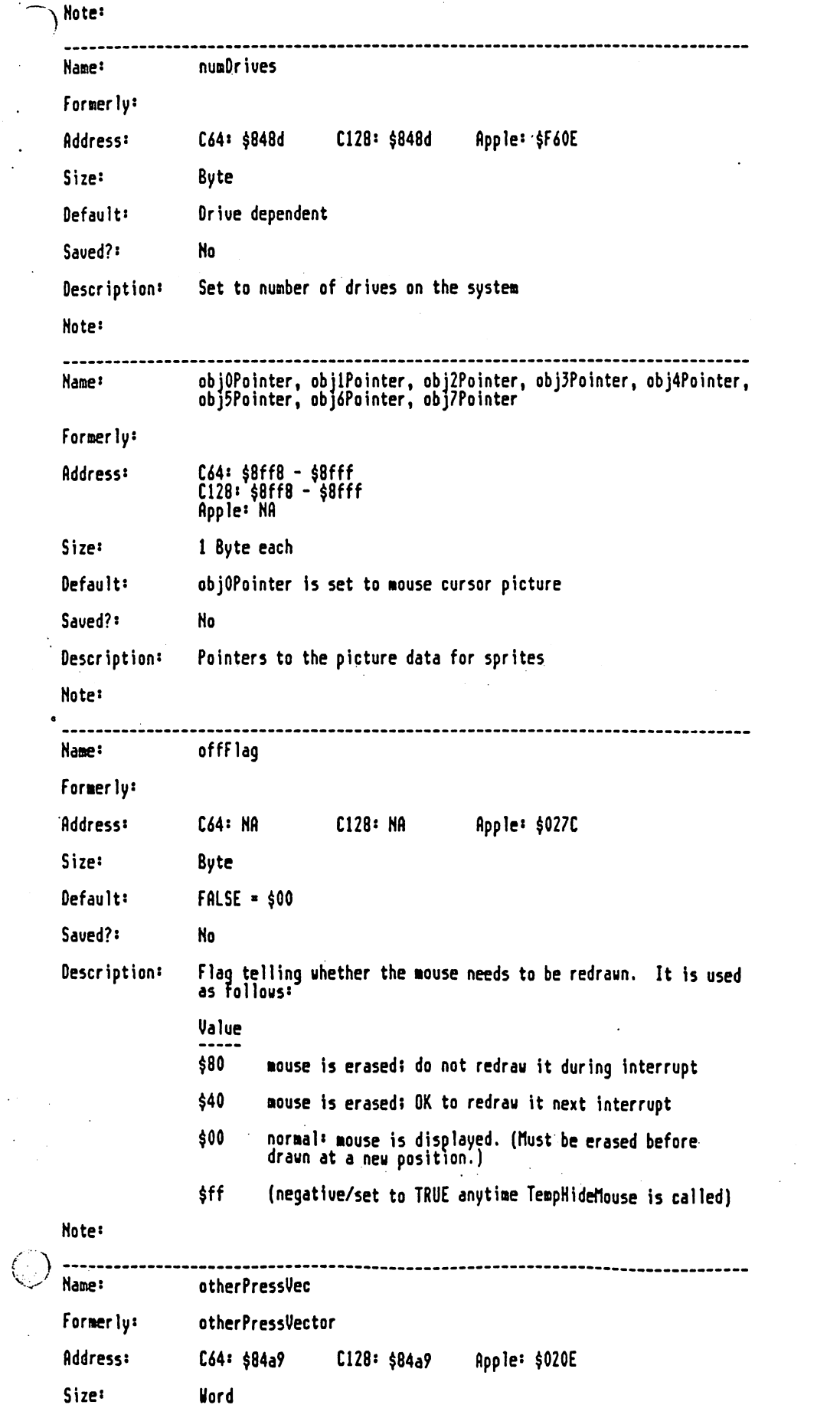

 $\ddot{\phantom{a}}$ 

file: print0ut2.mgl, page 31, time Thu Mar 24 11:46:34 1988

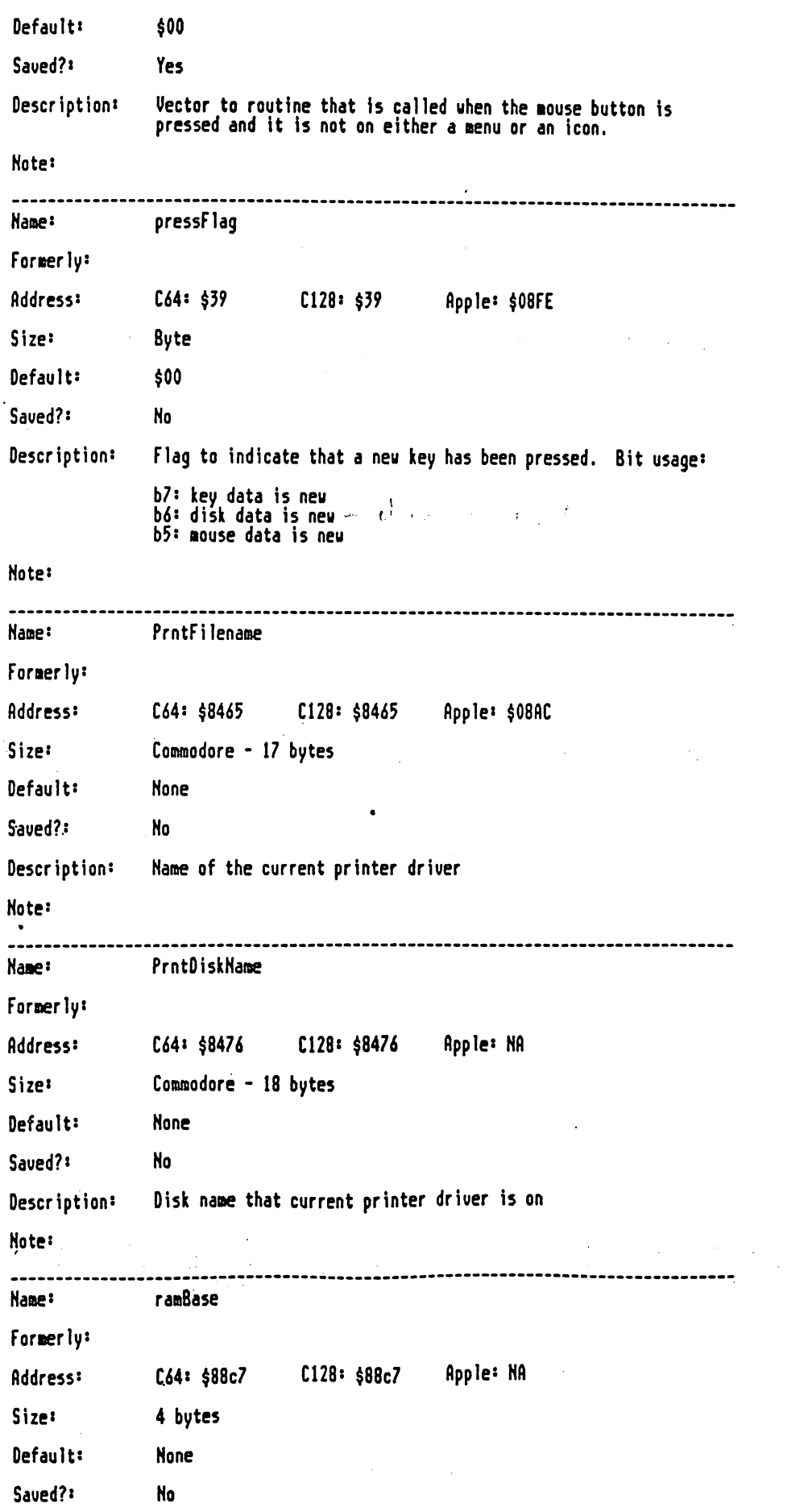

 $\mathcal{A}^{\mathcal{A}}$ 

 $\mathbb{Q}$ 

#### file: printDut2.mgl, page 32, time Thu Mar 24 11:46:34 1988

Descriptions RAH bank for each disk drive to use if the drive type is either RAM Disk or Shadowed Drive Note: ramExpSize Foraerly: Address: C64: \$88c3 C128: \$88c3 Apple: NA Size: Byte Default: RAM drive dependent No Saved?: Saved?: Description: Byte for nunber or ran banks available in Ran expansion unit. Note: randon Name: Foraerly: Address: C44: \$850a C128: \$850a Apple: \$024C Size: **Vord** Vord Default: None Saved?: No Description: Variable incremented each interrupt to generate a random number Note: Name: rasreg Foraerly: Address: C64: \$d01Z C128: §dO12 flpple: NA Size: Byte Size: Default: None Saved?: No Description: raster register Note: Nane: RecoverVector Formerly: Address: C64: \$84bl C128: \$84bl Apple: \$0216 Word Size: Default: Points to RecoverRectangle routine Yes Saved?: Description: Pointer to routine that is called to recover the background behind nenus and dialogue boxes. Normally this routine is RecoverRectangle, but the user can supply his own routine Note: Hame: returnAddress

## file: printOut2.mgl, page 33, time Thu Mar 24 11:46:34 1988

 $\cdot$ 

 $\Box$ 

 $\hat{\mathcal{A}}$ 

 $\frac{1}{2}$ 

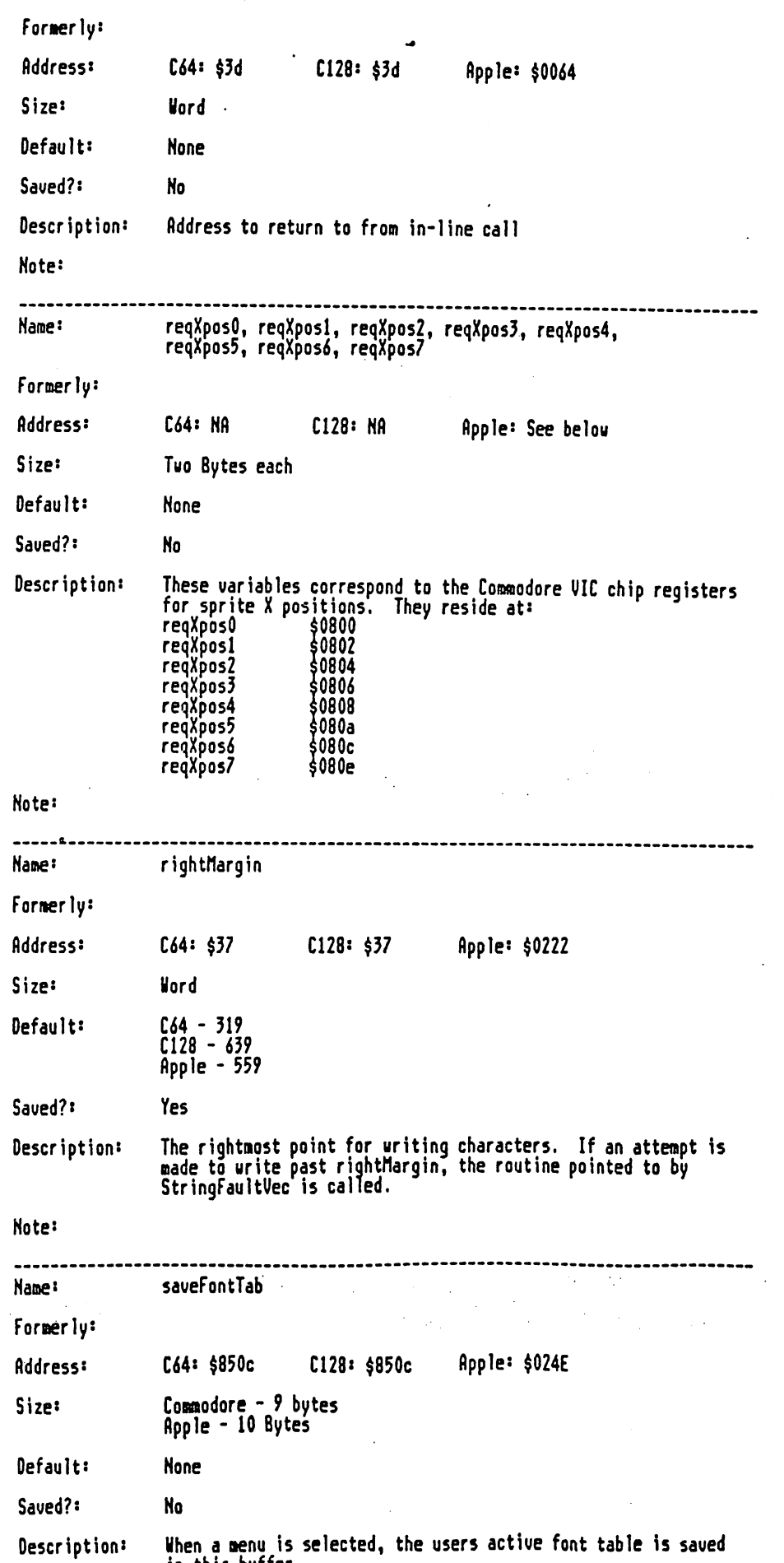

in this buffer.

file: print0ut2.mgl, page 34, time Thu Mar 24 11:46:34 1988

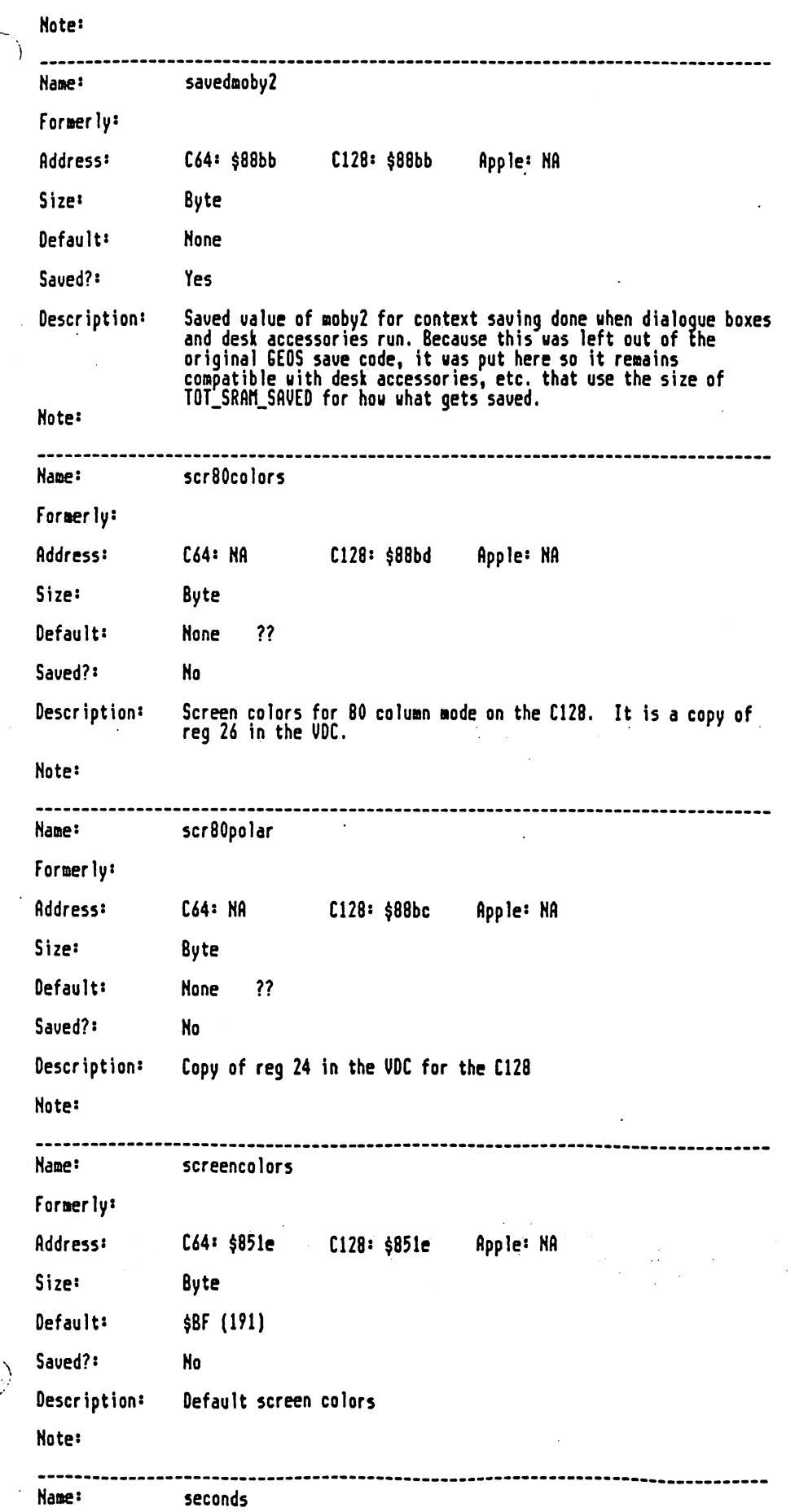

 $\bigcirc$ 

#### file: printOut2.mgl, page 35, time Thu Mar 24 11:46:34 1988

 $\label{eq:1} \begin{split} \mathbf{u}^{(1)}_{\mathbf{u}} &\approx \mathbf{u}^{(1)}_{\mathbf{u}} \mathbf{u}^{(1)}_{\mathbf{u}} + \mathbf{u}^{(1)}_{\mathbf{u}} \mathbf{u}^{(1)}_{\mathbf{u}} \end{split}$ 

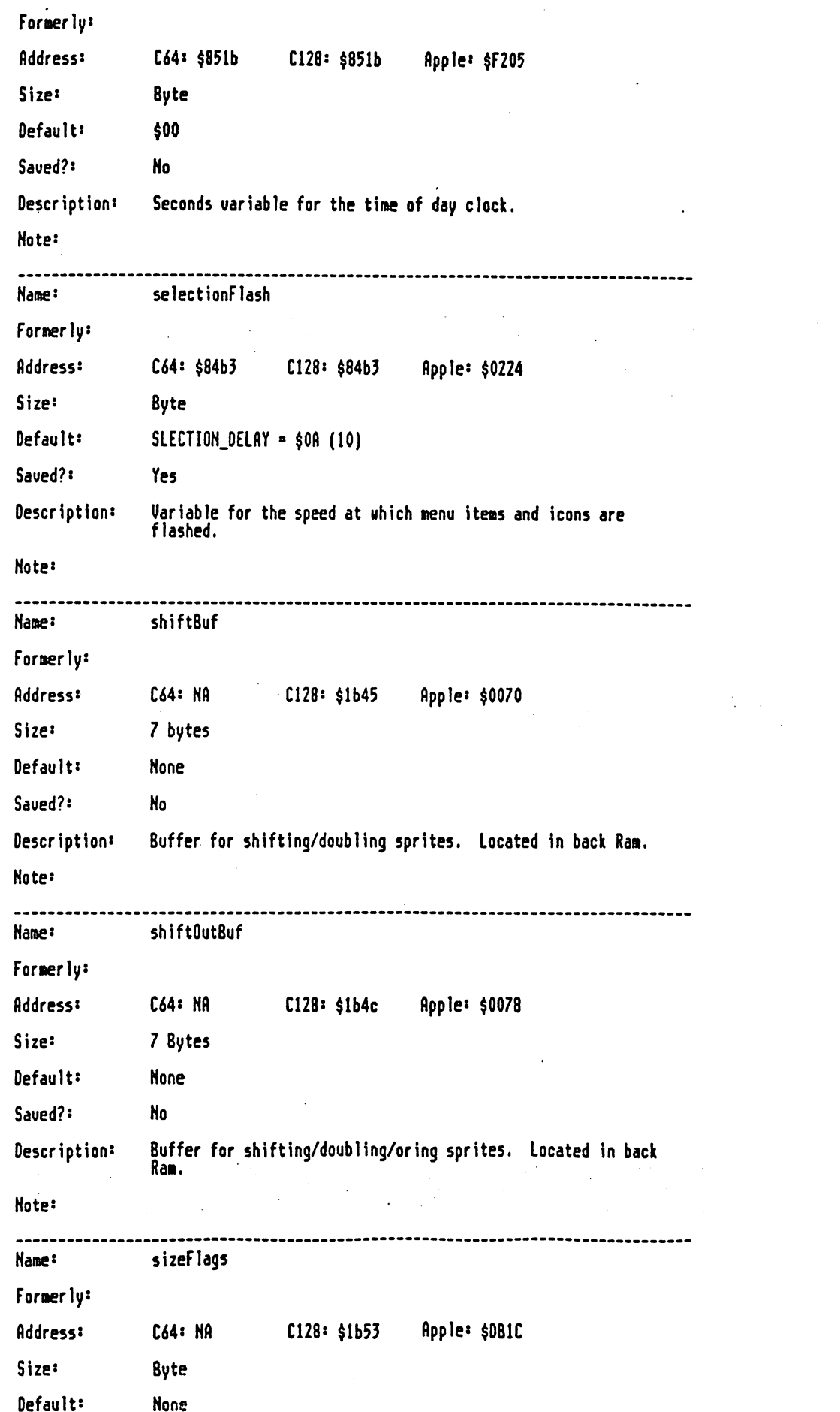

 $\bar{\phantom{a}}$ 

 $\ddagger$ 

 $\rightarrow$  -  $\pm$  -

 $\int_{-\infty}^{\infty}$ 

#### file: printOutZ.igl, page 36, tine Thu fiar <sup>24</sup> 11:46:34 <sup>1788</sup>

 $\bar{\beta}$ 

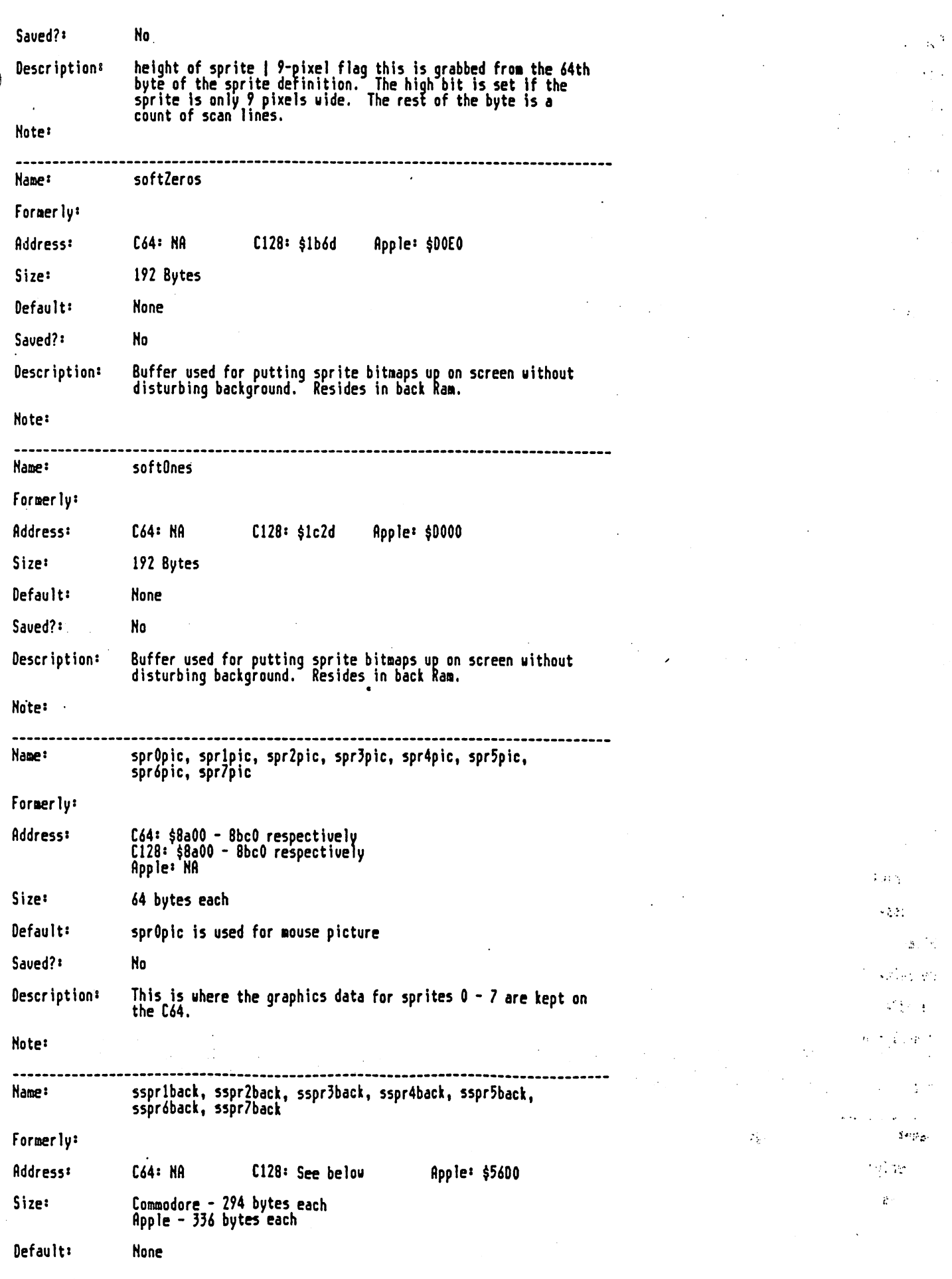

 $\sim 40$ 

 $\mathbb{Q}^2$ 

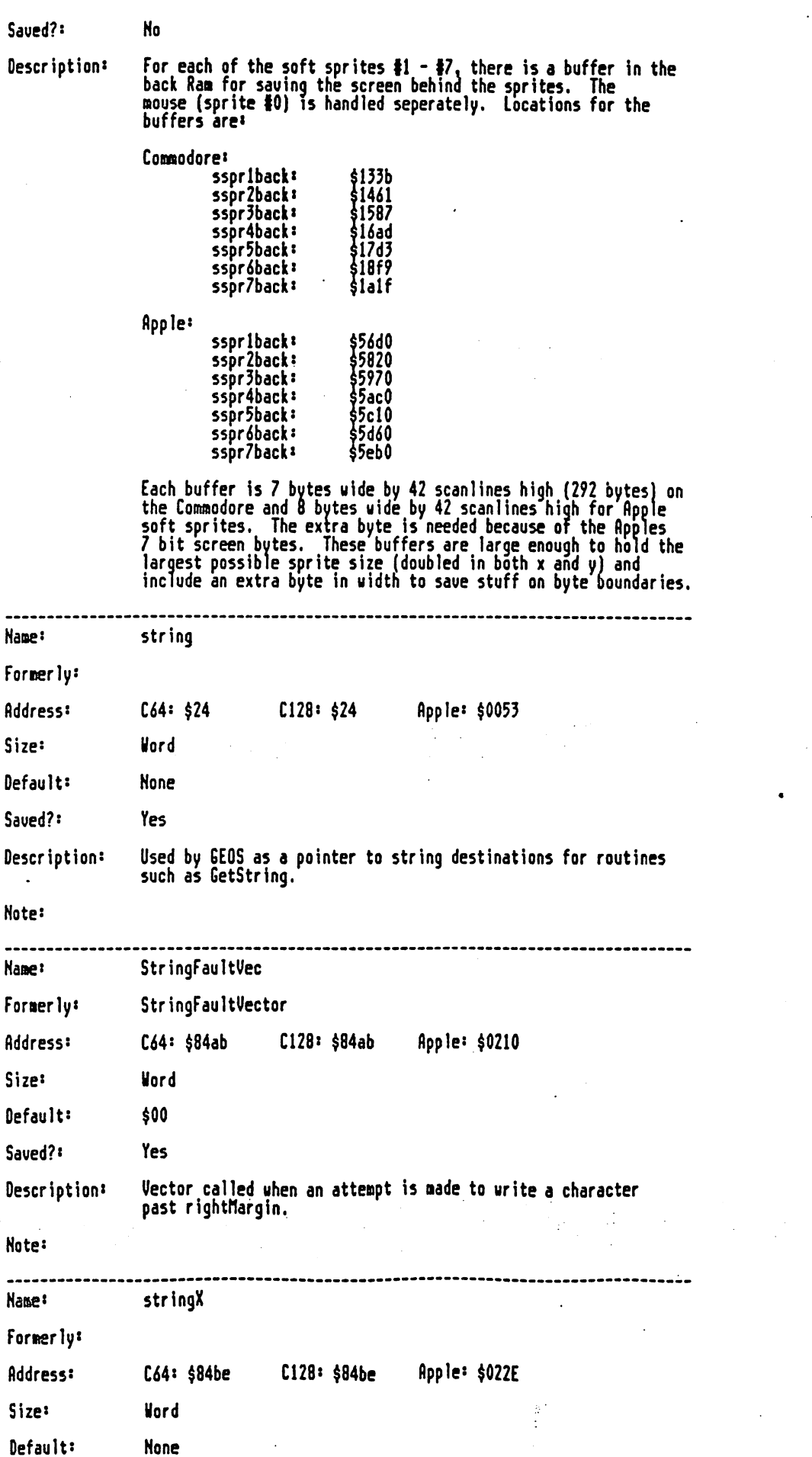

 $\frac{4}{3}$ 

file: printOut2.mgl, page 38, time Thu Mar 24 11:46:34 1988

 $\big)$ 

 $\ddot{\cdot}$ 

 $\omega\in \mathcal{C}_1$ 

 $\begin{pmatrix} 1 & 1 \\ 1 & 1 \end{pmatrix}$ 

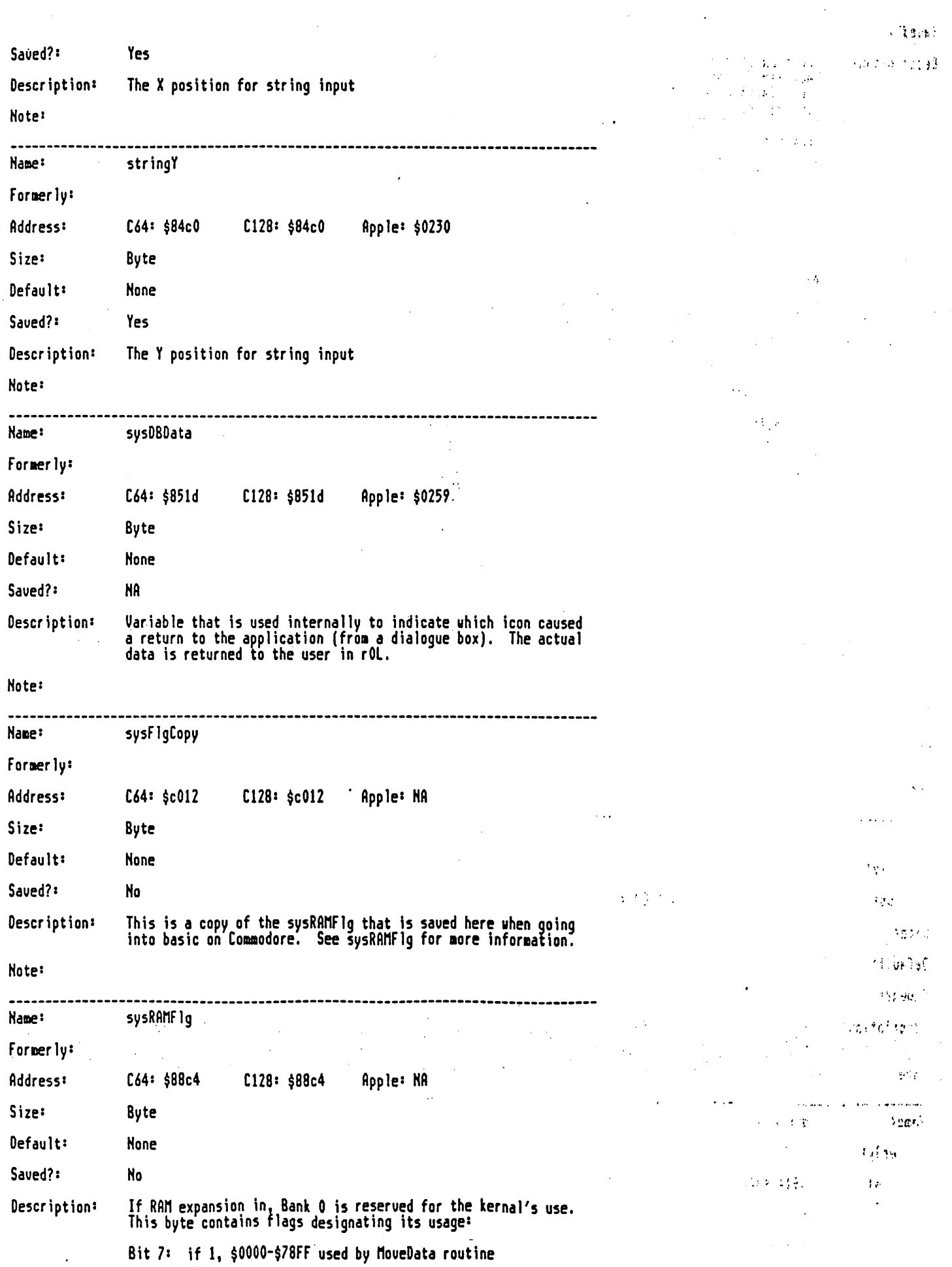

 $\mathcal{A}^{(1)}_{\mathcal{A}}(\mathcal{M}^{(1)})\otimes\mathcal{C}^{(1)}_{\mathcal{A}}(\mathcal{A}^{(1)})\otimes\mathcal{C}^{(1)}_{\mathcal{A}}(\mathcal{A}^{(1)})$ 

 $\mathcal{A}=\mathcal{A}_{\mathbf{p}}$  , where  $\mathcal{A}_{\mathbf{p}}$  $\Delta \sim 10^4$ 

 $\sim$   $\sim$ 

 $\sim 10^{-11}$ 

 $\sim 60\,$  km  $^{-1}$ 

 $\cdots$ 

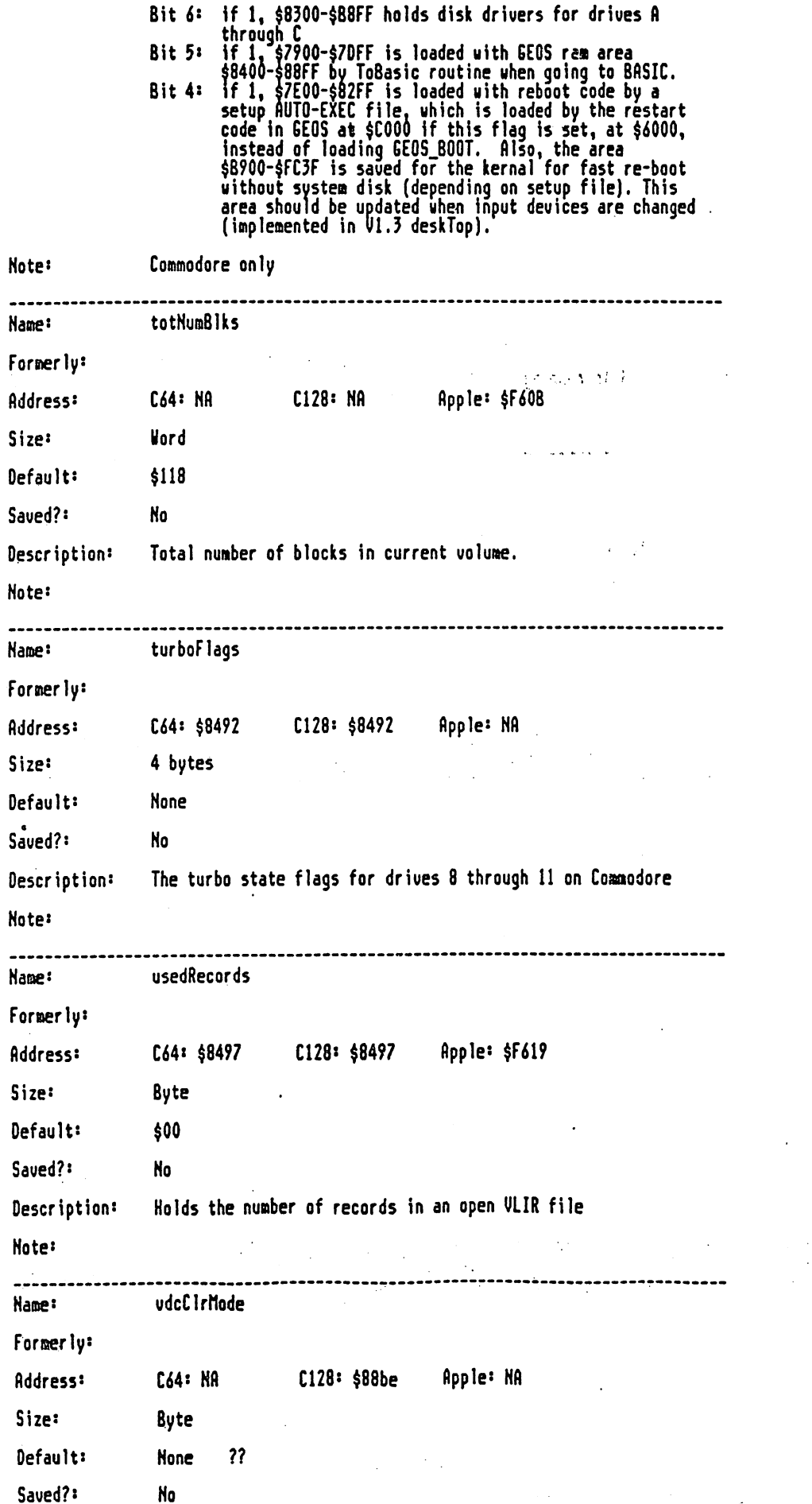

file: printOut2.mgl, page 40, time Thu Mar 24 11:46:34 1988

 $\bar{.}$ 

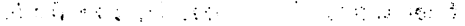

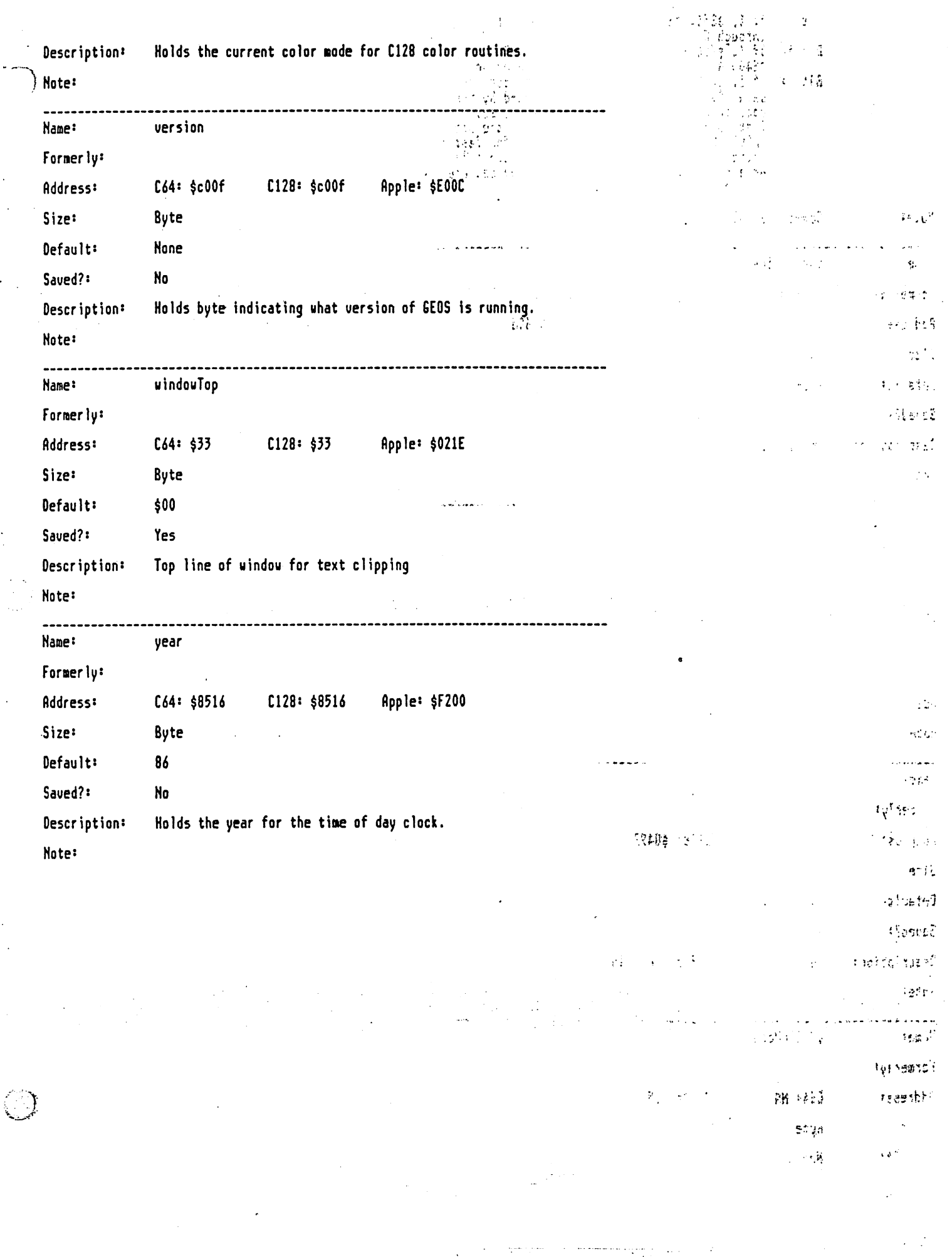

 $\sim$